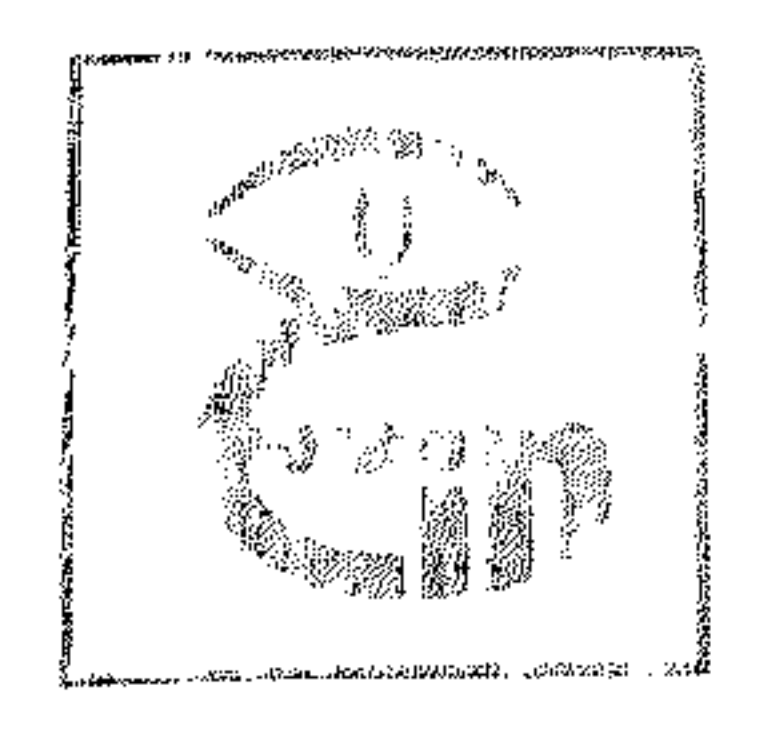

20 anii 10 A

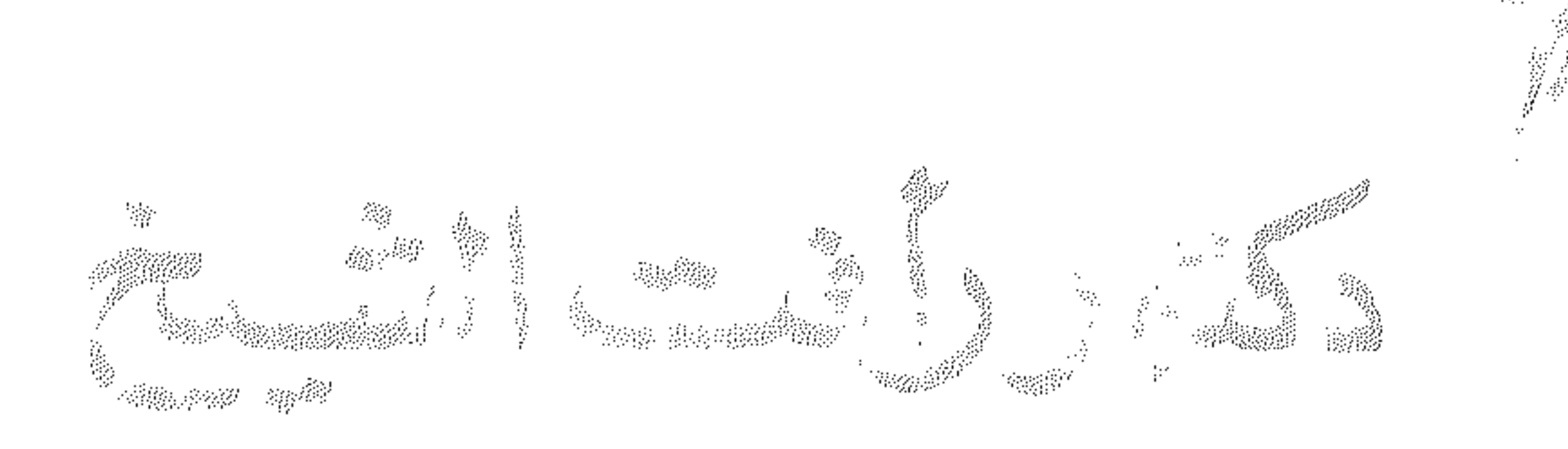

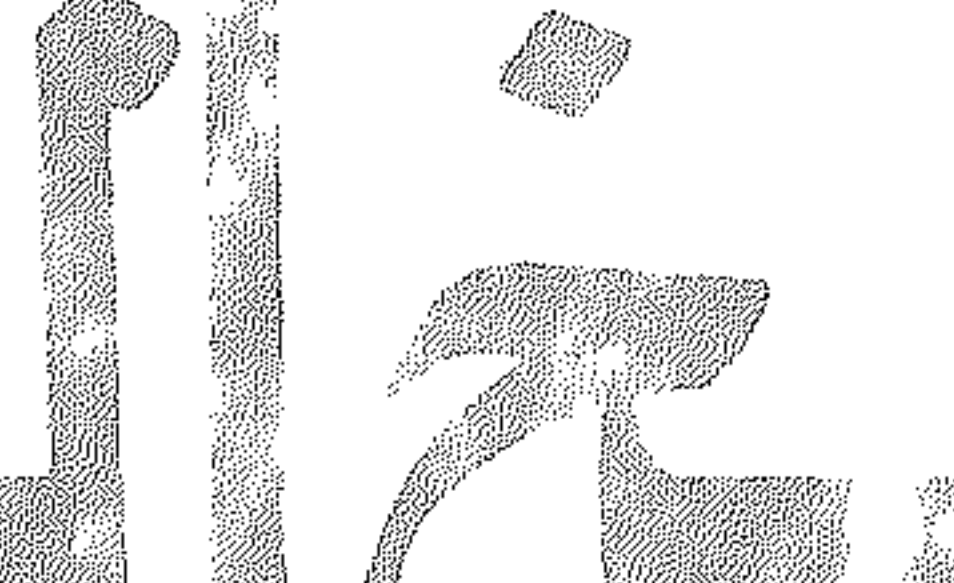

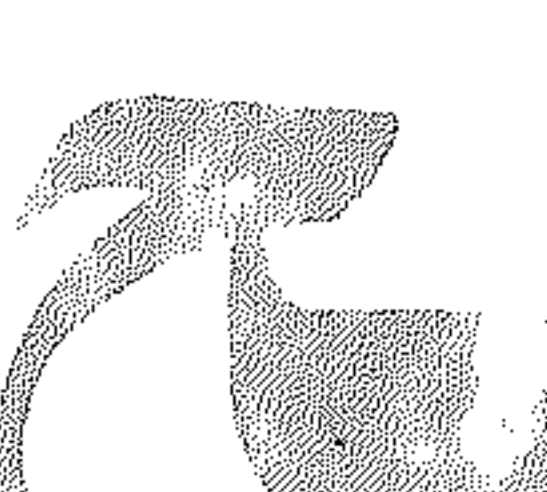

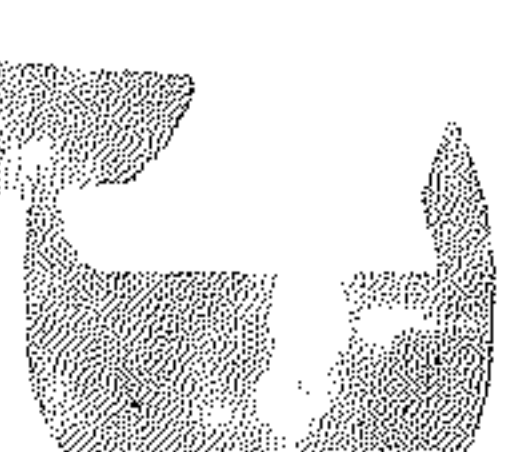

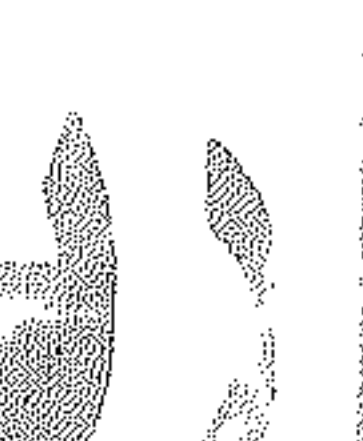

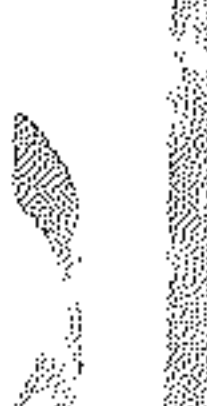

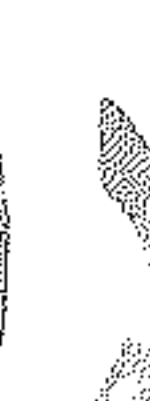

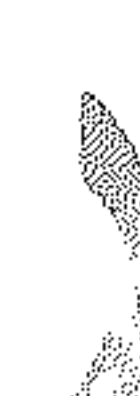

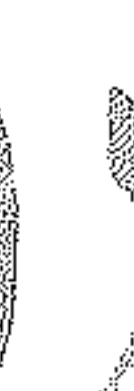

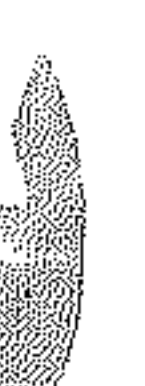

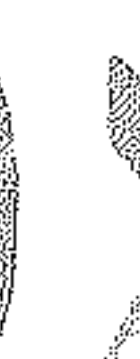

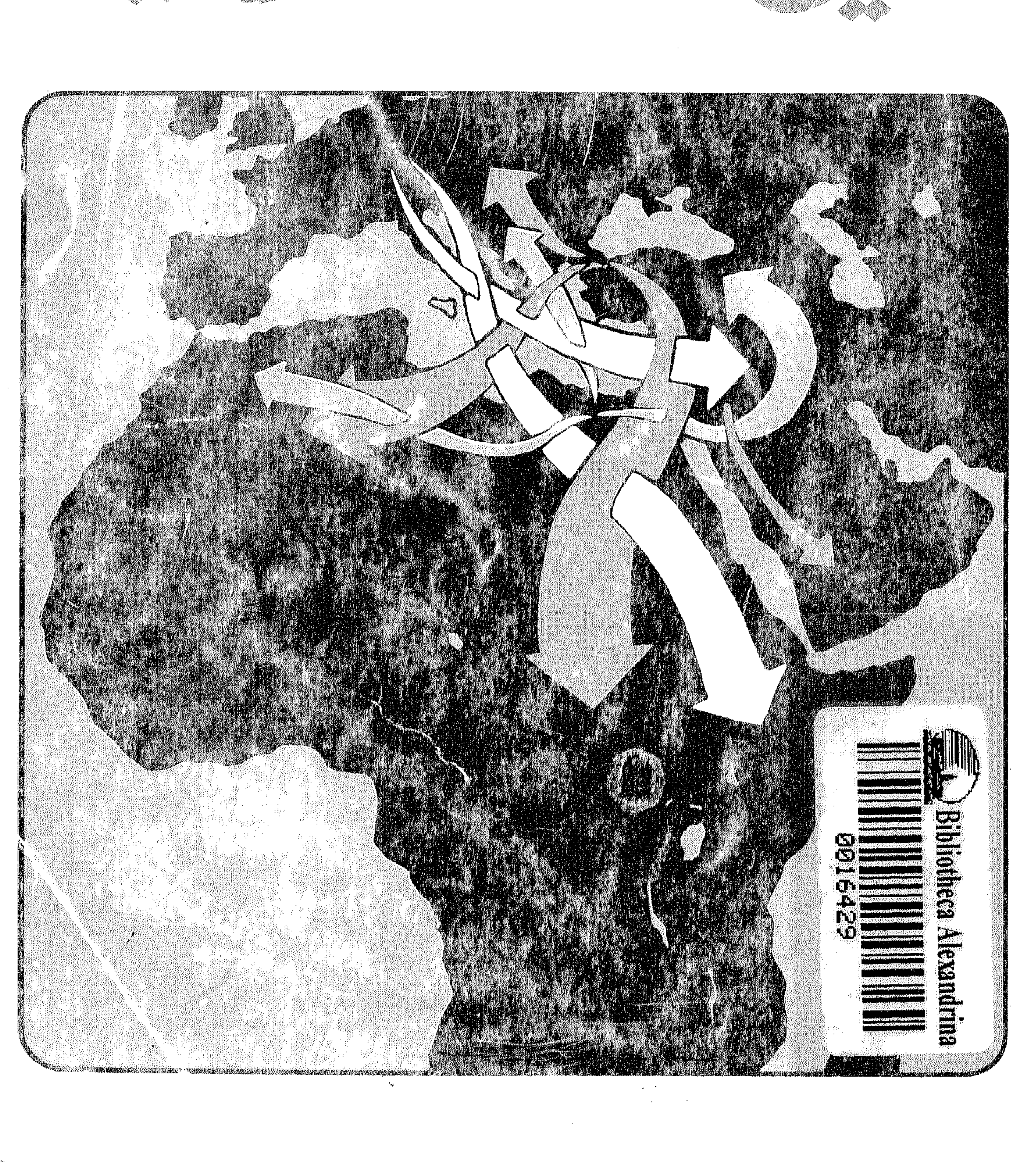

M

 $^{reg}$ 

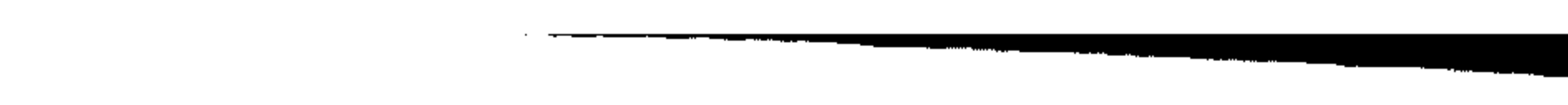

<u> 1. million in the more of the theory of a short has a mind of the former of the short species of the species of the short</u>  $\sim 10^{-11}$ 

 $\mathcal{L}^{\mathcal{L}}(\mathcal{L}^{\mathcal{L}})$  and the contract of the contract of the contract of the contract of the contract of the contract of the contract of the contract of the contract of the contract of the contract of the contrac

 $\mathcal{O}(\mathcal{O}(1))$  . The contract of the contract of the contract of the contract of the contract of the contract of the contract of the contract of the contract of the contract of the contract of the contract of the contra

 $\label{eq:2.1} \mathcal{L}(\mathcal{L}(\mathcal{L}))=\mathcal{L}(\mathcal{L}(\mathcal{L}))=\mathcal{L}(\mathcal{L}(\mathcal{L}))=\mathcal{L}(\mathcal{L}(\mathcal{L}))=\mathcal{L}(\mathcal{L}(\mathcal{L}))=\mathcal{L}(\mathcal{L}(\mathcal{L}))=\mathcal{L}(\mathcal{L}(\mathcal{L}))=\mathcal{L}(\mathcal{L}(\mathcal{L}))=\mathcal{L}(\mathcal{L}(\mathcal{L}))=\mathcal{L}(\mathcal{L}(\mathcal{L}))=\mathcal{L}(\mathcal{L}(\mathcal{L}))=\mathcal{L}(\mathcal{L}(\$ 

the property of the control of the control of the

and the control of the

 $\mathbf{P}_{\text{max}} = \mathbf{P}_{\text{max}} + \mathbf{P}_{\text{max}} + \mathbf{$ 

 $\sim 100$  km s  $^{-1}$ 

the first product of the con- $\sim 10^{-11}$  $\mathbf{F}$ 

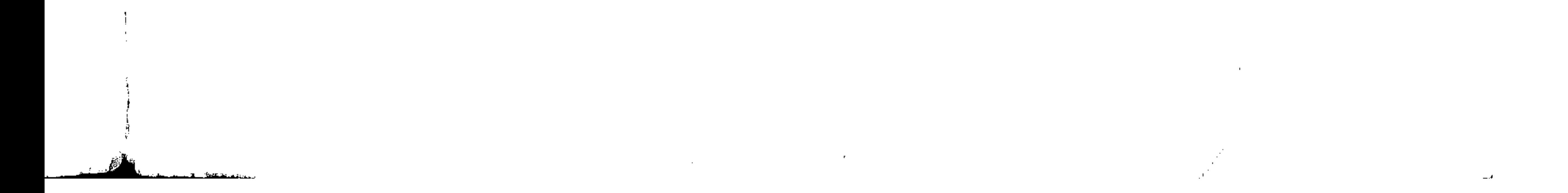

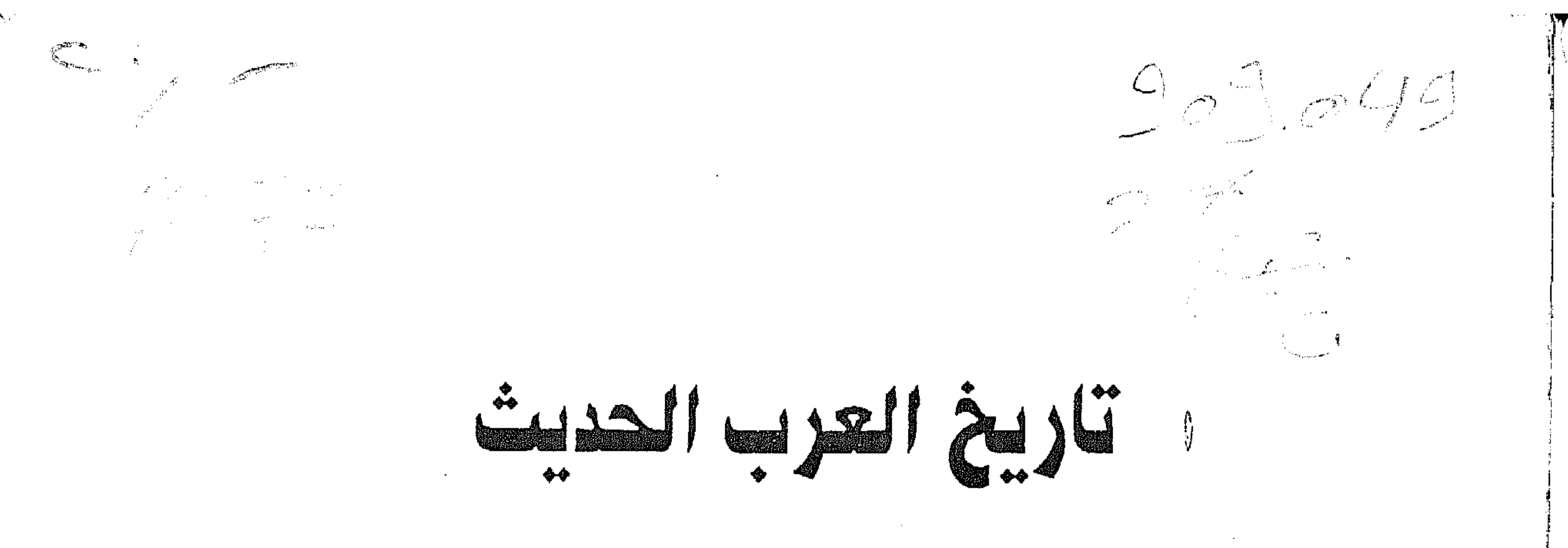

تأليف

دكتور رافت الشيخ أستاذ التاريخ المديث والمعاصر عميد معهد الدراسات الأسيوية جامعة الزقازيق

Ceneral Organization of the Alexandria Library (COAL

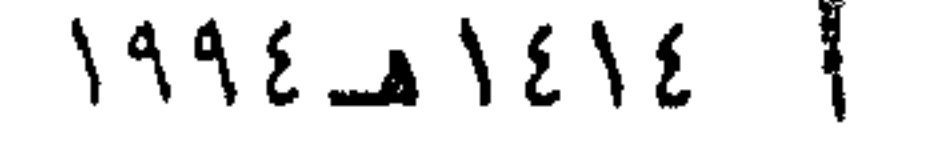

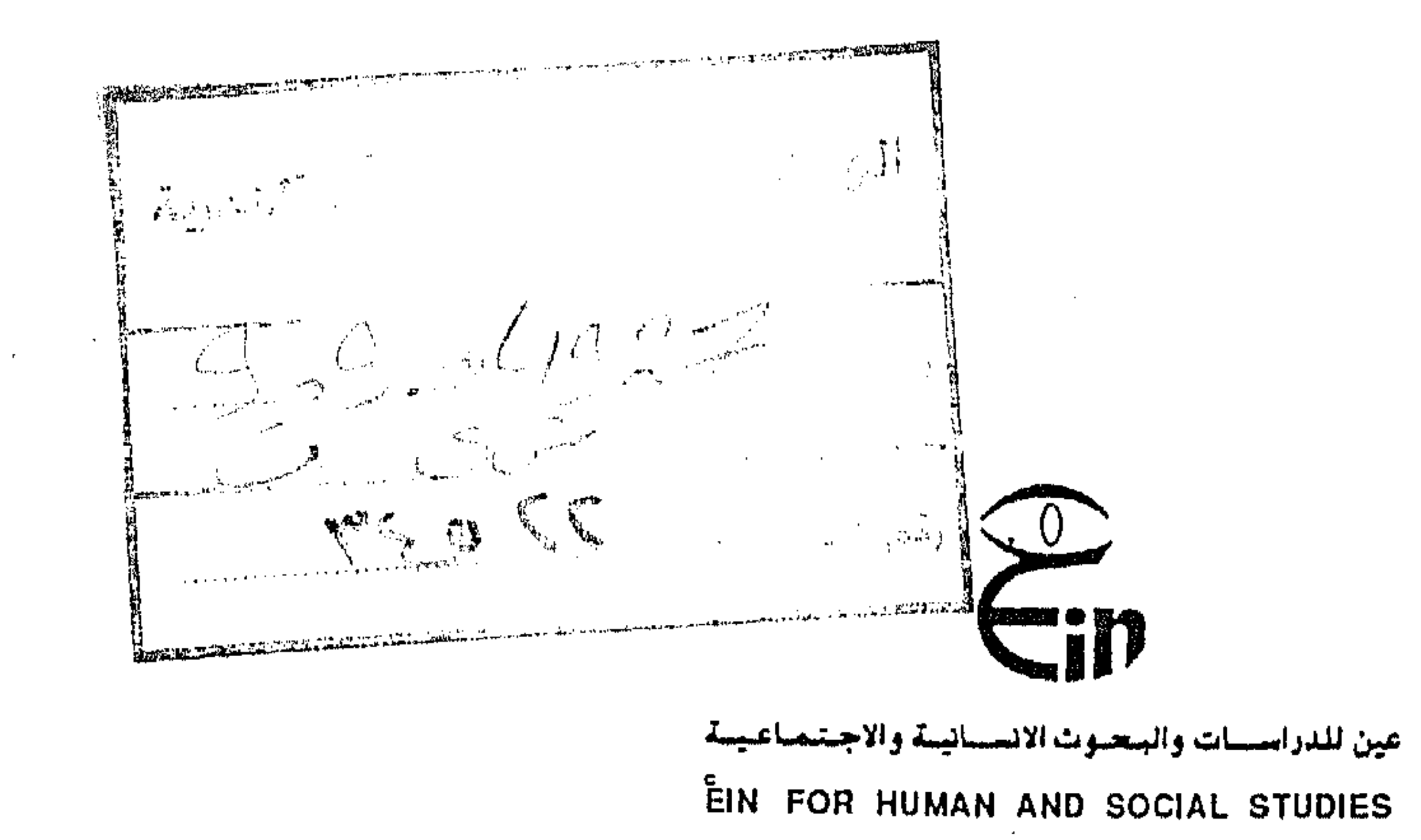

 $\mathcal{L}(\mathcal{L}(\mathcal{$ 

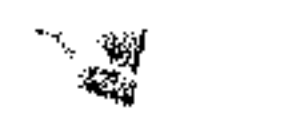

AV STORIJA ALE

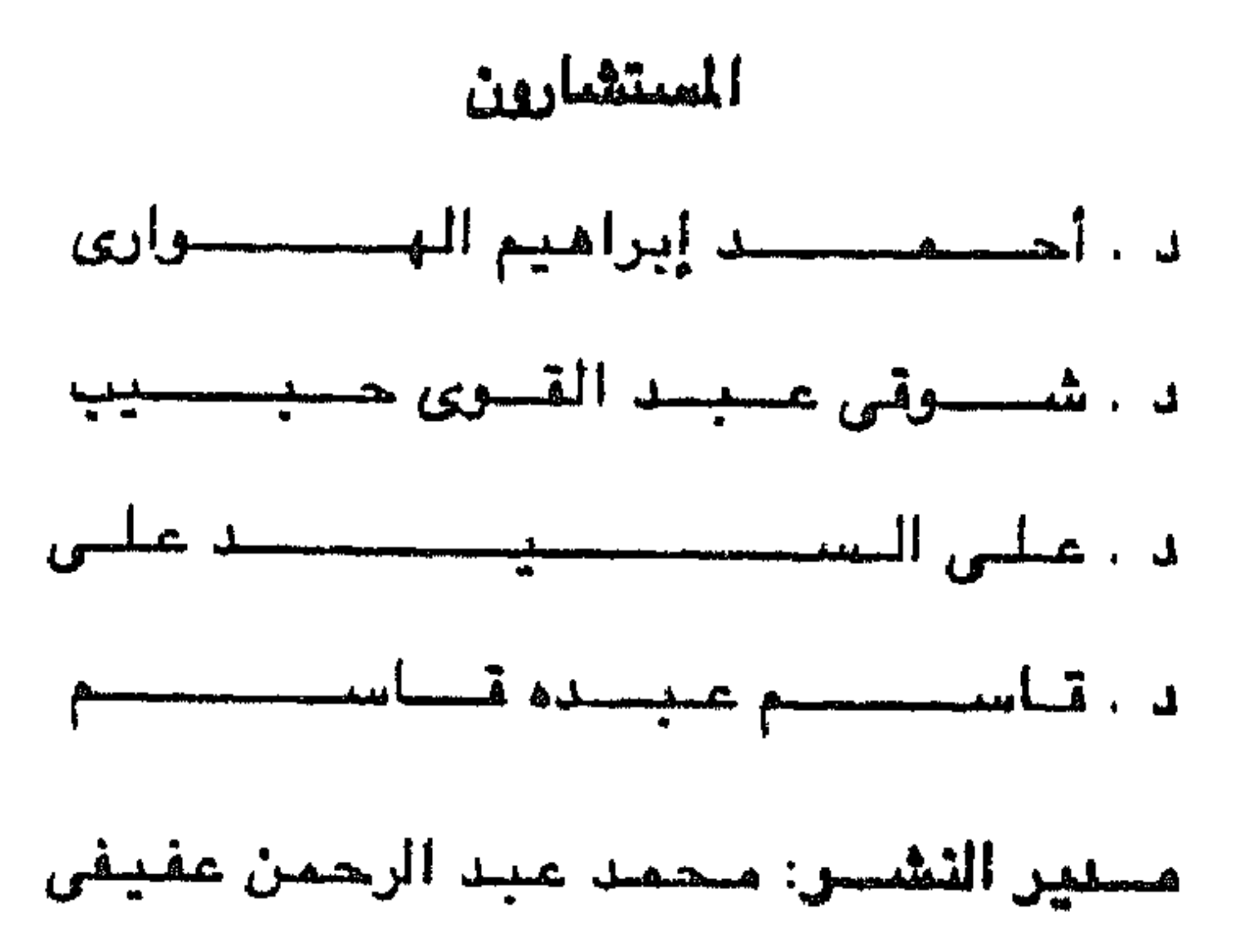

تصيميم الغلاف : محمد أبو طالب

الناشس : عين للدراســــات والبحــــــوث الانسانيـــــة والاجتماعيـــــة ٦ شارع يوسف فهمي - اسباتس - الهرم - ج.م.ع - تليفون : ١٢٧٦ه ٣٨

Publisher: EIN FOR HUMAN AND SOCIAL STUDIES 6, Yousef Fahmy St., Spates - Elharam - A.R.E. Tel: 3851276

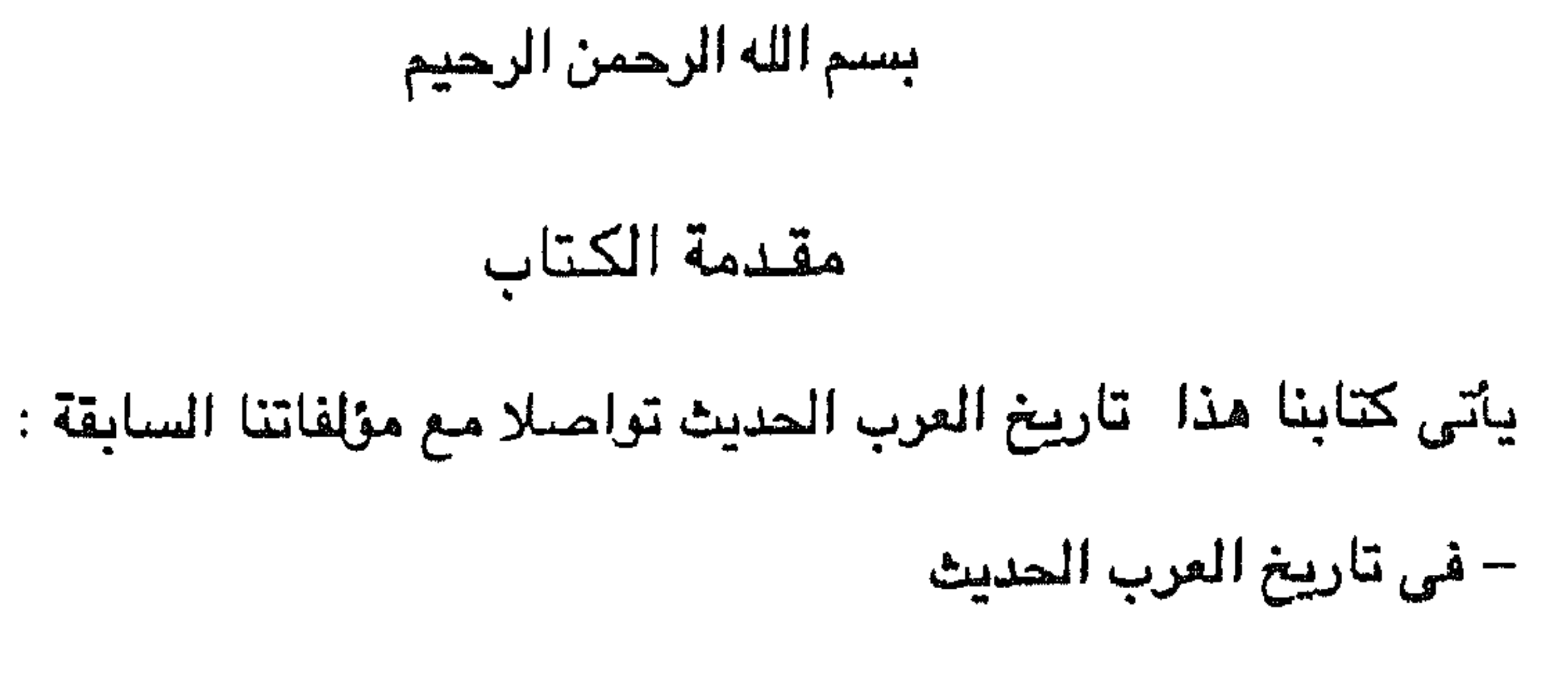

– العرب دراسات في التاريخ الحديث والماصر

– تاريخ العرب الحديث والمعاصر – التاريخ المعاصر للأمة العربية الإسلامية ونتناول في هذا الكتاب من خلال أربعة أبواب مقسمة إلى عشرة فصول بداية تاريخ العرب الحديث في الباب الأول المكون من فصلين، وفي الباب الثاني تاريخ شببه جزيرة العرب في فصلين، وفي الباب الثالث تاريخ أقطار شمال شرق أفريقيا العربية في ثلاثة فصول. وفي الباب الرابع تاريخ أقطار المغرب العربي. وأعتقد أننى حاولت في هذا الكتاب معالجة تاريخ معظم أقطار الموطن العربي في التـاريخ الحديث من خـلال الظواهر التاريخية الميزة. وأرجو أن يجد الكتاب قبولا من

المهمتين بدراسة تاريخ العرب الحديث. علما بأن كتابنا تاريخ العرب المعاصر يكمل هذا الكتاب.

أ. د. رأفت الشيخ

والله ولمى التوفيق

 $\sim 2.2\, \rm{g}$ 

 $\sim$  $\sim 10^{-1}$  $\sim 10^{-10}$ 

 $\mathcal{L}^{\mathcal{L}}_{\mathcal{L}}$  and  $\mathcal{L}^{\mathcal{L}}_{\mathcal{L}}$  $\mathcal{L}_{\rm{max}}$  ,  $\mathcal{L}_{\rm{max}}$ 

 $\sim$   $\sim$  $\mathcal{L}^{\text{max}}_{\text{max}}$ 

 $\mathcal{L}(\mathcal{A})$  ,  $\mathcal{L}(\mathcal{A})$  ,  $\mathcal{L}(\mathcal{A})$ 

 $\Delta\omega_{\rm c}$  $\sim$  $\frac{1}{\lambda}$  .  $\mathcal{M}_{\mathrm{max}}$  $\sim 10^{-10}$  $\frac{1}{2} \frac{1}{2}$  $\mathcal{A}^{\mathcal{A}}$ 

 $\mathcal{L}(\mathcal{L}(\mathcal{L}))$  and  $\mathcal{L}(\mathcal{L}(\mathcal{L}))$  . The contribution of

the contract of the contract of the contract of the contract of the contract of the contract of the

 $\label{eq:2.1} \mathcal{L}(\mathcal{L}(\mathcal{L}))=\mathcal{L}(\mathcal{L}(\mathcal{L}))=\mathcal{L}(\mathcal{L}(\mathcal{L}))=\mathcal{L}(\mathcal{L}(\mathcal{L}))=\mathcal{L}(\mathcal{L}(\mathcal{L}))$ 

 $\mathcal{A}(\mathcal{A})$  and  $\mathcal{A}(\mathcal{A})$  are the set of the set of the set of the set of the set of the set of the set of the set of the set of the set of the set of the set of the set of the set of the set of the set of the set

 $\mathcal{L}^{\mathcal{L}}(\mathcal{L}^{\mathcal{L}}(\mathcal{L}^{\mathcal{L$ 

the contract of the contract of the contract of the contract of

the contract of the contract of the contract of the contract of the contract of

the contract of the contract of the contract of the contract of the contract of

the contract of the contract of the contract of the contract of the contract of the contract of the contract of the contract of

the contract of the contract of

the control of the control of

الياب الأول

بداية تاريخ العرب المديث

مقدمة

 $\sim 10^{-1}$ 

الفصل الأول : الدولة العثمانية والوطن العربى الفصل الثاني : أقطار الشام والعراق تحت الحكم العثماني

 $\mathcal{L}(\mathcal{L}(\mathcal{$ the contract of the contract of the

 $\mathbf{A}^{(n)}$  and  $\mathbf{A}^{(n)}$ 

 $\mathcal{L}(\mathcal{L}(\mathcal{$ 

the contract of the contract of the contract of the contract of the contract of the contract of

 $\mathcal{L}(\mathcal{L}(\mathcal{$ 

 $\mathcal{L}_{\mathcal{A}}$  and  $\mathcal{L}_{\mathcal{A}}$  and  $\mathcal{L}_{\mathcal{A}}$  and  $\mathcal{L}_{\mathcal{A}}$ 

 $\mathcal{L}(\mathcal{A})$  , and  $\mathcal{L}(\mathcal{A})$  , and the contract of the contract of the contract of the control of the control of the the contract of the contract of the contract of the contract of

#### <u>ുള്ള കാലം എന്ന കള്ള നിലവികളെ തള്ള പ്രത്യസ്തിക്ക് കള്ള പ്രകാരിക്കാര്ക്ക് അത്തിക്കാര്ക്ക് കൊണ്ടിക്ക് അടിര്മാരികള്ക്ക് കൊണ്ട് കാര്ത്ത</u>

 $\sim 10^{-1}$  $\frac{1}{2}$  $\sim 2\%$  $\Delta \sim 10^6$  $\sim 10^{-11}$  $\sim$   $\sim$  $\sim 10^{-1}$  $\mathcal{O}(\mathcal{O}(\log n))$  $\sim 100$  $\frac{1}{2}$ 

 $\sim 10^6$ 

 $\frac{1}{3}$  .

**第五章 医单位动物的复数** 

 $\sim$ 

 $\mathcal{L}(\mathcal{L}(\mathcal{$ 

### فصلين هما :

تناولنا في الباب الأول بداية تاريخ العرب الحديث خاصة منذ القرن الرابع عشر الميلادي مرورا بالقرون الخامس عشر والسادس عشر والسابع عشر والثامن عشر في

مقدمة

بسم الله الرحمن الرحيم

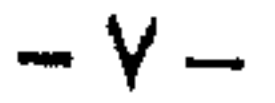

 $\label{eq:2} \frac{1}{\sqrt{2}}\left(\frac{1}{\sqrt{2}}\right)^{2} \frac{1}{\sqrt{2}}\left(\frac{1}{\sqrt{2}}\right)^{2} \frac{1}{\sqrt{2}}\left(\frac{1}{\sqrt{2}}\right)^{2} \frac{1}{\sqrt{2}}\left(\frac{1}{\sqrt{2}}\right)^{2} \frac{1}{\sqrt{2}}\left(\frac{1}{\sqrt{2}}\right)^{2} \frac{1}{\sqrt{2}}\left(\frac{1}{\sqrt{2}}\right)^{2} \frac{1}{\sqrt{2}}\left(\frac{1}{\sqrt{2}}\right)^{2} \frac{1}{\sqrt{2}}\left(\frac{1}{$ the contract of the contract of the contract of the contract of the contract of the contract of the

 $\mathcal{L}(\mathcal{L}(\mathcal{$ 

 $\mathcal{L}(\mathcal{L}(\mathcal{$ 

the contract of the contract of the contract of the contract of the contract of the contract of

 $\alpha$  and  $\alpha$  . The  $\alpha$  -section  $\alpha$ 

the contract of the contract of the contract of the contract of

and the state of the state of the state of the state of the state of the state of the state of the state of th

 $\mathcal{L}(\mathcal{L}^{\mathcal{L}})$  and  $\mathcal{L}(\mathcal{L}^{\mathcal{L}})$  and  $\mathcal{L}(\mathcal{L}^{\mathcal{L}})$  $\alpha$  and  $\alpha$  .

 $\sim 100$  km s  $^{-1}$ 

 $\sim$ 

 $\mathcal{L}_{\mathrm{max}}$ 

 $\sim 10^{-1}$ 

 $\alpha$  .

 $\frac{1}{\sqrt{2}}$ 

 $\mathbb{C}^{\times}$ 

 $\sim 10^{-1}$  $\mathbb{R}^2$ 

 $\frac{1}{\sqrt{2}}\frac{d\phi}{d\phi}$ 

 $\frac{1}{2}\left(\frac{1}{2}\right)$ 

 $\sim 10^{-1}$ 

 $\sim$ 

 $\alpha$  .

 $\langle \mathbf{r} \rangle$ 

 $\mathcal{F}(\mathcal{A})$ 

 $\sim 10^{-10}$ 

 $\mathcal{L}^{\text{max}}_{\text{max}}$  and  $\mathcal{L}^{\text{max}}_{\text{max}}$ 

 $\mathcal{L}(\mathcal{L}(\mathcal{$ 

 $\bullet$ 

 $\label{eq:2.1} \frac{1}{\sqrt{2}}\int_{0}^{\infty}\frac{1}{\sqrt{2\pi}}\left(\frac{1}{\sqrt{2\pi}}\right)^{2\alpha} \left(\frac{1}{\sqrt{2\pi}}\right)^{\alpha} \left(\frac{1}{\sqrt{2\pi}}\right)^{\alpha} \left(\frac{1}{\sqrt{2\pi}}\right)^{\alpha} \left(\frac{1}{\sqrt{2\pi}}\right)^{\alpha} \left(\frac{1}{\sqrt{2\pi}}\right)^{\alpha} \left(\frac{1}{\sqrt{2\pi}}\right)^{\alpha} \left(\frac{1}{\sqrt{2\pi}}\right)^{\alpha} \left(\frac{1}{\sqrt{2\pi}}\right)^{\$  $\sim 10^{-11}$  $\sim 10^{11}$  m  $\mathcal{L}^{\mathcal{L}}$  and  $\mathcal{L}^{\mathcal{L}}$  and  $\mathcal{L}^{\mathcal{L}}$ **Contractor**  $\sim 100$  km s  $^{-1}$ 

 $\label{eq:2.1} \mathcal{L}(\mathcal{L}^{\text{max}}_{\mathcal{L}}(\mathcal{L}^{\text{max}}_{\mathcal{L}})) \leq \mathcal{L}(\mathcal{L}^{\text{max}}_{\mathcal{L}}(\mathcal{L}^{\text{max}}_{\mathcal{L}}))$  $\mathcal{L}(\mathcal{L}(\mathcal{$  $\label{eq:2.1} \frac{1}{\sqrt{2}}\sum_{i=1}^n\frac{1}{\sqrt{2}}\sum_{i=1}^n\frac{1}{\sqrt{2}}\sum_{i=1}^n\frac{1}{\sqrt{2}}\sum_{i=1}^n\frac{1}{\sqrt{2}}\sum_{i=1}^n\frac{1}{\sqrt{2}}\sum_{i=1}^n\frac{1}{\sqrt{2}}\sum_{i=1}^n\frac{1}{\sqrt{2}}\sum_{i=1}^n\frac{1}{\sqrt{2}}\sum_{i=1}^n\frac{1}{\sqrt{2}}\sum_{i=1}^n\frac{1}{\sqrt{2}}\sum_{i=1}^n\frac$  $\mathcal{O}(\mathcal{O}(1))$  . The contract of the contract of the contract of the contract of the contract of the contract of the contract of the contract of the contract of the contract of the contract of the contract of the contra  $\mathcal{L}(\mathcal{L}(\mathcal{$  $\mathcal{O}(\mathcal{O}_\mathcal{O})$  . The contract of the contract of the contract of the contract of the contract of the contract of the contract of the contract of the contract of the contract of the contract of the contract of the co  $\mathcal{L}^{\text{max}}_{\text{max}}$  and  $\mathcal{L}^{\text{max}}_{\text{max}}$  and  $\mathcal{L}^{\text{max}}_{\text{max}}$ 

الفصيل الأولى

المدولة العثمانية والوطن العربي

. Jadaa \*

\* الدولة العثمانية.

\* الحكم العثماني للأقطار العربية.

 $\sim 10^{-11}$ 

### $\sim 10^{-10}$  $\sim 10^{-10}$  m  $^{-1}$  $\sim 10^{-10}$  $\sim 200$  km  $^{-1}$

 $\alpha$  ,  $\alpha$  ,  $\alpha$  ,  $\alpha$  ,  $\alpha$  ,  $\alpha$  ,  $\alpha$ and the control of the con-

#### <u>าว อ.ต.อีกกุลการออกคุณภูมินนาเป็นเองออกคุณมันได้ในมีอยู่อย่างในตนานอาณาจะไปที่เป็นเป็นเองอยู่ที่จะเป็นเป็นอาณาจะจะจ</u> (1) かいこう アイアー・ディスク マール・マン アメリ

#### **September 2006 Page 2007**

- 
- 
- 
- 
- 
- 
- -
	-
- 
- - -
	- -

 $\sigma^{(1)}$  .

 $\frac{1}{\sqrt{2}}\left(\frac{3}{4}\right)$  $\sim 10^{11}$ 

 $\frac{1}{2}$ 

 $\begin{array}{l} \mathbf{1}\\ \mathbf{2}\\ \mathbf{3}\\ \mathbf{4}\\ \mathbf{5}\\ \mathbf{6}\\ \mathbf{7}\\ \mathbf{8}\\ \mathbf{8}\\ \mathbf{9}\\ \mathbf{10}\\ \mathbf{11}\\ \mathbf{12}\\ \mathbf{13}\\ \mathbf{16}\\ \mathbf{18}\\ \mathbf{19}\\ \mathbf{10}\\ \mathbf{10}\\ \mathbf{10}\\ \mathbf{11}\\ \mathbf{12}\\ \mathbf{13}\\ \mathbf{16}\\ \mathbf{18}\\ \mathbf{19}\\ \mathbf{10}\\ \mathbf{10}\\ \mathbf{10}\\ \mathbf{11}\\ \mathbf{12}\\ \mathbf{13$ 

 $\sim 10^{10}$  .

 $\sim$ 

the control of the control of

the contract of the contract of the contract of the contract of the contract of the contract of the contract of

 $\mathcal{L}(\mathcal{L}(\mathcal{$ 

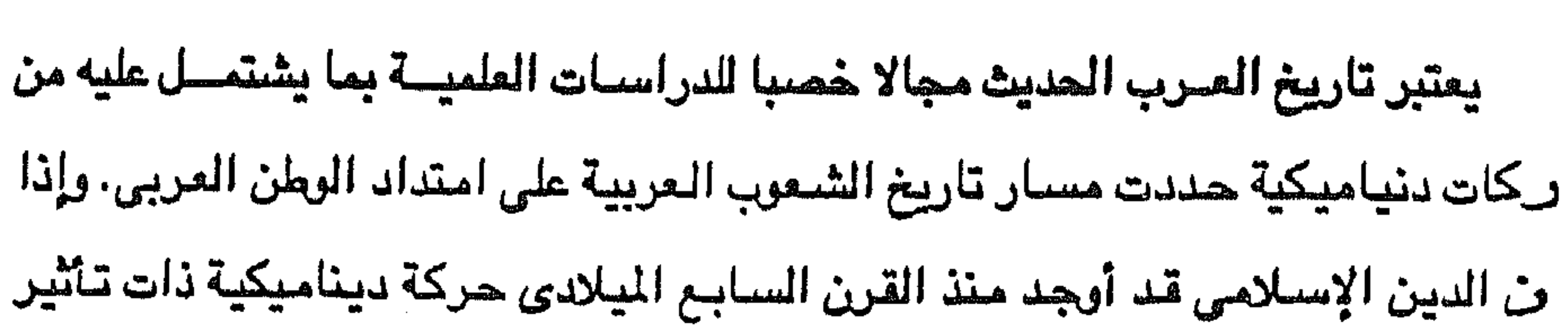

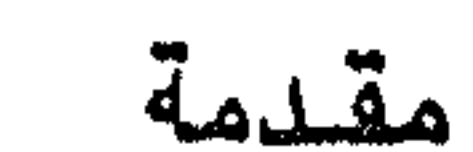

يستم الله الرحمن الرحيم

**ـا** في كبير ودائم في كل بك وصل إليه مستندا إلى الإسلام كعقيدة وإلى اللغة العربية يمسيلة لنشر هذه العقيدة وحفظها، فإن الشعوب العربيةالتي حملت الفكرة العربية مع حقيدة الإسلامية قد حافظت على جوهر الفكرة وأصل العقيدة. ويبدأ تاريخ العرب الحديث بدخول العثمانيين فاتحين للأقطار العربية أوائل القرن مسايس عشير بدءا بالعراق عام ١٥١٤ ثم الشبام عام ١٥١٦م فمصير والحجباز عام ٩ ١٥ فالجزائر عام ١٥١٨ م فطرابلس الفرب عام ١٥٥١م فتونس عام ١٥٧٤م. كما تشهى مع نهاية الحرب العالمية الأولى ليبدأ التاريخ المعاصر للأمة العربية . وفي تناول تاريخ العرب الحديث لابد أن نتحرض لموقع الوطن العربي وظروف جنفرافيية وظروفه السياسيية قبل قدوم العثمانيين، والعلاقات التي ربطت بين أقطار

# وحان العربي منذ القرن الحادي عشر الميلادي الذي شبهد غزوات الصليبيين للأرض هربية حتى القرن السادس عشر عند ماجاء العثمانيون فاتحين للأقطار العربية .

 $-11-$ 

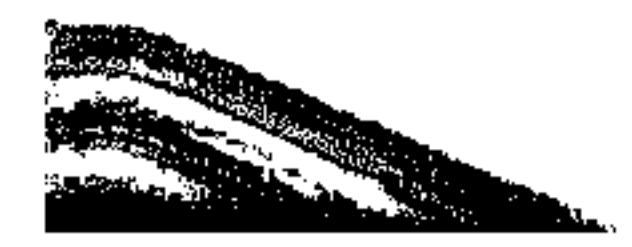

کر د

الع

أفا

 $\pm$ 

**American** 

أن

وبه

لمف

أَهْ

تمه

 $\mathbf{J}$ 

<u>ۃ۔</u>

 $\mathbf{H}$ 

 $\mathbf{r}$ 

 $\mathbf{1}$ 

 $\mathbf{I}$ 

 $\ddot{\mathbf{r}}$ 

Ą.

الموافقة الإعلانية المسلمة المستقدم المسافرة الأنفاذ المسافرة المتعاطفة المستقدمة المالكة الموافقة المراجعة وال

 $\mathcal{L}(\mathcal{L}(\mathcal{$ 

وقد حاول المستعمرون الأوروبيون أن يكرسوا فرقة وانقسام العرب وبعدهم عن بعضهم البعض بترويح الادعاءات غير الحقيقية والقائلة بوجود اختلاف جنسي بين العرب، بأن أهل الشبام فينيقيون وأهل العراق أشوريون والمصريون فراعنة والسودانيون أفارقة، وأهل شمال أفريقيا بربر وهذه ادعاءات مغرضة لأنه ثابت علميا أن هذه الصفات التي ألصقت بالعرب هنا وهناك في أقطار الوطن العربي إنما هي صفات تقافية وليست صفات جنسية كما أنه من الثابت أن العرب يرجعون إلى أصل واحد.. ولعل الوحدة الثقافية التي تظلل أقطار الوطن العربي من أهم علاماته الميزة. ذلك أن اللغــة المربيـة هـى لغة كل المرب في الوطن العربـي، وهي اللغة السـائدة في مشـرقـه ومغربه ولا يقلل من سيادتها وجود لهجات محلية مشنقة من اللغة العربية ذاتها، أو وجود لغة خاصة بالأقلية الزنجية في جنوب السودان واللغة الخاصة بالبربر في أقطار شمال أفريقيا، علما بأن الأكراد والبربر يتكلمون اللغة العربية. وأمـا الدين الإسـلامي الذي هو دين غـالبـيـة العـرب في الـوطن العـربي الذين تصل نسبتهم أكثر من ٩٠٪ من عدد سكان الوطن العربي، فانه يعتبر من عرامل الوحدة الثقافية بين أقطار الوطن العســربي، ورغم وجــــود أقلية مسيـحية وأقليلة ضئيلة يهودية غبان ارتباط المسيحية والاسلام ساعد على الوحدة العسربية بين العرب في الوطن العربي الولحد. ويشمل الوطن العربي جناحين أحدهما في آسيا والثاني في أفريقيا، فاما الجناح الأسيوى فيضم ما عرف بمنطقة الهلال الخصيب، ومنطقة المربع العربي، والهلال الخصيب عبارة عن قوس أو هلال يبدأ طرفه الشرقي في حوض نهرى دجلة والفرات أي العراق – النصف الشرقي من الهلال – ثم ينحرف إلى الغرب ليضم اليه سـوريا ولبنان، شم ينحسدن إلسسي الجسنوب ليشمل فلسطين والأردن. وقست بقس النصف الغريسي من الهلال قرونا عديدة يعرف باسم سوريا أو بلاد الشسام إلى أن تفككت وحدته بعسد

كردية في شمال العراق.

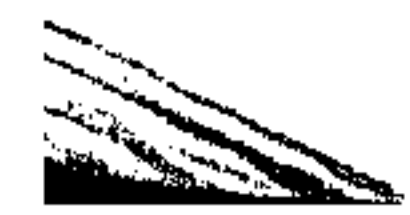

ووحدات الهلال الخصيب السياسية هي : العراق، سوريا، لبنان، الملكة الأردنية الهاشمية، وفلسطين، وأما المربع العربي فيشمل شبه الجزيرة العربية ويضم الوحدات السياسية التالية : الملكة العربية السعودية والجمهورية العربية اليمنية، وجمهورية اليمن الديموقراطية \*، وبولة الكويت، وبولة قطر، وبولة البحرين، وبولة الإمارات العربية المتحدة

شم سلطنة عمان.

الحرب العالمية الأولى (٢)

١٤

ويضم الجناح الأفريقي من الوطن العربي كلاً من جمهورية محمس العربيـة، وجمهوريةالسودان الديموقراطية والجمهورية العربية الليبية، والجمهورية التونسية والجمهورية الجزائرية الديموقراطية، والملكة المغربية، والجمهورية الموريتانية الاسلامية، وجمهورية الصومال وجمهورية جيبوتي. واذا كانت صورة الوطن العربي الراهنة بهذا التفتت والانقسام الذي كان نتيجة لجهود وسياسة الاستعمار. فقد كان هذا الوطن عند ظهور الإسلام في شبه الجزيرة العربية وعند تأسيس الدولة العربية الإسلامية قد تأثر في القرن السابع الميلادي بحركة الإسلام الديناميكية وبالحركة العربية التي ظهرت بها قوة اللغة العربية التي رافقت

الإسلام كدين في انتشاره السريع، وقد أثرت الحركتان العربية والاسلامية على المجتمع العربي في أنحاء الوطن العربي من القرن السابع الميلادي حتى الوقت الحاضر، وظهر تأثيرهما في جميع مرافق حياة المواطن العربي . وتعتسر حضبارة الوطن العربى الإسلامية العربية خلاصية تفاعلات بين ثقافات وانتجاهات وأجناس وشعوب مختلفة تنالفت وامتزجت في ظل الخسلافة الاسلامية التي ظهرت أولا في شببه الجزيرة العربية عندما ظهر الإسلام وانتشر في أيام الخلفاء الراشدين، ثم في ظل دمشق عاصمة الأمويين، فبغداد عاصمة العباسيين، ثم في ظلّ (٢) د. محمد أنيس : الشرق العربي في التاريخ الحديث والماصر، ص ح. \* تم توحيد اليمنين عام ١٩٩٠ تحت اسم الجمهورية اليمنية.

the contract of the contract of the contract of the

the contract of the contract of the contract of

the contract of the contract of the contract of the contract of the contract of

and the state of the

### الوحدة الثقافية العربية الإسلامية ثلاثة هي :

فالقاهرة، فقد وجدت وحدة مشتركة بين أقطار الوطن العربي كان أساسها كما ذكرنا وحدة الجنس والأرض والثقافة للتمثلة في اللغة العربية والدين الاسلامي، وكان قوام

وعلى الرغم من انتقال مركز السلطة من مكة والمدينة المنورة إلى دمشق فبغداد

ه ۱

القاهرة عاصمة آخر خلافة عربية.

١ – الوحدة الروحية التي تجمع شعوب المنطقة العربية. ٢ – ارتباط السلطة الدينية بالسلطة الزمنية، فقد كان الخليفة هو الزعيم السياسي إلى جانب كونه الزعيم الديني للمسلمين. ٣ – شيوع مبادىء الإخاء والمساواة التي تحطم الحواجز بين الناس نون النظر إلى الجنس أو اللون، وهذه المبادئ، تستند إلى شرائع الدين الإسلامي . وقد تعرض الوطن العربي لانقسامات داخلية بعد ضبعف الخلافة العباسية حتى رأينا دويلات إسلامية تقوم هنا وهناك في أنحاء الوطن العربي ولكنها لم تنفحس عن الخلافة الإسلامية، كما لم يضم حكام هذه الدويلات أية قيود أو حواجز تحول دون

انتتقال المواطن العربي من قطر لآخر أو تحول دون اتصبال العرب في المغرب بأخوتهم عرب المشرق. بل استمر العرب وحدة شعبية وإن اختلفت حكوماتهم وتعددت دولهم، فبلاد العرب لكل العرب.

وكانت ظروف الوطن العربي في أوائل القرن السادس عشر الميلادي أي عند زحف العثمانيين نحو الوطن العربي على النحو التالي :

أولا : مصر الشام والدجاز تحت حكم سلاطين الماليك منذ انتهاء النولة الأيوبية ووقروف المماليك ضد الخطر الصليبي في الشام والخطر المغولي الذي دمر بغداد وكل سكانها عام ١٢٥٨م - ٦٥٦هـ، ولكن وحدة الشام ومصس تحت حكم الماليك استمرت بعد

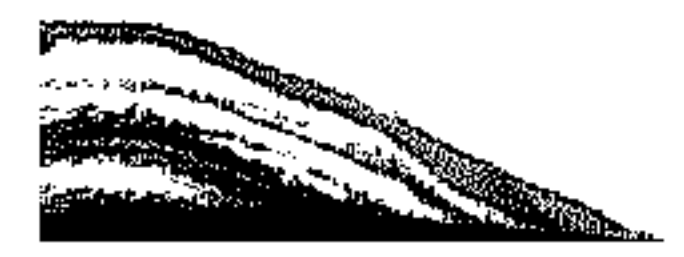

the contract of the contract of the contract of

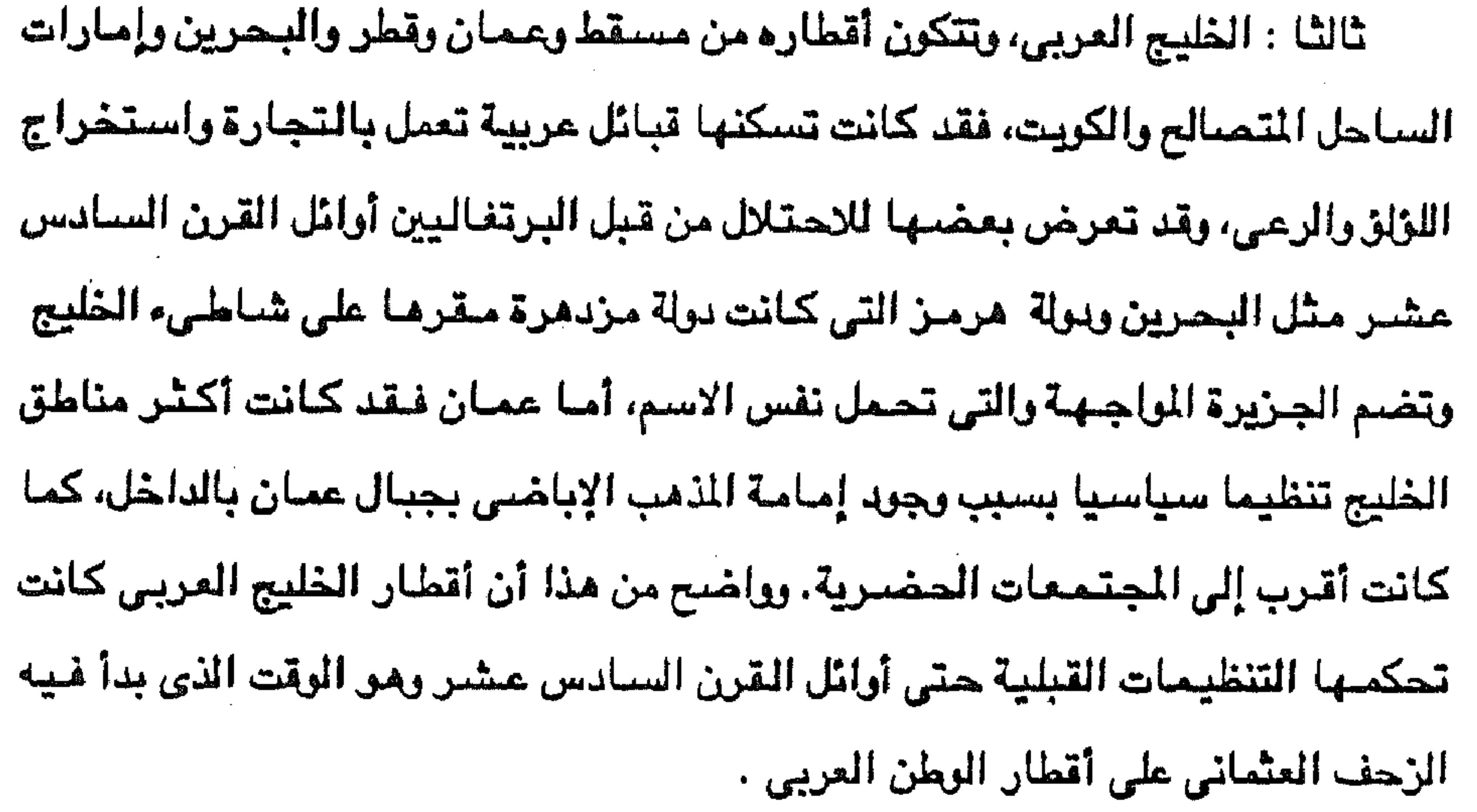

رابعا : اليمن والجنوب العربي. كان الأئمة الزيديون يحكمون اليمن ويعترفون لدولة المماليك في مصىر بالسيادة عليهم شئانهم في ذلك شئل أشراف مكة الذين يحكمون الحجاز، وأما الجنوب العربي – وهي حضرموت وعدن – فكانت تابعة لليمن ولم تنفصل عنها قبل قدوم العثمانيين إلى اليمن . خامساً : نجد والأحساء هذه المنطقة تمثل أكبر قسم من شبه الجزيرة العربية، وكانت تخضع لتنظيمات قبلية طبقا للقبائل التي تسكن تلك الجهات . سانسا : السسودان. فقسد كسان انتشسار الإسسلام فيه أيسام حكسم المساليك لمصس دافعا لمكى تعسيش القبسسائل السودانية في ظل المولاء للممساليك، واكسن السدودان لسم يكن موحسدا ولسم يكسن الحكسم فيهه مركسزيا حتسى

the contract of the contract of the contract of

the contract of the contract of the contract of the contract of

 $\mathcal{L}(\mathcal{L}(\mathcal{$ 

the contract of the contract of the contract of the

17

عاشيراً : مراكش : حكمها أمراءبني واطس ومركزهم فاس من عام ١٤٧٠ إلى ٥٥٠ م ووقفوا يواجهون المسيحيين الأسبان، ويواجهون الأسرة الشريفة في مراكش حتى ظهر الأسطول التركي في البحر المتوسط أمام الشواطيء المغربية. ولنا أن نتسامل عن طبيعة العلاقات العربية الأوروبية قبيل زحف العثمانيين على أقطار الوطن العربي ؟ إن الإجابة على هذا التساؤل يجب أن تشمل بيان نشاط كل من البندقية وجنوة، وأسبانيا وفرسان القديس يوحنا والبرتغال إلى جانب إبراز آثار الغزو المسليبي للأقطار العربية. فيما يتعلق بكل من البندقية وجنوة فقد كانتا حريصتين على إقامة علاقات طيبة

and the Contract

and the state of the

the control of the control of the con-

 $\sim 100$  km s  $^{-1}$ 

وفيما يتعلق بأسبانيا فإن هناك تاريخ بعيد منذ الفتح العربى للأندلس وإقامة الدولة

وسلمية مع أقطار الوطن العربي في أفريقيا الشمالية وفي آسيا باعتبار هذه الأقطار تطل على البحر المتوسط وهي طريق التجارة مع الهند، وكلا البلدين – البندقية وجنوة – تركز نشاطها في التجارة، ولذلك نجدهما تتنافسان للفوز بالعلاقات الأقوى والأحسن مع أقطار الوطن العربي وخاصة مصر قلب هذا الوطن وبها أقصر طريق إلى الهند.

۱۸

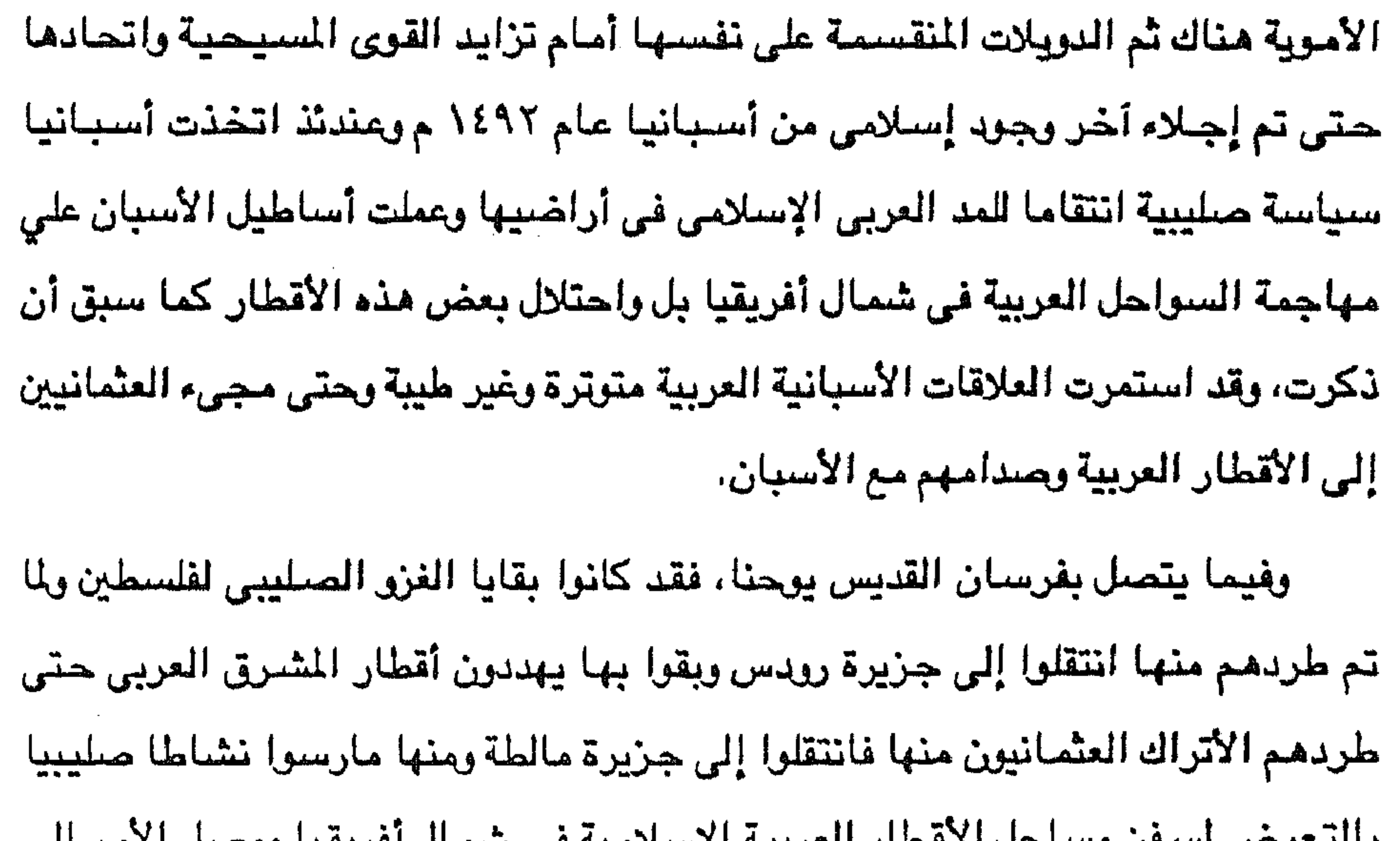

حرص ستعن وساحتن المحصار العربية أوسلامية هي سمال امريعيا ووصلن المراجع احتلالهم لطرابلس عام ٢٥٢٥م حتى طردهم منها الأتراك العثمانيون عند مجينهم إلى طرابلس عام ١٥٥١م. وأما ما يتعلق بالبرتغال فكانت تشارك الأسبان عداءهم للعرب والمسلمين وتشارك أسبانيا أيضا في ضرورة اتباع أسلوب صليبي ضد الأقطار العربية والإسلامية ومن ثم اتجهت البرتغال إلى أعمال الكشف الجغرافي المرتبط بمحاربة المسلمين أينما وجدوا، فلما نجح البرتغاليون في الوصول إلى مياه الهند اصطدموا بالمسلمين العرب بزعامة سلطنة الماليك في مصر والشام وكانت الهزيمة للجانب العربي عام ٩٠٩ م أمام بومباي فيما عرف بمعركة ديو البحرية، ومن ثم استولت البرتغال على جزيرة مرمز المتحكمة في .

the control of the control of the con-

the contract of the contract of the contract of the

the contract of the contract of the contract of the contract of the contract of

the contract of the contract of the

تنسب الدولة العثمانية إلى عثمان بن أرطغرل مؤسسها بوسط آسيا الصغرى في أواخر القرن الثالث عشر الميلادي – وبالتحديد عام ١٢٩٩ م وهو تاريخ ارتقاء عثمان الإمارة – وفي عصبورها الأولى أطلق عليها المزرخون العثمانيون اسم «دولت عليه» أي الدولة العلية، ثم أطلقوا عليها اسم «سلطنت سنية» أو السلطنة السنية، كما أطلق عليها

تتلك المشهدات

أقطار الوطن العسريي ،بل يمكن القسول أن هذه الروح كسانت المصرك للمسشسروعسات الاستعمارية الأوربية في أقطار الوطن العربي لا في القرن التاسع عشر فقط بل قبل ذلك وبعدذلك وإلى الآن باعتبار أن الحركة الصليبية هي في واقع الأمر حركة استعمارية اتخذت من الدين ستاراً التحقيق أهدافها الاستغلالية.

(٣) د . عبد العزيز الشناوي : الدولة العثمانية دولة إسلامية مفترى عليها ج١ ص ١١ – ١٢ .

 $\alpha$  ,  $\beta$  ,  $\alpha$  ,  $\beta$ 

**Contract District** 

لقد جاءبناء الدولة المثمانية الفتية أوروبيا من البداية، حيث انطلقت الجيوش العثمانية من شبه جزيرة آسيا الصفرى وانقضت على الدولة البيزنطية الهرمة المتاخمة لها في شبه جزيرة البلقان، وأخذت تهزمها في كل الميادين حتى استطاع محمد الثاني فتح مدينة القسطنطينية عاصمة الإمبراطورية البيزنطية عام ١٤٥٣م واتخذها عاصمة الجوانية وأطلق عارما إسم واسلام بمل وملم يتوقف المؤملنيون في نحفهم يشيرة أوروبا

 $\mathbf{Y}$ .

 $\mathcal{A}$  and  $\mathcal{A}$  and  $\mathcal{A}$  and  $\mathcal{A}$  are the state of  $\mathcal{A}$  and  $\mathcal{A}$  and  $\mathcal{A}$  and  $\mathcal{A}$  and  $\mathcal{A}$ 

(٤) نفس المرجع من ١٦ - ١٧.

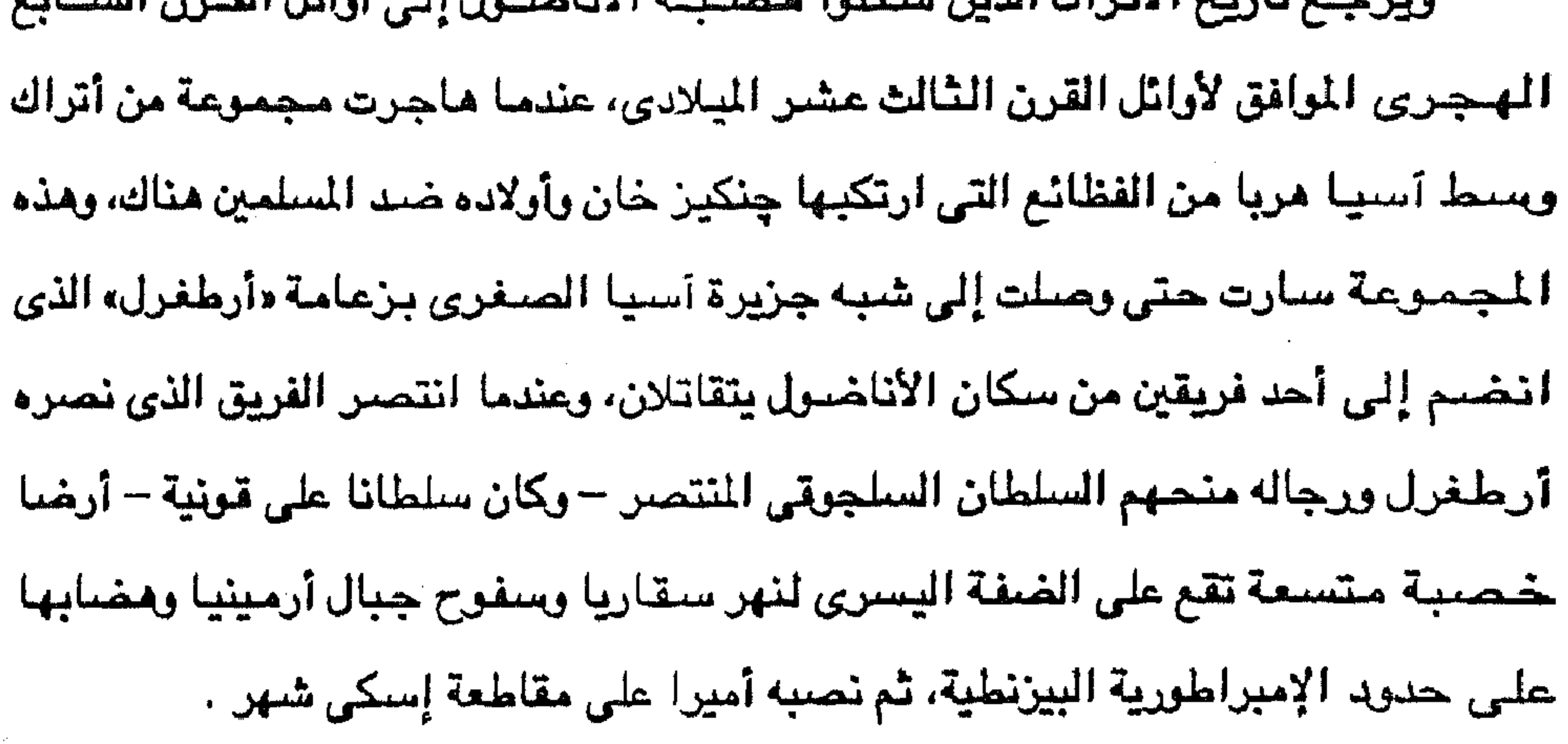

,他们的人都是不是一个人,他们的人都是不是一个人,他们的人都是不是一个人,他们的人都是不是一个人,他们的人都是不是一个人,他们的人都是不是一个人,他们的人都是不<br>第159章 我们的人,他们的人都是不是一个人,他们的人都是不是一个人,他们的人都是不是一个人,他们的人都是不是一个人,他们的人都是不是一个人,他们的人都是不是一

 $\mathcal{L}(\mathcal{L})$  and  $\mathcal{L}(\mathcal{L})$  .

 $\mathbf{Y}$ 

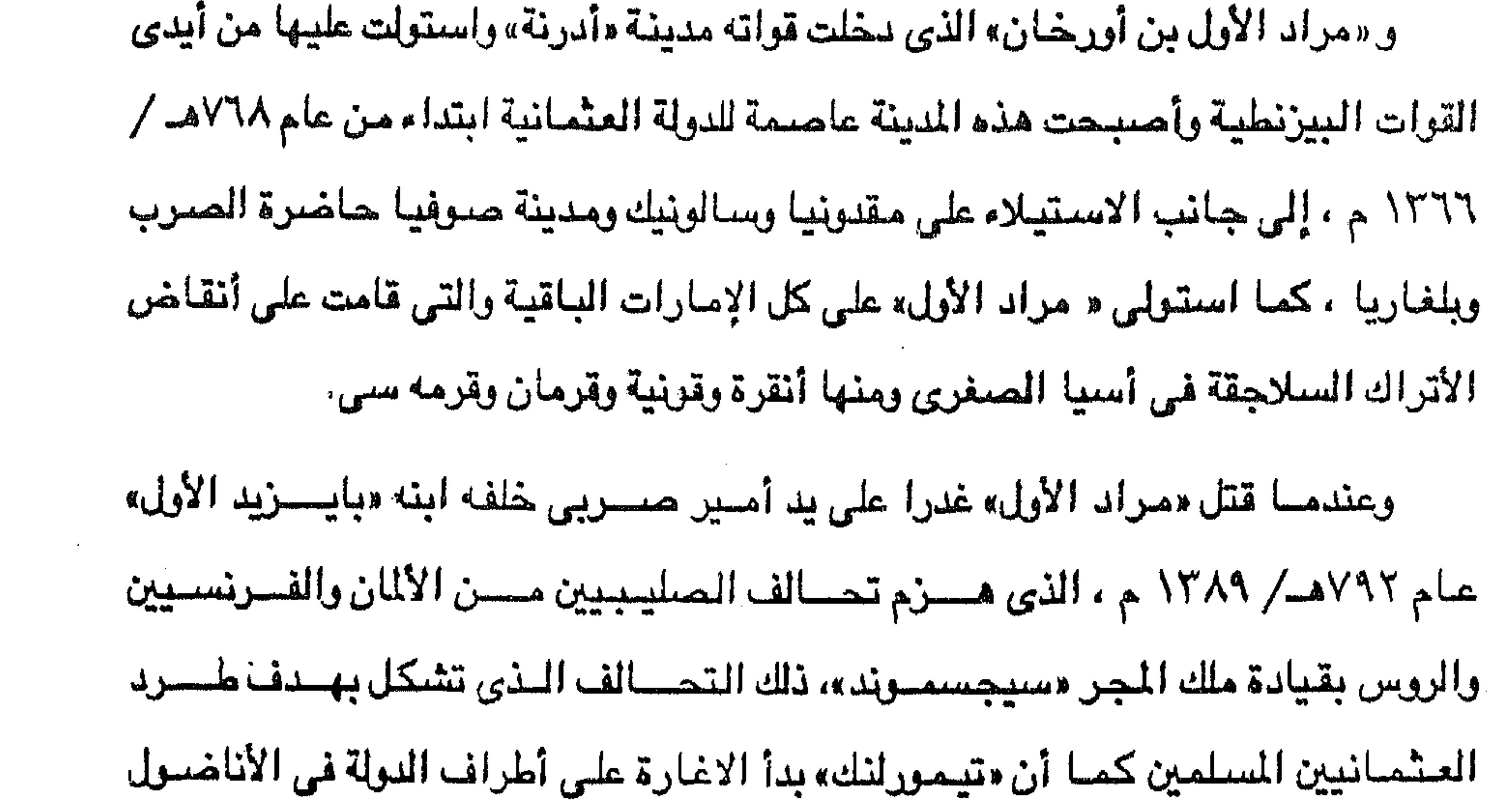

واستولى على بعض بلادها حتى وفاة «بايزيد الأول» عام ١٤٠٣م . وبوفاة بايزيد الأول خلفه ابنه «محمد الأول» الذي قضي عشر سنوات يقضى على الفتن الداخلــيــة سـواء تلك التي حـدثت بـين أخـوته للوصــول إلى الحكم أو الدراويش أو أدعياء التصوف حيث ارتقى الحكسم في عام ١٦٨هـ / ١٣٤٢م وإن لقسى بعض الهسزائم في بحرايجة على يد أسطول البندقية أو أمسام صلابة أهل المجسر، وقد

 $\mathsf{Y}\mathsf{Y}$ 

and the company

توفى عام ١٤٢٤هـ/ ٤٢١م. وخلفه «مراد الثاني» الذي قضي مدة حكمه في القضاء على ثورة القرمانليين بأسيا الصغرى، وفي محاربة أمراء الصرب والبشناق والأفلاق والجر بزعامة القائد المجرى الشبهير «هونياد»، نلك المرب التي انتهت عام ٤٤٨م بخضوع الصرب كلها للسلطان العثماني، كما حارب مراد الثاني الألبان بزعامة قائدهم «اسكندر بك» الذي ظل يقاتل

العثمانيين في عهد كل من مراد الثاني ومحمد الثاني .

وكان «محمد الثاني» الشهور باسم الفاتح قد خلف أبوه مراد الثاني الذي مات ودفن بأدرنة عام ١٤٥١م ، وقد انصرف إلى القضاء على فتنة القرمانليين بأسبيا الصغرى التي لم تكن قد خمدت نهائيا في عهد مراد الثاني، كما أنه عزم على فتح

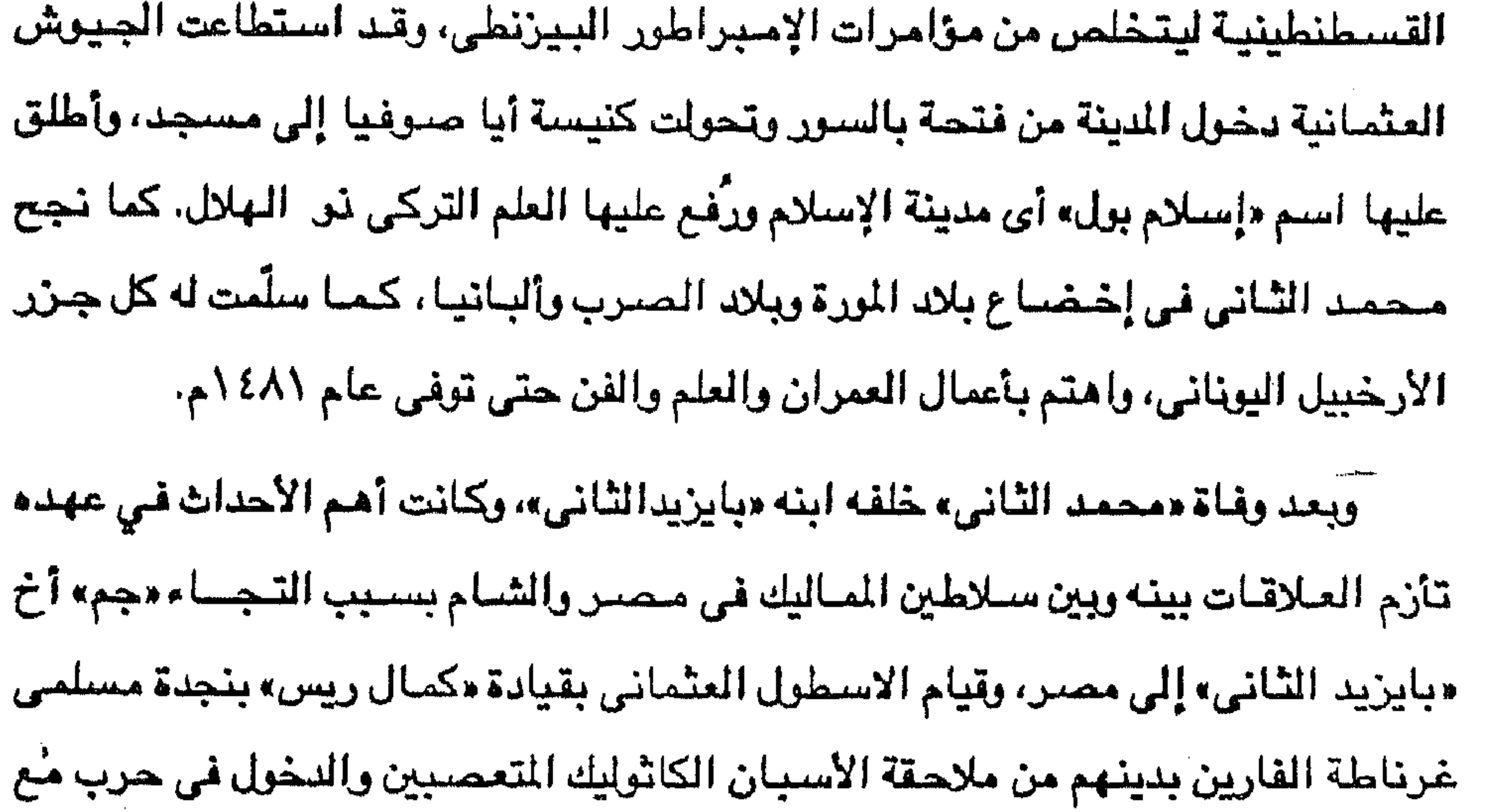

 $\mathcal{L}(\mathcal{L}(\mathcal{$  $\mathcal{L}(\mathcal{L}(\mathcal{$  ١ – تعقب معتنقي المذهب الشيعي في أملاك الدولة الشرقية وقضمي عليهم.

وفي أوائل القرن السـادس عشر الميلادي قفز « سليم بن بايزيد» إلى الحكم بعد أن خلع والده من عرش السلطنة العثمانية، وكانت أهم أحداث عهده مايلي :

أساطيل البندقية وأسبانيا والبابوية.

٢ – تخلص من منافسيه على الحكم : إخوته وأمراء الأسرة. ٣ – شن حـرب ضـد الشاه إسماعيـل الصفـوى شاه فارس الشـيعي عام ١٥١٤م وهزيمة الأخير في موقدت «جالديران» وهربه أمام تقدم «سليم الأول» إلى العاصمة الفارسية «تبريز»، ثم المودة إلى استانبول. ٤ - شن حرب ضد سلطنة الماليك بالاستيلاء على الشام عام ١١م ١م ومقتل «قـانصـو» الفوري» سلطان المـاليك في مـرج دابق قـرب حلب، ثم التـقـدم إلى مـصـر والإستيلاء عليها عام ١٧ه م وشنق السلطان «طومانباي». وبعد وفاة «سليم الأول» خلفه في السلطنة ابنه «سليمان » عام ٩٢٦هـ/ ٢٠٥٢م. وقد شبهدت الدولة في عهده عدة أحداث أهمها الاستيلاء على جزيرة رودس وطرد محتليها فرسان القديس يوحنا، واقتحام مدينة «بلغراد» عـاصـمة الصـرب والاستـيلاء عل بلاد المجر وعاصيمتها «بودا بست» عام ٢٦ه/ ومحاول الاستيلاء على مدينة «ڤينا» عاصمة النمسا بعد أن هزم النمساويين عام ٢٩ه / ١٥٢٩م، ولكنه فشل. إلى جانب تأييد عمليات الجهاد البـحري الإســلامي ضـد الأسبـان وفـرسـان القـديس يوحنا في الحوض الـغربي للبـحـر المتوسط بقيادة «بابا عروج» و «خير الدين بارباروسا» و «سنان باشا» و «طرغود باشا» وغيرهم، بالإضافة إلى إرسال سفن حربية عثمانية لمساعدة مسلمي الهند ضد البرتغاليين. كما يرجع الفضل إلى سليمان في وضبع نظام حكم للدولة بتقسيمها إلى ولايات. ومن شم عرف بالقانوني أو المشرع . وتوفي «سليمان القانوني» في، أغسطس عام ٦٦ه أم أثناء معاركه مع المجريين

التحكم في الأمور الاقتصادية. وجاء بعد سليم الثاني ابنه «مراد الثالث» الذي رغم استمرار مظاهر ضعف الحكم ل إن ما الفرس بعد اخترام القدمًا: med ex  $\mathbf{H}$  $H \rightarrow 2$  of  $H$ .

فخلفه ابنه «سليم الثاني» الذي تسم فـي عهده الإستيلاء علـي چـزيرة قبرص بعد هزيمة أساطيل أسبانيا والبندقية والبابوية، وان اتسم عهده بالضعف حتى ترك لليهود فرضة

**TE** 

 $\sim 100$ 

 $\mathcal{O}(10^6\,\mathrm{km})$ 

 $\alpha$  ,  $\beta$  ,  $\alpha$  ,  $\beta$ 

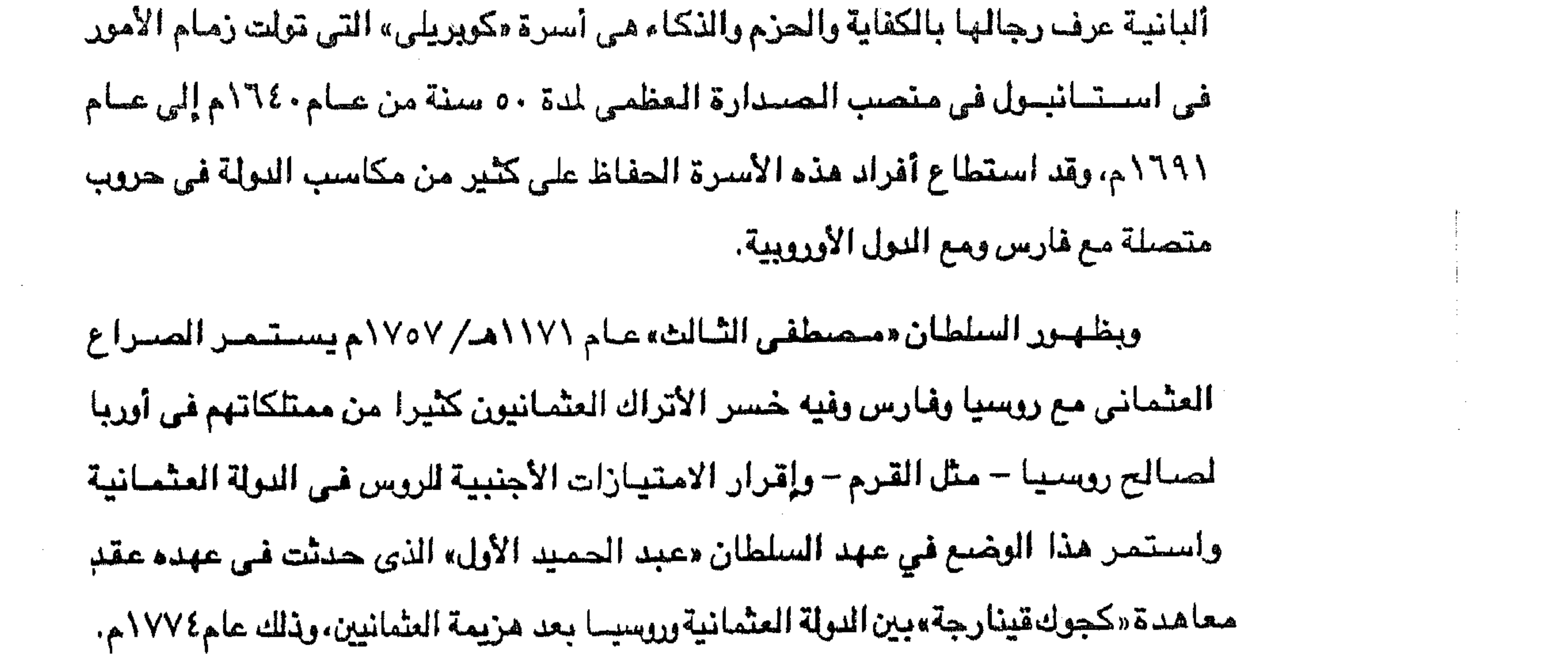

the contract of the contract of the

the control of the control of the control of

the contract of the contract of the contract of the contract of the contract of

the control of the control of the

and the control of the

**Yo** 

العثمانية وروسيا.

السلطان عبد الحميد الثاني على إعادة الدستور، ثم مالبث أن عزل عام ١٩٠٩. تم اختيار السلطان «محمد رشاد الخامس» خلفا السلطان عبد الحميد الثاني، وفي عهده ثارت شعوب البلقان ضد النولة من جديد حيت لحقت هزائم بالنولة لولا وقوف قادة تركيا الفتاة أمثال «أنور باشا» و «مصطفى كمال»، كما دخلت الدولة العثمانية الحرب العالمية الأولى إلى جانب ألمانيا والنمســـــــا حيث خرجت منهزمة لتفقد بقية ممتلكاتها في المشرق العسسريي إلى جسسانب فقدها لولاية طسرابلس الغرب بموجب معاهدة «لوزان» عام ۱۹۱۲م. وبعد الحرب العالمية الأولى تولى السلطان «محمد وحيد الدين» خلفا للسلطان محمد رشياد وفي عهده خاض قادة تركيا الفتاة النضيال ضد غزاة بلادهم الفرنسيين والروس

 $\sim 10^{11}$  .

 $\sim 10^{-1}$ 

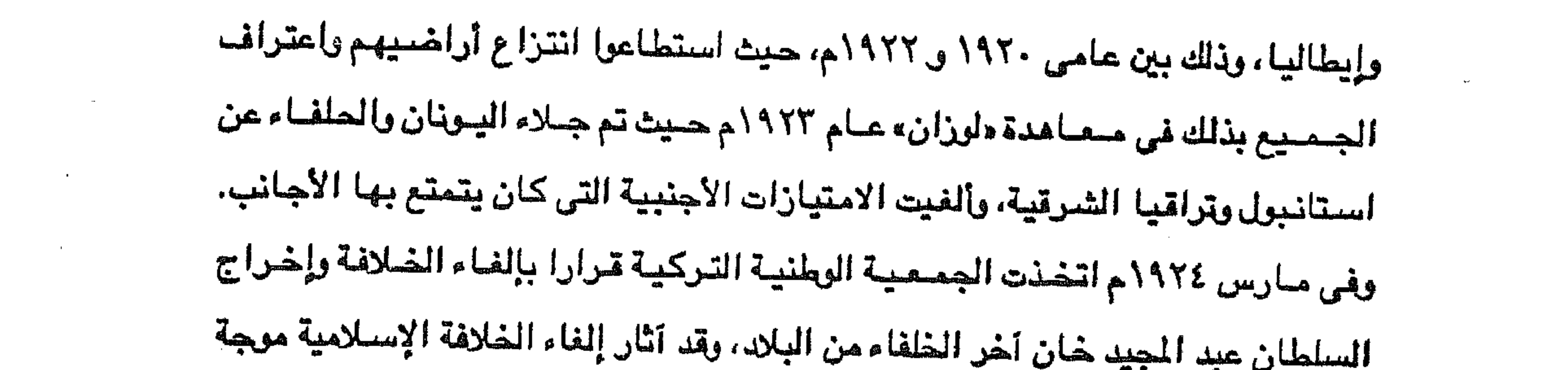

 $\mathcal{L}\mathcal{L}$ 

 $\mathbb{R}^d$ 

العثمانية المتدمن عام ١٣٠٠ حتى عام ١٩٢٤، ليبدأ عهد الجمهورية التركية في تاريخها المعاصر المتدمن عام ١٩٢٤ حتى الآن.

the control of the control of the control of

ولنا أن نتساط أيضا عن هقيقة الزحف العثماني وأسبابه نحو أقطار الوطن العربي ؟ وللإجابة على هذا التساؤل نقول أن بناء الدولة العثمانية الفتية كان أوروبيا حيث انطلقت من شبه جزيرة آسيا الصفرى وانقضت على الدولة البيزنطية الهرمة المتاخمة لها

نظام الحكم العثمانى

 $- YV -$ 

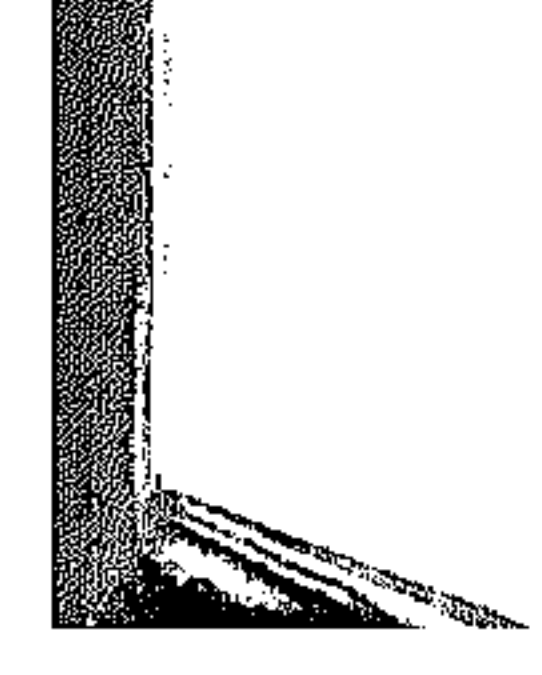

## وخاصة في شمال أفريقيا .

مصر والشام في القضاء على التهديدات والأخطار البرتغالية. \* أو هل كان الدافع هو رغبة العثمانيين في شن حملات لتأديب الأسبان وفرسان القديس يوحنا في البحر الأبيض المتوسط والذين يهددون نشاط الأسطول العثماني في هذا البحر كما يهددون أمن وسلامة الأقطار العربية الإسلامية المطلة على هذا البحر

**YA** 

\* أو هل كان الدافع لهذا الاتجــاء العثماني هو الأطماع لدى سلاطين آل عثمان في تكوين امبراطورية متسرامية الأطراف حول البحر المتوسط تجعسل من هنذا البحر بحيرة عثمانية ؟

وهذه النوافع على كثرتها هي في واقع الأمر من استنتاجات المؤرخين، ومن ثم تعددت، ولهذا وجب علينا أن نناقشها قبل أن نسجل رأينا حول الدافع الذي جعل العثمانيين يزحفون نحو الأقطار العربية.

بالنسبة للدافع الأول فنحن لا نستطيع أن نغفل أن الفتوحات العثمانية استمرت في أوروبا في عنهد السلطان سليمان بن السلطان سليم حتى وصلت إلى أستوار فينا عام ١٥٢٩ م إلا أننا في نفس الوقت لايمكن أن نغفل أن الدولة العثمانية وعاصمتها الآستانة

لم يكن في مسقدرها أن تتوغل أكشر من هذا . فلكل دولة مدى مسعين في التسوسع ودولة مركزها الآستانة من المقول أن يقف مداها عند الم<sub>ج</sub>ر <sup>(٥)</sup>.

وفيما يتصل بالدافع الثاني الذي يرجع اتجاه العثمانيين نحو الشرق إلى التصدي لأطماع الصفويين الشيعة، فإن المؤرخ البريطاني أرنولد توينبي Toynbee على رأس المؤرخين القائلين به، ولا يقلل من هذا الرأى كون السلطان سليم عند انتصاره على الشاه إستماعيل الصفوى في موقعة جالديران عام ١٥١٤ وبخوله عاصتمة النولة الصنفوية «تبريز» واستيلائه على مناطق العراق الشمالية. أنه لم يشأ أن يستمر في زحفه داخل (٥) د. محمد أنيس : الدولة العثمانية والشرق العربي ص ١٠٠.

**VA** 

en der der Stadt und der Stadt und der Stadt und der Stadt und der Stadt und der Stadt und der Stadt und der S<br>Stadt und der Stadt und der Stadt und der Stadt und der Stadt und der Stadt und der Stadt und der Stadt und d<br>S

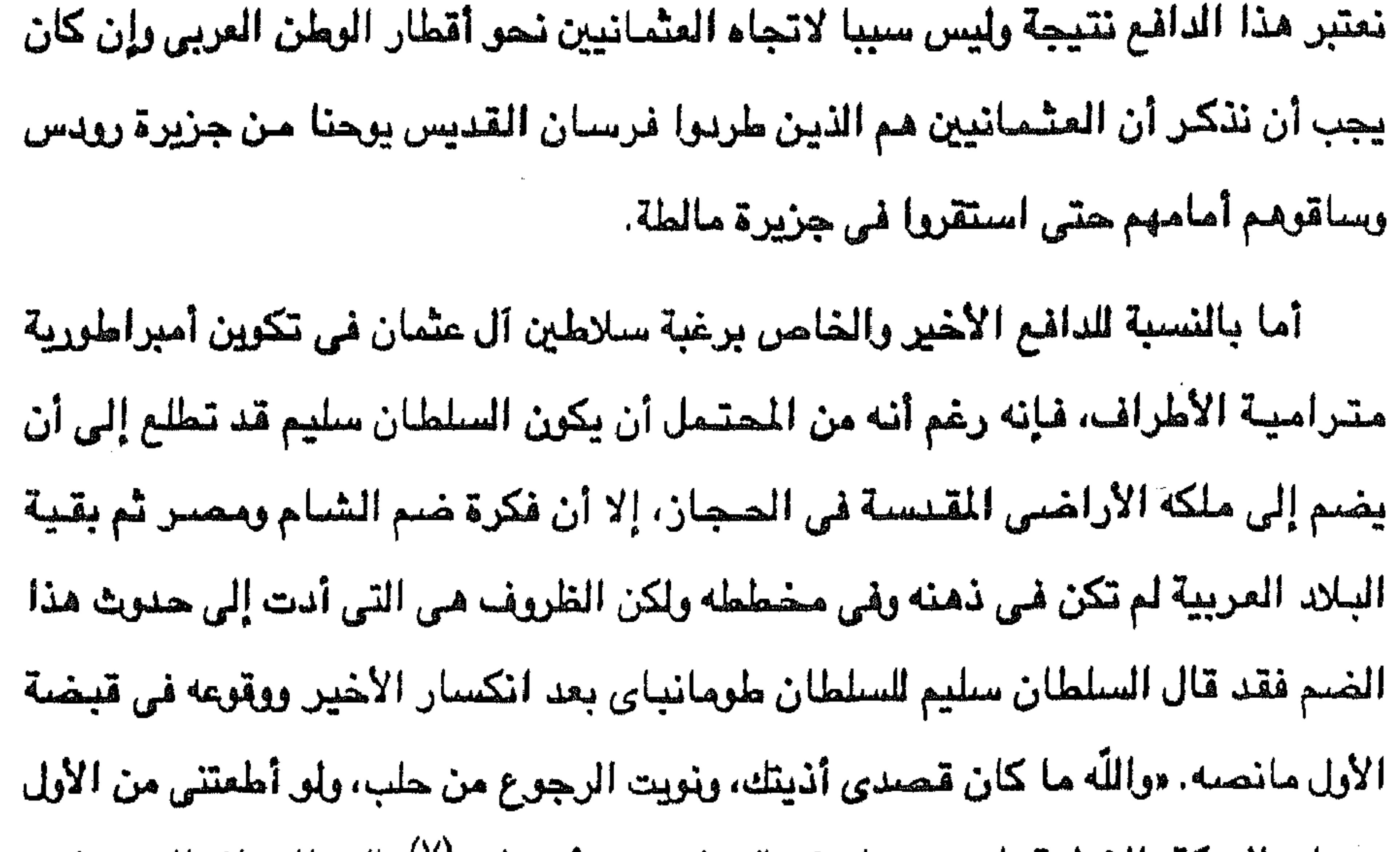

the contract of the contract of the contract of the

(٦) ساطع الحصرى : البلاد العربية والنولة العثمانية ص ٤١. (٧) ابن زنبل أحمد الرمال : أخرة الماليك في مصر ص ١٢٦ .

 $\mathcal{L}_{\text{max}}$  and  $\mathcal{L}_{\text{max}}$  . The  $\mathcal{L}_{\text{max}}$ 

 $\sim 1000$ 

**Contractor** 

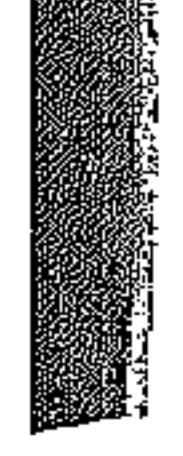

كانت العراق وفارس قد عانت من الدمار والفوضـي نتيجة الإغارات المغولية المدمرة الشيء الكثير حتى استطاعت الدولة الصنفوية في أوائل القرن السادس عشىر تكوين وحدة سياسية من العراق وفارس على أساس ديني شيعي يعادي المذهب السني الذي تدين به النولة العثمانية بانتصاراتها على النولةالرومانية الشرقية (البيزنطية) في الغرب . وإذا كانت مصر والشام قد نجتا من الإغارات المفولية المخربة بواسطة سلاطين

٣.

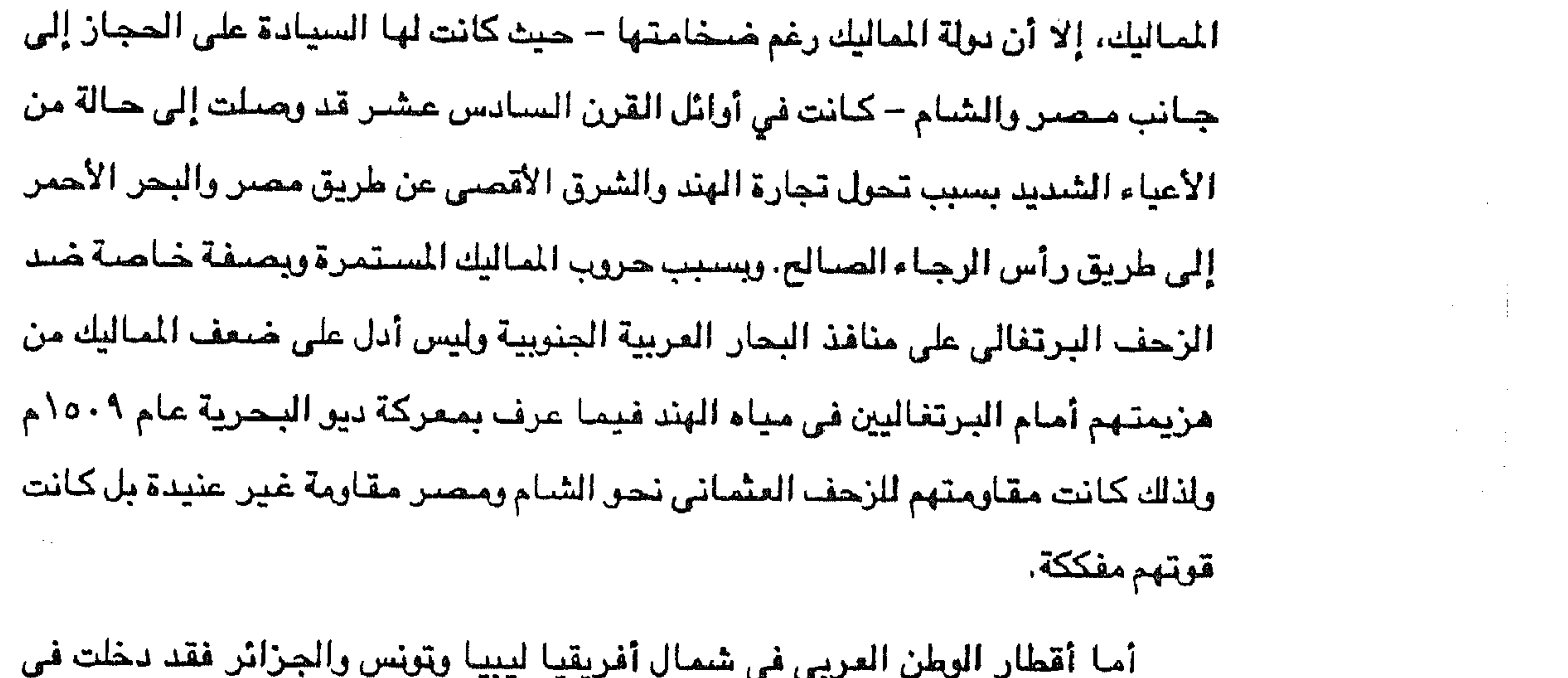

حظيرة الدولة العثمانية دون مقاومة من سكانها بل برغبة من بعض أهلها للتخلص من

تهديدات الدولة الأسبانية المسيحية وتهديدات فرسان القديس يوحنا القراصنة بل ورغبة من مواطني هذه الأقطار العربية في أن تقضى الدولة العثمانية الإسلامية الفتية على السيطرة المسيحية في مياه هذه الأقطار العربية وبعض شواطنها . وقد سارعت الدولة العشمانية إلى بسط سيطرتهـــا علــــى أقطار الوطن العربى في المغرب حتى تحكم الحلقة حسول البحر المتوسط وتكتمل السلسسلة العربية من الأقطار الداخلة فسسى حوزة السلطنة العثمانية. حدث إذن زحف واستيلاء عثماني على الأقطار العربية نتيجة توفر عوامل أو ظروف هيأت لهذا الزحف والاستيلاء سواء في داخل الدولة العثمانية أو في أقطار الوطن

العربي وقد استمر هذا الاستيلاء طوال أربعة قرون تعرضت فيها الأقطار العربية انتطورات داخلية وخارجية كقيام حركات استقلالية في أنحاء الوطن العربي، وظهور حركات سلفية اصطدم بعضبها بالدولة العثمانية، إلى جانب الثورات المحلية ضد الحكم العثماني، بالإضافة إلى الزحف الاستعماري الأوروبي على أجزاء من الوطن العربي التي هيي ولايات عثمانية.

۳۱

وأما المدة التي بقيت فيها أقطار الوطن العربي خاضعة للحكم العثماني، فإنه رغم أن السيطرة العشمـانية استـمـرت لدة أربعـة قــــرون كمـا ذكـرت إلا أن استـمـرار هذه السيطرة طبوال هسذه القرون الأربعية حدثت في أقطبار بون أخرى وأعنى في الأقطار التى لم تتسعسوهن لغزوات استقعمارية أوروبيية والتي بقيت تحت السيطرة العثمانيسة حتى قيام الحرب العالمية الأولى . وتفصييل ذلك أن الشبام بأقسياميه الأربعة المعروفية حيالييا وأعنى سيوريا ولبنان وفلسطين والأردن، والعراق والحجاز ومعظم شبه الجزيرة العربية بقيت تحت السيطرة العشميانية طوال القرون الأربعة من أوائل القرن السيادس عشير وحتى أوائل القرن العشرين. وأما مصر فقد بقيت تحت السيطرة العثمانية مع مشاركة مملوكية في الحكم

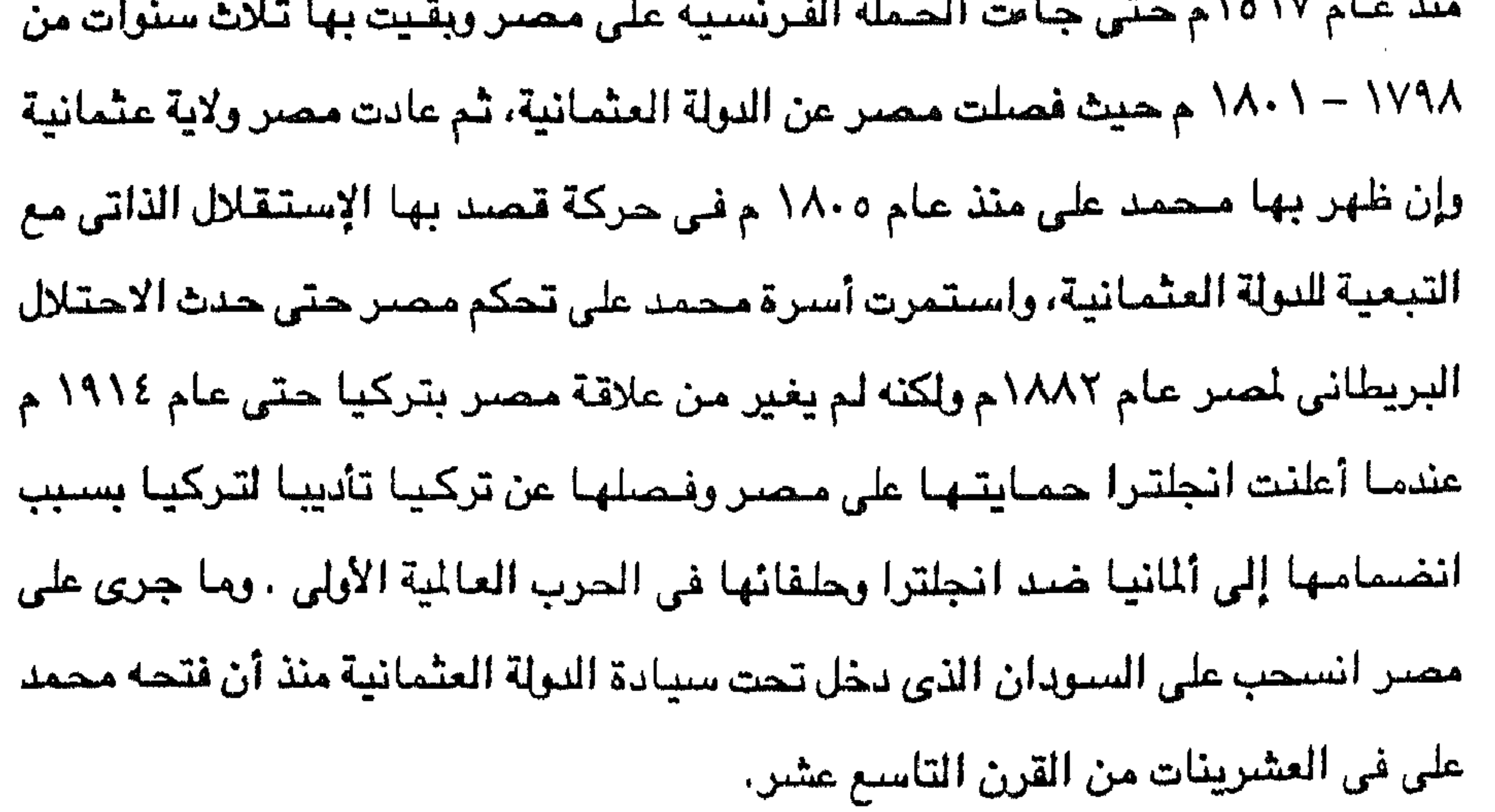

and the state of the

and the state of the state

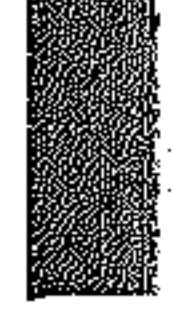

العثمانية على لببيا . وأما تونس فقد بقيت ولاية عثمانية منذ عام ٢٤ه ١ م وفي القرن السابع عشر

وأما ليبيا فقد ظلت تحكمها الدولة العثمانية منذ عام ١٥٥١م حتى حدثت بها حركة أحمد القرمانلي ذات الاستقلال الذاتي عام ١٧١١م وإلى عام ١٨٢٥م ، ثم عادت ليبيا تحت الحكم المباشر للدولة العثمانية حتى احتلتها إيطاليا عام ١٩١١ م فأنهت السيادة

٣٢

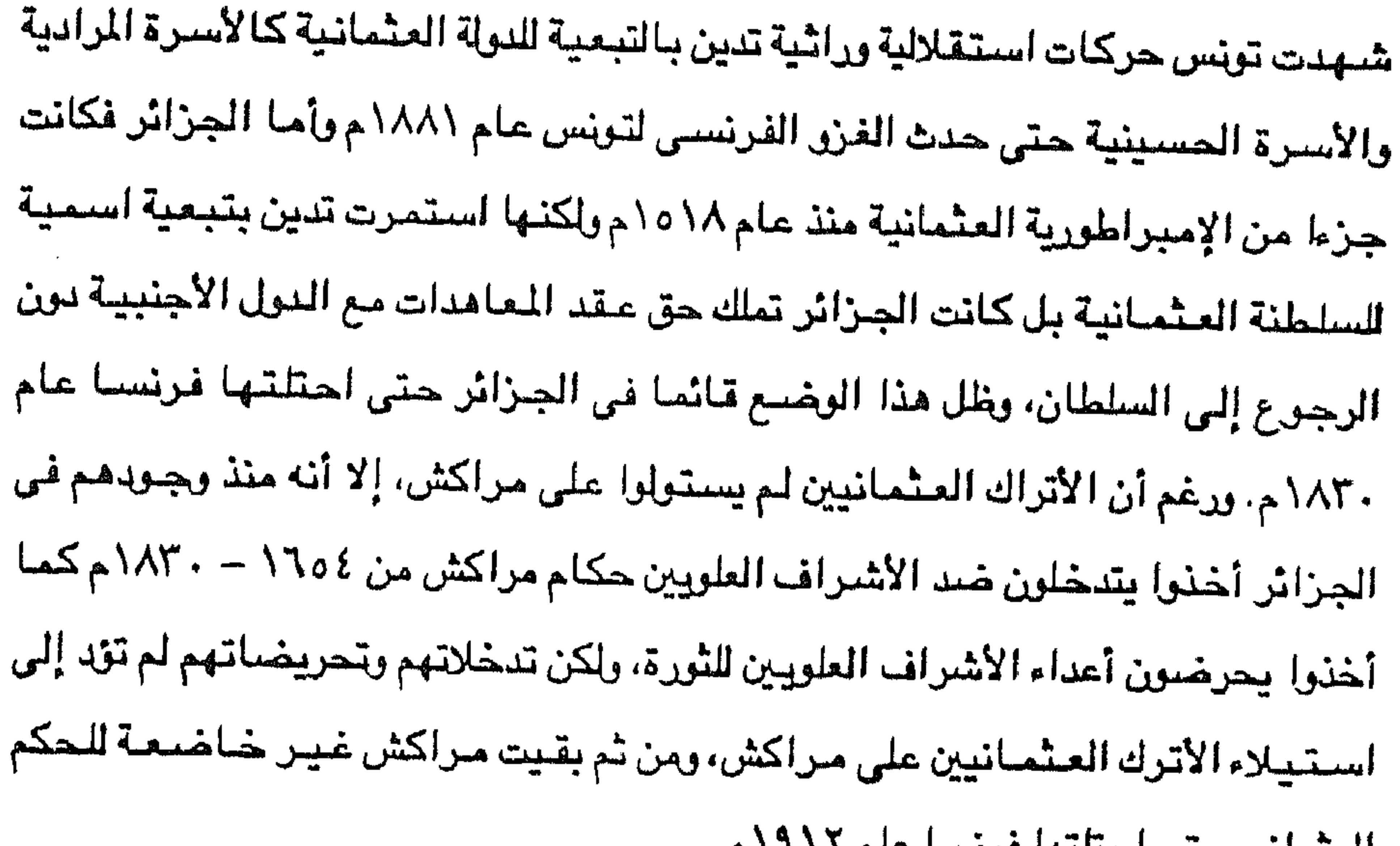

خضعت الأقطار العربية للحكم العثماني بتنظيماته التي وضعها سلاطين آل عثمان وبصيغة خاصية سليمان بن سليم الأول الذي عرف بسليمان القانوني رغم أن الأقطار العربية التي خضيعت للحكم العثماني وتنظيماته وفي مقدمة هذه الأقطار مصير بطبيعة الحال كانت أكثر تحضرا من الدولة العثمانية، ويرجع المؤرخون هذه التنظيمات العثمانية إلى تأثيرات عوامل متعددة هي : أولا : بيئة الأتراك العثمانيين الأصلية في وسط آسيا التي أثرت على ثقافة الأتراك بصفة خاصة، وخاصة اللغة والعادات والتقاليد القبلية وإن كنا يجب أن نوضح أن تأثير هذا العبامل ضيعف واستتمر في الضيعف مع مرور الزمن ومع بناءالدولة واتساعها في

العلماني حني احتللتها فزيلتنا عاء

and the state of the state

أوروبا وفي الأقطار العربية وتأثر الأتراك بالبيزنطيين والعرب وثقافاتهم. ثانيا : الحضبارة القارسية وما اشتملت عليه مظاهر الفخامة والتبجيل والاحترام للسلاطين إلى جانب التنظيمات الإدارية والسياسية في الدولة فضلا عن اعتبار أصحاب الملل – أي غير المسلمين – مستقلين بأمـورهم الداخليـة، كل ذلك وجد طريقـه إلى نظم الحكم العثمـاني إمـا عن طريق الدولة السلجـوقـيـة في فـارس أوعن طريـق العـرب الذين تأثروا بالحضبارة الفارسية أو عن طريق الدولة البيزنطية التي جاورت السلاجقة واحتكت ببهم، وإذا كان المؤرخون قد اختلفوا حول الطريق الذي سلكته الحضارة الفارسية إلى تتظيمات الحكم العثماني، وإذا كانوا قد اختلفوا في مدى تأثير الحضارة الفارسية في العثمانيين فمما لا شك فيه أن هناك تأثيرا حضاريا فارسيا في التنظيمات العثمانية وإن كانت بمرورها قد صنهرت هذا التأثير الفارسي مع غيره من تأثيرات لدى العثمـانيين وأصبحت تكون سلوكا عثمانيا . ثالثا :تأثيرات العرب الدينية واللغوية في مجالات التعليم ومجالات العبادة والقضاء والإفتاء، ويرجع بعض المؤرخين ما جبلت عليه التنظيمات العثمانية من جمود وتحفظ إلى التأثيرات العربية التقليدية، ولكن هؤلاء المؤرخين يسرفون في ذلك وينسون أن تأثيرات بيئة وسط آسيا الرعوية القبلية وتأثيرات الحضارة الفارسية لها دورها الأكبر في التحفظ

the control of the control of the control of

and the state of the

the control of the control of the con-

٣٣

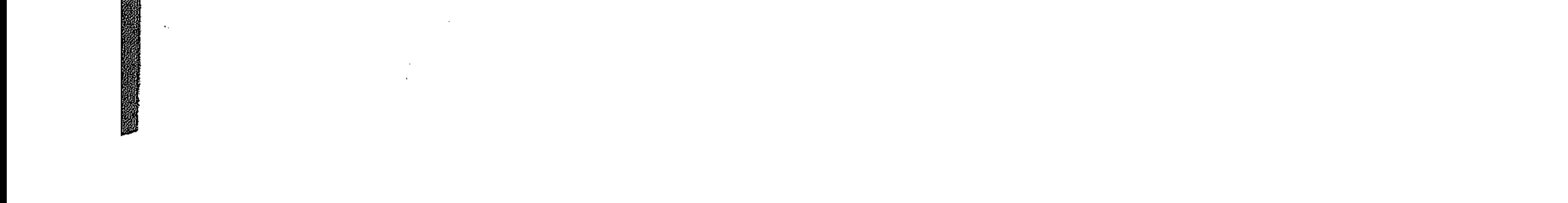

أولا : الوالى : ويلقب بالباشيا وهو نائب السلطان في حكم الولاية وله سلطة تنفيذ

وضبع السلطان سليمان القانوني لحكم الولايات العثمانية – ومنها الأقطار العربية – نظاما للحكم يقوم على توزيع السلطة بين ثلاث قوى كانت على النحو الآتي :-

على الخلافة الاسلامية.

ينظرون إلسى العثمانيين باعتبارهم حمساة للدين الإسلامي بل واعتبارهم المحافظين

٣٤

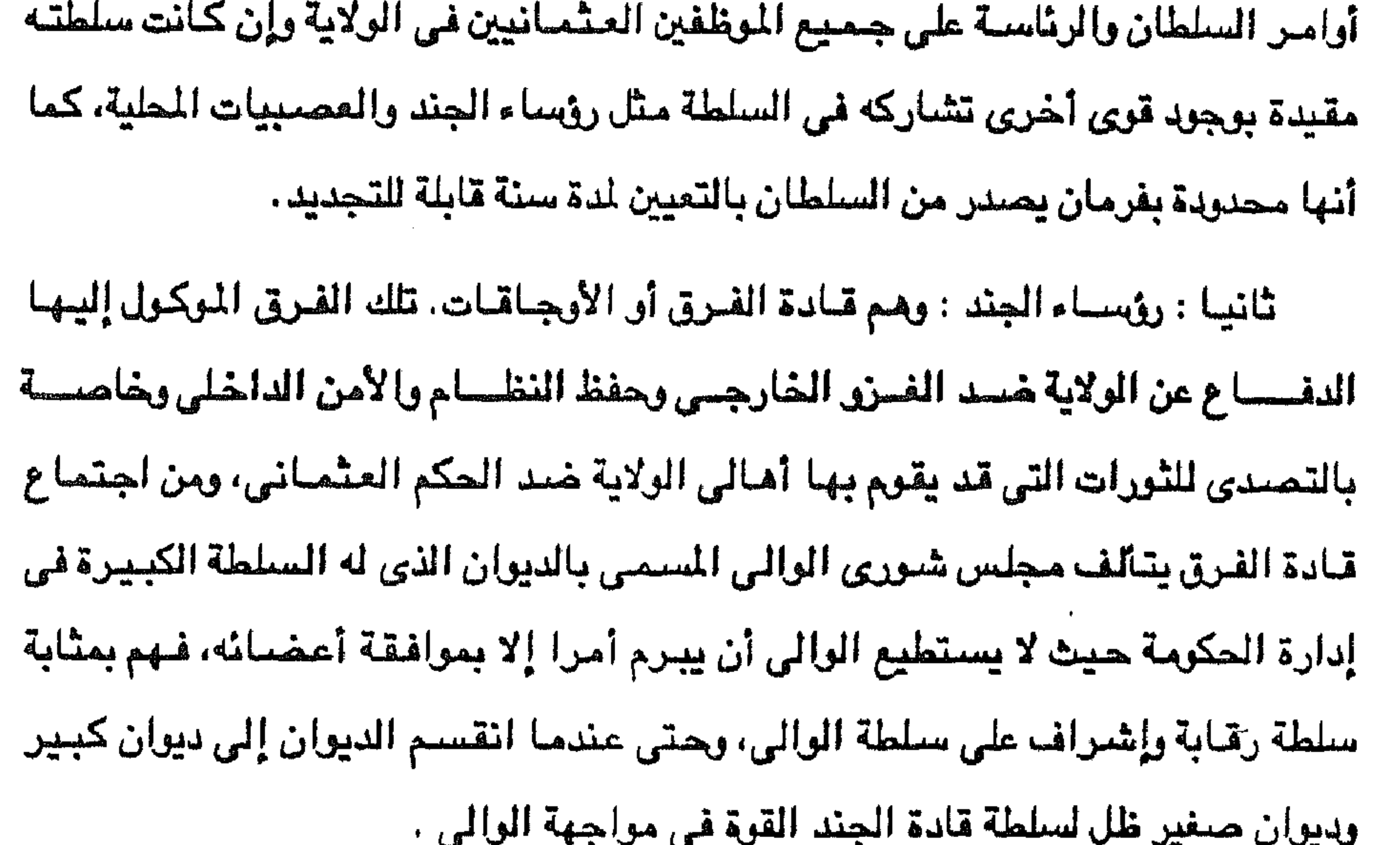

ثالثًا : العصبية المحلية : خير مثل للعصبية المحلية وسلطتها في حكم الولاية، المماليك في مصس حيث أصبح لهم حكم الأقاليم المختلفة للولاية بحكم أنهم أعرف بأهل البلاد وظروفها، وفي وقت ضعف الدولة وجندها تقوى شوكة العصبية المحلية حتى يصير في إمكانهم عزل الوالي أو الاستئثار بالنفوذ دونه. وكان يساعد هذه القوى الثلاث مجموعة من الموظفين يعينهم السلطان العثماني مثل الكتخدا أي وكيل الوالي والدفتردار المسئول عن الشئون المالية والسلاح دار (السلحدار) المسئسسول عسن أمور التسليح والخسازن دار (الخسسرندار) للكسلف بالخزانة العامة للولاية .. النغ.

and the state of the state of
إيجابيات نظام الحكم العثماني يمكننا أن نعد التأثيرات الإيجابية للتنظيمات العثمانية في الحكم على الأقطار العربية فيما يلي : أولا : أن سيطرة العشمانيين على أقطار الوطن العربي قد وهد هذه الأقطار في الملاسسا استحاجه والجدود أشكانت كانت والنائب وتنافية وتكاورتكون وتراعدة بعضوا البعض

٢٥

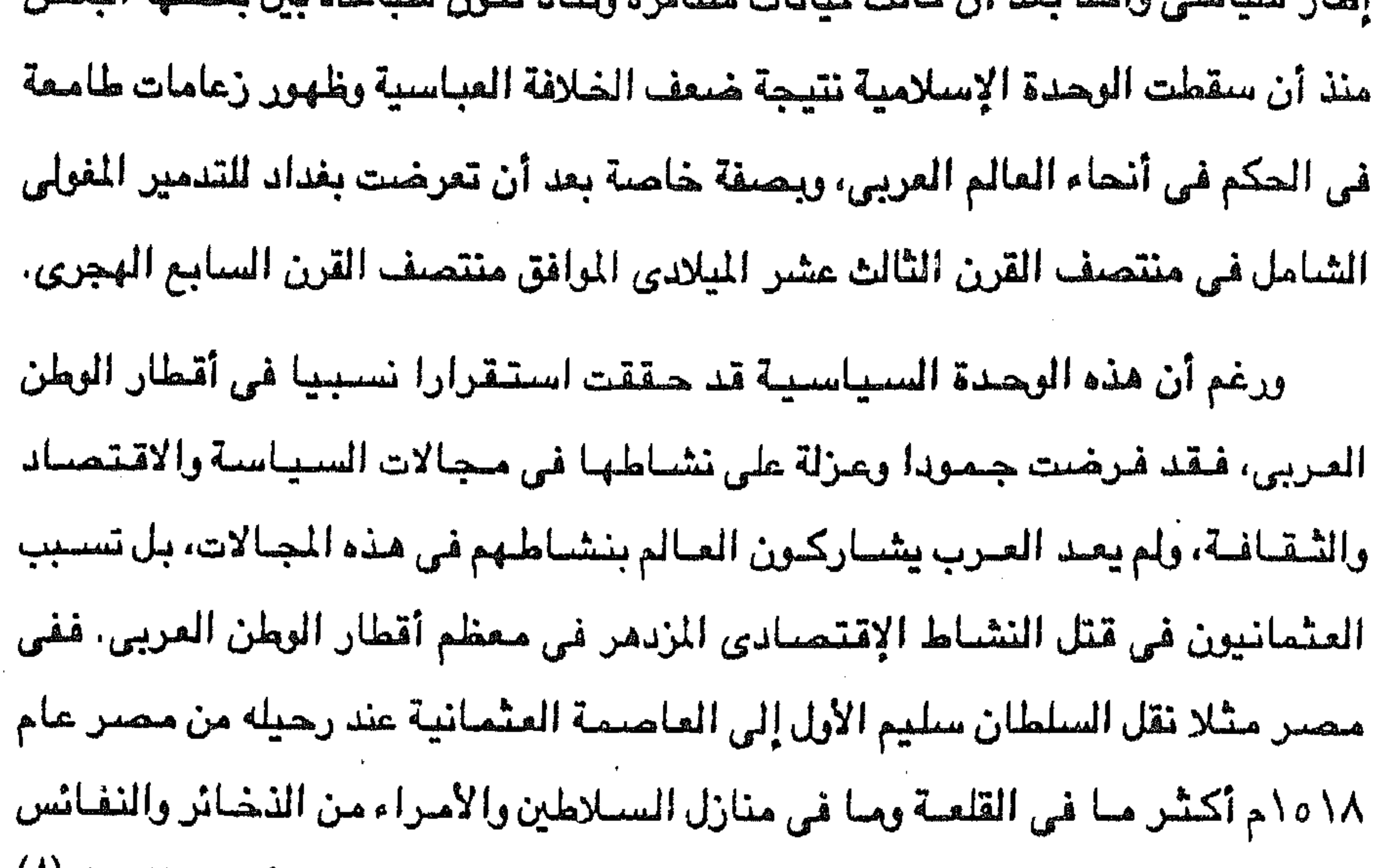

والكتب، كما أخذ ماكان من ذلك في المساجد والأربطة والزوايا ، حتى أعمدة الرخام'` ا ولقد ذكر الجبرتي أنه فقد من مصر نيف وخمسون صنعة. ثانيا : يعتقد بعض المؤرخين أن السيطرة العثمانية على أقطار الوطن العربى قد وقفت أمام خطر الصفويين الشيعة للسيطرة على العالم العربى السنى خاصة وأن الشاه إسماعيل الصفوى غزا العراق عام ٥٠٨م بحجة ضم مزارات الشيعة في النجف الأشرف وكربلاء وهي الأماكن التي لها تقدير واحترام كبيرين عند الشيعة في كل أنحاء العالم الإسلامي. ونحن نتفق مع هذا الرأى حيث أن الصـفويين اسـتمـالوا بعض الرعايا العثمانيين في الأناضول لاعتناق مذهب شيعي فـوضـوي عرف باسـم «قزل باش» أي

(٨) محمود الشرقاوى، مصر في القرن الثامن عشر ص ١٠.

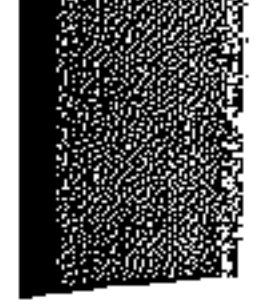

ثالثا : استطاع العثمانيون وقف توغل البرتغاليين في البحار العربية في البحر الأحمر والخليج العربي بعد أن عجز الماليك وحلفاؤهم العرب من المغاربة وغيرهم عن

إذا نجح الصفويون في ذلك بنشر مذهبهم في الدرلة العثمانية وسيطروا عليها أن يتجهوا إلى الشام ومصر لفرض سيطرتهم ومذهبهم عليها .

الرأس الأحمر، كخطوة للقضاء على المذهب السنى في الدولة العثمانية، ولانستبعد أنه

٣٦

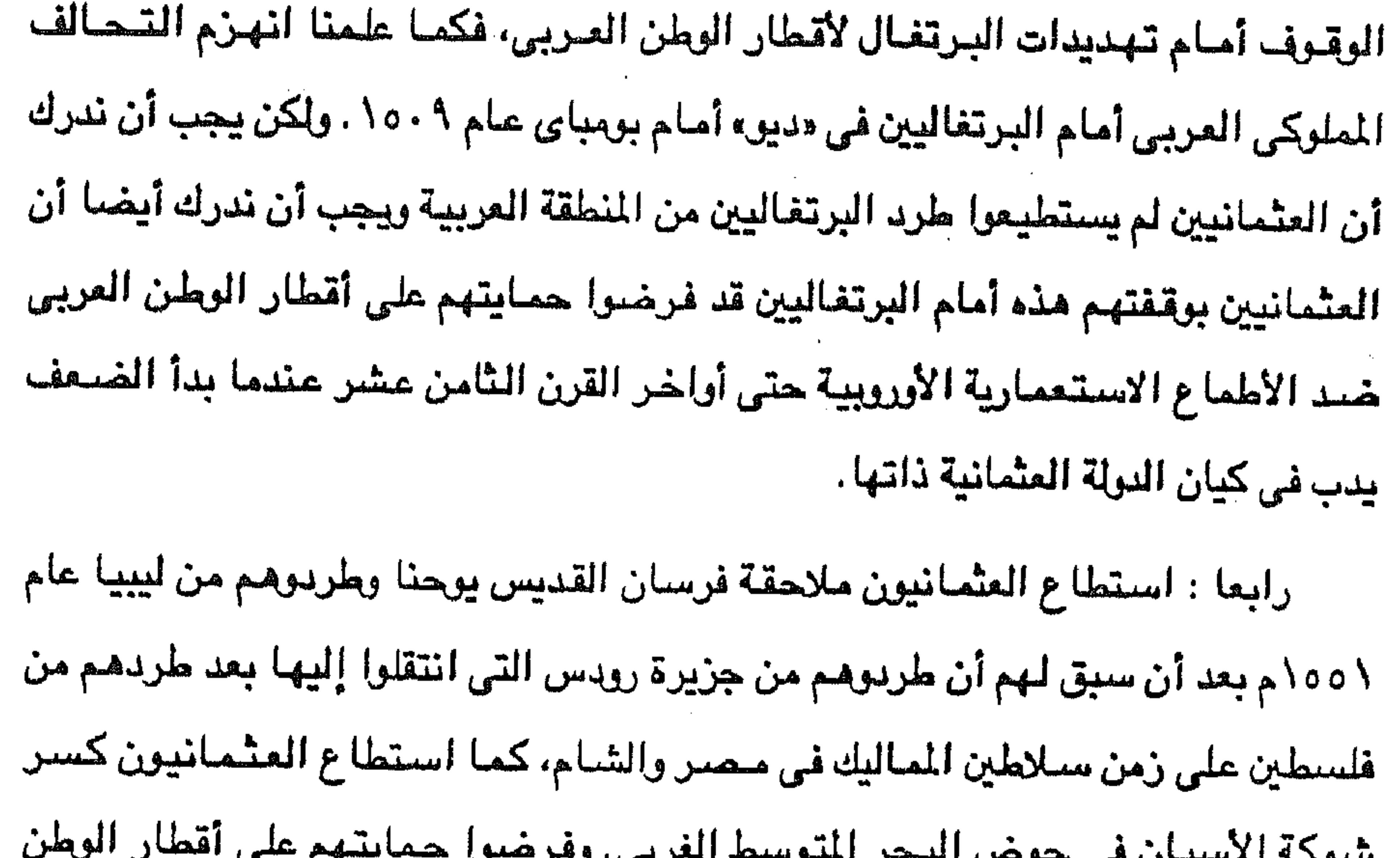

تشوهه الاستيان في تحوض البيحر المتوسيط العربي، ومرا العربي في الشمال الأفريقي ووقيفرا ضيد تهديدات الأسبان وفرسيان القديس يوجنا للأقطار العربية في شمال أفريقيا.

خامسا : فرضت النولة العثمانية أثناء صدامها مع البرتغاليين حول مداخل البحار العربية تقليدا جديدا يقضى بمنع دخول المراكب المسيحية في البحر الأحمر بحجة أنه يطل على الأماكن المقدسة للمسلمين في الحجاز. وهو التقليد الذي ظلت الدرلة العثمانية متمسكة به حتى أواخر القرن الثامن عشر (<sup>٩).</sup> وهذا التقليد قد أفاد أقطار الوطن العرب*ي* ومنع الدول الإستعمارية الأوروبية من تحقيق أطماعها في العالم العربي .

(٩) د . محمد أنيس : الدولة العثمانية والشرق العربي ص ١٢٨ .

the control of the control of the

وكان الاتصبال بين العرب في منهم الحج أو التعليم بالجامع الأزهر وغيره من

سادسا : استفادت شعوب الأمة العربية الاسلامية من الحكم العثماني المسلم في تقوية الحياة الدينية الإسلامية. وذلك أن الحكام الأتراك حافظوا على مشاركة الشعوب العربية الإسلامية في الاحتفالات الدينية ومراعاة الشرائع الإسلامية وكل ذلك انعكس على تأكيد القيم والمباديء الدينية في نفوس العرب المسلمين.

37

المساجد التي أدت دورا دينيا وتعليميا من عوامل ترابط العرب المسلمين واتصالهم الوثيق بعضهم ببعض وتأصيل القيم الدينية في نفوسهم خاصة أن التعليم كان جوهره دينيا ، وكان يؤدي وظيفة اجتماعية بما يضفيه على المتعلم من مركز أدبي واجتماعي ومادي. وبقي مثلا في مصر منفوذ العلماء لدى السلطات الحاكمة التركية الملوكية وإقبال هذه السلطات على تشجيع العلماء من رصد أوقاف معينة على بعض المعاهد وحضور الكثير من الأمراء والمماليك دروس العلماء في المدارس والمجالس الخاصة. ومنحهم الهدايا والمنح للعلماء من وقت لآخر . كذلك كان السلطان العثماني يهدي رجال الأزهر الكثير من الهدايا أو يأمس بمرتبسات تصيرف من الضيريخيانة – دارسك النقود – وكان يجارى السلطان العثماني في ذلك سلطان المغرب ولا سيما السلطان محمد في القرن الثامن عشر» <sup>(١٠</sup>). سمايعا : استفادت أقطار الوطن العربي من سياسة الدول الأوروبية وعلى رأسها

انجلترا الداعية إلى المحافظة على الدولة العثمانية وممتلكاتها حتى القرن التاسع عشر ومن ثم تمتعت أقطار الوطن العربي بالحماية العثمانية، وإن كنا يجب أن ننبه إلى أن هذه الحماية كان ثمنها عزلة الشعوب العربية عن التيارات السياسية والإقتصادية والإجتماعية والثقافية في أوروبا . ثامنا : استفادت الشـعوب العربية من كون الحكم العثماني للأقطار العربية كان حكما غير مباشر، حيث لم يتدخل العثمانيون لتغيير البناء الاجتماعي وإلاقتصادي السائد في العالم العربي قبل القرن السادس عشر، ومن ثم احتفظ العرب تحت الحكم

and the state of the state

(١٠) د. محمد أنيس : أبحاث الندوة الدولية لتاريخ القامرة ج ٣ ص ١١٠٨.

the control of the control of

العشمياني بمؤسسياتهم السبابقة ولغتهم وعاداتهم وتقاليدهم. وليس أدل على ذلك أن العثمانيين أبقوا على التقسيم الشائع في المجتمعات العربية الإسلامية إلى طبقات : رجال السيف، ورجال القلم، والتجار وأصحاب الحرف، وأهل الذمة، والعبيد. كما أبقوا على انتظام أصحاب الحرف في طوائف لكل منها شيخ ينظم شئون العاملين فيها ويكون حلقة الاتصال بينهم ويبن رجال الحكومة. ونتيجة للحكم العثماني غير المباشر، ونتيجة ل من من 1. 1. 1. التنظيمات العثمانية، فقد استقاد العرب في يقاء

۳۸

$$
11 = -2
$$

أولا : فهم العثمانيين لوظائف الدرلة ومسئولياتها نحو رعاياها، ذلك أن هذا الفهم كان يقوم على أن مهمة الدولة ومسئولياتها تتمثل في ثلاثة أمور فقط هي :

١ - الدفاع عن الولايات ضد أية اعتداءات خارجية، وهذا يستلزم وجود قوات عثمانية تدافع عن البلاد أو تشارك في مهاجمة الدول المعادية للسلطنة كما تحافظ على الأمن والفظام في البلاد، فمهمتها عسكرية بوليسية في أن واحد لكي تضمن بقاء الولايات تدين بالتبعية للسلطنة العثمانية. وبطبيعة الحال فالقوات التي وجدت بالولايات المربية لم تكن عربية بل كانت عثمانية بتشكيلاتها مما أفقد المواطنين المسرب الإحســاس بقدرتهم على حماية بلادهم والدفاع عنها. ٢ – تحصيل الأموال الأميرية ( الضرائب ) على تنوعها. ثم توزيعها على وجوهها المختلفة عن طريق إدارة مالية. وأهم وجوه إنفاق هذه الأموال هو إرسال الجزية السنوية للسطان التي تعرف بالميرى إلى جانب الهدايا السنوية وفي المناسبات المتعددة كمناسبة صدور فرمان بالولايات أوإنعام سلطاني بلقب .. الخ ولم يكن ذلك يتطلب أكثر

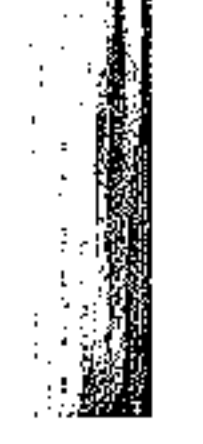

من الإشــراف على الموظفين الذين يجمعون الضــرائب والملتـزمين ولا يهم مـا يقع على الرعايا من ظلم أو إجهاف. ٣ – الفصل في الخصومات بين الناس، وهذا يستلزم من الدولة إقامة نظام قضائي حسب ما تقضى به الشريعة الإسلامية، وهذا أمر له أهمية عند السلطان العثماني باعتباره خليفة المسلمين في نفس الوقت .  $\mathbf{A}$  and  $\mathbf{A}$  and  $\mathbf{A}$  and  $\mathbf{A}$ 

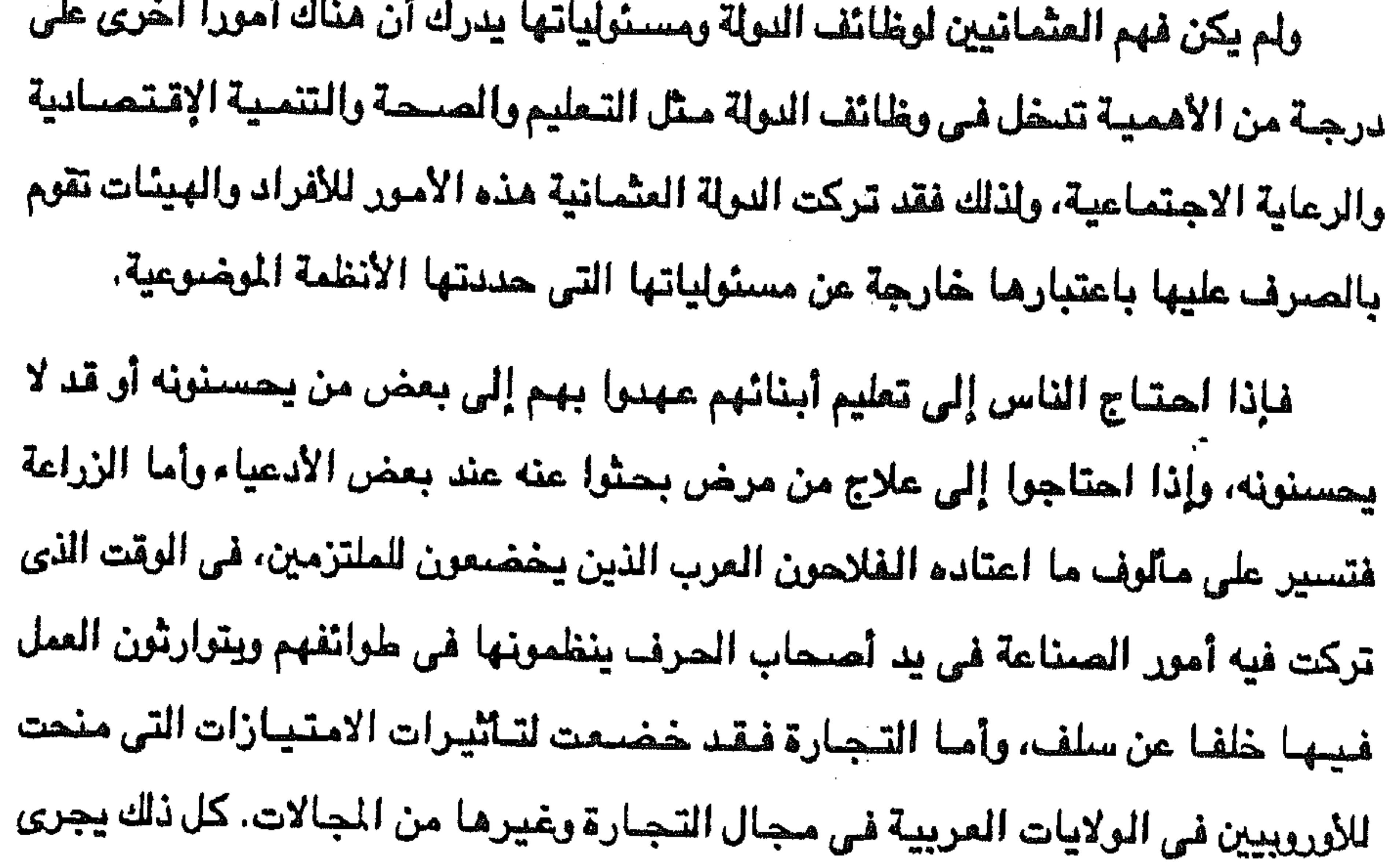

 $\sim 1000$ 

 $\mathcal{L}^{\mathcal{L}}(\mathcal{L}^{\mathcal{L}})$  and  $\mathcal{L}^{\mathcal{L}}(\mathcal{L}^{\mathcal{L}})$  . In the contribution of  $\mathcal{L}^{\mathcal{L}}(\mathcal{L}^{\mathcal{L}})$ 

79

ولاشك أن هذه النظرة العثمانية القاصرة نحو تقسيم المجتمع قد تركت تأثيرات

٢ - الرعايا العرب في بلادهم الخاضعة للحكم العثماني بتصوراته وفهمه. وعلى الرعايا خدمة الحكام ومدهم بما يحتاجون إليه، كما كان على الرعايا تنظيم أمورهم الحياتية حسب مآلوف ما اعتادوه قبل مجيء العثمانيين، فاستمرت الطوائف الحرفية تؤدى بورها المعتاد تحت إشراف مشايخ الطوائف، وبقيت الطوائف الإجتماعية بمكانتها دون تدخل العثمانيين كأهل الذمة، وأصحاب القلم أي العلماء . وغيرهم..

ثالثا : الشك وعدم الثقة في ممثلي السلطنة العثمانية في الولايات العربية، وكانت

الطويلة التي خضيعت فيها الأقطار العربية للحكم العثماني. موهنا تبدو الفروق واضحة بين سياسة العثمانيين وبين سياسة العرب حين انطلقوا من قلب الجزيرة المربية في موجات بشرية متلاحقة، فاتحين مبشرين برسالة الإسلام والعروبة فقد اقترب العرب من سكان البلاد الأصليين منذ نهاية القرن الثاني ومطلع القرن الثالث للهجرة» <sup>(١١</sup>).

سلبية على المجتمعات العربية أدت إلى عدم شعور المواطن العربي بالولاء للدولة العثمانية بل أحس كل مواطن بولائه لوطنه وقطره العربي الذي ولد فيبه، ولعل هذه التسأتيرات السلبية تفسر لنا ضبآلة تأثير الحكم العثماني في أقطار الوطن العربي رغم السنوات

(١ / ) د . عبد العزيز الشناوي : من أبحاث الندوة الدولية لتاريخ القاهرة ج ٦ ص ٦٦٨ .

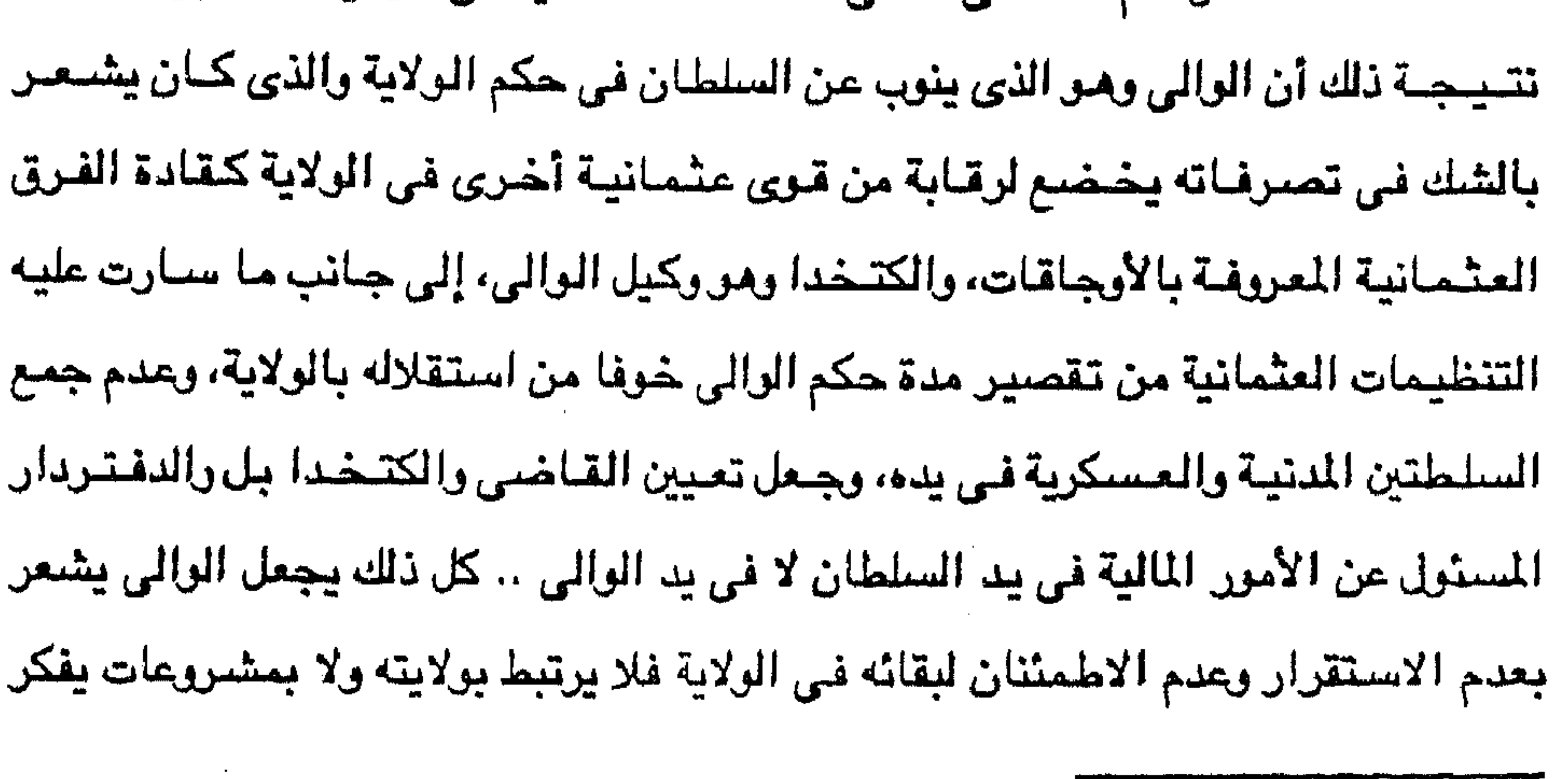

في إنجازها في الولاية، وإنما ينحصر تفكيره في جمع أكبر قدر من الأموال لنفسه يحتفظ بها عند عزله من منصب ثم إن عدم الثقة في الوالي أدت إلى تقسيم السلطة بينه وبين قادة الفرق العثمانية والعسبيات المطية، مما أدى إلى التشاحن والخلافات بين أطراف السلطة الثلاثة وبالتالي تحملت الشعوب العربية نتائج هذه العلاقات.

 $\mathbf{\Omega}$ 

رابعا : الرجعية وعدم التجديد، وكانت السياسة التي جرى عليها الحكم العثماني

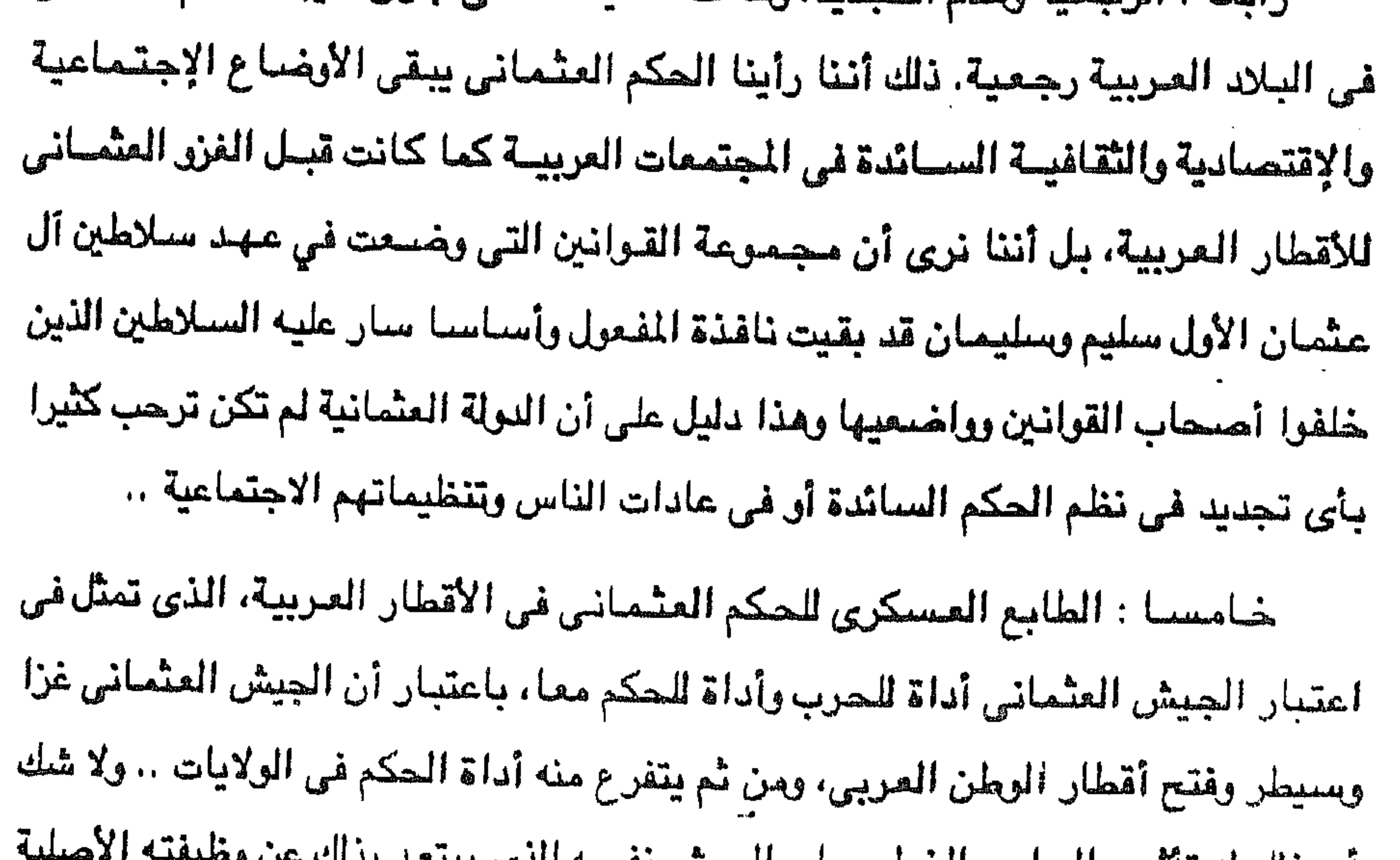

ان دلك له ماميره استلبي الحصيل على الجيلس تحتين المتحدد على عبد وهي الدفاع عن البلد، وعلى العرب الذين يخضعون لحكم عسكرى يبعدهم عن حياتهم المدنية ويقاسون خشونة وغلظة الحكم العسكرين الأتراك. سادسا : سدوء الإدارة العشمانية التي تجلت في الاهتمام بالمدن والبلاد الواقعسة على سواحل البحار والطرق الرئيسيسة دون الاهتمام بالمناطق الصحراوية والريفية والنائية من أقطار الوطن العربي، رغم أن هذه المناطق تمثل الجانب الأكبـــــر من الأقطار العربية، وتركها العثمانيون في يد رؤساء القبائل، ولا عجب في ذلك فقد كان العثمانيون يهتمون بالأقطار العربية التي تدر عليهم أمسوالا أكثر من غيرها، فقد كان اهتمامهم بمصر مثلا أكثر بكثير من اهتمامهم بليبيا أو اليمن .

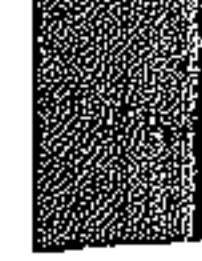

٤٢ سابعا : إعطاء الأوروبيين امتيازات اقتصادية وثقافية ودينية في الأقطار العربية، حما أدى إلى فتح الأقطار العربية للنفوذ الاستعمارى الأوربي الذي مارس نشاطه التجارى والتعليمي في ظل هذه الامتيازات بإنشاء البنوك والوكالات التجارية والمدارس والكنائس، والادعاء برعاية المسيحيين، مما كان له أثره الخطير على أقطار الوطن العربي أدى في النهاية إلى تحقيق الأطماع الاستعمارية الأوروبية عندما حانت الفرصة

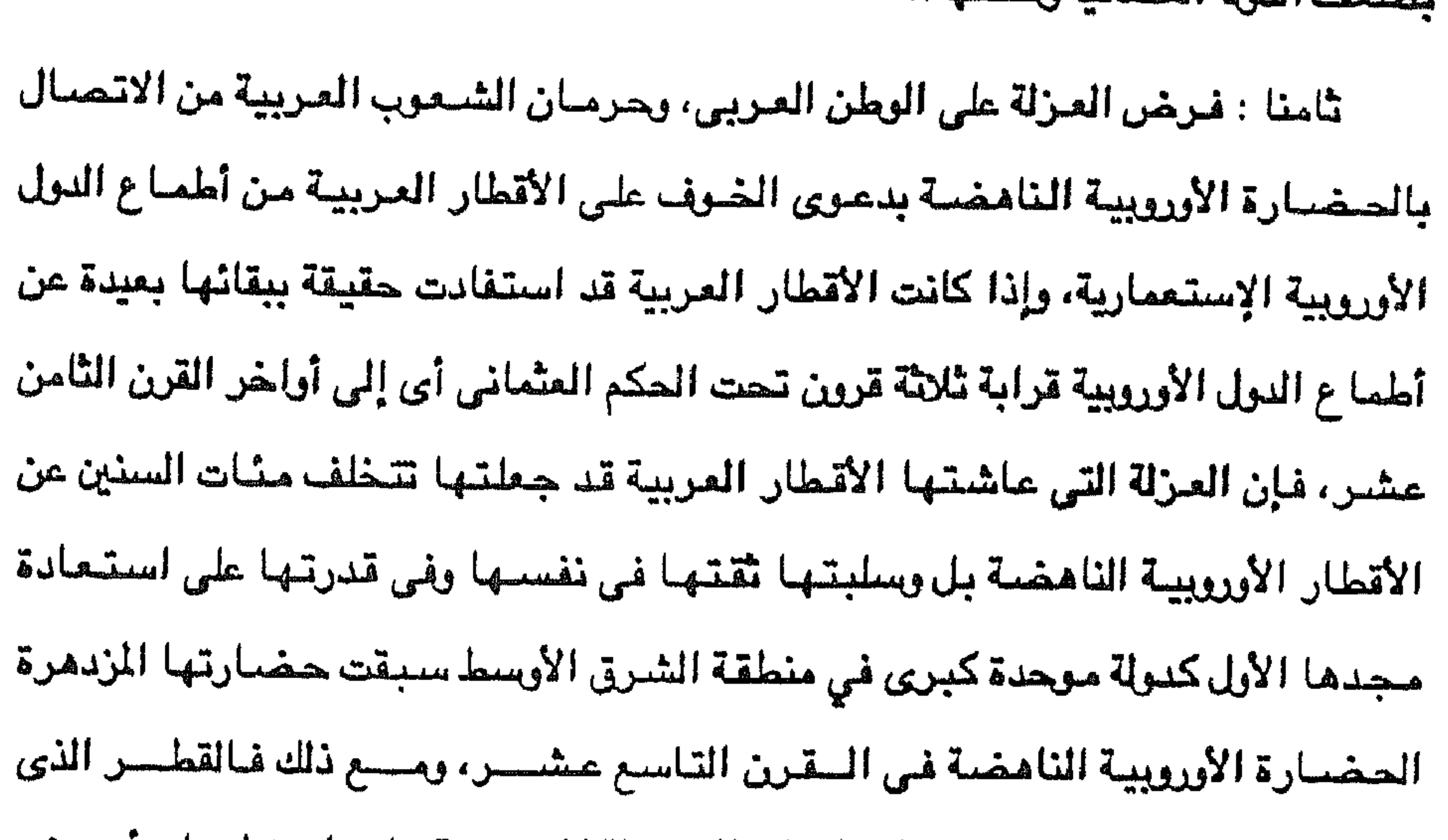

مضبعف الدولة العثمانية وتفككها ..

تهيأت له فرصة يكسر فيهسسا نطساق العسزلة المفروضية عليه استطساع أن يبنى نفسسه في المجالات المختلفة على أسس حسسديتة، ومصسر فسي مطسلع القرن التاسع عشىن على يد محمد على خير دليل على ذلك. «وقد ساعد على سلبية الحكم العثماني في الجتمعات العربية أن العثمانيين لم يكن لهم رصيد حضاري يقدموه للحياة العلمية في مصر – وفي غيرها من الولايات العربية – فلم يتعلم للصريون – وغيرهم من العرب – اللغة التركية، ولم يدخلوا اللغة التركية في  $l\sum_{\mu}$ الكتاتيب» (١٧).

(١٢) د. محمد أنيس : أبحاث الندوة الدولية لتاريخ القاهرة ج ٣ ص ١٠٧٨.

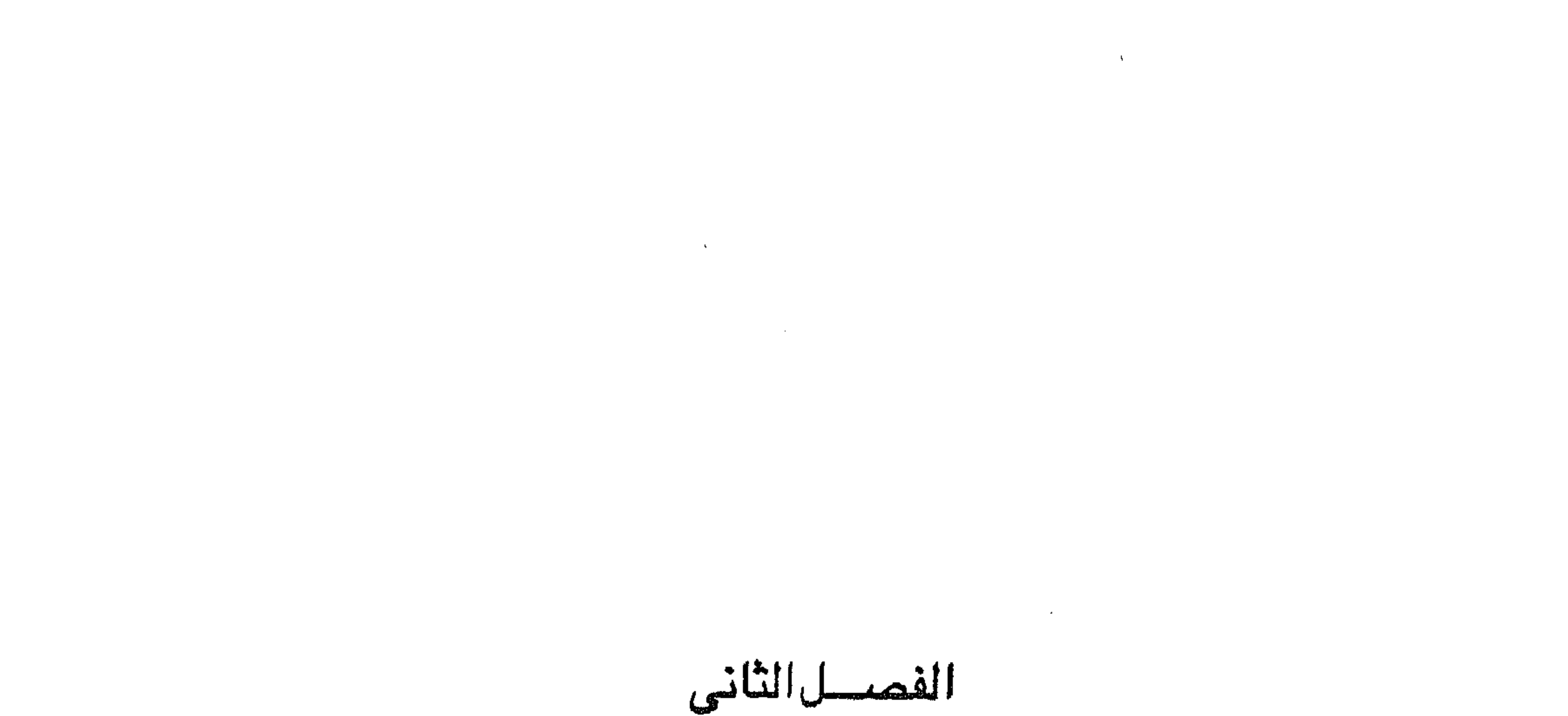

أقطسار الشسام والعسراق مقسدمه  $\frac{1}{2}$ \* أبنسسسان .  $\frac{1}{2}$  . Let \* Elementation \* المسسسراق .

 $\mathcal{L}(\mathcal{L}(\mathcal{$ 

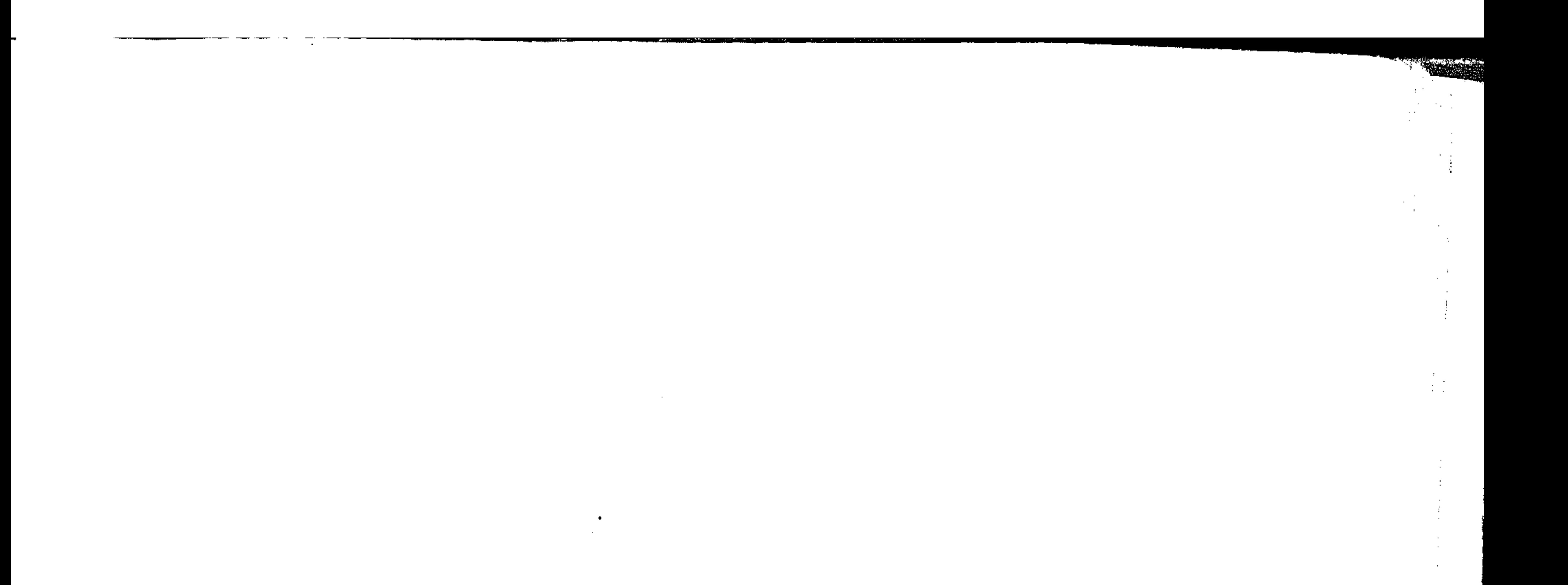

 $\label{eq:2.1} \mathcal{L}_{\mathcal{A}}(x,y) = \mathcal{L}_{\mathcal{A}}(x,y) = \mathcal{L}_{\mathcal{A}}(x,y) = \mathcal{L}_{\mathcal{A}}(x,y) = \mathcal{L}_{\mathcal{A}}(x,y)$ 

 $\frac{1}{2}$  $\mathcal{L}^{\mathcal{L}}$  and  $\mathcal{L}^{\mathcal{L}}$  $\mathcal{L}_{\rm{max}}$  and  $\mathcal{L}_{\rm{max}}$  $\frac{1}{2} \sum_{i=1}^{2} \frac{1}{2} \sum_{j=1}^{2} \frac{1}{2} \sum_{j=1}^{2} \frac{1}{2} \sum_{j=1}^{2} \frac{1}{2} \sum_{j=1}^{2} \frac{1}{2} \sum_{j=1}^{2} \frac{1}{2} \sum_{j=1}^{2} \frac{1}{2} \sum_{j=1}^{2} \frac{1}{2} \sum_{j=1}^{2} \frac{1}{2} \sum_{j=1}^{2} \frac{1}{2} \sum_{j=1}^{2} \frac{1}{2} \sum_{j=1}^{2} \frac{1}{2} \sum_{j=1}^{2$  $\mathcal{L}_{\text{max}}$  and  $\mathcal{L}_{\text{max}}$ 

 $\sim$ 

 $\sim 10^{-1}$  $\begin{bmatrix} 1 \\ 1 \end{bmatrix}$  $\frac{3}{4}$  $\label{eq:2} \frac{1}{4}\left(\frac{1}{2}\right)^{2}$ 

 $\sim 0$  $\frac{1}{4} \frac{1}{2}$  .  $\label{eq:3.1} \frac{1}{\sqrt{2}}\left(\frac{1}{\sqrt{2}}\right)^{1/2}$ 

 $\epsilon_{\rm{eff}}$ 

<u> 110 met<del>er i som ett</del>e</u>

the contract of the contract of the contract of the contract of

نتناول في هذا الفصل تاريخ أقطار الشام والعراق من خلال العصبيات المحلية التي كان لها دور في تاريخ هذه الأقطار تحت الحكم العثماني، إذ شـهد جبل لبنان ظـهور. أسرات درزية ثائرة على الحكم العثماني ومتصارعة مع الموارنة الكاثوليك. وشبهدت سنوريا حكمنا أسريا دام حوالى سنتين سنة هو حكم أسرة العظم العرب. كمنا شنهدت

مقدمة

فلسطين محاولة زعيم عربي طموح مو ظاهر العمر وصىراعه من أجل تكوين إمارة عربية. كما شهد العراق حكما أسريا تمثّل في أسر ه حسن بأشا ومماليكه. وفي هذا التناول غير التقليدي نفسر ونحلل الأحداث التاريخية في العصر الحديث تحت الحكم العثمـاني التي اتخذت مسـرحـهـا في هذه الأقطار وإبراز الدور الذي لعبـته العصبيات المحلية في هذه الأقطار والأسباب التي أدت إلى ظهور هذه العصبيات والأحداث التي مسنعتها والنتائج التي تمخضت عن ظهور هذه العصبيات. ومن الملاحظ أن عصبيات الشام والعراق ظهرت في شكل أسرى في معظمها تمثلت في الأسرات الدرزية بجبل لبنان وأسرة العظم في سوريا رأسرة حسن باشا ومماليكه في العراق، ولوطال العـمـر وتحـسنت الظروف في فلسطين لأصـبح لظاهر العـمـر في

فلسطين حكما أسريا أيضا.

## لبنان ذلك القطر العربي المستقل تحت اسم الجمهوية اللبنانية الآن كان عند الزحف العثماني على أقطار الوطن العربي عبارة عن قضاء من أقضية بلاد الشام، وقد قسم الحكم العثماني بلاد الشام إلى ثلاث باشويات هي :

لننصصصان

٤٦

١ - باشوية الشام ومقرها دمشق وتضم معظم بلاد الشام. ٢ - باشوية حلب وتشمل شمال سوريا. ٣ – باشيوية طرابلس ( في لبنان ) وتشمل الساحل. ولبنان له وضيع جغرافي وتاريخي خاص، ذلك أن ثلثي أراضيه عبارة عن جبال عالية بينها وديان تتصف بالعمق والضيق، كما أن السهول الواقعة بين الجبال نجدها محدودة الامتداد في الغرب حيث تكاد الجبال أن تصل إلى مياه البحر المتوسط، فيما عدا سبهل البقاع الخصيب الذى يفصله عن البـحر جبال عالية تجعل الأمطار التي تسقط عليه قليلة إلى حد ما.

وعلي هذا نجد أن الجبال والوديان التى تتخللها حيث تكثر الأمطار ذات موارد أكثر

الأمينة حفاظا على كيانهم (١). وسكان لبنان لهم وضعهم الخاص من حيث تركيبهم الاجتماعي والديني إلا أن فكرة العروبة عندهم تتجلى فى منازع الشعب ومشاعره أكثر مما تتجلى فى النصوص التشريعية والأحكام الدستورية، إن إيمان الشعب اللبناني بثقافته العربية وحرصه على القيام بواجباته نحو إخوانه فى الأقطار العربية لايقلان عن إيمانه بالحقيقة اللبنانية $(7)$ . (١) د . عزة النصر : أحوال السكان في العام العربي ص ٥٦. (٢) د. جميل صليبا : الاتجاهات الفكرية في بلاد الشام ص ١٢ .

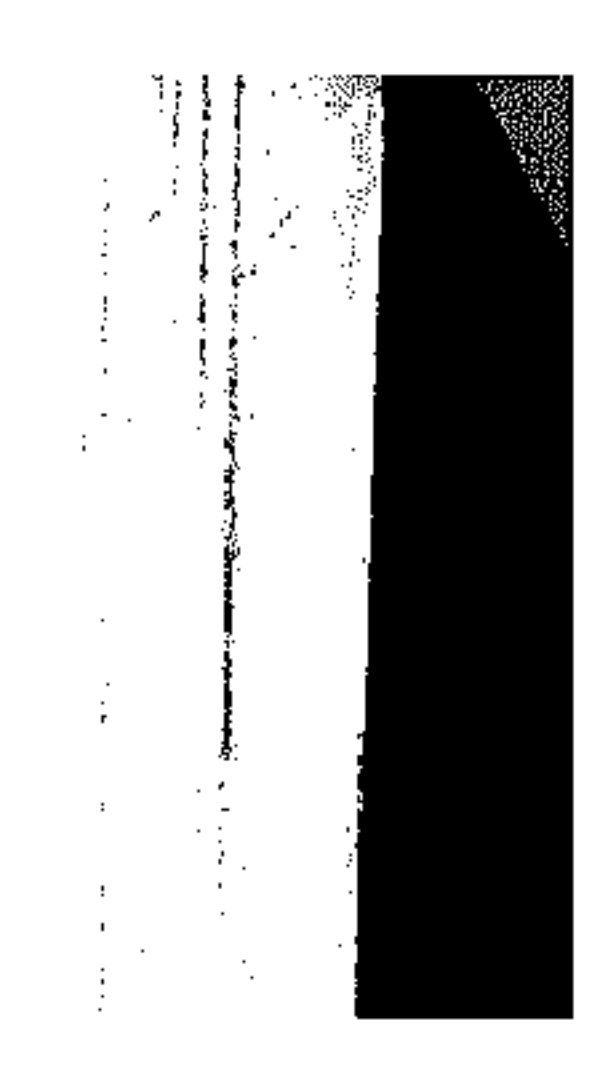

من السنهول الداخلية، وينتج عن ذلك تركز السكان حيث تتوفر الموارد، على أن الشرائط الطبيعية وحدها لا تكفى لتعليل التكاثف البشرى الشديد في الجبال اللبنانية، بل هناك الأسباب التاريخية والطائفية التى حملت الدروز والموارنة على الاعتصام بالمرتفعات

the control of the control of

وإذا كان العثمـانيون قـد استواوا على لبنان عـام ١٦ه م بالإضـافـة إلى المناطق الجبلية من سوريا وفلسطين، فإن وضـع لبنان الخـاص كان يسـتدعي من الـدولة العثمانيـة تعاملا خاصيا، ذلك أنه كان هناك تركيب اجتماعي يقسم السكان إلى قيسية ويمنية، وتركيب ديني يقسمهم إلى مسلمين ومسيحيين، بل كان التقسيم الديني أكثر تفصيلا فوجدنا بين المسلمين، سنة وشييعة ودروزا يحاولون الانتساب للمسلمين، ووجدنا بين

 $\mathbf{y}$ 

الأهير فخر الدين الأول عهد السلطان سليم الأول العثماني بأمر لبنان والمناطق الجبلية في سوريا وفلسطين إلى الأمير فخر الدين المعنى الدرزي الأول الذي ينتمي إلى الأسرة المعنية- من الدروز في لبنان - مقابل أن يعترف هذا الأمير بالسيادة العثمانية ويقدم للدولة في استانبول الجزية السنوية، ومعها دلائل خضوعه لها . إلا أن اشتطاط الدولة العثمانية في طلباتها قد دفع الأمير فخر الدين إلى أن يعلن العصبيان ضد الدولة ويثير القبائل في لبنان مما عجل بالصدام بين الدولة العثمانية التي هالها أن يخرج عن طاعتها حاكم معين من قبلها يحكم باسمها ويخضع لها وبين الأمير فخر الدين. وقد ظل هذا الصبراع بين الطرفين طويلا والحرب فيه سجال بين الجانبين حتى انتهت حياة الأمير عام ١٥٤٤م في بلاط باشا الشام بدمشق. ولكن موت الأمير فخر الدين لم ينه الصراع بين الأسرة المعنية والدولة العثمانية إذ واصل ابنه قرقماس الكفاح ضد حملات التنكيل التركية التي أرسلت لإبادة الدروز ومن والاهم من أهل لبنان، ولكن قرقماس لقي حتفه عام ١٥٨٥ م مع كثيرين من زعماء لبنان وقادته أثناء حرب القوات التركية الكبيرة التي نزلت إلى لبنان للتنكيل بأمله.

and the control

and the state of the state

المسيحيين موارنة كاثوليك وأرثونكس وغيرهم، وإذا كان الحكم العثماني لم يفهم طبيعة الشعب في لبنان ومن ثم جهل بكيفية حكمه الحكم السليم فلا عجب أن نرى لبنان يكون أول قطر عربي يثور ضد الحكم العثماني بعد أن تم فتح الأقطار العربية وخضوعها للدولةالعثمانية.

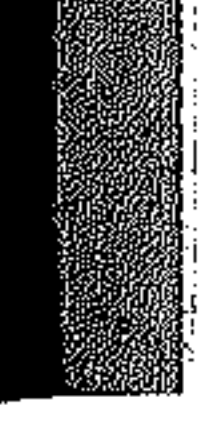

لم يكن مقتل قرقماس في ساحة المعركة ضد الأتراك نهاية للصراع بين الطرفين لأن ابنه فخر الدين الثاني تولى الزعامة من بعده، وبالتالي واصل الصراع ضد الأتراك. وقد امتاز هذا الأمير بالحنكة السياسية، فرغم أنه كان درزيا إلا أنه كان يتقنع بقناع المسيحية أمام المسيحيين، ويدعى الانتماء للمسلمين السنيين أمامهم وذلك لكسب ودكل مزلاء وليستطيع تحقيق أهدافه. بدأ الأمير فخر الدين الثاني زعامته عام ١٥٩٠ م فأخذ يبث عيونه في الآستانة عند كبار الزعماء وقصور الباشوات، وذلك لكي يقف على أسرار الجميع ومن ثم يستطيع تدبير المؤامرات للتخلص من منافسيه ومعارضيه وليوقع الفرقة في صفوف أعدائه، وقد كانت صفاته مذه سببا في أن اعتبره بعض المؤرخين تلميذا مخلصا لكيافيللي الأديب الإيطالي صناحب كتاب الأمير. ورغم أن الأمير فسخر الدين الثاني قد شارك جان بلاط الكردي الثورة على الباب العالي منذ سنة ١٦٠٣م فإن الدولة لم تتعرض له حتى بعد هزيمة جان بلاط بل تركت إليه حكم البلاد الواقعة في حوزته لقاء جزية سنوية يدفعها (٢) وكانت مـهارته هي سـبب

الأمير فخر الدين الثاني

٤٨

موقف الباب العالى الودي منه، ذلك أنه بعث للسلطان العثماني بجزية ضخمة وأعلن أن كل ما يغتنمه فــي حــروبه سيتقاسمه مع الباب العالي فكانت النتيجة كما رأينا موافقة السلطان على تعيينه واليا علـــي جبــال لبنان والمناطق السـاحلية التابعة له وعلى قسم کبير من سوريا فلسطين،

ولكن الامير فخر الدين الثاني لم يكن ليقبل الاستمرار في الخضوع للدولة العثمانية وعول على طرح سيادتها عليه جانبا حتى واو استدعى الأمر تحالفه مع الدول الأجنبية المسيحية، لذلك وجدنا الأمير يشرع في الثورة على تركيا عام ١٦١٣م بعد أن أعد جيشا كبيرا وقوى حصون بلاده وتفاوض مع دوق تسكانيا الإمارة الإيطالية الذي عمرت نفسه

(٣) كارل بروكلمان : تاريخ الشعوب الإسلامية من ٥٣. ا

the contract of the contract of the contract of the contract of the contract of the contract of the contract of the contract of the contract of the contract of the contract of the

أسبانيا ومع بابا روما من أجل مساندته في حربه ضد الدولة العثمانية. وكان فخر الدين قد استولى على بعلبك عام ١٦١٠ وأخذ يهدد الشام بالاحتلال مما دفع العثمانيين إلى إرسال حملة عسكرية كبيرة نزلت في لبنان وأجبرت فخر الدين على الفرار من لبنان إلى إيطاليا حيث مكث هناك خمس سنوات في ضـيـافة كوسموس الأول  $\mathcal{I}$  and  $\mathcal{I}$  and  $\mathcal{A} \times \mathcal{B}$ الوارق  $\mathbf{1} \cdot \mathbf{1}$   $\mathbf{C}$   $\mathbf{C}$   $\mathbf{C}$   $\mathbf{C}$   $\mathbf{C}$  $\mathbf{z}$  .  $\mathbf{t}$ 

روح المغامرة ويبغى فتح أسواق جديدة لتجارة فلورنسا <sup>(٤)</sup>، كما تفاوض فخر الدين مع

 $59$ 

سزر المفتيء السي

وفي عام ١٦١٨م عاد الأمير فخر الدين الثاني إلى لبنان بعد أن عفا عنه السلطان العثماني الجديد عثمان الثاني، ليجد أمه الحكيمة نسب في أثناء غيبته استمرت تدافع

(٤) نفس المرجع ونفس الصنفحة، وفلورنسا امارة ايطالية. (٥) د. أحمد عزت عبد الكريم وآخرون : دراسات تاريخية في النهضة العربية الحديثة من ٢٤١.

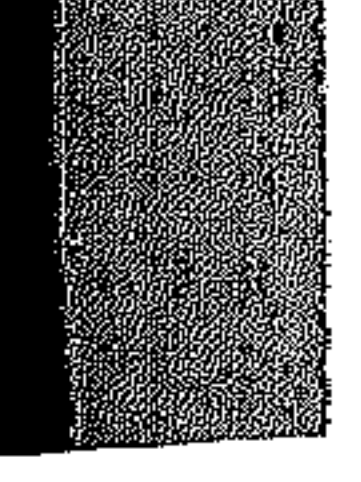

عن بلاده باسم حفيده أحمد على ضد باشا دمشق (٦) . إلا أن الأمير فخر الدين اعترف بالأمير الجديد ولكنه تولى العمل الفعيلي في الإمارة حيث اندفع في العمل على فرنجة بلاده وأخذ يعمل على تطوير اقتصادياتها، وتنظيم بيروت بما يقربها من المدن الأوروبية، واهتم بالتعليم وحرص على إرسال عدد من الشباب اللبنانيين للتعليم في إيطاليا، وشجّع الأوربيين على دراسة اللغة العربية وأدانيها .

 $\bullet$ 

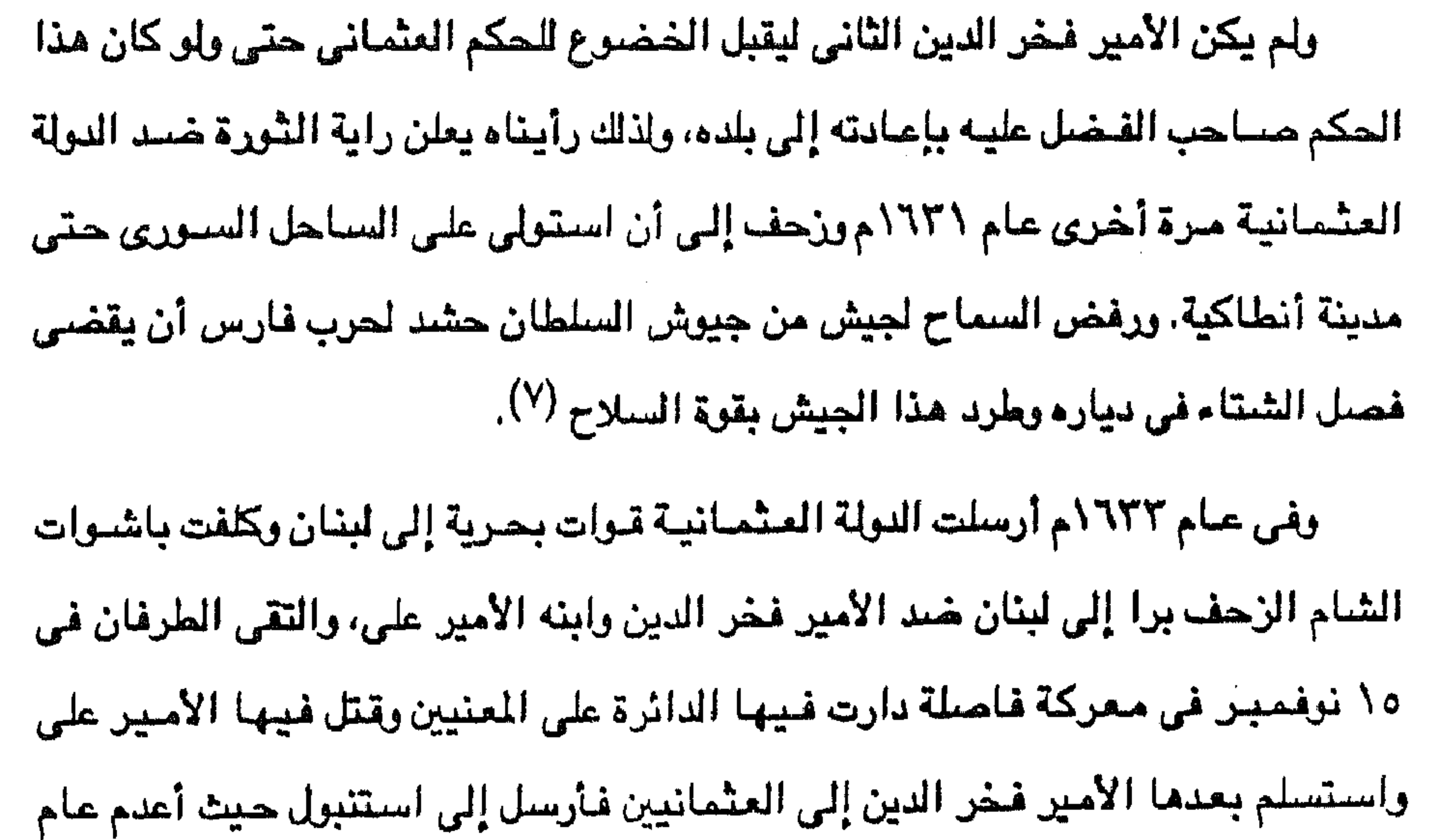

#### 1750م وأما الإمارة المعنية فقد دمرت ونهبت ممتلكاته.

عادت السيطرة التركية كاملة على لبنان بعد انهيار إمارة الأمير فخر الدين الثاني، وحتى تحكم النولة العشمانية سيطرتها على لبنان وعلى الدروز بصنفة خاصسة فإن العثمانيين أنشئوا عام ١٦٦٠م إيالة رابعة تتكون من المناطق الساحلية التي كانت تابعة لإيالة الشبام، ومنهمة هذه الإيالة الجديدة من اقبة دروز لبنان والموارنة وإختصاد الشورة من جانبهم بالاستعانة بإيالة طرابلس (^). (٦) كارل بروكلمان : نفس المرجع السابق . ص ٤ه. (٧) نفس المرجع ونفس الصفحة. (٨) د. محمد أنيس : الدولة العثمانية والشرق العربي ص ٥٤.

وكانت سيطرة الأتراك عنيفة على لبنان قضت على ما اجتهد فيه الأمير فخر الدين لإقامته في إمارته. فقد كان لبنان في ظل حكومة فخر الدين المني يتنسم حرية الحكم ريثما جاحت جيوش الترك<sup>(٩)</sup> . ولكن المقاومة استمرت ضد الأتراك طوال القرن السنابع عشس، واتسم الصـراع بدخول فريق منافس للمـعنيين في لبنان. ذلك أن الأسـرة المعنية وتنسب إلى القيسية وتلقبت بالحمرقادت الصراع ضد أسرة علم الدين اليمنية الملقبة

 $\mathfrak{o}\Lambda$ 

بالبيض المؤيدين من الأتراك. وحتى عام ١٦٩٧م استمر الصراع بين الأسرتين القيسية واليمنية كانت الفلبة في كثير من الأحيان للقيسية، كان يستتبع تغلبها توطيد سلطتها في لبنان وإعادة مجدها القديم حتى إذا انقرضت الأسرة المنية في ذلك العام استمرت القيسية بزعامة أسرة درزية أخرى هي الأسرة الشبهابية.

الأسرة الشهابية

تسلم الأمير الدرزي بشير الشهابي الأول السلطة في لبنان ولكنه ووجه عام ١٦٩٨م بثعرة قام بها المتاولة الشيعة الذين يسكنون المنطقة الجبلية بين بحر الجليل وصبيدا بزعامة شيخ يمنى، ولكن الأمير الدرزي بشير الأول وكان من القيسية تحالف مع باشا صيدا وباشا طرابلس وأخضبع ثورة المتاولة، وعين الشيخ ظاهر في صنفد وهو ينتمي إلى أسرة قيسية تدعى بنو زيدان (١٠). ولكن الصراع لم يتوقف بين الأسرة الشهابية وبين الدولة العثمانية التي كانت كثيرا ما تلجأ في صـراعـهـا إلى اسـتـخـدام اليـمنيـين في هذا الصـراع، وإذا كـان التـحـالف العشماني اليمني قد نجح عام ١٧١٠م في الإطاحية بالأمير حيدر الشبهابي، فإن الشهابيين لم يستسلموا وتمكنوا في العام التالي من القضاء على كافة زعماء أسرة علم الدين اليمنية مما دفع الأتراك إلى التخلي عن محاداة الأسرة الشبهابية والتدخل في شئون لبنان الداخلية لمدة طويلة. (٩) - د. زكي المحاسني وآخرون : دراسات في النهضة العربية الحديثة من ٤٩٢ . (١٠) د. محمد أنيس : الشرق العربي في التاريخ الحديث الماصر ص ٦١.

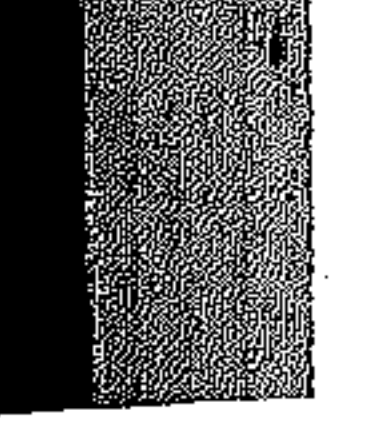

حتى إذا تسلم القيادة بشير الثاني في أواخر القرن الثامن عشر ١٧٩٥ م عمل على وضيع جميع لبنان تحت سلطته ودخل في صراع مع أحمد باشا الجزار حاكــم عكا ( إيالة صبيدا ) المنتصر على حملة نابليون عام ١٧٩٩ م ، ووقف الباب العالى مؤيدا لبشير الثاني ضد استفحال نفوذ أحمد الجزار، ومنح بشير الثاني حكم مناطق البقاع والجبل الشرقي وجبيل وصيداء وأصبحت تبعية بشير الثاني للسطان العثماني مباشرة

٥٢

بدلا من تبعيته لباشوية عكا وواليها الجزار.

وكان ذلك مثار خلاف وصراع بين الرجلين حتى توفى الجزار عام ١٨٠٤م ، فأخذ بشيير الثاني يعمل لإصلاح الأحوال في لبنان ويضع السلطة كاملة في يده بقوة مستخدما العنف والبطش بالانقساميين الطائفيين، ورغسم ذلك اتسم هكمه بطابسع التقدم، وجنى آثار النهضة الاقتصادية في عهده بالعيش في ترف تجلي في قصره المسمى بيت الدين الذي يعتبر ذا شهرة معمارية في لبنان. وقد استطاع بشير الثاني بالخديعة حينا وبالحرب حينا وبالمهادنة حينا آخر أن يستقطب القوى المتنافرة في لبنان، فمع أنه كان درزيا بصفة رسمية إلا أن هذا لم يمنعه أن يظهر أمام الموارنة بأنه مسيحي وأن يدعى اعتناقه الديانة المسيحية حتى يضمن ولاء الموارنة وخضعهم له في ظل وحدة لبنان

وكانت هذه المذابح دافعا لكي يعلن الامبراطور الفرنسي نابليون الثالث أنه سوف يتدخل لإيقاف المذبحة بحجة أن فرنسا تحمي الموارنة الكاثوليك، وبالفعل نزلت قوات فرنسية في أواخر أغسطس ١٨٦٠م إلى ميناء بيروت ولكن بعد أن التزمت فرنسا أمام انجلترا وروسيا والنمسا وتركيا بأن الاحتلال مؤقت لن يتجاوز ستة أشهر ولن يزيد عدد الجيش الفرنسي عن ١٢ ألف جندي، وظل هذا الجيش حتى ٥ يونيو ١٨٦١م عندما جلا عن لبنان تحت ضيغط الدول الأوروبية. ونتيجة لهذه المذابح وتدخل الدول فى أمور لبنان فقد وضبعت لجنة دولية في يونيو ١٨٦١م نظاما أساسيا جديدا لحكم لبنان جعل بمقتضـاه جبل لبنان منطقة تحكم حكما ذاتيا تحت رئاسة حاكم مسيحي يخضع للباب العالي مباشرة، وبالتالي يختاره السلطان العثماني ويقينه وعرف باسم المتصرف يساعده مجلس إداري مكون من ١٢ عضوا عـضـوان من كل طائفـة من الطوائف الدينيـة الكبـيـرة الست مي : الدروز، المارونيين، السنيين، الشيعة، الروم الأرثوذكس، الروم الكاثوليك. وقد اعتبر النظام الأساسى منذ عام ١٨٦٤ وحتى عام ١٩١٤م دستورا دائما بعد

الذابح إلى سوريا، ويُرجع المؤرخون هذا المذابح إلى مؤامرات لعب فيها النور الأول القنصل الفرنسي في بيروت .

 $\circ$ 

أن صيادقت عليه النول الكبرى وهي انجلترا والنمسيا وروسييا وتركيا، في عام ١٨٦٤م، وإن كانت عدة تعديلات طفيفة قد أدخلت عليه كإنشاء منطقة مارونية أخرى وتعديل عدد ممثلي الطوائف في المجلس الإداري المعاون للمتصرف .

ستستوريا

لم يكن وقوع بلاد الشام في يد السلطان سليم الأول العثماني عام ١٦ه (م إلا بداية لفترة من الحكم العثماني الطويل الذي يستمر لدة أربعمائة سنة ظهرت خلالها مثالب التنظيمات العثمانية وما ساعد على قيسام حسركات ثورية واستقلالية في أنحساء الشام، وإذا كانت الأسرة المعنية الدرزية قد بادرت برفع راية الثورة ضد الحكم العثماني

the control of the control of the con-

the contract of the contract of the contract of the

the control of the control of the con-

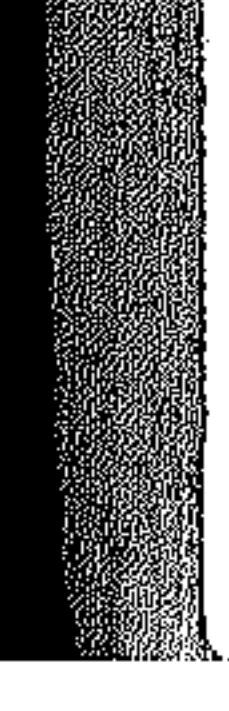

اعتبارا من عام ١٥١٦ نفسه فإن سوريا قد شـهدت حركة أخرى وإن كانت حركة سلمية مع الدولة العثمانية، تمثَّت في تولى آل العظم الحكم في سوريا لمدة بلغت ستين سنة، إلى جانب وقوع حركة استقلالية ثالثة في جنوب سوريا هي حركة الشيخ ظاهر العمر... و1] كان لكل شيء أصل وسبب، فإن ارتقاء آل العظم للولاية في سوريا قد حدث يسبب توفر ظروف معينة اضطرت الدولة العثمانية إلى الاستعانة بأفراد هذه الأسرة

οź

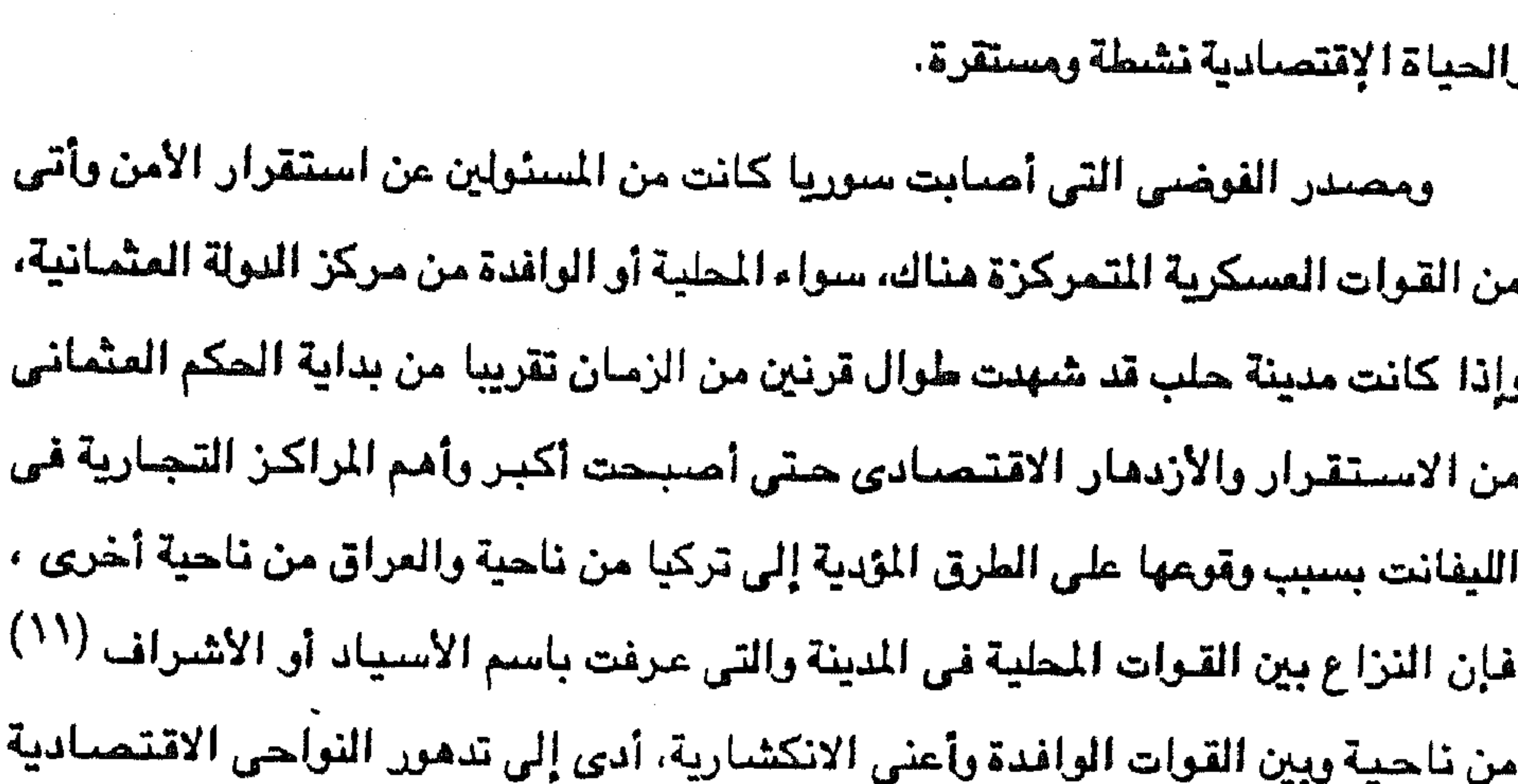

لتولى مقاليد الحكم فى إيالات سوريا، وهذه الظروف تعتلت فيما أحساب سوريا من فوضي واضطراب بعد أن كانت الحالة في بداية الحكم العثماني طيبة والأمن مستتب

أميا دميشق فيقد كيانت المدينة الكبرى في الشيام ذات الوضيع التياريخي والأدبي والروحي فقد شبهدت مي الأخرى منذ بداية الحكم العثماني رخاء وأنتعاشا في المجالين الاقتصبادي والاجتماعي، إلا أنها في أوائل القرن الثامن عشر شبهدت فترة من الفوضيي والاضطراب أيضسا بسسبب النزاع بين الانكشدارية السلطانيسة وهى القسابقسول وبين الإنكشارية المحلية التي تسمى يردلية (١٢).

> (١١) يدعون الانتساب إلى الرسول عليه الصلاة والسلام. (١٢) د . محمد أنيس ود . حران : الشرق العربي في التاريخ الحديث والماصر ص ٥٨ .

واضطراب نشاط السكان.

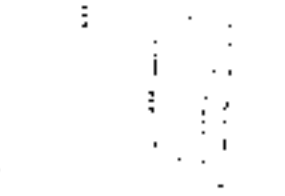

وفسي وسط هسذا الاضطسراب والفوضسي التسي انتشرت في سوريا لجأ الباشوات العشمانيون إلى أساليب ساهمت في ازدياد الفوضي خاصسة في زمن الباشيوات الضيعاف، ذلك أن هؤلاء الباشيرات لجئوا إلى استخدام جنود مرتزقة عرفيوا بالمغاربة معظمهم من الجزائر والمفرب وتونس، وآخرين من التركمان. ولكن هؤلاء الجند كسانوا عسامسلا جسديدا في الاضبطراب، وقيد أدت الاضبطرابات

 $\bullet$ 

المتوالية وخصوصــا في حلب إلى انهيـار الزراعة، فالرحـالة الفرنسي فـولني Volney ينكر في سنة ١٧٨٥م أن أكثر من ٣٢٠٠ قرية في إيالة حلب كانت مسجلة أسماؤها في سجلات الضرائب، ولكن لم يبق منها ذلك العام أكثر من ٤٠٠ قرية، أما بقية القرى فقد هجرها سكانها (١٣).

أسسرة العظم

في وسط هذا الاضمطراب الذي حدث في حلب لاقت دمشق فيترة من الاضبطرابات حتى ظهرت أسرة حكمت هذه الإيالة لمسلحتها – أي مصلحة الأسرة – ولمسلحة الدولة العثمانية في نفس الوقت، بمعنى أن آل العظم سعوا إلى تولى باشوية دمشق – الشام – وأثبتوا أمام السلطان العثماني أنهم جديرون بثقته – رغم كونهم عربا – لأن باشوات

هذه الأسرة حققوا أمل السلطان ورغبته .. .

كانت دمشق مثار اهتمام السلطان العثماني باعتبارها تتحكم في طريق الحجاج الآتين من تركيا ومن شمال سوريا وتأمين هؤلاء الحجاج في الطريق أمر له أهميته عند السلطان العثماني باعتباره حامي حمى الإسلام والمسلمين، وتعرض الحجاج إلى سلب ونهب البدو في طريق الحج عبر الشام إلى الحجاز مما يؤثر في مركز السلطان الديني باعتباره خليفة المسلمين.

وحرص السلطان العثماني على سلامة الحج استدعى منه أن يعهد إلى باشا دمشق

(١٣) د. محمدأنيس : النولة العثمانية والشرق العربي ص ٥٢.

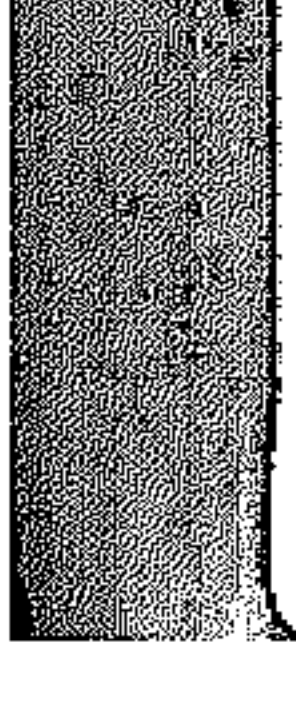

بقيادة حملة عسكرية لمرافقة قوافل الحجاج كل موسم لحمايتها من إغارات البدو، وكثيرا ما كان هذا الباشا يحمل لقب أمير الحج ومن ثم يتولى إمداد هذه القوافل بما تحتاج إليه من مؤن ورعاية طوال عبورها أراضي بلاد الشام حتى الأراضي المقدسة . إذن اعتبر السلطان العثماني حدوث اضطراب في إيالة دمشق أمرا لا يمكن السكوت عليه، ولكن ماذا يفعل ؟ .. من الطبيعي أن يلجأ إلى تغيير الولاة، وعندما لجأ

إلى هذا الحل لم يكن يتصور أن آل العظم الذين لجأ إليهم عام ١٧٢٤م سيضطر إلى تثبيتهم فى الباشوية رغما عن نظم الحكم العثمانية التى تميل إلى تقصير مدة الباشا في الولاية، ورغما عن أن تثبيت أسرة أمر يخشاه السلطان العثماني. ولنا في تاريخ العراق في أوائل القرن الثامن عشر - عام ١٧٠٤م بصفة خاصة -دليلا على اضطرار السلطان العثماني إلى مخالفة التنظيمات العثمانية وقبوله المرغم على تثبيت الحكام الذين يكونون أسرات وراثية فقد حكمت العراق أسرة حسن باشا حكما وراثيا، فلا بأس أن تحكم أسرة العظم في سوريا هي أيضا حكم وراثي. إذن كانت استعانة السلطان العثماني بآل العظم على أمل أن ينتمي الاضطراب والقلق في إيالة الشسام - دمشق - ولقد استطاع آل العظم بالفعل ضعان الأمن

والاستقرار في الإيالة وبالتالي تثبيت السيادة العثمانية على الإيالة مما أدى إلى عدم استطاعة الدولة العثمانية الاستغناء عن خدمات هذه الأسرة ..

كان أول باشوات آل العظم هو إسماعيل باشا الذي نقل من باشوية صيدا إلى باشوية الشام - دمشق - عام ١٧٢٤م كما ذكرنا. واستطاع إسماعيل أن يخضع حركات التمرد في دمشق ويعيد إلى المدينة نوعيا من الاستقبرار، واستمسر ماسكا بزمام الأمور مستعينا بجنده من مماليك البوسنة والمغاربة حتى طرد هو نفسه من دمشق  $\frac{1}{2}$ عام ۱۷۳۰هج (۱۶).

(١٤) د . محمد أنيس و.. رجب حراز : المرجع السابق ص ٥٩ .

وتوالى أفىراد أسىرة العظم في حكم باشىوية الشيام بل وتولى غيرها من باشىويات الشام بعد إسماعيل العظم، فنسمع عن سليمان باشا العظم الذي تولى باشـــوية الشام من عبام ١٧٣٢م إلى ١٧٤٢م حتى توفى في تلك السنسة والأمسور مسستقبسة في الباشــــوية وخلــفه ابـــن أخيــــه أسـعــــد باشـا العظم الذي حكــــم حتى عام ١٧٥٦م تصحدي خلال مدة حكمه الطبويلة لمحاولات الخصوج عليه من قبل اليردلية والدروز والطامعين في الباشوية..

٥Y

ذلك أن الفرقة العسكرية المعروفة باليردلية ثارت ضد أسعد باشا وكان يتزعمها الدفتردار سيد فتح اللّه الذي كان رأس أسرة كبيرة في دمشق، ولكن أسعد استطاع عام ١٧٤٦م أن يقبض على فتح اللَّه وعلى عدد كبير من اليردلية وأن يقتلهم جميعا (١٥). كما اصطدم بحسين باشا بن مكي الذي كان حاكما لصيدا واستطاع عام ١٧٥٦ انتزاع دمشق من أسعد باشا العظم. وفي عهد أسعد باشا اتسع نفوذ أسرة العظم بتوالي أفرادها في باشوية دمشق وباستقرار الأمور في أيديهم وتولى أسعد نفسه إيالة حلب منذ عام ١٧٥٥م ، إلى جانب أنه حصل على موافقة السلطان بتعيين أقاربه وأتباعه في باشويات طرابلس وصبدا . ورغم انسساع نفوذ آل العظم، ورغم ضييق الدولة العثمانية من هذا الاتسباع فتقد

أثبتت الأحداث أنهم أجدر بتأييد الدولة العثمانية ضد الخارجين عليهم ومن ثم فإن دمشق شهدت فترة من الاضطراب منذ خروج أسعد العظم منها عام ١٧٥٦م إلى أن تعين عثمان باشا العظم المعروف بعشمان الصبادق ١٧٦١م، وحيدثت خبلال الخيمس سنوات هذه صدامات بين القابيقول من ناحية واليردلية وحلفاؤهم الدروز من ناحية أخرى، كما تعرضت قوافل الحج لإغارات قبائل البدو. وجاء تعيين عثمان باشا – الصادق – دليلا جديدا على اعتراف الدولة العثمانية بحاجتها لباشوات هذه الأسرة لضمان الأمن والاستقرار في سورياء ذلك أنه منذ أوائل الثلاثينات من هذا القرن – الثامن عشر – ظهر على مسرح الأحداث في جنوب سوريا

(١٥) د. محمد أنيس : الدولة المثمانية والشرق العربي ص ٥٣.

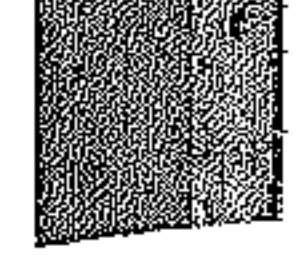

رجل عربي طموح تواق إلى الحكم مو الشـيـخ ظاهر العـمـر، وكـان ازدياد خطر ظاهر العمر في إيالة صبيدا قد أجبر السلطان على تأييد آل العظم في باشوية دمشق وتعيين أقاربهم وأتباعهم في إيالات صيدا وطرابلس وفي حلب أحيانا (١٦). ورغم أن عثمان باشا العظم نشل ني صد التحالف الملوكي المسرى الشامي أي تحالف جند على بك الكبير وجند الشيخ ظامر العمر حتى دخل مؤلاء الجند دمشق

٥A

بانتهاء حكم آل العظم في سوريا عام ١٧٨٦م عادت الانقسامات والفتن في الإيالة مما جعلها تفقد الأهمية التي كانت لها، بل أن تصبح تابعة لإيالة صبيدا خاصة بعد أن انتزع باشا صيدا أحمد الجزار إيالة دمشق وضمها إلى حكمه عام ١٧٩٠م. وبتسلط الجزار على دمشق عاشت الإيالة أسوأ ما عرفته من حكم وحكام حتى عام ١٨٠٤م ..

### سوريا بعد آل العظم

نفسها عام ١٧٧١م مما جعل الدولة العثمانية تعزل عثمان باشا وتعين باشا آخر مكانه فإن آل العظم عادوا إلى الحكم مرة أخرى في دمشق في شخص محمد باشا العظم عام ١٧٧٨م الذي حكم حوالي عشرة سنوأت حكما مستقرا بصورة سبق فيها غيره من الباشوات حتى صبار ممل تقدير أهل الإيالة.

لقد كان من مظاهر سوء حكم أحمد الجزار في دمشق فرض الضرائب الباهظة على الأهلين. وانخفاض العملة، وإسراف الباشا في إراقة الدماء، مما اضطر الكثيرين من أهالي البلاد إلى الهرب من دمشق إلى لبنان أو حلب فرارا من بطش الجزار وإرهاقه. وخلف أحمد الجزار في حكم جنوب سوريا قائد جيشه المسمى سليمان باشاء أما في دمشق فقد توالى على حكمها الباشوات مطيحا اللاحق منهم بالسابق، في الوقت الذي كبان على هؤلاء الباشبوات مواجبهة المد السعودي حملة دعرة الترحيد إلى بلاد الشبام. واستمير الوضيع على هذا النحو من عدم الاستقرار حتى اتجه إلى الأقطار الشامية عام ١٨٣١م محمد على باشا وابنه إبراهيم باشا من مصر.

(١٦) د. محمد أنيس وه. رجب حراز : نفس المرجع من ٢٠.

the contract of the contract of the the contract of the contract of the contract of the contract of the contract of the contract of the contract of the contract of

٥٩ وبالجملة فقد كانت فترة حكم أسرة العظم في سوريا فترة ذات فائدة لتلك البلاد، وإن كانت تك الأسرة دعمت السيطرة العثمانية على تلك الجهات، فإن ذلك كان لفائدة مشتركة جنتها الدولة العثمانية كما جناها أهالي سوريا.

هيدا وقلسطين

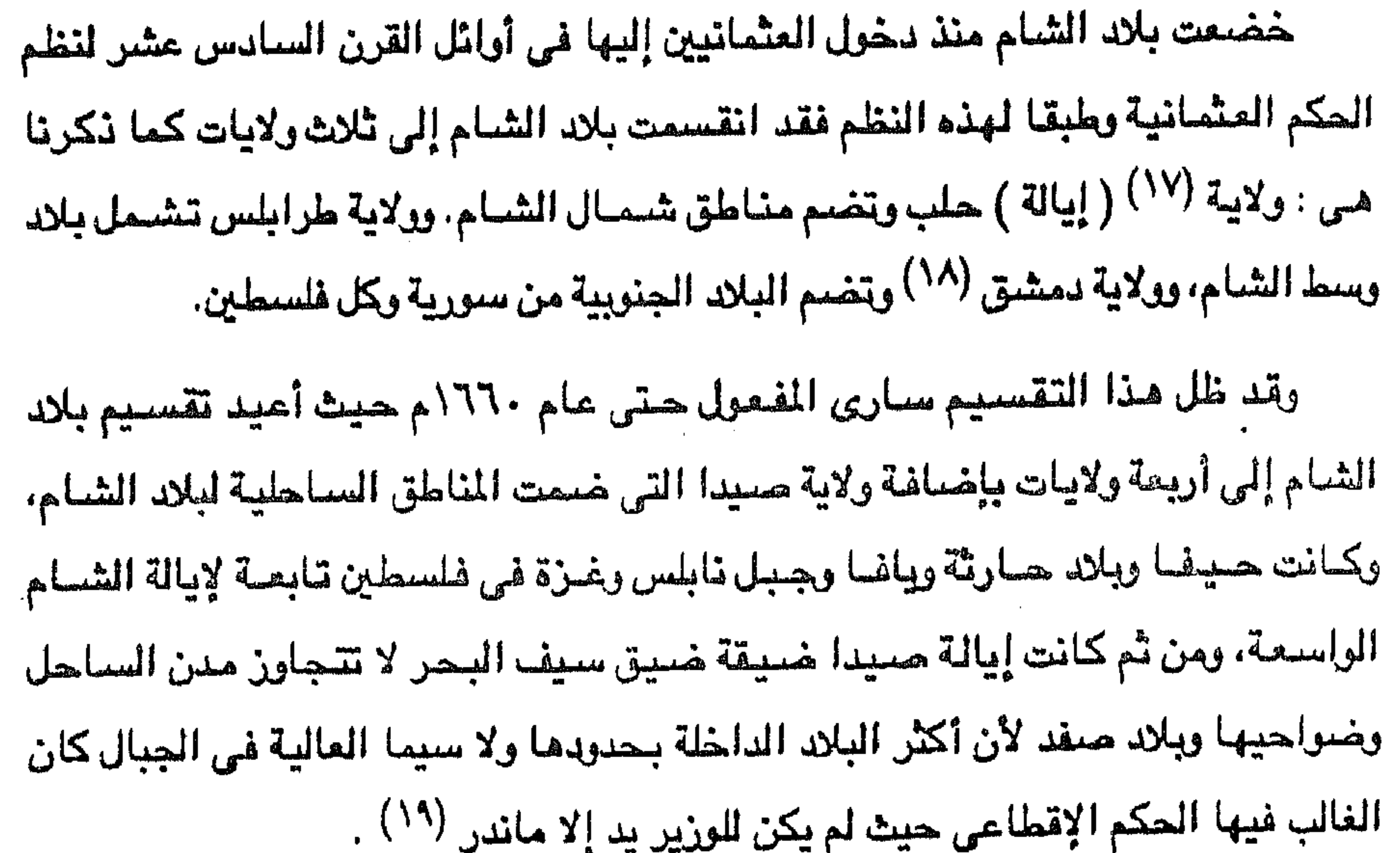

وكان الدافع أمام الدولة العثمانية لإنشاء ولاية رابعة ببلاد الشام عام ١٦٦٠م-وهي ولاية صبيدا - هو مراقبة الدروز والموارنة في لبنان وضيعان عدم تجدد الثورات من قبل هؤلاء أو أولئك بعد التجربة المريرة التي مرت بها الدولة العثمانية في إخماد ثورة الأمير فخر الدين المني الدرزي.

وحتى تحقق هذه الولاية الجديدة رسالتها في إخماد تورات الدروز أو الموارنة فقد قضت التنظيمات العثمـانية بأن تتعاون الولايــة الجديدة (حسيـدا) مـع ولايــة طــرابلس،

> (١٧) الولاية كالإيالة أو مشتقة منها (ميخانيل الصباغ). (١٨) كانت تعرف أيضا باسم ولاية الشام. (١٩) ميخائيل نقولا الصباغ : تاريخ الشيخ ظاهر العمر الزيداني ص ١٠.

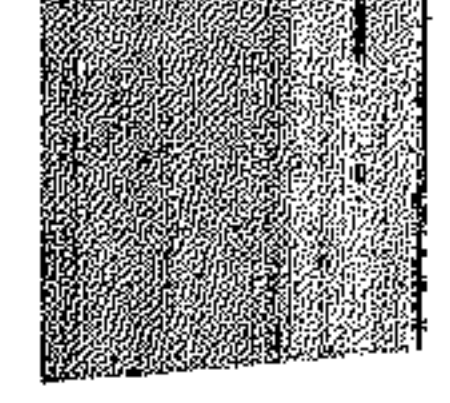

وتتعاون الولايتان الساحليتان مع ولاية دمشق باعتبارها أكبر ولايات بلاد الشام. وفي النصيف الثاني من القرن الثامن عشير اكتسبت ولاية صيدا مركزا خاصا بين ولايـــات الشـام، أي أصبحت أكثر مكانة بين ولايات بلاد الشـام ويرجع إلى توفــر عدة عوامل هي : أولا : تجدد النزاع مع سروز لبنان.

ثانيا : تطلع البكرات الماليك في مصر إلى جنوب بلاد الشام.

ثالثًا : نشاط الأوروبيين التجارى في صيدا (٢٠).

وكما هومعلوم في التنظيم العثماني لحكم الولايات، كان يلي ولاية صبيدا – شأنها شيأن بقيبة الولايات – واليا وزيرا أو نائبا للسلطان كما كان يسمى – بيده السلطات العسكرية والمدنية ( المالية والادارية والقضائية )، وكان يلتزم الولاية من الباب العالى بمال معلوم مع هدية سنية من المال على وجه ثابت.

وكانت ولاية صبيدا – كغيرها من الولايات – مقسمة إلى إقطاعيات يلتزم كل مقاطعة

منها شيخ من البيوت القديمة ذات الحيثية، من الوالي رأسا أو من أمير أعظم منه نظير

يقيل الزبادة يقال له مال الب ص يدفعه الشيخ مع هدية مالية يقال

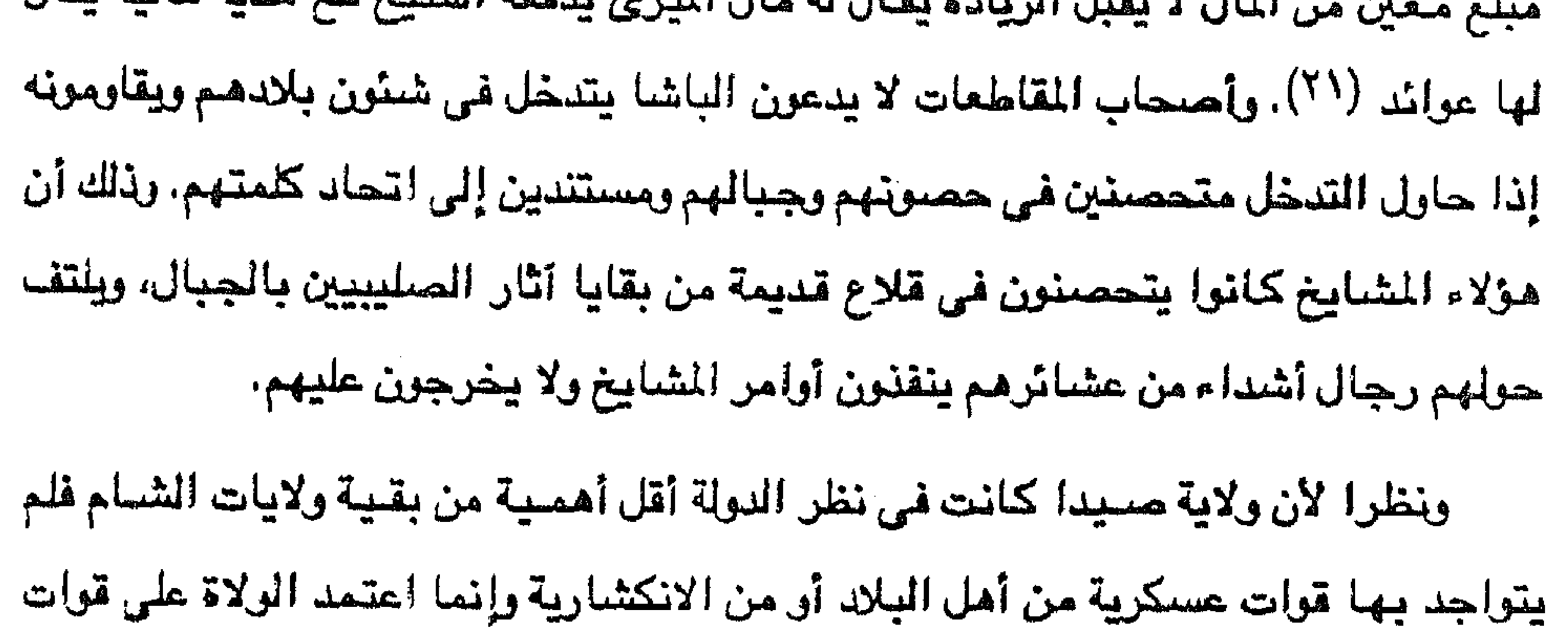

(٢٠) د. محمد أنيس: الشرق العربي – من ٢١. (٢١) ميخائيل الصباغ : مرجع سبق نكره ص ١١.

تشكلت هذه القوات في وحدات متنوعة بتنوع مواطن ولهجات ولغات أصحابها . وحيث أن هذه القوات مأجورة وغرباء عن أمل البلاد فلم يكن جنودها يتعاملون مع أهل البلاد إلا بوسائل السلب والنهب لمسلحتهم الخاصة ومصلحة الوالى الذى كان دائم السكوت عن أفعالهم وعدم إيقاف اعتداءاتهم المتكررة على الناس الذين ضحوا كثيرا

عسكرية من الأكراد والتركمان والأرناءه . ومن المغاربة ومن السودانيين وغيرهم، وقد

٦١

عنها .. فمن هو ظاهر؟ هو ظاهر عمر الزيداني عربي الأصل من قبيلة عربية تدعى بنو زيدان إحدى بطون

كانت أحوال بلاد الشام بصفة عامة وولاية صيدا بصفة خاصة على النحو الذى أوضيحنساه تهيء لرجيل طموح مثل الشيخ ظاهير أن يعلين أمياله وتطلعاته ويدافع

<u>AL Alexandre de</u>

بالشكوى منهم، وبلغ ضيق الناس بأفعال هؤلاء الجند أن أصبحوا مضرب المثل الذي لا يزال دارجا إلى اليوم بالقول بأن « فلان نظير عسكر الدولة ملحه على ذيله، أى لاذمة له ولا عهد ولا يذكر الخبز ولا الملح يفيه » <sup>(٢٢</sup>).

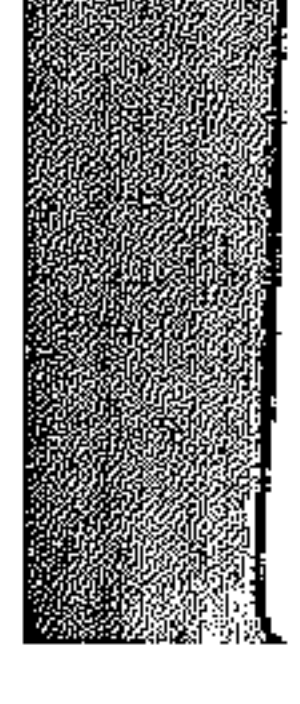

فحكمها منذ عام ١٧٣٣ بالعدل ووفر لأهلها الاستقرار والأمن. وباستقرار ظاهر العمر في طبرية أخذ يوسع التزامه بضم البلاد التي حولها شيئا فشيئا بموافقة باشا صنيدا الذى لم يكن يرفض طلبات ظاهر المدعمة بالهداياء ولذلك أخذ

العربية والثقافة الإسلامية حتى اشتهر بالأخلاق والرحمة مع الشجاعة والمهارة والذكاء، وقد استطاع بحسن سمحته وتدبيره أن يحصل من باشا صيدا على التزام طبرية

ظاهر بسبهولة وبون عقبات جميع البلاد التي حسول طبرية، وقد فرح أهل تلك البلاد بحكم ظاهر لما اشتهر به من العدل والرحمة وقدرته على حمايتهم من إغسارات البدو وحملاتهم للسلب والنهب ونتيجة لصفات ظاهر هذه فقد ذاع صيته بين عرب فلسطين وأخذت وفود البلاد المختلفة تفد إليه وتطلب ولايته عليهم بل كشيرا ما كانوا يلجأون إليه ليرد عنهم ظلم حكامهم وملتزميهم ، مما أوغر صيور هؤلاء الحكام والملتزمين ضيد ظاهر وجعله هدفا لمؤامراتهم، وتحالفوا مع الدولة العثمانية وباشوات ولايات الشام ضد ظاهر العمر عندما تأزمت الأمور بين الطرفين.

وقد اتبع ظاهر سياسة المسالمة أولا في ضم البلاد الراغب في ضعها إلى التزامه

غإذا فشلت سياسة المسالمة لجأ إلى الحرب، وكان النجاح حليفه في معظم الأحوال إن لم يكن كلها .. فقد استطاع مثلا عام ١٧٣٩م أن يحصل على التزام صفد (٢٥) من ملتزمها الذي يدعى محمد نافع بأن أخذ « يلاطفه ويحتال عليه بالوعد والوعيد إلى أن استنزله عنها وتولاها وأحضر تقريرها من وزير صيدا (٢٦).

ومن ناحية أخرى اتجه ظاهر إلى المتاولة ومم قوم من الشيعة وبلادهم بلاد بشارة بين جبل الدروز (الشوف ) ويلاد صفد، يريد أخد بلادهم، ولكنهم رفضوا التنازل عن بلادهم وأنذروه بالحرب، فحاربهم وغلبهم بالمكر والخديعة وأخذ بلادهم عام ١٧٤٢م

> (٢٥) كانت صفد حيننذ قلعة حصينة وقديمة . (٢٦) ميخائيل الصباغ : نفس المرجع من ٢٨.

> > **Tang**

نتيجة لاتساع التزام ظاهر وقوة شوكته، ونتيجة لإثارة الملتزمين القدامي لباشا حسدا خسد ظاهر فقد أخذت الملاقات تسوء بين ظاهر من ناحية وممثلي الدولة العثمانية

هلاهر والدولة العثمانية

وحصل على التزامها من باشا صيدا، ثم تحالف ظاهر مع المتاولة انتظارا لصدامه مع الباشيرات العثمانيين.

 $75$ 

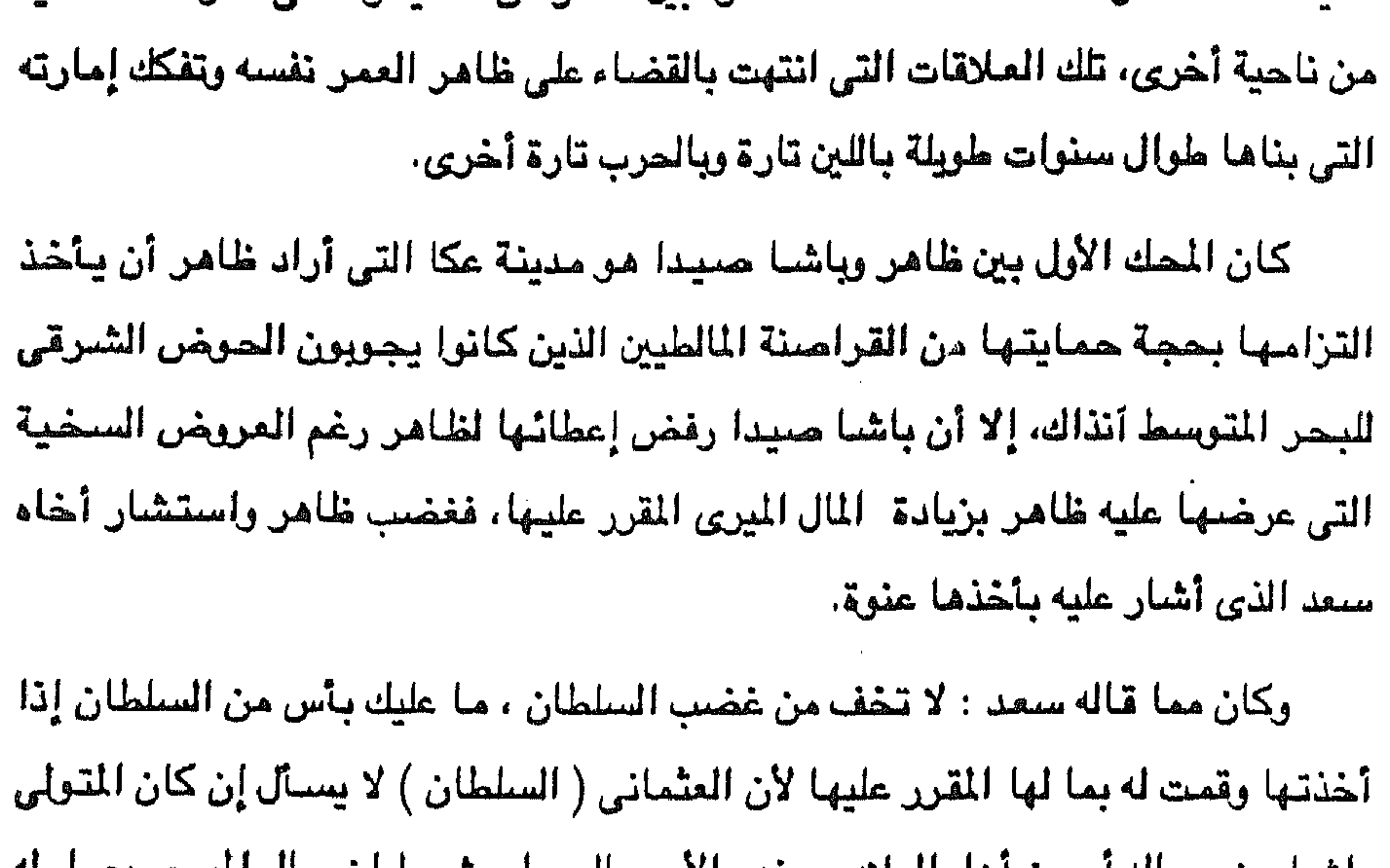

باشت من رجالة او من اهل البلاد، وعليه الأمر بالشواء بشترت إن حدن الجري يعتص ا تمامـا ، ثم من حـيث أن صـارت مـعك كل البـلاد وأهلهـا يريـدونك فلمـاذا تجـعل بينك ويين إسلامبول (٢٧) (عاصمة النولة ) واسطة وتتغرم للباشا عوائد ولاتها وتدفع للولاة عليها عوائدهم فكأنك بهذا تدفع مضاعفا عوائد الولاة . ونحن عملنا ذلك في ابتداء أمرنا برضانا لنتولى البلاد بتقرير من الباشا لأننا كنا لا نقدر على مخالفته وأما وقد صىرنا بحمد الله أقوياءولا يقدر الباشا أن يقاومنا فأرسل خذ عكا واقتل متسلمها واقطع عوائد ولاة البلاد التي تدفعها للباشا فإن رضي بذلك الباشا واقتصر على ميرى البلاد

(٢٧) هو الاسم الذي عرفت به بعد فتحها على يد السلطان محمد الفاتح وهي تعني مدينة الاسلام الحامية له من الأعداء.

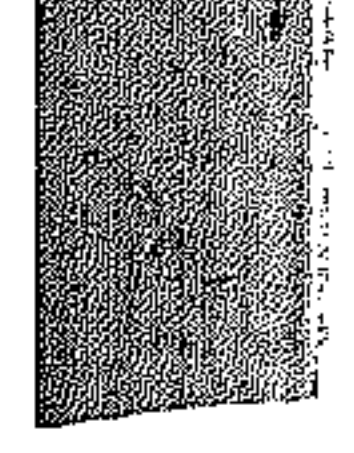

كان بذلك الخير وأن قصد الحرب والقتال معنا استعدينا له والنصر بيد اللَّه يعطيه لمن  $\cdot$  (  $\wedge\wedge$  )  $\overline{\wedge}$ وهذا النصيحة التي نصح بها سعد أخاه ظاهر تدل على نوع الحكم العثماني وطبيعة العلاقة بين الدولة العثمانية والباشوات وبين هؤلاء الباشوات وبين الملتزمين أمثال غاهر العمر .. فالنولة لها المال الميري واستقرار البلاد واستمرار خضعهما للسيادة

٦٤

العثمانية، والباشا له العوائد والاعتراف بسلطته والحصول على موافقته، ولكن الدولة وكذلك الباشا يخشى من زيادة التزام أحد الملتزمين مخافة الخروج من السيادة العثمانية وسلطة الباشا . وهو ما أشار اليه سعد لأخيه ظاهر عندما حرضه على حرب باشا صيدا بعد أن قويت شوكة ظاهر بينما كان ظاهر في البداية يسترضى الباشا ويقدم له الأموال الوفيرة ليحصل على موافقته. وقد نفذ ظاهر نصيحة أخيه سعد فاقتحمت قواته عكا حوالى عام ١٧٤٤م وقبضت القوات على متسلم المدينة وأرسل إلى ظاهر الذى أكرمه وأرسله إلى مولاه باشا صيداء ثم أن ظاهر انتقل إلى عكا واتخذها مقرا لحكمه. ولما وصل المتسلم إلى الباشا لم يقدر هذا أن يفعل شيئا لعدم قوته وصبر على ناره وصار يترصد الحوادث لظاهر وهو على حقد عظيم (٢٩).

the contract of the contract of the con-

فلما وردت الموافقة قام كل من سليمان باشا ومحمد باشا العظم بحصار ظاهر في طبرية لدة ستة شهور، ولكن ظاهر استطاع بالخديعة تارة وبالقتال تارة أخرى إنهاء الحصـار المضـروب عليه وهزيمة قـوات سليمـان باشا – الذي قـتل هو نفسه في المعركة – وصبهره محمد باشا العظم، وأتبع ذلك بأن أرسل ظاهر جيشا إلى صيدا طرد منها نائب الباشــا، وأعلن توليه عليـها وطلب من السلطان فرمـانـا بذلك، وقد وافق السلطان بعد أن وصلته البهدايا الكثيرة والأموال الوفيرة من ظاهر على إعطاء ظاهر فرمانا بولاية صبيدا

٦o

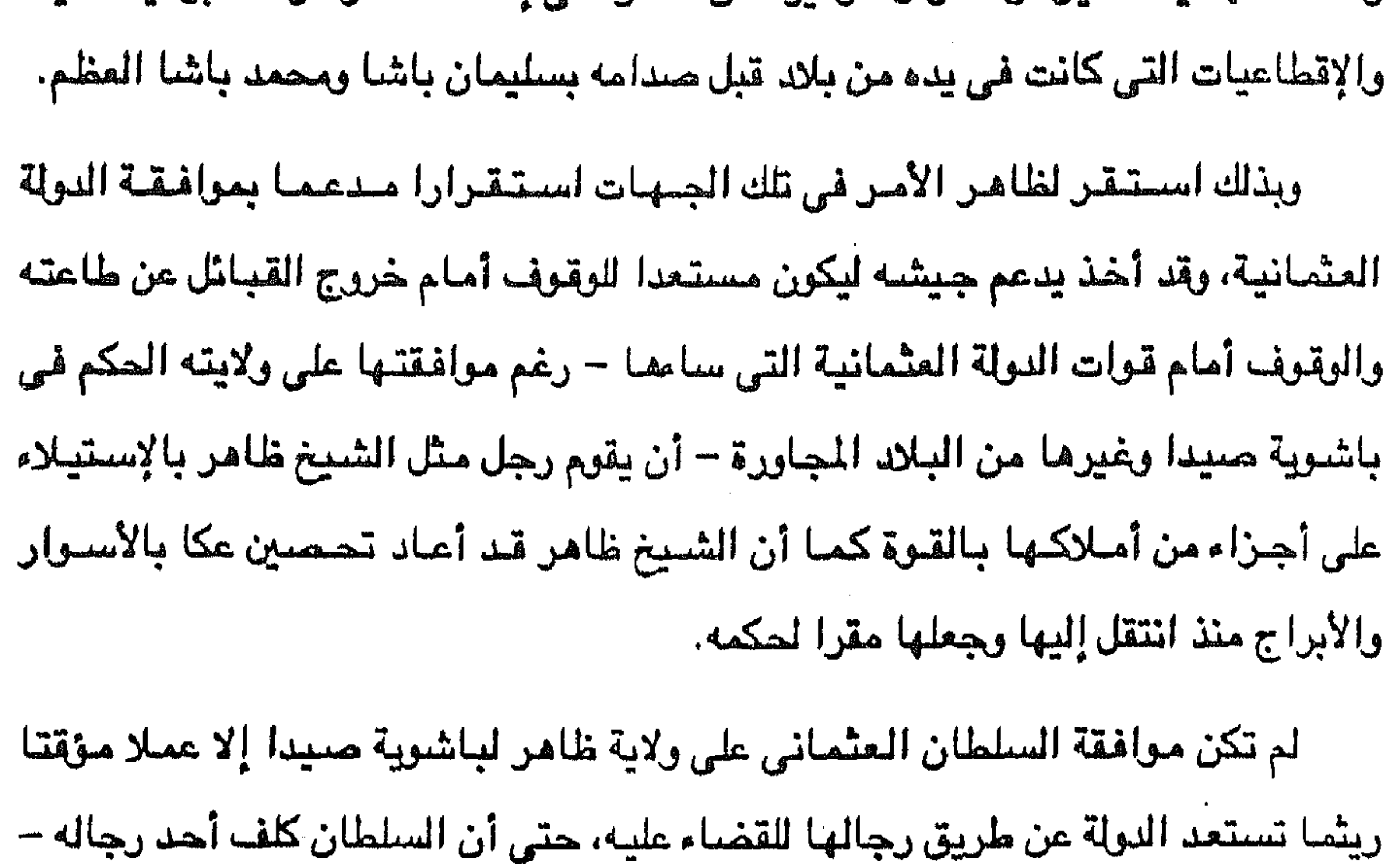

عثمان باشا الصادق والى دمشق عام ١٧٦٠ م أن يترصد الأمور لظاهر ومتى أمكنته الفرصة يغتاله. لكن كان ظاهر قد أقام له بعض العيون لدى باب الدولة فأخبروه ولذلك أخذ حذره (٣٠). لذلك لم يلبث السلطان العثماني أن أصدر أمرا لظاهر بالتخلي عن صبيدا وتسليمها للوالي الجديد المدعو درويش باشيا بن عثمان باشيا الصيادق والى دمشق في الوقت الذي تولى محمد باشيا الابن الثاني لعشمان باشيا ولاية طرابلس. ولما كان السطان يدرك أن ظاهر لن يتخلى بسنهولة عن صبيدا فقد أصدر أمرا للباشنوات الثلاثة. عثمان الصنادق

(٣٠) نفس المرجع من ٦٦.

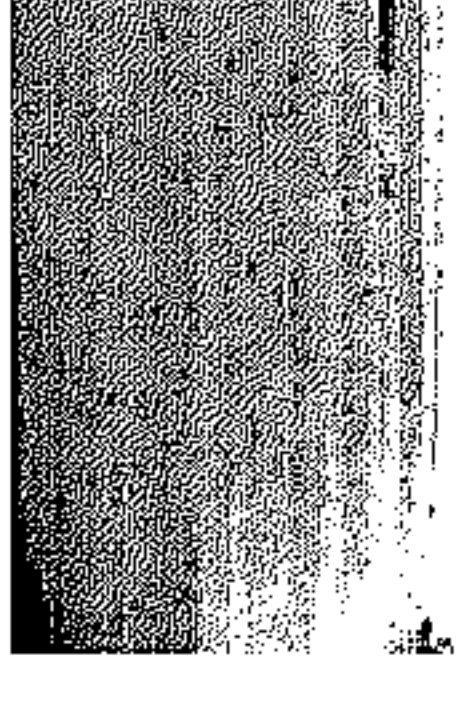

إلا أن ظاهر استطاع هزيمة القوات المتحالفة المعادية له هزيمة كبيرة كان من نتيجتها ضعف مركز عثمان باشا وولديه، ثم تابع ظاهر انتصاراته بطرد درويش باشا

بولاية حسيدا والبلاد التي في يده من بلاد صفد.

ولديه درويش باشا ومحمد باشا ومعهم باشا حلب وأمير الدروز بقتل ظاهر والقضاء عليه وعلى أسرته. كل ذلك ولما يمضي وقت طويل على وصول الفرمان السلطاني للشـيخ ظاهر

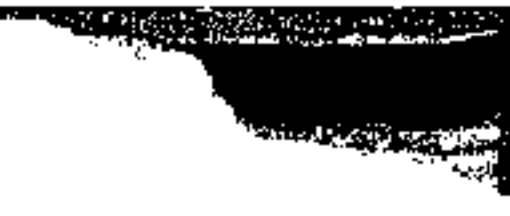

من صبيدا وتولية نائب عن ظاهر فيها بعد أن حصنها ظاهر، ثم رجع ظاهر إلى عكا ظافرا منتصراء ومن هناك أخذ يوسع إمارته فضم كلا من يافا والقدس والخليل تلبية لطلبات أهلهاء وأرسل للنولة العثمانية يطلب موافقتهاء فاضطر السلطان العثماني إلى إصدار فرمان بذلك نظير خمسمانة كيس من الأموال دفعها ظاهر.

ظاهر العمر وعلى بك الكبير

بدأت صلة ظاهر العمر بعلى بك الكبير في مصر حوالي عام ١٧٧٠م عندما نفي على بك معلم تواوين مصتر الذي يدعى ميخائيل الجمل والذي قدم إلى عكا ونزل في ضيافة إبراهيم الصباغ وزير الشيخ ظاهر. وقد سر ظاهر ما سمعه من أخبار مصر وأميرها على بك الذي جاهر بالعداء للدولة العثمانية والخروج عن طاعتها.

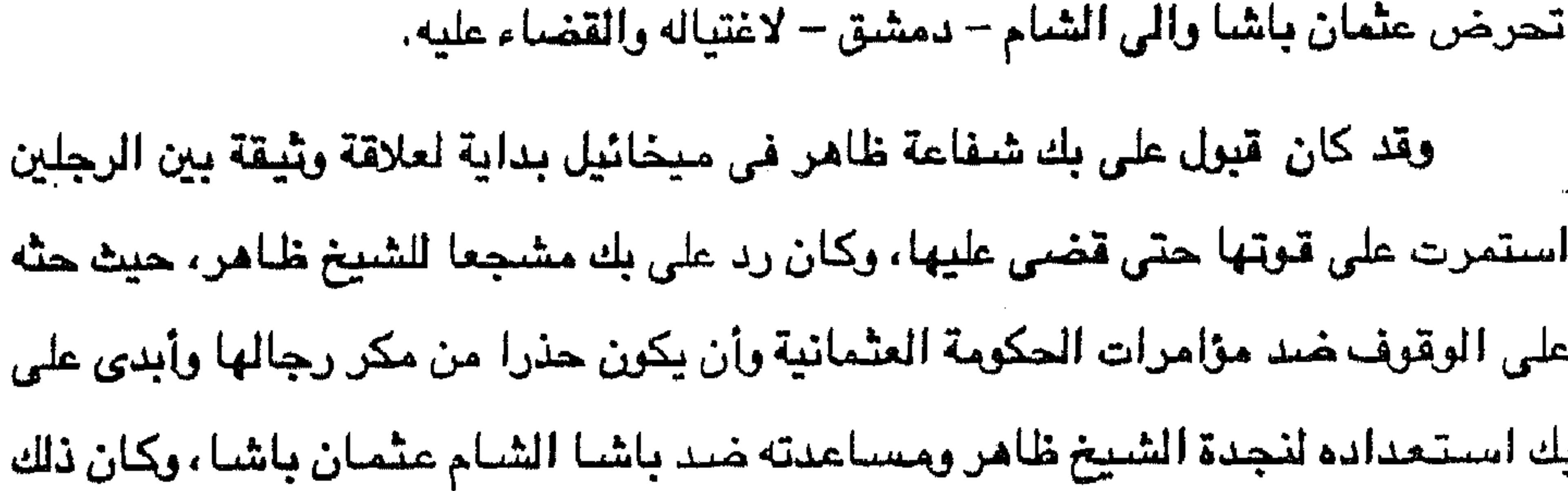

انتنهز ظاهر طلب ميخائيل الجمل شفاعته عند على بك لكي يعيده إلى وظيفته في مصىر ويرد عليه ماله الذى صادره منه، لكى يقيم علاقة وثيقة مع على بك يستعين على الدولة العثمانية خاصية أن عيونه في إسلامبول كانوا يخبرونه بأن الحكومة العثمانية

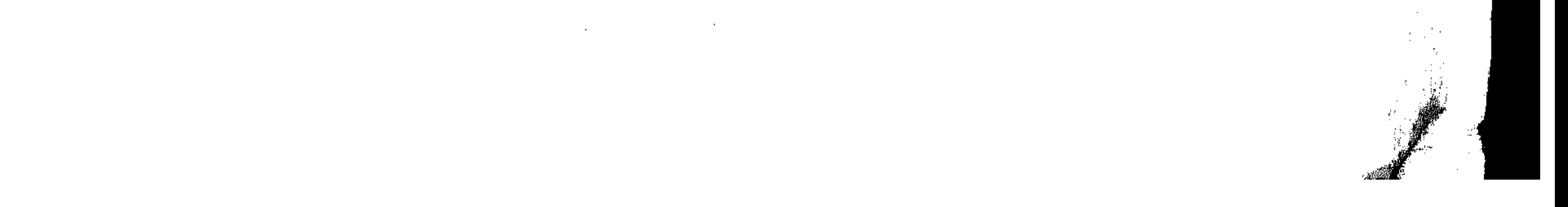

وعندما علم ظاهر بأن الحكومة العثمانية أرسلت إلى عثمان باشا تحثه على أن يعد العدة من جديد للقضـــاء علــي ظاهــر العـمر، أرســل إلى على بك فــي مصـر يشكـو له من خيانة الدولة التي رغم محاولات استرضائها وكسب مودتها بدفع الأموال الكثيرة فإنها تثير ضده باشوات الشام لحريه وطرده من إمارته، وختم رسالته لعلى بك برجاء أن يرسل

٦Y

سببا في قوة عزيمة ظاهر.

نجدة تساعده على وقف زحف عثمان باشا على يافا والقدس والخليل. سارع على بك بإرسال جيش مكون من حوالي أربعة آلاف جندي ليكون في خدمة الشيخ ظاهر (٣١). ولما علم عشمان باشيا بقدوم هذا الجيش المصرى وانضيمامه لجند فلسطين بقيادة الشبيخ ظاهر، ترك ميدان القتال وانسحب بجيشه وعاد مسرعا إلى دمشق وأنعم ظاهر على سناجق مصر وأرجعهم وأصحبهم بكتاب إلسي على بك يخبره بما وقسسع (٣٢) وبذلك تخليص ظاهير مؤقتيا من تهديدات عثمان باشا بفضيل التعاون المصرى الفلسطيني. ولكن الدولة العثمانية ورجالها في الشام لم يتوقفوا عن المحاولات للقضاء على ظاهر العمر، وفي نفس الوقت كان على بك في مصر قد أغضبه كذلك موقف الدولة العثمانية منه، ولذلك فقد أرسل جيشا بقيادة مملوكه محمد بك أبو الذهب إلى الشام اجتمع مع

جيش ظاهر العمر بقيادة ابنه على أذلك عام ١٧٧٢م، واستطاع هذا الجيش المشترك أن يلحق الهزيمة بعثمان باشا وأن يطرده من دمشق، وبعد هذا الانتصار عاد محمد أبو الذهب إلى مصر ليقود ثورة ضد سيده على بك، فانتهز عثمان باشا الفرصة وعاد إلى دمشق، ومن هناك أخذ يستجمع قواًه ويعد قواته لخوض حرب فاصلة ضد ظاهر. إلا أن عودة ظاهر إلى صبيدا بعد أن استطاع بمشاركة الجيش المسرى طرد عثمان باشا من دمشق قد جعلته يفكر في أخذ بيروت مِن الدروز انتقاما منم بسببِ

(٣١) عبد الرحمن الجبرتي : المجلد الأول من ٢٥٤. (٣٢) ميخائيل الصباغ : نفس المرجع من ١٠٥.

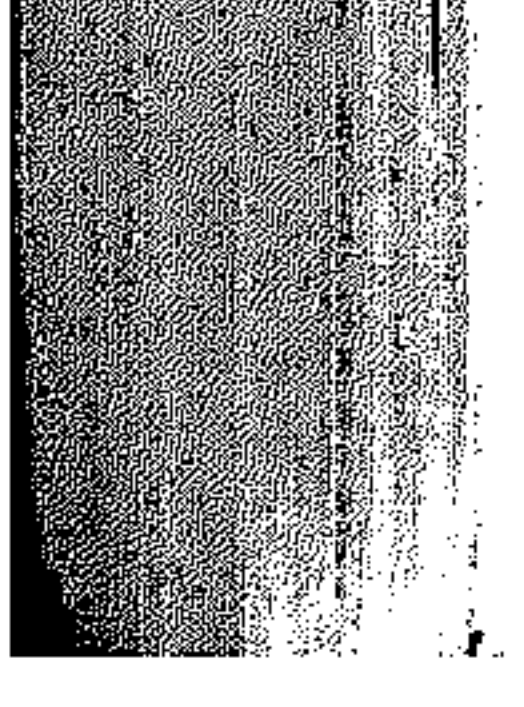

تحالفهم مع عثمان باشا ضده، وبالفعل استطاع ظاهر بمعاونة الأسطول الروسي العامل في البحر المتوسط الاستيلاء على بيروت بطرد حاكمها من قبل الدولة العثمانية ويدعى أحمد باشا الجزار (٣٢). وفي عام ١٧٧٥ م قام محمد أبو الذهب بعد أن تغلب على سيده على بك في محس عام ١٧٧٣م ، وبعد أن فر على بك إلى فلسطين ليستنجد بصديقه وحليفه الشيخ ظاهر العمر ضك محمد أبو الذهب وضد الدولة العثمانية، قام محمد أبو الذهب بحملته الثانية على فلسطين هذه المرة باستمته ولتتعقب سيده على بك ولتأييد سلطة النولة في الشبام والمساهمة مع باشا الثسام في القضساء على الشيخ ظاهر وقد تمكن أبو الذهب من الاستيلاء على الجزء الجنوبي من إمارة ظاهر، ولكن أبو الذهب توفي فجأة فانسحب جيشه عائدا إلى مصن

 $\Lambda^r$ 

# نهاية الشيخ فلساهر

كانت حملة محمد أبو الذهب على إمارة الشيخ ظاهر العمر بداية النهاية لحياة هذا الرجل بل ولإمارته أيضا . فقد تلى ذلك أن أرسلت الدولة العثمانية حملة كبيرة بقيادة القبطان باشا (٢٤) حاصر عكا واستولى عليها وطارد الشيخ ظاهر حتى قمتل على يد قائد حرسه الخاص وهو مغربي خان سيده بالاتفاق مع رجال الدولة العثمانية، وكان هذا القائد يدعى الدنكزلى، وقد تم ذلك في أغسطس عام ١٧٧٥م. وكان حسن باش قد جاء بتكليف من الحكومة العثمـانية باجلاء ظاهر من عكا وإرغامه على قبول السيادة العثمانية أو مطاردته، وقد أرسل حسن باشا إلى ظاهر الرسنالة التالية :

(٢٣) كان الجـزار سنجقا في مصـر في عـبد على بك الكبـير، ولكنه فر مـن مصـر بعد أن غضب عليـه على بك وجاء إلى لبنان وأقتام في حمي الأمير يوسف الشنهابي الذي رأى منه كل دهاء وبأس فحينه نائبا عنه في بيروت لكي يحصنها ويحميها من الروس الذين كانوا يعملون في الحوض الشرقى للبحر المتوسط.. (٢٤) هو قبطان البحر حسن باشا.

and the state of the

« من بعد السلام طلبت أعلمك عن سـبب حـضــوري والآن أعــرفك كل شــيء وهو حضوري بأوامر من النولة العلية صانها رب البرية لكي أستلم منك ميري البلاد سبعة سنين المكسورة عندك وبعده آخذ رأسك واستلم البلاد. هذا هوسبب حضوري، ولكن لكوني أعرف جيدا زودحلم ورأفة الدولة العلية وشفقتها على رعاياها سيما على من يكون مطيع إلى أوامرها. فلذلك إن شئت تدفع لى مال الميرى المكسور عندك وتسلمني مدينة عكا. وأنت تخرج إلى مواضعك القديمة. وأنا من رجوعي إلى الآستانة العليا أعرض عن طاعتك وقبولك للأوامر السلطانية ويخرج لك فرمان بالعفو تماما عن كل ما سلف منك وترجع إلى مدينتك كما كنت وبهذه الطريقة تكون صنت مالك وعرضك ورجالك وحفظت مقامك، ماذا وإلا أنا حاضر للمحاربة »(٣٥). وتروى المصادر أن حسن باشا هذا عندما أحضر له الدنكزلي رأس ظاهر وضيعها أمامه وسأل الدنكزلي عن بلده في المغرب ومدة خدمته لظاهر التي بلغت أربعين سنة كان موضيع رعاية وعطف ظاهر غضب وقال : تأكل خبز إنسان أربعين سنة وبخلك منه هذا المقدار وتخضب سيفك بدمه لينتقم الله منى إذا كنت لا أنتقم منك لظاهر، ثم أمر من كان في حضرته من ملازميه فأخذوا الدنكزلي فخنقوه ورموه في البحر (٣٦)·

٦٩

وكان للشيخ ظاهر مكانته بين عرب الشام نظرا لما عرف عنه من البر والعناية بأهله

وذويه وحاشيته وتحرى العدالة وإقامة الحدمحتى على أهله وخاصته، ونظرا لما اشتهر به من شجاعة وشرف النفس وفطنة وفراسة، فهو عربي تجلت فيه صنفات العربي الأصيل. كما كان للشيخ ظاهر مكانته حتى بين أعدائه فنجد مثلا عثمان الصبادق يخاطبه في رسالة بالعفو عنه قوله عام ١٧٧٤م : قدوة المشايخ الكرام، وعين أعيان العقلاء الفخام، صباحب للقام المعتبر أخونا الشيخ ظاهر العمر. وجاء في مقدمة الفرمان السلطاني بالعفوعن الشيخ ظاهر : إلى قدوة الأماجد والأعيان الشيخظاهر العمر زيد قدره » (٣٧).

the control of the control of

(٣٥) ميخائيل الصباغ : الوثائق نفس المرجع ص ١٦٧. (٣٦) نفس المصدر من ٥٨ . (٣٧) نفس المصدر من ١٦٥.

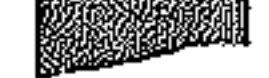

which is a constant to be proportional to the following constant  $\alpha$  .

العثمانية وكان على صاحبها – ظاهر – أن يكون مستعدا دائمــا لملاقاة الدولة ورجالها باشيرات الشيام فكان عليه أن يتحالف مع الدول الأخيري وبصيفية خاصية تلك التي

انطلاقا من كون حـركة الشـيخ ظاهر حـركة اسـتـقـلاليـة جـاهرت بالعـداء للدولة

ظاهر العمر والدول

تعادي الدولة المثمانية.

 $\mathbf{V}$ .

ومن هذا المنطلق كانت صلة الشيخ ظاهر بعلى بك الكبير في مصس . وقد قوى هذه الصلة العداء المشترك للرجلين ضد الدولة العثمانية، ذلك العداء الذي انتهى رأينا بالقضاء على الرجلين لصسالح الدولة ومن هذا المنطلق كلذلك تحسالف ظاهر مع الأمسيس يوسف الشبهابي أمير الدروزء ومع روسيا وفرنسا واستعان بالأوروبيين تجارا وغيرهم لتدعيم إمارته لتقف ندا للسلطنة العثمانية ..

لم يكن ظاهر العمر هو صاحب الفضل في الاتصال مع الروس. وإنما كان على بك الكبير في مصر هو أول من تحالف مع الروس مقابل مساندته ضد الدولة العثمانية، وقد استفاد ظاهر من الوجود الروسي في البحر المتوسط ووجد فيه الروس حليفا يمكن

الاعتماد عليه. خاصة وأن العداء المستحكم والتقليدي بين روسيا والدولة العشمانية كان

وقد استعان ظاهر وحليفه على بيك بالأسطــول الروســـى الذي كان يقوده الكابتن « ريزو » أثناء الحملة على الشام في رفع الحصبار العثماني عن صبيدا وقد استولى الروس على بيروت وبقوا بها حوالى خمسة أشهر عام ١٧٧٢م ثم غادروا السواحل الشبامية بعد عقد الهدنة بين الروس والعثمانيين . ولكنهم أي الروس عادوا مرة أخرى لمساعدة الشيخ ظاهر ضد العثمانيين بعد انتهاء أجل الهدنة في يونيو ١٧٧٢م وحاصس الأسطول الروسى بيروت لمدة ثلاث شبهور .

المحكومة من قبل العثمانيين – كاليونانيين – للثورة ضد الحكم العثماني .

يدعو روسيا إلى تأييد الحركات الاستقلالية ضد النولة العثمانية وتحريض الشعوب
Y١ وكانت عودة الروس هذه المرة بناء على دعوة من الشيخ ظاهر لتنفيذ وعودهم التي قطعوها على أنفسهم بمساندته ضد خصبومه العثمانيين، إلا أن الروس وجنوا هذه الدعوة « فرصـــة ســانـحـة للنهب وجمع المال تحت ستار تـأييد ظاهر، فـأخذوا مـن الشـيخ ظاهر مبلغا من المال لقاء ضيرب خصومه من الساحل، وأتت سيفن روسية وضيريت بيروت بالمدافع . شم أخنوا ٢٠٠ كيس لقساء امتناعهم عن نهب المدينسة وبقسوا خمسة أشبهسر ( أكتوبر ١٧٧٣ – فبراير ١٧٧٤م ) حيث تسلموا ذلك القدر من المال ورفعوا علمهم فوق أبراج المدينة وعلقوا صمورة إمبراطورتهم أيا كاترينا – فوق بابها الرئيسي. ثم نقلوا وفدا من الدروز ليقدم للأمبراطورة هدية من جياد الخليل » (<sup>٣٨)</sup> ولكن الأسطول الروسي غادر السواحل الشامية في عام ١٧٧٤م بعد أن تم توقيع المعاهدة الروسية التركية للصلح المروفة باسم « كجوك قينارجي » تاركين بذلك ظاهر حليفهم ليتلقى بمفرده ضئربات الأتراك، وذلك رغم أن ظاهر كان يعطي تسهيلات بحرية للروس في المواني الشباسية التي تحت سبيطرته مثل عكا وصبيدا وبيروت، وكبان وزيره إبراهيم الصحباغ هو واسملة الاتصحال بين ظاهروالكونت ألكسليس أوراوف قنائد عنام الأسطول الروسي في البحر المتوسيط.

ولم يكن الوجود الروسي في الحوض الشرقي للبحر المتوسط وإغاراتهم على مواني الساحل الشامي في تأييدهم المتخاذل لظاهر العمر ولعلي بك الكبير في مصر من قبل إلا إضافة لعامل جديد لاضطراب التجارة الخارجية للشام ومصر مما كان له أثره الكبير في ضعف البلاد اقتصاديا. وقد ساعد الوزير إبراهيم الصباغ سيده ظاهر في إقامة علاقات مع الأوروبيين، فحدث اتصال بين ظاهرالعمر وفرسان القديس يوحنا الذين يتخذون من مالطة مقرا لهم

(٣٨) د. أحمد عزت عبد الكريم : دراسات في النهضة العربية الحديثة من ٢٤٥ – ٢٤٦.

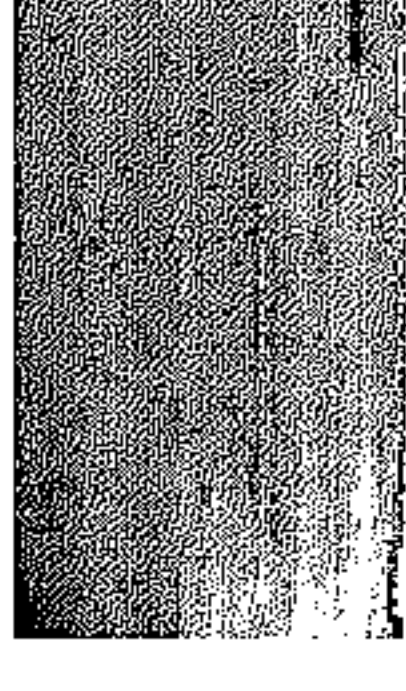

منذ أن طردهم العثمانيون من جزيرة رودس، وقد ذكر فولني أن بعض قراصنة مالطة هاجمت سفنا تركية ثم باعت ما نهبته في سوق عكا، وهاجت النوائر العثمـانية، ولكن ظاهر أدعى جهله بالحادث وأرسل بعض سفنه لمطاردة سفن القراصنة، ولكنها اتصلت بها في عرض البحر بعيدا عن أعين الرقباء (٣٩).

Y٢

 $\mathcal{L}(\mathcal{L})$ .  $\mathcal{L}(\mathcal{V}) \rightarrow \mathcal{L}(\mathcal{L})$ 

وفي سبيل تأكيد استقلال ظاهر في إمارته فقد اتصل بفرنسا – كما فعل حليفه على بك في محصور – وكان يبدى علامات المودة نحو القنصل الفرنسي والرعبايا الفرنسيين، ورغم ذلك نجد القنصل الفرنسي في عام ١٧٧٢م يدعو حكومته إلى إمداد النولة العثمانية بعدة سفن حلربية تساعدها عللى استعادة بلاد الشللم الخاضعة لحكم ظاهر العمر حتى تستقر الأحوال في تلك البلاد وتنتعش الحركة التجارية ويطمئن الأجانب على أنفسهم وأموالهم، ولكن الحكومة الفرنسية رفضت هذا الرأى تاركة للدولة العثمانية حرية الحركة والعمل في ممتلكاتها بالأسلوب الذي ترغبه.

(٣٩) د. أحمد عزت عبد الكريم : نفس المرجع من ٢٤٦. (٤٠) نفس المصدر من ٢١٥.

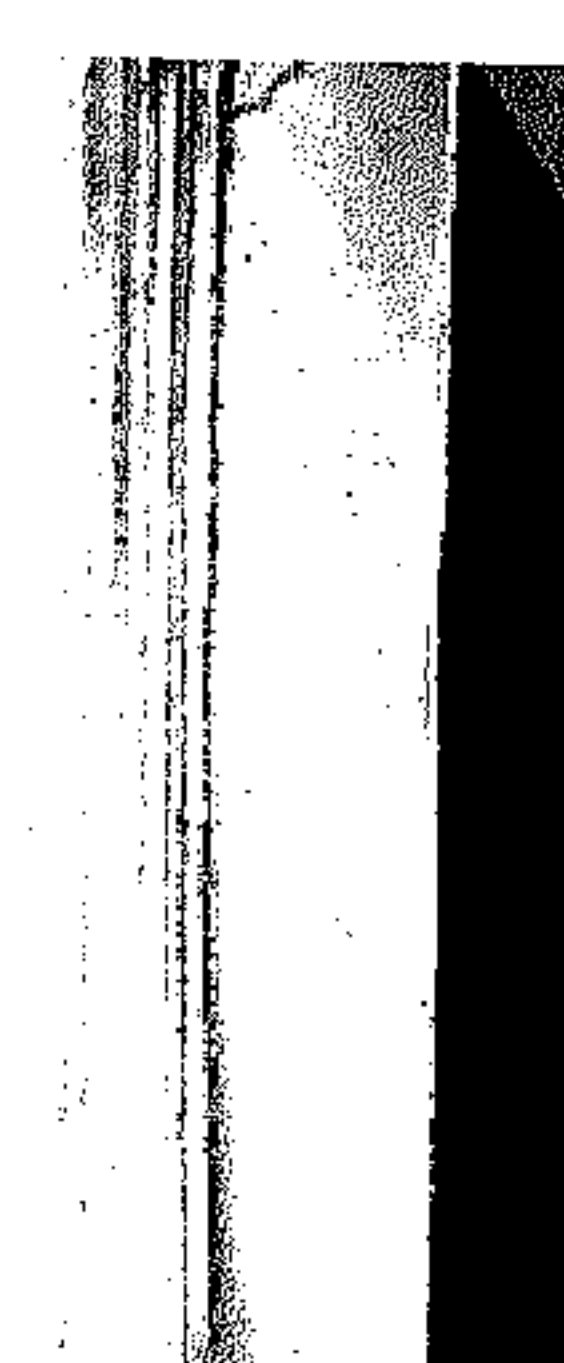

ورغم أن الشبيخ ظاهر كان يسترضي هؤلاء الرجال. بالهدايا والأموال المستمرة والكثيرة إلا أن المزامرات والخطط كانت تدبر لاقصاء هذا الأمير العربي الذي أحيا الروح العربية بانتفاضته العربية الخالصة التي تجلت فيها حسفات العروبة والرجال العرب المتحلين بالعدل والرحمة والمرومة والشبجاعة وكل القيم العربية الأصبيلة، في وقت خساعت هذه القيم على يد رجال الدولة العثمانية وقادة جندها. لقد جاهد ظاهر ضد قوى كشيرة : الأتراك المشملانيون في مركز السلطنة. والباشوات في باشويات الشام والقبائل العربية في بلاد الشام المناوئة له، بل والاكثر إيلاما خروج أبنائه عليه خاصية على وعثمان واستعان وتحالف مع الدروز تارة ومع المالطيين والروس والفرنسيين وغيرهم تارة أخرى وكانت صداقته لعلى بك الكبير صداقة

كانت حركة الشيخ ظاهر العمر حركة استقلالية عربية في الوطن العربي عن الدولة العثمانية وكان يمكن أن تكون العلاقة بين الشيخ ظاهر والدولة العثمانية علاقة طيبة وقوية لمصلحة عرب الشام لولا دسائس رجال الدولة العثمانية ومؤامراتهم التي لا تتتهي.

تقييم حركة ظاهر

Y٣

مصير، وكان ظاهر وفيا لأصدقائه مخلصا لحلفائه . وإذا كان الشيخ ظاهر قد اكتسب محبة أهله وعشيرته وسكان إمارته بما كان يتحلى به من صفات طيبة، فقد أجبر أعداءه على احترامه في حياته بل وحتى عند وفاته.

مساذا بعسد ظاهر

منح السلطان العثماني أحمد الجزار – الملوك المصرى الهارب إلى الشام زمن على بك – باشوية صيدا عام ١٧٧٥م جزاء خدماته الكبيرة لإخماد حركة الشيخ ظاهر العمر وتبع ذلك أن منحه السلطان ولايتي دمشق وطرابلس فأصبح بذلك الباشا الحقيقي والفعلى على سنوريا كلها، وانتخذ عكا مركزا لأملاكه.

ثم تعرضت البلاد لحملة نابليون على مصىر منذ فبراير ١٧٩٩م وقد سقطت البلاد ابتداءمن العريش فغزة ويافا وحيفا دون مقاومة منظمة بسبب كراهية الأهالى للباشا

الشامية حتى عام ١٧٩٨م عندما عين السلطان العثماني واليا آخر على دمشق.

التحامل مع الناس، واستمرت الثورات في دمشق وبيروت وصيدا وغيرها من المن

وقد عاشت البلاد ثورات متعددة ومتعاقبة نظرا لقسوة الجزار وشدته الدموية في

Y٤

التركي أحمد الجزار، وإن كان الأمالي في تلك المدن قد تحملوا عبء الدفاع عن مدنهم ضد الزحف الفرنسي.

وبعد مغادرة الفرنسيين فلسطين اشتدت سطوة أحمد الجزار الذى عزى إلى نفسه الانتسصيار ضيد الفرنسيين، ومن هذا المنطلق تطلع إلى وضيع سيوريا بكاملهيا تحت سيطرته، فاصطدم بالشهابيين الذين سيطروا على لبنان، ولكن وفاته عام ١٨٠٤ قد أنهت أحلامه الواسعة. إلا أن سليمان باشا قائد جيش الجزار استطاع أن يحكم جنوب سوريا لمدة خمسة عشرة عاما من ١٨٠٤ – ١٨١٩م. بينما كانت دمشق ماتكاد تستقبل واليا جديدا حتى تودعه لتستقبل آخر أكثر منه قوة.

استمر لبنان تحت حكم الشهابيين، بينما خلف سليمان في جنوب سوريا عبد اللّه

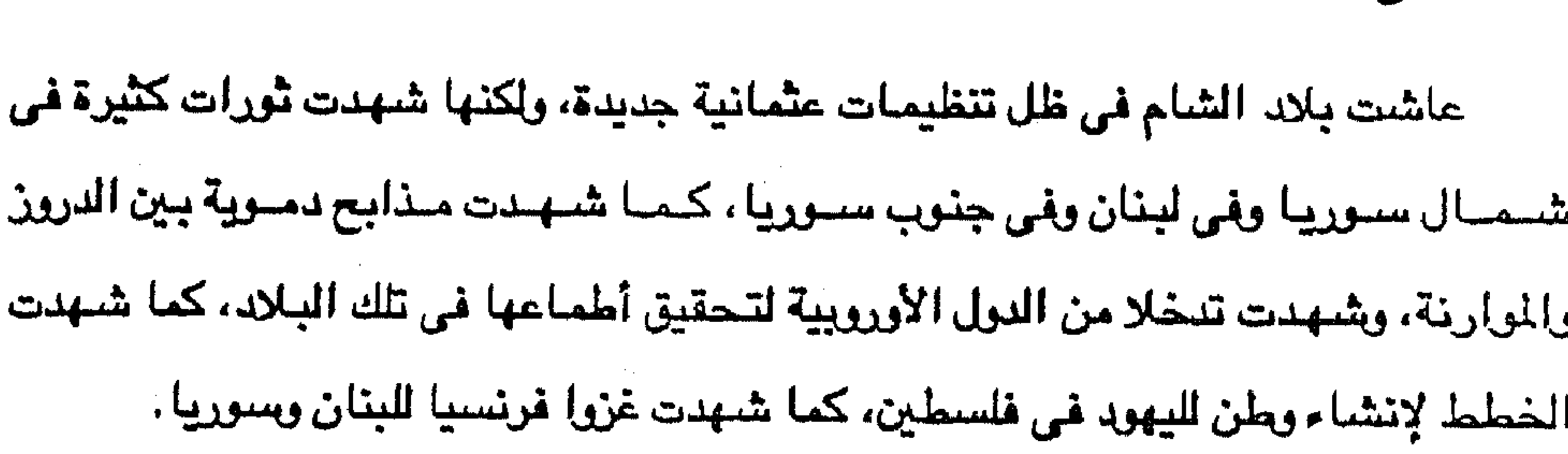

محمد على.

باشا الذي أعاد إلى الأذهان حكم الجزار، واستمر الوضيع حتى جاء محمد على إلى بلاد الشباح عبام ١٨٣٣م إلى عبام ١٨٣٩م، وبعدها عبادت بلاد الشباح إلى الحكم العثمياني المباشس وتقطعت أوصالها مرة أخرى بعد أن تمتعت بالوحدة والرخاء على يد إبراهيم بن

the control of the control of the contract of the contract of the contract of

the contract of the contract of the contract of the contract of

كان العراق قد سقط في يد الصفويين (أ <sup>٤ )</sup> عام ٥٠٨م وهم شبعة. وصنادف هذا تطلع العثمانيين إلى الشرق بعد أن اتسعت فتوحاتهم في الغرب – في أوروبا عبر البلقان – ووصلت إلى مداهـا، ومن هنا حدث الصدام بين الصـفـويين الشـيـعة والعـثـمـانـيين السنة على أرض العـراق عــام ١٥١٤م، وكـانت العـراق بذلك أول قطر عـربي تدخله القــوات

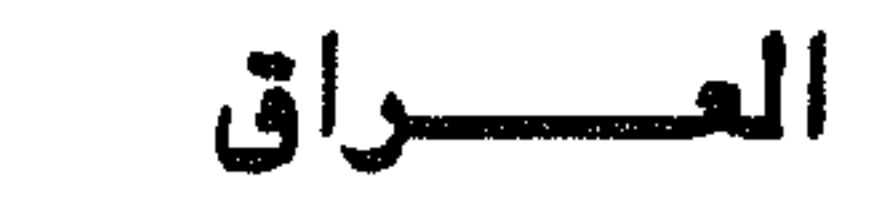

٥٧

العثمانية غازية.

جاء سقيط العراق في يد الصفويين على يد زعيمهم الشاء إسماعيل الصفوى الذي يعتبر المؤسس الحقيقى للدولة في إيران والذي استمر في الحكم من ١٥٠٠ إلى ٢٤ه١م . ويذكر بعض المؤرخين وعلى رأسسهم المؤرخ البـريطاني توينبي Toynbee أن الشساء إسماعيل الصفوى مسئول عن تحول العثمانيين في فتوحاتهم نحو الأقطار العربية وهو التحول الذي أدى إلى صدام بين الصفويين الشيعة والعثمانيين السنة، وذلك بمحاولات إسماعيل إثارة العثمانيين بشتي الطرق . ورغم انتصار القوات العثمانية بقيادة سليم على القوات الصنفوية بقيادة إستماعيل في سنهل جالديران عام ١٥١٤ وتخول السلطان سليم إلى العاصيمة الصنفوية تبريز

(٤١) ينتسب الصفريون إلى الشيخ صفى الدين صاحب طريقة صوفية في أردبيل بأذربيجان من بين عدة طرق صوفية انتشرت هناك أثناء الاضطراب الذي عم إيران والعراق عقب سقوط دولة المغول الكبرى. وقد أصبح لهذه الحركة قوات عسكرية تتخذ لباسا للرأس عبارة عن تاج أحمر ذا أثني عشر ذؤابة كناية عن الاثنى عشر إماما ، ولهذا أطلق عليهم المشانيون « قزل باش » أى الرس الحمراء د. محمد انيس.

الموصل ودياريكر، وحتى في هذه المناطق لم يكن الحكم العثماني مستقرا كل الاستقرار.

ورغم حملة سليم لم يخضع العراق كله للحكم العثماني، بل خضع شماله فقط في

موزعا توزيعا متوازنا بين السنة والشيعة.

بل استمر طويلا وكان العراق ميدانا للصراع والمعارك بين الطرفين، مما جعل العراق

واستيلائه على أموال وكنوز الشاء ونسائه، فإن مذا الانتصار لم ينه العداء بين الفريقين،

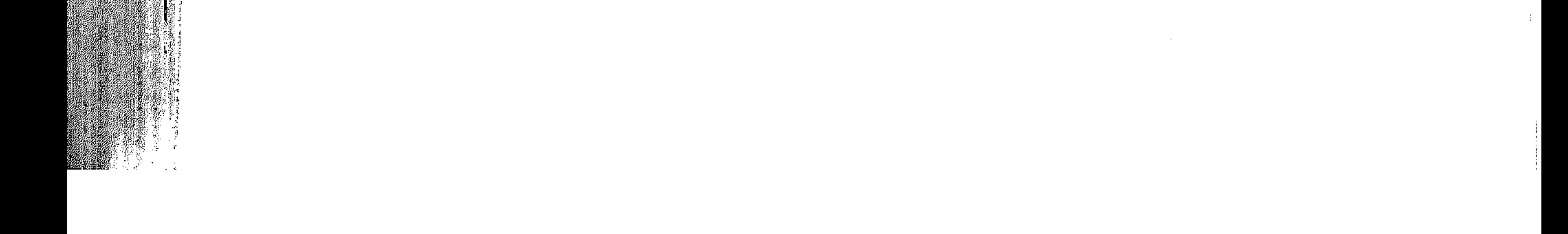

أمـا العـراق الأوسط والجنوبي فـقـد ظل في يد الايرانيين، (<sup>٤٢)</sup> وكـان هذا الانقسـام من أسباب استمرار الصراع بين الأتراك العثمانيين والصفويين، واستفاد المغامرون وقبائل الأكراد وحكام الولايات التركية المجاورة للدولتين من هذا الصدراع لمصالحهم الشخصية، وفي عام ١٥٢٣ قاد السلطان سليمان العثماني حملة عسكرية استولى فيها على بغداد وانضمت البصرة أنذاك إلى العثمانيين طواعية، وبذلك أصبح العراق كله تقريبا خاضعا للدولة العثمانية حتى عام ١٦٢٢ عندما أعاد الصفويون الكرة واستولوا عليه وبقوا به لمدة خمس سنوات إلى أن قاد السلطان العثماني مراد حملة عسكرية عام ١٦٢٨ استولى بها على العراق وأعاده إلى حظيرة الدولة العثمانية.

V٦

ولم تكن حملة مراد على العراق آخر مراحل الصراع بين الايرانيين والعثمانيين حول العراق، إذ أنه بعد سقوط الأسرة الصفوية في إيران على يد نادر شاه عام ١٧٣٣م حاول هذا الشباه الجديد الاستيلاء على العراق ولكنه فشل، ثم أعاد الكرة من عام ١٧٤٣ إلى عبام ١٧٤٧م عندميا توفي نادر شياه، وعبقدت بين إيران وتركيبا متعاهدة الصنود التقليدية بين الدولتين مم دخول العراق في حوزة الدولة العثمانية، وبهسذه المعاهسدة انتهت فترة الصراع الطويلة بين الإيرانيين والعثمانيين والتى كان العراق ميدانها.

مما يجب الإشارة إليه أن البصرة كان لها وضبع خاص، فقد، استولى عليها الفرس

أسرة حسن باشا

وفي ظل الصيراع الإيراني العثماني حول العراق كانت حاجة اليولة العثمانية إلى

(٤٢) د . محمد أنيس : الشرق العربي في التاريخ الحديث والمعاصر من ٢٨. (٤٣) د. أحمد عزت عبد الكريم : دراسات في النهضة العربية الحديث من ٢٣٠.

the contract of the contract of the contract of the contract of the contract of the contract of the contract of the contract of the contract of the contract of the contract of

ظل حسن باشا في الحكم متخذا من بغداد مقرا له ونادرا ما كانت كل أقاليم

إقرار الأمور في العراق دافعا لكي تظهر أسرة حاكمة تحكم العراق منذ أوائل القرن الثامن عشر واستمر حتى عام ١٨٣١م. هذه الأسرة هي أسرة حسن باشا الذي تعين في عام ١٧٠٤م، وقد نجح حسن « في إخضاع القبائل العربية الممردة حتى لم يعد في استطاعه الباب العالي أن يستغني عن خدماته » <sup>(٤٤).</sup>

YY

العراق تخضع لحكمه، إذ كانت الموصل والبصرة كثيرا ما يعلن حكامهما عدم خضوعهما لباشسوية بغداد، وبقسى حسن باشسا في الحكــم حتى عام ١٧٣٤م حيث خلفـه ابنه أحمد في الباشوية. وكان حسن باشا ومن بعده ابنه أحمد قد نجحا في البقاء في الباشوية بسبب تكوين قوة عسكرية من الماليك تحت إمرة كل منهما ، وكان لهؤلاء الماليك منزلة كبيرة عند حسن باشا وأحمد باشا يسبب دورهم في القضاء على الثورات المستمرة للقبائل العربية، هما دفع أحمد باشا إلى اتخاذ قائد الفرقة الملوكية كتخدا له - أي وكيلا أو نائبا -وزوجه من ابنته ويدعى سليمان أغا . وعندما توفي أحمد باشا عام ١٧٤٧م وكان سليمان أغا يقوم بحملة عسكرية في البصرة حاولت الدولة العثمانية إنهاء حكم هذه الأسرة وإعادة العراق إلى الحكم العثماني المباشير ولكن جند الانكشارية في بغداد رفضيوا قبيول الباشيا الجديد الذي أرسله السلطان العثماني. وزحف سليمان أغا من البصرة وبخل بغداد بالقوة وأعلن أنه الباشا الشرعي، وطلب من السلطان العثماني إصدار فرمان بذلك، وقد ساعده على بلوغ هدفه تقديمه الهدايا وحاجة الدولة العثمانية إلى استمرار استقرار الأمور فى العراق على الحدود مسع إيران في نفس الوقت الذي كانت قد عقدت فيه معاهدة بين إيران وتركيا لأنهاء النزاع بينهما . وبصندور فرمان من السلطان العثماني بولاية سليمان أغا عام ١٧٤٩ تبدأ سلسلة

(٤٤) د. محمد أنيس: النولة العثمانية والشرق العربي ص ٥٠.

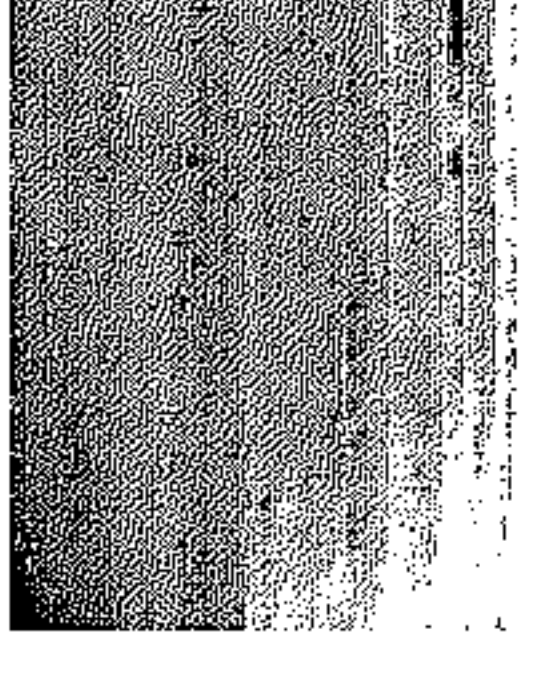

الباشوات المماليك في العراق التي استمرت حتى عام ١٨٣١م. ولكن مما تجدر الإشارة إليه أن الدولة العثمانية حاولت أكثر من مرة إنهاء حكم الماليك في العراق ولكن محاولاتها لم تكن تستمر حتى يعود الباشوات الماليك إلى الحكم مرة أخرى. ومن أمثلة ذلك سليمان باشا الكبير (بوبوق سليمان ) زعيم الماليك الذي ساعدته شركة الهند الشرقية في تولية باشوية بغداد وبقى بها من ١٧٨٠ إلى ١٨٠٢م.

YA

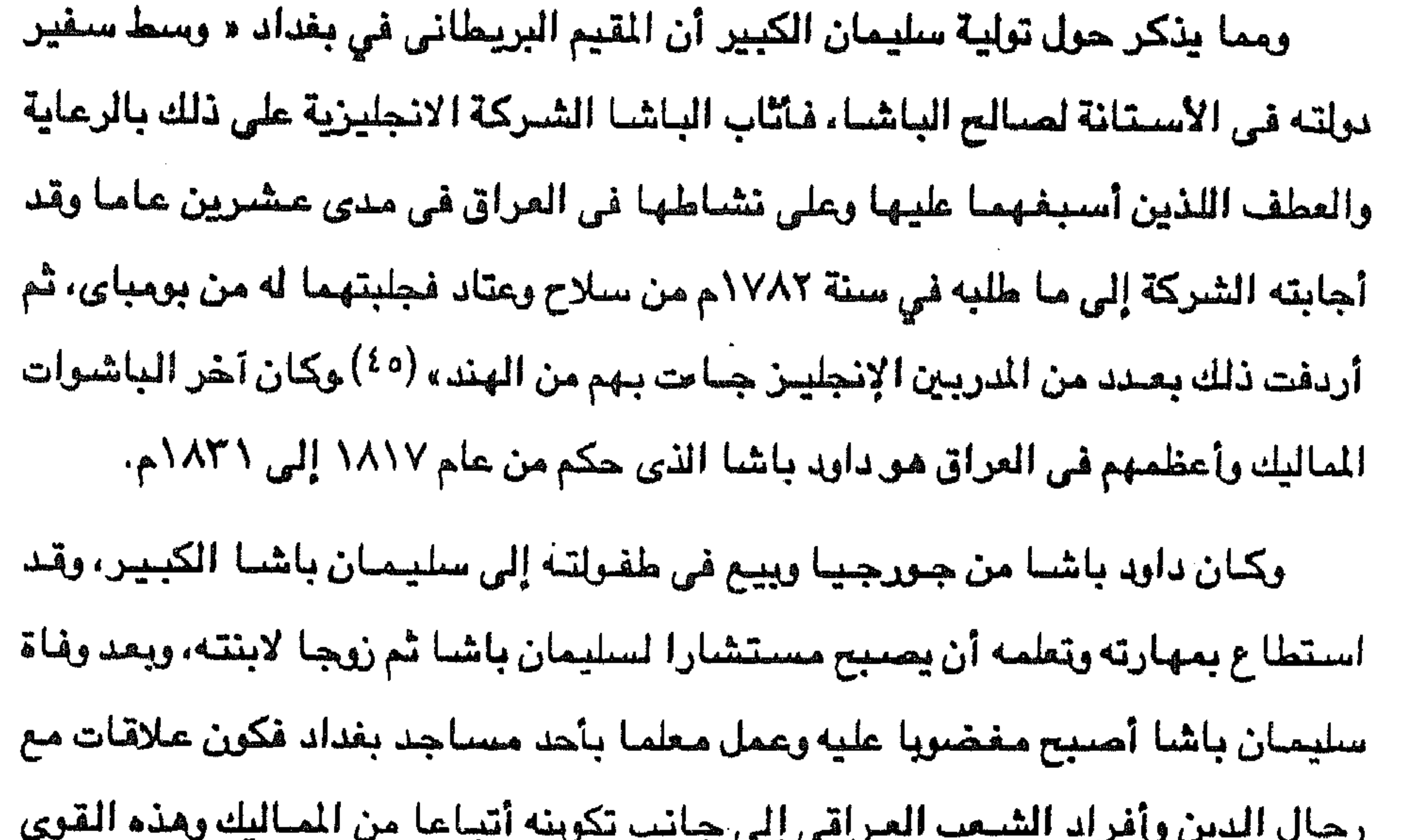

وقد حكم داود باشا العراق حكما مطلقا لمدة ١٤ سنة، وكان يعاصر محمد على في مصر وقد قلده في سياسته القائمة على تركيز السلطة في يده واحتكار تجارة الاستيراد والتصدير، وزراعة أصناف جديدة من المصبولات كالقطن وقصب السكر، قد أدى تنفيذه السياسة تمركز السلطة في يده إلى خوض معارك طويلة ضد القبائل العربية وضد أكراد شمال العراق، وإذا كان قد استطاع إخماد ثورات القبائل العربية فان إخضباع الأكراد قد أدى به إلى الصدام مع الإيرانيين الذين يؤيدون الأكراد ضد داود باشا .

(٤٥) أحمد عزت عبد الكريم : مرجع سبق ذكره من ٢٣٢.

ساعدته على ارتقاء الولاية.

the contract of the contract of the contract of

and the state of the

and the company of

وفي عسهسده سسامت العبلاقية بينه وبين الانجلييز، وعندميا صسدر الأمس بحل فيرق

وقد كان العداء بين داود باشا والإيرانيين عنيفا انقلب أثره المدمر على الإيرانيين الشيعة المقيمين بالعراق والمصالح الايرانية في العراق، وانتهى هذا العداء بتوقيع صلح أرضىروم في مـارس ١٨٢٣م الذي أنهى إجراءات داود ضـد الإيرانيين في العـراق وأعـاد كردستان إلى الحكم التركي.

Y٩

الانكشارية عام ١٨٢٦م وأخذ الباشا يدرب جيشا جديدا رفض الانجليز مساعدته في تدريب هذا الجسيش وإمـداده بالضــبـاط والفنيين والأسلحـة، مما اضـطر البـاشــا إلى استخدام ضابطين من فرنسا لتدريب جيشه وأنشأ بعض المسانع المربية التي عهد بالاشراف عليها لخبير سويسرى، وفي عهد داود باشا، بدأ الحديث عن فتح مواصلات سيريعة بين أوروبا والهند عن طريق الفرات، وذلك باستخدام السيفن التجارية في دجلة والفرات؛ وأتى إلى العراق جماعة من الفنيين الإنجليز لعمل مسح لهذا الطريق والوقوف على مدى إمكانياته (٤٦). ويسبب صدام داود باشا بالانجليز كاد له مؤلاءفي البلاط العثماني ويسبب هزيمة الأتراك في حربهم ضد روسيا عامي ١٨٢٨/١٨٢٨م وفرض غرامة حربية كبيرة عليهم يدفعونها للروس طلب السلطان محمود الثاني مساهمة باشواته في دفع هذه الغرامة،

ولكن داود باشا رفض دفع أية أموال بل وقتل المبعوث التركي الذي وصل إلى بغداد في ديسمبر ١٨٣٠م مما جعل الباب العالي يعلن تمرد داود باشا ويرسل جيشا لمحاربته. أرسل السلطان محمود الثاني عام ١٨٣١م قوة عسكرية عثمانية إلى العراق دخلت بغداد – التي كانت تعانى من انتشار مرض الطاعون بها – ولم يستطع داود المقاومة بل استسلم للقوة حيث نفي إلى الجزيرة العربية حيث عمل شيخا للحرم النبوي في المدينة المنورة إلى أن مات هناك، وبنفيه أنتهت أسرة حسن باشا والماليك في العراق ليعود الحكم العثماني الماشر إلى هذا القطر العربي الذي كان أول قطر عربي تغزوه القسوات العثمانية.

(٤٦) نفس المصدر من ٢٣٤.

ونتساط قبل الاسترسال في الحديث عن الحكم العثماني في العراق بعد سقوط أسرة حسن باشا والماليك في العراق، ماذا كانت علاقات هذه الأسرة بالدول الأجنبية لقد كان الاهتمام الإنجليزي بالعراق سببه « اتخاذ الخليج والعراق وشمال بلاد الشام طريقا للمواصلات السريعة بين لندن والسلطات البريطانية في الهند. هذا إلى جانب الأممية العسكرية للخليج العربـي بالنسبة للهند، وإن كان هذا الاهتمام العسكرى لم يظهر بشكل واضيح إلا بعد الحملة الفرنسية على مصر (٤٧). وكانت انجلترا في سبيل ذلك قد تحالفت مع إيران على طرد البرتغاليين من الخليج ( من هرمز ) وورثت الامبراطورية الهولندية من جزر الهند الشرقية، وفي الوقت الذي كان الإنجلين يبعون امتمامهم بالعصراق كانت أسصرة حسن باشصا والماليك تحكم ذلك القطر العربي في ظل تبعية إسمية للسلطان العثماني بينما ينفردون بالحكم في العراق ويدعمسون استقطلالهم الفعسلى عمن الدولة العثمانية، وهم في ذلك في حاجة إلى تأييد دولة أجنبية قسوية خسد محساولات السلطنة العثمانية إنهاء حكمهم وضد شاهات إيران للإغارة على ملكهم. وكانت انجلترا هي تلك الدولة الأجنبية التسي سسارعت إلسي

العلاقات بين الماليك والدول الأجنبية

Λ.

تأييد هدؤلاء الباشوات.

وقد احتلت التجارة الإنجليزية في العراق وإيران الاهتمام الأكبر عند انجلترا، وكانت « شركة الهند الشرقية البريطانية تعد وكالتها التي أنشأتها بالبصرة عام ١٦٤٢م مىركىز تجارتها الرئيسي، ولكنها لم تنشىء لها تمثيلا في بغداد إلا في سنة ١٧٥٥م وجعلته أولا تابعا للبصرة (٤٨) وقد شجع الحكومة البريطانية على إنشاء مذه الوكالة ما تمتع به العراق من استقرار وإصلاح في عهد الباشوات الماليك الذين كانوا في حاجة إلى علاقات طيبة مع الانجليز.

> (٤٧) د . محمد أنيس، الشرق العربي من ٩٩. (٤٨) د. أحمد عزت عبد الكريم . مرجع سبق ذكره من ٢٣٢.

وكان هذا التقارب بين الباشىرات الماليك والانجليز لمصلحة الطرفين، ففي الوقت الذي أيد الانجليز فيه الباشوات الماليك أمام أطماع شاهات إيران وأمام محاولات السلطان العثماني إنهاء سيطرة الباشوات الماليك على العراق. رضى هؤلاء الباشـوات « بتطبيق قاعدة الامتيازات التي كانت تمنحها الدولة العثمانية للأوربيين وهي ٢٪ الأمر الذي أدى إلى نشاط التجارة البريطانية في الخليج العربي » <sup>(٤٩).</sup>

 $\lambda\lambda$ 

التسهيلات للرعايا البريطانيين حتى ني وجود حالة حرب بين انجلترا والنولة العثمانية عام ۱۸۰۷م. رغم كل ذلك فقد اتخذ داود باشا آخر الباشوات الماليك منذ عام ١٨١٧ موقفا عدائيا من النشاط الانجليزي الذي كان على قمته القنصل الانجليزي جيمس ريتش Rich منذ عام ١٨٠٨م ويبدو أن نشاط القنصل المتزايد واتصالاته الواسعة مع الموظفين الأتراك والأشراف وشيوخ البادية قد أثار « مخاوف داود باشا حتى أنه لم يتورع عن أن يعلن عام ١٨٢٠ أنه لا توجد حقوق أوّروبيـة في بغـداد. وأردف ذلك بزيادة الرسـوم الجمركية على البضائع البريطانية وأصبح داود باشا واثقا أنه لن يستطيع الاعتماد على شيركة الهند الشرقية أو السفارة البريطانية في الأستانة، بل أخذت هذه السفارة على عاتقها أن تكيد لداود باشا في الدوائر العثمانية حتى نهاية حكمه عام ١٨٣١م (٥٠). وعلى الرغم من أن العلاقات بين فرنسا والدولة العثمانية كانت في مجملها علاقات طيبة وودية، إلا أنسه بالنسبية للبعراق في عهد أسبرة حسن باشا والباشوات الماليك لسم

ولكن العلاقات الطيبة بين الطرفين شابها فتور بل وعداء فبعد أن أصبيح في بغداد مقيم بريطاني ثابت أصبح له اختصاصات قنصلية عام ١٨٠٢م وأصبحت بغداد منذ هذا التاريخ القاعدة الأولى للنفوذ الأنجليزي في العراق بعد أن كانت البصرة تحتل هذه المكانة، وعلى الرغم من أن الباشا استمر يرعى المسالح البريطانية في العراق ويقدم

> (٤٩) د. محمد أنيس: الشرق العربي. (٥٠) د. أحمد عزت عبد الكريم : مرجع سابق ص ٢٣٣.

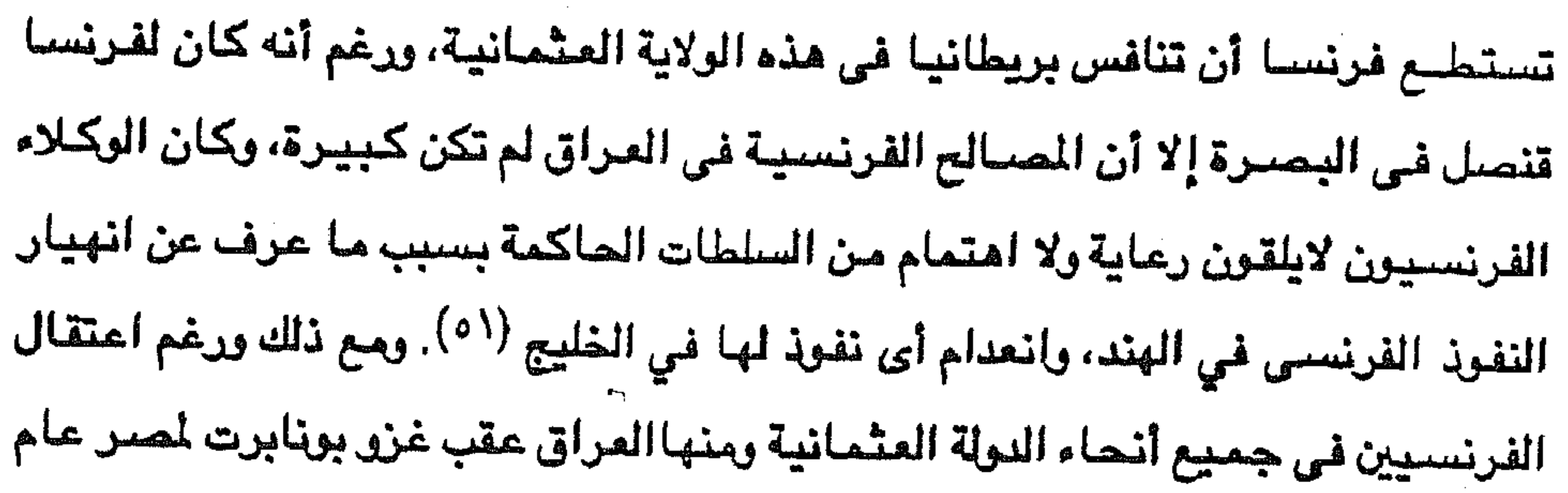

١٧٩٨م إلا أن باشوات العراق استخدموا بعض الفرنسيين، فقد استخدم سليمان باشا طبيبا فرنسيا واستخدم داود باشا ضابطا فرنسيا أيضا لتدريب جيشه بعد أن اختلف مع انجلترا كما سبق أن ذكرت. ومما يجب الإشارة إليه أنه رغم فشل الحملة الفرنسية على مصر بقيادة بونابرت فقد استمرت سياسة محاربة الممالح البريطانية في الهند من أسس تحركات الإمبراطور نابليون الأول، حيث وضبع خطة منذ عام ١٨٠٥ لإنزال قوات فرنسية في لبنان تزحف عبر المراق عن طريق وادي نهر الفرات إلى الخليج. ولتحقيق هذه الخطة اتفق رجال الأمبراطور الفرنسي مع حافظ على باشا الوالى التركي الذي استولى على السلطة في العراق بعد موت سليمان باشا الكبير عام ١٨٠٢م لقاء أن تقدم فرنسا مساعدات فنية ومعدات حربية لإعداد وحدة عسكرية نظامية على

(٥١) نفس المصدر من ٢٣٢

عاش العراق بعد حكم الماليك تابعا تبعية كاملة للدولة العثمانية، وحرص الولاة الذين حكموه باسم السلطان العثماني من عام ١٨٣١ إلى ١٩١٤م على إخضباع العراق

العراق بعد حكم الماليك

النسق الأوروبي، وقد ساعدت هذه القوة العسكرية سليمان الصنغير (كوجوك ) ابن أخي حافظ باشا – الذي أغتيل عام ١٨٠٧م للسيطرة على الأمور في العراق، كما ساعدته فرنسا لدى الباب العالى في الاعتراف بسليمان الصنفير واليا على العراق، ولكنه عزل عام ١٨١٠ بتأثير الإنجليز بسبب صداقته للفرنسيين.

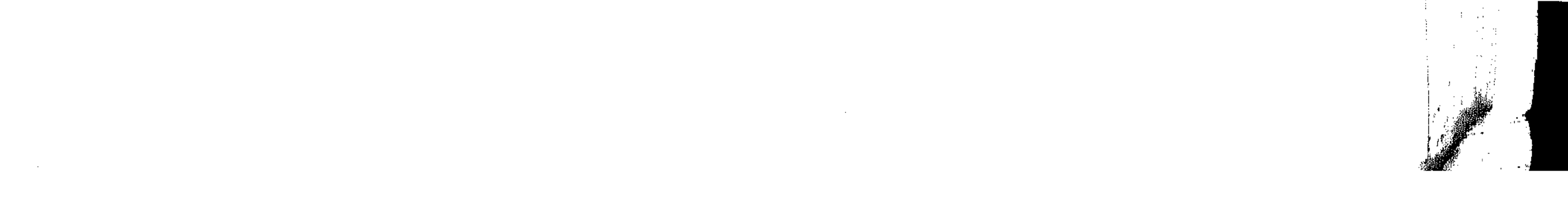

والسودان إلى مصر بصفة خاصة.

للحكومة المركزية باستانبول والقضاء على آثار استقلال العراق الذي عمل له الباشوات المماليك، وقد أدت سياستهم هذه إلى أن تصبح سلطتهم على العراق وهمية وضعيفة عجزت عن القضاء على القبائل العربية المتحاربة فيما بينهما أو المحاربة للباشوات الأتراك، هذه القبائل ساندها محمد على والى مصىر الذي كان يطمع في ضم العراق إلى الكتلة العربية التي حرص على إقامتها في هذه المنطقة بعد أن ضـم بلاد الشـام والحجاز

A٣

وطبقا لمنشور التنظيمات الخيرية الذي صدر في يونيه ١٨٥٦م انقسم العراق « إلى تلاثة إيالات : ولاية بغداد، ولاية البـصـرة التي أنشـنت عـام ١٨٧٤، وولاية المهصل التي

بقيت سلطته وهمية.

وكانت سلطة الباشوات الأتراك ضعيفة أيضا في مواجهة أكراد شمال العراق الذين يؤيدهم شاهات إيران، وقد استمرت الحرب دائرة بين الباشوات الأتراك وبين الأكراد من عام ١٨٣١ إلى عام ١٨٤٢م حتى عقدت في مايو عام ١٨٤٢ معاهدة أرضروم الثانية بين تركيا وإيران، حددت الحدود بين اللولتين تنازلت بمقتضساها إيران عن السليمانية ومناطستق أخرى مقابل تنازل تركيا لإيران عن الساحل الأيسر لشط المرب ومناطق أخرى، ولكن هذه المعاهدة لم تنه الإنتفاضيات الكردية ضيسد الحكم التركي المباشير الذي

أنشئت عام ١٨٧٩م » (٥٢) وأعادت هذه النظيمات تنظيم جلهاز الدولة ولكنها لم تنه إساءات الموظفين وابتزازهم الأموال لمسالحهم الخاصة. وقد شبهدت العراق عهدا من الإصلاح في عهد ولاية مدحت باشا (١٨٦٩ – ١٨٧١ ) حيث شمل الإصلاح نواحى متعددة كالتعليم ونظام الدجسر الصحى، ومع ذلك بقى « الطابو» <sup>(٥٣)</sup> . أو إدارة تسجيل الأراض*ي، من* أهم الأعمال التي تمت على يد مدحت (٥٢) أربعة قرون من تاريخ العراق الحديث تأليف لونجرج،د. محمد أنيس : الشرق العربي ص ١٢. (٥٢) يعني الطابو قيام إدارة التسجيلات ببيع أراضي الحكومة بأقساط صغيرة سهلة الدفع ومنح الحق بصفة خاصة لشيرخ القبائل بحيث تسع قطعة الأرض القبيلة التي يتولون رئاستها وقد أدى هذا النظام إلى أن أصبح الكثير من شيوخ القبائل ملاكا زراعيين وإقطاعيين كبارا.

باشا وهو نظام كان يهدف إلى استقرار القبائل في الأراضي الزراعية (° °) هذا إلى جانب اهتمامه بربط العراق بحريا بكل من استانبول ولندن بعد أن فتحت قناة السويس للملاحة العالمية، وغير ذلك من مشروعات المواصلات لربط أجزاء العراق بعضيها ببعض وربطها مع سوريا وتركيا، وإدخال الخدمة العسكرية، ولكن هذه المشروعات لم يقدر لها التنفيذ حيث نقل مدحت باشا عام ١٨٧١ إلى أدرنة.

 $\Lambda$ 

وقد استمر الوضيع غير مستقر في العراق بسبب انقسام العراق إلى سنة وشيعة استغله سلاطين آل عثمان لبقاء نفوذهم فى العراق مع محاباة للسنة العراقيين، وانقسام العراق إلى عرب وأكراد على استعداد للثورة مستمدين التأييد من قوى خارجية، وانقسام العراق إلى حضر وبادية مع اختلاف التكوين الثقافي والاجتماعي بين سكان المدن والقبائل والعشائر العربية المتمسكة بتقاليدها البدوية الراسخة في القدم. حاول الولاة الأتراك اقتفاء أثر مدحت باشا ولكنهم فشلوا في تحقيق أية برامج إصبلاحية في المراق وذلك لانشغال النولة بأحداثها الداخلية المتمثلة في الصبراع بين السلاطين ويين المشمـانيين الجند ( يكي عثـمـانلر ) وهم جـمـاعـة من الضـبـاط الأتراك والموظفين والمثقفين الأحرار، ذلك الصراع الذي انتهى بحدوث انقلاب مايو عام ١٨٧٦ ضب السلطان عبد العزيز، وانقلاب أغسطس من نفس العالم ضبد مراد الخامس وكانت

نتيجته للناداة بعبد الحميد سلطانا في ظل دستور وضعه مدحت باشا الذي اختاره السلطان وزيرا. ثم انقلاب عبد الحميد عام ١٨٧٧م ضد الدستور ونفي مدحت باشا. وترك العراق نهبا لأطماع النول الأوروبية وصراعها، فبينما حصل الألمان على مد خط سكة حديد بين برلين إلى بغداد، وقفت انجلترا أمام هذا المشروع لأنه يهدد المصالح البريطانية في العراق والخليج والهند، وحصلت انجلترا على احتكار التجارة مع العراق، واحتكار نقل البضائع بين العراق وانجلترا. استمر الوضيع في العراق على هذا النحو في ظل حكم السلطان عبد الحميد الذي

(٤٥) د. محمد أنيس: الشرق العربي من ١٣١.

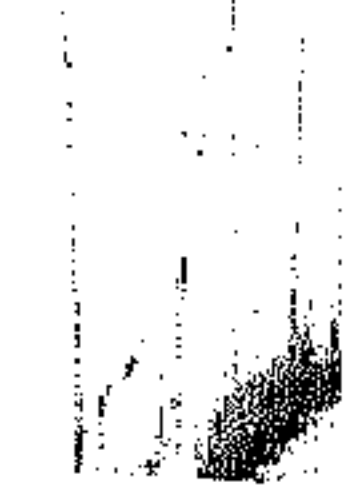

استمر هذا الوضيع حتى ثورة ١٩٠٨ بقيادة جماعة الاتحاد والترقي أو تركيا الفتاة ضد استبداد السلطان عبد الحميد، ورغم فرح العراقيين وبقية العرب بهذه الثورة

وخاصة الولايات العربية.

حاول التأثير في الأقطار المربية عن طريق الترويج لفكرة الجامعة الإسلامية التي تعيد له السيطرة الكاملة على تلك الأقطار لتتف ضد النفوذ الأجنبي المتزايد في ولايات الدولة

٨ø

ومؤازرة العرب للقائمين بها ، إلا أن العراقيين شاركوا مع إخوانهم العرب في تشكيل الجمعيات السرية المناهضة لسياسة التتريك التي اتبعتها حكومة الاتحاديين والمعادية للعروبة .. تلك الجمعيات التي كانت مقدمات لصدام بين العرب والأتراك في الحرب العالمية الأولى انتهت بانحسار الحكم التركي عن العراق وغيره من أقطار الشرق العربي.

and the state of the state

and the state of the

**Contract** 

 $\mathcal{L}^{\text{max}}_{\text{max}}$  ,  $\mathcal{L}^{\text{max}}_{\text{max}}$  $\mathcal{L}(\mathcal{L}(\mathcal{L}))$  and  $\mathcal{L}(\mathcal{L}(\mathcal{L}))$  and  $\mathcal{L}(\mathcal{L}(\mathcal{L}))$  . Then the contribution of  $\label{eq:2.1} \mathcal{L}_{\mathcal{A}}(x,y) = \mathcal{L}_{\mathcal{A}}(x,y) \mathcal{L}_{\mathcal{A}}(x,y) = \mathcal{L}_{\mathcal{A}}(x,y) \mathcal{L}_{\mathcal{A}}(x,y)$ the contract of the contract of the contract of the contract of the 

 $\mathcal{L}(\mathcal{L}(\mathcal{$ 

## the contract of the contract of the

 $\mathcal{L}(\mathcal{L}^{\mathcal{L}})$  . The set of  $\mathcal{L}^{\mathcal{L}}$ 

 $\sim 100$ 

 $\sim 10^{11}$  km  $^{-1}$ 

 $\sim 1000$ 

 $\mathcal{L}_{\text{max}}$  and  $\mathcal{L}_{\text{max}}$  . The  $\mathcal{L}_{\text{max}}$ 

 $\mathcal{L}^{\mathcal{L}}$  , where  $\mathcal{L}^{\mathcal{L}}$ 

 $\mathcal{L}^{\text{max}}_{\text{max}}$  ,  $\mathcal{L}^{\text{max}}_{\text{max}}$ 

 $\mathcal{L}(\mathcal{L})$  and  $\mathcal{L}(\mathcal{L})$  .

 $\sim 100$  km s  $^{-1}$  $\mathcal{L}_{\text{max}}$  and  $\mathcal{L}_{\text{max}}$  . The set of  $\mathcal{L}_{\text{max}}$ and the state of the state of the control of the control of the control of the control of  $\mathcal{O}(\mathcal{O}_\mathcal{O})$  . The contract of the contract of the contract of the contract of the contract of the contract of the contract of the contract of the contract of the contract of the contract of the contract of the co

الفصل الثالث : آل سعود ودعوة الاصلاح السلفى الفصل الرابع: من تاريخ الخليج واليمن

مقدمة

شيسه جسزيرة العسرب

الياسه الثانى

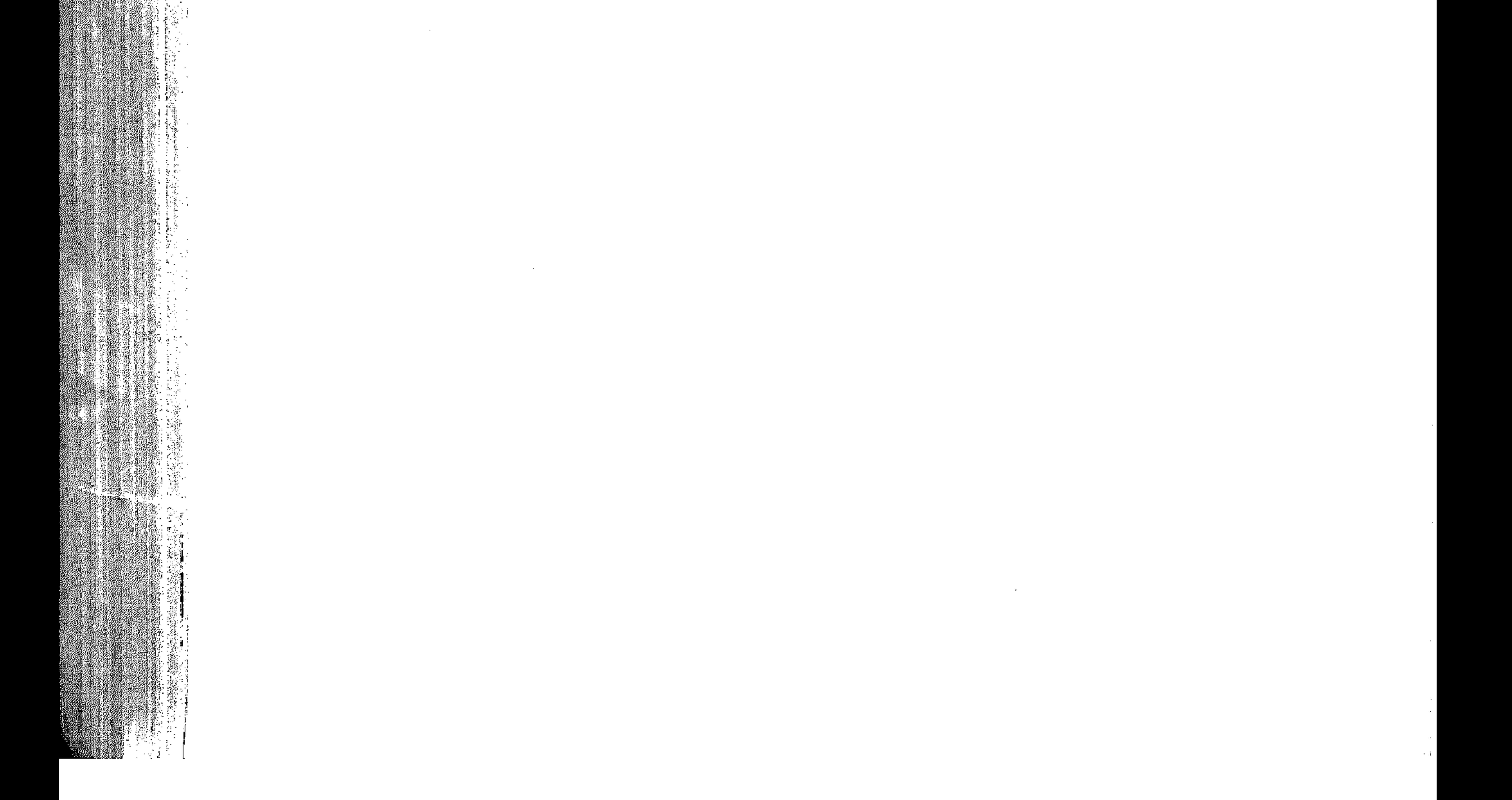

an de la composició de la composició de la composició de la composició de la composició de la composició de la<br>En la composició de la composició de la composició de la composició de la composició de la composició de la co and and the complete of the computation of the series

 $\label{eq:2.1} \begin{array}{l} \mathbb{E}[\mathbf{r}^{\mathrm{H}}_{\mathbf{r}}] = \mathbb{E}[\mathbf{r}^{\mathrm{H}}_{\mathbf{r}}] \\ \mathbb{E}[\mathbf{r}^{\mathrm{H}}_{\mathbf{r}}] = \mathbb{E}[\mathbf{r}^{\mathrm{H}}_{\mathbf{r}}] \end{array}$ 

 $\mathcal{F}^{\mathcal{A}}_{\mathcal{A}}$  and  $\mathcal{F}^{\mathcal{A}}_{\mathcal{A}}$  and  $\mathcal{F}^{\mathcal{A}}_{\mathcal{A}}$ 

 $\mathcal{L}(\mathcal{L}(\mathcal{$ 

the contract of the contract of the contract of the contract of the contract of the contract of

 $\sim 3\%$  $\mathcal{L}^{\mathcal{L}}(\mathcal{L}^{\mathcal{L}})$  .  $\sim 1000$  $\mathcal{L}(\mathcal{L}(\mathcal{$  $\mathcal{L}^{\mathcal{L}}(\mathcal{A})$  .  $\mathcal{L}(\mathcal{L}(\mathcal{$ 

 $\sim 10^{-11}$  $\sim 20\%$ 

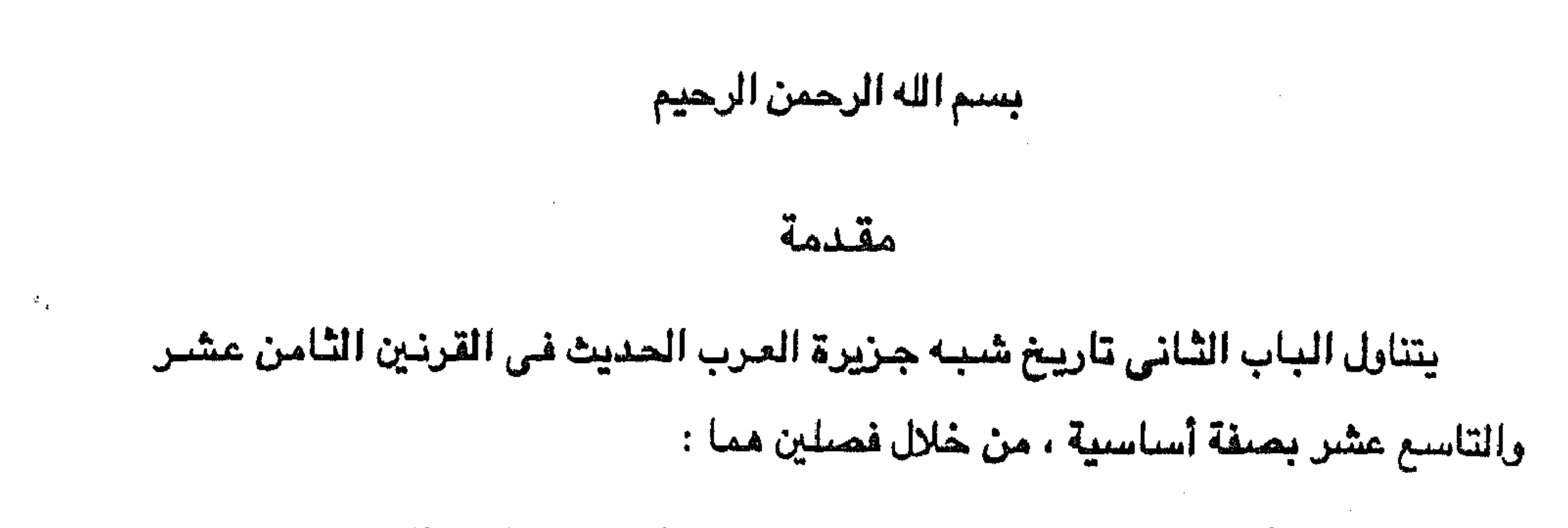

الفيصل الأول ( الشالث بترتيب فصبول الكتباب ) يتناول تاريخ آل سبعبود ودعوة الإصلاح السلفي المعروفة باسم الدعوة الوهابية منذ نشئة محمد بن عبد الوهاب ودور آل سبعود في انتشار الدعوة في ظل مراحل تاريخ الدولة السعودية . والفصل الثاني ( الرابع بترتيب فصول الكتاب ) يتناول تاريسخ الخليج العربي وتاريخ اليمسن في القرنين الثامن عشر والتاسسع عشر أسباسا باستعراض حركة الجهاد البحرى الإسلامي لعسرب الخليسج وتاريسخ سلطنسة مسقط وعمان، إلىي جانب عرض لموقع اليمن الإستراتيجسي والصسراع الاستعماري حسول الجسزر اليمنية في البحر الأحمر وخليج عدن .

ー ハヘー

the control of the control of

e na sa kata iliyo katika ing Kabupatèn Jawa na mana na mga mga sa Kabupatèn Kabupatèn Ing Kali<br>Ngang ng matanggal ng mga nagtapagang ng pagpagang ng pangalang ng pagkalang ng Kabupatèn Kabupatèn Ing Kabupa

 $\frac{1}{2}$  .

 $\mathcal{L}^{\mathcal{L}}_{\mathcal{L}}$  and  $\mathcal{L}^{\mathcal{L}}_{\mathcal{L}}$ 

 $\sim 10$ 

 $\sim 10^{11}$ 

 $\mathcal{L}_{\rm{max}}$  ,  $\mathcal{L}_{\rm{max}}$  $\mathcal{L}_{\text{max}}$  ,  $\mathcal{L}_{\text{max}}$  $\mathcal{L}(\mathcal{L})$  and  $\mathcal{L}(\mathcal{L})$  . The  $\mathcal{L}(\mathcal{L})$  $\mathcal{L}_{\text{max}}$  and  $\mathcal{L}_{\text{max}}$ 

 $\sim 100$  km s  $^{-1}$ 

 $\mathcal{L}_{\mathcal{A}}$  and  $\mathcal{L}_{\mathcal{A}}$  and  $\mathcal{L}_{\mathcal{A}}$  and  $\mathcal{L}_{\mathcal{A}}$ 

◢

 $\sim 100$  km s  $^{-1}$ 

**Contract** 

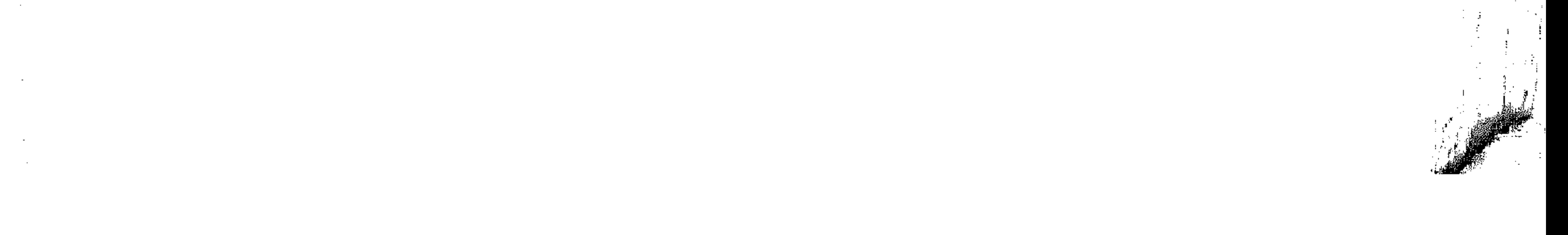

الفصال الثالث

آل سعود ودعوة الإصلاح السلفى

the contract of the contract of the contract of

the control of the control of the

 $\mathcal{L}(\mathcal{L}^{\mathcal{L}})$  and  $\mathcal{L}^{\mathcal{L}}$  are  $\mathcal{L}^{\mathcal{L}}$  . In the following

and the state of

,他们的人都是不是一个人,他们的人都是不是一个人,他们的人都是不是一个人,他们的人都是不是一个人,他们的人都是不是一个人,他们的人都是不是一个人,他们的人都是不<br>第159章 我们的人,他们的人都是不是一个人,他们的人都是不是一个人,他们的人都是不是一个人,他们的人都是不是一个人,他们的人都是不是一个人,他们的人都是不是一

 $\label{eq:1.1} \mathbf{u}^{(1)} = \mathbf{u}^{(1)} + \mathbf{u}^{(2)} + \mathbf{u}^{(3)} + \mathbf{u}^{(4)} + \mathbf{u}^{(5)} + \mathbf{u}^{(6)} + \mathbf{u}^{(7)} + \mathbf{u}^{(8)} + \mathbf{u}^{(9)} + \mathbf{u}^{(10)} + \mathbf{u}^{(10)} + \mathbf{u}^{(10)} + \mathbf{u}^{(10)} + \mathbf{u}^{(10)} + \mathbf{u}^{(10)} + \mathbf{u}^{(10)} + \mathbf{u}^{(10)} + \mathbf{u$ 

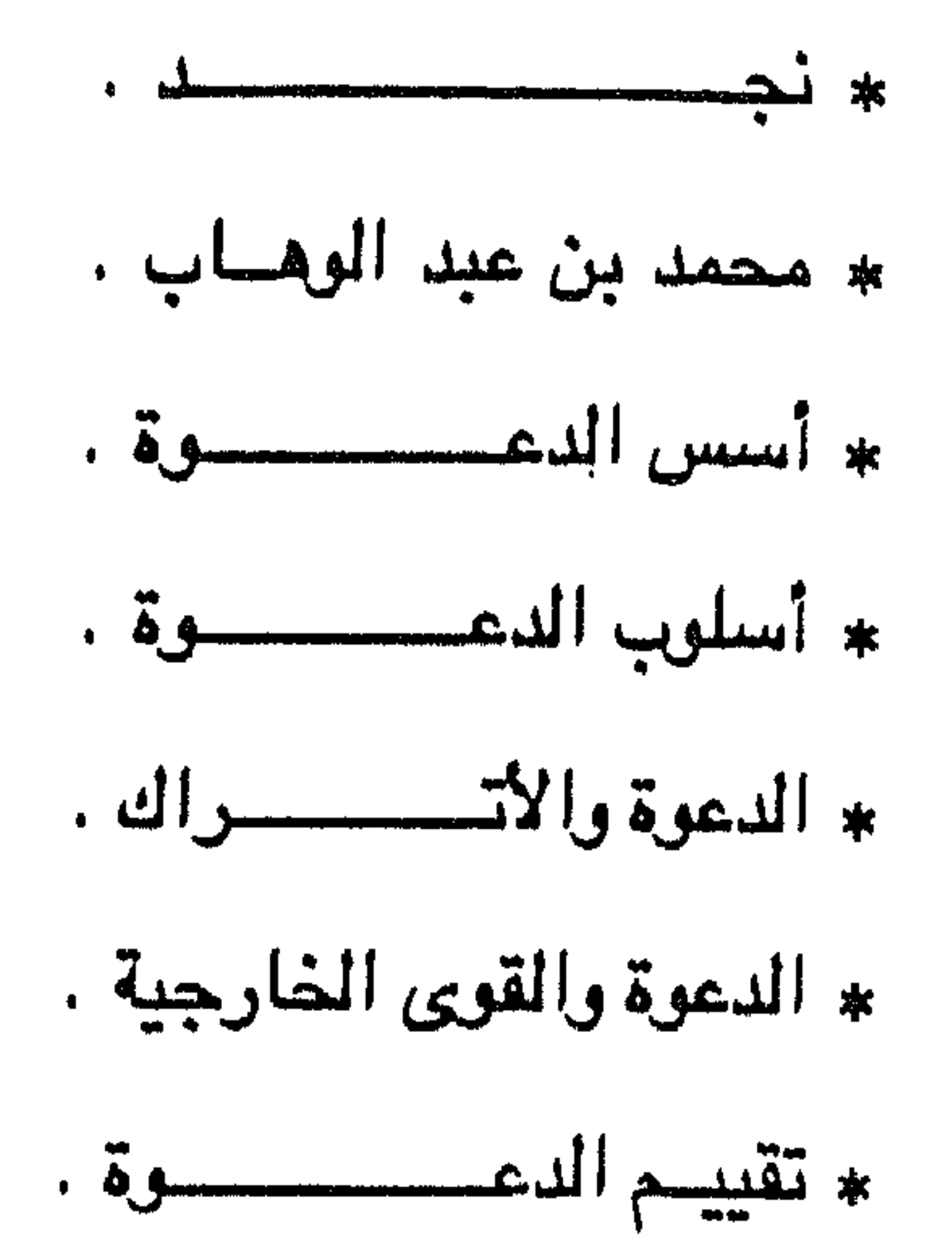

 $\mathcal{L}^{\text{max}}_{\text{max}}$ 

the control of the control of the con-

 $\sim 10^{11}$  km s  $^{-1}$ 

 $\mathcal{F}^{\text{R}}_{\text{max}}$ 

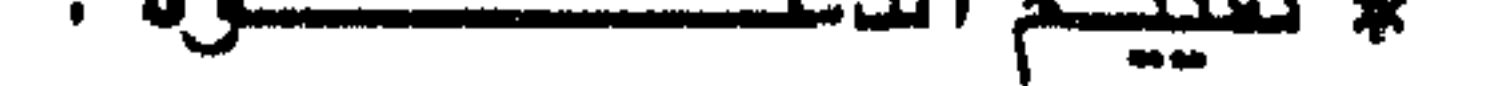

 $\mathcal{L}(\mathcal{L}(\mathcal{$ 

 $\sim 10^{11}$  m  $\mathcal{L}^{\text{max}}_{\text{max}}$ and the state of the state of the  $\mathcal{L}_{\rm{max}}$  , where  $\mathcal{L}_{\rm{max}}$  $\frac{1}{2}$  ,  $\frac{1}{2}$ 

the contract of the contract of the contract of the contract of

 $\mathcal{L}(\mathcal{L}(\mathcal{$ 

 $\mathcal{L}^{\mathcal{L}}(\mathcal{L}^{\mathcal{L}})$  and  $\mathcal{L}^{\mathcal{L}}(\mathcal{L}^{\mathcal{L}})$  and  $\mathcal{L}^{\mathcal{L}}(\mathcal{L}^{\mathcal{L}})$  and  $\mathcal{L}^{\mathcal{L}}(\mathcal{L}^{\mathcal{L}})$ 

 $\sim 10^{-1}$ 

 $\mathcal{L}^{\mathcal{L}}$  ,  $\mathcal{L}^{\mathcal{L}}$  ,  $\mathcal{L}^{\mathcal{L}}$ 

 $\mathcal{L}^{\mathcal{L}}(\mathcal{A})$  .

 $\sim 100$  km s  $^{-1}$ 

 $\label{eq:2.1} \frac{1}{\sqrt{2}}\int_{\mathbb{R}^3} \frac{1}{\sqrt{2}}\left(\frac{1}{\sqrt{2}}\right)^2\frac{1}{\sqrt{2}}\left(\frac{1}{\sqrt{2}}\right)^2\frac{1}{\sqrt{2}}\left(\frac{1}{\sqrt{2}}\right)^2\frac{1}{\sqrt{2}}\left(\frac{1}{\sqrt{2}}\right)^2.$  $\mathcal{O}(\mathcal{O}_\mathcal{O})$  . As  $\mathcal{O}(\mathcal{O}_\mathcal{O})$  $\mathcal{L}=\frac{1}{2} \mathcal{L}(\mathcal{L})$  $\label{eq:2} \frac{1}{\sqrt{2}}\left(\frac{1}{\sqrt{2}}\right)^{2} \left(\frac{1}{\sqrt{2}}\right)^{2}$  $\label{eq:2} \frac{1}{\sqrt{2}}\left(\frac{1}{\sqrt{2}}\right)^{2} \left(\frac{1}{\sqrt{2}}\right)^{2} \left(\frac{1}{\sqrt{2}}\right)^{2} \left(\frac{1}{\sqrt{2}}\right)^{2} \left(\frac{1}{\sqrt{2}}\right)^{2} \left(\frac{1}{\sqrt{2}}\right)^{2} \left(\frac{1}{\sqrt{2}}\right)^{2} \left(\frac{1}{\sqrt{2}}\right)^{2} \left(\frac{1}{\sqrt{2}}\right)^{2} \left(\frac{1}{\sqrt{2}}\right)^{2} \left(\frac{1}{\sqrt{2}}\right)^{2} \left(\frac{$ 

 $\sim 10^{-10}$  m  $^{-1}$ 

 $\mathcal{L}^{\text{max}}_{\text{max}}$  .

 $\sim 10^{11}$ 

 $\sim 10^6$ 

 $\mathcal{L}^{\text{max}}_{\text{max}}$  and  $\mathcal{L}^{\text{max}}_{\text{max}}$ 

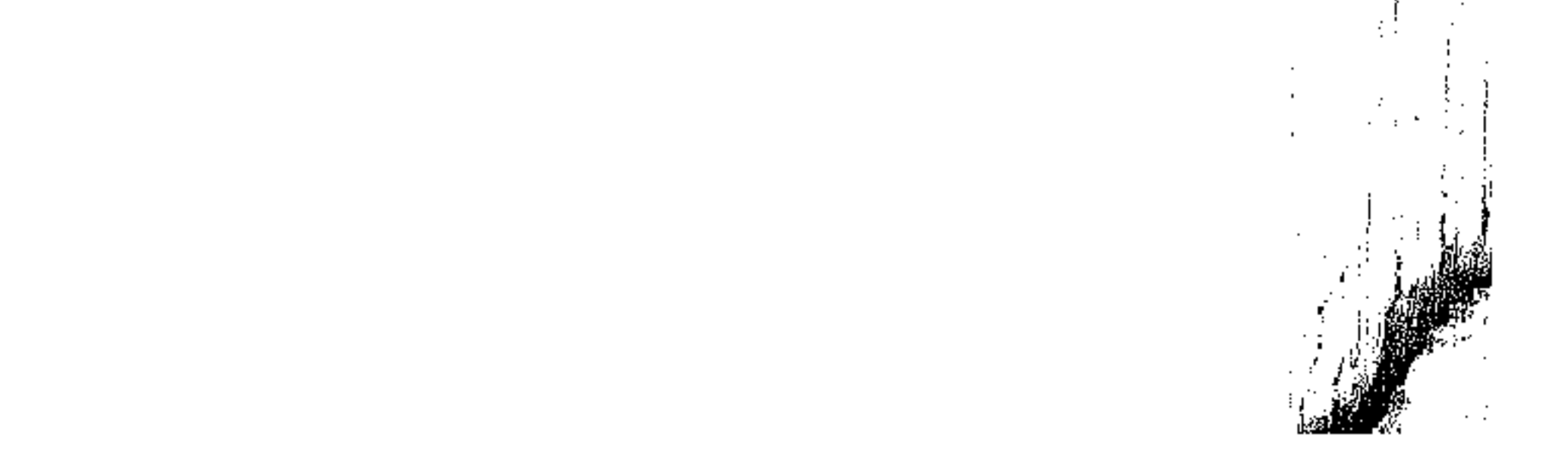

كانت نجد بشبه الجزيرة المربية مي المنطقة التي انبعث فيها دعوة محمد بن عبد الوهاب للتوحيد « ونجد هضبة تتوسط شبه الجزيرة العربية وإن غلب عليها الطابع الصحراوي الجاف إلا أنها تضم كثيرا من الوديان والواحات الخصبة أهمها وادى حنيفة ووادى الرمة وبدايته قريبة من المدينة المنورة وتبلغ مساحة هذه المنطق أكثر من عشرة آلاف ميل « وهي تتكون من سلسلة مناطق واقعة عند أطراف جبل طويق وتمتد سلسلة من البلدان والقرى من سدير في الشمال وتنتهي في الجنوب إلى وادى الدواسر، ومجموعة المناطق الخصيبة تحيط بها الدهناء شرقا وجنوباء والنفودء والمنحدرات من الشيمال ومنحدرات من الفرب » (۱). ويفصل إقليم نجد عن الأحساء الواقعة على الخليج العربي مرتفعات الصحان ورمال الدهناء ومع اتساع هضبة نجد فإن القسم المأهول منها « لا يتعدى سلسلة ضيقة من الولحات ممتدة على شكل هلال تحف بها الرمال من كل جانب، وتفصل ما بينها أحيانا، فهي محدودتمن الجنوب بصحراء الربح الخالي ومن الشرق بالدهناءومن الشمال بالنفود الكبير ومن الغرب بأنفاد السرو والبطرا وقنيفذة الخ » <sup>(٢).</sup> والمنطقة بصيفة عامة صيحراوية. وحيث توجد الآبار بقدر كاف من الماء ظهرت مدن

ومن أهم واحات نجد القصيم والسدير والحوطة والحريق ووادى النواسر والجوف

والوشم التى عاصيمتها شقراء مركز التجارة بين بلاد العرب وكل من الهند وسيوريا

(١) حافظ وهبة : جزيرة العرب في القرن العشرين من ٢. (٢) د. عزة النص : أحوال السكان في العالم العربي من ٢٥. (٢) الليدي أن بلنت ترجمة محمد أنعم غالب : رحلة إلى بلاد نجد ص ٢٠٧.

the control of the control of the the contract of the contract of the contract of the contract of the contract of

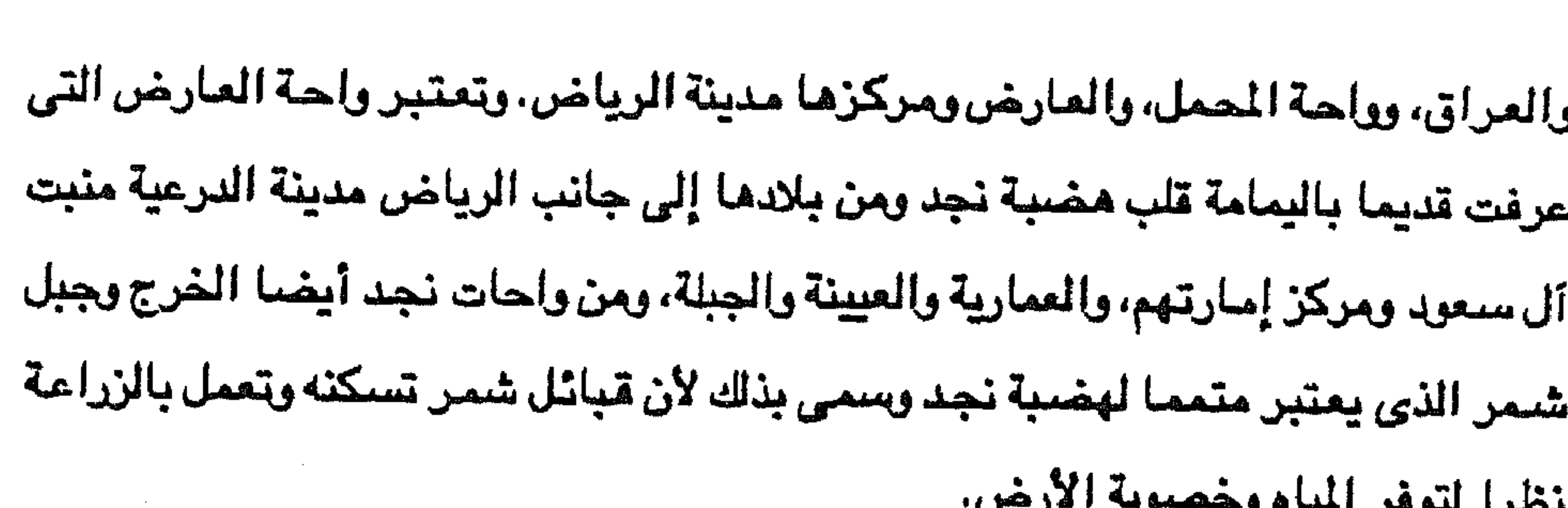

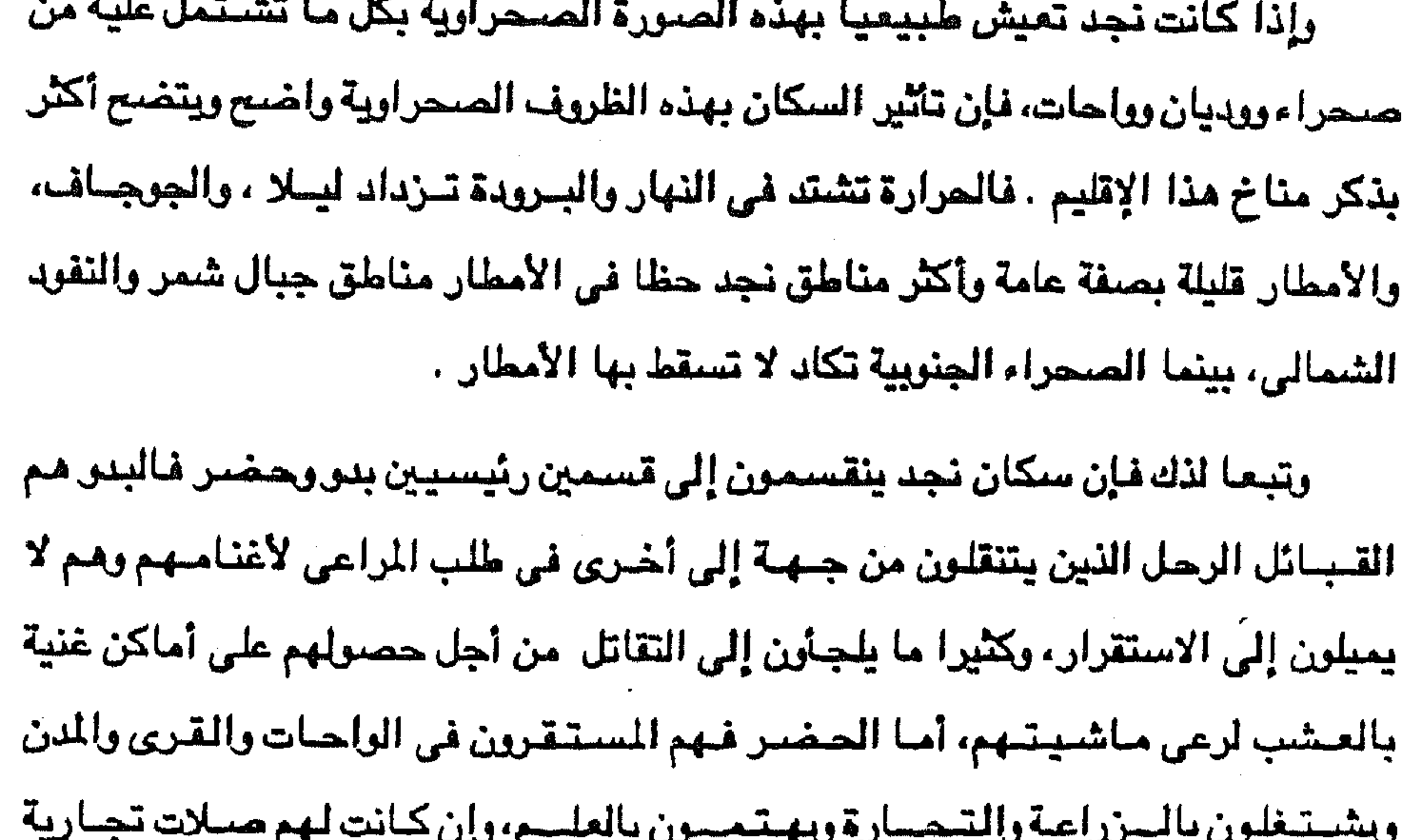

واجتماعية مع البدو.

وأمسا بالنسبة لمركسيز انبعاث الدعوة الوهابية فإن هذا المركز يتمثل فسي رأيي في بلدة العيينة التي ولد بها محمسد بن عبد الوهسـاب وبلدة الدرعيــــة مقــــر إمارة آل سعسود الذين ساندوا الدعسوة الوهابية. أما بلدة العيينسة فهي من بلاد إقليم أو واحسة العارض التى قلبها وادى حنيفة وهى بلدة يشتهر أهلهسا بالزراعة كما يهتمون بالعلم وهيى بلدة صنغيرة نوعا وأما بلدة الدرعية فتقع غربسي مدينسة الرياض وتبعد عنها بحوالي ١٢ ميلا وهي في الجهة الشمالية من وادي حنيفة وبها كثير من أشجسار النخيل والفاكهة يرويسه اعسد كبير من الآبار غزيرة المياء، وأشهر ضواحيها

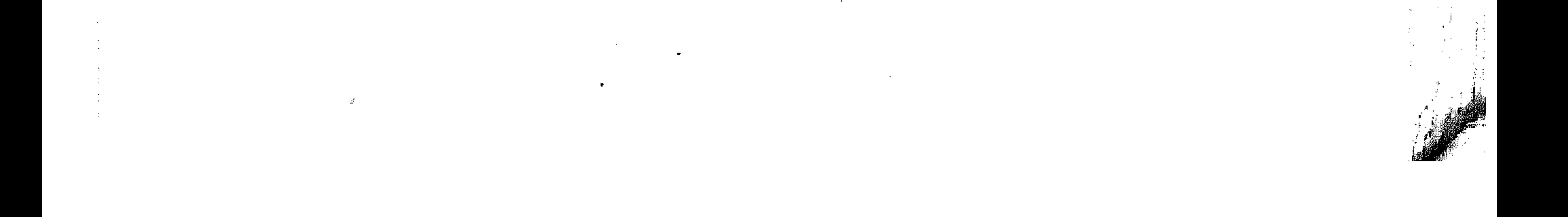

ومن البديهي أن تكون هناك ظروف تعيش فيها نجد بل وشبه الجزيرة العربية تماثل ظروف العالم العربي الإسلامي تستدعي قيام حركة إصلاح كحركة محمد بن عبد الوهاب وغيرها من حركات الإصلاح أي أن توفر ظروف معينة يعتبر سببا وجيها لقيام دعاة الإصلاح لتحسين ظروف أهل البلاد إلى ما هو أحسن، وما دمنا بصدد الحديث عن الظروف التي دعت إلى ظهور محمد بن عبد الوهاب بدعوته فإننا سوف نتناول الظروف الاجتماعية والسياسية والدينية التى عاشتها نجد وبلاد العرب بصفة عامة التي دعت محمد بن عبد الوهاب إلى إعلان دعوته الإصلاحية.

تأثرت الظروف الإجتماعية لأهالى نجد بطبيعة الأرض التي يعيشون عليها وهي أرض صحراوية تقام في أنحاء متفرقة منها عدة مدن صغيرة حول آبار للمياه وبالقرب من الواحـات . ومن ثم وجـدنا السكان ينقسـمـون إلى بدو وحـضـر، فـالـبدو رحل يتنقلون بأغنامهم وإبلهم وراء المراعي، ومن ثم يتميزون بالخشونة في طباعهم، والاستعداد الدائم للقتال من أجل المراعي والمياء.

الظروف الإجتماعية :

- (٤) حافظ وهبة : نفس المرجع من ٥٠. (٥) كارل بروكلمان : تاريخ الشعوب الاسلامية من ١٧ . (٦) حافظ وهبة: المرجع السابق من ٤٦.
- والقسم الثاني من سكان نجد هم سكان المدن والواحات والقرى وهم أكثر استقرارا من البدق، وإن كانوا في الأصل من البدو وتوطنوا في مساكنهم من قديم (٦). والحضر
- وكانت مسألة توفر المراعي والمياء للأبل والأغنام لا تحدث إلا بالرحلة والضرب في المناطق النائية، ولذلك صبار كل تنظيم سياسي قائم على الاستقرار في السكن أمرا متعذرا على البدوى، والصلة الدموية وحدها التي تعين الفلك الذي تضطرب فيه حياة البدو فهي تربط الأسر بالعشائر والعشائر بالقبائل (٥).

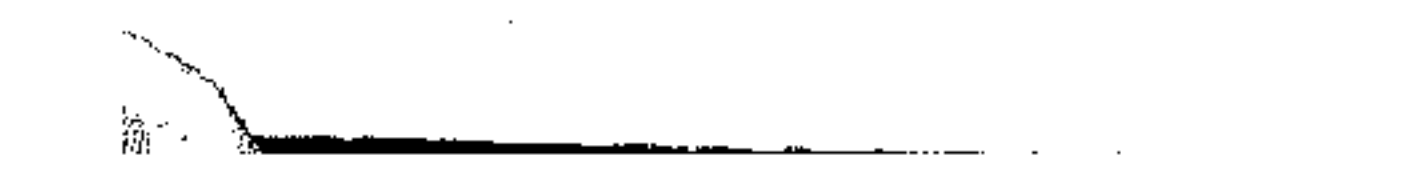

90

جاور هم أو الهجرة إلى أرض جديدة. فإن الحضر انتظموا في مجموعة من الإمارات أو الشيخات التي تتفق مع القبائل البدوية في الطباع الصحراوية حيث عاد السكان إلى مفاهيم الحياة البدوية الجاهلية التي كانوا عليها قبل الإسلام وعادت العصبيات القبلية تمزق المجتمع وتفتته. وعاد الغزو والسلب والنهب ليكون مصدر العيش في الصحراء (^)· ورغم ذلك فقد بقيت عند أهل نجد عادات العرب الأصيلة مثل المروءة والشجاعة، فمن ذلك أن المماية تمنح للمسافر الغريب طوعا وعن طيب نفس، وقد يضم أحد أفراد القبيلة رجلا غريبا إلى عشيرته ضما لا انفصام له (<sup>٩)</sup> هذا إلى جانب علاج الخلافات اليومية عن طريق المجالس اليومية، والطاعة لشيخ القبيلة والإستماع إلى من هم أكبر سنا واحترام مجلسهم، والتضحية بالروح أثناء الحرب وبالأموال أثناء السلم. وهم على العموم كما ذكر أحمد بن سعيد البغدادى في كتابه نديم الأديب في حديثه عن أهل نجد في تلك الفترة : ولئن كان بقايا من عوائد العرب القديمة وسننهم فهي عندهم (١٠). وأما قبائل وعشائر نجد فإنهم كانوا موزعين على النحو التالى : أهل حايل ينتمى أكثـرهـم إلى شـمـر. وأهل القـمـيم يـرجـعون في الغالب إلى بـني خـاك وبنـي تميم، وأهـل الجنوب ينتحصون فى أنسابهم إلى عنزة، وأهل الوسط إلى الدواسر وبنى تميم، وأهل

(٧) د. عبد الرحيم عبد الرحمن : الدولة السعودية الأولى ص ٩. (٨) أحمد عسه: معجزة فرق المال ص ١٢. (۹) كارل بروكلمان : نفس المرجع من ١٧. (١٠) عبد الكريم الخطيب : الدعوة الوهابية من ٤٢ .

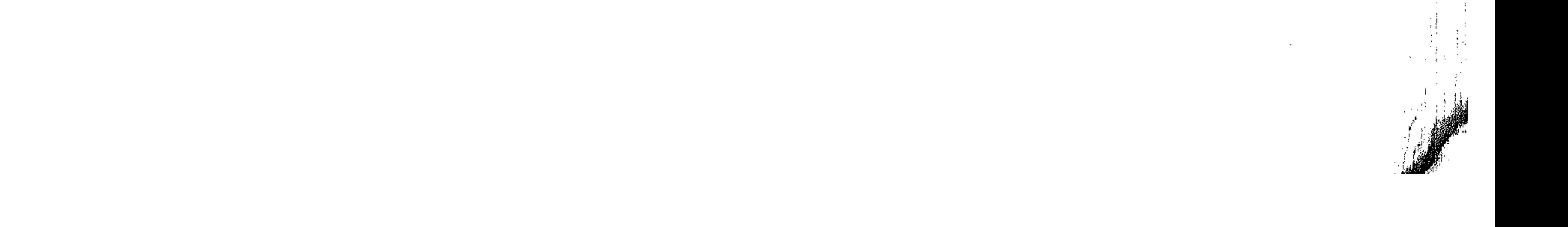

الجنوب الغربي ينتمون إلى الدواسر وقحطان (١/٠). والتنظيم القبلي كان يعطي لشيخ القبيلة السلطة الكاملة على كل أفراد قبيلته وهو في العادة أكثر أفراد قبيلته ثروة وأكبرهم مركزا وسنا في الفالب، ولذلك يعد المسئول عن كل ما يلحق بقبيلته من إغارات القبائل الأخرى إلى جانب مسئوليته عن تنظيم الأمور المتعلقة بأفراد قبيلته مهما سكنوا في مناطق متفرقة أو في قرى وواحات متباعدة، ومهما

٩Y

ومن الثابت أن إقليم نجد لم يخضيع للحكم العثماني كا خضيع أطرافه في الحجاز والاحساء مثلا، ومن ثم لم يشهد الاقليم ولاة عثمانيين يأتون إليه ولا حامية تركية تجوب خلال دياره <sup>(١٢</sup>)، ولقد تركت الدولة العشمــانيـة هـذا الإقليم لأهلـــــــــــوحمــونه بالطريقــة القبلية للألوفة طالما لا يعلن أهلسه العداء للدولسة. كما أن الإقليسم كان فقيرا فلم يكن مغريا للعثمانين .

وأما الإمارات القائمة في إقليم نجد فقد سادتها علاقات الصراع من أجل البقاء وكثيرا ما كانت الحروب تنشب بينها. وتكاد كل إمارة منها أن تكون منعزلة عن غيرها لا تربطها بها روابط سياسية معينة بحكم تجاورها، ولم تكن الروابط التي تجمعها سوى العلاقات التجارية، والجوار، ووحدة الأصل وأشهر الأسر النجدية الحاكمية في ذلك

> (١١) حافظ وهبة : نفس المرجع ص ٤٧. (١٢) ساطع الحصرى : النولة المثمانية والبلاد العربية ص ٢٣٩.

and the state of

الخـــــرج، وآل سعود في الددرعية (١٢). والأسرة السعودية تنتسب إلى قبيلة عنزة التي تعتبر من أكثر القبائل العربية عددا وفروعا وانتشارا في نجدوالعراق وبلاد الشام، وقبل ارتباط هذه الأسرة بزعامة أميرها محمد بن سعود بمحمد بن عبد الوهاب لم يكن لآل سعود شـأن كبير في نجد، ولم يكن لهم تأثير يذكر في شئون الجزيرة العربية، بل كان شبأنهم شبأن غيرهم من شيوخ القاطعات النجدية (١٤).

الوقت هي آل مـعـمـر في الـعـيـينة، ودهـام بـــن دواس في الريـــــاض وآل زامـــــل في

٩X

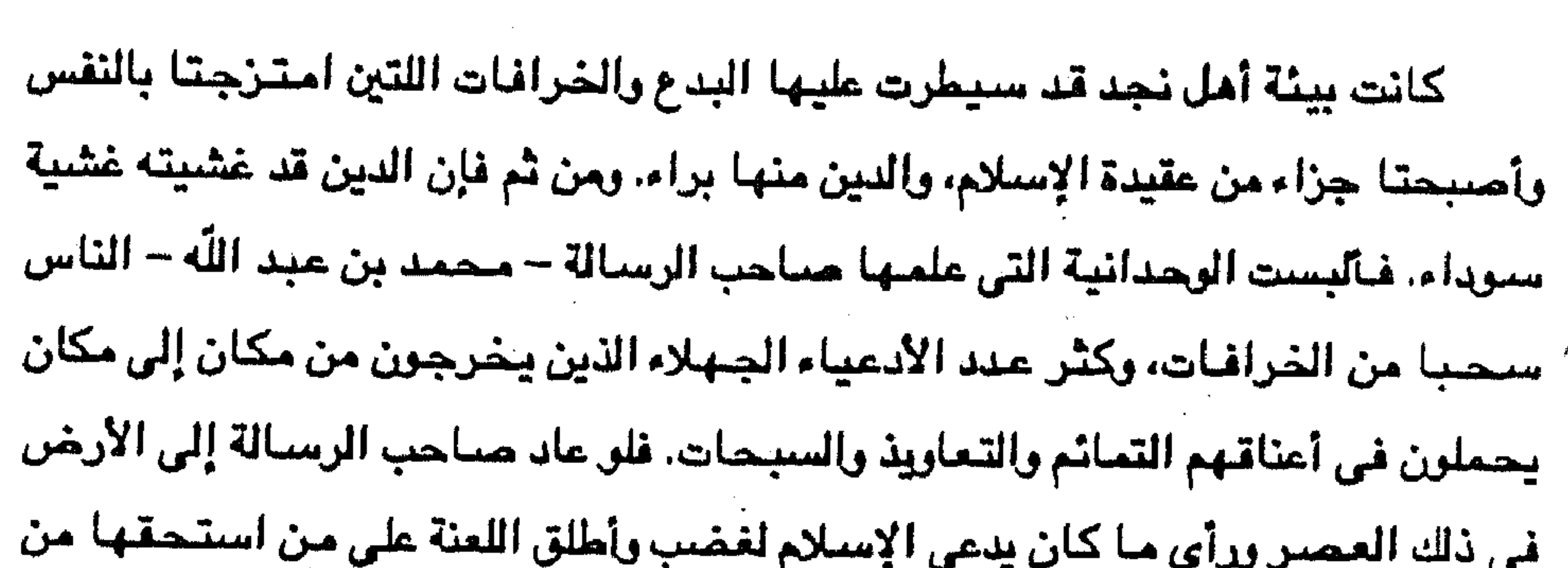

الظريف الدينية :

المسلمين. كما يلعن المرتدون وعبدة الأوثان (10).

وقد انغمس الناس وأسرفوا في تلك البدع والخرافات التي تمثلت في الحج إلى القبور للتبرك وقضاء الحاجات وتفريج الكروب، والتبرك بذكر للنخيل أو شجرة في نجد تسيمي شيجرة الذيب أوغار في أسفل الدرعية، أو زيارة الدجالين الذين يدعون القدرة على إجابة المطالب. وهذه المطالب كثيرة كالرغبة في إنجاب البنين، أو الإنجاب للعواقر، أو الزواج للعوانس، ولطول العمر وغير ذلك من الأساطير والخرافات التي نسـجت حول

(١٣) د. عبد الرحيم عبد الرحمن : نفس المرجع السابق ص ١٢ . (١٤) حافظ وهبة : المرجع السابق من ٢١٠. (١٥) لو ثروب ستودارد ترجمة عجاج نويهض : حاضر العالم الاسلامي ج ١ ص ٢٥٩

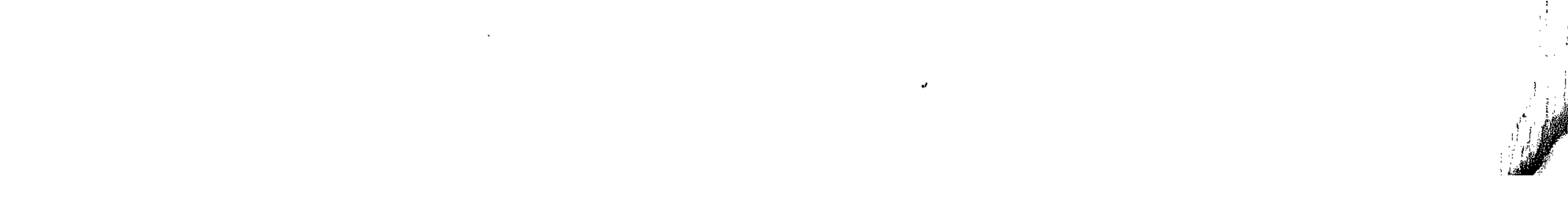

ولم تكن نجد تنفرد بمثل هذه الخرافات والبدع، فقد شاركتها فيها بقية أجزاء شبه الجزيرة العربية وغيرها من الأقطار الإسلامية التي تعرضت لثل ظروف شببه الجزيرة العربية وأعنى الظلم والفقر والجهل. وهي ظروف ساعست علــي كثـرة الدجالين وأصـحاب البدع ممن يجدون لبضاعتهم سوقا رائجة في دنيا العوام وأشباه العوام، فهذه هي

39

هذه الاشياء والاماكن والأشخاص.

الفرصة السانحة لطلاب الصيد في الماء العكر، فما للدجالين والمفامرين مرعى أخصب من هذا المرعى الذى يخيم عليه الجهل والفقر (١٦).

ونتيجة لذلك فقد كان التدهور في المجتمع الإسلامي يسير بسرعة حتى أصبحت الصفات التي أكسبها الإسلام لمجتمع شبه الجزيرة العربية قد اضمحلت واندثرت أو كادت واحتلت الضيلالات والبدع والخرافات والأساطير في نفوس العامة وغير العامة محل القيم الصحيحة للإسسلام ومبادئه حتى أصبحت بعسض الأشجار والكهسسوف والمغاور والقباب والقبور والأضرحة موضيع قداسة وشيفاعة أقرب إليسي العبادة، وحتى أضبحت تعاليم الإسلام التي تضبط المجتمع وتحكم روابطه نسيا منسيسا حتى كأن الإسلام لم يظهر في شبه الجزيرة العربية ولمسم يترك أشسسرا حضاريا لا علسي رمالها ولا عقسول أبنائهما ونفوسهم (١٧). كانت تلك أحوال المسلمين في نجد قبيل قيام الإمام محمد بن عبد الوهاب بالدعوة لأفكاره ومبادئه، وهي أحوال كانت في حاجة إلى مصلح بل إلى مصلحين، وبالفعل ظهر هؤلاء المسلحون منذ القرن العاشر الهجري ( الخامس عشر الميلادي )، وكانوا من فقهاء مذهب أحمد بن حنبل الذي كان سائدا في اقليم نجد وليس أدل على ذلك من أنه لم تذكر ترجمة لقاضي من قضياء إمارات نجد إلا ومن بين أوصيافه الجنبلي ولم يذكر عالم جنبلي في القاهرة أو دمشق دون أن يكون من بين أساتذته أو تلاميذه أحد النجديين (^`) .

> (١٦) عبد الكريم الخطيب : المرجع السابق ص ١٣ - ٢٢. (١٧) نفس المرجع. (١٨) د. صلاح العقاد : دعوة حركات الاصلاح السلفي المجلة التاريخية ج ٧ ص ٨٧.

the contract of the contract of the contract of the control of the control of the con-

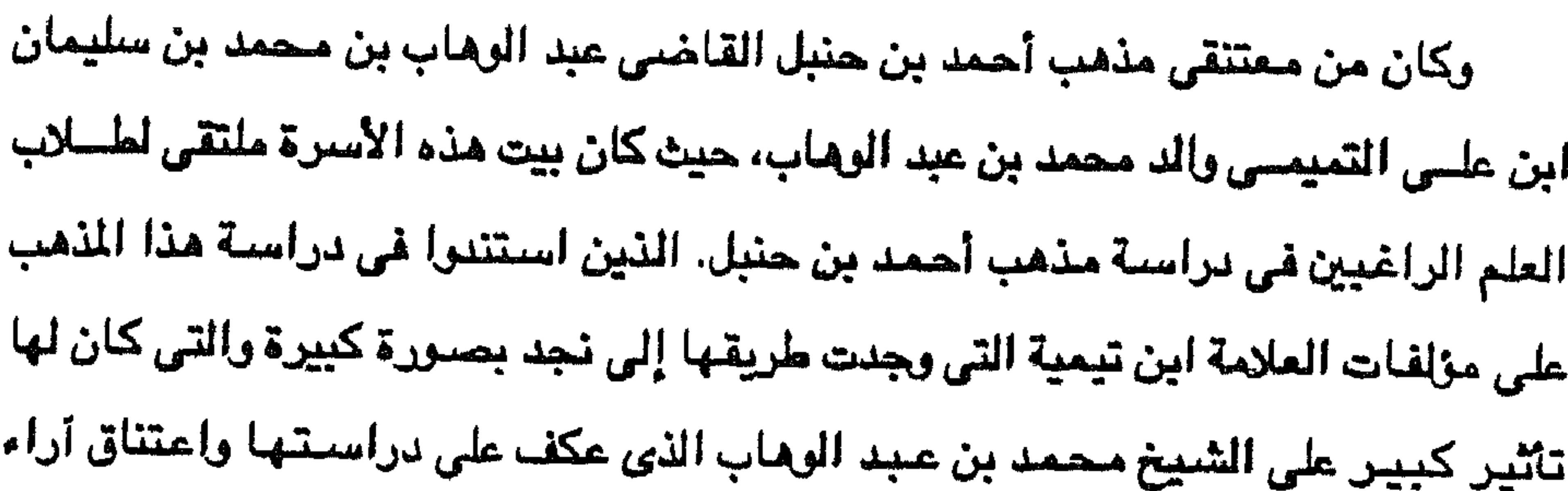

يحلق له ان يرهب مجلس ابيه عن دس هينصت دخانيت انعوم ومجادمهم وصاحب الدعوى هو محمد بن عبد الوهاب بن سليمان بن على بن محمد بن أحمد ابن راشد التميمي عربي خالص العروبة في دمه وفي لسانه وفي عواطفه وفي بيئته، فهو ينحدر من أصول عربية تنتهى به إلى مضر، ومو بطن من بطون تميم أكبر القبائل العربيةوأعزها (٢١) وقد كان بيت والده بيت علم ودين، ولم يلحظ عليه أبوه ومعلمه في طفولته إلا تفتحا مبكرا في عقله ونموا مبكرا في جسمه حتى أنه استظهر القرآن وهو في العاشرة من عمره، وبلغ مبلغ الرجال وهو في الثانية عشرة، فزوجه أبوه، وجعله يؤم

(١٩) د عبد الرحيم عبد الرحمن : المرجع السابق من ١٢. (٢٠) د . عبد الحميد البطريق : الوهابية دين ومولة، بحث منشور بمجلة كلية البنات سنة ١٩٦٤ ص ٤٢ . (٢١) عبد الكريم الغطيب : المرجع السابق ص ٤٥

والده يقول عن ابنه : لقد استفدت من ولدى محمد فوائد شتى في الأحكام (٢٢). ولقد تأثرت شخصية الإمام محمد بن عبد الوهاب في مكوناتها من عدة عوامل أولها نشأته في بيت يشتغل أهله أبا عن جد بالعلوم الدينية ومن ثم نشئا واسع الثقافة وسبق زملاءه من الصنبيان بما اتصف به من سرعة الحفظ والإدراك والقدرة على الفنهم. كما كان من عوامل التأثير في مكونات شخصيته تأثره بمذهب الإمام أحمد بن حنبل وهو المذهب الذي وجد أسرته تعتنقه وتدرسه وتفتى فيه بل تقضى على أصبوله، وامتلات خزانة كتب الأسرة بمؤلفات العلامة أحمد بن تيمية،وابن قيم الجوزية وغيرهما من مدرسة ابن حنبل، ومن ثم فان محمد بن عبد الوهاب انصرف عن الفقه الجدلي والفلسفي إلى تناول الدين من قريب، وفهم أصبوله من كتاب الله وسنة رسوله. ويمكن أن نحدد الأساتذة الذين سبقوا محمد بن عبد الوهاب والذين يرجع إليهم الفضل في إقامة منهج البحث الفقهي على النظر القريب دون تأثر بالفلسفة والجدل الكلامي وهم الأسباتذة الذين تأثر بهم محمد بن عبد الوهاب وعلى رأستهم : الحسن البصرى الذي كان يعرف بشبيخ المتبعين الذي يمثل مذهب السنة المقابل للمعتزلة الذين نحوا نحوا فلسفيا في النظر والتفكير في أمور الدين . ومن هؤلاء الأساتذة كذلك أحمد

المصلين، وأخذ يسترشد بآرائه فيما يعترضه من فتاوى ومسائل فقهية (٢٢). حتى كان

ابن حنبل صاحب المذهب الرابع من مذاهب أهل السنة وأكثرها تشيدا، وابن تيمية، وابن قيم الجوزية وغيرهم ممن تابعوا شيخ المذهب الامام أحمد بن حنبل (٢٤)· ومن العوامل ذات الأثر على مكونات شخصت الإمام محمد بن عبد الوهاب كذلك طبيعة البيئة التي نشئا فيها . وهي بيئة صحراوية بدائية ليس فيها مجال للتعقيد ولكنها بيئة واضبحية مكشبوفية، والناس فيبها على الفطرة ومن السبهل أن ينقابوا إلى البدع والخرافات إذا لم يوجد من يأخذ بيدهم ويبصرهم بحقيقة وبساطة الدين الإسلامى (٢٢) أحمد عسه : المرجع السابق من ١٢ - ١٣. (٢٣) حسين بن غنام : تاريخ نجد ص ٧٥. (٢٤) د. حسن محمود : الملكة العربية السعودية ص ٥٩ .

the company of the company

ويوضح لهم بأسلوب سهل غير معقد خطأ الوقوع تحت تأثير الدجالين والاستمرار في اتباع تيار التقاليد المتوارثة والمخالفة لجوهر الدين الإسلامي. وكانت الرحلات التي قام بها الإمام محمد بن عبد الوهاب ذات تأثير على أفكاره وشخصيته، وإذا تذكرنا القول المأثور بأن السفر فيه خمس فوائد، فإن رحلات محمد بن عبد الوهاب كانت مدرسة نافعة له، فقد وسعت من أفقه ونبهته إلى الأخطاء الشائعة في

 $1.7$ 

(٢٥) عبد الكريم الخطيب : المرجع السابق ص ٥٥ - ٦٥ . (٢٦) الشيخ مبد العزيز آل الشيخ : تعقيب على كتاب الدعوة الوهابية لعبد الكريم الخطيب ص ٤٧ .

بقلب سليم وعقل واع. وكانت رحلته الثانية إلى العراق حيث زار بغداد ومكث بالبصرة أربع سنوات حيث تعلم فيها علمي اللغة والحديث على يد عالم بصرى، وأثناء إقامته بالبصرة شاهد ما يفعله غلاة الشبيعة عند قبور وأضرحة الأولياءوآل البيت من تقديس وأعمال تدل على

كما التقي في المدينة المنورة بالعلامة أبي المواهب البعلي الدمشقي، والعلامة محمد حياة السندى المدنى، وغيرهم من مدرسة أحمد بن حنبل وعنهـم أخذ الإمام محمد بن عبد اللوهاب الكثير من مسائل الفقــه القائم على النظر في كتاب اللَّه وسنة الرسول

الجهل والضلالة وفأخذ ينتقد هذه الأعمال حتى ضاق به أهل البصرة واستنكروا صراحته في نقد أفعالهم المنافية لجوهر الدين الإسلامي فأخرجوه من بلدهم فحدثته نفسه بالذهاب إلى الشام ولكن ضيق ذات اليد جعله يعدل عن فكرته هذه (٢٧) وينتجه إلى نجد حيث بلدة حريملا التي كان والده قد انتقل إليها. ورغم خريج الإمام محمد بن عبد الوماب من البصرة مطروبا فقد درس الكثير من

 $\mathcal{N}$ 

لايمكن لنا الخوض في تفصيل أسس الدعوة ومبادئها التي أعلنها الامام مجمد بن

 $\mathcal{L}(\mathcal{L}(\mathcal{L}))$  and  $\mathcal{L}(\mathcal{L}(\mathcal{L}))$  . The contribution of

( ٢٦١ - ٧٢٨ هـ) الموافسيق للقسونين الثالث عشسو والوابسيع عشسسو الميسلاديين ( ١٢٦٢ - ١٣٢٨ م ) . أي في الفترة التي شـهـدت مجمـات التتـار على أقطار المشرق العرببي، وقد درس الفلسفة اليونانية والعربية والقرآن الكريم وأصبول الشريعة الإسلامية والفقه على مذهب أحمد بن حنبل.

∖۰٤

وكانت دراسته ومعايشته لما أصاب الأمة العربية الإسلامية على يد التتار سببا لكى

يدرك أن ما أصباب أمة العرب ما كان ليصيبها لوظلت وفيه على تمسكها بمبادئء الإسلام الأولى ولم يتأثر المسلمون بمبادىء الباطنية والقرامطة وغيرهم من الفرق المبدعة للضيلالات والخرافات التي لحقت بالمقيدة الإسلامية. فالباطنية اتخذت ما عرف بمبدأ الإشراق الإلهى : الذي كان ركنا ركينا في مبادئها، ومعناء أن المعرفة تشرق على أئمتهم فتسمو بهم إلى مرتبة لا ينالها غيرهم، أي أن الله يفييض عليهم نور المعرفية فتتتكشف لهم الحيقائق فيبعرفون بواطن الأمور وظواهرها . وفرقة النصيرية أعانت التتار على محو الإسلام (٢٠)، ونتيجة لذلك رأى ابن تيمية الجهلة من عامة الناس ينحتون في الصخور أقداما وأكفأ يدعون أنها للنبي محمد عليه الصلاة والسلام فيقتسونها ويتبركون بها أو يصنعون أصناما يسجدون لها . هال العلامــــة ابن تيمية ما آل إليه حال الأمة العربية الإسلامية فوجـــــه هجومه إلى خصبوم العقيدة الإسلامية الصافيـــــة من الحكام والفقهــــاء وأهل الزهد والصبوفيين،  $-$ وبسماهم إلى (٣١) ١ - الرجوع إلى الكتاب والسنة واتباع السلف الصبالح في فهم الآيات والأحاديث وترك طريق الفلاسفة والمتكلمين والصوفية حيث أنها لا تتفق مع الروح السلفية القديمة . ٢ – محاربة البدع والمنكرات ولا سيما ما كانت وسيلة للشـرك باللّه كالتمسـح بالقبور والصلاة عندها وطلب الحاجة منهاء والاستعانة أو الاستغاثة بغير الله والتبرك بالأشبجار (٣٠) د. محمد بديع شريف : نفس المرجع من ٩. (٣١) حافظ وهبة : نفس المرجع من ٢٩٠.

the control of the control of the control of

والأحجار التي يعتقد فيها العامة الخير أو دفع الشر. ٣ – ترك الغلو في تقديس الرسول صلى الله عليه وسلم والاكتفاء بالاهتداء بهديه. ٤ – فتح باب الاجتهاد على مصراعيه، وعدم التقليد المقوت. بل إن الكتاب والسنة وأثار السلف من الصحابة هي المسدر الأساسي لكل مجتبهد يستطيع عن طريقها الاهتداء إلى الرأى الصبائب حتى ولو خالف رأى الأئمة الأربعة (٣٢).

ه ۱

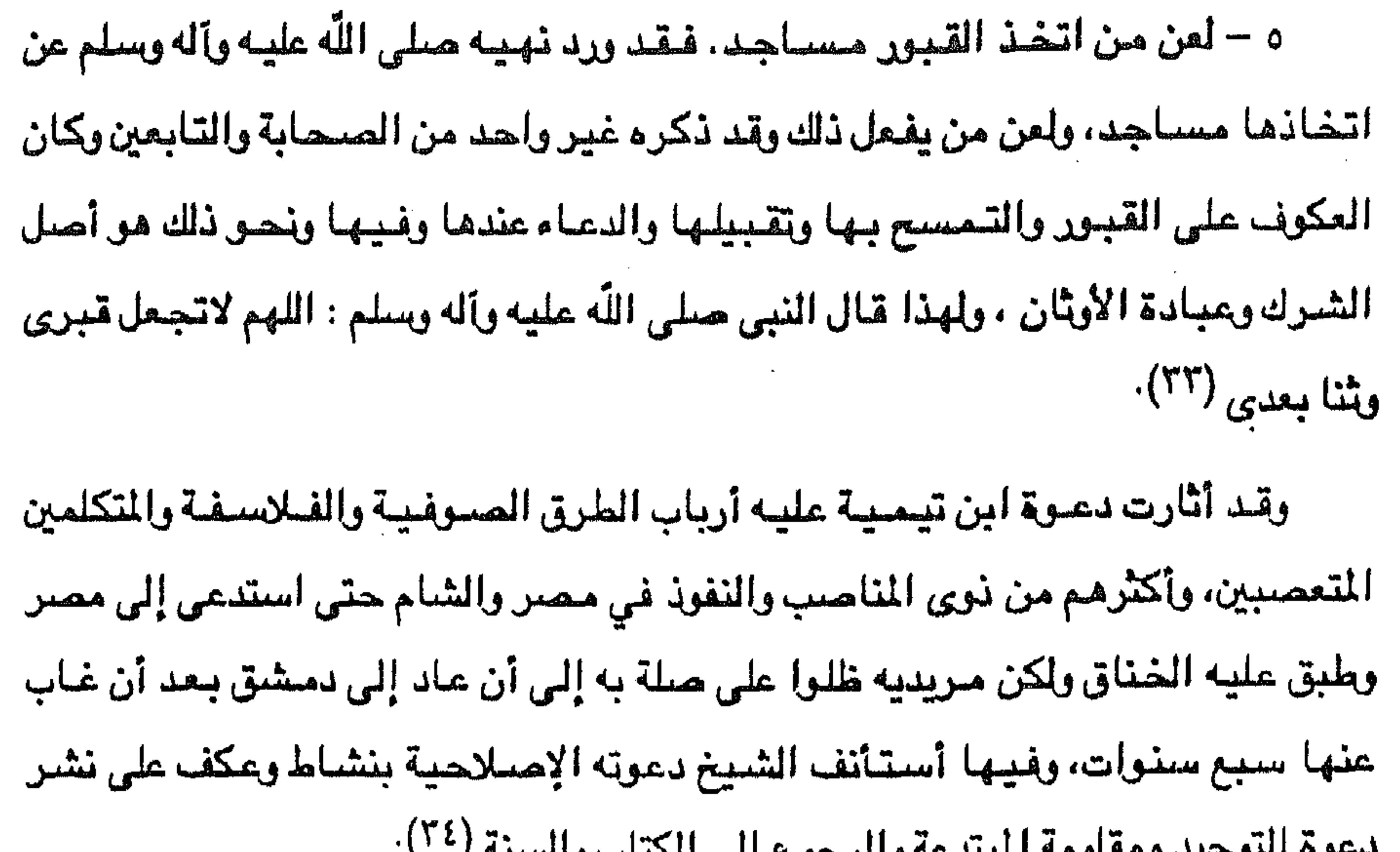

ن په سالسيد کې سال په مېشت د وامريکول امي اميد ب

وكان من الطبيعي أن يستمر الرجعيون والمضللون في عدائهم للإمام أحمد بن تيمية، ونتيجة لدسائسهم عند رجال الحكم سجن ابن تيمية أكثر من مرة حتى توفي بالسجن في قلعة دمشق عام ٧٢٨هـ الموافق ١٣٢٨م ، وبموته خفتت دعوته بسبب ملاحقة الحكام لتلاميذه، ولكنها أحييت على يد الإمسام محمد بن عبد الوهـــــاب بعد أربعــة قرون افس نجدا.

(٣٢) د. عبد الرحيم عبد الرحمن : نفس المرجع من ٢٤ . (٣٣) ابن تيميســـة ( تـقي الدين أبــــــي العباس أحـمد بن تيمـية ) كتـــــاب الزيارة من مـجلـد الجامع الفريد من ٤٣٧ . (٢٤) حافظ وهبة : نفس المرجع ص ٢٩٠.

the control of the state of the

the control of the control of the the contract of the contract of the con-

وبخاصة بين الأتراك – مشرب بالمساوىء التي لاتمت إلى الدين الصحيح بنسب (٣٥). ن الممات مستندة إلى تعباليم ومعادىء

وإذا كانت مبادىء دعوة العلامة أحمد بن تيمية تستند إلى فقه الإمام أحمد بن حنبل، فقد تأثَّر الإمام محمد بن عبد الوهاب بآراء وعلم الرجلين، والواقع أن دراسته لآراء مذين الإمامين انتهت به إلى الإيقان من أن الإسلام في شكله السائد في عصره –

۱.٦

وهذا اللبدأ يثير تساؤلا حول أصل وحقيقة تسمية دعوة محمد بن عبد الوهاب إذ الواضح من البداية أن الدعوة ليست مذهبا جديدا كمذاهب السنة الأربعة، كما أن تسميتها بالوهابية ليس سوى من قبيل إظهارها بمظهر الحركة الفردية المرتبطة بابن عبد الوهاب وليست حركة عامة، وقد أطلق الأتراك هذه التسمية عليها في هجومهم عليها

> (٣٥) كارل بروكلمان : نفس المرجع من ٤٩٥. (٣٦) حسين بن غنام : تاريخ نجد ص ٢١٥.

and the state of the state

the control of the control of the
۱.۷ وعلى صاحبها بل غالوا في ذلك وأطلقوا على أتباع الدعوة الروافض والخوارج، حتى أن الوثائق الرسمية المتبادلة بين محمد على والباب العالى تنعت الأمير السعودي الذي يعمل على نشر مبادىء الدعوة السلفية باسم الخارجي (٣٧). وإذا كان الأتراك وخصوم الدعوة قد نعتوها باسم الوهابية وأتباعها بالخوارج والوهابيين فإن أنصبارها وصفوها باسم دعوة التوحيد وأطلقوا على أنفسهم ألقاب

هو إفراد اللَّه بالعبادة كلَّها ليس فيها حقَّ لملك مقرب ولا نبي مرسل فضلا عن غيرهم فمن ذلك لا يدعى إلا إيام كما قال تعالى « وأن الساجد للّه فلا تدعو مع اللّه أحدا » فمن عبد اللّه ليلا ونهارا، ثم دعا نبيا أو وليا عنـد قبره فقد اتخذ إلهين اثنين، ولـم يشـهـد أن لا إله إلا الله هو المعنى (٣٨).

ِ ونكر في كتابه التوحيد أن اللَّه ذكر في قرآنه الكريم ما يؤكد عدم الشرك به كقوله. «وأعبدوا اللَّه ولا تشركوا به شيئاً» وقوله . « قل مو اللَّه أحد، اللَّه الصمد لم يك ولم يولد،

> (٣٧) د. عبد الرحيم عبد الرحمن : نفس المرجع من ٢٥. (٢٨) حسين بن غنام : روضة الأفكار والافهام لمرتاد حال الامام المجلد الأول ص ٢٢٣ .

the company's proposed to the

ولم يكن له كفوا أحد ». والرسول عليه السلام يقول : إذا سـألت فاسـأل اللّه، وفي حديث آخر قال : من قال لا إله إلا اللَّه وكفر بما يعبد من دون اللَّه حرم ماله ودمه وحسابه على اللَّه عـز وجل ». وفي حـديث عن مـعـاذ بن جـبل رضـي اللَّه عنه قـال : كنت رديف النبي صلى اللَّه عليه وسلم على حمار فقال لى : يا معاذ أتدرى ماحق اللَّه على العباد، وما حق العبياد على الله ؟ قلت اللَّه ورسوله أعلم، قبال فإن حق اللَّه على العباد أن يعبدوه ولا يشركوا به شئا، وحق العباد على اللّه أن لا يعذب من لايشرك به شيئا . قلت يا رسول اللّه أفلا أيشر الناس قال لا تبشرهم فيتكلو) » (٣٩). ومن أقوال الإمام محمد بن عبد الوهاب تتضح حقيقة دعوة التوحيد بأن معنى لا إنه إلا اللَّه ترك كل معبود غير اللَّه والتوجه إلى اللَّه وحده، وأن العبادة إذا جعلت لغير اللَّه حسار ذلك الغير إلها مع اللَّه وإن لم يعتقد الفاعل ذلك (٤٠) أي أن معنى لا إله إلا اللَّه نفَّى صيفة الألوهية عن كل المخلوقات وإثباتها للّه وحده واعتمد الشيخ في دعوته إلى التوحيد على الكتاب والسنة وآثار السلف (٤١). وسئل الإمام محمد بن عبد الوهاب عن معنى لا إله إلا اللّه فـأجاب بقـوله : اعلم رحمك الله تعالى أن هذه الكلمة هي الفارقة بين الكفر والإسلام وهي كلمة التقوى، وهي العروة الوثقي، وهي التي جعلها إبراهيم عليه السلام (كلمة باقية في عقبــة لعلهم يرجعــون).

 $\Lambda$ 

وليس الراد قولها باللسان مع الجهل بمعناها ولكن المراد قولها مع معرفتها بالقلب، ومحبتها ومحبة أهلها ويغض من خالفها ومعاداته (٤٢).

ولم يكن التوحيد الذي دعا إليه الإمام محمد بن عبد الوهاب مذهبا جديدا بل إحياء لميدأ إسلامي كبير بعد أن أصبحت الأشواك تحيط به – بما تركته الفرق الإسلامية المختلفة كالباطنية والقرامطة وغيرهم من آثار امتد بها الزمن وطال حتى تمكنت من

> (٣٩) محمد بن عبد الوهاب : كتاب التوحيد الذي هو حق اللّه على العبيد ص ٢ – ٣. (٤٠) حافظ وهبة : نفس المرجع ص ٢٩٧. (٤١) د. عبد الرحيم عبد الرحمن : ص ٢٦. (٤٢) محمد بن عبد الوهاب : ثلاثة عشر رسالة في مجلد الجامع الفريد ص ٢٦٠

**Contractor** 

وتأكيدا للتوحيد، فقد دعا الإمام محمد بن عبد الوهاب المسلمين إلى معرفة تاريخ

النفوس واستقرت في قراراتها بحيث أصبحت عقائد لا يمكن تحويل الناس عنها : ورأى الأوثان والاصنام التي حطمتها عقيدة التوحيد قد عادت ثانية فصدع بقوله تعالى : إن اللَّه لايغفر أن يشرك به ويغفر ما دون ذلك لمن يشاء (٤٢) وأن إصلاح الأحوال لا يتم إلا باتباع قول اللّه تعالى : إن اللّه لا يغير ما يقوم حتى يغيروا ما بأنفسهم.

 $1.9$ 

لا تستقيم دعوة التوحيد بون محاربة نواقضســه. ولذلك حـارب الإمام محمد بن عبد الوهاب البدع والضلالة بالاستغاثة بالأولياء والصسالحين فقال : من الشرك الاستعاذة بغير اللَّه أو الاستغسانة بغيره والاستشفاع بما سسواه وأن اللسَّه عز وجسسل يقول : يا أهل الكتـاب لا تغلوا في دينكـم . وفي الصــحـيـح عن ابن عبـاس رضـي الله عنـهـمـا في قول الله تعالى : وقالوا لاتذرن ٱلهتكم، ولا تذرن ودا ولا ســـواعا ولا يفوث ويعوق ونسرا. قال – أي ابن عباس – : هذه أسماء رجال صالحين من قســوم نوح، فلما هلكوا أوحي الشيطان إلسي قومهسم أن انصبوا فسس مجالسهسم التسي كانوا يجلسون فيها أنصابا وسموها بأسمائهم، ففعلوا ولم تعبد، حتى إذا هلك أولئك ونسسى العلسم عنبدت، وعن علمس أن رسلول اللّه صلى اللّه عليله وسلم. لا تطليلوني كما أطلوت

ثانيا : مماربة البدع :

وسلم وقومته، واعرف مناقص العلمناء عن أصبحناية أحوالهم وأعمنالهم لعلك أن تعرف الاسلام والكفر، فإن الإسلام اليوم غريب وأكثر الناس لا يميز بينه وبين الكفر وذلك هو الهلاك الذي لا يرجى معه فلاح (٤٤).

وقومه وصالح وقومه، وإبراهيم وقومه، ولوط وقومه ، وموسى وقومه، ومحمد صلى اللَّه عليه

الذي بين اللّه وبين عباده، ما جرى لأبيك آدم وعدوك إبليس، وما جرى لنوح وقومـه، وهود

الأنبياء لأدراك تمسكهم بوحدانية اللّه، فقال : فاحرص يا عبد اللّه على معرفة هذا الحبل

(٤٣) د. محمد بديع شريف : المرجع السايق من ١٩. (٤٤) محمد بن عبد الوهاب : مختصر سبرة الرسول ص ٦

and the control

النصارى ابن مريم، وإنما أنا عبد، فقولوا عبد اللّه ورسوله (٤٥). ويؤكد الإمام محمد بن عبد الوهاب أن زيارة القبور والتماس البركات من أصحابها ليس كما يدعى المضللون للتقدير والاحترام، لأنه إذا جاز هذا في حق الأحياء فلا يجوز في حق الأموات، وأن الموتى قد انقطع ما بينهم وبين الحياة والأحياء، وليس ثمة فرق بين من يرجو البركة عند قبر ولي وبين من يعبد وثنا ، كلاهما قد جعل بينه وبين الله شفيعا يرجى. وما كان كفار قريش الذين حاربوا دعوة التوحيد إلا على هذه الصورة، كانوا يعتقدون أن الله هو الخالق العظيم ولكن هناك آلهة دون اللّه، يتصرفون وينفعون ويضرون، إن هؤلاء الآلهة هي الطريق إلى الله ما نعبدهم إلا ليقربونا إلى اللّه زلفي (٤٦). ويضيف الإمام محمد بن عبد الوهاب إلى ذلك أن الرسول عليه الصلاة والسلام أخبر أمتيه بأنها تأخذ مأخذ القرون قبلها شبرا بشبر وذراعا بذراع وثبت في الصحيحين وغيرهما عنه صلى اللّه عليه وسلم أنه قال : لتتبعن سنن من كان قبلكم حنو القذة بالقذة، حتى لو دخلوا جحر ضب لدخلتموه. فإذا عرف هذا فمعلوم ما قد عمت به البلوى من حوادث الأمور التي أعظمها الإشراك باللّه والتوجه إلى الموتى وسؤالهم النصر على الاعبداء، وقضياء الحباحيات، وتفريج الكربات التي لا يقدر علينها إلا رب الأرض ات، وكذلك التقرب البهم بالنذور ، وذبح القربان، والاستغاثة بهم في كشف الشدائد

\\.

ولا يعني ما ذكره الإمام محمد بن عبد الوهاب من دعوة لحاربة التقرب لقبور وأضرحة الأنبياء والأولياء دعوته تنكر شفاعة النبي عليه الصلاة والسلام يوم القيامة. بل أن هذه الدعوى تعترف أيضا بشفاعة سائر الأنبياءوالملائكة والأولياء أيضاء ولكن محبة الأنبياءوالأولياء الصبالحين ليست بالتوسل ببهم، ولكن في متابعتهم فيما كانوا عليه من الهدىوالدين <sup>(٤٨)</sup> . وأن تسبأل الشفاعة من « المالك لها وهو اللّه، واذنه فيها لمن يشاء من الموحدين ، فقال : اللّهم شفع نبينا محمدا فينا يوم القيمامة، اللّهم شفع فينا عبادك الصالحين أو نحو ذلك . وأما مايجري على ألسنة الناس من قولهم : يارسول اللَّهُ أو ياولي اللَّه أسبَّاك الشفاعة أو غيرها كأدركني أو أغثني أو نحو ذلك فأنه من الشيرك، إذ لم يرد بذلك نص من كتاب أوسنة ولا أثر من السلف الصالح (٤٩). رأكد الإمام محمد بن عبد الوهاب أن الشفاعة كلها للّه تعالى كما جاء في القرآن الكريم : قل للَّه الشيفاعة جميعا، ولا تكون إلا من بعد إذن اللَّه كما قال تعالى : من ذا الذي يشفع عنده إلا باذنه « ولا يشفع في أحد إلا بعد أن يأذن اللّه فيه كما قال تعالى : ولا يشفعون إلا لمن ارتضى » (٥٠). كسا درج الناس على تقديس قبور الموتى بتنقديم القرابين والسببيل لهساء وتجصيص (٥١) القبور والكتابة عليها، وكل ذلك من الأمور المبتدعة، فإن النبي حملي اللّه

 $\frac{1}{2}$ 

the contract of the contract of the contract of the contract of the contract of

عليه وسلم : حمى جنات التوحيد أعظم حماية وسد كل طريق يؤدي إلى الشرك، فنهى أن يجصص القبر وأن يبنى عليه، كما ثبت في صحيح مسلم عن جابر وثبت فيه أيضا أنه بعث على بن أبي طالب رضـي اللَّه عنه وأمره ألا يدع قبرا مشرفا – عاليا – إلا سواه ولا تمثالا إلا طمسه (٥٢). لأن ذلك مخالف لما أتى به الدين الإسلامي.

> (٤٨) حسين بن غنام : روضة الأفكار المسمى تاريخ نجد مجلد أول ص ٢١٣. (٤٩) حافظ وهبه : المرجع السايق ص ٢٩٧. (٥٠) محمد بن عبد الوهاب : كشف الشبهات في التوحيد في مجلد الجامع الفريد من ٢٣١. (٥١) التجمييون يعني البناء بالجمن. (٥٢) محمد كرد على : نفس المرجع من ١٦٠.

بإذا كانت محارية الإمام محمد بن عبد الوهاب لتقديس القبور منصبة على البناء عليها بالجص، وما يفعله زائروها من بدع، وإقامة أضرحة وقباب ومساجد على هذه القبور ، فإنه لا ينكر زيارة القبور ولكن بشرط أن تكون هذه الزيارة للدعاء للميت واتماظ الزائر، على أن يراعى فيها الطريقة التي سنها النبي صلـــي اللّه عليـــه وسلم في الزيارة (٥٢)، استنادا إلى قول الرسول الكريم : من يرد واعظا فالموت يكفيه.

۱۱۲

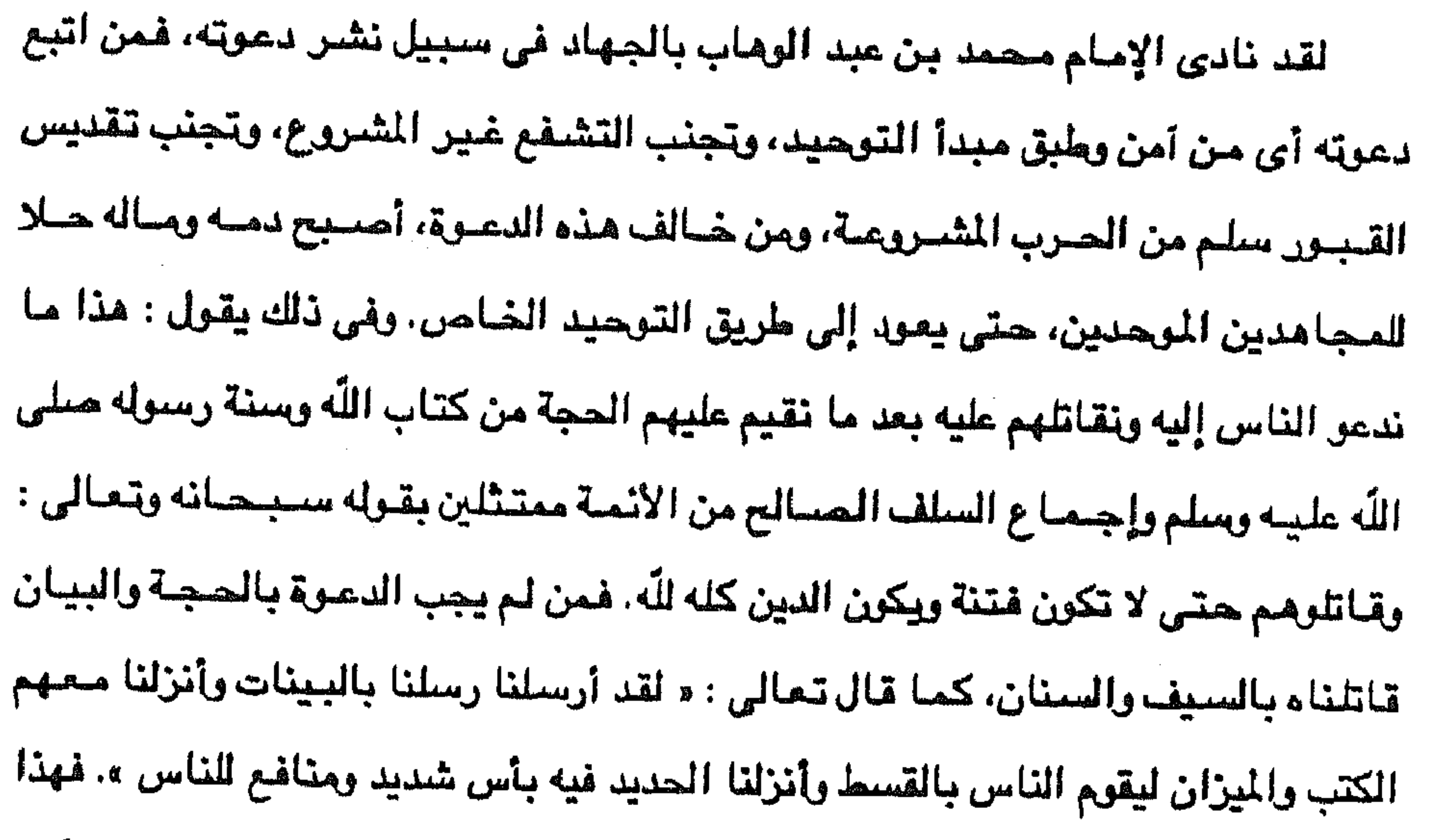

الذي نعتقده وندين به ، إقامة الصلاة وإيتاء الزكاة وصيام رمضان والحج والأمر بالمعروف والنهى عن المنكر – فمن عمل بذلك فهو أخونا المسلم، له ما لنا وعليه ما علينا، ونعتقد أيضا أن أمة محمد صلى اللّه عليه وسلم، المتبعين للسنة، لا تجتمع على ضلالة، وأنه لا يزال طائفة من أمته على الحق منصورة، لايضرهم من خذلهم ولا من خالفهم حتى يأتي أمر اللّهُ (٤٥). ولقد هاله أن يرى بعض المظاهر المبتدعة كخروج النساء خلف الجنائز إلى القبور والأسراف فى الاحتفالات السنوية بموالد الأنبياء والأولياءوما يحدث فيها من الدراويش (٥٢) حافظ وهبة : نفس المرجع ص ٢٩٧. (٤٥) محمد كرد على : نفس المرجع من ١٦١.

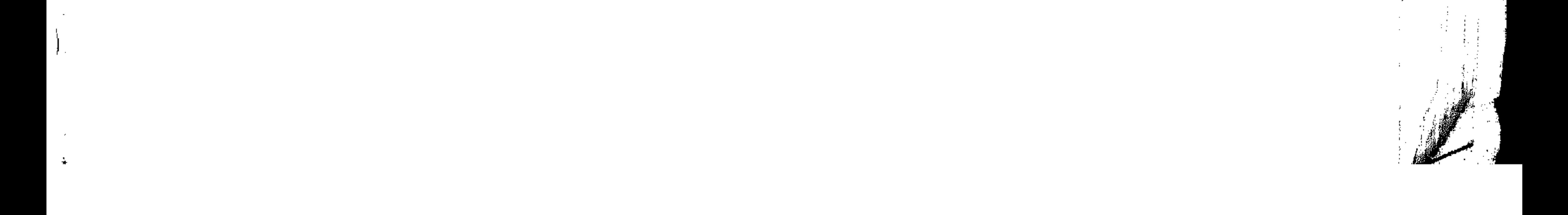

۱۱۳ من رقص وتمايل وشطحات وأذكار وغير ذلك من الأعمال المحرمة أصلا والتي تستحق المحاربة حتى ولو كانت خارج نجد، وعلى هذا الأساس كانت غزوات الإمام وأنصاره في شبه الجزيرة العربية والعراق وسوريا، فكانوا عندما يدخلون بلدا بالمحاربة يعتبرونها حلال لهم إن أمكنهم البقاء بها لحقوها بأملاكهم، وإن لم يمكنهم البقاء اكتفوا بما يصل إلى أيديهم من الفنيمة، وهنا يجيء الخلاف بينهم وبين معارضيهم فإن غيرهم يقول إن من قال لا إله إلا الله محمد رسول اللّه فقد عصم ماله ودمه، أما هم فيقولون إن القول لا عبرة به مالم يدعمه العمل، فمن قال لا إله إلا اللَّه محمد رسول اللَّه وهو لا يزال يدعو الموتي ويستغيث بهم ويسألهم قضاء الحاجات وتفريج الكربات فهوكافر مشرك، حلال الدم والمال ولا عبرة بقوله، ولهم على هذا أدلة كثيرة من الكتاب والسنة (٥٥). وتطبيقا لهذا للبدأ فقد دعا وشارك الإمام في هدم القباب وذلك بما فيها قبور الصحابة، وقطع ذكر النخيل الذي كانوا يتبركون به، وكذلك الشجر حيث أرسل الشيخ محمد بن عبد الوهاب من أتباعه من قطع مثل هذه الأشجار وبقيت شجرة واحدة بالعيينة كانت كبيرة وتعرف بشجرة الذيب لم يجرؤ أتباع الإمام الشيخ على قطعها لكثرة زوارها وقاصديها فخرج بنفسه وقطعها (٥٦) كما أقام الحد على امرأة من بلدة العيينة اعترفت

بارتكابها الزنا بعد أن تحقق من سلامة عقلها وصحة فعلتها فأشرك معه حاكم البلدة عثمان بن معمر في رجمها .

> فتح باب الاجتهاد :  $\cdot$  CIC

ويقوم مبدأ الاجتهاد على الإبداع فى التشريع وإطلاق باب الاجتهاد على مصراعيه لكل مقتدر عليه مستوف لشروطه، لأن اللّه وحده هو الذي يحلل ويحرم، وعلى ذلك فكلام المتكلمين في العقائد وكلام الفقهاء في التحليل والتحريم ليس حجة علينا، والحجة

> (٥٥) حافظ وهبة : المرجع السابق س ٢٩٨ - ٢٩٩. (٥٦) د. حسن محمود : نفس المرجع السابق من ٦٢.

11٤ الوحيدة هي في القرآن والسنة، منهما تستنبط الأحكام وفيها فطنة العقائد (٥٧ ولكن الإمام محمد بن عبد الوهاب اعتبر الأنمة الأربعة مالك وأبي حنيفة والشافعي وأحمد بن حنبل مم وحدمم الذين تؤخذ أحكامهم دون المذامب الدينية الأخرى كالمتصوفين والمنزلة والشيعةوغيرهم. وكان مذهب أحمد بن حنبل مو نبراس الإمام محمد بن عبد الوهاب وهديه في

استنباط الأحكام واتباع ما أخذ به صاحب المذمب، ولكن الإمام محمد بن عبد الوهاب أحيانا ما كان يخالف قنوته أحمد بن حنبل في بعض المسائل التي يجمع عليها فقهاء الذاهب الثلاثة الآخرين كما كان له بعض مسائل اجتهادية مثل جعل دية المسلم ٨ ريال  $\cdot$ بدل مائة ناقة  $(\wedge \circ)$ 

أسلوب الدعــــوة

لاشك أن موضوع الدعوة سليم غاية السلامة ولا أحد يستطيع أن ينكر ذلك أو يكابر فيه، ولكن أسلوب الدعوة واجه معارضة شديدة من خصوم دعوة الإمام محمد بن عبد الوهاب بل واستنكارا اضطر أتباعها إلى الرد تبريـرا لأسلــوب التطبيق العملــي لمبادىء الدعوة، فنحن إذن هنا أمام اتجاهين متعارضين. اتجاه يهاجم دعوة الإمام محمد بن

لهذا الأسلرب، فما هي الحقيقة ؟ لعل التشديد في الدعوة وتطبيق المبادىء بصورة جديدة وحازمة هو السبب في وصيف دعوة الإمام محمد بن عبد الوهاب بالعنف ومواجهة أحوال الناس التي درجوا عليلها دفعة واحدة دون تدرج وكان أنصار الإمام قد فسروا تطبيق الدعوة بأنه عودة للإسلام الصحيح الذي بشر به الرسول صلى اللّه عليه وسلم، ويستشهدون في ذلك بكتير. (٥٧ ) د . محمد بديع شريف : نفس المرجع السابق من ١٩ . (٥٨) حافظ وهبة : المرجع السابق ص ٢٩٩.

عبد الوهاب بسبب أسلوب تطبيق مبادئها . واتجاه يناصر الدعوة ويبحث عن تبريرات

 $\mathcal{L}(\mathcal{L}(\mathcal{$  $\mathcal{L}(\mathcal{L}(\mathcal{L}))$  and the contract of the contract of the contract of the contract of the contract of the contract of the contract of the contract of the contract of the contract of the contract of the contract of the

- ولكن الدعوة في حد ذاتها خلاصة صافية للرسالة الإسلامية وما أخذ عليها ليس في المضيمون وإنما في الأسلوب، أي أن الموضوع مقبول تماما ولكن الشكل هو ما
- اتخنوا قبور أنبيائهم مساجد.
- من آيات القرآن الكريم والأحاديث النبوية الشريفة. من بينها ما روته السيدة عائشة أم المؤمنين عن الرسمول صلى الله عليه وسلم في قبوله. لعنة الله على الينه و. والنصباري

۱۱۰

استهدف النقد،، ذلك أن الدعوة في عدم اتباعها أسلوب التدرج والموعظة الحسنة قد أوجد أمام صاحبها من البداية اعتراضات بل ومحاربة، وأرجع المحاربون وقفتهم ضد أسلوب الدعوة إلى قول اللّه سيحانة وتعالى : ادع إلى سبيل ربك بالحكمة والموعظة الحسنة، وجادلهم بالتي هي أحسن ». صدق اللّه العظيم. ذلك أن في الناس جنورا عميقة من موروبات وتقاليد لا يمكن أن ينفصل عنها المرء جين يوم وليلة، وفي الناس توقير وتقديس للرسول الكريم ولكل أثر من آثاره ولو كان حفنة من تراب .. فلو أخذت الدعوة الأمير مأخذا مينا ودعت أول ما دعت إلى ترك البدع الصبارخسة كبالزار والتمائم وغير ذلك مما كان يعيش عليه كثير من المسلمين في ذلك الحين (٥٩)، لكان بعدا بها عن المعارضة العنيفة التي لقيتها من البداية .

فإذا أضيفنا إلى ذلك طبيعة أهل نجد البيوية وما اتصيفوا به من شيدة وغلظة ومحاربة وتقاتل إلى جانب الجهل الذي كان مخيما على عقولهم لأدركنــا أهميــة اتبــاع أسلوب التدرج في نشر دعوة الإمام محمد بن عبد الوهاب لأنه الأسلوب المناسب لأناس هذه صيفاتهم ولأدركنا كذلك كيف واجهت المتاعب الإمام فأخذ يتنقل من مكان إلى آخر بحثًا عن سند له في الدعوة وعن عون له في تطبيقها بأسلوب الشدة الذي اتخذته. ولقد ظهرت شدة الإمام محمد بن عبد الوهاب منذ فترة مبكرة وفي أثناء طلب العلم،فقد أنكر ما رآء في المدينة المنورة من الأفعال التي يأتيها الناس عند قبر الرسول

(٥٩) عبد الكريم الخطيب : نفس المرجع السابق من ٩٤ – ٩٥.

وعندما عاد من البداء المله أبين دعوت والمنجد والمستحمل المنتكر المستنكار لما وجده من بدع درج الناس عليها، اشتدت حملته على البدع بعد وفاة والده عام

عليه السلام. وفي البصرة أعلن حربه على البدع التي يرتكبها أهلها وكان قاسيا على كل من يذكر اسم أحد الأولياء الصالحين محاطا بهالة من التقديس فأخرجوه من ديارهم and  $\mathfrak{c}_\mathfrak{c}(1)$  .

 $\frac{1}{2}$ 

 $\label{eq:2.1} \mathcal{L}(\mathbf{z}) = \mathcal{L}(\mathbf{z}) = \mathcal$ 

 $\mathcal{L}^{\text{max}}_{\text{max}}$ 

 $\sim 10^{-10}$  .

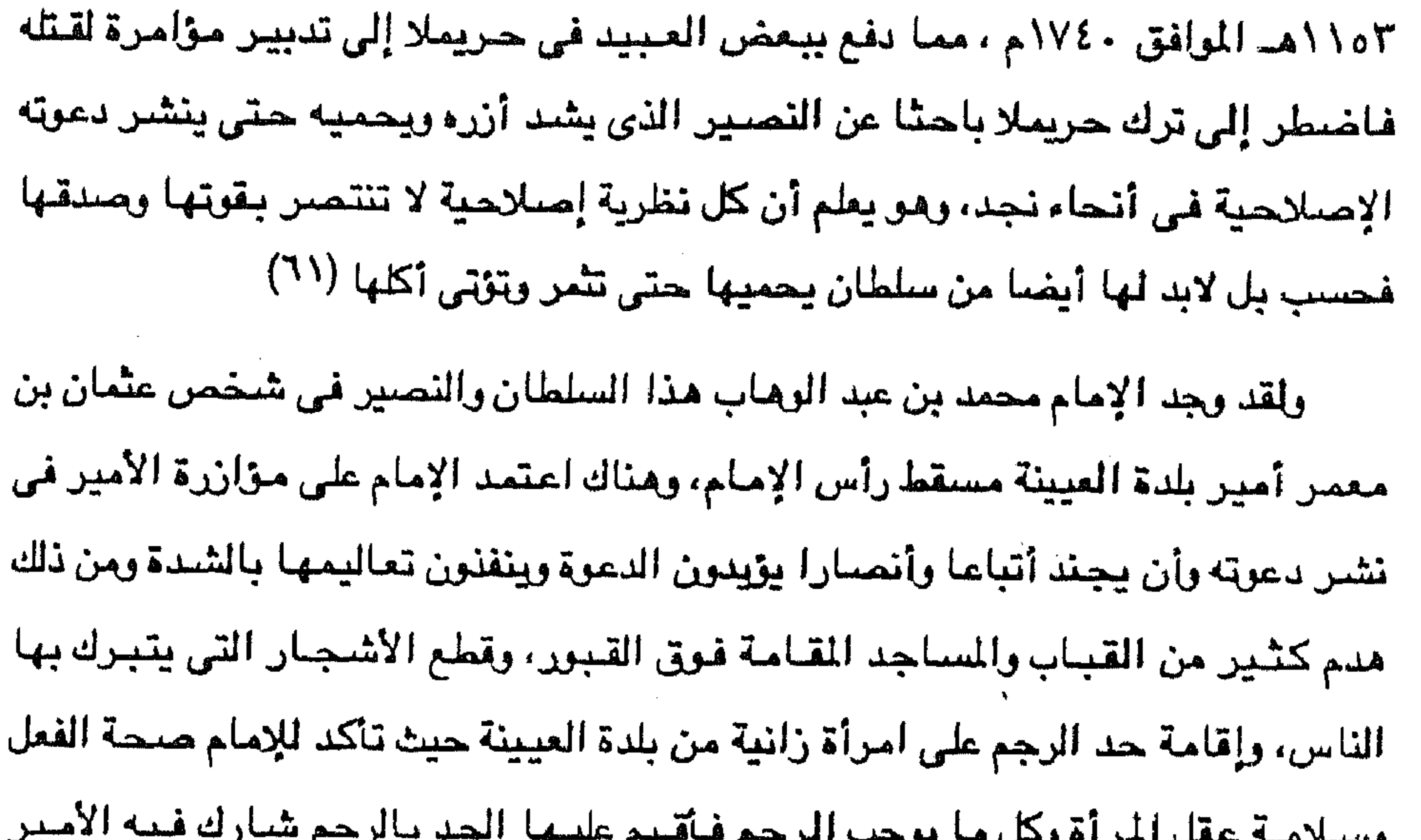

عثمان بن معمر حتى ماتت. لقد كان أسلوب دعوة الإمام محمد بن عبد الوهاب المصاعد في الشدة سببا في

إثارة المنتفعين من الفساد والبدع السائدة، حتى إذا حدثت حادثة إقامة حد الرجم على المرأة الزانية ونيوعها في كل الأنحاء قام أهل الأحساء بصفة خاصة يصرخون ويحتجون لأنهم كانوا مستمتعين ببعض الإباحات الكاذبة التى خلفتها لهم ساسة القرامطية (٦٢).

> (٦٠) د. عبد الرحيم عبد الرحمن : نفس المرجع السابق ص ٣٠. (٦١) د . حسن سليمان محمود : نفس المرجع السابق اص ٦١. (٦٢) نفس المرجع هں ٦٣.

 $\mathbf{a}^{\mathbf{a}}$  ,  $\mathbf{b}^{\mathbf{a}}$  ,  $\mathbf{b}^{\mathbf{a}}$ 

ونتيجة لصرخات أهل الأحساء لأميرهم سليمان آل محمد رئيس بنى خالد والأحساء أرسل سليمان لعثمان بن معمر أمير العيينة والشمول بحماية سليمان يقول له : إن المطوع الذي عندك قد فمل ما فمل وقال ما قال . فإذا وصلك كتابي فاقتله فإن لم تقتله قطعنا خراجك الذي عندنا (٦٣) وهدده بالقاطعة الإقتصادية ومنع تجار العيينة من العمل في الأحساء وما جاورها من بلاد تخضيع لسليمان، فما كان من عثمان بن معمر إلا أن طلسب من آلإمسام محمسد بن عبيد الومساب الرحيل عن العيينة إذ لا قبل

 $\Lambda$ V

لعثمان بمعاداة سليمان.

وكان رحيل الإمام إلى النرعية عام ١١٥٧هـ/١٧٤٣م بداية لمرحلة جديدة وحاسمة لنشس الدعوة، ذلك أن الإمام كان قد نجح في استقطاب ثنيان ومشارى أخوى أمير الدرعية محمــــد بن سـعـود حتي أصـبـحا من أتباعه وتلاميـــــذه، ومــــا حسب أعداء الإمام أن رحيله إلى النرعية سيكون بداية لنور جديد في تاريسخ الدعوة والأسرة السعسوبية إذ هناك في الدرعية وسع الإمام دائرة جهوده بعد أن وجلد قوة السلاح التى تؤيده لنشر مبادئه (٢٤). وإذا كان انضمام الأمير عثمان معمر لدعوة الإمام ومساهمته في نشرها كان عاملا مهما في ذيوعها وساعدا قويا لها، فقد كان انتقال الامام إلى الدرعية وتأييد الأسرة السعودية لها عاملا أكثر أهمية في انتشارها ليس فقط في نجد بل في كل أنحاء شبه

الجزيرة العربية وغيرها من الأقطار العربية المجاورة ذلك أن الأمير محمد بن سعود عندما عرض عليه أخواء تأييد الإمام محمد بن عبد الوهاب في دعوته، طلب مشورة زوجته موضىي بنت أبي وطبان من آل كثير فأشارت عليه بأن يذهب للإمام ويكرمه ويقدر أنه غنيمة ساقها اللّه إليه.

وتنسب الأسرة السعودية إلى قبيلة عنزة إحدى قبائل ربيعة، ويعد سعود بن محمد بن مقرن مؤسس الأسرة السعودية باعتباره أول من سيطر على منطقة الدرعية وبعد

> (٦٣) حسين بن غنام : المرجع السابق ص ٧٩. (٢٤) د. عبد الرحيم عبد الرحمن : المرجع السابق ص ٣٣.

**Contractor** 

**Control** 

 $\sim 100$  km s  $^{-1}$ 

 $\sim 100$  km s  $^{-1}$ 

وفاته عام ١١٣٧هـ تعاون أبناؤه فيما بينهم على ضبط تفردهم في هذه المنطقة حتي وفد إليهم الشيخ محمد بن عبد الوماب وتعاهد مع الأمير محمد بن سعود على المبادىء الدينية الاصلاحية (٢٥). ومنذ هذا التعاهد قامت الدولة السعودية التي مرت بألوار في تاريخ العرب الحديث والماصس. والتـي اتخذت من دعوة التوحيـد للإمام محمد بن عبـد الوهاب مذهبا تدين به وتعمل في ظله وتسعى لنشره وتحارب من أجله. كان التحالف يين محمد بن عبد الوهاب والأسرة السحودية في الدرعية بداية لنشر الدعوة في بقية بلاد نجد وأنحاء شبه الجزيرة العربية وبداية للصدام مع الدولة العثمانية، وإذا كانت جهود الإمام محمد بن عبد الوهاب حتى ذلك الوقت تميل إلى الشدة غير المسرفة فإن تأييد الأسرة السعودية له بقوة السلاح قد حولت الشدة إلى حرب خاصة وقد زاد خصوم الدعوة واشتد هجومهم على الدعوة وصاحبها. تحالف محمد بن عبد الوهاب والأمير محمد بن سعود علي دين اللّه ورسوله والجهاد في سبيل الله وإقامة الشريعة الإسلامية والأمر بالمعروف والنهى عن المنكر وأن يظل الإمام مقيما في الدرعية لا يبارحها ولا يتحلل من هذا التحالف. وجاء تعهد الإمام للأمير السعودى في عبارته المأثورة. بالدم والهدم بالهدم (٦٦). وأنطلق الحليفان لنشر الدعوة خارج الدرعية بإعداد الجيوش التى توجه لرد

 $\Delta$ 

الماجمين والناهضيين للدعوة، وإرسال إلى سائل إلى الحكام والأمراء للدخول في الدعوة،

(٦٥) د. حسن سليمان محمود : نفس المرجع ص ٧٢. (٦٦) كناية عن الارتباط الوثيق بينهما كل منهـا ولى دم الآخر يطلب بـه ويثـأر له يهدم بـيت أعدائه إذا مدموا بيته : الخطيب من ٦٦. (٦٧) د . حسن سليمان محمود : نفس المرجع من ٢٥.

وقد شيارك في نشر الدعوة كل من الأمير محمد بن سعود وابنه عبد العزيز بن محمد وحفيده سعود بن عبد العزيز حتى حدث الصدام بين التحالف السعودي الوهابي وبين محمد على وتركيا . وجاء الصدام الأول بين الدعوة ومناهضيها متمثلا في موقف دهام بن يواس حاكم الرياض الذي استمر يحارب الدعوة لمدة عشر سنوات حتى انتهى أمره بدخول الأمير عبد العزيز بن محمد مدينـــة الريــاض وحفرار دهام منهـا وكان ذلك

 $\mathbf{L}$ 

استمرت فتوحات الدولة السعودية الأولى الراعية والداعية للدعوة الوهابية بفتح القصيم وبريدة والأحساء ومحاولة فتح الحجاز دون نجاح، وإذا كان محمد بن سعود قد توفى عام ١١٧٩هـ/١٧٦م فإن ابنه عبد العزيز واصل نشر الدعوة وضم البلاد حتى توفي قتيلا عام ١٢١٨هـ/١٨٠٢م على يد شيعي من أهل أفغانستان انتقاما لاقتحام القوات السعودية مدينة كربلاء عام ١٢١٦هـ/ هدم قبة الحسين، وكان الإمام محمد بن عبد الوهاب قد توفى عام ١٢٠٦هـ الموافق لعام ١٧٩١م. بعد مقتل عبد العزيز بن محمد تولى الإمارة ورئاسة الدولة السعودية الأولى ابنه سبعيون بن عبد العزيز الذي امت حكمه من عام ١٢١٨ – ١٢٢٩ هـ الموافق ١٨٠٣ – سلفيه في تشييت دعائم الملك

(٦٨) د. عبد الرحيم عبد الرحمن : نفس المرجع السابق ص ٥٥.

and the state of the state

and the company

**Contractor** 

**Contractor** 

**Contractor** 

۱۱۹

and the state of the

1۲. سعود، وتدخل تركيا بحجة الدفاع عن المقدسات الإسلامية خط الخسارج عليها وبفع جيوش مصر بقيادة الباشا العثماني محمد على للتعامل مع هؤلاء الخارجين على معتقدات المسلمين في رأى العثمانيين. وإذا كان فتح مكة قد تم عام ١٢١٨هـ - ١٨٠٣م فسإن السعسوديين أبقوا الشريف (٦٩) غالب أميرا عليها بشرط اتباع تعاليم الدعوة، ولكن تشديد السعوديين ضد الحجاج

المدينة المنورة ومكة إلى الحكم السعودى أصبح الحرمان الشريفان في قبضية السعوديين الأمر الذي عده معظم المسلمين في كل جهة نكبة على الإسلام إذ صبار البلدان الحرمان إلى هؤلاء« الخارجين » على الاسلام كما صنورت الدعنة للناس يومـئذ <sup>(٧٠)</sup> . ومن شم طالب الناس بالعمل على استخلاص الأماكن المقدسة في الحجاز من يد هؤلاء المتهجمين على بيت اللَّه الحرام وعلى قبر الرسول الكريم.

(٦٩) نظام الشرافة قائم منذ القرن الرابع الهجرى، فكان الأشراف يتمتعون باعتبار ديني ويختار الشريف من قبل كبار أشراف الحجاز ويطلب إلى سلطان مصر الموافقة. والأشــــــراف من البيت النبوي الشريف. (٧٠) عبد الكريم الخطيب : نفس المرجع السابق من ٦٩.

لم تثـر انتبـاء الأتراك العـثمـانـيين والحركـة في مـهـدهـا الأول سـواء في حـريملا أو العبينة بنجد، ولكن لتحالف آل سعود مع آل الشيخ ونشاط هذا التحالف خارج الدرعية إلى شبه الجزيرة العربية خاصة إلى الحجاز، ثم إلى العراق قد أثــار مخــاوف الأتــراك العثمانيين من هذه الحركة العربية الإسلامية الفتية المتصرة فإذا أضفنا الثورة غير

موقف العثمانيين من الدعوة

الواعية لجمهور المسلمين من تطبيق الدعوة الوهابية لأدركنا استغلال الأتراك الفرصية للقضاء على الدعوة. وفي واقع الأمر فإن الأمير سعود يتحمل مسئولية الصدام مع الأتراك لأنه لو اقتتصسر في الدعوة على جزيرة العرب وترك الحج حرا للأتراك والمصريين ولم يمس الناحية الحساسة في الترك وهي السيادة على الحجاز ما أهتم الأتراك بأمره، فقد مكثت جزيرة العرب مدة طويلة ونار الفتن تأكل الأخضىر واليابس، بل لقد كان الحجاج الأتراك والمصريون عرضة للنهب والقتل في كل ناحية حلوا بها في الحجاز، كانوا يحتملون هذا ويعدونه من الأعمال الطبيعية. وأى فرق في نظر الأتراك بين آل سبعود والأشراف ؟ الفريقان من العرب، وأفضلهم من يحتفظ بسيادة الآتراك ولو استميا مع نشتر الأمن والمحافظة على سلامة الحجاج وتوفير وسائل الراحة لهم (٧١).

ولقد أزعج النولة العثمانية انتشار الدعوة الوهابية وتوسع النولة السعودية. وإعلان الأمير سعود إنهاء السيادة العثمانية من الحجاز والأتراك فيهم الخلافة ويحرصون على المحافظة على لقب خادم الحرمين الشريفين لسلطانهم، وأزعج الدولة العثمانية أيضا مهاجمة النولة السسعودية لولايات العسسراق والشسسام وعجسسن ولاة العراق والشام عن إيقاف هذا الهجوم والقضاء على الدعوة. كذلك أزعج الدولة العثمسسانية موقف الأمير سيعتسبون من الحجاج الأتراك والممتريين والشوام وهو الموقف المتشدد بسبب مصاحبة المدحسل للطبسول والزمسور والرايسات وغيرها من العسادات للحجساج، وتجلى موقف الأمير سعود المتشدد في إنذار هؤلاء الحجاج عام ١٢٢٠هـ بمنعهم مـن الحـــج فسسى العبام التباليسي إذا جبسنا مواحمصنا دبين لهيذه العسبادات المنافيسية للدعبوة (٧١) حافظ وهبه : نفس المرجع السابق سن ٢٢١.

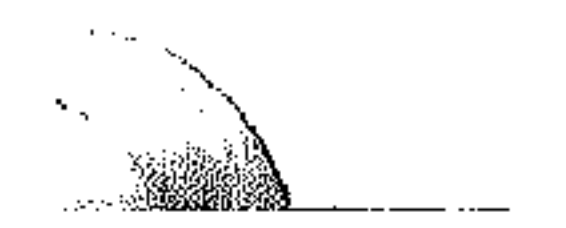

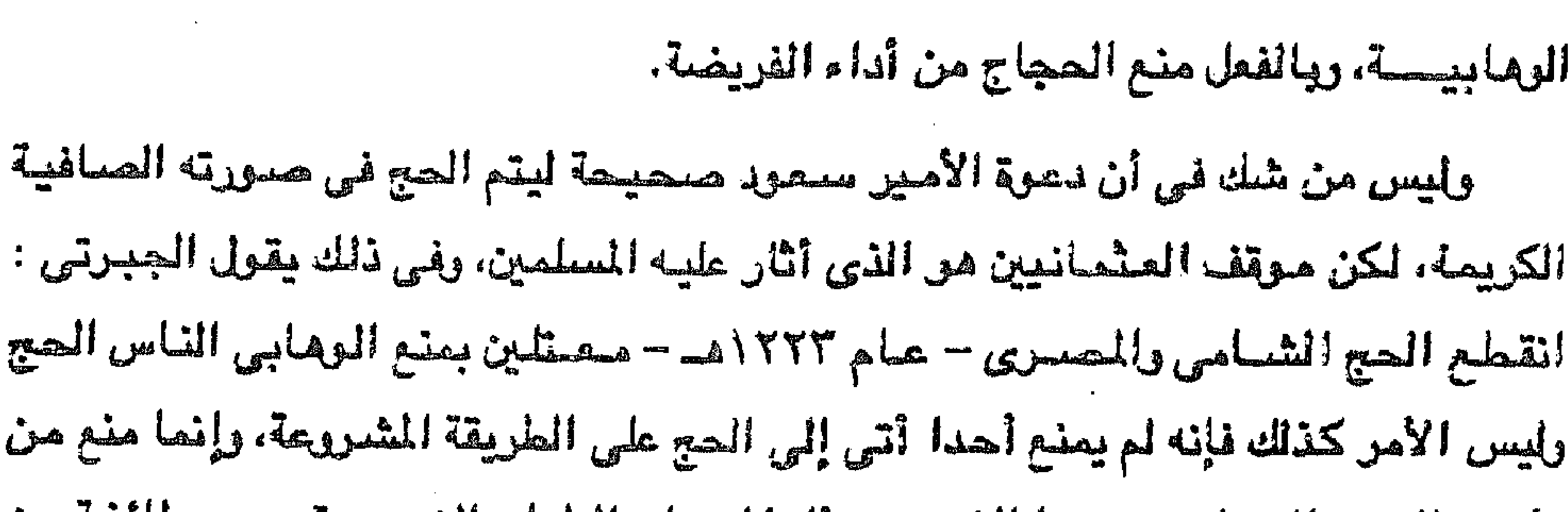

122

يأتى بالبدع التى لا يجيزها الشىرع مثل المصل والطبل والزمر، وقد حج طائفه من المغاربية فلم يتمرض لهم بسوء (٧٢). ولقد أدركت الدولة المتمانية أن الدعوة الومابية تؤذن بقيام دولة عربية تناوىء الخلافة التركية، ومن ثم أخذت السلطنة التركية تعمل على قبرها في مكانها قبل أن تتسبع أناقبها، فوضيعت الخطط وعبأت علماء الدين النين شيرعوا أقلامهم وألسنتيهم يؤلفون الكتب ويخطبون الخطب على المنابر يرمون أتباعها بالزندقية والخروج على الإسلام وعلى سلطان الخليفة (٧٣) ولما كانت الدولة حريصة في نفس الوقت على استعادة سيادتها على الحجاز لاستعادة سمعتها في العالم الاسلامي بتأمين الحج إلى الحرمين الشريقين فقد وجدت أنه لا مفر من الاستعانة بمحمد على والى مصر للقضاء على الدعوة والقائمين بها بعد أن فشل ولاة بغداد ودمشق في مذه المهمة.

انتبهز السلطان العشماني فرصية الفضب الذي حل بالمسلمين عامة من إخلاص السعوديين في تطبيق دعوة محمد بن عبد الوماب. وثورة أهل تركيا ومحمر والشام رالعراق بسبب ما أشيع عن منع حجاجهم من أداء الفريضة وضيق أهل الحجاز الذين كرهوا الحكم السعودي لأنه قطع عنهم الحجاج وحال بينهم وبين ما كان يردهم من الصدقات، وقطع عنهم ما كان مرتبا لهم من الإحسانات (<sup>٧٤)</sup> بالاضافة إلى أن الشريف غالب كان خضبوعه للسعوديين عن غير اقتناع ولذلك أخذ يراسل السلطان العثماني وواليه على مصبر محمد على يستنجد بهما التخليص الحدرمين الشسويفين مسن السيطرة السعودية.. (٧٢) عبد الرحمن الجبرتي : عجائب الآثار في التراجم والأخبار أحداث عام ١٢٢٣هـ. (٧٣) د. محمد بديع شريف وأخرين : المرجع السابق ص ٢٠ . (٧٤) نفس المرجع والصفحة.

the control of the control of and the state of the

ولقلد أصدر السلطان العثماني أمرا لباشا مصر لكي يستعيد السيادة العثمانية على الحجاز والقضاء على الدولة السعودية الخارجة على العثمـانيين. وحاول إغراءه باضافة الحجاز إلى باشوية مصىر، وكانت الدولة العثمانية تهدف من وراء ذلك إلى هدفين أولهما القضياءعلى الدولة السعودية التي أصبحت خطرا يهدد سيمحتها في العالم الإسلامي، وبالتالي إشتماف هذا الوالي – محمد على – باستنزاف موارده في هذه

126

الحروب، التي قد لا تحمد عقباها بالنسبة له حتى يظل خاضعا لها خضوعا تاما (٧٥). وإذا كان السلطان العثماني قد كلف محمد على في عام ١٢٢١هـ ١٨٠٦م بالتعامل مع السعوديين إلا أن محمد على أخذ يماطل في تنفيذ أمر السلطان لدة خمس سنوات متعللا بحجج كثيرة كانشغاله بمحاربة الماليك في الصعيد. ومناوأة سليمان باشا والى الشبام لمحمد على وتأييده للمماليك، وعدم توفر الأعتدة الحربية والسفن الكافية والجنود المعدين للقيام بهنذه الدحلة عبس البحس الأحمس إلى الصجان، حتى كان عام ١٢٦/ ١٨١/م بدأ محمد على تنفيذ أمر السلطان بعد أن أعد عدته معتمدا على موارد مصر وبعد أن يئس من مساعدات تركيا له لأداء هذه المهمة، وبعد أن بني السفن اللازمة لنقل قوات الحملة.

عهد محمد على لابنه طوسون قيادة الحملة إلى الحجاز، ومرت الحرب بين جيوش

مسحسد علي وقسوات السسم وبيين في تلاثة أدوار، يبدأ النور الأول في خريف علم ١٨١١م/١٣٢٦ هـ بنزول جيوش محمد على إلى ميناء المدينة المنورة حتى وصول محمد على بنفسه إلى ميناء جدة في آول رمضان ١٢٢٨هـ/٢٨ أغسطس ١٨١٣م. وفي هذا الدور استولى طوسون على المدينة المنورة في نوفمبر ١٨١٢ م وتقدم فاستولى على جدة ومكة بعد أن نجح في شراء بعض القبائل الحجازية بالإضافة إلى موالاة الشريف غالب شريف مكة لمحمد على. ويبدأ النور الثاني من الحرب بين محمد على والسعوديين بوصول محمد على جدة

(٧٥) د. عبد الرحيم عبد الرحمن : نفس المرجع السابق ص ٢٨٣.

and the state of the state

the control of the control of

عام ١٨١٣م عندما علم بنجاح ابنه طوسون في منطقة الحجاز، إلى عودة طوسون إلى مصر في ٥ ذي الحجة ١٢٣٠هـ ٨ نوفمبر ١٨١٥م واختيار إبراهيم قائدا للحملة على السعودية وفي هذا النور شارك محمد على ابنه طوسون في المعارك على أرض شب الجزيرة العربية، وكانت المعارك سجالا في نجد وعسير والحجاز. وفي هذا النور قبض محمد على على الشريف غالب وأرسله إلى الدولة العثمانية وعين شريفا آخر لمكة، ولكن

128

محمد على اضطر إلى العودة إلى مصر فجأة في ٢٠ مايو ١٨١٥م بسبب تأزم الموقف الأوروبي بفرار نابليون بونابرت من جزيرة ألبا وقدر – محمد على – أن هذه الحدث يمكن أن يكون له أثر دولي بالغ قد ينعكس على الحالة في مصر نفسها فأسرع بالعودة إلى القامرة بعد أن أسند قيادة الحملة الغازية مجددا إلى ابنه طوسون (٧٦)· وينتسهى النور الثباني من الحرب بين جيوش محمد على والسبعوديين بانسبحباب طوسون من القصيم بنجد وإجراء مفاوضات صلح مع السعوديين النين تزعمهم آنذاك الأمير عبد اللّه بن سعود بعد وفاة سعود الكبير عام ١٨١٤م، ولكن الصلح لم يتم بسبب تشدد محمد على في شروطه رغم ما أبداه الأمير السعودي من رغبة أكيدة في الصلح والإعتراف بالسيادة العثمانية، ورغم أن طوسون أخلى القصيم دون أن ينتظر ما سوف تسفر عنه مفاوضيات الصلح وعودته إلى القاهرة. وقد كان كل ما استطاع السيطرة عليه

## من أملاك النولة السعودية الأولى هو إقليم الحجاز فقط الذي أصبح يتبع مصىر إداريا تحت السيادة العثمانية (٧٧).

ويبدأ النور الثالث في الصراع بين جيوش محمد على والسعوديين بتولية إبراهيم ابن محمد على قيادة جيوش والده في شبه الجزيرة العربية إلى عام ١٨١٨م بالاستيلاء على الدرعية والقبض على الأمير عبد اللَّه بن سعود وإرساله إلى الآستانة، وفي هذا الدور حدث التصدع بين الأمراء السعوديين بسبب ضعف وتردد الأمير عبد اللّه وفي هذا

> (٧٦) أحمد عسه : نفس المرجع ص ٢٨. (٧٧) د . عبد الرحيم عبد الرحمن : المرجع السابق من ٢١٣.

 $\alpha$  , and  $\alpha$  , and  $\alpha$ the contract of the contract of the contract of the contract of the control of the control of the control of

ه ۲ ( يختلف عن والده سعود الكبير، كما شنهد هذا الدور قيام عبد اللّه بن سعود بعمليات حربية ضد المناطق التي كانت قد أعلنت مؤازرتها لجيوش محمد على لتأديب القبائل الذين انضم رجالها إلى طوسون . وقد شنهد هذا الدور نهاية الدولة السعودية الأولى وانهيارها على يد إبراهيم باشا الذي قاد جيشا معدا إعدادا كاملا نزل به إلى المدينة المنورة ثم اتجه إلى نجد حيث

حاصر الدرعية طويلا حتى سقطت في يده وقبض على أميرها وأرسله إلى مصىر وبقى مع من تبقى من جيشــه في نجد حتى صـيف ١٨١٩م/١٢٢٤م فسلم البلاد خربة إلى بعض قوات الجيش العثماني التي وصلت إلى شبه الجزيرة العربية، وعاد إلى القاهرة مع قواته (<sup>٧٨)</sup>، مما أعاد إلى البلاد حياة الإضطراب والفوضى – وبذلك استطاعت السلطنة العثمانية أن تخفت أول صنوت عربي شديد بدأ محاولة إعادة السلطان إلى القرب (٧٩)· لم ينته الصيراع بين السيعوديين – حساة دعوة الامبيلاح السلفي ومنفذوها – والأتراك بانهيار الدولة السعودية الأولى على يد إبراهيم بن محمد علي وإنما استمر منذ أن عاد إبراهعيم إلى مصر أواخر عام ١٨١٨م، وكان آل سعود مختلفون فيما بينهم على تولى الأمارة بعد عبداللَّه بن سـعود، كما طمـع في الإمـارة زعمـاء آخرون من نجد، وكان

على آل سعود في وسط هذا الانقسام والمطامع القبلية أن يواجهوا الأتراك، ولقد ظهر من بين آل سعود في الفترة الواقعــة بّين عــام ١٨١٨م وحتى عـام ١٨٤٣م وهو عام تولى فيصل بن تركي تدعيم الدولة السعودية الثانية عدة أمراء من آل سعود ومن غيرهم تنازعوا الحكم في نجد، من بينهم مشارى، سعود، وتركي بن عبد اللّه آل سعود، وعبد الله والدتركي ليس هو عبد الله الذي أسره إبراهيم باشا وقتله الترك، ويعتبر تركي المذكور منشىء الدولة الثانية لآل سعود في سنة ١٢٣٥هـ/١٨١٩م لأنه منذ هذه السنة اعتبر الزعيسيم الساعسسى لاسترداد إمارة آل سعسود (^^) ، ولكنسيه لسيم يستقر له (٧٨) أحمد عسه : نفس المرجع ص ٣٢. (٧٩) د. محمد بديع شريف وآخرين : نفس المرجع السابق ص ٢١ . (۸۰) حافظ وهية : نفس المرجع السايق من ٢٢٢ ، ٢٢٣.

the contract of the contract of the contract of the contract of the control of the state of the control of and the state of the state the contract of the contract of the contract of the contract of the the control of the state of the conاستمر العداء قائما بين تركى بن عبد اللّه وبين الأتراك منذ عام ١٨١٩ وهتي عام ١٨٣٣ م وهو عام وفاته، وقد استعمل الأتراك أساليب البطش والتنكيل ضد أتباع آل سعرد في محاربتهم للإمام تركي، وليس أدل على ذلك ما قام به قائدهم حسين بك الذي أعطى الأمـان لمائتين وثلاثين رجـلا من أهل الدرعـيـة شم مـا لبث أن أمـر جنوده الأتراك

بإطلاق النار عليمهم جميعا وصلادر أملاكهم كلها بعد أن قحفسي عليهم رمي

الأمر حتى توفى وخلفه ابنه فيصل.

1۲٦

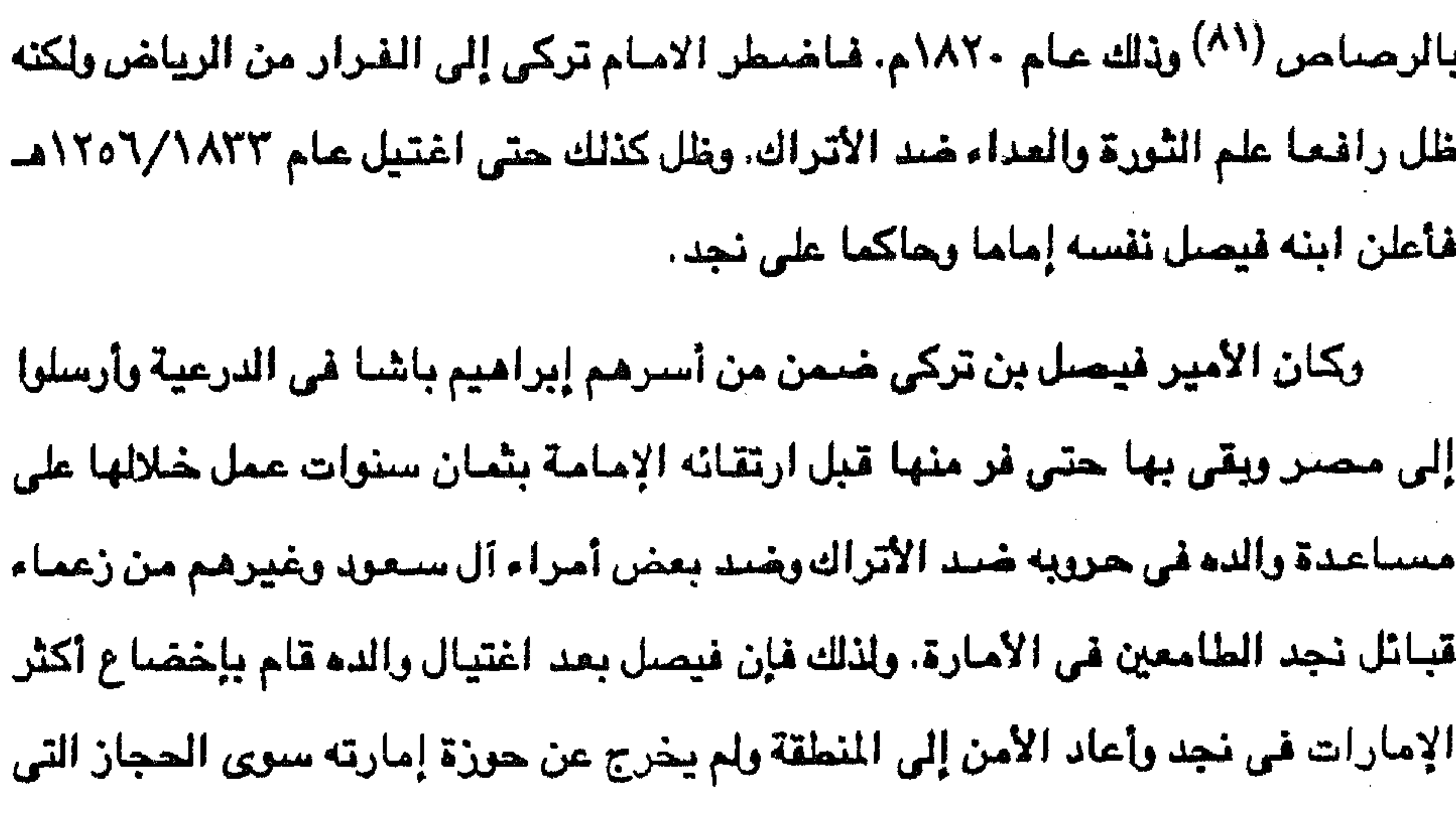

كانت خاضعة لصير.

وإزاءووح الأمير فيصل النضالية وعمله على إعادة الدولة السعودية إلى سابق عهدها من القوة والاتساع سارع الأتراك بحث محمد على في مصر على التدخل للقضاء على دولة فيصل في نجد، وقد تمكن خورشيد باشا من الإيقاع بين الأمراء السعوديين أنفسهم حتى استولى على الرياض عام ١٢٥٤هـ ١٨٣٨م، وبعد معارك دامية رأى فيصل أن ليس له قدرة على مقاومة قرات محمد على فاستسلم لخورشيد الذي أرسله مع أخيه

> (۸۱) د. حسن سليمان محمود : نفس المرجع ص ۸۵. (٨٢) حافظ وهبة : نفس المرجع من ٢٢٤.

 $\mathcal{L}_{\mathcal{A}}$  and the contract of the contract of the contract of the contract of the contract of the contract of the contract of the contract of the contract of the contract of the contract of the contract of the contract of

عن حدود دولته. ولقد ساعد على نجاح فيصل في استعادة ملكه انسحاب جيش محمد على إلى مصر نتيجة لمعاهدة لندن عام ١٨٤٠م. واتجاه فيصل إلى مسالة الأتراك بالاعتراف لهم

جلوى وولديه عبد اللَّه ومحمد إلى مصر (٨٢)· وعندما وصل فيصل إلى نجد عام ١٨٤٢م تمكن من استعــادة ىولته التي شـادهــــا قبل انتقاله إلـــــي مصـر وبقي الحجـاز خارجـا

127

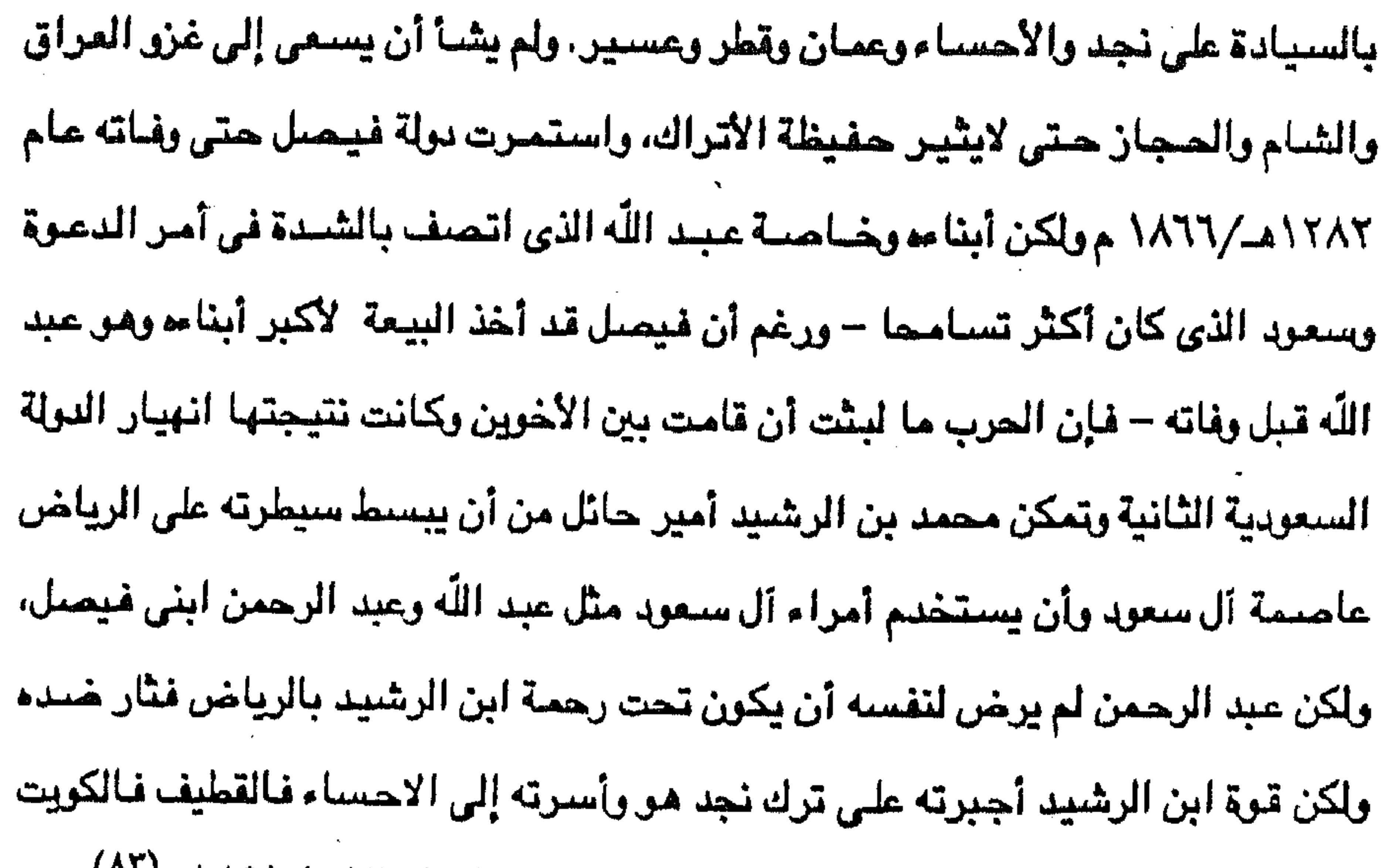

حيث استقر بها ونزل ضيفا على أميرها من آل الصباح عام ١٣٠٩هـ/١٨٩١م (٨٦) ظل الأمير عبد الرحمن بن فيصل يعيش في كنف أمير الكويت من آل الصباح منذ عام ١٨٩١م حتى خرج ابنه عبد العزيز عام ١٣١٩هـ ١٩٠١م من الكويت وسعة سبعة وأربعون رجلا من آل سعود وأنصارهم لمنازلة آل الرشيد في نجد وحلفائهم الأتراك، وبالفعل استطاع بالجرأة والمفاجأة أن يستولى على الرياض وبعدها أخذ يعمل لنقض

مملكة ابن الرشيد واسترداد ملك آبائه وأجداده، وقد مكث أكثر من عشرين سنة يجالد

ويغبالب الخبصيوم من النجيديين والأشيراف والأتراك يضيربهم حينا ويلين حينمنا يرى

(۸۳) د . حسن سليمان محمود : نفس المرجع من ۹۲ .

ولقد وقف الأتراك ضد عبد العزيز بن عبد الرحمن. ولكن انكسارال الرشيد بعد منازعــاتهم الداخليـــة دفــع الأتراك – المنهكين – إلى الأنســـحـــاب من نجــد في عــام ١٣٢٤هـ/١٩٠٦م. ثم اصطدم بالشريف حسين ملك الحجاز عام ١٩٠٩م واكن لجأ معه إلى السياسة والمهادنة حتى يتفرغ له فيما بعد . أما الأتراك فإن الأمير عبد العزيز رأى

السياسة واللبن أنجح من الخصام والقتال.

 $\lambda$ 

العربية السعودية عام ١٩٣٢م. ومما يجب ملاحظته أن الدولة العثمانية اتخذت موقف العداء من آل سعود وهو في كنف آل الصباح في الكويت بسبب ارتباط آل الصباح بانجلترا وتحالف الطرفين مما

وقد استمر العداءيين آل سعود والأتراك حتى قيام الحرب العالمية الأولى وعندئذ استمر توسع السعوديين في شبه الجزيرة المربية بالدخول في حروب متصلة مع قبائل نجد كآل الرشيد وغيرهم، ومع حكام عسير ثم مع الشريف حسين في الحجاز، حتى انسعت الإمارة السعودية لتصبح سلطنة نجد ومملكة الحجاز إلى أن أصبحت الملكة

أن الدولة العثمانية آخذة في التصدع والإنهيار، ورأى الملامع تكتنفهـا مـن كل ناحيــة، فانتهز فرصة خروجها من حرب البلقان منهوكة القوى، فانقض على إقليم الاحساء واستخلصه من النفوذ التركي، وبذلك نفذ إلى الخليج (٨٤).

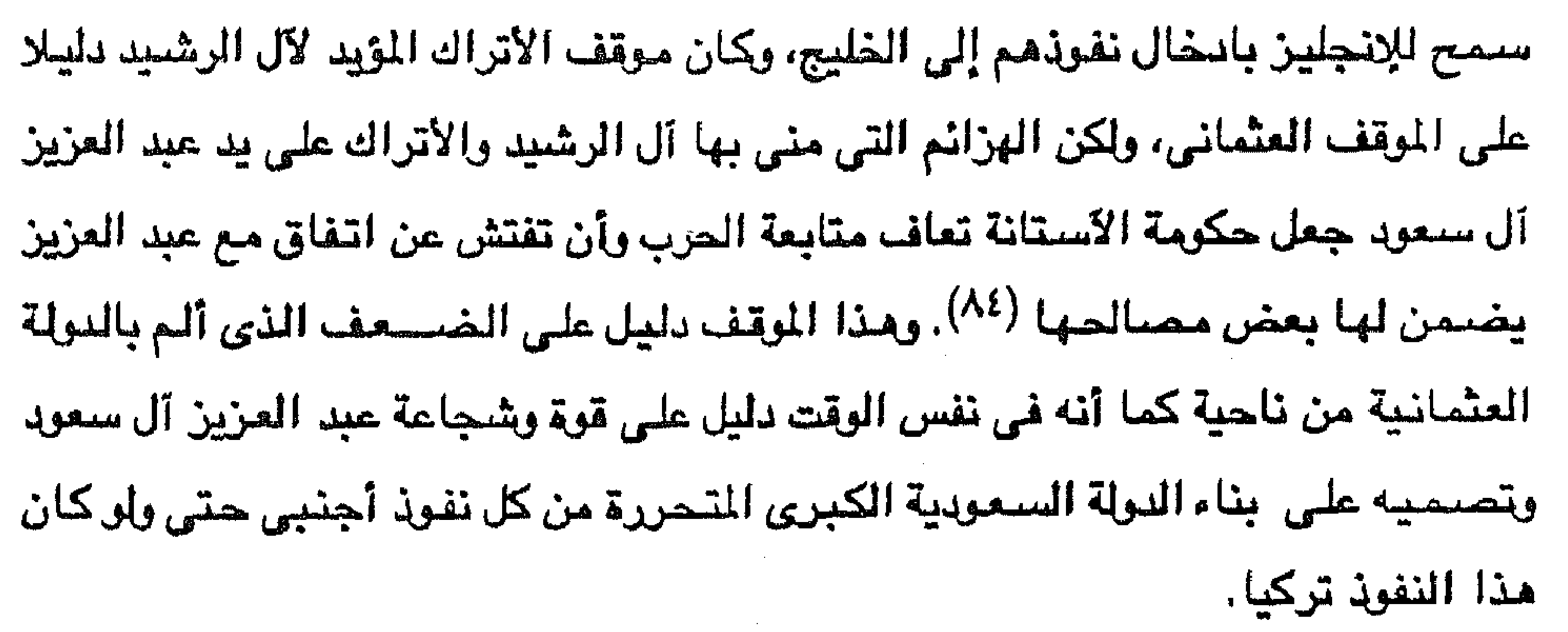

(٨٤) حافظ وهبة : نفس المرجع من ٢٢٨) . (٨٥) أحمد عسة : نفس المرجع من ٤٥ .

موقف القوى الغارجية من الدعوة

179

the contract of the contract of

and the state of the

the control of the control of the

لم يكن الصراع مع الأتراك هو الوجه الوحيد لسياسة آل سعود معتنقى مذهب محمد بن عبد الوهاب الخارجية، بل كانت هناك وجوه أخرى لهذه السياسة تمثَّت في موقف انجلترا وفرنسا وإيران إلى جانب مصر من الدولة السعودية النامضية في نجد .. ولذا كانت مصدر محمد على قد إصطدمت بأل سعيد بابعان من الأتراك لفرض سيبابيتهم

وكان تحالف القواسم وهم قبيلة عربية استقرت في ساحل عمان منذ النصف الأول للقرن الثامن عشر وامتد نفوذهم فشمل المنطقة من قطر إلى « خور فكان » على الخليج، وتحالف القواسم مع السعوديين منذ عام ١٢١٤هـ/١٧٩٩م عند دخول القوات السعودية إلى الأراضي العمانية وأعلن سلطان بن صقر القاسمي ترحيبه بهذه القوة الجديدة – السعوديين – وأعلن خضىوعه لآل سعود واعتناق مبادىء الدعوة السلفية، وتعهد بدفع الزكاة المقررة لعمالها طالما أن هذه الحكومة لاتغير من وضعه كزعيم للقبيلة (^^) ، وقد استفاد القواسم من هذا التحالف بالاستمرار في ممارسة أعمال الجهاد البحري ضد السفن الأجنبية في الخليج مستندين إلى قوة الدولة السعودية. (٨٦) أحمد عسة : نفس المرجع ص ٣٣. (٨٧) له. عبد الرحيم عبد الرحمن : نفس المرجع ص ٢٥٨.

ولقد كان نشاط القواسم المعتمد على قوة آل سعود سببا في تبرم الانجليز الذين ساعفم تعرض سفنهم لمهاجمة القواسم مما دفع انجلترا إلى إرسال حملات التأديب ضد إغارات القواسم ثم عقد معاهدات معهم دون فائدة من توقف أعمال القرصنة ضد السفن الإنجليزية، حتى كان عام ١٨٢٠م والنولة السعودية قد انهارت أمام حملة إبراهيم باشا فارسل الإنجليز حملة كبيرة ضد القواسم تمكنت بعد تدمير رأس الخيمة من فرض معاهدة تشمل جميع رؤساء المشيخات الذين أرغموا على توقيعها بعد أن فقدوا سندهم الطبيعي وهو الدولة السعودية القوية وبهذه المعاهدة وضعت انجلترا قدمها في الخليج الذي خضيع لنفوذها منذ ذلك الحين واستمر يتدعم طوال القرن التاسع عشير وأثناء النصف الأول من القرن المشرين .

١٣.

وجاء اهتمام الإنجليز بالنولة السعودية منذ عام ١٧٨٧م عندما أصبح لآل سعود نفوذ على ساحل الخليج، وقد حاول الإنجليز - من مركزهم في الهند - أن تكون علاقتهم بالسعوديين – الذين عرفوهم باسم الوهابيين – علاقات طيبة ضمانا لمصالحهم في الخليج وفي العراق، وكان آل سعود أيضا رغم كراهيتهم لأعمال الإنجليز ضد حلفائهم القواسم، وتأييدهم لسلطان مسقط المعادى لآل سعود، كانوا حريصين على عدم الدخول في صراع مع الإنجليز والعمل على مهادنتهم.

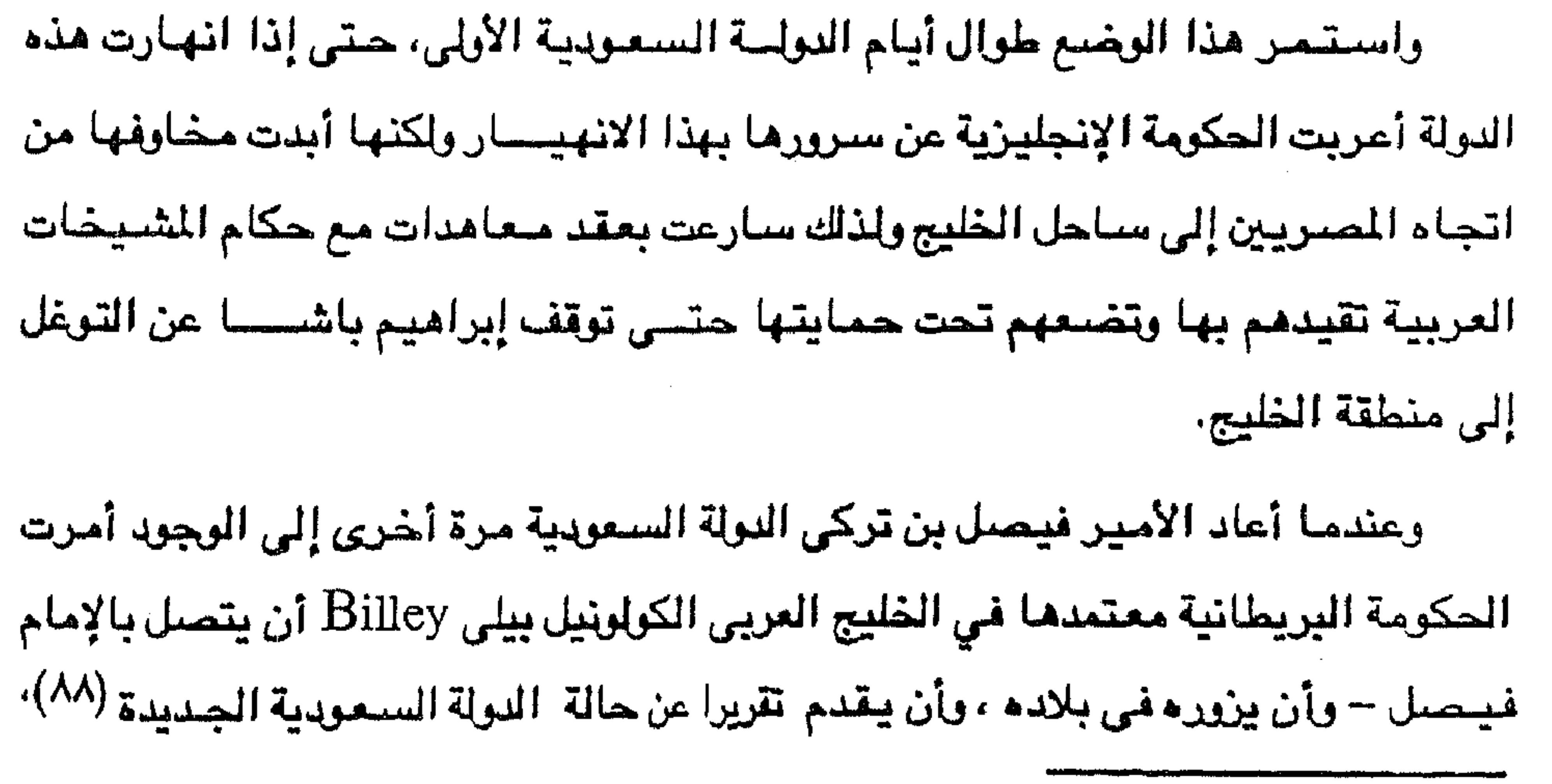

(٨٨) أحمد عسة : نفس المرجع من ٤٠.

 $\Upsilon$ وأن يبلغ الإمام أن الحكومة الانجليزية لا تطمع في أي جزء من شبه الجزيرة العربية وكل ما يهمها ضمان الأمن والسلام تحت حكم صالح. وكان الصىراع ببن الإنجليز والفرنسيين من ناحية، والصىراع بين الإنجليز والروس من ناحية أخرى حول الخليج العربي إلى جانب موقف الأتراك الداعي إلى فـرض السيادة العثمانية دون قوة تركية تسند مذه السيادة، كان كل ذلك مو سمة حياة شبه

في المذهب (٨٩).

وعندما أخذ عبد العزيز آل سعود يعيد بناء الدرلة السعودية مرة ثالثة في أوائل القرن العشرين لم يرد أن يفتح جبهة عداء مع الإنجليز وهو يواجه الأتراك من ناحية وقبائل نجد والشريف حسين في الحجاز من ناحية أخرى. ولذلك نجد انجلترا تستجيب لتدخل أمير الكريت عام ١٩٠٣ وطلب عبد العزيز آل سعرد عام ١٩٠٤ بأن تستخدم الحكرمة الإنجليزية نفرنها لدى الأتراك كى يرقفوا مساعداتهم الحربية لابن الرشيد عدو آل سعود في نجد.

(٨٩) د. عبد الرحيم عبد الرحمن : نفس المرجع من ٢٧٦.

ولما طلب الأمير عبد العزيز آل سعود عقد معاهدة مع انجلترا . نصح مكتب الحاكم العبام الإنجليزي في الهند الحكومية الإنجليزية بإجبابة مطلب الأميير لأنه إذا مبابني الوهابيون ملكهم على أنقاض ملك الاتراك فإنهم في الغالب سيهددون المسالح البريطانية في الكويت وفي باقي إمارات الشاطيء. وعليه فإنهم – حكومة الهند – يلحون بقبول صيغة الرد على كتب الأمير عبد العزيز لضمان صداقته ومعاونته قبل أن تفوت الفرصية (٩٠).

 $117$ 

and the company

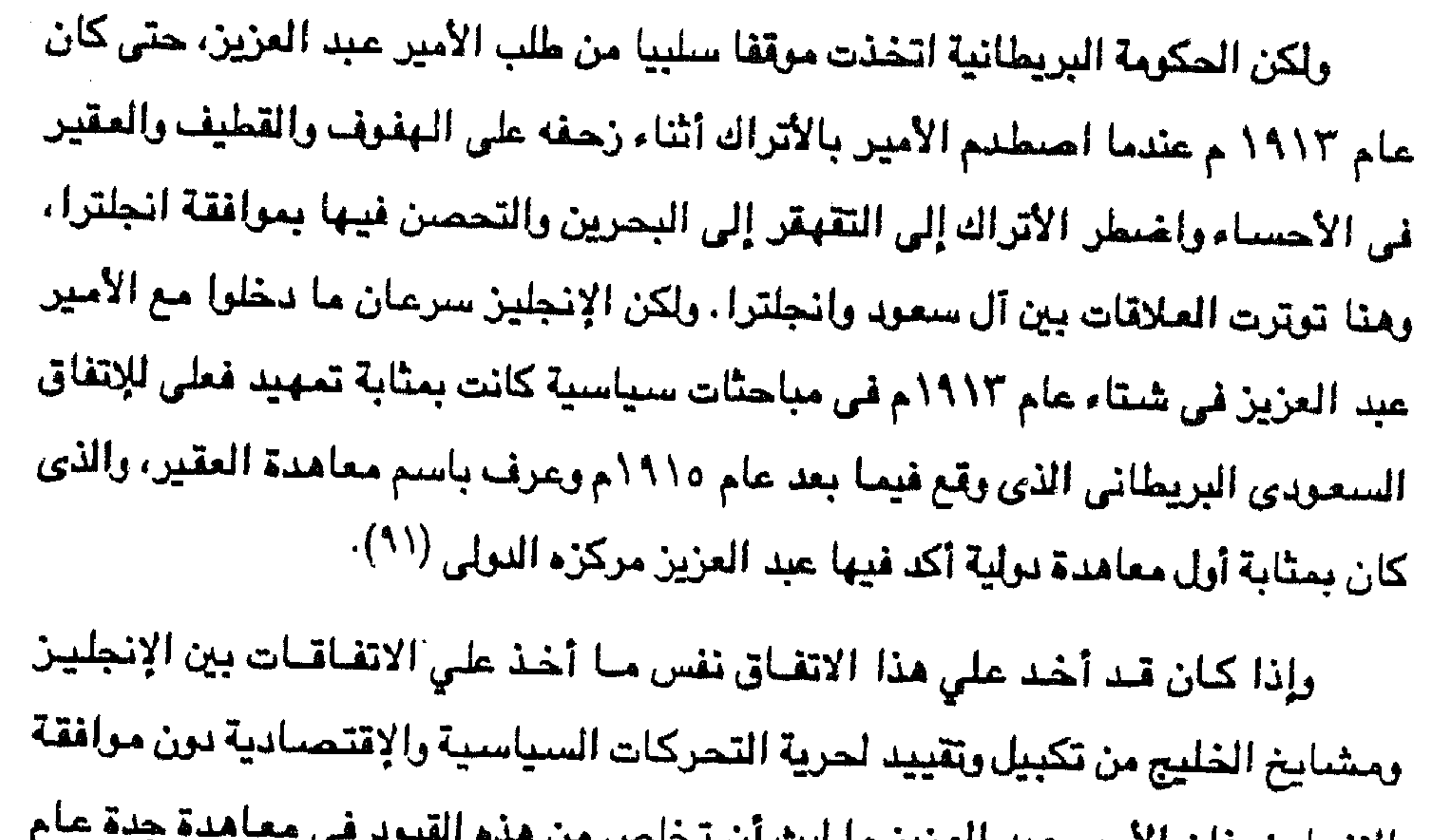

تقييم الدعسوة

القيت دعوة محمد بن عبد الوهاب منذ ظهورها في نجد مقاومة من قوى مختلفة

(٩٠) حافظ وهبة : نفس المرجع السابق ص ٢٣٨. (٩١) أحمد عسة : نفس المرجع السابق هن ٦٧.

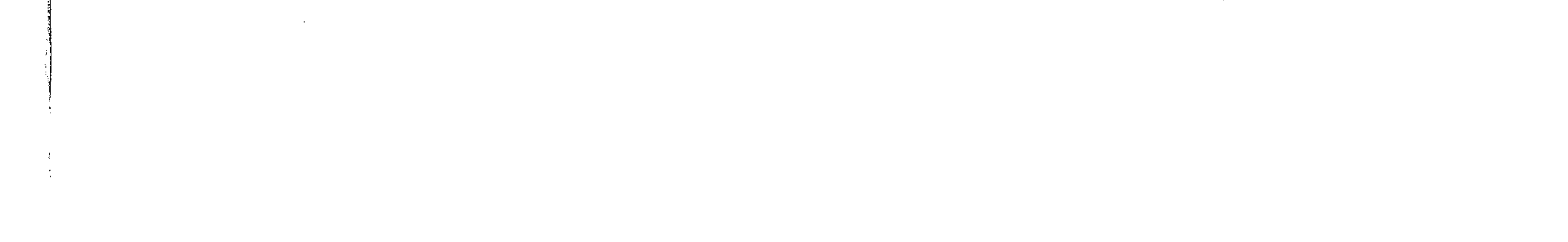

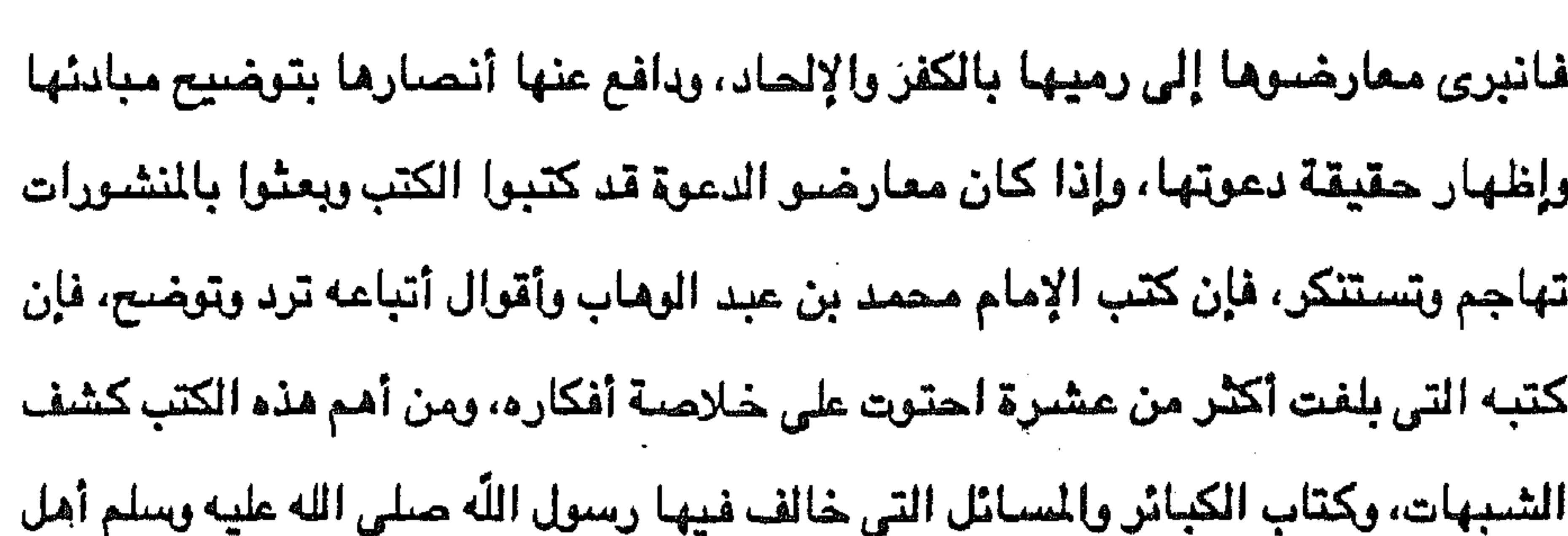

۱۳۳

الجـاهليـة، وكتـّاب أداب المشي إلى الصـلاة، وكـتاب الـهدى النبــوى إلى جـانب كـتب في تفسير القرآن الكريم، وفي السيرة النبسوية، وفي الأحاديث النبوية، بالإضافــــة إلـــي الرسسائل والكتب المطولة والمفتصرة التي كان يبعث بها الإمام محمسه بن عبـد الوهساب وأتباعه إلى أمراء البلاد وشيوخ القبائل. وجاء في رسالة عبد العزيز بن محمد بن سعود إلى من يراء من أهل المخلاف السليماني خصوصا أولاد الشريف حمود وناصر ويحيى وسائر إخوتهم وأولاد إخوانهم، كذلك أشراف بنى النعيمي وكافة أشراف تهامة يقول : فالموجب لهذه الرسالة أن الشريف أحمد بن حسين الفلقى قدم إلينا فرأى ما نحن فيه وتحقق صحة ذلك لديه، فبعد ذلك التمس منا أن نكتب لكم ما يزول به الاشتباه فتعرفوا دين الإسلام فلا يقبل من أحد 

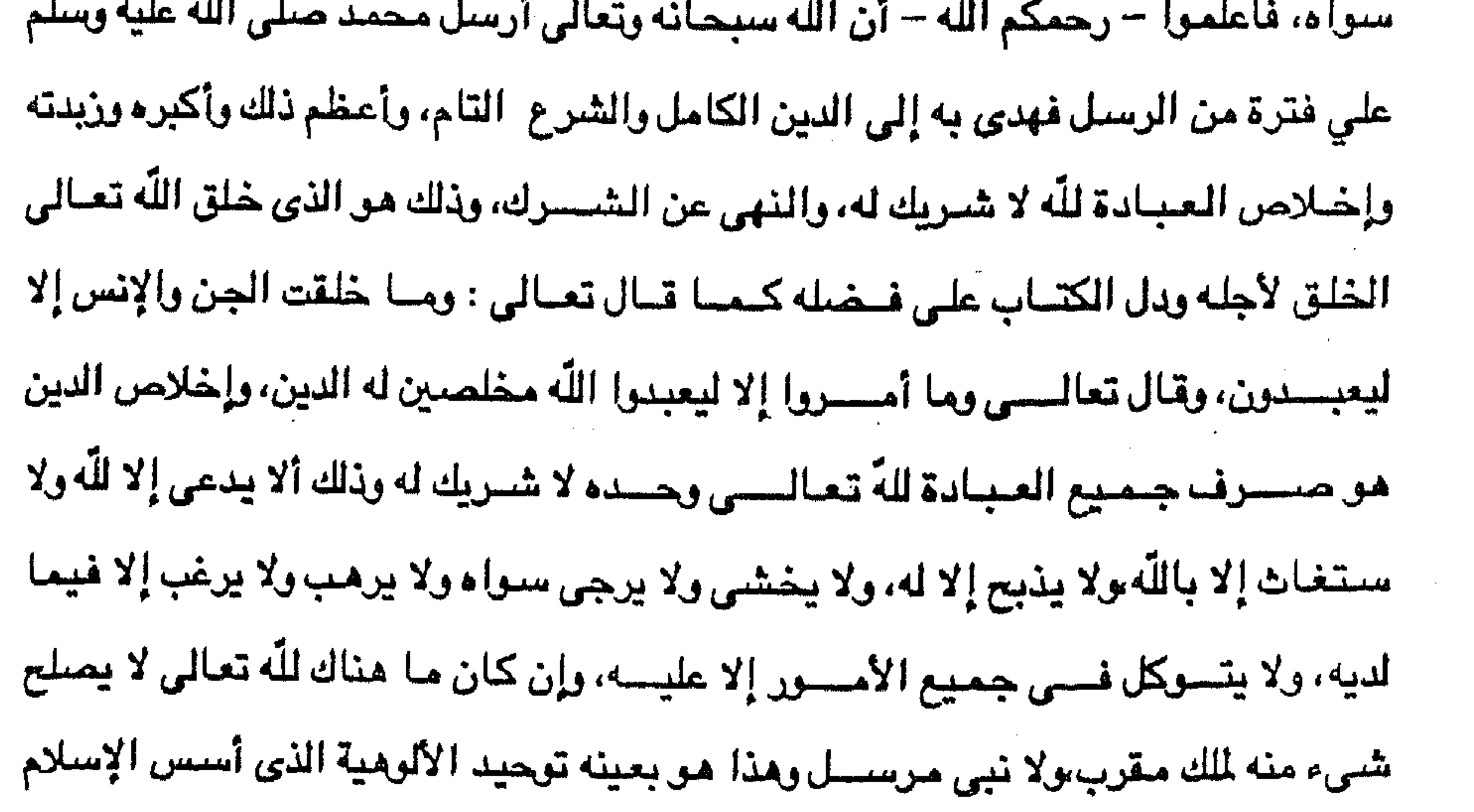

**Contract Contract** 

and the company

**Contractor** 

## عليه وانفرد به المسلم عن الكافــــر، وهو معنـــى شــهــــادة أن لا إله إلا اللّه وأن محمدا عبدەورسولە. ويضف الأمير في رسالته قائلا فلما من اللّه علينا بمعرفة ذلك وعلمنا أنه دين الرسل اتبعناه، وبعونا الناس إليه، وإلا فنحن قبل ذلك على ما عليه غالب الناس من

132

الشرك باللَّه تعالى، من عبادة أهل القبور والاستغاثة بها والاستغاثة بهم مع ما ينضم إلى ذلك من فمعل الفواحش والمنكرات وارتكاب الأمور والمحرمات وترك الصلاة وترك شعائر الإسلام حتى أظهر اللّه الحق بعد خفائه وأحيا أثره بعد عفائه على يد شيخ الإسلام محمد بن عبد الوهاب (٩٢). وقال عبد اللّه بن الإمام محمد بن عبد الوهاب عام ١٢١٨ه/١٨٠٣م حين دخل مكة مع الأمير سبعود بن عبد العزيز : فذهبنا في الأصبول مذهب أهل السنة والجماعة، وطريقتنا طريقة السلف التي هي الطريق الأسلم والأعلم والأحكم خلافا لمن قال طريقة الخلف أعلم، وهي أننا نقرأ ايات الصفات وأحاديثها على ظاهرها ونكل علمها إلى اللَّه مع اعتقاد حقائقها، فإن مالكا – الإمام مالك – وهو من أجل علماء السلف لما سئل عن الاستواء في قوله تعالى : الرحمن على العرش استوى، قال الاستواء معلوم والكيف

مجهول، والإيمان به واجب والسؤال عنه بدعة (١٢).

وأما أعداء الدعوة فقد رموها بالكفر والضلال وأخذوا ينشرون عنها ما يسىء إليها لتنفير الناس منها، وقد استخل هؤلاء خلاف سليمان بن عبد الوهاب شقيق صاحب الدعوة معه وانتقاده الإمام في آرائه وفي تفسيراته، وزاد المعارضون فأسرفوا في معاداتهم للدعوة بأن ادعوا بأن الشيخ محمد بن عبد الوهاب وأنصاره يضمرون الكراهية للنبي صلى الله عليه وسلم وبقية الأنبياء والأولياء والصيالحين، ومنشيأ هذا الادعاء أن الوهابيين استنادا إلى حديث نبوى شريف يقول : لا تشد الرحال إلى ثلاثة مساجد :

> (٩٢) محمد كرد على : القديم والحديث ص ٢٥٠. (٩٣) السيد رشيد رضا : الوهابيون والحجاز من ١١.

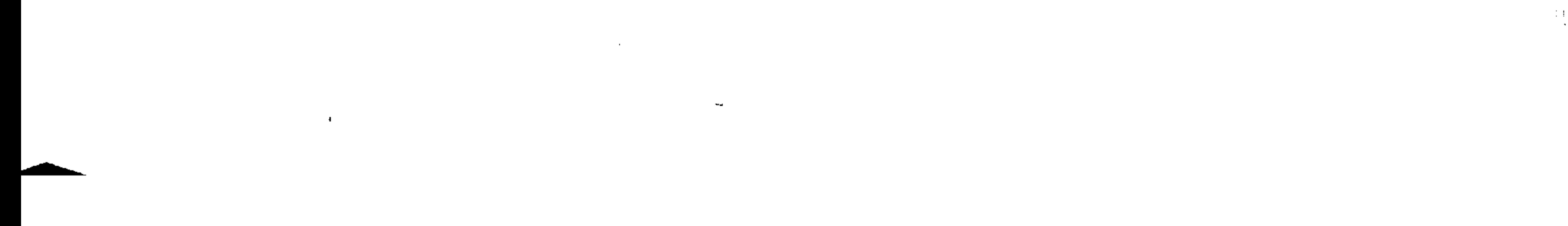

المسجد الحرام ، ومسجدى هذا، والمسجد الأقصى يرون أن السفر لزيارة قبور الأنبياء والصبالحين بدعة لم يعملها أحد من الصبحابة أو التابعين ولم يأمر بها النبي صلى الله عليه وسلسم، وقد سبق ابن تيميسة وابن عبد الوهساب طوائف كثيرة من العلماء المتقدمين ببذا الرأى (٩٤). وفي واقع الأمر فإن دعوة محمد بن عبد الوهاب ليست بدعة جديدة لأنها رجوع بالإسلام إلى أصوله على عهد الرسول الكريم والصحابة،. ولكن الجديد فيها هو ظهورها في زمن بدا فيه كل شيء مخالف لما درج عليه الناس منذ سنوات وأصبح من عاداتهم يعتبر بدعة مدعاة للاستنكار، وإذا كانت الدعوة قد لقيت معارضة فإن ذلك سنة كل جديد على القوم في كل مكان. ونحن نعتقد أن يموة الإمام محمد بن عبد الوماب دعوة صحيحة تماما ولنا في أقوال علماء المسلمين والمستشرقين ما يؤكد ما ذهبنا إليه منا ، فإن المؤرخ المصرى المعاصير لظهور الدعوة عبر عن رأيه في دعوة محمد بن عبد الوهاب بقوله في أحداث يوم ٢٩ صنفر ١٢١٨هـ الموافق ٣٠ يونية ١٨٠٣م : وحضر صحبة الحجاج - المصريين العائدين – كثير من أهل مكة هروبا من الوهـابي، ولفظ الناس في خبر الوهـابي واختلفوا فيه، فمنهم من يجعله خارجيا وكافرا – وهم المكيون ومن تابعهم وصدق أقوالهم – ومنهم من يقول بخلاف ذلك لخلو غرضت، وأرسل إلى شيخ الركب المغربي كتابا ومعه أوراق تتضمن دعوته وعقيدته وأورد الجبرتي صورة لهذا الكتاب جاء فيه : من يهد اللّه فلا مضل له، ومن يضلل فلا هادي له ... وقال : قال اللّه تعالى قل هذه سبيلى أدعو إلى اللّه على بصيرة أنا ومن انتبعني وسبحان اللّه وما أنا من المشركين، وقال تعالى : قل إن كنتم تحبون اللّه فاتبعوني يحبيكم اللّه ويغفر لكم ننويكم، وقال تعسالي : ومسا أتاكــم الرســول فخذوه وما نهاكم عنه فانتهوا، وقال تعالى : اتبعوا ما أنزل إليكم من ربكم ولا تتبعوا من دونه أولياء قليلا ما تذكرون، وقال تعالى : وأن هذا حىراطى مستقيما فاتبعوه ولا تتبعوا السبل فتفرق بكم عن سبيله.

(٩٤) حافظ وهبة : نفس المرجع من ٢٠١.

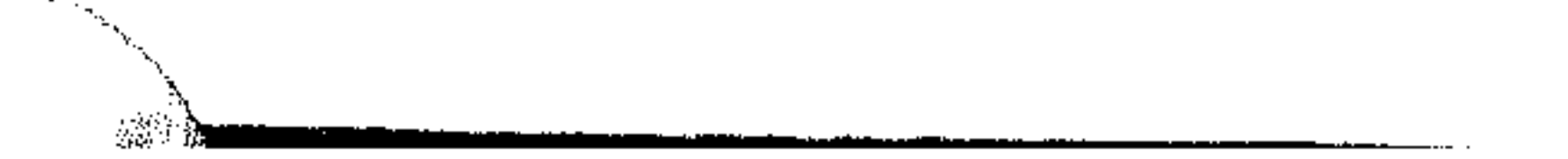

وقال أيضا في رسالته : إذا عرف هذا فمعلوم ما قد عمت به البلوى من حوادث الأمور التي أعظمها : الأشراك باللَّه والتوجه إلى الموتى، وسؤالهم النصر على الأعداء وقضاء الحاجات، وتفريج الكربات التي لا يقدر عليها إلا رب الأرض والسموات وكذلك التقرب إليهم بالننور ونبح القربان والإستغاثة بهم في كشف الشدائد وجلب الفوائد إلى غير ذلك من أنواع العبادة التي لا تصلح إلا للّه وصرف شيء من أنواع العبادة لغير اللهّ

 $\mathcal{M}$ 

كصرف جميعها لأنه سبحانه وتعالى أغنى الأغنياء عن الشرك ولا يقبل من العمل إلا ما كان خالصا . وأضياف في رسالته : فهذا هو الذي أوجب الإختلاف بيننا وبين الناس حتى آل بهم الأمر إلى أن كفرونا وقاتلونا، واستحلوا دماءنا وأموالنا حتى نصرنا الله عليهم وظفرنا يهم ، وهو الذي ندعو الناس إليه ونقاتلهم عليه بعدما نقيم عليهم الحجة من كتاب اللّه وسنة رسول الله صلى الله عليه وسلم وإجماع السلف الصنالح من الأمة (٩٥). ويبدى من تسجيل الجبرتي لأحداث الدعوة الوهابية أنها تلقى منه القبول وقد دلل على ذلك أيضًا في أحداث يوم ٢ صنفر ١٢٢٢هـ/ ١١ أبريل ١٨٠٧م حين سجل ما يلي : وصل حجاج المفارية إلى مصر من طريق البر وأخبروا أنهم حجوا وقضوا مناسكهم.

وأن مسعود الوهابي – يقصد الأمير سعود بن عبد العزيز – وصل مكة بجيش كثيف، وحج مع الناس بالأمن وعدم الضرر ورخاء الأسعار، وأحضر مصطفى جاويش أمير الركب المصرى وقال له : ما هذه العويدات والطبول التي معكم؟ (يعنى بالعويدات المحمل) فقال : هو إشارة وعلامة على اجتماع الناس بسبب عاداتهم، فقال : لا تأت بذلك بعد هذا العام، وإن أتيت به أحرقته، وأنه هدم القباب، وقبة أدم، وقباب ينبع والمدينة وأبطل شرب التنباك والنارجيلة من الأسواق، وبين الصفا والمروة وكذلك البدع (٩٦). بل إن الجبرتي يسجل رأيه بصورة أكثر دقة وصراحة في تسجيله لأحداث يوم ٢٢ (٢٥) عبد الرحمن الجبرتي : نفس المرجع . (٩٦) نفس المرجع .

ذي الحجة ١٢٢٣هـ الموافق ٨ فبراير ١٨٠٩م حين يقول . انقطع الحج الشامي والمصرى معتلين بمنع الوهابي الناس عن الحج، والحال ليس كذلك فإنه لم يمنع أحدا يأتي إلى الحج على الطريقة المشروعة، وإنما يمنع من يأتي بخلاف ذلك من البدع التي لا يجيزها الشرع، مثل المصمل والطبل الزمر وحمل الأسلحة وقد وصل طائفة من حجاج المغاربة، وحجوا ورجعوا في هذا العام وما قبله، ولم يتعرض لهم أحد بشيء. ريضيف الجبرتي أن أهل المدينة ومكة قد شوهوا دعوة محمد بن عبد الوهاب بأن : الوهابي استولى على ما كان بالحجرة الشريفة من النخائر والجواهر ونقلها وأخذها فيرون أن أخذه لذلك من الكبائر العظام، وهذه الأشياء أرسلها ووضيعها خسياف العقول من الأغنياء والملوك والسلاطين الأعاجم وغيرهم، إما حرصنا على الدنيا وكراهة أن يأخذها من يأتي بعدهم أو لنوائب الزمان، فتكون مدخرة ومحفوظة لوقت الاحتياج إليها فيستعان بها على الجهاد ودفع الأعداء. فلما تقادمت عليها الأزمنة، وتوالت عليها السنين والأعوام الكثيرة – وهي في الزيادة – ارتصدت معنى لا حقيقة، وارتسم في الأذهان حرمة تناولها، وأنها صبارت مالا للنبي صلى الله عليه وسلم فلا يجوز لأحد أخذها ولا إنفاقها، والنبسس عليه الصب لاة والسب لام منزه عن ذلك ولم يدخر شيئا من عرض

137

الدنيا في حياته. وناقش الجبرتي الإدعاءات بتكفير الوهابيين لأخذهم هذه الذخائر والجواهر واتهامهم بكراهية النبى وعدم محبته، وقال : ومحبة الرسول بتصديقه واتباع شريعته وسنته لا بمخالفة أوامره وكنز المال بدجرته وحرمان مستحقيه من الفقراء والمساكين وباقى الأصناف الثمانية (٩٧) وكنز المال بحجرة الرسول لا ينتفع به أحد إلا مايختلسه العبيد الخصيون الذين يقال لهم أغاوات الحرم، والفقراء من أولاد الرسول وأهل العلم والمحتاجون وأبناء السبيل يموتون جوعا . وهذه الذخائر محجور عليها وممنوعون منها إلى أن حضر الوهابي واستولى على المدينة وأخذ تلك الذخائر (٩٨).

(٩٧) يقصد بها الأصناف الثمانية من الناس المستحقين للصدقة والزكاة. (٩٨) الجبرتي : نفس المرجع .

ولنا في قبول لو تروب ستودارد عن دعبوة محمد بن عبد الوهاب سندا آخر على صبحة مادعا إليه الإمام، حيث ذكر أن الدعوة الوهابية إنما هي دعوة إصلاحية خالصة غرضها إصلاح الخسرق ، ونسخ الشبهسات وإبطال الأوهسام ونقض التفاسير المختلفة والتعاليق المتضاربة التي وضعهسا أريابها في عصسور الإسلام الوسطى، ودحض البدع  $\cdot$ (٩٩) ولياريح ا ةعاليص

**۱۳۸** 

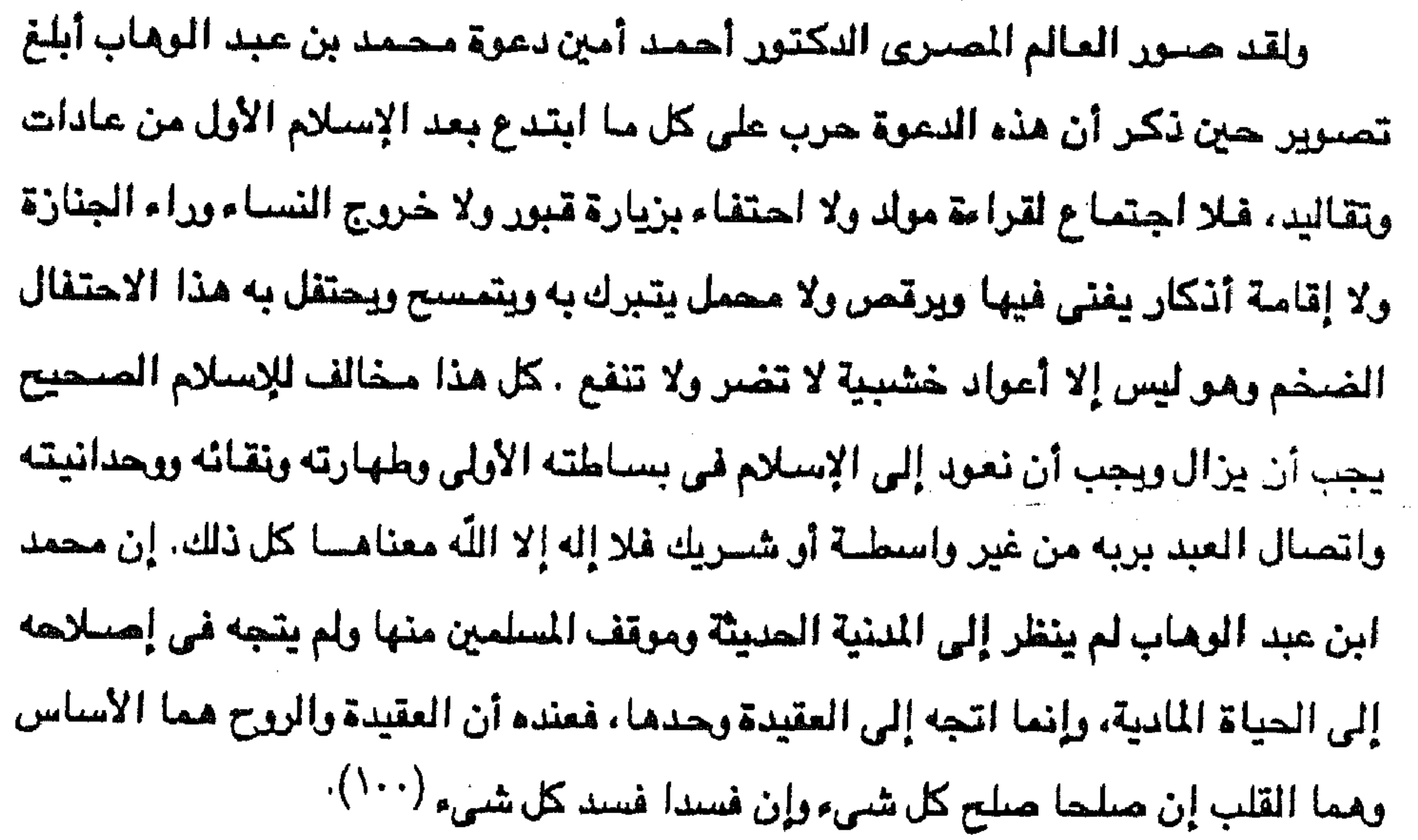

ويصنون الدكتون صنه حسين بأسلوب بليغ دعوة محمد بن عبد الوهاب التي أثارت الانتباء العالمي خلال القرن الثامن عشر الميلادي في قوله إن مبدأ الحركة جديد وقديم معا، أنه جلديد بالنسبة إلـى الماصرين. ولكنه قديم في حقيقة الأمر لأنه ليس إلا الدعوة القوية إلى الإسلام الخالص النقي المطهر من كل شوائب الشرك والوثنية، هو الدعوة إلى الإسلام كما جاء به النبي خالصا للّه وحده ملغيــــا كل واسطة بين اللّه وبين الناس، هو إحياء للإسلام العسويي وتطهير له ممسا أحمابه مسن نتائج الجنهل ومن نتنائج الإختسلاط بغير العرب (٥٠١). (٩٩) لو تروب ستودارد : حاضر العالم الإسلامي ج ١ ص ٢٦٤.

(۱۰۰) ) د. أحمد أمين : زعماء الاصلاح من ١٨. (١٠١) د . طه حسين : الحياة الأدبية في جزيرة العرب، مجلة الهلال مارس ١٩٢٢.

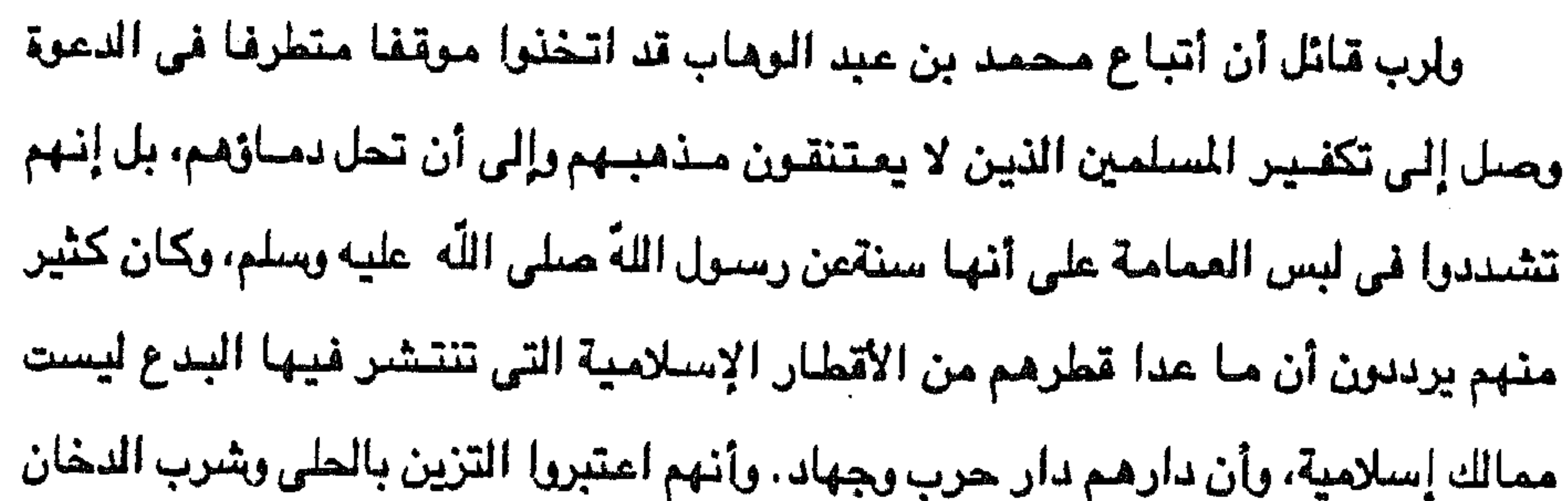

ولئن صبح هذا القول علي بعض أتباع الدعوة فإنه لا يصبح على مبادىء الدعوة ودعاتها العاملين بمبادئها الصحيحة، ويجب أن ندرك أن كثيرا من أتباع الدعوة كانوا من البدو الذين أساموا فهم مبادئها فغالوا في تطبيقها (١٠٢) واشتدوا في ذلك مما نفر منهم الكثير من المسلمين وأثار على الدعوة وأصبحابها ثائرة العاليم الإستسلامي، ونحن مع القائلسين بأن ما ينسب إلى الدعوة من تكفير من عدا أتباعها هو بلاشك تزوير من خصومها - وما أكثرهم كما رأينا - وأن وقعت بعض أشياءمن بعض جفاة الأعراب والجهل، فلسيس مسن الإنصاف أن ينسب كل ذلك إلى أتباع الدعوة كلهم وهم أهل نجد (١٠٢).

ولبس الحرير بدعا يجب التشديد في محاربتها وتعقب متخذيها .

ولايمكن إنكار وجود مخالين في تنفيذ مباديء الدعوة حتى خرجوا عن جوهر المبادىء التي دعا إليها الإمام محمد بن عبد الوهاب، حتى أن هذا الغلو استمر إلى مطلع القرن العشرين وتمثل فى رفض مظاهر الحياة الحضارية الجديدة بآلاتها ومعداتها وابتكاراتها، وقد بذلت حكومة الملك عبد العزيز آل سعود جهوداً كبيرة لإقناع أولئك للغالين حتى أمكن استخدام الآلات والمخترعات الحديثة في الملكة. ومما لاشك فيه أنه رغم هذه السلبيات التى لحقت بالدعوة فان ظهور الإمام محمد ابن عبد الوهاب ودعوته الإصلاحية قد أحدثت نشوة دينية في العالم العربسى والإسلامى

(١٠٢) د. عبد الرحيم عبد الرحمن : نفس المرجع السابق ص ٢٩. (١٠٢) حافظ وهبة : نفس المرجع من ٢٠٢.

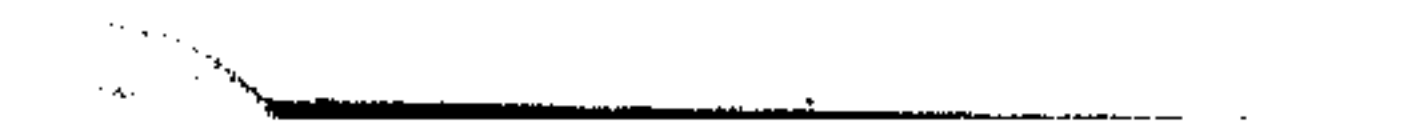

 $A_1 \in \mathcal{A}$  and  $A_2 \in \mathbb{R}$  and  $A_1 \in \mathbb{R}$  and  $A_2 \in \mathbb{R}$ . The set of  $A_1 \in \mathbb{R}$  is the set of  $A_1 \in \mathbb{R}$ 

كذلك لا يدكن إغفال تأثير هذه الحركة الإصلاحية علي الفكرة العربية التي كانت

بعد ركود طويل خيم على المعقول. ولاشك أيضا في أنها كانت دعوة رائسة فسي ميدانها رغم صعوبة الظروف التي تمت فيها حتى ذاعت مبادئها وانتشرت وأصبحت نموذجا لما جاءبعدها من حركات الإصلاح (١٠٤).

 $\Delta$ 

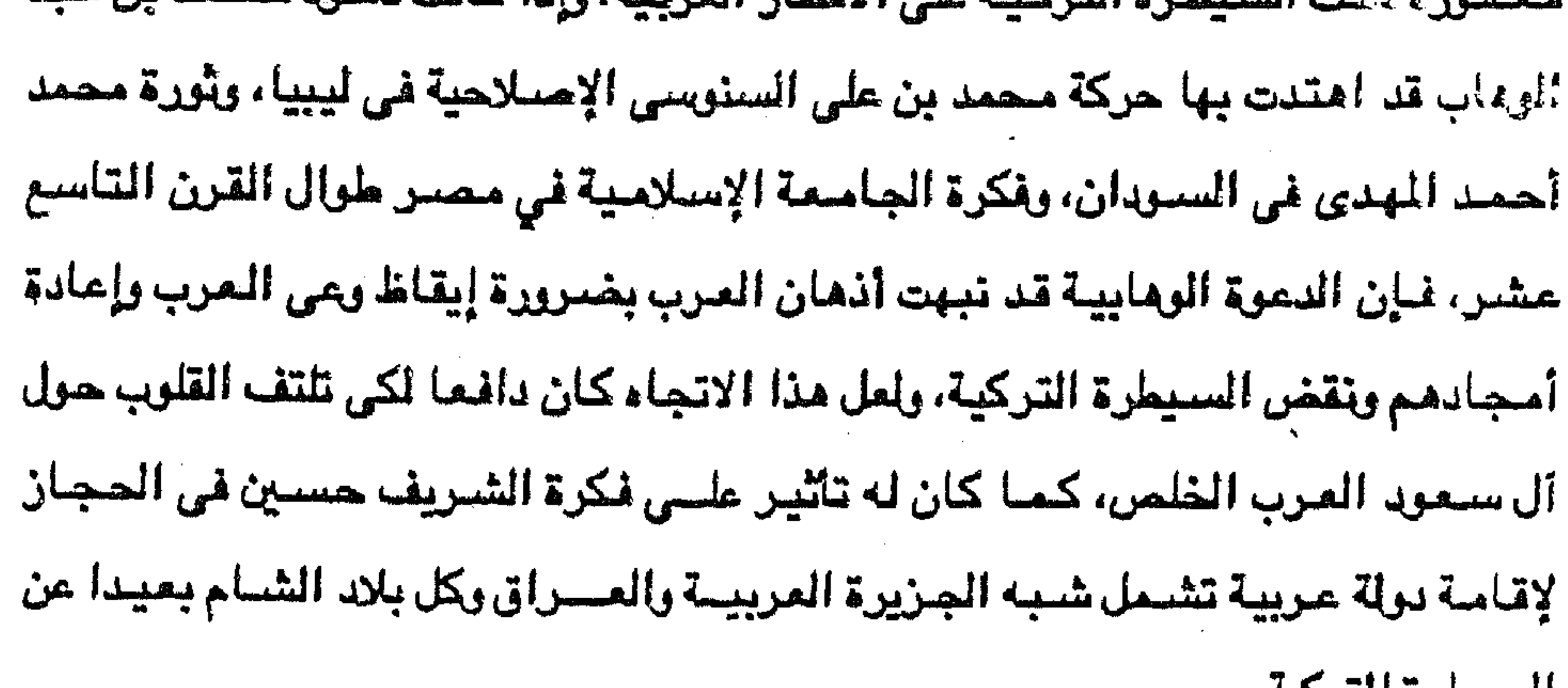

السيطره الدرجيه ..

 $\mathcal{L}(\mathcal{L}(\mathcal{$ 

 $\mathcal{L}^{\text{max}}_{\text{max}}$  ,  $\mathcal{L}^{\text{max}}_{\text{max}}$ 

 $\mathcal{L}^{\mathcal{L}}$  and  $\mathcal{L}^{\mathcal{L}}$  are the set of the set of the set of the set of  $\mathcal{L}^{\mathcal{L}}$ 

(١٠٤) د. عبد الرحيم عبد الرحمن : نفس المرجع من ٢٠

the contract of the contract of the contract of the

\* خبرة عرب الخليج في الملاحة.

أولا : النشاط البحرى لعرب الخليج

من تاريخ الخليج واليمن

الفصسل الرايع

\* القواسم والجهاد البحرى . \* عرب الخليج الآخرين والجهاد البحرى. \* المفامرات البحرية.

and the state of the state

the control of the control of the the contract of the contract of the contract of  $\mathbf{A}$ 

 $\mathcal{L}(\mathcal{L}(\mathcal{$ the second control of the control of the contract of the contract of the

 $\mathcal{L}(\mathcal{L}(\mathcal{$ 

 $\sim 100$  km s  $^{-1}$ 

 $\sim 10^{-11}$
نعنى باقطار الخليج العربية الكويت والبحرين وقطر وبولة الأمسارت العربية المتحسدة وسلطنة عمان، التي ظهرت للوجود كدول مستقلة في عام ١٩٧١م باستثناء الكويت التي سبقت بقية أقطار الخليج العربي في الاستقلال بعشر سنوات. وفيما عدا سلطنة عمان فقد كانت أقطار الخليج العربي قبل الإستقلال عبارة عن

مقدمة

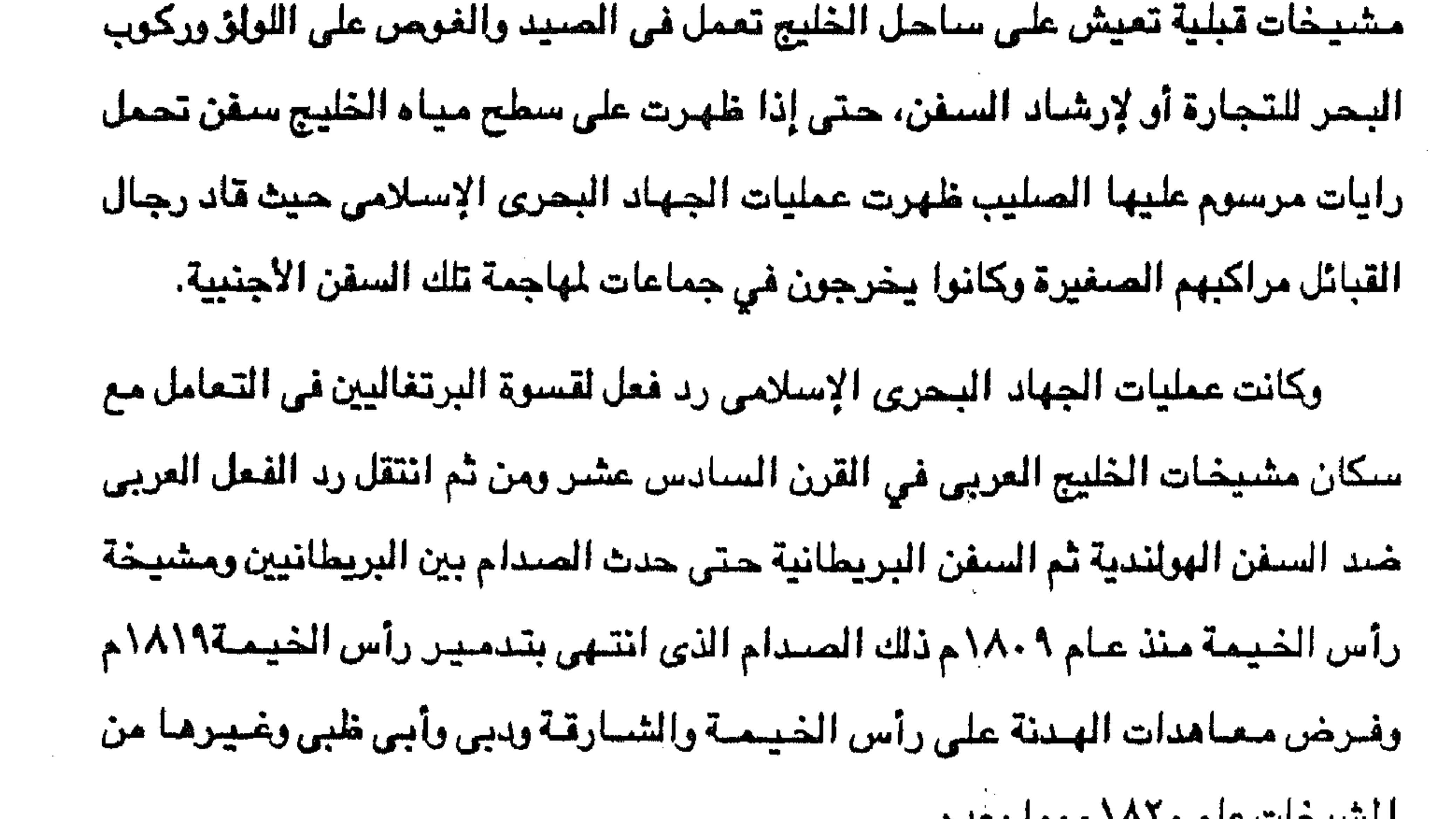

وقد تحولت هذه المعاهدات إلى ماعرف بالمعاهدات المانعة التى فرضيتها بريطانيا على مشيخات الخيلج العربي وكانت تمنع مذه المشيخات من أربعة أشياء مي : ١ – عدم القيام بعمليات الجهات البحرى أو أية عمليات بحرية تهدد السلم والأمن في الخليج العربى أو تعوق حركة الملاحة والمواصلات للإمبراطورية البريطانية. ٢ - عدم الاتجار في السلاح أو إدخاله إلى منطقة الخليج العربي. ٣ - عدم الاتجار في الرقيق أو جلبه إلى مشيخات الخليج.  $-\sqrt{\epsilon}r$  -

and the control  $-2$  and  $-1$ the control of the control of the contract of the contract of the contract of the

 $\sum$ 

الكويت عام ١٩٦١م، ثم بإعلانها عام ١٩٦٨م بأنها تنوى الإنسحاب من منطقة الخليج العربي وتعترف باستقلال مشيخات الخليج العربي في موعد لا يتجاوز نهاية عم ١٩٧١م، وبالفيعل قيامت في خريف ذلك العبالم أقطار الخليج العربي المعروفية والسبابق ذكرها

وانتهت الحماية البريطانية.

## خبرة عرب الخليج في الملاحة

قد يعتقد البعض أن قبائل شبه الجزيرة المربية على الاطلاق قبائل ذات صفة بدرية تمارس حياتها اليومية في الصحراء بما تفرضه طبيعة الصحراء من أسلوب لحياة الناس، وهم في اعتقادهم هذا لايكادون يذكرون تأتير الخليج على القبائل العربية التي اتعيش على سواحله ومن ثم فنحن مع القائلين بأن حياة القبيانا ، العريبية التي تسكن

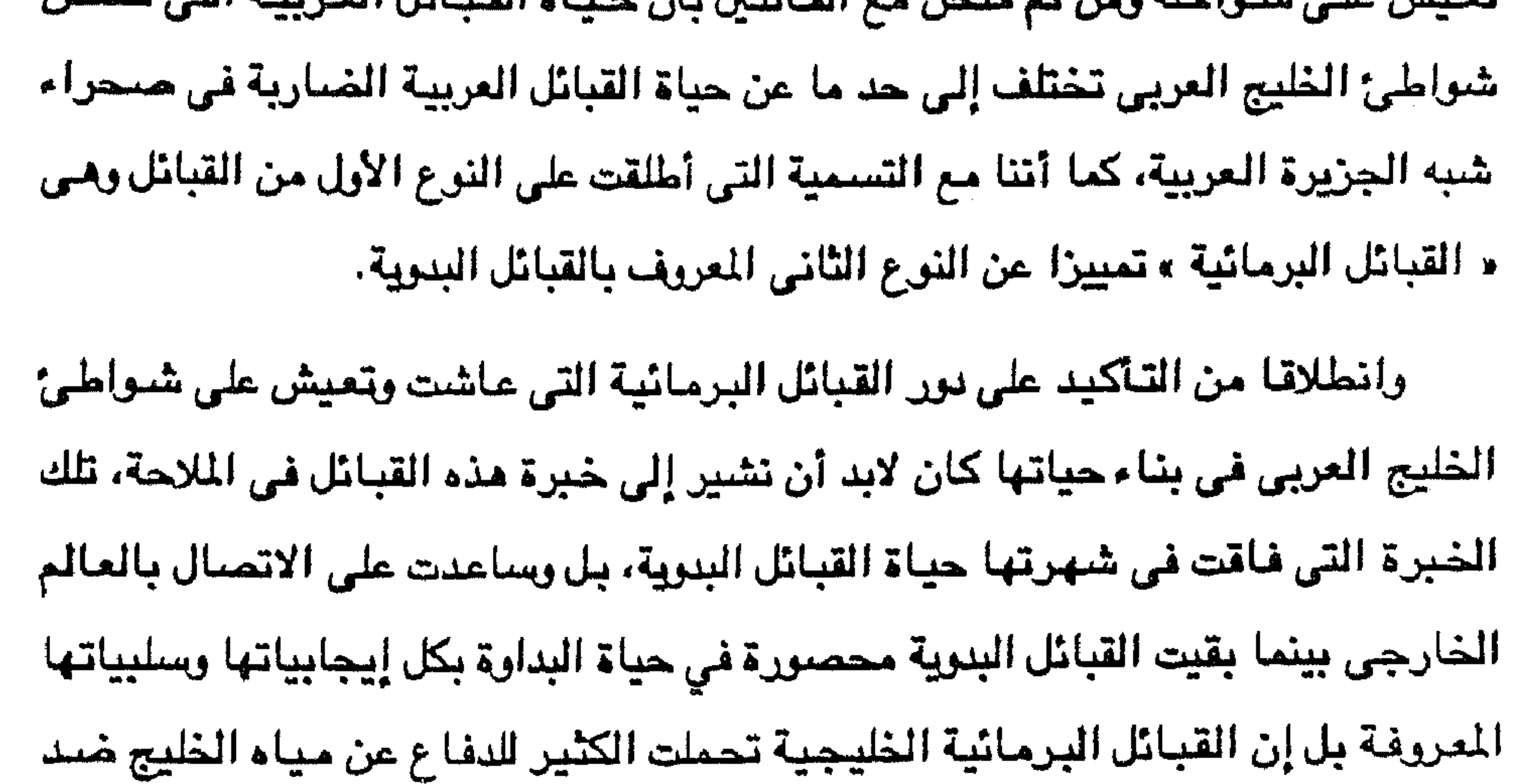

and the control of the control of

امتاز عرب الخليج إذن بالقدرة على ركوب البحر والطواف بسفنهم خارج نطاق الخليج وذلك قبل مجيء الاستعمار البرتغالي كأول قوة أوروبية معتدية على المياء العربية الجنوبية واشتهر من عرب الخليج ملاحون شهد لهم الأعداء قبل الأصدقاء بالمهارةفي الملاحة وركوب البحر ولعل أشبهر هؤلاء الملاحين الملاح العربى الخليجيء شبهاب الدين أحمد بن ماجد » الذي ولد «بجلفار» على ساحل عمان والذي قاد سفن « فاسكو دي جاما » المسلاح البرتغالسي من « مـالندى » بشـــرق أفريقيا إلـــي الهنـــد ببراعـــة سـجلها له « دی جاما ». وبخبرة أهل الخليج الملاحية شاركوا في نقل متاجر البند في الحيط البندي والبحر العربي متجنبين القراصنة الهنود النين اتخنوا من جزر هذا المحيط وذلك البحر مأرى لهم، حتى تصل المتاجر إلى البحر الأحمر فمصر فالبحر المتوسط فأوروبا أو تصل

۱٤٥

إلى الخليج العربي فالعراق فالشام فالبحر المتوسط إلى أوروبا أي أن عرب الخليج المهرة في الملاحةوالتجارة ساهموا بدور لا يمكن إنكاره في رخاء أوروبا وفي تزويدها بمتاجر الشرق،بل وفي بناء الحضبارة الأوروبية الحديثة. حتى إذا جاء البرتغاليون بقوتهم الصليبية ضد كل ما هو إسلامي سواء في شمال أفريقيا، ثم في شرق أفريقيا حيث شارك عرب الخليج مع عرب الجنوب في بناء حضارة ممبسنة »و « دار السلام » وغيرها، وقف عرب الخليج العربي ضد التدمير والعنوان البرتغالي وشاركوا في معركة « ديو » البحرية عام ١٥٠٩م التي لم يكتب النصر فيها للتحالف الإسلامي بسبب قوة الأسلحة النارية للبرتغاليين.

وتحمل الخليجيون منذ أوائل القرن السادس عشىر حتى أوائل القرن العشرين دورهم التاريخي في مواجهة الفزاة المعتدين على الخليج وأهله سواء كان هؤلاء الفزاة برتغـاليـون أو هـولنديون أو بريطانيون، ورغم عـدم التكافـؤ بين قـوة أهـل الخـليج الحربيـة وقوة الغزاة الحربية فإن الخليجيين استخدموا ما يمكن أن نسميه حرب العصابات أو عمليات الجنهاد البحرى ضند هؤلاء الفزاة أو العمليات التي امتلأت كتب المؤرخين الأوروبيين وصيفا لها بالقرصية، وكأنما من يدافع عن دينه وأرضيه وعرضيه ضيد عدوان غاشم صليبي يتهم بالقرصنة ويطلب من المجتمع الدولي العمل على محاربته. وكان البرتغاليون بقوتهم الغاشمة قد نجحوا في الاستيلاء على جزيرة « هرمز » ٠٠٨م ثم توالى استيلاؤهم على كل من مسقط والبحرين وبقية ساحل عمان ما عدا الاحساء، واستخدموا الوحشية أسلوبا للعامل مع عرب الخليج ولا عجب في ذلك فان البرتغاليين صليبيون متعصبون ضد المسلمين أينما كانوا . لم يسلّم الخليجيون بالغزو والأستعمار من جانب البرتغال بل قاوموا ما وسعتهم المقاومة وشبهدت الفترة من عام ١٦٤٠م حتى عام ١٦٥٠م انحسارا للوجود البرتغالي في الخليج ساهم فيه الخليجيون بدور أساسي، ومارسوا فيه عمليات الجهاد البحرى وشاركهم أيضا مغامرون أتراك مثل « بيرى بك »و « الريس مراد »و « على بك » الذين

127

وقفوا ضيد البرتغال في الخليج والبحر العربي في المدة من عام ١٥٥١م حتى عام ٨٨١م. ومن الإنصاف القول بأن القضاء النهائي على الوجود البرتغالي في الخليج العربي أسهم فيه بدور كبير الإنجليز والهـولنديون عـام ١٦٨٩م وإن كـان ذلك من أجل مصالح انجلترا وهولندا لا من أجل مصالح عرب الخليج. تمرس عرب الخليج إذن على عمليات الجهاد البحري بمقدم الغزاة البرتغاليين، ومن شم فلن يصبعب عليهم بعد جلاء البرتغاليين عن أراضي ومياه الخليج أن يواجهوا القوى الأوروبية التي حاولت أن ترث تركة البرتغال في الخليج ، ومن المؤسف حقا أن يتسبب الاستعمار في تحويل عرب الخليج من بناء رخاء وحضبارة لأوروبا وللعالم بنقلهم المتاجر بين الشرق والغرب ونقلهم الثقافات المختلفة، إلى مجاهدين في البر والبحر دفاعا عن

the contract of the contract of the

the company of the company of the

**127** دينهم وأرضهم وعرضهم وحياتهم، ومن ثم يتضاءل دورهم الحضباري العالمي، وهو أمر لا شك في أنه مخطط من جانب الإستعماريين. استمرت علاقة عرب الخليج بالبرتغاليين متوترة حتى بعد إجلاء الأخرين من الخليج، فقد استطاع عرب الخليج بحملة بحرية انتزاع مدينة « ممبسة » الأفريقية العربية من أيدى البرتغاليين عام ١٦٦٠ م كما استمرت عمليات الجهاد البحرى للخليجيين ضد سفن البرتغالين في الخليج المربي والبحر المربي والمحيط الهندي من عام ١٦٩٣ حتى عام ١٧٢٢م، وشبهدت مياه الخليج سواء قرب الشواطيء الشرقية الإيرانية أو في المياه الإقليمية العربية من الخليج معارك، وكانت سنفن العمانيين في مقدمة السنفن الخليجية العربية في تلك المعارك سواء أمام ميناء « كنج » الفارسي أو مقابل « مسقط » العربية، أو عند ميناء ممبسة الأفريقية أو باتجاء مدينة « سورات » الهندية، وإذا لم يكن النصس حليف العرب في كل تلك المعارك إلا أنهم قاموا بعمليات الجهاد الاستلامي ثأرا من اعتداءات البرتغاليين السابقة على أراضني عرب الخليج. وعندما جاء الهولنديون إلى مياء الخليج امتموا بالتجارة أكثر من امتمامهم بالغزو والاستعمار ، وإن كان هذا لا ينفي أنهم اشتركوا مع الإنجليز في طرد البرتغاليين من الخليج العريى، ولعل هذا من أسباب عدم تطبيق عرب الخليج سياسة الجهاد البحرى ضد سفن الهولنديين، ومن ثم مبارست تلك السنفن نشباطها فضبلا عن سنفن الإنجليز وبعض المغامرين العرب الكارهين لكل ما هو أوروبي مسيحي . وأما بالنسبة للإنجليز فقد حرصوا على توفير الأمان لسفنهم العاملة في الخليج العربى وفى البحر العربى والمحيط الهندى لضمان انتقال المتاجر دون عقبات بين انجلترا والهند عبر مياه الخليج العربى والمصيط الهندى، شم ضلمان المواصلات بين انجلترا ومستعمرتها في الهند التي تكويت في القرن الثامن عشر، ومن ثم دخلت انجلترا في منافسة مع الهولنديين للاستئثار بالنفوذ والعلاقات مع عرب الخليج ولحماية التجارة والمواصلات الانجليزية.

وما يمنا قد وصلنا إلى القرن الثامن عشر وإلى بداية السيطرة البريطانية على مياه الخليج المريي فيجدر بنا أن نشير إلى أن عرب الخليج كانت لهم السيطرة على مختلف ألوان النشاط البحرى في ميامهم خلال القرن الثامن عشر، حيث مارسوا صناعة بناء السفن والغوص على اللؤلق كما أداروا حركة الملاحة التجارية ببن مواني الخليج بعضـها وبعض، وبينها وبين سواني شرق أفريقيا والهند، ومن ثم صبارت لهم السبيطرة على جزر

**IEA** 

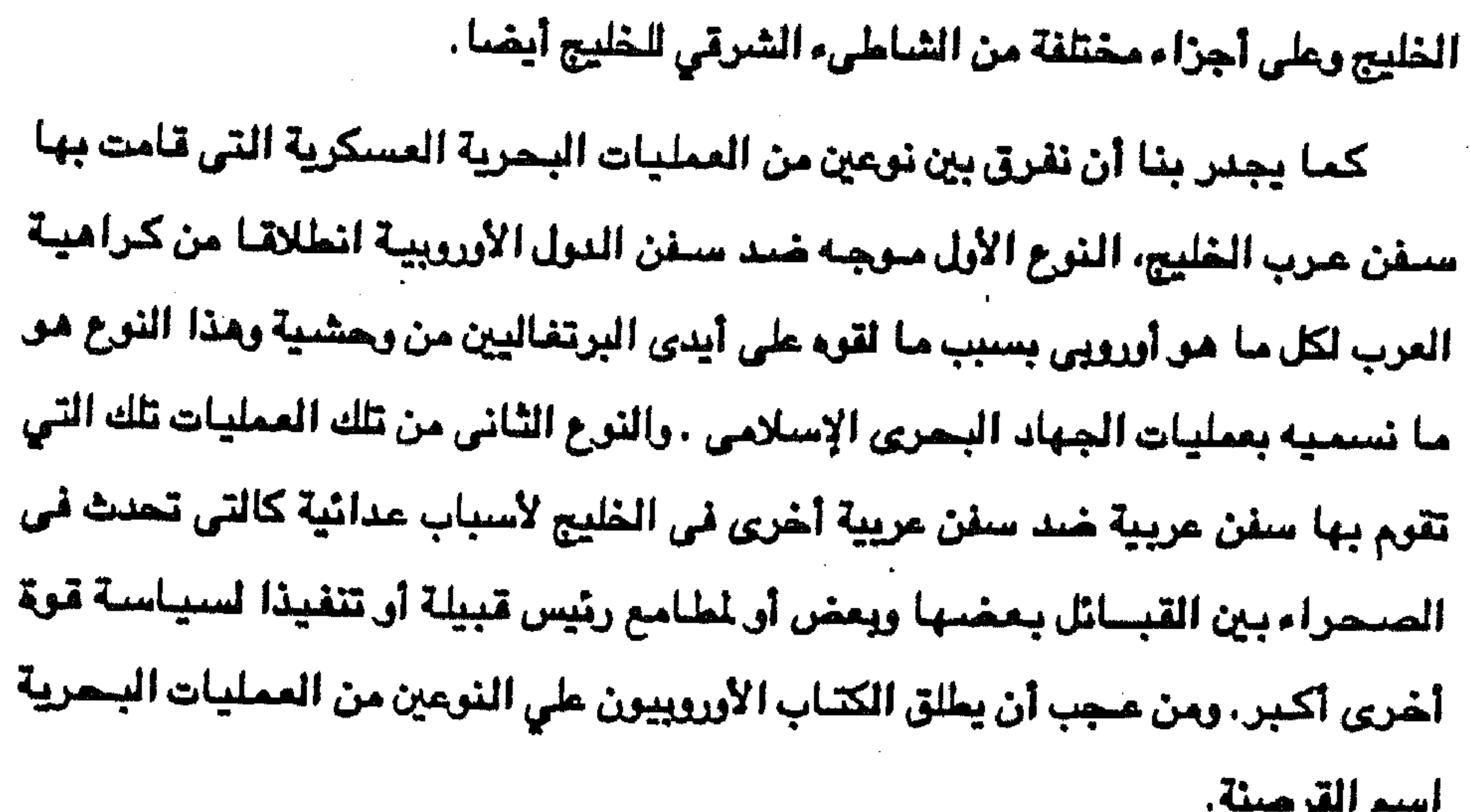

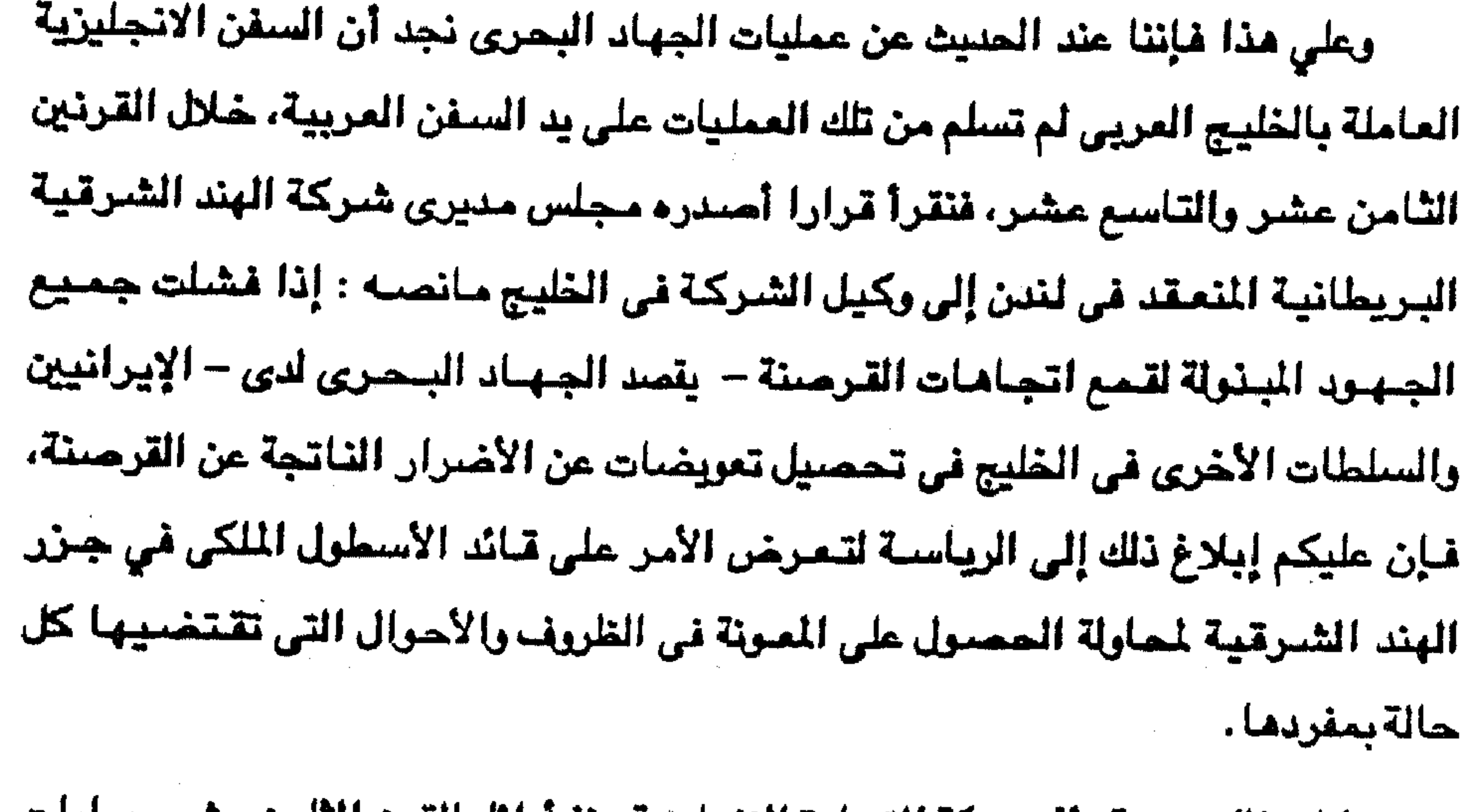

وكان ذلك نتيجة تأثر حركة التجارة الإنجليزية منذ آوائل القرن الثامن عشر بعمليات

**Contract Contract** 

الجهلا البحرى التى قام بها عرب الخليج والإيرانيين المسلمين، وكان خط الملاحية الرئيسي في الخليج يسير بمحازاة الساحل الشرقي، ولم تغامر سفينة أوروبية بالتوجه إلى القسم الغربي من الخليج منذ خروج البرتغاليين، وكانت تتجنب دائما هذا الجانب من الساحل لأن القليل هو ما كان يعرف عنه، وكان يعتبر منطقة غير مأمونة.

119

القواسم والجهاد البحرى

وفي هذا المقام سوف نناقش يور قبيلة القواسم في العمليات البحرية خسد السفن الانجليزية ، ذلك الدور الذي بدأ عام ١٧٧٨م بهجوم قامت به ست سفن تابعة للقواسم على سفينة انجليزية تحمل رسائل رسمية وأسرها واقتيادها إلى رأس الخيمة، وقيام شاني سفن تابعة للقواسم أيضا بمهاجمة السفينة البريطانية « سكسس» وهي في طريقها من البصرة إلى مسقط في شهر يناير ١٧٧٩م، ولكن هذه السفينة البريطانية نجحت في الفرار، كما هاجم أسطول القواسم السفينة « أسسستانس » في غيراير ١٧٧٩م التي لانت بالفرار والتجأت إلى « بوشهر ». استمرت عمليات أسطول القواسم ضد السفن البريطانية، فنجسح فــي أســر السفينة « بكار بك » المحرة تحت العلم البريطانس قـرب « رأس مسندم » عام ١٧٩٠م،

وفي عام ١٧٩٧م هاجمت سفن القواسم السفينة البريطانية « باسبن » بالقرب من جزيرة « قيس » وأسروها وقائوها إلى رأس الخيمة، وفي نفس العام هاجم الأسطول القاسمي الطراد البريطاني « فايير » بينمـا كان راسـيا بـالقرب من « بوشـهر » وإن كان الطراد قد نجح في الفرار إلا أنه خسر أكثر من ثلاثين من بحارته. وخلال تلك العمليات زادت احتجاجات البريطانيين علي عمليات القواسم وزادت تهديداتهم ، ومع ذلك كانوا يلجئون إلى دفع التعويض والفدية المطلوبة أو قبول التبريرات التي يذكرها زعيم القواسم بأنهم مثلا كانوا في حالة دفاع عن النفس أو أنهم أخطئوا الهدف وأنهم يقصدون سلفن العمانيين وغير ذلك من التبريرات، وفي كل الأحوال لجأت السلطات البريطانية إلى حماية السفن التجارية التــى ترفع العلم البريطاني بسفن حربيةمسلمة.

وعندما صبار القواسم حلفاء للدولة السعودية الأولى واعتنقوا عقيدة التوحيد التي دعا إليها الشيخ محمد بن عبد الوهاب، وجدوا في تلك العقيدة ما يوافق عملياتهم البحرية بمهاجمة السفن الأوروبية المسيحية، حيث استندوا إلى مبدأ الجهاد في الدعوة الوهابية فباشروا عمليات الجهاد البحرى في الخليج باسم الدولة السعودية، وصارت هذه العمليات جزءا من حركة الجهاد وبالتالي فإن الأسلاب تعد غنائم حرب. كما أن هذه

۰ه ۱

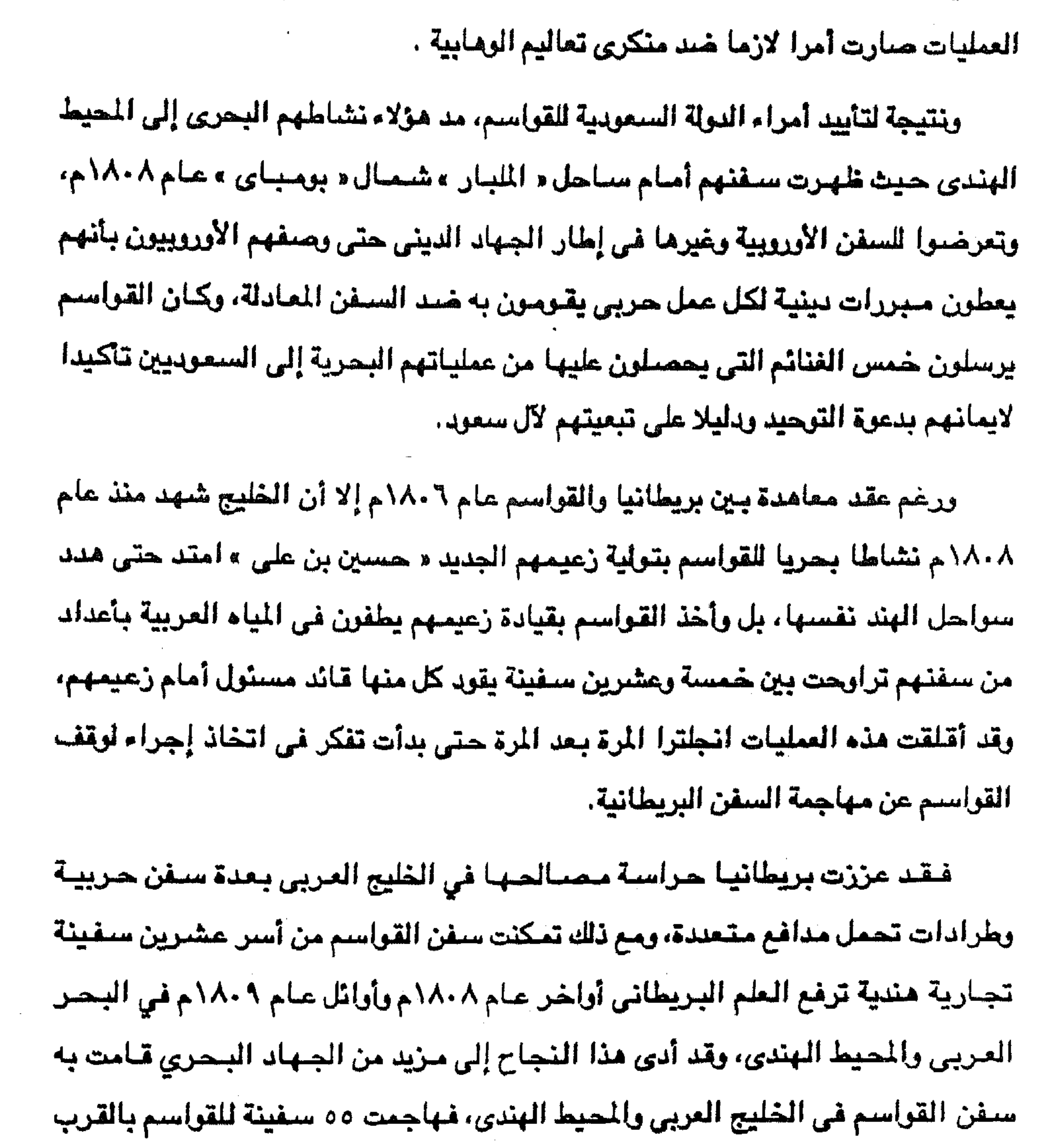

and the state of the the contract of the contract of the contract of the contract of the contract of the contract of the the contract of the contract of the contract of the 이 사이트 STATE STATE STATE STATE STATE STATE STATE STATE STATE STATE STATE STATE STATE STATE STATE STATE STATE ST

 $\mathcal{L}(\mathcal{L}(\mathcal{$ 

and the control of the control of

وقد بلغت جرأة القواسم حدا جعلهم يهاجمون سفينة البحرية الملكية البريطانية الضخمة ذات الخمسين مدفعا خلال عام ١٨٠٩م. وكانت عملياتهم تقوم على محاولة الأسر براسطة الاقتحام، فتحاول سفنهم المناورة من أجل الاقتراب من الهدف لتلتصق به وعندها يندفع مقاتلوهم إلى سطح السفينة المعادية مرددين عبارة الله أكبر، وكانت قوة القواسم قد وصلت إلى ٦٣٠ سفينة كبيرة و ٨١٠ سفينة أصغر حجما، وعد الرجال العاملين على هذه السنفن ٧٠٠رA رجل، استند عليهم زعيم القواسم في مطالبة حكومة ببمباي بدفع إتاوة من أجل السماح للسفن البريطانية بالمرور في الخليج بحرية. قررت بريطانيا التدخل ضد نشاط القواسم البحرى فجهزت ١٣ سفينة حربية محملة بالمدافع والمعدات العسكرية وعددا من الجنود والضبباط يقدر بحوالى ألف وخمسمائة رجل حملتهم ٤ سفن حاملة جنود، وأعطى قائد الحملة التعليمات اللازمة من أجل تدمير القوة البحرية للقواسم وبعدها عليه عقد معاهدة مع القواسم لفرض الشروط

من رأس مسندم سفينة تجارية ضخمة انجليزية تدعى « منيرڤا » في مارس ٨٠٨ م حيث تم أسرها ومن عليها وضمها إلى أسطول القواسم، ثم أطلق القواسم أسر البحارة القاء جزية.

۱ه۱

البريطانية على أن يتجنب الصدام مع الدولة السعودية حليفة القواسم. وفي ١٢ نوفمبر ١٨٠٩م بدأت عمليات الإنجليز ضد مدينة رأس الخيمة حيث مكث ضرب المدينة ثم الاستيلاء عليها والجلاء عنها بعد يومين أمام مقاومة القواسم، وبعد ذلك توجه الإنجليز فاستولوا على « لنجة » و « لافت » التابعتين للقواسم ثم عادت الحملة البريطانية إلى مسقط، وسجل قادتها ما يعتبر أحسن شـهادة على بطولة القواسـم وما يؤكد أن القواسم وإن خسروا معارك حربية فانهم لم يخسروا روحهم المعنوية وان يتوقفوا عن سياسة الجهاد البحري، حيث سلمت من التدمير معظم سـفنهم التي اخـتبـأت في الأخوار والخلجات العميقة في الجانب الغربي من شبه جزيرة مسندم. ومع ذلك ما كاد عام ١٨١٢ يبدأ حتى عادت السفن القاسمية إلى مهاجمة السفن

البريطاني، وعندما احتسج المقيـم العام البريطانــي فــي « بوشــهر » رد زعيم القواســم « حسن بن رحمة » في مايو ١٨١٤م بأنهم لم يأسروا أية سـفـينة تحـمل ترخـيـصــا بريطانيا، وأنه في حالة وقوع مثل ذلك فإنهم على استعداد لإعسادة البضائع، وأنسه قد أصسدر تعليماته إلسي رجال قبيلتسه بعدم التحسرش أو الإقتــراب من أية سفينة تبـحر

الإنجليزية أو تلك التي ترفع العلم البريطاني ، حيث أصبح القواسم من جديد أقوى قوة علي طول خطوط الملاحة في الخليج العربي . كما ظهرت سفن القواسم مرة أخرى أمام شواطىء الهند أواخر عام ١٨١٣ وأوائل عام ١٨١٤م حيث تم أسر عدة سفن ترفع العلم

۲ه ۱

تحت العلم البريطاني. وفي أكتوبر ١٨١٤م عقد القواسم مع المقيم العام البريطاني في الخليج معاهدة نصت علي تناسى أحداث الماضى بين الطرفين رأن يحترم القواسم العلم البريطاني فلا يهاجموا السفن التي تحمله، وأن يسمح القواسم للرعايا البريطانيين بالنزول والتجارة في موانيهم وأيضا للسفن البريطانية، وأن ترفع سفن القواسم أعلاما مكتوب على كل منهسا « لا إله الا الله محمد رسول الله »وأن يعيد القواسم ما يغتنموه من السفن الأخرى ويخص الرعايا البريطانيين إلى أمسحابها.

وقد ظلت هذه الاتفاقية سارية لمدة عام حيث لم يقم القواسم بمهاجمة السفن التي تحمل العلم البريطاني، ولكن ما كاد عام ١٨١٥م ينتصف حتى عادت سفن القواسم إلى سابق نشاطها ضد السفن الأجنبية حتسى ولسو رفعت العلسم البريطانسي، كما شبهد العام التالي ١٨١٦م نشاطا متزايدا ضد السفن الأجنبية وامتد نشاطهم حتى المحيط الهندي والبحر الأحمر إلى جانب الخليج المربى، وشملت السفن التي ماجمتها سبفن القواسيم سفن أمريكية وفرنسية في المحيط الهندي، وثلاث سفن هندية ترفع العلم البريطاني عند مدخل البحر الأحمر في مارس ١٨١٦م. حاول الانجلين الرد على عمليات القواسم البحرية بمظاهرة بحرية لكنهم فشلوا

- 
- 
- 
- 
- 
- 
- 
- 
- 
- 
- 
- 
- -
- 
- 
- 
- 
- 
- 
- 
- 
- 
- -
- -
	- -
		- -
		-
		- - - - -
						- -

حيث أكد زعيم القواسم أنهم لم يهاجموا أية سفينة انجليزية ولم يستولوا إلا على ممتلكات تعود للهندوس ووثنيين آخرين من الهند، وأنهم يحترمون اتفاقهم مع الإنجليز. وقد زاد فشل المظاهرة البحرية البريطانية أمام جرأة القواسم وازدياد نشاطهم مما دفع الانجليز إلى مهاجمة مدينة رأس الخيمة في عام ١٨١٩م وعندما نجحوا في النزول إلى البر بعد تدمير المدينة فرضوا على زعماء القواسم معامدة صارت أساسا لمعاهدات

٥٣ ١

أخرى وقعها مشايخ الخليج. ثم وفد على معسكر الحملة زعماء الشارقة سلطان بن صقر، ووالد شيخ أبو ظبي المعروف طحنون بن شخبوط الفلاحي، وشيخ دبي القاصر محمد بن هزاع، وشيوخ عجمان وأم القيوين وجزيرة الصمراء. وبحث معهم قبائد العملة عقد معاهدة لأنهاء نشياط الجهاد البحري. ومن عجب أن هذه الماهدات التي وقعها هؤلاء الزعماء جميعا في شهر يناير ١٨٢٠م صارت الأساس الذي ارتكزت عليه الهيمنة السياسية والإقتصادية البريطانية على أقطار الخليج العربي، وتحددت علاقات بريطانيا بهذه المعاهدات باعتبارها جزءا لا يمكن الاستغناء عنه من امبراطوريتها في الهند.

هرب الخليج الأخرون

والجهاد البحرى

فإذا كان شهر فبراير ١٨٢٠م قد شهد انتهاء العمليات العسكرية البريطانية ضد القواسم ويقية موانى الساحل العماني التي تنطلق منها سفن الجلهاد البحرى، فقد اتجهت الحملة البريطانية إلى بقية مواني الخليج التي شاركت سفنها في مهاجمة السفن الإنجليزية، ولم يكن عسيرا عليها إتمام هذه المهمة، لكن رغم المعاهدات التي كبلت زعماء القبائل العربية فإن النشاط البحرى لن يتوقف تماما. ومما تجدر ملاحظته أن البريطانيين حين اصطدموا بالقواسم ادعوا أن ذلك من أجل القضاء على عملياتهم البحرية ( القرصنة ) ضد الملاحة في الخليج العربي، ولكن

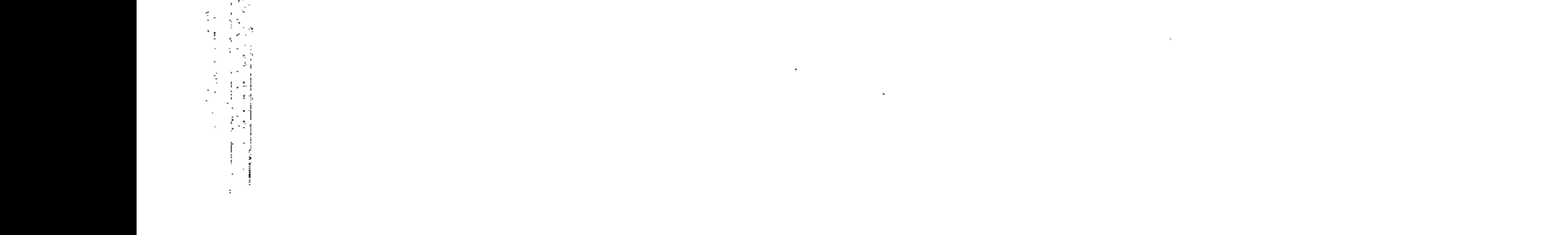

الدافع الحقيقي للموقف البريطاني يظهر من خلال شكاوي ممثلي شركة الهند الشرقية البريطانية في الخليج التي أنصبت على استيانهم من منافسة التجار العرب لهم، ومن ثم استندت السلطة البريطانية على الادعاءات المتمثلة في محاربة القرصنة ومحاربة تجارة الرقيق وهي تهدف في الأصل إلى القضاء على التجارة والملاحة العربية لأن معاهدات سنة ١٨٢٠م بين بريطانيا ومشايخ ساحل عمان كانت تمنع اشتباك سفن العرب بالسفن

البيريطانيية أو تلك التي تحسل أعلاميا بريطانية، وأن هذه المعاهدات لم تقيصد منع الاشتباكات بين سفن الشيخات العربية الختلفة فيما بينها . ورغم معاهدات ١٨٢٠ م بين بريطانيا من ناحية ومشيخات الساحل العماني من جهة أخرى فقد حدثت عمليات جهاد بحرى قامت بها سفن عربية ضد السفن الإنجليزية كتلك التي حدثت للسفينة البريطانية المسماء « سنبرى » في ميناء الشارقة عام ١٨٢٩م استولى العرب على حمولة هذه السفينة وإن كان شيخ الإمارة قد اقتص من المشاركين في هذه العملية بحرق أحد قواريهم الشترك في الحادثة وجلد صاحبه. كـمـا حـنثت عمليــة جـهـاد بحـــرى أخـــرى فى أبريل ١٨٣٥م بين ســـت ســفن

} ہ {

تابعـــــة لعرب « بني ياس » وسفينة حربية بريطانية تدعى « الفينسون ». لم يكن النصــر النهائي فيها للسفن العربية مما أجبرهم على قبول الشروط البريطانية المجحفة والتي تمثلت في التعهد بتسليم ١٥ سفينة كانوا قد استولوا عليها وما بقى من حمولتها، أن يدفعوا مبلغ ١٠ ألاف يولار كتعويض نقدى والتعهد بدفع مبلغ إضبافي قدره ١٦٠٠ دولار، وإطلاق ســــراح جـمـيع الأســـرى الذين كـانـوا قـد أســـروهـم، وتسليم رجلين من رجال القبيلة تزعما العملية البحرية. أخذت السلطات البريطانية تستعرض قوتها البحرية في الخليج بظهور السنفن الحريية في دوريات مستتمرة وزيارة مواني الخليج . وفرض ما عرف بنظام الهدنة

البحرية والتي تحظر على سائر مشايخ الساحل العماني ورعايا هم القيام بعمليات جهاد بحرى أو مغامرات بحرية وتعاقب من يقوم بها وقد اقتصرت تلك المعاهدات في أول الأمر على مرسم الغرص علي اللؤلؤ ثم زادت لتظل سارية لمدة سنة تتجدد، وأخيرا وفي عام ١٨٤٣ تجلدت لمدة عشر سنوات مرة وإحدة.

0٥ ١

ورغم أن نظام الهدنة أصبح سباري المفعول منذ عام ١٨٣٥م إلا أنه لم يشيمل كل

سواحل الخليج، ومن ثم وجدنا عمليات الجهاد البحرى تستمر في المشيخات التي لم تدخل في ذلك النظام مما يفع أسطول البـحـرية البـريطاني إلى ضـرب مـين اليوجـة والوكرة والعديد عام ١٨٣٦م بسبب قيام سفن عربية من تلك المواني بعمليات جهاد بحرى خيد السفن البريطانية والهندية التي ترفع العلم البريطاني. وتجددت اعتداءات البحرية الإنجليزية ضد الدوهة عام ١٨٤١م. وبمالسا وضالبته الهقمة وتليلية والمنابا بدائيها المناس المنابي وسالمناس العماني وضمنتها السلطات البريطانية قلت إلى هد كبير عمليات الجهاد البحرى ولم نسمع عن عمليات كبيرة كالتي كانت تحدث قبلا. بل وجدنا في الوثائق البريطانية تعبير الاضطرابات البحرية بدل تعبير « القرصنة » ومع ذلك حدثت عمليات فردية معظمها ضد

السفن الهندية كتلك التى حدثت أمام ساحل الاحساء أواخر عام ١٨٥٤م كانت نتيجتها تدمير السفن العربية المشتركة في هذه العملية، وتلك التي حدثت عام ١٨٥٥م في الشارقة ضد سفينة من بومباي وأيضا في عام ١٨٥٦م وعام ١٨٦٠م في أبو ظبي. وفي كل تلك الحالات حصلت السلطات البريظانية على تعريض لستحقى السفن التى هوجمت كما تم توقيع العقاب على العرب المشاركين في تلك العمليات. ومنذ معاهدات عام ١٨٢٠م بين السلطات البريطانية ومشايخ الساحل العماني، جعلت تلك السلطات من نفســهـا رجل بوليس في الخليج يستـخدم القوة لحمـاية مصـالحـه هوويدعى أنه في خسمة أهل الخليج والملاحة بل والمثل الإنسسانية عامسة. فنجد هذا الوصف للسلطات البريطانية يتجلى بوضـوح في مـشـروع « الكولونيل بيلي » المقـيم

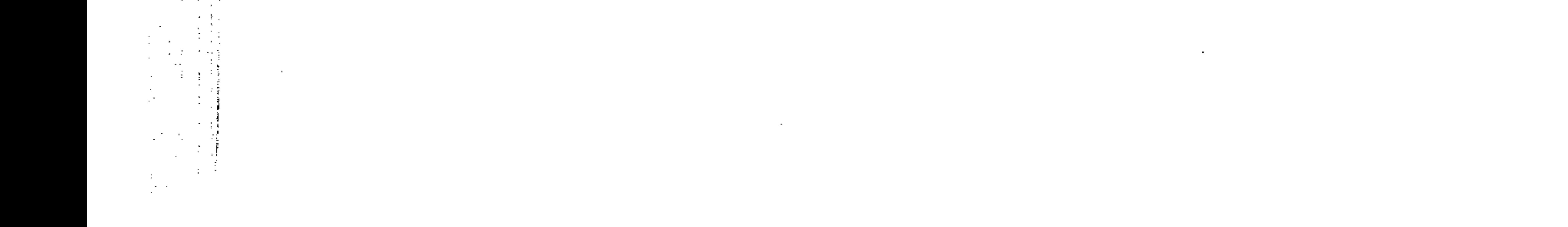

السياسي البريطاني في الظيج الذي قدمه لحكومة بومباي البريطانية عام ١٨٦٣م بهدف تثبيت النفوذ البريطاني وانفراده في الخليج العربى. وجاء في هذا الشروع أن هدف التواجد البريطاني – من خلال مقيمية سياسية – في الخليج هو مكافحة « القرصنة »ومحاربة تجارة الرقيق، وتنمية التجارة « البريطانية بالقطع » وأن عملية « القرصنة » قد تم كبح جماحها إلى حد كبير وإن كان الأمر يتطلب

7ه ۱

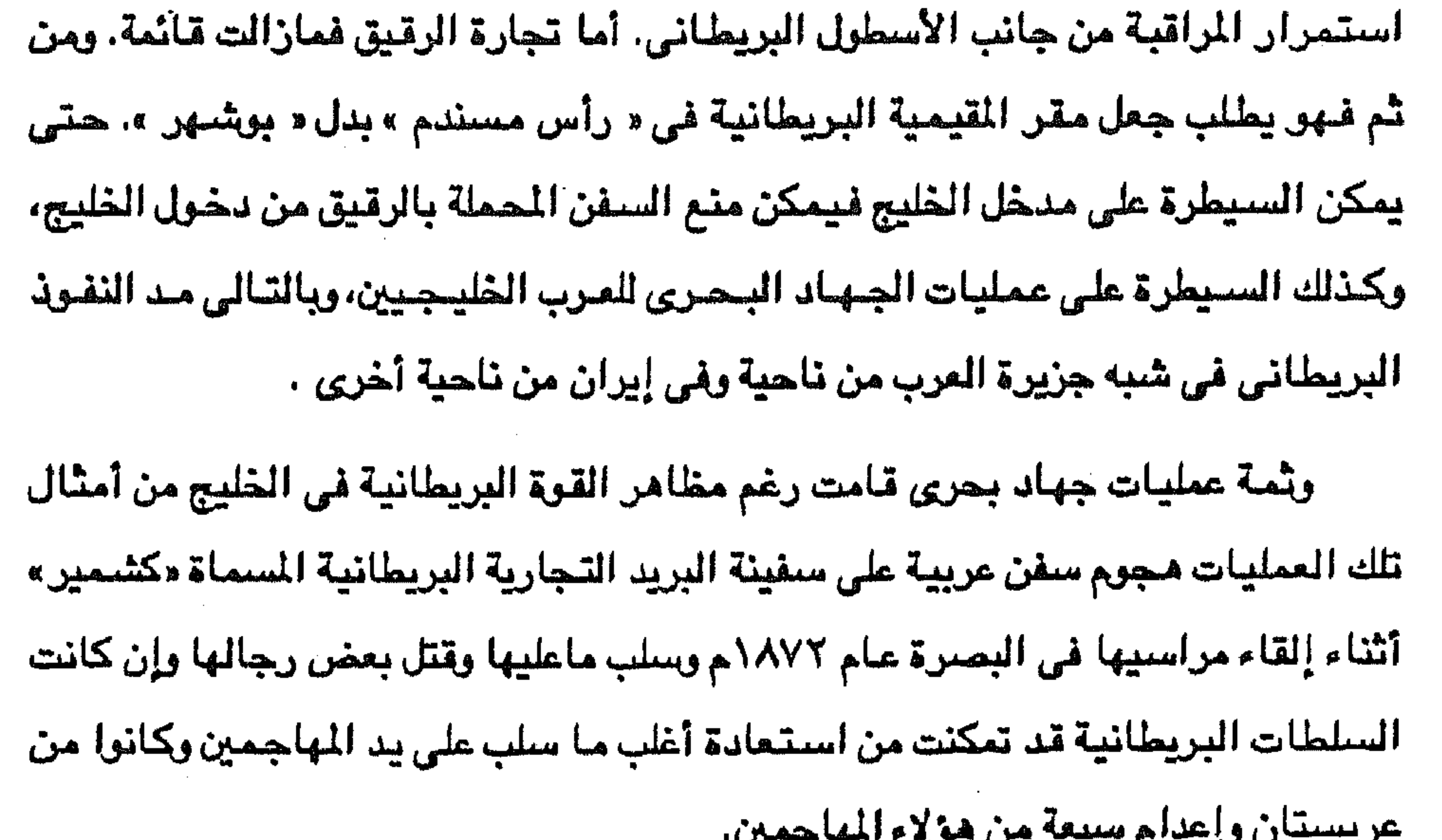

كما شبهدت مياه إقليم الإحساء عمليات جبهاد بحرى خلال أعوام ١٨٧٨م إلى ١٨٧٩م، ولم تستطع السفن البريطانية العمل في تلك المياء لأن هذا الإقليم كان بصفة رسمية خاضعا للسيادة العثمانية وإن كانت سفينة بريطانية قد استطاعت أسر سفينة عربية خارج مياء القطيف عام ١٨٧٩م . كما شهدت مياه شط العرب عام ١٨٨٠م عملية ضد البريطانيين كان من ضحاياها المشرف على محطة البرق البريطانية في « الفاق » . وقد تمكنت السلطسات البريطانية من تحصيل التعريضات اللآزمة وحملت شيخ المحمرة – علــــي الســاحــــل الإيراني – على توقيع عقوبات شديدة ضد بعض أهلـــــه المسئولين عن مثل تلك العمليات.

حتي عام ١٩٠٥م سواء أمام ساحل الأحساء أو على سواحل قطر. وفي عام ١٩٠٠م شهد شط العرب نشاطا بحريا كبيرا كان موجها بالدرجة الأولى خيد السفن الإنجليزية والهندية ، إلى جانب إغارات متفرقة ضد سفن إيران والبحرين ولما كان شما المرب تحت سيطرة كل من إيران وتركيا – كل على جانب – فقد حاولت السلطات البريطانية مع ماتين النولتين لكي تضمن تعاونهما ضد من يقوم بتك العمليات البحرية كما قامت السفن البريطانية نفسها بعمليات حربية ضد السفن العربية في تلك المياه وحصلت السلطات البريطانية من شيسخ المحمرة علسى وعد بإيقاف القائمين بتلك العمليات من بين عشيرته.

وحينما استمرت عمليات الجهاد البحرى في مياه الأحساء أصدرت السلطات البريطانية أمرا عام ١٨٨١م لقائد بحريتها في الخليج بدخول تك المياه وتعقب السفن العربية وعدم التقيد بمسألة السيادة العثمانية ومن ثم ظلت هذه المنطقة هادئة حتى عام ١٨٩٩م حينما حدثت عملية بحرية عربية كبيرة قادها أحد أعضاء الأسرة الحاكمة في البحرين والذي أفلت من المطاردة البريطانية، واستمرت تلك العمليات بدرجات متفاوتة

**Yo** 

وشهدت سواحل قطر عمليات جهاد بحرى استامت لها السلطات البريطانية وحاولت ر. كما هددت بالضرب وقامت بمظاهرات بحرية لإرغام

المفامرات البحرية

the control of the state of the

إن موضوعنا يسلتزم الإشارة إلى تلك العمليات التي قامت بها سفن عربية ضد

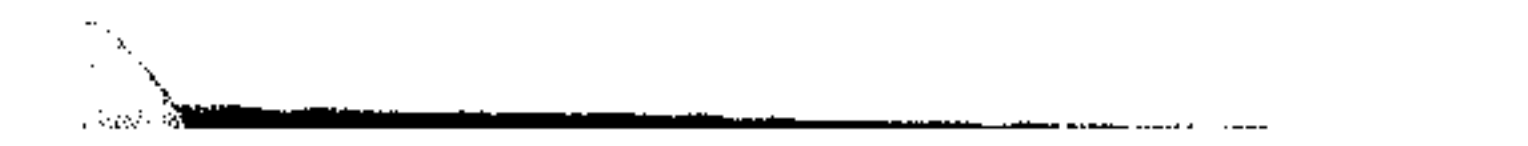

العربية أو المفامرات اليحرية للعرب. ذلك أنه حدثت بين القبائل العربية الخليجية حروب شهدتها مياه الخليج كما شهدتها صحاريه، أي أن هذه الحروب امتدت من الداخل إلى الساحل ومن الأرض إلى البحر فهي إذن حروب لها أسبابها التي أهمها الصراع حول الامتلاك سواء للأرض أو للمياه خاصة

سيفن عربية أخرى، تلك العمليات التي أطلقنا عليها اسم الحروب البحرية بين القبائل

۱۰۸

ar San

 $\mathcal{L}(\mathcal{L})$  and  $\mathcal{L}(\mathcal{L})$  . The  $\mathcal{L}(\mathcal{L})$ 

 $\sim 10^{11}$  km s  $^{-1}$  m  $^{-1}$ 

 $\mathcal{L}(\mathcal{L})$  and  $\mathcal{L}(\mathcal{L})$ 

 $\label{eq:2} \begin{array}{l} \mathcal{L}_{\text{max}}(\mathcal{L}_{\text{max}}) \\ \mathcal{L}_{\text{max}}(\mathcal{L}_{\text{max}}) \end{array}$ 

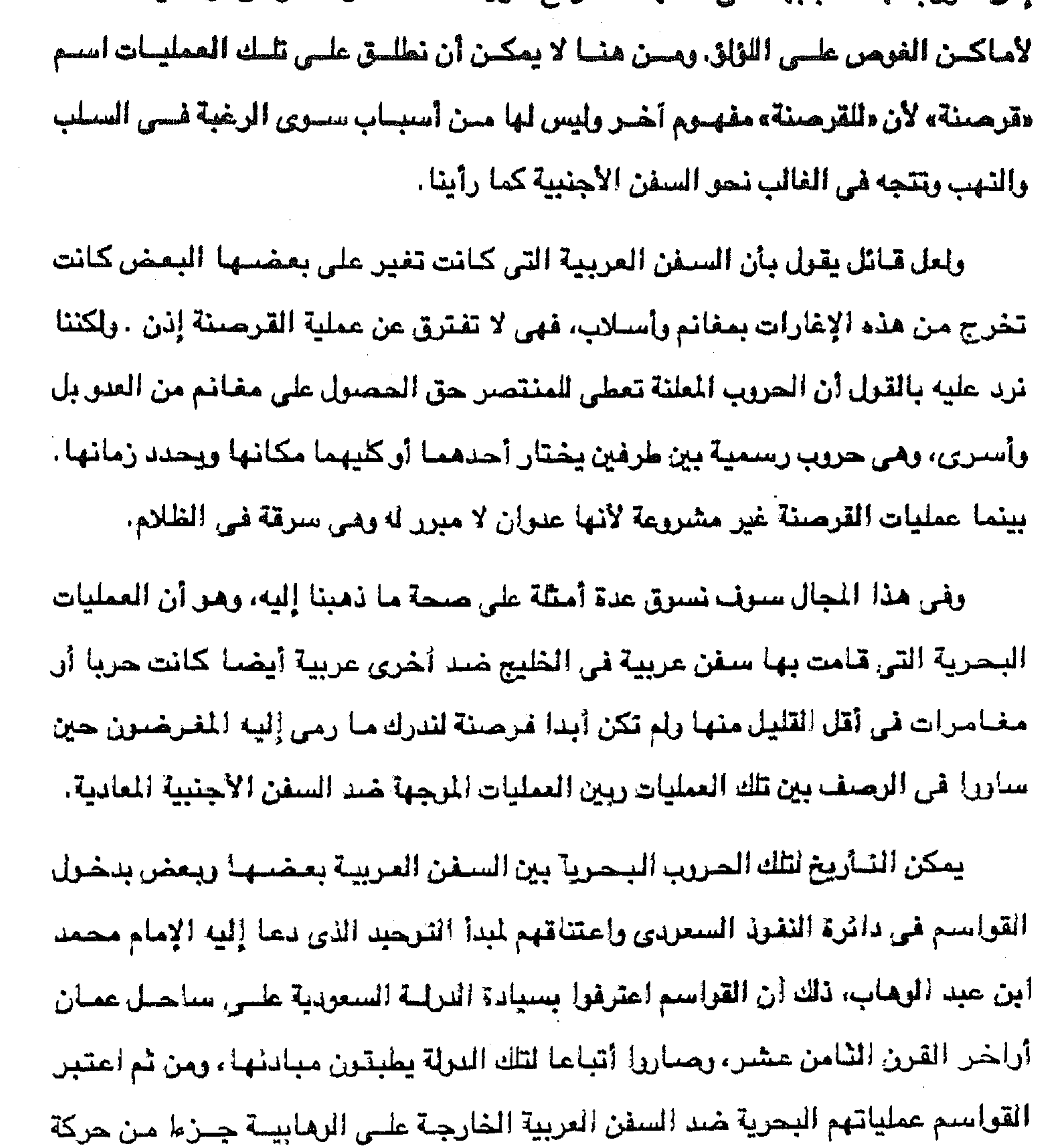

and the state of the state of the state of the state of the state of the state of the state of the

the contract of the contract of the contract of the contract of the contract of the contract of

كما حدثت تلك العمليات بين القواسم وبنى ياس منذ عام ١٨١٢م ، وعندما استطاع الإنجليز القضباءعلى قوة القواسم البحرية وفرضوا عليهم معاهدة عام ١٨٢٠م انضم

وعمان منذ أوائل القرن التاسبع عشن.

أي رئيس الدولة المسعودية. وقد كانت معظم تلك العمليات موجهة ضد سنفن سلطنة مسقط

الجهاد وبالتالي فإن الأسلاب تعد غنائم حرب وعليها تأدية خمسها إلى الحاكم الشرعي

۹ه ۱

مشايخ الساحل العماني للمعاهدة التي فرضت عليهم عدم القيام بعمليات بحرية ضد أية سنفينة بالخليج وأن تسوى القبائل المتعاهدة الخلافات الداخلية فيما بينها، وأن تخضع السفن العربية لتفتيش السفن البريطانية، وأن تتعاون القبائل في محاربة القبيلة التي تخرج على هذه الشروط . كما نصت اتفاقات الهدنة التي صارت دائمة منذ عام ١٨٥٣م على أن يتعهد مشايخ القبائل المربية الخليجية باحترام أمن الملاحة في الخليج ويقدم هذا التعهد للمقيم العام البريطاني في الخليج وأن يقبل الرؤساء العرب بمقتضى هذا النظام الأحكام التي تصدرها بريطانيا في حالة نقض الهدنة. ثم صبارت بريطانيا حكما مستديما تفرض الغرامات على القبائل العربية التي تهاجم سنفنها سنفنا أخرى ومع أن هذا لا يعطي لبريطانيا حق التدخل إلا في الاشتبكات البحرية فإنها كانت تتجارز اختصاصها في كثير من الأحيان وتفرض وساطتها في مشكلات تتعلق بالمناطق الداخلية. ولقد نشطت عمليات الحرب البحرية بين سفن البحر الحربية العربية بعضها وبعض خاصة في منطقة الأحساء والبحرين وباتجاه سواحل قطر، لأن تلك المياء لم تشملها انفاقات الهدنة ، وقادت قبائل بنى هاجر والعجمان وبنى مرة والمناصير وغيرهم تلك العمليات، ونجد في كتاب دليل الخليج شكاوى من بعض الملاحين المسلمين مقدمة للمقيم السياسي البريطاني بالخليج ضد سنفن قبنائل عربية خليجية لأنها هاجمت سنقنهم واستولت على ما فيها، وقسد كثرت هذه الشكاوى خلال أعسوام ١٨٦٥ - ١٨٧٠م يصفة خامية.

كحما انتقلت الحرب البرية بين قطر والبحرين وبين قطر وأبو ظبي إلى الميدان البحري وصبارت عملية مهاجمة سنفن أي من الطرفين لسنن الطرف الآخر أمرا عاديا بحكم الحرب والمداء بين هذه الأطراف، وشهدت السنوات الباقية من القرن التاسع عشر وحتى الحرب العالمية الأولى عمليات حربية في البحر بين سفن عربية تابعة لشيخة أو قبيلة وسفن عربية أخرى تابعة لشيخة أو قبيلة أخرى.

۱٦.

ومما شجع على استمرار هذه العمليات وانتقالها من البر إلى البحر ضعف الحكم التركي في الأحساء وقطر، وقيام النزاعات القبلية وبخول القبائل في عمليات ثأرية، كالنزاع بين « بني على »وقبيلة « العمامرة »، وكانت نتائج تلك العمليات الأخلال بالأمن وإشباعة الفزع في مغاصي اللؤلؤ مما كان له أكبر الأثر على حركة التجارة العربية في الخليج وقد فرضت انجلترا نفوذها بالقوة فى الخليج لم تعد فى وسسع السفس الشراعية العربية منافسة السفس الأوروبية، ومن ثم صارت مشيخات الخليسج في حاجة دائمة للمساعدات الخارجية، وقد ضمنت انجلترا هذه الحاجة لكي تحكم قبضتها علمى مشيخات الخليج .

ومما هوجدير بالنكر أن القبائل الخليجية لم تكرس كل نشاطها للعمليات الحربية

قطر والبحرين والكويت، وعرب سلطنة مسقط وعمان، في أعمال الغوص على اللؤلؤ وفي نقل التجارة بين الهند والخليج وشرق أفريقيا . ولا يمكن استكمال الموضوع مون ذكر بعض الحقائق عن نشاط غير العرب أوروبيين وهنود – في عملية القرصنة في المياه الهندية والعربية والأفريقية لتتضبح لنا الصورة كاملة بين ما يدعيه المؤرخون المغرضون عن « القرصنة » العربية وبين حقيقة القرصنة الأوروبية التي اتخذت لها نشاطا في مياء الحيط الأطلنطي.، نسوق الآن فحسلا من عملياتها في المياء الهندية والعربية. يروى لوريمر في كتابه دليل الخليج عن حدوث نزاع بين الانجليز والمغول في الهند

البرية والبحرية، بل أنها ساهمت بدر فعال سواء كانت قبائل الساحل العماني أو قبائل

- وتعددت عسليات القرهنة الأوروبية سنواءفي الميناه الهندية أوغى ميناه الخليج
- نتيجة أعمال القراصنة الأوروبيين وغيرهم خلال الأعوام من ١٦٩١ ١٧٠٥م فيذكر أنه في عام ١٦٩١م قامت سنفيئة انجليزية بعملية قرصنة ضد السنفن الهندية مما دفع بسلطات المغـول إلى فـرض حظر علـى كل السـفن الأوروبيـة في « سـورات » وأنه وجـد قرصانا دانيمركيا يعمل في اللياء الهندية.
- $\binom{1}{k}$

العربي، ومن عجب أن نجد معظم القـائمين بهـا انجليز يستـخدمـون سـفنا تحمـل الملم الإنجليزي حتى اتفقت الدول الأوروبية فيما بينها عام ١٦٩٨م على أن تضمن انجلترا تطهير المياه الهندية من القراصنة، وتتحمل مسئولية حماية الملاحة في الخليج العربي من القرامينة، كما تقوم هولندا بمتابعة القرامينة في البحر الأحمر. بلم تذكر المصادر أن الأوروبيين أبرياء من هذا العمليات، بل أن المصادر الأوروبية تذكر أن المفامرين الأوروبيين هم الذين شجعوا بعض المفامرين العرب من مسقط وبعض الهنود على القيام بتلك العمليات، بل إن المسادر نفســها تذكـر أن سـفنا تحمل العلم البريطاني تهاجم سفنا تحمل مي الأخرى العلم البريطاني حتى صار الإنجليز مكروهين في تلك الماء كرامية البرتغالين في الهند.

ورغم محاولات الحكومة الانجليزية المساهمة في القضاء على القراصنة في المياء الهندية والعربيبة، كما حدث عام ١٧٠٠م حين أعدمت تسعة من القراصنة الإنجليز ورئيسهم، فإن التجارة قد تأثرت بتلك العمليات حتى أن تقارير المسئولين الانجليز في الخليج ذكرت أن ظهور قرصان انجليزى واحد في مياء الخليج قد أضىر بالتجارة الانجليزية إضرارا بالغا.

تعتبر سلطنة عمان من أقدم الكيانات السياسية في منطقة الخليج، ومن ثم كانت لها شخصيتها العربية المنبثقة من مويتها الإسلامية القوية، كما كانت لها علاقاتها النراية القربانا وكالتقريرات وتربعوا فماركه والرواد والرحوب الرحوب اتبعوا اللاحية سواء

ثانيا : سلطنة مسقط وعمان ـ مقدمة ـ

 $\mathcal{L}_{\mathbf{z}}$  , and  $\mathcal{L}_{\mathbf{z}}$ 

 $175$ 

في الشمال وتتخللها أودية ويقاع خضراء إلى جانب سهل الباطنة الساحلى الخصب، وتكسو الخضرة أيضا الجبل الأخضر الذي تكثر به الأشجار المثمرة، وتمتد الجبال من رأس الحد في الشمال الشرقي لتلتقي مع السلاسل الجبلية المتدة من رأس مسندم. ويحتل موقع عمان أهمية استراتيجية حيث تسيطر على مدخل الخليج العربى عند رأس مسندم، هذا المدخل الذي يعرف بمضيق مرمز الذي يتحكم في مدخل الخليج العربي وارتباطه بالمحيط الهندي وتشارك إيران في التحكم في هذا المدخل، وبذلك تكون إيران قريبة جدا في موقعها من عمـان، إلى جانب قرب عمـان من الهند التي تشـارك عمان في الإشراف على المحيط الهندي .. ولعمان شاطيء طويل يبلغ عبر خليج عمان حوالي ألف ميل، وتكثر فيه المواني مثل

the control of the control of

**Contractor** 

۱٦۳

in the second complete the complete second that the second contract of the second interaction of the complete the second second second second second second second second second second second second second second second sec

ومركزها سمد، والظاهرة ومركزها غبى قرب عبرى، وسير ومركزها نزوى، والجوف ومركزها البريمي .. ويعيش سكان عمان في تتظيم قبلي يرجع أصله إلى قبائل قحطان اليمنية التي سكنت جنوب الجزيرة العربية والتي يمثلها بنى مينا أو الجانب الهناوى، وإلى قبائل نزار العدنانية أو القيسية التي هاجرت من شمال غرب الجزيرة العربية والتي تمثلهاقبائل بني غافر أو الجانب الغافري، وتنقسم القبائل في شمال عمان إلى بدو وحضر، وهو التقسيم التقليدي في المجتمعات العربية، وإلى جانب مينا وبني غافر توجد قبائل بنو رواحة التي تسكن في وادي سمايل التي ينتمي شيوخها إلى عائلة الخليجي، وبني خروص التي تسبيطر على واد رئيسي في المرتفعات الوسطى، كما تتحكم في المدخل الشمالي للجبل الأخضير، وقبيلة المعاويل في الوادي الخصب المسمى باسمها ( وادي المعاويل )، قبيلة

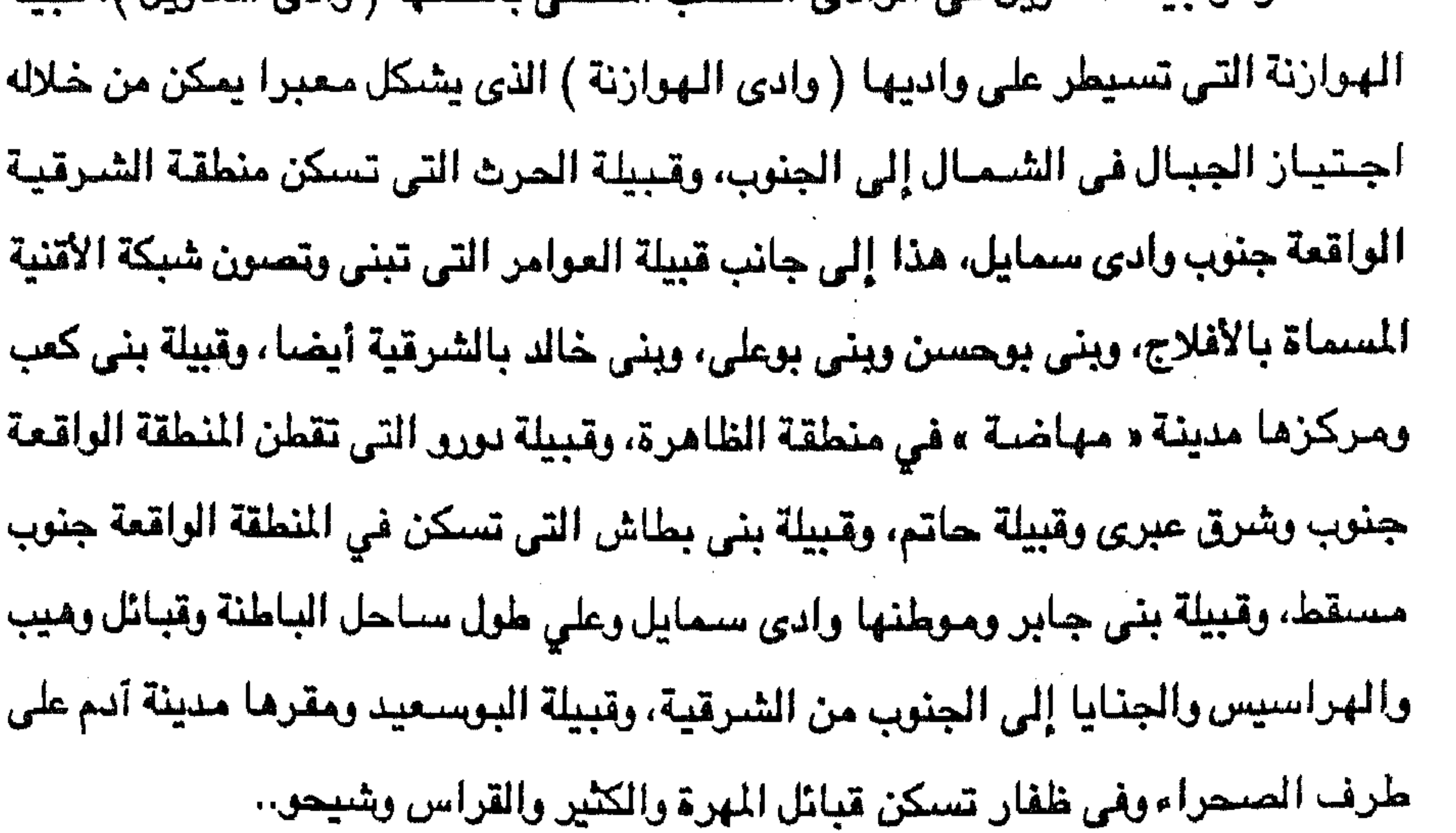

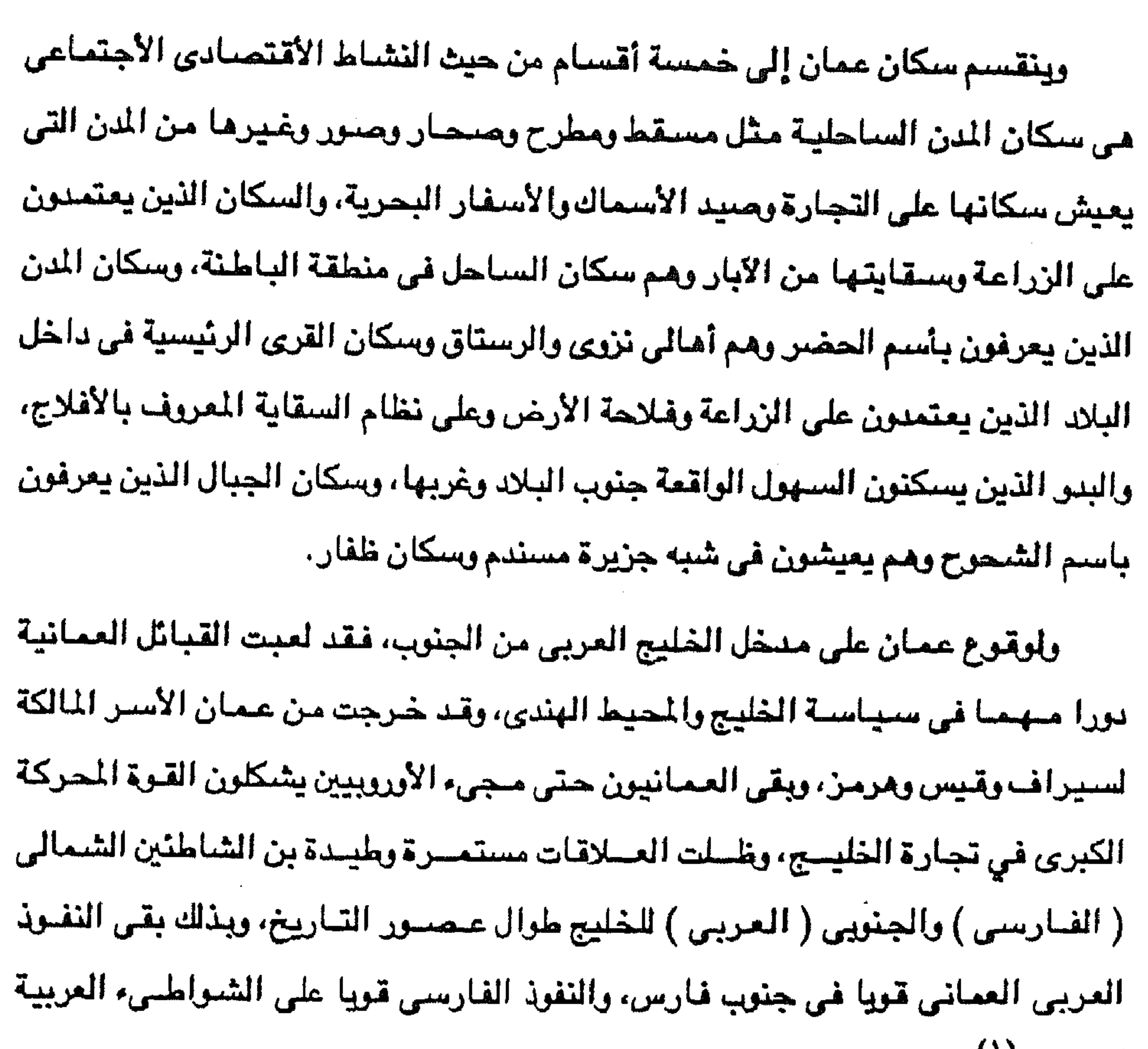

 $\mathcal{M}$ 

(١) برتالد هولي : عمان هن ٧٩.

يرجع تاريخ عمان إلى العصور القديمة حيث شنهدت حضنارات كانت لها صلة بحضبارة بلاد ما بين النهرين شمالا وحضارة جنوب الجزيرة العربية التي أساسها مملكة سبأ والحمريين ويبدأ تاريخها للكتوب باستيطان عرب عمان وهم اليمنيون الوافدون من جنوب غرب الجزيرة العربية وقبيلة نزار التي جاع من نجد، وعند إنهيار سد مأرب عام ٢٠١م ازدادت الهجرات العربية إلى عمان وكان أولاها قبيلة الأزد بقيادة مالك بن فهم

تاريسخ همسان :

المجاورة ( ا )·

 $\sim 10^{11}$  eV  $\sim 10^{11}$ 

and the company

the control of the control of the

وفي العصر الإسلامي شاركت عمان في بناء صرح الحضارة العربية الإسلامية ليس في جنوب شرق الجـزيرة العـربية فـقط بل وفي نشـر الإسـلام وحـضـارته فـي الهند والصين وشرق أفريقيا وحتى حوض نهر الكنغو بغرب أفريقيا ، وكان للإسلام وحضارته الفضل في توحيد القبائل العمانية وجعلها ذات نظام سياسي واجتماعي واقتصادي فتشطت من خلاله في ارتياد مياه المحيط الهندي والخليج العربي من القرن السابع وحتى القرن الخامس عشر الميلادي عندما قدم البرتغاليون إلى المنطقة واحتكروا الملاحة والتجارة وسيطروا على المنطقة .. وفي التباريخ الحديث كان لسيطرة البرتغاليين على مياه المحيط الهندى والخليج وسواحل شرق أفريقيا والهند ومملكة هرمز عند مدخل الخليج وسواحل الخليج ذاتها تأنيس كبير علي الوضيع في عميان، خاصية أن البرتغاليين فرضيوا سيطرتهم على السواحل العمانية حوالى قرن ونصف قرن من عام ١٥٠٧م حتى عام ١٦٤٩م ..

آنذاك يدعوه إلى الإسلام.

الأزدي، وكانت عمان من أوائل البلاد التي اعتنقت الإسلام في عهد الرسول صلى اللّه عليه وسلم الذي بعث عمرو بن العاص إلى المك جيفربن الجلندي بن التكبر ملك عمان

۱٦۵

كانت السيطرة البرتغالية تحديا واجهه العمانيون بتحقيق وحدتهم الوطنية بقيادة الإمام ناصر بن مرشد اليعربي وخليفته سلطان بن سيف، ومن خلال القوة العمانية تم طرد البرتغاليين عام ١٦٦٢م من هرمز وإن بقوا بعدينة مسقط هتى لحقت بهم هزيمة ساحقة وأخرجوا من عمان نهائيا في عام ١٦٤٩م، ثم ملاحقاتهم بطردهم من شرق أفريقيا في عام ١٦٨٩ .. ومع أوائل سنوات القرن السابع عشر استعادت عمان قوتها وازدهارها الحضاري وعادت لتسبيطر على الملاحة في المنطقة الممتدة من سواحل الهند حتى سواحل شرق أفريقيا والخليج العربى، ومن خلال هذا النشاط الملاحي اتسعت ممتلكات عمان لتشمل

أجزاء من سواحل شرق أفريقيا تطل على المحيط الهندي في عهد اليعارية في الفترة من  $\frac{1}{2}$ عام ١٦٢٤ إلى ١٤٧١م.. ولكن الخلافات ما لبثت أن وقعت في عمان بين اليعارية أدت إلى فقدانهم السيطرة على البلاد مما أدى إلى تعرض البلاد لأخطار الغزو الخارجي، وكان هذا دافعا لظهور الإمام أحمد بن سعيد والى صحار الذي قاد البلاد لتخليصنها من الخطر المحدق بها وكانت نتيجة مواقفه الوطنية هذه أن تم اختيار أحمد بن سعيد إماما على عمان عام ١٣٧ هـ الموافق لعام ١٧٢٤م.. وبالإمام أحمد بن سعيد بدأ حكم أسرة البوسعيد التي مازالت تحكم عمان حتى اليوم والتي إشتهر من رجالها السيد سعيد بن سلطان في النصف الأول من القرن التاسع عشر (١٨٠٤ - ١٨٥٦م) الموافق للمدة من ( ١٢١٩ - ١٢٧٣هـ). وإذا كان التاريخ سجل للإمام أحمد بن سعيد دوره في بناء الدولة الحديثة على أسس قوية بإنشاء جيش قوى وبتدعيم الأسطول العماني وتطويره، وإحراز انتصارات ضد المنشقين في الداخل، وضد المتدين من خارج عمان مثل الفرس ..

 $177$ 

فإن التاريخ سجل لخلفائه دورهم في استمرار البناء، ففي عهد حفيده حمد بن

سعيد نقلت العاصمة من مدينة الرستاق في داخل عمان إلى مسقط على الساحل، وكان الإمام أحمد بن سعيد قد خلف أولادا منهم سعيد بن أحمد وسلطان بن أحمد وقيس بن أحمد ومحمد بن أحمد وطالب بن أحمد (٢)· وقد توفي الإمام أحمد بن سعيد عام ١١٨٨ هـ الموافق لعام ١٧٧٥م في الرستاق حيث بويع ابنه سعيد بالإمامة .. ويسبب سياسة الإمام سعيد السلبية اتجهت الأنظار نحو تعيين ابنه حمد بن سعيد الذي أصبيح فيما بعد الحاكم الفعلى لعمان وأقام بمسقط بينما ظل أبوه في الرستاق، وبذلك بدأ الفصـام الحديث بـين السلطنة والأمـامة، وهوالفصـام الذي جر اثاراً سيئة على (٢) نور الدين السـالـــي : تحفـة الأعيــان بسيــرة أهــل عمـان – جزآن طبـمـة خـامـسـة ١٩٧٤ الجزء الثاني ھن ١٧٢ .

السياسة الداخلية في عمان، وكان حمد أول رجل في أسرته يطلق عليه رسـميـا لقب سلطان، وقد شبهدت البلاد في عهده ازدهارا امتد إلى شرق أفريقيا . ولكنه مبات في عام ٢٠٦/هـ الموافق لعام ١٧٩٢م وكان والده الإمام سعيد على قيد الحياة مقيما في الرستاق مهملا شئون الحكم مما أدى إلى المناداة بأخيه سلطان أحد أبناء الإمام أحملك بن سعيد

177

حاكمنا لعمان الذي لم يلبث أن جمع في يدينه السيطرة الفعلية على مستقط ومعظنم مناطق عمان (۲). وعندما قتل سلطان أثناء صراع مع القواسم عام ١٨٠٤م ( ١٢١٩هـ ) في مياه الخليج حدث انقسام عائلى حول من يخلفه، ولكن الحكم انتقل في رأى مؤرخي عمان إي سالم وسعيد بن سلطان حتى توفى سالم مصابا بالشلل عام ١٢٣٦هـ/ أبريل ١٨٢١م فانفرد سعيد بن سلطان بالحكم، وأن كان الحكم الفعلى بقى في يد السيد سعيد منذ وفاة والده سلطان عام ١٨٠٤م بعد حكم دام اثنتين وخمسين سنة قضاها في بناء دولة كبرى في عمان وشرق أفريقيا ..

وكان السبيد سعيد حاكما عظيما ، بل مو أعظم من حكم عمان في تلك الفترة من

التاريخ فلقد نجح في دعم أركان الدولة وتوسيع رقعتها وتأكيد الإستقرار ونشر الرخاء في البلاد وتكوين أسطول قوى وجيش مجهز بكامل المعدات والأسلحة وأصبحت له علاقات بكثير من القوى العربية والأسيوية والأفريقية بل والأوروبية والأمريكية حتى غدت عمان في عهده توصف بأنها دولة بحرية أسبوية من الدرجة الأولى .. وبوفاة السيد سعيد بن سلطان عام ١٨٥٦م انقسمت السلطنة بين ولديه حيث حكم ماجد زنجبار والأقاليم الأفريقية، وحكم ثويني مسقط، وقد تم الاعتراف الدولي بتأسيس السلطنتين في إعلان رسمي صدر في باريس عام ١٨٦٢م ( ١٢٧٩هـ ) وأقرته كل من بريطانيا وفرنسا ..

(٣) دوناك هولى : المرجع السابق ص ٥٥.

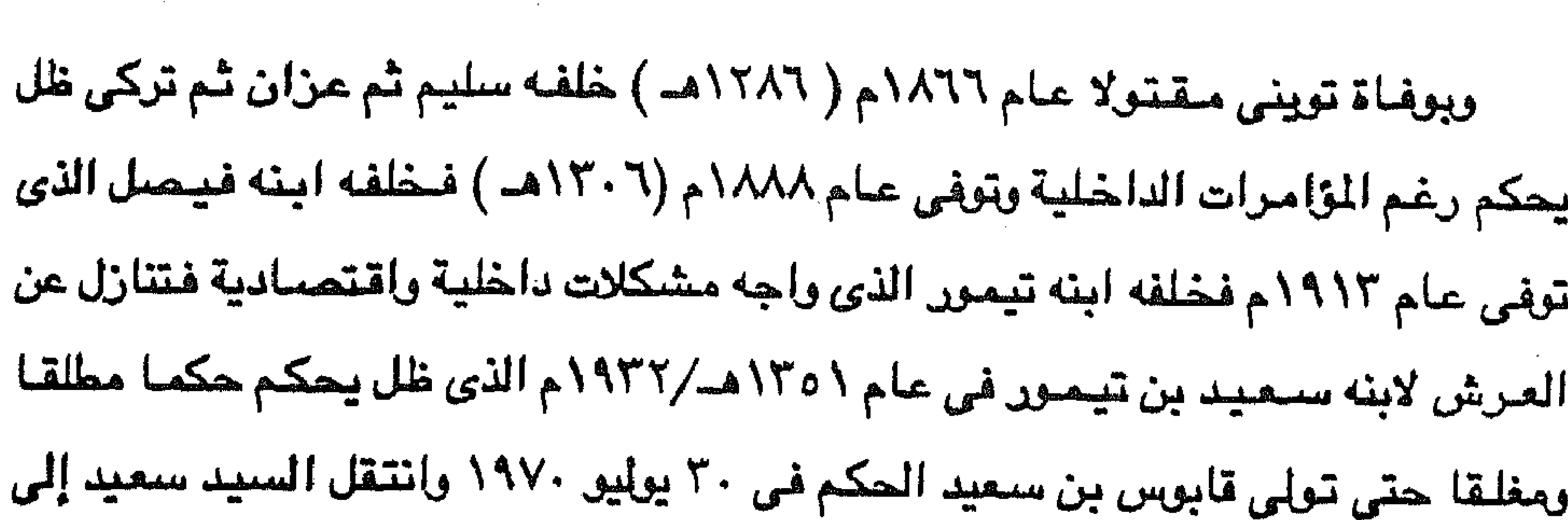

**Contractor** 

لندن حيث توفى هناك ١٩٧٢م ( ١٣٩٢هـ ). تلك كانت صفحات من تاريخ عمان، وهي صفحات تؤكد أن الأنسان العماني لم يكن أبدا بالخامل أو المستسلم وإنما كان يسعى دائما في طموح كبير إلى التغيير لما هو أفضل وأحسن، وأن صفحات التاريخ أثبتت أن عمان كأقدم كيان سياسي في منطقة الخليج كانت لها علاقات خارجية متعددة.

عصان والعالم :

۱٦۸

واجهت عمان عدة صعوبات من بعض جيرانها إلى جانب الصعوبات الداخلية ولذلك فإن كل تلك الصنفريات تطلبت من السيد سعيد بن سلطان البحث عن حلفاء للمساعدة في التخلص منها، ومن ثم اتجهت أنظاره نحو أقطار أخرى عربية مثل مصر وأقطار أجنبية مثل الولايات المتحدة الأمريكية وبريطانيا العظمى وفرنسا. وبمن والململة المستانية والمستمر والمسترين والمستورد والمستورج والمستورج والمستورج والمستورج والمستورج بين الرجلين بالتقدير المشترك غير المندفع، ورغم أن الرجلين كانا مسعاديان للنشساط السحودي في الجزيرة المربية إلا أن الرسائل المتبادلة بين السـيد سـمـيد بن سلطان ومحمد على كانت قليلة، وإن كانت قد عبرت عن إعجاب السيد سعيد بالبناء الحديث للدولة التي أقامها محمد على في مصر، كما عبرت عن وجود رغبة لدى السيد سعيد في إقامة علاقات أوثق مع باشا مصر (٤)

(٤) نفس المرجع من ١٣٩.

وتمشيا مع العلاقة الودية بين السيد سعيد بن سلطان ومحمد على وانطلاقا من تقدير محمد على للدور الذي قام به السيد سعيد بن سلطان في مقاومة النفوذ السعودي في عمان في الفترة المتدة من عام ١٨٠٦م إلى عام ١٨١٨م، فقد أحسن محمد على وشريف مكة يحيى بن سرور استقبال السيد سعيد بن سلطان عندما ذمب للحج عام ١٨٢٤م، إذ أرسل محمد على مجموعة من كبار ضباطه لاستقباله وتحيته، وأطلقت المدفعية في جدة حينما اقتربت السفينة العمانية « ليفربول » القلة للسيد سعيد من الميناء وعند عودته من الحج إلى مستط حمسل معه مدايا كشيرة من محمد على ومن ىقىرېيف مكة .. واستحرت الصلات ببن محسر وسلطنة عمان ودبة رغم موقف بريطانيا المعادي للنشاط المصرى في الجزيرة العربية وفي الخليج العربي بصفة خاصة، ذلك الموقف الذي لم يكن باستطاعة السيد سعيد بن سلطان تجاهله نظرا للعلاقة الخاصة التي ربطت بينه وبين البريطانيين الذين سـاعدوه ضـد أعدائه والخارجين عليـه، ومـع ذلك لـم يأخذ السـيد ِ ستعيد من محمد على موقفا عدائيا، بل إن الوثائق المسرية تشير إلى أن السيد ستعيد بعث برسالة إلى محمد على في عام ١٢٥٥هـ الموافق لعام ١٨٤٠م يطلب فيها بإلحاح سرعة إرسال آحد جنود المدفعية الصريين للخدمة في مدفعية السيد سعيد ..

179

وبالنسبة لعلاقة سلطنة عمان بالقوى الأجنبية، فسوف نستعرض العلاقة بين السلطنة والولايات المتحدة الأمريكية حيث تتضح في هذا الاستعراض شخصية السيد سعيد المتيزة ومكانة السلطنة الدولية في عهده، ذلك أنه إذا كانت المغرب تعتبر أول دولة عربية تقيم علاقات ودية وتجارية مع الولايات المتحدة الأمريكية فإن سلطنة عمان كانت الدولة الثانية التي أقامت علاقات مع الولايات المتحدة .. وقد تشابهت نظرة كل من دولة المغرب وسلطنة عمان إلى الولايات المتحدة من حيث أنها دولة حديثة الاستقلال عن بريطانيا ذات التاريخ الإستعماري في العالم، وباعتبارها تسعى لتحقيق مصالح اقتصاديةوليست لها نوايا استعمارية واضحة، هذا بالاضافة إلى أنه لم تكن للعرب معها خبرة استعمارية مؤلة تجعلهم يتشككون أويتخوفون من إقامة

علاقات معها، ومن ثم سعت المفرب إلى تكوين علاقات وثيقة مع الولايات المتحدة في مواجهة التأمر الاستعماري الأوروبي على المغرب، كما سعت سلطنة عمان إلى إقامة علاقات وثيقة مـع الولايات المتحدة تحقيقا للتوازن مع القوى الأجنبية الأخرى الطامعة في مد نفوذها على منطقة الخليج والمحيط الهندي وشرق أفريقيا .. ومن هنا فأن عقد اتفاقية بين سلطنة عمان والولايات المتحدة الأمريكية عام ١٨٣٣م

 $\mathsf{V}\cdot$ 

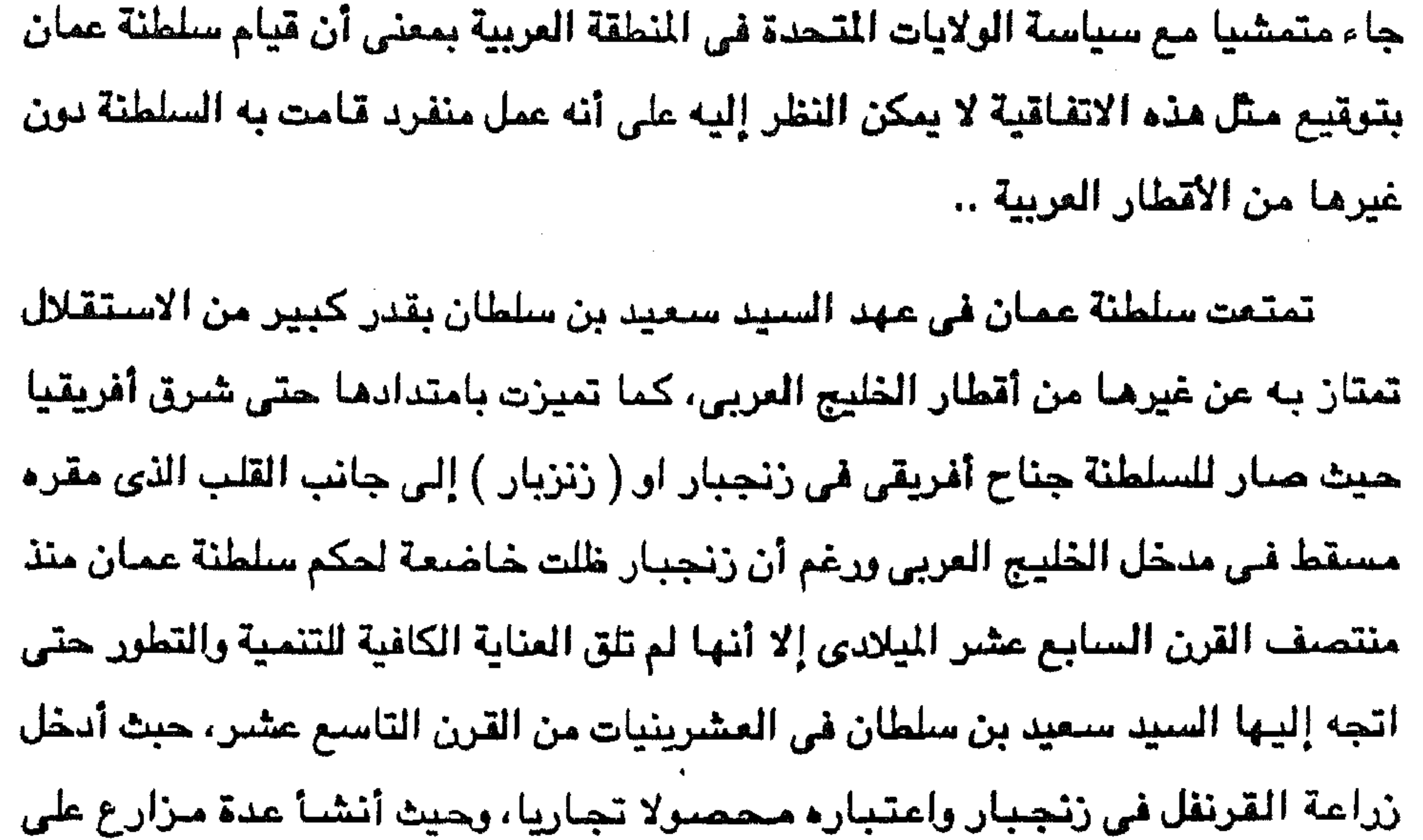

الأرض الأفريقية ودفع بالتجار العمانيين للتوغل في القارة الأفريقية للمتاجرة مع الأفارقة. كما قدم مساعدات ذات أثر كبير في نجاح رحلات المستكشفين الأوروبيين داخل آفريقيا الذين مارسوا عمليات الكشف في النصف الأول من القرن التاسع عشر. كان تطوير الشق الأفريقي من سلطنة عمان في علهد السليد سلعيد عامل جذب للقوى الأجنبية لكي تسعى إلى تقوية علاقاتها بالسلطنة ككل راكي تحصىل على متاجر مسقط وزنجبار بصفة خاصة، وكانت الولايات التحسدة الأمريكية أول القوى الأجنبية في التطلع إلى فتح أسسواق زنجبار أمام التجار الأمريكان لبيع المنتجـات والسلسع الأمريكية من ناحية ولشراء المنتسجات والسلع المنتجة في الشق الأفريقي من سلطنة عمان من ناحية أخرى ..

and the state of the state

وقد بدأت مقدمات العلاقات التجارية بين سلطنة عمان والولايات المتحدة الأمريكية حينما زار التاجر الأمريكي الكابتن ( إدموند روبرتس ) Edmond Robertes الذي ینتمی إلی نیوها مبشیر فی عام ۱۸۲۷م زنجبار متطلعا إلی تحقیق کسب مادی کبیر هناك ولكنه لم يجد التسبهيلات التي يلقاها البريطانيون هناك حلفاء السيد سعيد بن سلطان ومن ثم عاد إلى الولايات المتحدة يحمل فكرة عقد معاهدة مع السلطنة لكى تروج

۱۷۱

التجارة الأمريكية في ممتلكات السلطنة <sup>(٥)</sup> ..

تم توقيع الاتفاقية التجاريةيين السلطنة والولايات المتحدة في ٢١ سبتمبر ١٨٣٣م وكانت أول اتفاقية يعقدها السيد سعيد بن سلطان مع دولة كبرى وقد صارت تلك الأتفاقية المثل الذي سارت على منواله معاهدات السلطنة مع بريطانيا عام ١٨٣٩ ومع فرنسا عام ١٨٤٤م وقد ظلت الا تفاقية الأمريكية العمانية سارية المفعول حتى عام ٨٥٨م حين أبطل مفعولها واستبدلت بمعامدة جديدة للمسداقة والعلاقات

الإقتصـــادية والحقوق القنصلية بين الطرفين ..

ويموجب هذه الأتفاقية تمتع الأمريكيون في ممتلكات السلطان العربية ( مسقط ) والأفريقية ( زنجبار ) بامتيازات اقتصادية وقضائية، حيث صار التجار الأمريكيون

يتـاجـرون في أراضي السلطنة وينزلون في مـوانيـهـا يدفـعـون ٥ ٪ فـقط رسـومـا على البضائع التي يجلبونها إلى مواني السلطنة وأن يعفوا من دفع أية ضرائب أخرى على الصيادرات والواردات وأن يعفوا كذلك من رسيح الإرشياد الملاحي في مواني السلطنة. كما صبار من حق القنصل الأمريكي في السلطنة فض المنازعات التي تنشبأ بين رعايا دولته، ونصت المعاهدة كذلك على حق قنصل السلطنة في الفصل في القضايا بين رعايا سماته في الرلايات المتحدة (٦) ...

(٥) د. ريتشارد ستيفنس : استعراض لبداية العلاقة الأمريكية التجارية والقنصلية مع سلطنة عمان ومسقط ( ١٨٢٣ - ١٨٥٦ ) مجلة تراسات الخليج والجزيرة العربية من ١٢٢. ( ٦) نفس المصدر من ١٢٥.

وفي تقييمنا للاتفاقية التجارية الأمريكية العمانية نلاحظ أن الأتفاقية جعلت السيد سعيد بن سلطان يشعر بأهميته وبقدرته على الدخول في اتفاقية مع دولة كبرى،، مما جعله يميل إلى كسب المزيد من رضا الأمريكيين فيعرض عليهم امتيازات تجارية خاصة في شرق أفريقيا على أن يقفوا بجواره ويساعدوه بالسلاح لإخضـاع « مومبـاسـا » لسيادته، ولم يغضبه عدم استجابة الأمريكيين لطلبه ..

 $\gamma$ 

كما أن إدراك السيد سعيد بن سلطان بأنه قادر على عقد انفاقية مع دولة كبرى أشعره بالندية ويستند إليها في مواجهة القسوى الكبرى الأخرى – خاصة انجلترا وفرنسا – في تحقيق نفع له ولسلطته تكسبه مكانـــة دوليـــة وتكسب السلطنــة اعترافا دوليا تسعى إليه الأقطار المديثة ذات المكومـات الناشئــة فـــ كل من أفريقيــــا وأسيا بل وأمريكا اللاتينية .. وعلى الجانب الأمريكي فقد استقبل الرئيس الأمريكي أندروجاكسون رسالة السلطان التي هملها إدموند روبرتس مع نص الإتفاقية عند عودته إلى الولايات المتحدة بكل تقدير حيث أكدت الرسالة على تمنيات السيد سعيد الطيبة للرئيس الأمريكي وشكره على الرســالة التي هملهـا إليـه روبرتس التي هملت المودة والتقدير من الرئيس الأمريكي

السيد سىعيد ..

ونتيجة لما جاء في الرسالة وما احتوته الأتفاقية من نصوص في صالح الولايات المتحدة دون أن تحملها تبعات أو تضيع عليها من قيبود، فقد كان وقع الاتفاقية في الولايات المتحدة طيباء وتمت مصادقة كل مسن الرئيس جاكسون والكونجسرس دون إبطاء كيف لا والا تفاقية لم تحمسل الولايات المتحدة أية التزامات نحو سلطنة عمسان كما أن الولايات المتحسدة قسد أمسيحت مرتبطة بصداقة إحدى القسوى الأسبيوية الأفريقيسة التي تقخر بامتلاكها أكبر اسطول بحرى إلى جانب ثروتها من السلع مثل لب جسوز الهند المجفف والتوابل (٧) ..

(٧) دونالد هولي : عمان ونهضتها الحديثة من ١٨٧ .

and the control and the state of the

وقد ظلت العلاقة بين سلطنة عمان والولايات المتحدة الأمريكية ودية حتى منتصف

ونتيجة لازدياد النشاط التجارى الأمسريكي في ممتلكات سلطنة عمان بشرق أفريقيا فقد أختارت الحسكومة الأمريكية أحسد رعاياها ويدعس المستر ريتشارد ووترز Richard Waters عام ١٨٣٦م ليكسون أول قنصــل أمريكي في مسـقط ذاتها في عام ۱۸۳۸م..

 $\gamma$ 

القرن التاسع عشر أي على مدى ما يقرب من عشرين سنة منذ عقدت الاتفاقية التجارية بين الطرفين عام ١٨٣٣م ولكن حدث أن اضطربت تلك العلاقة نتيجة عدة عوامل منها : أولا : رغبة السيد سعيد في تعديل المادة الثانية من معاهدة الصداقة والتجارة والمصقودة بين الطرفين عنام ١٨٣٣م والتي تنص على أن من حق التـجـار. الأمريكيين دخول كل المواني الخاضعة للسلطان وأصر السيد سعيد على أن المادة الثانية تشيير في رأيه – إلى أن هذا الحق كان يقتصس على ميناء رئيسي واحد هو ميناء زنجبار ولم ترغب الحكومة الأمريكية في الاستجابة لطلب السلطان فتحرم تجارها بصفة رسمية من التجارة في بقية مواني السلطنه خشية أن تفتح هذه المواني أمام تجار دول أخرى ..

ثانيا : الخلاف ببن السيد سعيد والأمريكيين حول مدى سلطة المكمة القنصلية

الأمريكية في السلطنة على الرعايا الأمريكيين وقد فجر هذا الخلاف ارتكاب بحار أمريكي جريمة قتل في حق مواطن عربي، كما فجره الخلاف الذي كثيرا ماكان ينشب بين الرعايا الأمريكيين في السلطنة ويين التجار الهنود المعروفين باسم « البونايان » الهندوس من غير نوى الكتاب – «المشمولين بالحماية البريطانية (^) .. وقد لعب القنصل الأمريكي في زنجبار « شارلس وارد » Charles Ward الذي تسلم مهمام وظيفته في الجزء الأفريقي من السلطنة بتاريخ ٢٤ يناير ١٨٤٦م، نورا في

. (٨) د. ريتشارد ستيفنس : المرجع السابق من ١٣٠ .

and the state of the

ورغم أن السيد سعيد كان حريصا على استمرار العلاقة مع الولايات المتحدة فأنه

بين الولايات المتحدة والسلطنة، وتوقع تفكك السلطنة بعد وفاة السبيد سعيد وأشاع ذلك مما أغضب السيد سعيد ..

يوليو. ١٨٥٠م، واعتقد « وارد » أن القنصل البريطاني في زنجبار كان وراء سوء العلاقة

سوء العلاقة بين السيد سعيد والولايات المتحدة مما أدى إلى قطع العلاقة بين البلدين في

**IVE** 

the control of the control of the control of

 $\mathcal{L}(\mathcal{L})$  and  $\mathcal{L}(\mathcal{L})$  and  $\mathcal{L}(\mathcal{L})$ 

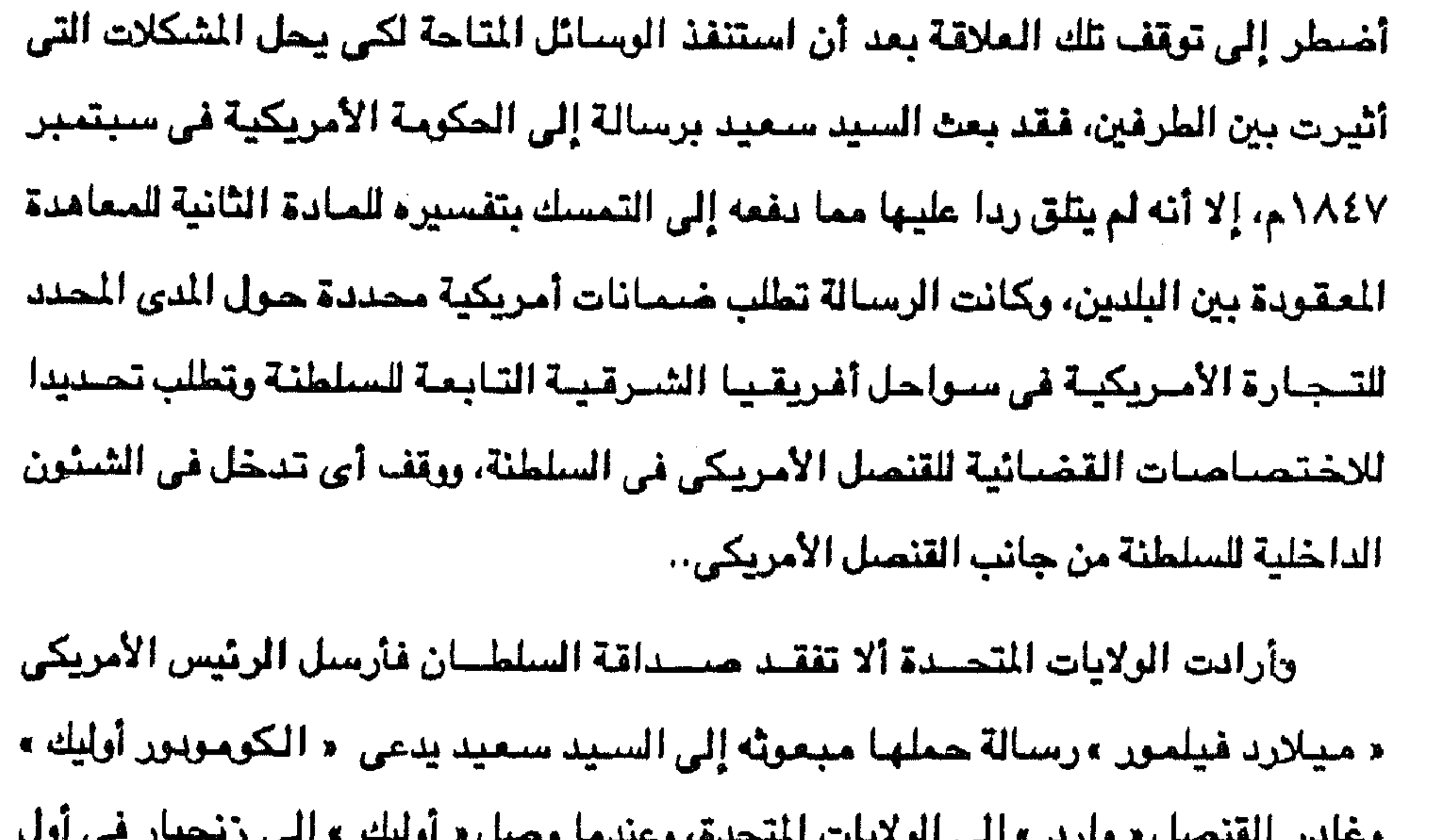

and the contract of the  $\mathcal{L}(\mathcal{L}(\mathcal{L}))$  and the set of  $\mathcal{L}(\mathcal{L})$  and  $\mathcal{L}(\mathcal{L})$  and  $\mathcal{L}(\mathcal{L})$  and  $\mathcal{L}(\mathcal{L})$  and  $\mathcal{L}(\mathcal{L})$ 

and the state of the state of the

 $\mathcal{L}(\mathcal{L})$  and  $\mathcal{L}(\mathcal{L})$  are the set of the set of the set of the set of the set of the set of the set of the set of the set of the set of the set of the set of the set of the set of the set of the set of the set

ورغم أن العبلاقية بين سلطنة عبمان والولايات المتحدة خبلال الفترة المتبدة من الاتفاقية التجارية لعام ١٨٣٣م، ولدة مائة عام تقريبا لـــم تعتبر ذات أهمية بالفة من وجبهة نظر أي من الطـــرفين، إلا أن وجـــودها في حـد ذاته كـان يبـشـر بعـهد جـديد في مجال العلاقات الدولية .. وتمشيها مع السياسة الودية بين سلطنة عمان والولايات المتحدة التي بدأت مع معاهدة الصداقة والتجارة التي عقدت بين البلدين عام ١٨٣٣م بعث السيد سعيد بسفينته المسماة « سلطانة » في رحلة إلى ميناء نيويورك الأمريكي عام ١٨٤٠م لشراء الأسلحة والذخيرة التي كان في حاجة إليها أثناء صراعه ضد الوجود البرتغالي في موزمبيق وتولى قـيادة هذه السفـينة ربان بريطاني يدعى « وليام سليـمـان » William Soliman واختار السيد سعيد أمين سره الغاص الحاج أحمد بن نعمان ليكون معتَّلا له في الولايات المتحدة، بل أول مبعوث عماني إلى الولايات المتحدة .. وقد حمل الحاج أحمد بن نعمان معه هدية السيد سعيد للرئيس الأمريكي وكانت عبارة عن جوادين عربيين، وبعض الجواهر وسيفا مطعما بالذهب إلى جانب العطور وقد

الأمريكيين وأن العلاقت التجارية بين البلدين ثابتة ومستقرة <sup>(٩)</sup> ..

1Yo

أهدى الرئيس الأمريكي للسـيد سـعـيد باخـرة كـبيـرة مـؤثثة بـأثاث فاخـر إلى جـانب ٤ مسدسات تلقائية الدوران وبندقيتين تلقائيتي الدوران كذلك .. كما حملت السفينة « سلطانة » أكثر من ألف جرال من أجرلة التمر العماني وحرالي عشرين بالة من السجاد الإيراني،. ومانة كيس من قهوة « مخا » و ١٠٨ من أنياب العاج وحوالي ثمانين جوالا من صيمغ الكوبال الراتينجي و٢٥ جوالا من القرنفل، وألف جلد من جلود الحيوان المجففة، وهذه الحمرلة بيعت لحساب السيد سعيد في نيويورك (١٠) .. وقد لقي ركاب السنفينة سلطانة كل تكريم وترحيب من محافظ « بيرركلين » ومن (٩) نفس المسدر : من ١٣٣. (١٠) بوناك هولي : المرجع السابق من ١٨٨ .

the contract of the contract of the contract of the contract of the contract of the contract of the contract of the contract of the contract of the contract of the contract of

استغرقت رحلة السفينة سلطانة حوالى عشرة أشهر منذ أن خرجت من زنجبار

رئيس نادي البحرية في نيـويورك، وصـدرت أوامـــر الرئيس الأمـريكي « فــان بورين » Van Buren ووزير بحريته بإدخال السفينة سلطانة إلى حوض الأسطول الأمريكي وتجهيزها للإبحار على نفقة الحكومة الأمريكية. ومن ثم شحنها بالمنتجات الأمريكية التي أشرنا إليها لتعود بها إلى السيد سعيد ..

177

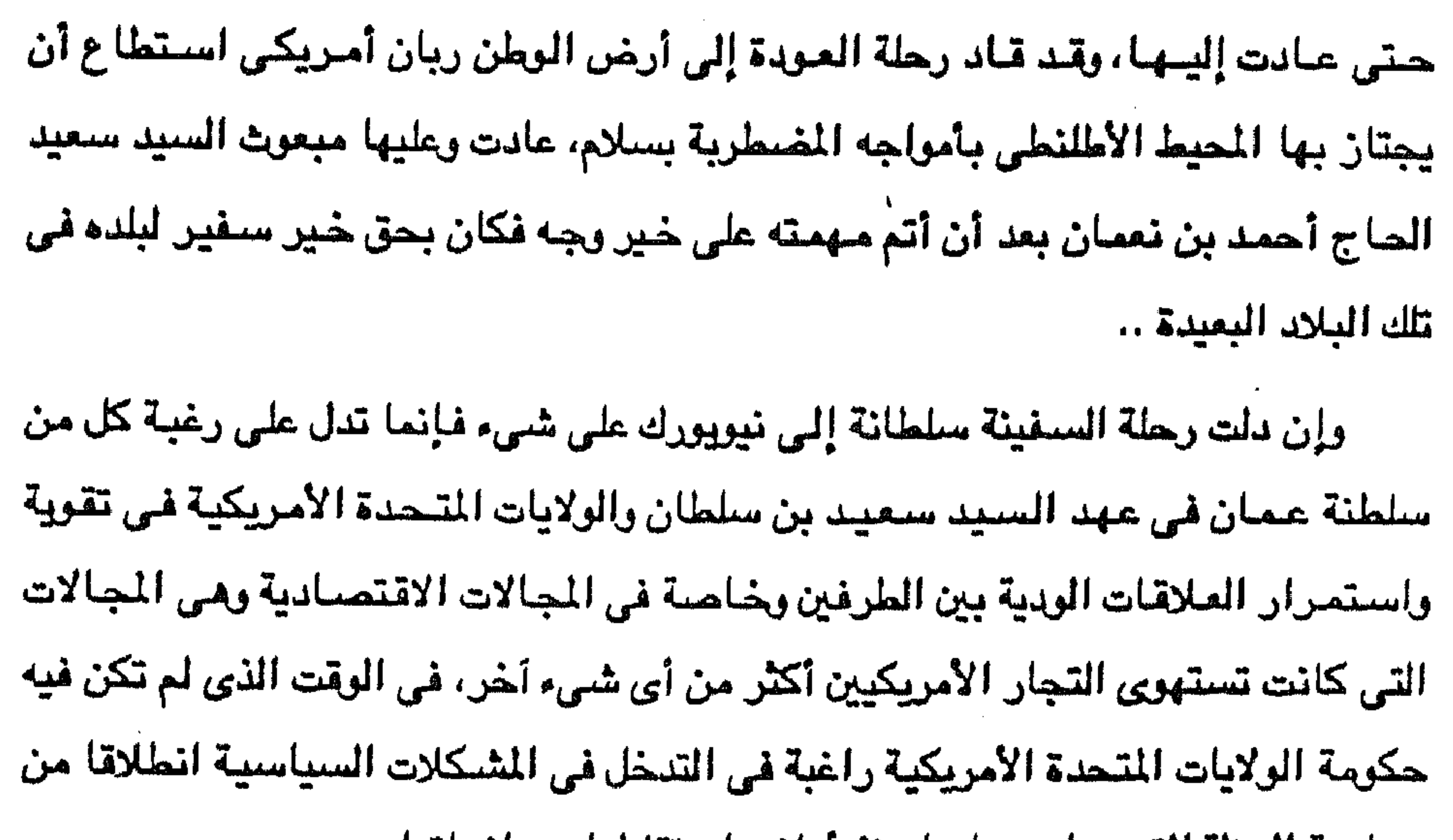

. سياسة العزلة التي سارت عليها منذ أعلنت استقلالها عن انجلترا ..

وقد استفادت سلطنة عمان من علاقاتها بالولايات المتحدة في أن الوجود التجاري الأمريكي القوى في السلطنة قد جعل مسئلة سيادة تلك البلاد واستقلالها عند وفاة السيد سعيد أمرا ثابتا لا يحتاج إلى نقاش، وحتى بعد انقسام السلطنة بين ولدى السيد سعيد : « ماجد » في زنجبار « وتويني » في مسقط، فقد بقيت السلطنة في مسقط بعيدة عن أي نزاع استعماري لأن سيادتها ضمنتها اتفاقيات دولية بينما وقعت زنجبار فريسة للاستعمارين الإنجليزي والألماني ..

وقد أشار تقرير عن السياسة الخارجية الأمريكية عام ١٩٤٦ م نحو إمارات الخليج العربي عامة وسلطنة عمان خاصة (^ ^) بأنه في الوقت الذي تعترف فيه الولايات المتحدة

Memorandum Prepared in the department of state (secret) Washington. March  $15 = (1)$ 

the contract of the contract of the contract of the

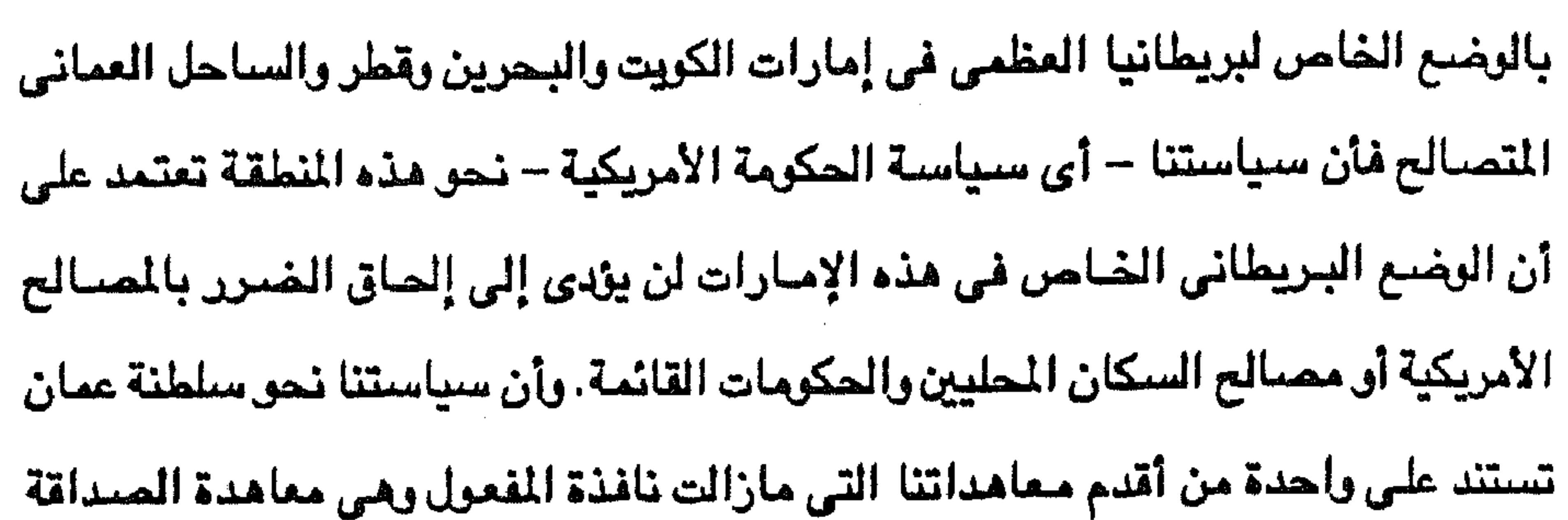

1 YY

والتجارة الموقعة يين الطرفين في ٢١ سبتمبر ١٨٣٣م ..

ويضيف التقرير مؤكدا على أهمية العلاقة بين الولايات المتحدة وسلطنة عمان مشيرا إلى أن الذكرى المنوية لتوقيع المعاهدة المشار إليها والتي أحييت في مارس ١٩٣٤ تميزت بزيارة قامت بها بعثة دبلوماسية أمريكية خاصية لمسقط وفي عام ١٩٣٦ استقبل الرئيس الأمريكي « فرانكلين روزفلت » Franklin Rosevelt في واشنطن سيعيد بن تيمور سلطان عمان كضيفه الخاص .. واختتم التقرير سرده للأحداث المقارنة بين تلك الماهــدات التــي وقعتها الإمـــارات العربية الخليجية مع بريطانيا العظمى ابتداء من أرائل القرن التاسع عشىر وبين المعامدات العمانية البريطانية فالإمارات العربية الظيجية تعهدت لبريطانيا منذ عام

١٨٢٠م بالمساعدة للقضاء على « القرصنة » في الخليج العربي، ووضع حد لدخول السلاح والرقيق على بلادهم، وعن طريق سلسلة من المعاهدات أعطى حكام الإمارات للبريطانيين حق استغلال أراضيهم مقابل الحماية البريطانية، وفيما بين عامي ١٩١٣، و١٩٢٣ ربط حكام الإمارات العربية الخليجية أنفسهم أكثر بالتعهد بعدم إعطاء امتيازات للبحث عن البترول في أراضيهم لأية دولة أخرى دون موافقة وقيول البريطانيين .. بينما وافق سلطان عمان في عام ١٩٢٣م على استشارة المركز السياسي البريطاني في الخليج وحكومة الهند البريطانية قبل البحث عن البترول في سلطتنه ..  $=$ 1946. No. 790 0014-946-Current U.S. poolicy toward the arab principalities of the

persian Gulf and the Gulf of Oman.

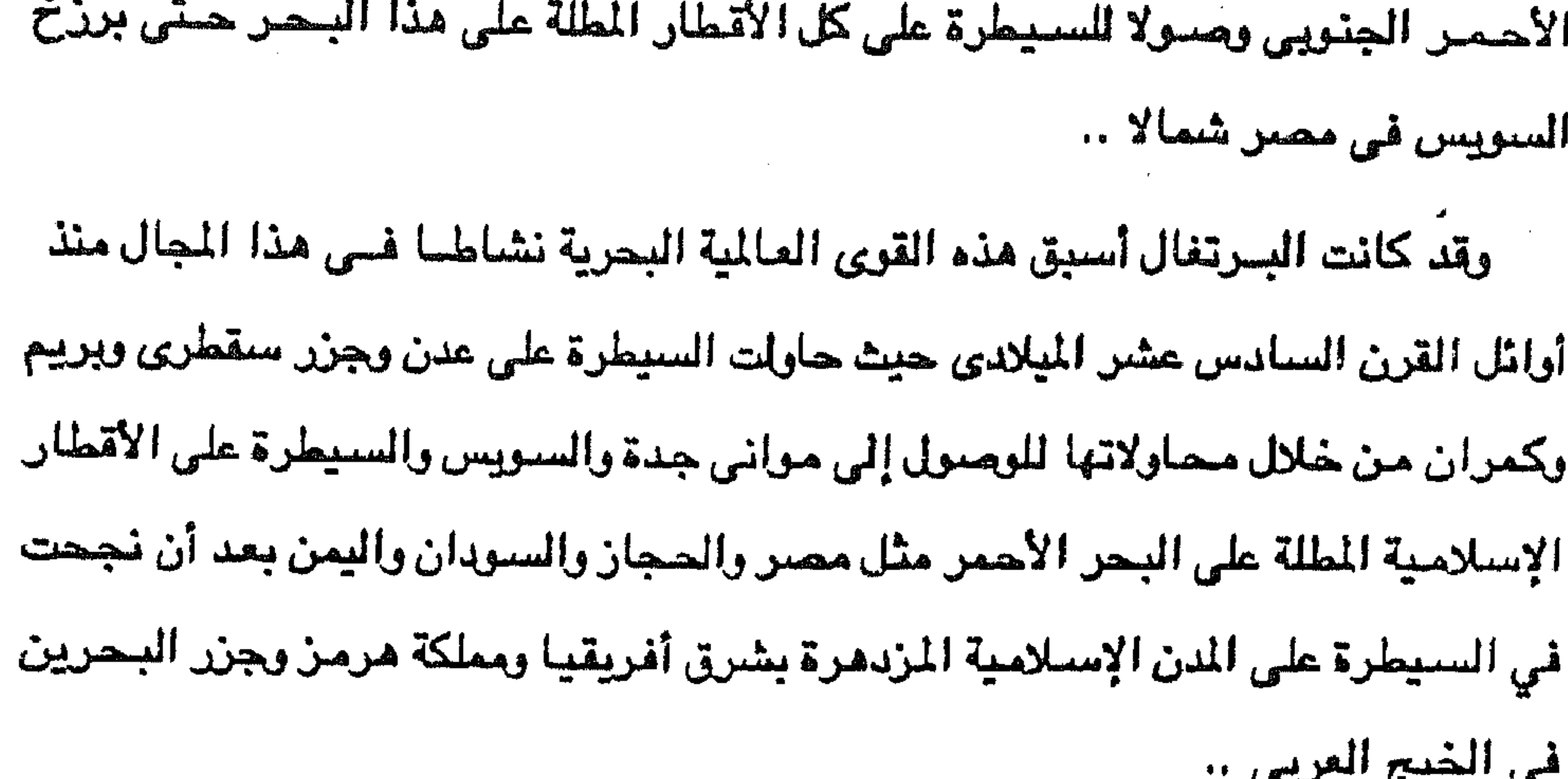

استراتيجية خاصة للقوى البحرية العالمية الساعية لفرض سيطرتها على مدخل البحر

ولولا صبلابة موقف أهالي عدن والجنزر اليمنية القوية في مواجهة الإعتداءات البرتغالية المتكررة، ولولا التقليد الإسلامي الذي وضلعه سلاطين الماليك في مصل وأكده العثمانيون عندما أحتلوا مصر والحجاز منذ عام ١٥١٧م، ذلك التقليد الذى يحرم على السفن التي ترفع أعلاماً عليها صليب دخول مياء البحر الأحمر لأن أراضي الأماكن المقدسة للمسلمين في مكة المكرمة والمدينة المنورة تطل عليه .. الولا هذا وذاك لنجح البرتغاليون في الإستيلاء على عدن رالجزر اليمنية عند مدخل البحر الأحمر الجنوبي ومدرا عدرانهم إلى الحجاز والسردان ومصرء ركرروا ما فعلوه في أقطار الخليج من ممارسات عنوانية غاشمة ليس على الأرض فقط بل وضد السكان الآمنين العزل الذين تعرضوا لوحشية رقسوة البرتغاليين ..

 $\sim$  $\alpha$  -  $\alpha$  -  $\alpha$  -  $\alpha$ the contract of the contract of the contract of the contract of the contract of the contract of the control of the control of the con- $\mathcal{L}_{\mathbf{A}} = \mathcal{L}(\mathcal{D}_{\mathbf{A}})$
وإذا كان البرتغاليون قد جلوا عن تلك الجهات مع مطلع القرن الثامن عشر الميلادي فقد بدأت تظهر قوى بحرية عالمية أخرى تمثلت في الهولنديين والفرنسيين .. فعندما نجح بونابرت في الإستيلاء على مصر أواخر القرن الثامن عشر تطلع إلى مداخل البحر الأحمر والخليج العربي بهدف السيطرة على طرق التجارة الشرقية ولضرب المصالح البريطانية في الهند، ولى طال أمد بقاء الحملة الفرنسية فى مصر وقتا أطول

 $\gamma$ 

من فترة الثلاث سنوات التى بقيتها لتحقق لبونابرت بعض ما كان يهدف إليه إن عجز عن تحقيق كل الأمداف .. ونتيجة للحملة الفرنسية على مصر تنبهت بريطانيا إلى أهمية البحر الأحمر من مدخله عند باب المندب إلى شماله عبر مصر، ومن ثم ساهمت بأكبر قدر في إخراج الحملة الفرنسية من مصر، وهرصت على أن يكون لها النفوذ الأعلى في مصر بعد خروج الفرنسيين وارتقاء محمد على كرسي الباشوية في مصر اعتباراً من عام ١٨٠٥م . وعندما حاول محمد على السيطرة على مدخل البحر الأحمر الجنوبي من قواعده في اليمن وقفت له بريطانيا موقف المعارضة بل والتهديد وانتهى الأمر باستيلائها على عدن عام ١٨٣٩م، ومن هذا الموقع أخذت تسيطر على منخل البحر الأحمر الجنوبي عن

طريق السيطرة على جزره الجنوبية ( جرز اليمن ) وأهمها سقطرى وبريم وكمران ..

ولكن القوة الفرنسية والقوة الإيطالية تطلعت إلى شرق أفريقيا وساحل البحر

الأحمر وهنا تمت المساومات بين بريطانيا وهذه القوى من أجل تقسيم مناطق النفوذ

خاصية بعد إجلاء مصير عن مناطق الصبهيال الشمالي وأريتريا إلى جانب السبهدان عام

١٨٨٥م، وقد انتهى الصيراع بسيطرة بريطانيا على تلك الجزر المساندة لكل من عدن والصومال الشمالي المستعمرات البريطانية ..

لكي نستجلي الصراع حول الجزر اليمنية لابد لنا أن نبحث عن جنور هذا الصراع من خلال التسابق الإستعماري الأوروبي في أفريقيا وفي المنطقة العربية. فبقد تميز القرن التاسع عشر بوضوح الظاهرة الإستعمارية الأوروبية وقد انطلقت الدول الأوروبية للإستعمار تحت ستار البعثات التبشيرية أو الشركات التجارية أو المستكشفين، ومن ثم حدثت منافسة يبن الأوروبيين من أجل الفوز بمناطق نفوذ أو سيطرة أو الإمتلاك للأرض وما عليها من مواد خام .. جاء إفتتاح قناة السويس للملاحة البحرية العالية عام ١٨٦٩م ليزيد المنافسة الدراية حول أفريقيا والمنطقة العربية، تلك المنافسة التي كادت تؤدي إلى صدام مما حدا بألمانيا أن تدعو إلى عقد مؤتمر يكون مقره برلين لتقسيم مناطق النفوذ والإستعمار في أفريقيا دون الحاجة إلى الصدام المسلح، وبالفعل انعقد ما عرف بمؤتمر برلين من توفمبر ١٨٨٤م وأصدر قراراته في فبراير عام ١٨٨٥م. وجاءت قرارات مىقتمر برلين لتحطى ضدوءاً أخضس للدول الأوروبية لكى تنطلق فى

التسايق الإستعمارى الاوروبي

١٨٠

سباق لاحتلال أراضي القارة الأفريقية، وذلك أنه على الرغم من أن المؤتمر انعقد أساساً

لبحث موضوع الإدعاءات البلجيكية في حوض نهر الكونغو في مواجهة الإدعاءات الفرنسية شمال النهر والإدعاءات البرتغالية جنوب النهر، إلا أن أثره على الإستعمار الأوروبي في أفريقيا السوداء كلها كان أكثر انساعا وكان أقصى ماسعي إليه هو محاولة وضيع مبدأ يمكن على أساسه دراسة الإدعاءات الإستعمارية والإعتراف بها (١٢). وقد شبهد القسرن التاسع عشر نشاطا فرنسيا محموما لامتلاك أراضى خارج القارة الأوروبيسة خاصة بعد حروب الشبورة الفسرنسية ونابليسون، وكان الدافع وراء هذا النشياط الفرنسي التنافس البريطاني الفرنسي عبلى للستعيمرات في العبالم الجديد وفسى منطقة البحر المتوسط وخاصية مصير وبلاد الشام، وفي منطقة الجنوب (١٢) جون هاتش : تاريخ افريقيا من ١١ .

and the state of the state of the

وكان وراء النشاط البريطاني الإستعماري عدة عوامل أهمها نجاح ثورة الإستقلال الأمريكية ضد الحكم البريطاني عام ١٧٨٣م بصورة أشعرت بريطانيا بضرورةالإتجاه شرقا لتعويض هذه الملتكات الفنية، كما أن تهديدات حكومة الثورة الفرنسية وحروب الإمبراطور نابليون الأول وأطماعه كانا من دوافع اتجاء بريطانيا لتأسيس إمبراطورية في الشرق، وما صدامــَهـا مـع حـملة بونابرت على مـصــر ســوى مظهـر لهـذا الإتجـاه البريطاني .. كما كان من عوامل بناء الإمبراطورية البريطانية الأسطول البريطاني التجاري والحريي الذي كان سيد البحار بلا منازع، والذي استخدمته في الإستيلاء على رأس الرجاء الصالح عام ١٧٩٥م أولا من شركة الهند الشرقية الألمانية الملسة، ثم ثانيا من الجمهورية البتافية ( هولندا ) عام ١٨٠٦م كرد فعل لتحركات نابليون في أوروبا (١٢) .. هذا إلى جانب نظم الليبرالية ومبدأ حرية التجارة واتباع سياسة العزلة عن المشكلات المباشرة للقارة الأوروبية أو بمعنى آخر اتباع سياسة عدم التدخل في الشنون الداخلية للدول الأوروبية (1⁄2) بالإضبافية إلى نجاح الثورة الصناعية في بريطانيا التي

 $\mathcal{W}$ 

غدت كما عرفت طوال القرن التاسع عشر بأنها مصنع العالم ..

العربي والهند وشرق أفريقيا والخليج العربي .

وانطلاقا من حساسية بريطانيا لكل نشاط استعمارى آخر يفرض وجوده في البحر، فبإنها من موقعها في عدن وجزيرة بريم عند مضيق باب الندب أخذت ترقب تحركات الإيطاليين أثناء نشاطهم لتحقيق مطامعهمم في إقليم أريتريا منذ رفع العلم الإيطالي على عنصب فــي ١٣ مــارس ١٨٧٠ (١٧)، ومنذ ضعت إيطاليا أراضــي سلطنـــة « راحيتــا » أو « رهيطة » إلى مناطق نفوذها في أريتريا عام ١٨٨١م، وإن كانت بريطانيا قد أغمضت عينيهـــا عن النشـــــاط الإيطالي عندما تبين لبريطانيا عام ١٨٨١م أيضا أن الفــــرنسيين يبذلون أقصى جـهد لإخراج مـصر من قبضة بريـطانيا (^`)، كما أن بريطـــانيا كـانت تخشى من وقسوع مـوانــــى سـواحل البـحـر الأحـمر الغـربى فى قبضة المهديين (١٩).

وكانت بريطانيا قد أخذت منذ أستولت على عدن عام ١٨٣٩م على إيجاد ممتلكات لها في شرق وشمال شرق أفريقيا (١٦) وأخذت تعمل على الانفراد بالسيطرة على البحر الأحمر خاصة بعد أن اشترت الحكومة البريطانية نصيب مصر من أسهم شركة قناة السويس بموافقة الخديوى إسماعيل ..

171

وعلى الرغم من الموقف الردى من جانب بريطانيا نحو نشاط إيطاليا الإستعمارى في البحر الأحمر، فقد كانت حساسيتها لكل ما يحدث في البحر الأحمر يدعوها إلى

Kirkwood. K.:op. cit.. p. 19.  $(57)$ (١٧) د. السيد رجب حراز : أرتيريا الحديثة من ٨١ – ٨٢ . (١٨) د. محمد صبری : الامبراطوریة السودانیة في القرن ١٩ ص ١٦٥. (١٩) د. السيد رجب حران : التوسع الإيطالي في شرق أفريقيا ص ١٦٦. F.O. 403. Further Correspondence respecting the Red Sea and Somalicoast:  $(7 \cdot)$ No.83/277. Sir Evylen Baring to Earl Granville Cairo June 13. 1885 No. 478.

and the state of the state the control of the control of the con-

ونظرا لشدة حساسية بريطانيا نحو النشاط الإستعمارى الفرنسي بالذات في شرق أفريقيا والبحر الأحمر، فقد دار صراع بين الطرفين حول جزر الأخوة وهي مجموعة من الجزر الأقرب إلى مدخل البحر الأحمر الجنوبي، وهي عبارة عن مجموعة من الجزر الصخرية عددها سبعة جزر وتبعد عن جزيرة بريم بحوالى عشرة أميال نحو الجنوب، وطبيعة سطح هذه الجزر بركانية لونها بنى وارتفاع سطحها متوسط (٢١) وقد حاولت

183

ومع ذلك فقد أصبحت جزر الأخوة من نصيب فرنسا التي رفعت العلم ذي الثلاثة ألوان على كل الجـزر السـبـعة وذلك فـى خـريف عـام ١٨٩٠م(٢٥) كـجزء من توزيـع مناطق

بعض المصادر عام ١٨٨٤م عند تأسيس المستعمرة الفرنسية في « أوبوك »، ولكن الحكومة البريطانية سارعت إلى الإعلان بأن هذه الجزر صبارت لبريطانيا العظمى منذ عام ١٨٤٠م بموجب تنازل من شيوخ « تاجورة »و « زيلع » (٢٢) وبناء على هذا فقد أعلن الميجور هنترHunter بأن وجودا بريطانيا قد تأسس فعلا في هذه الجزر (٢٣). ثم أعلنت الحكومة البريطانية على لسان نائب الملك في الـهند بأن العلم البريطاني قد تم رفعه على تلك الجزر في الوقت الذي احتلت فيه القوات الفرنسية  $\cdot (12)$ تاجور ة

فرنسا احتلال هذه الجزر وخاصية جزر « موسى »و « أوباد » أو « أوڤات » كما تذكر في

## النفوذ بين بريطانيا وفرنسا في المنطقة، واستنادا إلى حصول بريطانياعلى ماعرف

Ibid, No. 126. Inclosure 3 in No. 26 : Extract from the "Red Sea Pilts" editian  $(1)$ of 1883. p. 144.

Ibid No. 82. No. 261. Mr. Godley to Sir J. Pannceforte. India Office. November (\*\*) 7, 1884.

Ibid, No. 82No. 323, Sir Evylen Baring to Earl Granville, Cairo December 6, (YY) 1884.

Ibid, No. 82. Inclosure in No. 349. The Viceroy of India to the Earl of Kimber- $(12)$ ley, Culcutta. December 11 1885.

Ibid No. 126. Inclosure 2 in No. 26. Captain Aueste Brigadir General Jobb. (Yo) Aden. September 11.1890.

**IAE** باسم الصومال الشمالي الذي يضم مواني « زيلع » و « بلهار » و « بربرة » بينما تأسست مستعمرة فرنسية في جيبوتي التي تنتمي إليها مذه الجزر الواقعة إلى الجنوب من جزيرة بريم التي تسيطر عليها بريطانيا .. ومصدر أهمية هذه الجزر أنها تحرس المخل الجنوبي للبحر الأحمر، ومن ثم فإن القوة التي تسيطر على هذه الجزر يكون لها صوت مسموع في استراتيجية مدخل البحر

هري سقطرى

تقع جزيرة سقطري بالقرب من الساحل الجنوبي للجزيرة المربية إلى الشرق من عدن وهي جزيرة جبلية ومرة قليلة السكان . تنتشر حولها الشعب المرجانية، ولها أهمية استراتيچية لن يريد التحكم في مدخل البحر الأحمر ..

1.1886.

and the contract of the

**170** 

الفرنسية على جزيرة سقطرى. ٤ – وفي عام ١٨٧١م حاولت إيطاليا فرض سيطرتها على جزيرة سقطرى (٢٧) · وكان قد حدث انتفاق بين كل من على بن عبد اللّه بن سـالم بن سـعد بن عفـرير. سلطان ستقطري من جانب والبريجادير جنرال جون وليام شنيدر John William Schneider حساكم عسدن من جسانب الحكومسة البسريطانيسة على ظهس البساخسرة البسريطانيسة « بريتون » Briton " في كشين بتاريخ ٢٣ يناير ١٨٧٦م تعهد فيها سلطان ستطرى عن نفسه وأهله وخلفائه من بعده بعدم الأتفاق مع أية قوة أخرى بما يتعارض مع مصالح بريطانيا بالنسبة لجزيرة سقطرى أو الجزر المجاورة التابعة لها، في مقابل مبلغ ثلاثة آلاف ىولار عند التوقيع ومبلغ ٣٦٠ دولار سنويا (٢٨) .

ومع إتفاقية ٢٣ أبريل ١٨٨٦م – أي بعد عشر سنوات من الأتفاق المبدئي أو تعهد

سلطان سقطري ـــ طلب السطان أن تمتد الحماية البريطانية المتفق عليها عام ١٨٨٦م، التشمل جـزيرة « كشين » Kishen وتوابعـهـا، لكن الـمكومـة البـريطانيـة طلبت أولاً إضـافـة عادة جديدة لماهدة ١٨٨٦م تنص على تعهد السلطان بعدم التعامل مم أية قوة أوروبية أخرى أو إعطائها تسهيلات في أراضيه وذلك لماجهة التطلعات الألمانيــة في مذه الجهات (٢٩)·

F.O. 403. 8. Inclosure 1 in No. 64. The Governor-General of India in Council (YV) to the Marquis of Salisbury. Fort William. January 29, 1875. Ibid, Inclosure 4 in No. 131. Brigadier-General Schneider to Mr. Thornton, (YA) Aden Residency. February L, 1876. F.O.403, 88. Inclosure 4 No. 26 the Earl of Kimberley to the Viceroy of India. (71) India Office. March 27. 1886.

۱۸٦ وقد تعلهد السلطان على بن عبد اللّه سبالم عن نفسه وعن نويه وعن خلفائه كتابة بعدم الدخول في مراسلات أو اتفاقات أو معاهدات مع أية قوة أوروبية أخرى، مع التأكيد على قبول الحماية البريطانية على جزيرة سقطرى وملحقاتها والوقوف بإخلاص ضد أعداء السلطان سواء من المسيحيين أو العرب أو من غيرهم عان تدخل السلطنة في أية اتفاقات مع أية قوة خارجية دون علم الحكومة البريطانية، وأن السلطان يأمل أن توافق الحكومة على عقد اتفاق بندر كشين وملحقاتها تحت الحماية البريطانية على غرار الاتفاق بوضيع سقطرى تحت الحماية البريطانية(٣٠) ·

وقد صيغت هذه التعهدات في اتفاقية تتكون من ثلاث مواد تم التوقيع عليها في ٢٣ أبريل عام ١٨٨٦ م - التي سبق الإشارة إليها - وقعها عن الجانب البريطاني البريجادير أ. ج. ف. هرج A.G.F. Hogg المقيم السياسي البريطاني في عدن وعن سنقطري السلطان على بن عبد الله (٣١) .

.وتقع جزيرة ستقطري في المحيط الهندي على بعد ٢٤٠ كيلو متراً من الشيمال الشرقي لرأس عسير – الذي يسمونه في بعض اللغات الأوربية رأس جوردافوي – الذي يقع في أقصى الشمال الشرقي من أرض جمهورية الصبومال الديموقراطية الحالية. وتبلغ مساحة سقطري ٢٥٧٩ كيلو مترًا مربعًا، وعدد سكانها ١٥ ألف نسمة وأعلى موقع فيها ٤٠٠ متر فوق مستوى سطح البحر . ويقال إن اسم عاصيمتها ومينائها «تمريدا » مشتق من اسم التمي، وينمو بها النخيل والسنط والطلح اللذان يؤخذ منهما الصمغ، ويزرع بها الطباق والرمان والمقاشئ -من خيار وبطيخ وشمام - والعود والند وغيرهما من الأشجار العطرية، وقد عرف قدماء المصريين سقطري وكانوا يسمونها «ربي العطور» وبها الماشية المشهورة بدسم ألبانها ، والسن من أهم صبادرات ستقطري، ومن حيواناتها البرية حمار الوحش والسنور (القط) الذي يؤخذ منه السمك. وفي ستقطري أنهار يجرى بها الماء طول العام ويصطادون منهاالسمك.

lbid Inclosures. 15. 16. in No. 26. Sultan Ali bin-Abdulla-Bin-Salim-bin-Afrir  $(Y, )$ to Brigadier-General Hogg, 20th Rajab. 1303 (April 23. 1886). Ibid Inclosure.19 in No. 26. Protectorate Treaty.  $(\uparrow\downarrow)$ 

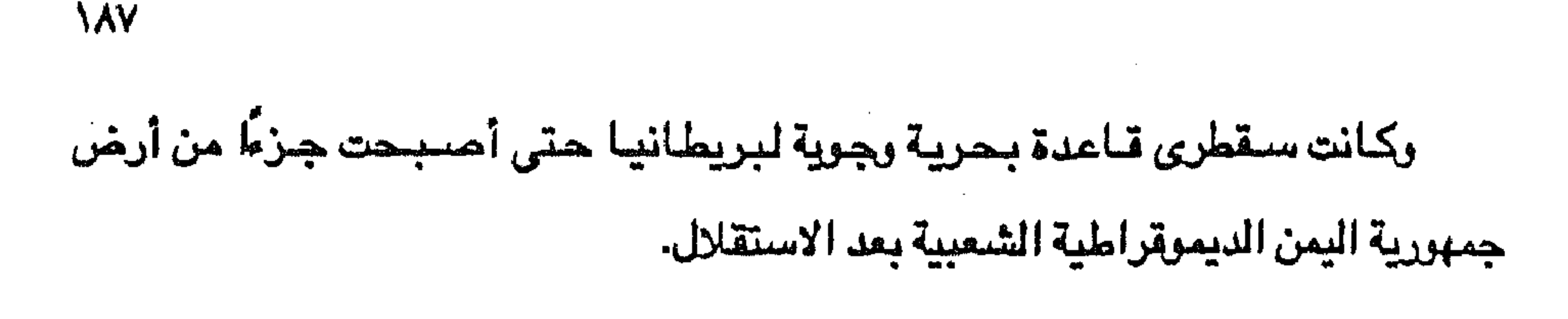

جزيسرة بريسم

تقع جزيرة بريم في مضـيق باب المندب على بعـد مـيل من السـاحل العـربى وأحـد

عشر ميلا من الساحل الأفريقي، وتفصل باب المندب إلى قسمين. المضيق الصغير الذي يفصل الجزيرة عن الشاطئ العربي وعرضه ثلاثة كيلومترات، والمضيق الكبير وعرضه نحو إحدى وعشرون كيلومتراء وتستعمل السفن المضيق الصغير نظرًا لوجود مجموعة من الجزر البركانية الصغيرة المسماة الأخوة في المضيق الكبير. وتتكون جزيرة بريم من تشكيلات صخرية بركانية هي عبارة عن مجموعة من التلال التي تنحدر نحو الشباطئ، وتحيط بالميناء وطولها حوالي ميل ونصف، وعرضتها نصف ميل، ويبلغ أعلى ارتفاع في الجزيرة نحو ٢٤٥ قدمًاعن مستوى سطح البحر، وتبعد الجزيرة حوالي مائة ميل عن ميناء عدن ومائتي ميل عن جزيرة كمران. ونتيجة للهذا الموقع فقد اتجهت أنظار بريطانيا نحو جزيرة بريم لتحكم السيطرة على مدخل البحر الأحمر الجنوبي، ولذلك احتلتها القوات البريطانية لتراقب تحركات القوى الأخرى في المنطقة، ولذلك نجد الكابتن «سنيل» Captain Snell مساعد المقيم البريطاني في بريم يكتب للمقيم السياسي البريطاني في عدن البريجادير جنرال «هوج» في ١٨ فبراير ١٨٨٦ م تقريرًا عن تحركات الأتراك في «الشبيخ سـعيد» وهي مدينة يمنية جاءها الأتراك من مدينة «مضا» اليمنية (٣٢). وفي ١١ مبارس ١٨٨٦ م أرسل الميجور هنتر Major Hunter المقيم السياسي في عدن إلى حكومة الهند البريطانية في بومباي أرفق برسـالته تقريرًا من مسـاعد المقيم

F.O. 403, 87, Inclosure 2 in No. 97. Captain Snell to Brigadir-General Hogg, (\*\*) Perim, February 18, 1886.

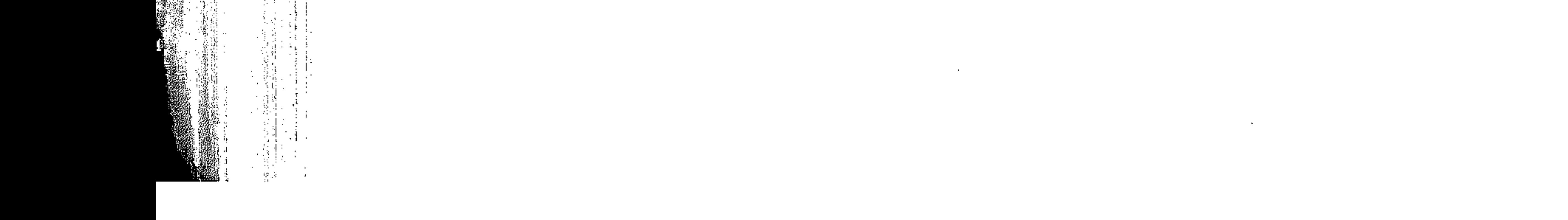

وفي ١٥ مارس ١٨٨٦ م كتب الكابتن «سنيل» مساعد للقيم السياسي البريطاني في بريم تقريراً رفيعه إلى البريجادير جنرال «هوج» عن تحركات الأتراك في «الشيخ

السياسي البريطاني في بريم عن وصول قوات تركية من «مخا» إلى «الشيخ سعيد» ومعها أسلحتها من المدافع الكبيرة والبنادق (٢٣)، مما يؤكد استخدام بريم كمنطقة مراقبة بريطانية لكل ما يجرى قرب مدخل البحر الأحمر الجنوبي .

**\^^** 

حتى انتقلت هذه الملكية إلى الحكومة الفرنسية عام ١٨٨٦م<sup>(٣٥)</sup>..

ونتيجة لهذه المعاهدة انتهى الصراع العثماني الفرنسي حول منطقة «الشيخ سعيد» وظلت تابعة لفرنسا حتى عادت القوات العثمانية إلى احتلال مذه المنطقة مرة أخرى أواخر القرن التاسع عشر، ولم ينته الوجود العثماني في الشيخ سعيد إلا بعد انتهاء الحرب العالمية الأولى لتظل المنطقة، نسبًا منسبًا وهي منطقة يمنية تعرضت أيضنًا لمطامع

Ibid Inclosure 2 in No. 116. Major. Hunter to the Chief Secretary to the Govern (TY) ment. Bombay. Aden. March 11, 1886.

Ibid Inclosure 4 in No. 126. Brigadier-General Hogg to the Secretary to the Gov- $(\forall \xi)$ ernment. Bombay. Aden Residency, March 25. 1886.

(٣٥) عبد الواسع بن يحي الواسعي اليماني : تاريخ اليمن .. من ٢٤ – ٦٨..

and the state of the

188 إيطاليا بعد استيلائها على الحبشة عام ١٩٣٦ م، ونتيجة للصراع الفرنسي الإيطالي حرل المنطقة ظلت المنطقة بعيداً عن سيطرة القوتين الأوروبيتين حتى انتسهاء الحرب العالمية الثانية. وأمــا جـزيرة بريم التي تعـرف أيضـًا بـاسم «مـيـون» فـهي جـزيرة مـن جـزر البـحـر الأحمر اليمنية تقع في مدخل باب المندب وتشرف عليه، وموقعها على خط عرض ١٢ درجة و ١٢ دقيقة شمالاً وخط طول ٤١ درجة و ٢ دقيقة شرقاً، وتبعد عن ساحل جزيرة العرب بمسافة ثلاثة كيلومترات تقريبًا. وكانت جزيرة بريم تابعة لإمام صنعاء حتى احتلتها بريطانيا عنوة عام ١٨٥٧ م وطولها من الشيمال الغربي إلى الجنوب الشيرقي تسيعة كيلوميترات وعرضيها خمسية كيلومترات ويبلغ أقصى ارتفاع سطحها ٧٥ مترًا عن سطح البحر، وقد بنى البريطانيون على هذه القمة فنارة عام ١٨٦٠ م، والجزيرة بيضاوية الشكل، وليس بالجزيرة ماء عذب، وجميع الظواهر تدل على أن جزيرة بريم بقيت بدون سكان مدة إلى أن احتلتها انجلترا لتتخذ منها مركزًا استراتيجيًا لسياستها الاستعمارية في المنطقة (٣٦).

وقد سمحت الحكومة البريطانية لشركة الهند الشرقية البريطانية منذ عام ١٨٥٩ م

استخدام جزيرة بريم لخدمة عملياتها وأصبح العلم البريطاني يرفرف على الجزيرة منذ شبهر فبراير من ذلك العام، ومن ذلك التاريخ استطاعت الشركة إقامة منشئات بريطانية كبناء قلعة تضم حامية عسكرية، ولها ميناء يستقبل السفن الكبيرة التي ترسو في حماية مدافع القلعة التي تشرف على الجزيرة كلها وعلى مضيق باب المندب. ويسبب صعوبة الحياة على جزيرة بريم فإن بريطانيا ركزت نشاطها وسيطرتها على عدن مع بقاء حامية في بريم يتم تغييرها بين الحين والآخر مع تمسك بريطانيا بالجزيرة لأهميتها الإستراتيجية عند مدخل البحر الأحمر الجنوبى.

(٣٦) المرجع السابق ص ٦٩ - ٧٣.

وتقع جزيرة بريم على بعد ١٦٠ كيلومترًا غربي عدن وتبلغ مساحتها ١٣ كيلومترًا مربعًا وهي جزيرة جرداء بركانية احتلها البريطانيون أولاً عام ١٧٩٩ م ثم هجروها لعدم وجود الماءبها، حتى احتلوها مرة أخرى عام ١٨٥٧ م – كما ذكرنا – وميناؤها يبلغ اتساع مدخله ٧٨٦ مترًا وبها الآن مطار صغير بناه البريطانيون وكانت الجزيرة خاضعة لسلطة حاكم عدن البريطاني قبل الاستقلال. وهي الآن إحدى الجزر التابعة لجمهورية

19.

اليمن الديموةراطية (الجنوبية).

جزهرة كمران

تقع جزیرة کمران علی بعد مائتی میل شمال مضیق باب المندب، وعلی بعد یسیر لا يتعدى ثلاثة أميال من ساحل اليمن الشمالي، وتقع في مواجهتها مدينة الصليف الشهيرة بجبال الملح، وهي أكبر جزيرة في مجموعة الجزر الصغيرة والمرتفعات الضحلة المتناثرة في تلك المساحة وتعرف باسم كمران. وتقع جزيرة كمران على خط الطول ٢٤ درجة و٣٦دقيقة شرقًا، وعلى خط العرض ١٥ درجة و٢٠ دقيقة شمالاً. وقد جاءاسم كمران في كتاب الهمزاني (٢٧) بعد هديثه عن بلاد المهدى في قـوله:تم ينعطف البـحـر على اليـمين مـغـربًا وشـمـالاً من عـدن فـيـمـر في سساحل لحج وأبين وكشيب بيرامس وهو رباط وسواحل بنى مجيسه من المندب فساحل العميرة كمران (٣٨).

وقد جاء ذكر جزيرة كمران في القرن التاسع عشر عندما فكر محمد على أن يمد نفوذه إلى اليمن في الثلاثينيات من هذا القرن امتدادًا من الحجاز فقرر إرسال حملة عسكرية تحت قيادة ابن أخته إبراهيم يكن باشا الذي سافر في نوفمبر ١٨٣٧م متجهًا بجيشه نحو الحديدة ومخاء وكان الأسطول المصرى على أهبة الاستعداد في مياء البحر

> (٣٧) الهمزاني : هنفة جزيرة المرب من ٣٥ . (٢٨) حمزة لقمان : تاريخ الجزر اليمنية، بيروت ١٩٧٢ ص ٩.

 $\mathcal{A}$  ,  $\mathcal{A}$  ,  $\mathcal{A}$  ,  $\mathcal{A}$ 

# الأحمر للاستيلاء على جميع المواني اليمنية، وقد سبق لهذا الأسطول أن مهد لهذه الأعمال الحربية بالاستيلاء على جزيرة قمران أو « كمران » ومخا وزبيد وبيت الفقيه واللحية، ووضعت بها حاميات قوية، ولم يبق من المواني الهامة سوى عدن (٢٩) وقد اضطر محمد على إلى سحب قواته من اليمن بل ومن الجزيرة العربية كلها وذلك أثناء صراعه مع السلطان العثماني عام ١٨٣٩ م، خاصة أن بريطانيا استطاعت إقناع

111

النول الكبرى – روسيها وفرنسا على وجه الخيصيوص – بالوقوف إلى جانب النولة العثمانية كما أن بريطانيا قد نجحت في الاستيلاء على عدن في يناير ١٨٣٩ م، وقد وقعت جزيرة كمران منذ انسحاب القوات المصرية في دائرة النفوذ البريطاني. وجزيرة كمران تبلغ مساحتها ٥٧ كيلومترًا مربعًا وتقع على بعد ٧٢ كيلومترًا شيمنالي ميناء الدنيدة اليمني، وعلى بعد ٣٢٠ كيلومترًا شيمنالي جزيرة بريم وأرضتها مستوية رملية منخفضة، وكانت أيام الحكم التركي محجرًا صحيًا للحجاج واستولت عليها بريطانيا عام ١٩١٥ م أيام الحرب العالمية الأولى وهي من جزر جمهورية اليمن الديموقراطية (الجنوبية) ويسكنها الآن حوالي ألف نسمه يشتغلون بالصيد، ويستبدلون بصيدهم الخضروات من أهل اليمن وبها مصايد

(٣٩) المرجع السابق من ٦٩ – ٧٣.

صنغيرةللؤاق. وبعض المراجع الأجنبية يذكر أن اسمها مثنى « قمر » ولم يذكر في المراجع العربية إلا بالكاف : كمران.

 $\mathcal{A}_{\mathcal{P}}(\mathcal{F})$  .

 $\sim 100$  km s  $^{-1}$ 

**Contract** 

**Contract Contract** 

**Security** 

 $\overline{\phantom{a}}$ 

 $\mathcal{L}(\mathcal{L}(\mathcal{$ 

the contract of the contract of the contract of

**CONTRACTOR** 

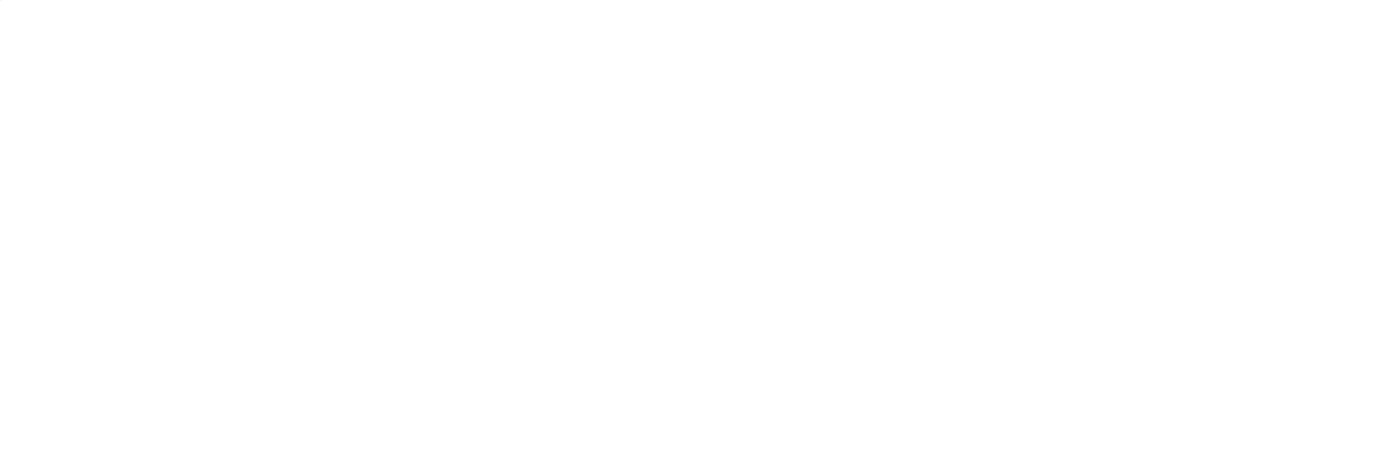

 $\mathcal{L}(\mathcal{L}(\mathcal{$ 

**Carl Mary** 

 $\langle \rangle$ 

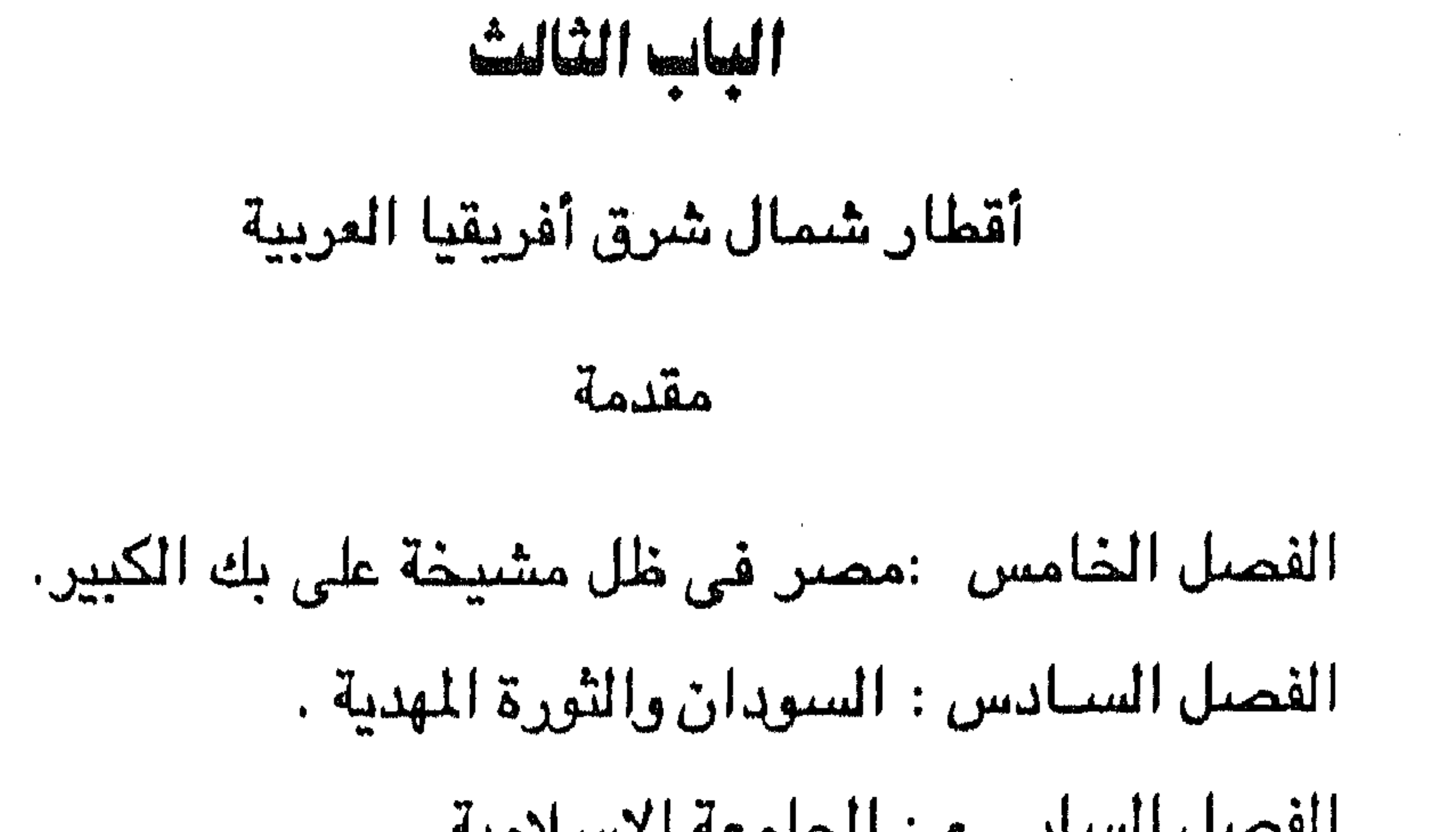

الفصل السابسع : الجامعة الإسلامية .

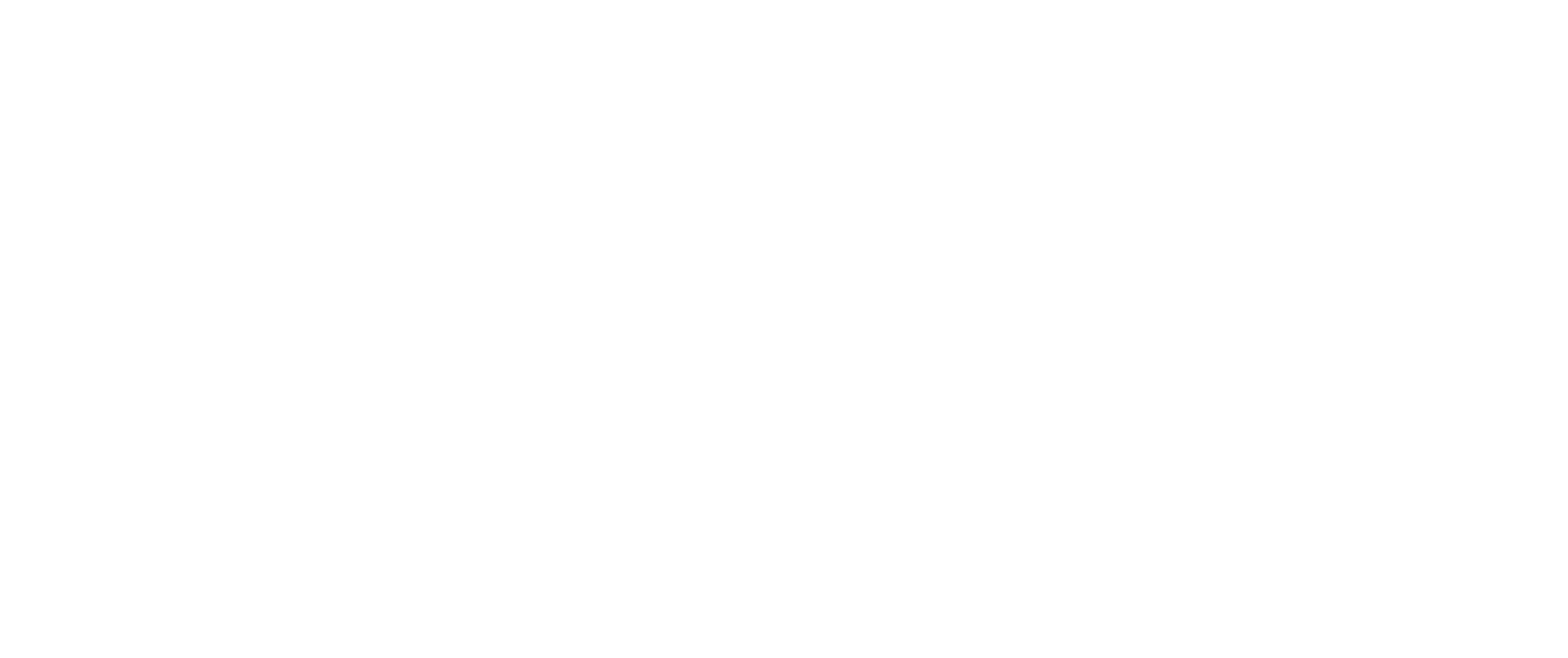

傻

 $\mathcal{L}(\mathcal{L}(\mathcal{$ 

 $\sim 10^{-1}$ 

the contract of the contract of the contract of the contract of the control of the control of the con- $\label{eq:2.1} \frac{1}{\sqrt{2\pi}}\frac{1}{\sqrt{2\pi}}\frac{d\theta}{d\theta} = \frac{1}{2\sqrt{2\pi}}\frac{d\theta}{d\theta} \frac{d\theta}{d\theta}.$ 

 $\mathcal{L}(\mathcal{L})$  and  $\mathcal{L}(\mathcal{L})$  .

 $\label{eq:2.1} \mathcal{L}(\mathcal{L}(\mathcal{L})) = \mathcal{L}(\mathcal{L}(\mathcal{L})) = \mathcal{L}(\mathcal{L}(\mathcal{L}))$  $\label{eq:2.1} \mathbf{S} = \mathbf{S} \cdot \mathbf{S} + \mathbf{S} \cdot \mathbf{S} + \mathbf{S} \cdot \mathbf{S} + \mathbf{S} \cdot \mathbf{S} + \mathbf{S} \cdot \mathbf{S} + \mathbf{S} \cdot \mathbf{S} + \mathbf{S} \cdot \mathbf{S} + \mathbf{S} \cdot \mathbf{S} + \mathbf{S} \cdot \mathbf{S} + \mathbf{S} \cdot \mathbf{S} + \mathbf{S} \cdot \mathbf{S} + \mathbf{S} \cdot \mathbf{S} + \mathbf{S} \cdot \mathbf{S} + \mathbf{S} \cdot \$ 

المستخدم المستخدم المستخدم المستخدم المستخدم المستخدم المستخدم المستخدم المستخدم المستخدم المستخدم المستخدم المستخدم

 $\label{eq:2.1} \begin{split} \mathbb{E}[\mathbf{u}^{(1)}] & = \mathbb{E}[\mathbf{u}^{(1)}] \mathbb{E}[\mathbf{u}^{(1)}] \\ & = \mathbb{E}[\mathbf{u}^{(1)}] \mathbb{E}[\mathbf{u}^{(1)}] \mathbb{E}[\mathbf{u}^{(1)}] \mathbb{E}[\mathbf{u}^{(1)}] \end{split}$ 

 $\mathcal{L}(\mathcal{L}(\mathcal{L}))$  and  $\mathcal{L}(\mathcal{L}(\mathcal{L}))$  . The set of  $\mathcal{L}(\mathcal{L})$ 

the contract of the contract of the contract of

بسم الله الرحمن الرحيم

مقدمة

هي : الفصل الأول : ( الخامس بترتيب الكتاب ) يتناول تاريخ مصىر الحديث منذ الفزق العثماني عام ١٥١٧م حتى مجيء الحفلة الفرنسية على مصر عام ١٧٩٨م وخاصة فترة مشيخة على بك الكبير للبلد في مصر في المدة من عام ١٧٦٣ إلى عام ١٧٧٣م. والفصل الثاني : ( السادس بترتيب الكتاب ) يتناول تاريخ السودان الحديث منذ فتح محمد على السودان عام ١٨٢٠ م وحتى انفاقية الحكم الثنائي للسودان عام ١٨٩٩ م مع التركز على الثورة المهدية خلال أعوام ١٨٨١ حتى ١٨٩٨م.

تناول هذا الباب التاريخ الحديث لأقطار شمال شرق أفريقيا العربية خلال القرون السادس عشر والسابع عشر والثامن عشر والتاسع عشر بصفة خاصة في ثلاثة فصول

**Contractor** 

the contract of the contract of the contract of the contract of the contract of the contract of the

 $\mathcal{L}(\mathcal{L}(\mathcal{$  $\mathcal{L}(\mathcal{L})$  and  $\mathcal{L}(\mathcal{L})$  and  $\mathcal{L}(\mathcal{L})$ 

the contract of the contract of the contract of the contract of the contract of the contract of the

 $\mathcal{L}(\mathcal{L}(\mathcal{$ 

 $\mathcal{L}(\mathcal{L}(\mathcal{$  $\mathcal{M}_{\mathrm{eff}}$ 

 $\label{eq:2.1} \frac{1}{\sqrt{2}}\left(\frac{1}{\sqrt{2}}\right)^{2} \left(\frac{1}{\sqrt{2}}\right)^{2} \left(\frac{1}{\sqrt{2}}\right)^{2} \left(\frac{1}{\sqrt{2}}\right)^{2} \left(\frac{1}{\sqrt{2}}\right)^{2} \left(\frac{1}{\sqrt{2}}\right)^{2} \left(\frac{1}{\sqrt{2}}\right)^{2} \left(\frac{1}{\sqrt{2}}\right)^{2} \left(\frac{1}{\sqrt{2}}\right)^{2} \left(\frac{1}{\sqrt{2}}\right)^{2} \left(\frac{1}{\sqrt{2}}\right)^{2} \left(\$  $\sim 10^7$ 

 $\mathcal{L}(\mathcal{L})$  ,  $\mathcal{L}(\mathcal{L})$  ,  $\mathcal{L}(\mathcal{L})$ 

 $\sim 100$  $\mathcal{L}(\mathcal{L}^{\mathcal{L}})$  and  $\mathcal{L}(\mathcal{L}^{\mathcal{L}})$  and  $\mathcal{L}(\mathcal{L}^{\mathcal{L}})$  $\mathcal{O}(\mathcal{E}^{\mathcal{E}})$  .  $\sim 10^6$ 

 $\sim 10^{-11}$  $\langle \frac{1}{\epsilon} \rangle$  $\frac{1}{2}\left(\frac{1}{2}\right)^{2}$  $\sim 10^{-1}$ を変更になる。 このことは、このことは、このことは、このことは、このことは、このことは、このことは、「大変」は、「大変」は、「大変」は、「大変」ということは、「インター」ということは、「インター」とい<br>「インター」ということは、「インター」ということは、「インター」ということは、「インター」ということは、「インター」ということは、「インター」ということは、「インター」ということは、「インター」ということは、「インター」ということは、「イ  $\mathcal{N}_{\rm{max}}$  $\sim 100$  $\mathcal{L}_{\mathcal{A}}$ 

 $\sim 10^{-10}$  .

الفصيل الخامس

مصر في ظل مشيخة على بك الكبير

\* أحوال مصنى.

\* على بك واستقرار الأمور.

\* على بك والسلولة العثمانية.

\* على بلك والمدول الاجنبيسة.

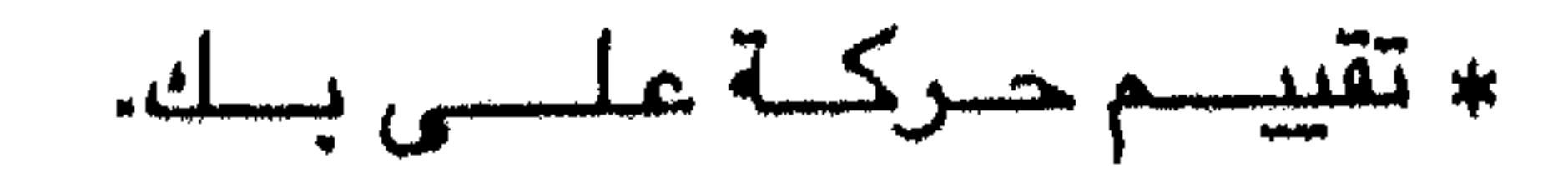

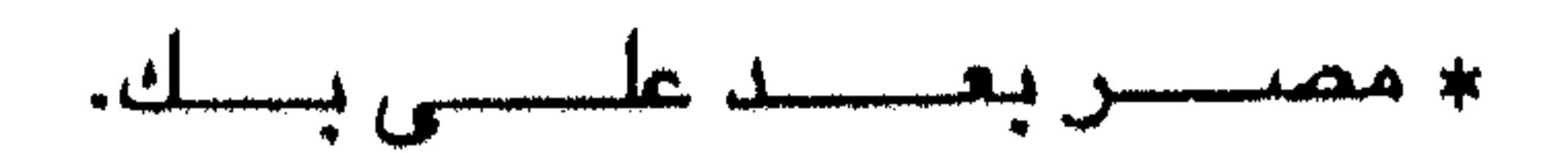

the contract of the contract of the contract of

 $\mathcal{A}=\mathcal{A}^{\text{max}}_{\mathcal{A}}$ 

 $\sim 10^{-11}$ 

 $\mathcal{L}(\mathcal{L}(\mathcal{$ 

 $\mathcal{L}(\mathcal{L})$  , where  $\mathcal{L}(\mathcal{L})$ 

 $\sim 10^{-10}$ 

 $\mathcal{L}(\mathcal{L}(\mathcal{L}))$  and the contract of the contract of the contract of the contract of the contract of the contract of the contract of the contract of the contract of the contract of the contract of the contract of the

 $\mathcal{L}(\mathcal{L}(\mathcal{$ 

and the company of  $\mathcal{L}(\mathcal{L}(\mathcal{$  $\mathcal{L}(\mathcal{L}^{\mathcal{L}})$  and  $\mathcal{L}(\mathcal{L}^{\mathcal{L}})$  and  $\mathcal{L}(\mathcal{L}^{\mathcal{L}})$  $\mathcal{L}(\mathcal{L}^{\mathcal{L}})$  and  $\mathcal{L}(\mathcal{L}^{\mathcal{L}})$  and  $\mathcal{L}(\mathcal{L}^{\mathcal{L}})$ 

 $\mathcal{L}^{\mathcal{L}}(\mathcal{A})$  .

 $\sim 10^{11}$  km s  $^{-1}$  $\gamma_E \simeq \alpha_{E}^2$ 

انطلاقا من نظام الحكم العثماني في مصر استمرت الخلافات بين هيئات الحكم الشلاث ورأينا في اوائل القرن الثامن عشر انهيار سلطة الباشا أمام سيطرة وقوة الأوجاقات العثمانية، بينما عاشت مصر في النصف الثاني من القرن الثامن عشر عهدا من سيطرة البكوات المساليك على متقدرات الأمور في الوقت الذي ضلعفت فيه سلطة

آحوال مصن

الباشا والأوجاقات العثمانية. وكان مما زاد من قوة البكوات الماليك أن الماليك يشترون صغارا ويعتنقون الدين الإسلامي ويخضعون لتربية عسكرية قاسية، بإلاضافة إلى استمرار تدفقهم من خارج مصر، وعدم انصبهارهم في المجتمع المصري، وكل ذلك أدى إلى أن طوائف الماليك ظلت محتفظة بنقائها وذاتيتها الغاصة. وكان منصب شيخ البلد وهو حاكم القاهرة أعلى المناصب التي يتقلدها البكوات المماليك حيث كان يتولاه زعميهم وأكثرهم عصبية وأكبرهم قوة عسكرية يليه منصب أمير الحج، وكثيرا ما كان الخلاف يقع بين البكوات الماليك حول هذين المنصبين، فإذا تولاه أحدهم أخذ في التنكيل بمنافسيه وخصومه من البكرات الماليك، وأغدق الهبات

والوظائف على أنصباره ومنؤيديه، فتعندمنا «قتتل حسين بيك القنازدغلي المعتروف بالصابونجي وتعين في الرياسة بعده على بك الكبير (عام ١١٧٢ هـ الموافق ٤ سبتمبر ١٧٥٨ ـ ٢٤ أغسطس ١٧٥٩م) أحضر خشداشينه (١) المنفيين واستقر أمرهم (٢). ولقد وصف الرحالة والكتاب الأجانب الذين زاروا مصبر في القرن الثامن عشر أحوال مصىر وما أصبابها من اشتطراب نتيجة الشلافات الملوكية في غيبة الباشوات الأقوياء، وفي حال انحلال الأوجاقات العثمانية، ورغم الخلافات بين البكوات الماليك إلا أنهم كانوا يتحدون ضد باشا لا يرغبون وجوده في القاهرة. فيروى الجبرتي في عام

(۱) خشداشينه جمع خشداش آى زميل في الرق.<br>(۲)عبد الرحمن الجبرتي : عجائب الآثار سن ۷۱.

 $-199 -$ 

٢., ١٧٧٤م الموافق ١٢ أغسطس ١٧٦٠ إلى ١ أغسطس ١٧٦١م. أن الباشيا كان يدعى مصطفى باشا، ويبدو أن البكوات المماليك كانوا عنه راضين، حتى إذا عينت الدولة آخر يدعى «أحمد باشا كامل المعروف بصبطلان، كان ذا شهامة وقوة مراس فدقق في الأحكام وصار يركب وينزل ويكشف على الأنبار والفلال، فتعصب عليه الأمراء، وأصعدوا مصطفى باشا المعزول، وعرضوا في شأنه إلى الدولة » (٢). وإذا كان الشـعب المصرى الذي يقـع عليه عبء هذه الخـلافات يتور هنا وهناك في أنحاء مصىر فقط عندما تمس حياته بصورة يهتز لها مفهوم العدل والحكم العادل عند المصرين، فإن الحكومة العثمانية كانت تلجأ إلى عدة إجراءات عقابا للبكوات الماليك، من أمثلتها إغلاق أسواق الرقيق في المناطق المحيطة بالبحر الأسود وبصفة خاصة في البلقان حتى تحرم البكوات الماليك من مصبادر قوتهم العددية، كما كانت الحكومة العثمانية تلجأ - وخاصة في الأوقات التي لا تكون فيها مشغولة بحروب خارجية - إلى إرسال حملات تأنيب إلى محسر يقابلها البكوات الماليك بالفرار إلى الصحيد، ثم يعودون إلى القاهرة متى سحبت الحكومة العثمانية هذه الحملات.

ومن الطبيعي أن تتأثر أحوال المصريين بهذه الظروف فالزراعة مضطربة والتجارة

كسدت، والنواحي الثقافية تجمدت، في الوقت الذي زادت فيه سلطة شيخ البلد إلى حد الطغيان، وفي الوقت الذي زادت فيه الضرائب على المصريين لمواجهة المشروعات الكبيرة التي يعمل شيخ البلد على تنفيذها، ولمواجهة إغلاق أسواق الرقيق أمام البكوات الماليك باستخدام جنود مرتزقة من البدو والنوبيين واليونايين الذين استخدموا في الحرب بالمدافع التى اشتراها شيخ البلد.

على بك

ذكر المؤرخ الأوروبي ستافرو لانسبان Stafro Lanspan وكان معاصرا لعلى بك

(٣) عبد الرحمن الجيرتي : نفس المرجع ص ٧٢.

the control of the control of the control of

وعاشيره وعمل له، أن على بك ابن قسيس رومي أرثوذكسي من قبرية أماسينا في الأناضيول استمته القسييس داود، وأنه أي على بك ولد في سنة ١٧٢٨م ثم خطف في الثالثة عشرة من عمره وبيع في القاهرة، وكان اسمه يوسف، وأنه تزوج يونانية مسيحية أظهرت الإسلام وبقيت على دينها اسمها مريم <sup>(٤)</sup>.

۲.۱

وكبان على بك مملوكيا لإبراهيم كتنخدا والاثنان من مماليك متصطفى كتنخدا

القازدغلي ولما بلغ على طور الشباب ظهرت شخصيته بكل مكوناتها من شجاعة وقوة وطموح وقسوة، ثم تقلد الإمارة والصنجقية بعد موت أستاذه وسيده إبراهيم كتخدا عام ١١٦٨ هـ. (١٧٥٤ ــ ١٧٥٥م)، ثم كان أميرا للحج وكبيرا للماليك وشيخا للبلد في عام  $\cdot$ (p)  $\vee$   $\vee$   $\vee$ وعرف على بك بأكثر من اسم، فقد عرف بعلى بك القازدغلي، و « جن على» و «بلوط قبن» أو «بلوقبطان» ، ثم عرف باسم على بك الكبير بعد أن اتسعت فتوحاته خارج مصر وذاع صيته. وقد مارس منازعات وحروب قاسية بينه وبين خصومه ومنافسيه من البكوات المساليك، وكمان قسوى المراس، فسمسا قسال: أنسا لا أتقلد الإمسارة إلا بسسيفى لا بمعينة أحد» (٥).

أراد على بك أن يستخلص مصر لنفسه فقتل منافسيه من «الرؤساء والأقران وباقى الأعيان، وفرق جمعهم في القرى والبلدان، وتتبعهم خنقا وقتلا، وأبادهم فرعا وأصللا، واستأصل كبار خشداشينه وقبيلته، وأخرم القوانين الجسيمة والغوائد المرتبة، وحارب كبار العربان»<sup>(٦</sup>).

وقد استخدم في ذلك الأعداد الكثيرة من الماليك الذين اشتراهم والجند الذين استخدمهم من جميع الأجناس، وكان يطالع الكتب التي تحرى التاريخ والسير ويشيد

> (٤) محمود الشرقاوي : مصر في القرن الثامن عشر جـ ٢ ص ٧٣. (٥) عبد الرحمن الجبرتي : نفس المرجع من ٩٧. (٦) الجبرتي : نفس المرجع ٩٧.

 $\alpha$  ,  $\beta$  , and  $\alpha$  ,  $\beta$ and the state of

بدولة الماليك في مصر وبزعمائها مثل الظاهر بيبرس وقلاوون وغيرهم ويفخر بانتسابه لهم. «وكان عظيم الهبيبة، فتقد اتفق لأناس أن ماتوا فرقا من هيبته، وكان صحيح الفراسة، شديد الحذق، ولا يحتاج في التفهيم إلى ترجمان أو من يقرأ له الصكوك والوثائق بل **يقرأها بنفسه»** (٧) .

7.7

واجه على بك مصناعب كثيرة من قوى متعددة في مصر تحوقه عن تحقيق مشروعاته وعن التمتع بمصر دون منافس، فلم يكد على بك يعتلى كرسي مشيخة البلد بالقاهرة إلى الصعيد تارة وإلى الحجاز تارة أخرى وإلى الشام طورا ثالثا ، حتى إذا عاد إلى منصبه عام ١٧٦٧م انتقم من أعدائه وأنزل العقاب بمثيري الفتن والاضطراب. وكان على بك قد تخلص من عبد الرحمن كتخدا الذي كان أكبر منافس له بنفيه إلى الحجاز، وقد اشتد ساعد على بك بعد استبعاد عبد الرحمن كتخدا وأنصاره من القاهرة، فأخذ يؤلب بعض البكوات على بعض حتى أضحف شوكة الأقوياء منهم، وقد ارتجت مصر (القاهرة) في ذلك اليوم «وخصوصا الخروج عبد الرحمن كتخدا، فإنه كان أعظم

الجميع وابن سيدهم. وله الصولة والكلمة والشهيرة، وكان له عزوة كبيرة ومماليك وأتباع وعساكر مغاربة وغيرهم حتى ظن الناس وقوع فتنة في ذلك اليوم، فلم يحصل شيء من ذلك سوى ما نزل بالناس من البهته والتعجب » <sup>(٨)</sup>. وكان ذلك عام ١١٧٨ هـ (١ يوليو ١٧٦٤ إلى ١٩ يونيو ١٧٦٥م).

كما تخلص على بك في ١٨ ربيع الآخر ١٨٢هـ الموافق أول سبتمبر ١٧٦٨م من حسالح بك بقتله، وبذلك تخلص على بك من آخر سنجق كان منافسا له في مشيخة البلد، وقبل ذلك بشهرين كان على بك قد نفي عددا من البكوات المماليك إلى الصعيد، وإلى

(۷) نفس المرجع من ۹۷.<br>(۸) نفس المرجع من ۵۷.

and the state of the con-

وقد تابع على بك سياسته هذه بالقتل والمسادرة حتى وصلفه الجبرتي بأنه هو الذي ابتدع المصادرات وسلب الأموال من مبادىء ظهور ه واقتدى به من بعده (<sup>٩)</sup>. وقد استخدم على بك عددا من أتباعه أشـهرهـم مـحمد بك أبو الذهب، وأحمد الجزار الذي عرف بذلك بسبب ما أظهره من بطش وقسوة ضد بدو الدلتا الثائرين وهم الحبايبة بشرق الدلتاء

2.7

والهنادى بإقليم البحيرة. وكان سويلم بن حبيب زعيم عرب الحبايبة بالشرقية والقليوبية قد نشر نفوذه وسيطرته على بلاد إقليمي الشرقية والقليوبية، وقطع الطريق بين القاهرة والوجه البحرى، فلما أرسل إليه على بك التجريدات انضم إلى عرب الهنادي بالبحيرة، وانضم إليهم كذلك بعض أعداء على بك من البكوات الماليك واستولوا على الإقليم وقتلوا السنجق الموالي العلى بك. وقد أرسل على بك إلى إقليم البحيرة حملتين للقضباء على هذه الفتنة المضادة له، ونجحت حملات على بك في القضياء على مؤلاء المناوئين، وحتى سويلم بن حبيب «قتلوه وقطعوا رأسه ورفعوها على رمح .. واشتهر ذلك فارتفع الحرب من بين الفريبقين، وتفرق

الهنادى وعرب الجزيرة والصوالحة وغيرهم وراحت كسرة على الجميع ولم يقم لهم قائم من ذلك اليوم» (١٠) .

وبعد أن دانت بلاد الوجه البحري لعلى بك تطلع إلى الوجه القبلي الذي كان سيده وزعيمه شيخ العرب همام بن يوسف الهواري، «وبقدر ما كانت هيبة سويلم بن حبيب في الوجه البحري تقوم على الرهبة من طغيانه وفجوره، كانت هيبة همام بن يوسف في الوجه القبلى تقوم على الإعجاب بشنهامته وتقرير مجموعة الصنفات النادرة التي كونت شخصيته الفذة » (<sup>١٦</sup>). فلم يكن ممام قاطع طريق أو طاغية بل كان مجيرا من يستجير

> (٩) الجبرتي : نفس المرجع ٧٦. (۱۰) نفس المرجع من ۸۷. (١١) رفعت رمضيان : على بك الكبير ص ٤٨.

المجاز وإلى الفيوم.

به ويحتمي من يطلب حتمـــاء ويمد بــالمال والســــلاح من يــطلب مـنه المدد، «ولم يكن علـي بك يخشى من ازدياد نفوذ همام واتساع أملاكه، لأن همام لم يأت أمرا يخل بالأمن، بل كان حريصنا على إرسنال الميري بانتظام، كما كان يرسل بين الحين والآخر الهدايا للباشنا العشماني وشيخ البلد بالقاهرة، وكذلك لكشاف الأقاليم الخاضيعة لسلطته، ولكن الذي خسايق على بك هو تحول الصلعيد إلى وكر تنبت فيه الفتن وسورد يعد منافسيه على

 $Y - E$ 

مشيخة البك بالمؤن والعتاد والسلاح » (١٢). استقر رأى على بك على ضرورة التخلص من همام، فأرسل جيشا بقيادة مملوكه محمد بك أبو الذهب ولكن همام صنائح أبا الذهب على أن يكون له التزام البلاد جنوبى يرديس، شم عاد محمد أبو الذهب إلى القاهرة فتأرسل على بك إلى همنام يذكره بأن الصلح يعتبر لاغيا إذا لم يطرد أعداء على بك من البلاد التي في حوزته، فطلب منهم همام الخروج إلى أسبوط وتملكها، وبالفعل ملكوا أسيوط بالقوة وتحصنوا ببها وهرب من كان بها من أتباع على بك، وكان ذلك في صنفر ١١٨٣ هـ يونيو ١٧٦٩م. فخرجت حملة أخرى بقيادة أبو الذهب وصلت إلى أسيوط والتحمت مع المتملكين أسيوط في معركة خسارية انتهت بانتصبار أبو الذهب وجيشبه وتشتت أعدائه وانضبمامهم إلى عرب الهوارة في الجنوب، وفي الواقع «كانت معركة أسيوط من أحسم المواقع في تاريخ على بك. وهي التي أكدت له النصر، فـأصبح سـيد الوجـهين وصـاحب النـفـوذ المطلق فـي جـمـيع أنـحـاء  $\mathbf{M}(\mathbf{M})$ همىر

ولم يتوقف محمد بك أبو الذهب في أسيوط ولكنه زحف جنوبا لملاقاة همام وعرب الهوارة واستطاع استمالة ابن عم ممام ويدعى أبو عبد الله، ومن ثم سار زحف الجيش إلى فرشىوط بون مقاومة عنيدة، حتى دخلها ليجد ممام قد تركها ومات كمدا قرب إسنا ، ومن ثم تملك الجيش فرشوط « ونهبوها وأخنوا جميع ما كان بدوائر همام وأقاربه وأتباعه

> (١٢) د. السيد رجب حراز : المدخل إلى تاريخ مصر الحديث من ٢٥. (١٢) رقعت رمضيان : نفس المرجع من ١٥٢)

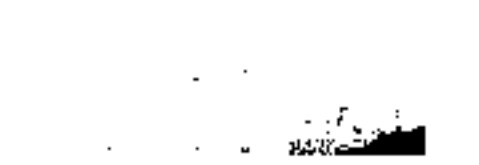

في الثاني من شـهـر جـمادي الآخـر (٢٦ أكـتـوبر ١٧٦٧م) كـان على بك قـد اسـتطاع

على بك والدولة العثمانية

من نخائر وأموال وغلال وزالت دولة شيخ العرب ممام من بلاد الصنعيد من ذلك التاريخ كأن لم تكن (1⁄2) . وخلصت مصر بوجهيها البحرى والقبلى لعلى بك وأتباعه .

ه ۲۰

بحد السيف العودة إلى القاهرة من الصعيد الذي كان به مقيما هربا من خصومه الأقوى بالقامرة، ثم طلع ومعه أتباعه إلى الديوان بالقلعة، «فخلع الباشا على على بك واستقر في مشيخة البلد كما كان، وخلع على مىناجقه خلع الاستمرار أيضا في إماراتهم، كما كانوا ونزلوا إلى بيوتهم، وثبت قدم على بك في إمارة محسر ورئاستها في هذه المرة. وظهر بعد ذلك الظهور التام وملك الديار المصرية والأقطار الحجازية، والبلاد الشبامية، وقتل المتمردين وقطع المعاندين، وشتت شمل المنافقين، وخرق القواعد، وخرم العوائد، وأخرب البيوت القديمة، وأبطل الطرائق التي كانت مستقيمة » (01) . وما كان يتم ذلك مون نزاع مع الدولة العثمانية وبون صدام مع الباشا العثماني بالقامرة وإذا كانت الدولة العثمانية يهمها ألا ينفرد شخص بالأمور في مصر وقف أمام ازدياد سلطة البكوات الماليك، فقد كانت تعمل على إيقاد نار الفتنة بين البكوات حتى يقضوا على بعضهم البعض، وأما الباشا القائم بالولاية أنذاك (١٧٦٧م) وهو محمد راقم باشا فقد كان هو الآخر «يعضد خصوم على بك، ويساعد على إرسال حملة لمقاومته تحت رياسة حسين بك كشكش (١٦) ويجمع لهذه الحملة المال. كما نجده يقابل على بك بعد انتصاره على جيش حسين بيك كشكش ويخلع عليه ويقرء شيخا للبلد » <sup>(١٧</sup>) .

(١٤) الجبرتى : المرجع س ٨٩. (١٥) نفس المرجع من ٨٥. (١٦) من زعماء المماليك المعادين لعلى بك، وكان قد فـر. إلى غزة، ومن هناك حيث مكث ثمانية شـهور أعد جيشا من فرسان الماليك والدرون ومشاة المغاربة للزحف على مصىر ومنازلة على بك. (١٧) حافظ عوض : فتح مصنى الحديث ص ٢٩.

the control of the state of the control of the control of the control of the

r . 7

وأما موقف على بك من الدولة العثمانية فقد تمثل في أنه عندما وصل إلى القاهرة في ٢٥ نوفمبر ١٧٦٨م «أغا من الديار الرومية، وعلى يده مرسوم بطلب عسكر للسفر، فاجتمعوا بالديوان وقرأوا المرسوم» أدرك على بك مدى حاجة الدولة العثمانية لقوات إضبافية تأتيها من مصر لتواجه الحرب التي شنته روسيا ضدها وبصفة خاصة في حوض الدانوب وشبه جزيرة البلقان، فضـرب على بك ضـربتـه بعـد وصـول الرسـول العثماني بيومين بعزل الباشبا وبعد أسبوعين أعلن نفسه قائمقاما على الباشوية قائما يعمل الياشا لخلو النصب ممن يشغله.

 $\Lambda V V \Lambda_{\phi}$ 

في رجب ١١٨٢ هـ الموافق ٢٧ نوفمبر ١٧٦٨ م ـ وبعد أسبوعين تقلد على بك قائمقامية عوضيا عن الباشا » (٢٠) . وكان ذلك في غزة شبهر شعبان ١١٨٢ هـ الموافق ١١ ديسمبر

وأتيع على بك ذلك بوسائل كسب المواقف في كل زمان وهي تقديم الهدايا والأموال فجهز في أوائل يناير ١٧٦٩ م رسول الدولة العثمانية بما يلزمه من دلائل التكريم والتقدير. وصيفها الجبرتي بقوله « في تجمل زائد » لينقل إلى السلطان طلبات على بك الكبير في أن يظل متوليا باشوية مصر فلا ترسل الدولة باشا من استانبول، وأتبع ذلك أيضا في الشبهر التبالي (فبراير) بإعدادا هدية حافلة تتضيمن أموالا وخيولا محسرية للسلطان (١٨) المقصىود بالأبواب أبواب القلعة، والسيطرة على الجانب الغربي للقلعة (الرميلة) والجانب الشرقي

(المحجر) ، وتعنى الحرسجية رجال الحرس. (١٩) الجبرتي : نفس المرجع من ٨٥. ٨٦. (٢٠) نفس المرجع من ٨٥، وتعبير الديار الرومية كناية عن مقر الدولة العثمانية.

the contract of the contract of the contract of the and the state of the

العثماني ورجال دولته وأشفعها بمكاتبات منه لهم ومكاتبات من علماء مصىر ومشايخها وعلى رأستهم الشبيخ حسن الجبرتي، وتمثلت طلبات على بك هذه المرة في مكاتباته المطعمة بالهدايا والتي حملها الشيخ عبد الرحمن العريشي ومحمد أفندي اليردلي، في أن على بك يطمع أن تكون له بلاد الشام إلى جانب مصر يزداد ملكه، وحجته في ذلك أن عشمسان العظم والى الشبام يعبادي على بك ويأوى المصبريين الفبارين من حكم على بك

**Y.Y** 

وبناء على هذه الشكوك أرسلت النولة العثمانية إلى رجالها بمصر أمرا بقتل على بك، ولم يكن على بك بغافل عن تحركات الدولة العثمـانية ولا عن مدى التعارض مـع أهدافه ومصبالحهاء ولذلك فقد عرف بالأمر وكلف رجاله بقتل رسيول الدولة العثميانية، ثم جمع على بك الماليك وأعلن أمامهم أن الأوامر العثمانية تطلب قتل جميع الماليك فإنه ـ أي على بك-استطاع أن يقتنص هذا الأمـر وحامله (```) . وكان على بك خطيبا مؤثرا استطاع أن يستميل الزعماء الماليك إلى صفه، فلما ضمن ذلك أعلن استقلال مصر عن الدولة العثمانية، وطلب منها عدم تعيين باشوات وإرسالهم إلى القاهرة.

ويعاونهم للعودة إلى مصدر وطرد على بك. وكان على بك قد بدأ بالفعل منذ وصول رسول الدولة، واستنادا إلى طلب الدولة العثمانية أو قل من حجة استند إليها في تجييش جيش يكون عدة على بك في تحقيق مشتروعاته الطموحة التي عبر عنها بضم الشام إلى محس، وكان إعداد مذا الجيش المطلوب بداية للصيدام العلني يين على بك والدولة العثميانية، ذلك أن على بك قد أخذ في إعداد جيش كبير بكل ممة ونشاط أثارت مخاوف رجال الدولة العثمانية من احتمال أن يستخدم على بك هذا الجيش لتحقيق أهدافه بمعاونة الروسيا التي كانت جيوشـها منتصرة على طول الخط ضد القوات العشانية، والتي ـ أي روسيا ـ كانت تشجع القوي المحلية في الولايات التركية على الثروة ضد الحكم العثماني.

(٢١) محمود الشرقاوي : مصر في القرن الثامن عشر من ٢، ٧٠.

ويشبهد عام ١٧٦٩م خطوات على بك الاستقلالية بمصس والتي كانت دلائل متتالية على تصاعد العداء بين على والدولة العثمانية، ذلك أن على بك أتبع إعلان رفضه لقبول باشا من استانبول : منع الأموال (الميرى) المقررة سنويا على مصص من الوصول إلى الدولة العثمـانية، وضرب النقود في مصر باسمه وعليها تاريخ استقلال مصر ١١٨٣ هـ. ، وأتبع ذلك بطرد كل من يظهر ميلا للدولة العثمانية من موظفي الدواوين. واستمر على بك في خطواته لتحقيق مشروعاته التوسعية وقد سار في طريق العداء للدولة العثمانية شوطا بعيدا، فتطلع إلى ضم الحجاز لتأمين الحج للمصريين والمغاربة والسودانيين والشوام بما يعموه على بك بالشهرة والتقدير من كل هؤلاء، وفي نفس الوقت ليحقق مشروعاته التوسعية، وليعمل بمشورة مسديقه كارلو روستي Carlo Rosetti تاجر البندقية المشهورة لتحويل تجارة الشرق الأقصى إلى البحر الأحمر فالسويس بدلا من مرورها عن طريق رأس الرجاء الصالح. وكانت فكرة روستي دافعا لكي يركز على بك في ضم بلاد الحجاز إلى ملكه على ميناء جدة «ليجعل منها مركزا للتجارة مع الهند ولراقبة الملاحة في البحر الأحمر فلما فتحها عزل واليها ـ العثماني ـ الذي نصبته تركيا، وجعل ولايتها لمعلوك من أتباعه عرف فيما بعد ياسم حسن بك الجداوى» <sup>(٢٢).</sup>

۲۰۸

 $\mathcal{L}_{\text{max}}$  and  $\mathcal{L}_{\text{max}}$ 

 $\mathcal{L}^{\text{max}}_{\text{max}}$  , where  $\mathcal{L}^{\text{max}}_{\text{max}}$ 

انتهز على بك فرصة الخلاف حول الشرافة في الحجاز بين الشريف القائم بالحكم

(٢٢) نفس المرجع : حن ٧١. ولقب الجداوى أضنيف إلى صاحبه بعد أن أصبح حاكما لجدة، ولم يكن له هذا اللقب قبل ذلك .. وذلك أمر شائع عند الماليك. (٢٣) الجيرتي : نفس المرجع من ٩. (٢٤) نفس المرجع ص ٩١. 

**Contract Contractor** 

and the state of

وقد نجح جيش على بك في مهمته بالاستيلاء على الحجاز وإقصاء الشريف أحمد الموالي لتركيبا وإحلال الشريف عبد الله الموالي لمصر، «ونودي بعلي بيك في الحرمين الشىريفين : سلطان مصـر، وخاقـان البـحرين، وذكر اسـمـه ولقبـه هذا على منابر المساجد في الحجاز كلها » (° `). وقد استفرقت هذه الحملة حوالي خمسة شهور من يونيو • ١٧٧م وهو تاريخ خروج الجيش من مصر إلى ٢٨ أكتوبر من نفس العام عندما عاد الجيش وعل رأسه قبائده محمد بك أبو الذهب «ودخل إلى مصير في موكب عظيم، وأتت إليه العلماءوالأعيان للسلام وقصدته الشعراء بالقصائد والتهاني » (<sup>٢٦</sup>). وقد شجع نجاح حملة الحجاز على بك في أن يتطلع إلى إرسال حملة إلى بلاد الشبام التي كانت أنذاك تعيش حركة مماثلة لحركة على بك بقيادة الشيخ ظاهر العمر. وهنا يثور سؤال هل كان على بك يتطلع إلى ضم الشام إلى ملكه وإقامة سلطنة قلبها مصر وجناحها الشرقى الحجاز وجناحها الشمالى سوريا أم كان تقدم جيوش على بك إلى الشام لنصرة صديقه الشيخ ظاهر العمر ضد الباشوات العثمانيين ؟. وإذا كان البعض يعتقد في الرأى الأول القائل بأن على بك كان يتطلع إلى توسيع ملكه بضم بلاد الشام، والوصول إلى بلاد الأناضول والقسطنطينية عن سوريا ـ كما ذكر كل من المؤرخ شمارل رو والجبرتي (٢٧) كما قيل عن نابليون بونابرت ومحمد على فيما

بعد .. وإذا كان البعض الآخر يعتقد في الرأي الثاني القائل بأن تحرك جيش على بك إلى الشام كان بهدف مساعدة صديقه الشيخ ظأهر العمر .. فإن الرأى عندنا هو أن حملة على بك على الشام كانت لتحقيق مدفين الأول تأمين مصر من ناحية الشام بالقضاء ــ وبالتعاون مع الشيخ ظاهر الذي كان له نفس الهدف ــ على خطر الباشوات العثمانيين هناك، حتى تبقى مصر في مأمن من أي خطر عثماني يأتي عن طريق الشام، والهدف

> (٢٥) محمود الشرقاوى : نفس المرجع ص ٧١. (٣٦) الجبرتي نفس المرجع ص ٢٦. (٢٧) د. السيد حران : المدخل إلى تاريخ مصر الحديث ص ٢٧.

and the first state

2.1

القضباء يتسع سلطان على بك ويمتد نفوذه ليصل إلى بلاد الشام. فالوجود العثماني المعادي في بلاد الشام لحركة على بك الاستقلالية في مصر وحركة الشبيخ ظاهر العمر اللماثلة في جنوب سوريا هو الدافع الحقيقي لأهداف على بك

الثاني مومساعدة حليفه الشيخ ظامر ضد التهديد العثماني بالقضاء على القوات العشمانية التي تتجمع حرل باشوات دمشق وحلب وطرابلس وصبيدا العثمانيين وبهذا

**Y).** 

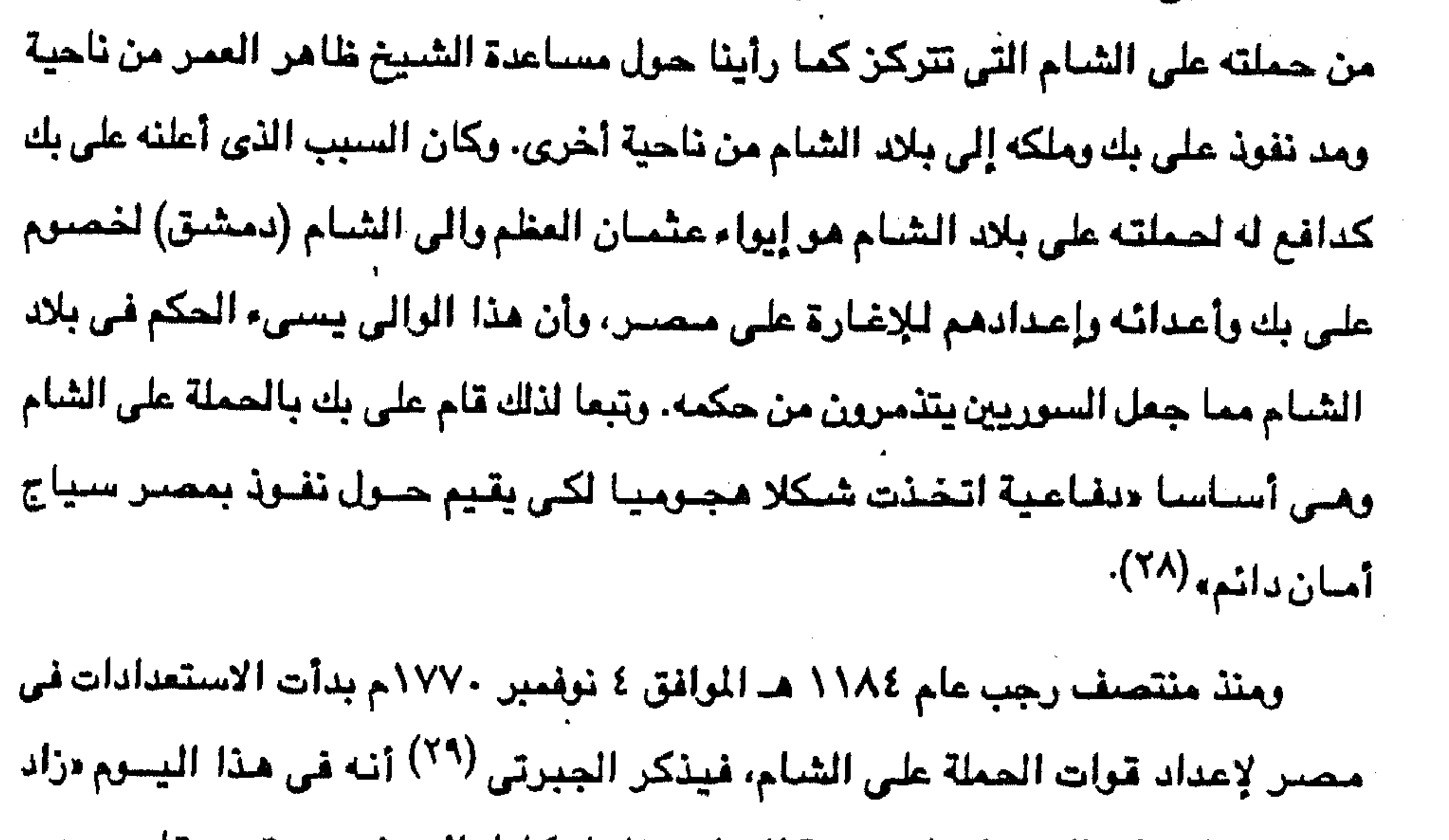

اهتـمـام علـى بك بالتـحـرك علـى جـهــة الشــام»، فـلمـا تكـامل الجـيش بـعـدته وعـتـاده وعـدده «أقاموا بالعدلية <sup>(٣٠)</sup> أياما حتى قضوا لوازمهم وارتحلوا وسافروا إلى جهة الشام». وأصدر على بك أمرا بأن يكون على رأس هذه الحملة المسافرة برا إسماعيل بك. وبعد أسبوع «برزت تجريدة أخرى وعليها سليمان بيك وعمر كاشف وجملة كثيرة من العساكر، فنزلوا من طريق البحر على دمياط وفي منتصف ذي القعدة ١١٨٤ هـ الموافق ٢ مارس ١٧٧١ م «خرجت تجريدة أخرى وسافرت على طريق البر على النسق» وفي عام ١١٨٥ هـ.

 $\mathcal{L}_{\text{max}}$  and  $\mathcal{L}_{\text{max}}$  are the second contract of the second contract of  $\mathcal{L}_{\text{max}}$ 

(٢٨) د. السيد حراز : نفس المرجع من ٢٧. (٢٩) الجبرتي : نفس المرجع السابق من ٩٢. (٣٠) العادلية بمركز بلبيس بإقليم (محافظة) الشرقية.

211 «أخرج على بك تجريدة عظيمة وسر عسكرها وأميرها محمد بيك أبو الذهب وأيوب بيك ورضوان بيك وغيرهم. استطاع محمد بك أبو الذمب قائد عام الحملة على الشـام أن يحرز انتـصـارات عديدة، وقد لقى أبا الذهب معاونة صادقة من الشيخ ظاهر العمر، ومن تُم سقطت في يده أو قل في يد الجيش المشترك كلا من غزة ويافا ونابلس، واللد والرملة وصيدا، وستقطت

دمشق ذاتها في شهر أبريل ١٧٧١م، وقد م حاربهم النواب والولاة وهزموهم وقتلوهم وفروا من وجوههم واستولموا على الممالك الشامية إلى حد حلب». عندما طلب على بك من محمد أبي الذهب الاستمرار في الزحف بعد دمشق بدأ النزاع بين الرجلين، وهو النزاع الذي ارجعه البعض إلى رغبة محمد أبو الذهب في السيطرة على الملك في مصر، وأرجعه البعض الآخر إلى إسماعيل بيك لميله إلى النولة العثمانية وحسده لأبي الذهب فحرضه على عدم إطاعته لأوامر على بيك » (٣١). وأرجعه البعض الثالث إلى استمالة الدولة العثمانية لمحمد أبي الذهب وإغرائه بملك مصر إذا خرج على سيده وقضى عليه. أيا كان سبب النزاع بين الطرفين، فإن محمدا أبا الذهب وهو في دمشق «جمع أمراءه وخشداشينه الكبار في خلوة وعرض عليلهم الأوامر ـ التي أصدرها على بك باستمرار الزحف ـ فضاقت نفوسهم وسنموا الحرب والقتال والغربة، وذلك ما في نفس محمد بك أيضا. وأصبحوا راحلين وطالبين إلى مصر » (٣٢). عاد محمد أبو الذهب منسحبا بجيشه من بلاد الشام فأساء هذا التصرف الشيخ ظاهر العمر الذى كان عليه نتيجة لهذا الانسحاب أن يتلقى ضربات الباشوات العثمانيين العائدين إلى المدن التي انسحب منها الجيش المصرى. كما أساء الانسحاب وبدرجة أكبر على بك الكبير، وما لبث أن اشتد النزاع بين على بك ومملوكه محمد أبو الذهب.

(٣١) رفعت رمضيان : على بك الكبير من ١٧٤. (٣٢) الجبرتي : نفس المرجع من ٩٣.

كان من السهل على أبي الذهب أن يتغلب على سيده الذي غادر مصر بعد أن «حمل حموله وأمواله وذهب إلى جهة الشبام، وصبحبته على بيك الطنطاوي وباقي صناجقه ومماليكه وأتباعه وطوائفه» (٣٢). وقد لجنأ على بك إلى صديقه الشيخ ظاهر العمر في عكا . ومن هناك أخذ يفكر في العودة إلى مصر، وقد أبدى صديقه ظاهر استعداده لأمداده بقوة من جيشه ترافقه إلى مصر. كما وعده الكونت ألكسيس أرلوف -Alexis Ar low قائد الأسطول الروسي في البحر المتوسط بامداده ببعض الأسحلة لاستخدامها في الزحف إلى مصر.

 $\tau$ 

أسرع على بك بالزحف صنوب مصنر حتى إذا وصل إلى الصنالحية بالشرقية في ٥١ صنفر ١١٨٧ هـ الموافق ٣٦ أبريل ١٧٧٣م التقي مع جيش يقوده مسعمد أبو الذهب في معركة كان النصر فيها حليف الآخير، وكان «لخيانة المرتزقة من مشاة المغاربة أثر سياسي في هزيمة الصيالمية، التي تعتبر أهم المواقع الثلاث الحاسمة في تاريخ على بيك » (<sup>٣٤)</sup>. وجرح على بك وتلقاء مملوكه أبو الذهب وحمله إلى القاهرة وأخذ يقدم له الرعاية الطبية إلا أنه ما لبث أن مات في ٢٥ صفر ١٨٧٧هـ الموافق ٨ مايو ١٧٧٣م.

وبموت على بك خلصت منصبر لمصب بك أبو الذهب الذي رغم وصبول الوزير خليل باشيا واليا على مصر في ٨ يونيو ١٧٧٣م إلا أن هذا الوالي لم يكن له في الولاية «إلا الاستم والعلامة على الأوراق والتصيرف الكلي للأمير الكبير محمد بيك أبو الذهب والأمراء وأعيان النولة مماليكه وأشراقاته ، (٣٥).

(٣٣) نفس المرجع ص ٩٦. وكان ذلك في ٢٥ المحرم ١٨٦٦ هـ الموافق ٢٨ أبريل ١٧٧٢م. (٣٤) رفعت رمضان : المرجع السابق ص ١٩٦، والمعركتين الاخريين مما المعركة ضد حسين بك كشكش في ١ يونيو ١٧٦٨م، ومعركة أسيوط في يونيو ١٧٦٩م ضد أنصار همام الهواري. (٣٥) الجبرتي : نفس المرجع من ٩٩.

تمثلت صلات على بك الكبير بالدول الأجنبية في علاقاته بكل من الروسيا والبندقية وانجلترا . فروسيا عدوة تقليدية للدولة العثمانية التي خلع على بك طاعتها، والبندقية بلد صديقه كارلو روستي ولها مصالح اقتصادية عبر مصر، وانجلترا مهتمة بتأمين طريقها إلى الهند عبر مصس والبحر الأحمر. إذن دفعت المسالح المتبادلة بين على بك وهذه الدول إلى توثيق الملاقات بينه وبينها خلد اللولة العثمانية. انتهز على بك فرصة انشغال الدفلة العثمانية في معارك الحرب الروسية العثمانية منذ عبام ١٧٦٨م ليبوطد عبلاقت بالروس، وكان على بك تربطه بروسيها روابط العداء المشترك للدولة العثمانية وقد نشبت الحرب بين الأتراك والروس بسبب ما عرف بالمسألة البولندية عام ١٧٦٨م في عهد الامبراطورة كاترين، ومنذ بداية الحرب ظهرت علامات انتصار الروس على الأتراك في البحر والبر خاصة في البحر الأبيض دويا كبيرا فاتصل بالعناصير السلافية والأرثونكسية الثائرة على البولة العثمانية بل والعربية الثائرة في

على بيك والدول الاجنبية

**Y17** 

الولايات العربية مثل على بك الكبير في مصر والشيخ ظاهر العمر في فلسطين» <sup>(٣٦</sup>). وكانت مرابطة الأسطول الروسي في بحر الأرخبيل بقيادة الكونت الكسيس أورلوف

 $\label{eq:2.1} \begin{split} \frac{d}{dt} \frac{d}{dt} \frac{d}{dt} \left[ \frac{d}{dt} \left( \frac{d}{dt} \right) \frac{d}{dt} \right] = \frac{1}{2} \left[ \frac{d}{dt} \left( \frac{d}{dt} \right) \frac{d}{dt} \right] \frac{d}{dt} \left[ \frac{d}{dt} \left( \frac{d}{dt} \right) \frac{d}{dt} \right] \frac{d}{dt} \left[ \frac{d}{dt} \left( \frac{d}{dt} \right) \frac{d}{dt} \right] \frac{d}{dt} \left[ \frac{d}{dt} \left( \frac{d}{dt} \right) \$ 

 $\mathcal{O}(\frac{1}{2})$  .

Alexis Arlow مشهجها لعلى بك لكي يتصل بقائده ويطلب مساعدته بتأمين وصول أسلحة ومعدات روسية لقوات على بك في مصر، خاصة بعد أن تم تدمير الأسطول التركي بمعرفة الأسطول الروسي في موقعة جشمة الشهيرة في ٢٦/٢٥ يونيو ١٧٧٠م وبعد أن أظهرت مسساعدة الأسطول الروسي للثوار اليونانيين فعاليتها، وبعد أن اتخذ الكونت أورلوف من جزيرة باروس مقرا لقيادة الأسطول. وقد عرض على بك أن يعقد مع الروس اتفاقية تتضمن أن يقوم الروس بتزويد

جيشيه بالأسلحية والعسكرين المدبين وأن يكون الأسطول الروسي حاميا للشواطيء

(٣٦) د. محمد أنيس : الدولة العثمانية والشرق العربي ص ١٦٧.

the control of the state of the

وأبدى على بك مقابل ذلك أن يتعهد بخلع طاعة الدولة العثمانية وأن يرسل قواته لمهاجمة بلاد الشام والاستيلاء عليها، وأن يعطي تسهيلات للسفن الروسية في المواني المصرية حتى تتمكن هذه السفن من الحصول على المؤن، ومحطات للإصلاح.

«وأكبر الظن أن على بك كان مستعدا ليعقد مثل هذه الاتفاقية مع أية نولة أوروبية

المصرية ضد أية محاولات هجومية عثمانية ضد مصر عن طريق البحر المتوسط.

**YYE** 

أخرى، تمكنها سياستها إزاء الدبلة المثمانية وظروفها في البحر الأبيض المتوسط من ذلك تدعيما للخطة العامة التي سبار عليها في بعث الدولة المصرية واقتباس الوسائل الفنية الكفيلة بهذا البعث وخاصة في الناحية العسكرية.(٣٧). وقد رد الكونت أورلوف على عرض على بك بأنه على استعداد لإجابة طلبات على بك وحثه على الاستمرار في موقفه من الدولة العثمانية، وأما بخصوص عقد الاتفاقية فقد ذكر له أنه سوف يرجع إلى حكومته وإلى الامبراطورة كاترين بشأنها، وأنهى رده بتقديم الشكر لعلى بك على عرضه بالتسهيلات في المواني المصرية، وأنه سوف يطلبها متى وجد نفسه في حاجة إليها.

إلا أن عهد على بك لم يطل بسبب خروج مملوكه محمد أبو الذهب عليه، في الوقت الذي لم تصله فيه المساعدات الروسية التي وعد بها ، ولكن عندما فر على بك إلى صديقه الشيخ ظاهر العمر أرسل إليه الكونت أورولوف وفدا برئاسة الملازم بليشييف يحمل كمية من الأسلحة والنخائر استخدمها على بك في قتال محمد أبو الذهب، وهو القتال الذي انتهى بهزيمة على بك في الصالحية. وخسرت روسيا بسبب تباطؤها في نصرة على بك لاستعادة مركزه فى مصىر.

(٢٧) د. أحمد عزت عبد الكريم : دراسات في النهضة العربية الحديثة ص ٢٣٥.

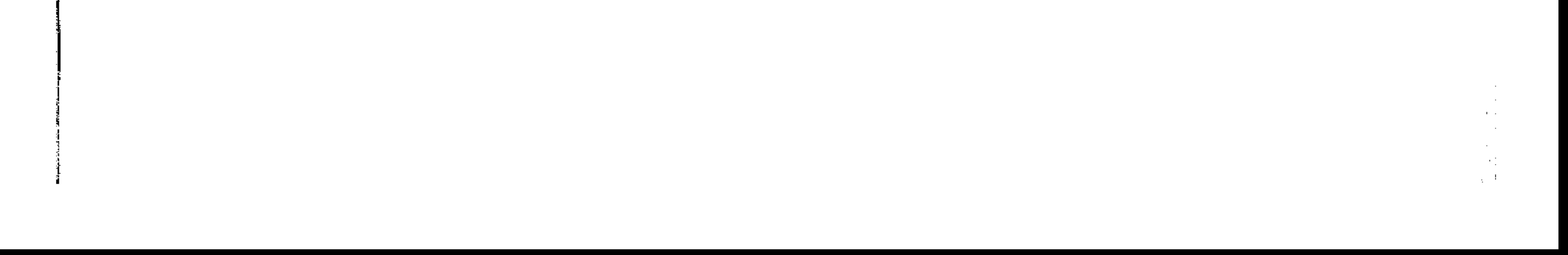
إلا أن انتهاء الحرب الروسية التركية وتوقيع معاهدة الصلح المروفة باسم كجوك قينارجي عام١٧٧٤م قد أدى إلى توقف «مشروع التحالف الروسي الملوكي وإن لم تتخل روسيا نهائيا عن سياسة الكيد للدولة في ولاياتها والاتصال بالأمراء والزعماء في مصر والشام»(^۲).

0 ٢١

ومما يجب الإشبارة إليبه أن التحنالف الروسي منع على بك وظاهر العمير وسيطرة الأسطول الروسي على الحيوض الشرقي للبحر المتوسط، قد أضاف عاملا جديدا بالاضافة إلى العوامل المحلية الآخرى لاضطراب التجارة الخارجية لمصر والشام وبقية أقطار المشرق العربي. رغم أن على بك والشيخ ظاهر العمر، كانا يقدران أهمية هذه التجارة لرخاء بلادهما بما يجبى من رسوم عليها 14%. وكان اتصبال على بك بجمهورية البندقية عن طريق صديقه المسمى كارلوروستي Carlo Rosetti « وهو إيطالي من البندقية، وقد كلفة على بك بتنظيم التجارة الخارجية والعلاقات الدولية، وبقى روستي بعد ذلك قنصلا لألمانيا حتى قدوم الحملة الفرنسية، وكان مىديقا لمراد» (٤٠) .

وقد عول على بك على نفوذ صديقه روستى لكى نقف البندقية إلى جوار مشروعاته التوسعية في الشام والبحر المتوسط ضد الدولة العثمانية، حتى أنه «أرسل إلى البندقية يعرض محالفته ومساعدته لها لكى تمتلك الجزر الملوكة للدولة العثمانية في البحر المتوسط، لتكون قاعدة حربية له، ولكن جمهورية البندقية ردت شباكرة ومعتذرة، وقام بهذه الرسالة ـ من على بك للبندقية ـ يعقوب الأرمني أحد معاوني على بك » <sup>(٤١</sup>).

> (٣٨) نفس المرجع ونفس الصغحة. (٣٩) نفس المرجع من ٢١٤. (٤٠) محمود الشرقاوى : مصر في القرن الثامن عشر من ٧١. (٤١) رفعت رمضيان : على بيك الكبير من ١٦٠.

كما أن اتصال على بك بانجلترا إنما جاء نتيجة تشابه الممالح بين الطرفين، فعلى بك كان يطمع في إحياء التجارة الهندية عن طريق مصر والبحر الأحمر، وهو الطريق المعروف بالطريق البرى تمييزا له عن الطريق البحرى الذي تحولت إليه التجارة الهندية إلى أوروبا بالدوران حول أفريقيا مرورا برأس الرجاء الصالح.

برغم أن الديلة المثمانية كانت منشغلة بالحرب مع روسيا ، فإن جمهورية البندقية بلغت «إذ ذاك من الضعف حدا جعلها عاجزة عن أن تبذل أي نشاط عدائي ضد السلطنة العثمانية في البحر المتوسط فلم تستطيع لهذا أن تقدم أية مساعدة عملية لعلى بك» <sup>(٤٢)</sup>.

 $Y \setminus 7$ 

وأما انجلترا فكانت مهتمة كثيرا بتأمين الطريق البرى لتجارتها باعتباره أقصر من الطريق البحري وأوفر في النفقات مما يزيد الربح في التجارة ، ومن هنا كانت استجابة السلطات البريطانية في الهند لما أبداء على بك من استعداد «لاستقبال سغنها في موانيه، كما تعهد ببسطه حمايته على المسافرين والتجار الأجانب الذين ينزلون في  $\mathbf{L}^{(25)}$ يلاده »

ذلك أنه كان هناك عاملان يحكمان العلاقات الإنجليزية المصرية في القرن الثامن عشير خاصية هما «التجارة البريطانية الهندية مع مصير، والآخر استخدام الطريق البرى عبر مصر للمواصلات إلى الهند، وهو ما يعرف بالعامل الهندي Indian Factor (<sup>٤٤)</sup>.

ويسبب هذا العامل الهندي أهتمت انجلترا بمصر، كما أنها اهتمت بسبب موقعها الجـغـرافـي، «ويجب أن يكون مـعلومـا في اللقام الأول أن الانجليـز وليس الفـرنسـيين هـم الذين تولوا زمام المبادأة في هذا الاتجاء وفي المقام الثاني فإن الانجليز من ناحية ثانية هم الذين أخذوا على أنفسهم مهمة المبادرة في تقريب مصس من الاستقلال غير مبالين بالسيادة العثمانية » (<sup>2</sup>٥).

(٤٢) د. أحمد عزت عبد الكريم : نفس المرجع من ٢٤٤. (٤٣) نفس المرجع ونفس الصفحة. Anis, M.: The development of British interest in Egypt in the 18 th Century.  $(\epsilon \epsilon)$ Anis, M.: England and the Suez Route in the 18 th Century, P. 17.  $(50)$ 

ومن شم رأينا انجلتوا تشجع على بك ومن جـاء بعده من البكوات المـاليك على الوصـول إلى درجة أكثر من الاستقلال عن الساة المثـمـانـية، وذلك لكي يعتـرف هؤلاء الحكام بما أسدته لهم انجلترا من جميل في سعيهم للحصول على مكاسب استقلالية من الباب العالى.

**٢١٧** 

تقييم هركة على يك لتقييم حركة على بك الكبير في مصر لابد أن نتناول شخصية على بك وما أثير حولها من جدل، كما نتناول طبيعة حركته في مصر تلك الحركة التي اختلف حول طبيعتها المؤرخون. إن تعدد تسميات على بك دليل على شخصيته، فإذا كان المسريون قد لقبره «بالجن على بك» فيهذا يعني عندهم الشيخص النشيط الذي لا يهدأ ويتنغلب على خصبومه، وإذا كان الرحالة الأوروبيون قد لقبوه بعلى بك الكبير فمرجع ذلك إلى ما اتسمت به شخصيته من قوة وعزيمة الكثير حتى ذاع صبيته في مصر وبقية أقطار المشرق العربي وفي كل من

فرنسا وانجلترا والبندقية والروسيا.

وإن تعدد ألقاب على التي اشتملت إلى جانب ما ذكرنا الاسم الرسمي «ميراللوا على بك» وتسمية العثمانيين له «على بك بلوت قبان» ليس سوى «مظهر من مظاهر نشاطه الجم وكفاياته المتعددة، فقد كان على بك كبير النفس كبير القلب كبير المطمع، ظهر في عصر اضطراب وفوضى. وفي وقت كانت مصر في أمس الحاجة إلى رجل مثله، وقد أتقن على بك دوره وأخذ في تنفيذه مضحيا بكل ما يملك من صحة ومال … ما دام يجد منفذا إلى غرضه المزدرج أن يجمع في يده بصفته قائمقام ما تشتت من سلطة الباشا العثماني وأن يخلق من الفوضي نظاما يمكنه من استغلال تلك السلطة لصلحته ومصلحة مماليكه» (<sup>٤٦</sup>).

(٤٦) رفعت رمضان: نفس المرجع من ٢٠٢.

the contract of the contract of the contract of the contract of the contract of the contract of the contract of the contract of 

وكان على بك لا يميل إلى الهزل والمزاح، ويجالس العلماء أهل الاحترام مثل الشيخ حسن الجبرتي والشيخ أحمد الدمنهوري وغيرهم. «وكان يطالع كتب التاريخ والأخبار، وسير ملوك مصر من الماليك، ويقول لخاصته : أن هؤلاء الملوك كانوا من جنسنا مثل السلطان بيبرس، والسلطان قلاوون، وأولادهم، وكذلك ملوك الجـراكســة، ولم يستـول العثمانيون على مصر ويقهروا الماليك إلا بالقوة ونفاق أهل البلد» <sup>(٤٧</sup>).

**XYX** 

مسحيقته البيضاء» (٤٨). وإذا كان الجبرتي رغم ما أورده من شواهد على قوة على بك قد أشاد في أكثر من موضيع بأمراء الماليك وسماهم «الأمراء المسرية» إشادة عامة، إلا أنه أثنى كثيرا على حكومــة على بك الذي جعل من مـصـــر مــدنهــا وريفــهــا بلدا آمنا رخـي العيش، حتى كـان المسافر يسير بمفرده ليلا راكبا أو ماشيا، ومعه حمل الدراهم والدنانير إلى أي جهة. ويبيت في الغيط أو اليرية (٤٩).

ومع صفات على بك الطيبة وتحريه العدل فقد اشتهر بالقسوة التي لا تعرف الرحمة مع خصومه ومعارضيه «فلا زالت عشرات الآرواح التي أمر بازهاقها ليعبد بها سبيل مجده تنعى وسائله التي تقوم على القسوة والغدر، وهذه بلا شك نقطة سوداء تشوب نقاء

وقد أشباد الجبرتي بإصلاحات على بك وإنشاءاته سواء بالنسبة لدواوين الحكومة ليضمن انتظام الأمور وتحقيق العدالة، أو إنشاء المساجد والأسبلة والعمائر، وقلاع الاسكندرية ودمياط وتجديد مساجد الإمام الشافعي والسيد البدوى بطنطاء وغير ذلك من شنئون التعمير التي ما زالت شاهدا على اتجاهات على بك للبناء. وقد شارك بعض الرحالة الأوروبيون الجبرتي في الإشادة بحكومة على بك، فالمؤرخ الفرنسي «سافاري» Savary «أشاد بعدل على بك وكرمه، واعترف كل من فولسني

> (٤٧) محمود الشرقاوي : مصر في القرن الثامن عشر جـ ٣ من ٧٤. (٤٨) رفعت رمضان : نفس المرجع من ٢٠٥. (٤٩) الجيرتي : نفس المرجع.

the contract of the contract of the contract of the contract of the contract of the contract of  $\mathcal{L}(\mathcal{L}(\mathcal{$ the contract of the contract of the contract of the contract of

## Volney وأوليفييه Olivier أنه سمع ثناد مستطابا عليه من التجار الفرنسيين الذين تفينرا ظلال عدله وحكمه الرشيد» (٥٠).

219

ورغم أن الرحالة الانجليـزي بروس James Bruce قد حمل بشدة على البكوات المساليك واتهحمهم بأنه «ربما لا يوجد في العالم رجال أجلاف جائرون طغاة ظالمون جشعون بمثل الدرجة التي عليها أولئك الأشرار الذين يقبضون على حكومة القاهرة، فإنه

أنصف حكم على بك بقوله :"ولمسسن الحظ عندما كنت بالقاهرة لم أصبادف ذلك النوع المشوش من الحكومات بل كان على بك الشهير يحكم بنفسه أو بوساطة عماله » <sup>(٥١</sup>). ورغم ذلك فيقد كتان لتعلى بك سلبينات أفيضت في النهياية إلى فيشله في تحتقيق مشروعاته، من بينها قلة حظه من الثقافة واعتماده على التتنجيم والفلك حتى صبار أسبير ما تشير إليه النجوم وحتى خضبع للمنجمين وقربهم منه، ومنها أن حاشيته لم يكن فيها الناصح الأمين الذي يستند إلى خبرة سياسية وعلمية. من سلبيات على بك الكبير أنه لم يشرك الشلعب المملري في تحقيق مشروعاته وتطلعاته ولذلك رأينا المصريين يأخذون من حركته منذ بدئها حتى نهايتها موقفا سلبيا ولم يدافعوا عنها عندما أنهارت بمقتل على بك نفسه على يد مملوكه محمد أبو الذهب،

اكتفى على بك بتحميل المصريين نفقات حروبه الخارجية ومشروعاته الداخلية.

ويأتي الشق الثاني من تقييم حركة على بك الكبير، وهو طبيعة هذه الحركة ذلك أن بعض المؤرخين ذهبوا إلى أن على بك كان يهدف من حركته الاستقلال التام عن الدولة العثمانية وإقامة سلطنة مصرية مستقلة تخضع لسيطرته وتعود لمصر شخصيتها المستقلة

التي كانت لها قبل الاحتلال العثماني.

بينما ذهب البعض الآخر من المؤرخين إلى أن على بك إنما كان يهدف فقط إلى الانفراد بالحكم في مصىر تحت السيادة العثمانية بون أن يفكر في خلع طاعتها، على

> (٥٠) رفعت رمضان : نفس المرجع من ٢٠٨. (٥١) نفس المرجع ونفس الصفحة.

### من حكته.

اعتبار أنه أدرك أن مثل هذا الخلع لطاعة الدولة العثمانية قد لا يكون مقبولا من الشعب المصري بل ومن المؤكد أن الدولة العثمانية ستقف بحزم ضد هذا الاتجاه في الوقت الذي توجد اتجاهات عند بعض الزعامات الملوكية للانقضاض على على بك وتخليص مصر

YY.

وقد استند أصحاب الرأى الأول القائل بأن على بك كان مدفه الاستقلال بعصر استقلالا تاما عن النولة العثمانية إلى عدة أدلة منها توافق إنزال على بك للباشا محمد راقم من القلعة عام ١٧٦٨مع اشتعال الحرب الروسية التركية مما يدفع إلى الاعتقاد بأن على بك أراد انتهاز هذه الفرصة لمعلجته الخاصة وعزز اعتقادهم هذا بأنه بعد الحجر على الباشا تولى على بك منصب قائمقامية مصر حتى آخر عهده ولم يسمح للباشوات العثمانيين بالقبوم إلى مصن. بيروي الرحالة الإنجليزي جيمس بروس قصة تؤيد مذا الاعتقاد ملخصها أن على بك سبآل بروس في أول مقابلة بين الرجلين في شهر يوليو ١٧٦٩م عقب اشتعال الحرب الروسية التركية عن نهاية الحرب فلما أجابه بروس بانه «سيعقد صلح بعد أن تسيل دماء

كثيرة ولن يكسب أحد الطرفين كثيرا من هذه الحرب. فضرب البك كفا على كف وقال بالتركية لا حول ولا قوة إلا بالله. ثم التفت إلى رزق (٥٢) الذي كان واقفا وقال له : لا شك في أن ذلك سيكون من قلة حظنا، ولكن ما قدر يكون إن الله بنا لرعوف رحيم» <sup>(٥٢)</sup>.

كما يؤيد الاعتقاد بأن حركة على بك كانت حركة استقلالية بمصر عن الدولة

العثمانية ما ذكره الجبرتي من أنه بعد أن خلع على بك الباشا العثماني وطلب من الدولة عدم إرسال ولاة أوقف إرسال الجزية السنوية، وكانت «آخر خزنة رأيناها سافرت إلى

(٥٢ ) هو المعلم رزق الذي اتخذه على بك وزيرا ومستشارا ولم يعد يصدر في حركة من الحركات إلا بعد<br>أخذ رأى المعلم رزق القبطي أو اتباعا لنصيحته نظرا لخبرته في النواحي المالية والتنجيم. (٥٣) رفعت رمضان : نفس المرجع من ٥٥.

the control of the control of the

إسلامبول في الوضيع القديم (٥٤) عام ١١٨٠ هـ. حملها عثمان بك أبو سيف ومات هناك في نفس السنة. كما أن « قنصل فرنسا المسيو دي جونفيل M. de Jonville استشف نيات علـى بك فكتب يقول إن غرضـه جـعـل مـصـر دولة مسـتقلـة قوامـهـا قـوة المماليك  $. (00)$  & Jillall وفي مقابل هذا الاعتقاد رأينا اعتقادا آخر يدافع عنه كثير من المؤرخين مؤاده آن

221

على بك لم يكن يسعى إلى فصل مصر عن الدولة العثمانية، وحجتهم في ذلك أن على بك منذ توليه مشيخة البك عام ١٧٦٧م كان حريصا على إظهار الطاعة للسلطان العثماني، وقد أورد الجبرتي شواهد كثيرة على هذا الحرص منها أن على بك عام ١٧٦٨م أرسل للسلطان «هدية حافلة وخيولا مصرية، حيادا». ويضيف الجبرتي إلى ذلك أن على بك كان يحرص على أن يكون تحركه بفرمان من الباشيا، وأن يعلن في حروبه ضيد منافسيه أنه يحاربهم باسم السلطان ومن أجل إعلاء سلطته، كما أن الجبرتي أورد في أحداث عام ١٨١\ هـ. (١٧٦٧ ـ ١٧٦٨م) أن محمد باشا راقم نزل إلى بيت على بك باستدعائه فتغدى عنده، وقدم له تقادم وهدايا وكان ذلك في ١٢ ربيع الأول الموافق ٢٧ يوليو ١٧٦٨ م» (٥٦).

كما أورد الجبرتي قصنة في أول رمضنان ١١٨٣ هـ. الموافق ٢٩ ديسمبر ١٧٦٩ م جاء فيها أنه « اتفق أن على بك صلى الجمعة الأولى من رمضـان بجامع الداودية، فخطب الشيخ عبد ربه ودعا للسلطان ثم دعا لعلى بك، فما انقضت الصلاة، وقام على بيك يريد الانصراف أحضـر الخطيب وكان رجلا من أهل العلم يغلب عليه البله والصـلاح، فقال له : من أمرك بالدعاد باسمي على المنبر ؟ أقيل لك أني سلطان ؟ فقال نعم أنت سلطان وأنا أدعو لك، فأظهر الغيظ وأمر بضربه فبطحوه وضربوه بالعصبي، فقام بعد ذلك متألما من

(٥٤) الجبرتي : نفس المرجع.<br>(٥٥) رفعت رمضان : نفس المرجع من ٥٧ . (٥٦) الجبرتي : نفس المرجع من ٨٣.

and the state of the the contract of the contract of the contract of

الضرب، وركب حمارا وذهب إلى داره وهو يقول في طريقه : بدأ الاسلام غريبا وسيعود كما بدأ. ثم إن على بك أرسل إليه في ثاني يوم بدراهم وكسوة واستسمحه » (°°). ومما ذكر الجبرتي ندرك مدى حرص على بك على استمرار الخطبة للسلطان العثماني باعتباره سلطانا لكل الدولة بما فيها مصر، ولا يعني ما ذهب إليه البعض من أن على بك كان حريصا على إخفاء أهدافه الانفصاليه، ذلك أن هذه الحادثة وقعت بعد مرور أكثر من عام على بدء هركة على بك بإنزال الباشا من القلعة التي تمت ـ كما رأينا في ١٧ رجب ١٨٢ هـ الموافق ٢٧ نوفمبر ١٧٦٨ م. وأما عبارة «سلطان مصىر وخاقان البحرين » فلم تكن هناك أدلة على أن على بك تلقب بها، وقد يكون شريف مكة عبد الله قد لقب على بك بهذه العبارة، وقد يكون دعا له على منابر الحجاز اعترافا بفضله عليه في تقلده شرافة مكة. وأما توقف الخزنة الرسمية عن الذهاب من مصر إلى إسلامبول فلا تعتبر دليلا على انفصال على بك بعصر عن الدولة العثمانية، لأن الدعاء للسلطان العثماني- وهو المظهر الثاني للسيادة العثمانية-على المنابر في صلاة الجمعة بقي قائما طوال سنوات حكم على بك. بالاضافة إلى أن العملة وهي المظهر الثالث للسيادة العثمانية ـ الفضية والذهبية التي أمر على بك بسكها

منذ عام ١٧٦٧م قد نقش على أحد وجلهيها اسم السلطان العثاني مصطفى الثالث (الذي حكم من عام ١٧٥٧ إلى ١٧٧٣م) وعلى الوجــه الآخـر نقشت عـبـارة «خسـرب في مصير»، ولا يقلل من قيمه ذلك و1لالته ظهور عملة جنيدة تحمــل طابعــا ممـيزا عـن العمـلة المتداولة في مصر قبل ذلك.

هذا إلى جانب أن « جميع الأوامر والفرمانات وتقاسيط الالتزام التي كانت تصدر بتوقيع باشا مصر أصبحت تصدر باسم : حضرة على بك ميرلوا قائمقام محروسة مصير « كما كانت تقاسيط الالتزام تختم بخاتمه الخاص بون أي إشبارة إلى الباشا وذلك

(٥٧) نفس المرجع من ٩٠.

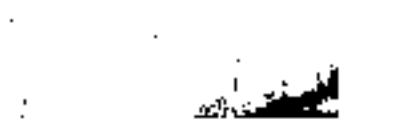

777

the control of the control of the control of

في المدة الواقعة بين عامي ١١٨١ ـ ١١٨٦ هـ الموافق ١٧٧٨ ـ ١٧٧٢م » (٥٨). والزأى عندى هو أن على بك في حركته لم يكن يهدف إلى الانفصـال التام بمصـر عن الدولة العثمانية، وكل ما كان يطمع إليه هو أن تكون له مقاليد الأمور في مصر، وأن على بك لم يكن أبداً يرمي إلى إعلان العداء للدولة العثمانية أو محاربتها رغم أنه لجأ إلى ضم الحجاز إلى مصر وهو أمر حيوى لمس وحكمها من الناحية الدينية والسياسية.

223

ورغم أنه استعان بصديقه الشيخ ظاهر العمر وبالأسطول الروسي في البحر التوسط لأن مذه الاستعانة حدثت بعد أن رأى عين الغدر من الدولة العثمانية خلده وضلا صديقه الشيخ ظاهر الذي كان يشارك على بك الشكوى من أن الدولة العثمانية رغم محاولاتهما لإرضاء قادتها بالهدايا والأموال وترسل دليل رضاها إلى الرجلين، سرعان ما كانت تنقض مذا الرضياء وتحرض للقضاء عليهما. معسر بعد على بك بعد وفاة على بك تسلم زمام الأمور في مصر محمد بك أبر الذهب مع وجود باشا

عثماني هو خليل باشا الذي ذكر الجبرتي أنه « محجور عليه ليس له في الولاية إلا الاسم والعلامة على الأوراق. والتصرف الكلى للأمير الكبير محمد بك أبو الذهب» (^°). حتى إذا توفى أبو الذهب عام ١٧٧٥ في خلف في مشيخة البلد خشداشه إسماعيل بك. وبعده إبراهيم بك ومراد بك مملوكا أبو الذهب. وقد شارك أبو الذهب في القضباء على إمارة الشيخ ظاهر العمر في عكا بتحريض من السلطان العثماني الذي أغرى أبي الذهب بالإمبارة على الشبام مع مصير، ولكن أبا الذهب توفي في نفس العام الذي قنضني فيبه على إمبارة الشبيخ ظاهـر فـي عكــا وهـو عام ١٧٧٥م.

(٥٨) د. رفعت رمضان : نفس المرجع من ٥٩. (٥٩) يروى عن أبو الذهب أنه عندما بقلد إمارة الحج لأول مـرة عام ١١٧٨ هـ وليس خلعتها في القلعة نزل يفرق نقودا ذهبية، وينشر الذهب على الفقراء حتى دخل بيته وهو يقول أنا أبو الذهب.

the control of the control of the con-

**Contractor** 

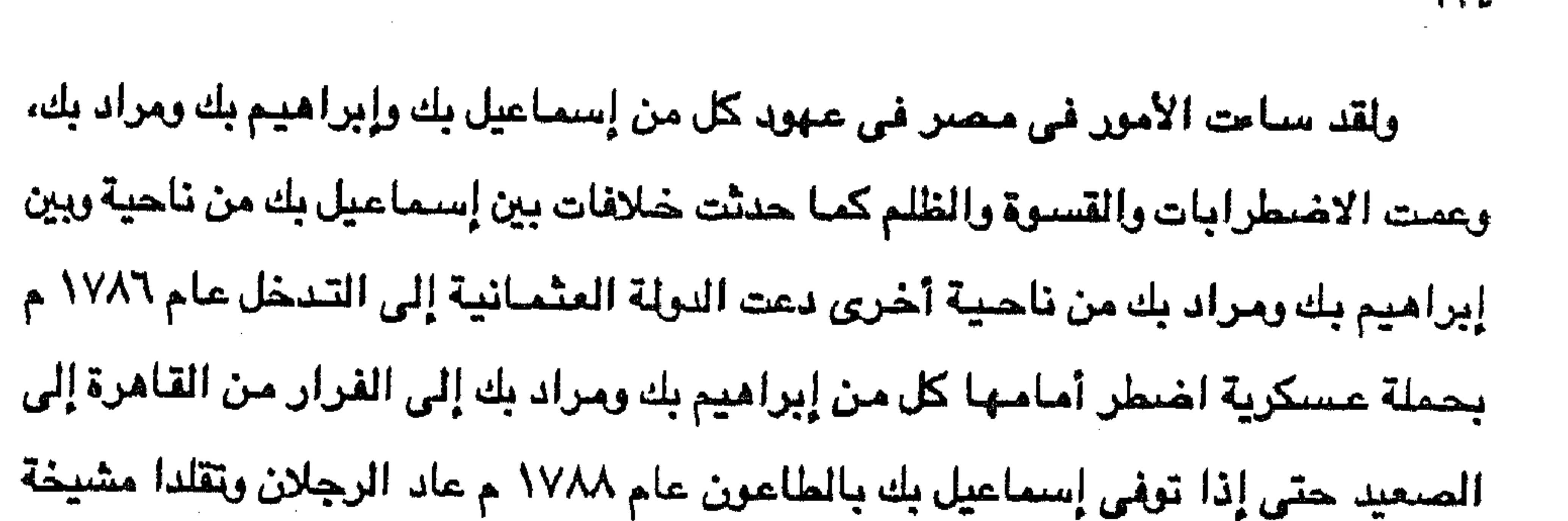

ヤイチ

البلد وإمبارة الحج بالتناوب فيبما بينهمنا وظلا على هذا الوضيع حتى فاجأتهمنا الحملة الفرنسية بقيادة نابليون بونابرت عام ١٧٩٨ م. ولم تستغد مصير بتاتا من حكم مؤلاء البكوات بل تحمل شيعيها عبء الأرماق وشظف العيش لدفع الأموال المطلوبة للصراع بين البكوات. وحتى التجار الأجانب عانوا من تعسف المماليك الذين أسماءها معاملتهم وأرمقوهم بالضمرائب مما أدى إلى إغلاق البيوت التجارية الأجنبية في كل من القاهر ة والاسكندرية. هذا على الرغم من محاولات الدول الأوربية وخاصة انجلترا وفرنسا والروسيا التي تنافست لعقد معاهدات مع إبراهيم ومراد من أجل إحياء الطريق البرى عبر مصـر والمساعدة على استقلال مصىر لمصلحة الأميرين الملوكيين على نفس النسق الذي كانت عليه مصر في عهد على بك الكبير.

وكان عقد معاهدة بين مراد وترجويه الفرنسي عام ١٧٨٩م دافعا لعقد معاهدة بين القنصل الانجليزي بالدوين George Baldwin وكل من إبراهيم ومراد عام ١٧٩٤م كما كانت دافعا لنشاط روسي لعقد معاهدة مع البكوات الماليك في محسر، وقد قيل « إن مراد عرض على روسيا أن يعطيها ـ وقت الحرب مع الدولة العثمانية حق إقامة حاميات بالاسكندرية ورشيد ودمياط في مقابل اعترافها باستقلال مصر وفي العام التالي جاء رسولان من روسيا لفحص هذه الأماكن تمهيدا لإنزال حاميات روسية بهاء واستقبل مراد قنصلا لروسيا بالاسكندرية » (٢٠).

(٢٠) د. أحد عزت عبد الكريم : المرجع السابق ذكره من ٢٤٦.

ولقد أهملت الزراعة وشنون الرى « مما أدى إلى طغيان رمال الصحراء على الترع والقنوات، وإتلاف قسم كبير من الأرض الصالحة للزراعة، وفضلا عن ذلك فقد أهملوا في تحصين البلاد التي تسلموا زمامها، واضمحلت في عهدهم الاسكندرية، ومكذا كانت محسر ضعيفة عسكريا لاقدرة لها على المقاومة ومدافعة الفزو الأجنبي وظهر هذا الضعف واضحا عندما حضرت إلى البلاد الحملة الفرنسية في عام ١٧٩٨م » <sup>(٦٦</sup>). **Contract Contract**  $\sim 10^{11}$  km  $^{-1}$ 

 $XY<sub>0</sub>$ 

#### $\label{eq:2} \frac{1}{\sqrt{2}}\left(\frac{1}{\sqrt{2}}\right)^{2/3}\frac{1}{\sqrt{2}}\left(\frac{1}{\sqrt{2}}\right)^{2/3}$  $\mathcal{L}^{\text{R}}$  ,  $\mathcal{L}^{\text{R}}$  $\mathcal{F}^{\prime}$  $\frac{1}{\sqrt{2}}$  $\frac{r}{2}$  $\frac{1}{\sqrt{2}}$  $\frac{1}{\sqrt{2}}\frac{1}{\sqrt{2}}$  $\label{eq:2} \frac{1}{\sqrt{2}}\frac{1}{\sqrt{2}}\frac{1}{\sqrt{2}}\,.$  $\sim$  $\frac{1}{2} \frac{1}{2} \frac{1}{2}$  $\sim$  $\mathcal{A}^{\mathcal{A}}_{\mathcal{A}}$  $\mathcal{S}_{\mathcal{A}}$  $\langle \cdot \rangle$  $\sim 10^{-10}$  $\sim 2.5$  km  $\mathcal{L}_{\mathcal{C}}$  $\mathcal{F}(\mathcal{F})$

 $\sim 10^{-11}$ 

(٦١) د. السيد رجب حراز : نفس المرجع السابق من ٢١.

 $\sim 100$  km s  $^{-1}$ 

والمستعملتين والمراوي والمراوية <u>elemente de politica i i particia de la particia de culta de castelado de calendario de la continuación de comunicación en comunicación</u> **The Company's Company** ge<del>ned</del> the **Contract** 

 $\mathcal{L}(\mathcal{A})$  and  $\mathcal{A}(\mathcal{A})$  . The  $\mathcal{A}(\mathcal{A})$ 

 $\mathcal{L}(\mathcal{L}(\mathcal{$ 

 $\mathcal{L}(\mathcal{L}(\mathcal{$ 

 $\mathcal{L}(\mathcal{L}(\mathcal{$ 

 $\gamma_{\rm{max}}=2$  . the contract of the contract of the contract of the contract of the contract of the contract of the contract of the contract of the contract of the contract of

 $\sim 100$  km s  $^{-1}$ 

 $\mathcal{A}(\mathcal{A})$  and  $\mathcal{A}(\mathcal{A})$ 

 $\mathcal{O}(\mathcal{A})$  and  $\mathcal{O}(\mathcal{A})$ 

 $\mathcal{O}(\mathcal{A}^{\mathcal{A}})$  and  $\mathcal{O}(\mathcal{A}^{\mathcal{A}})$ 

 $\sim 10^{-1}$ 

 $\frac{1}{2} \left( \frac{1}{2} \right) \left( \frac{1}{2} \right)$ 

 $\mathcal{L} \rightarrow \mathcal{L}$ 

 $\sim 100$  km  $^{-1}$ 

 $\sim$   $\sim$ 

 $\sim$  1.  $\lambda$  $\mathbb{Z}_2$ 

- 4

-89

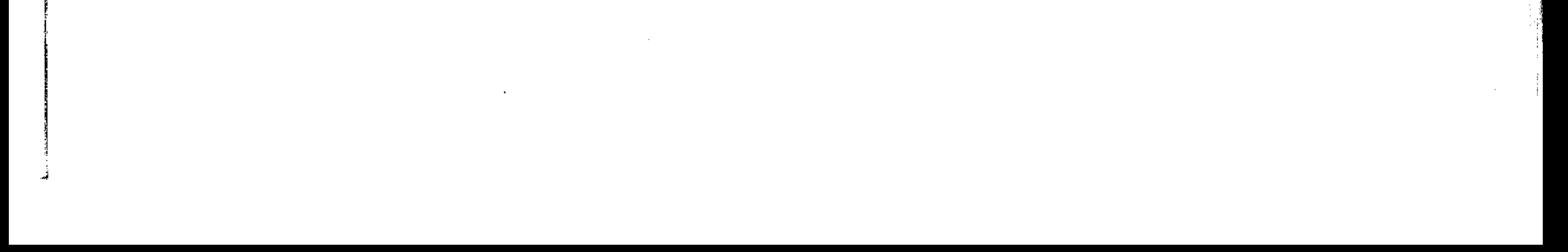

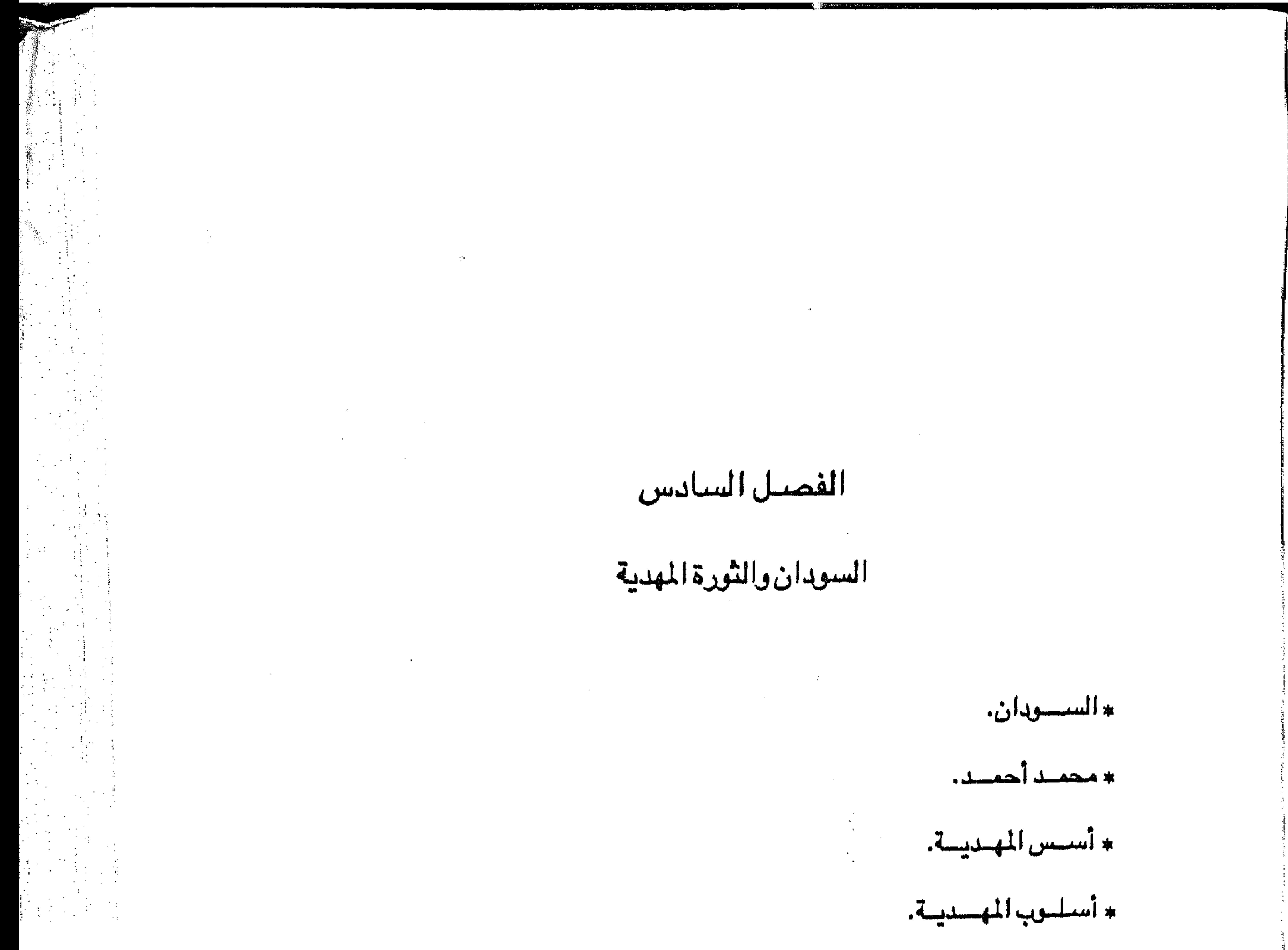

\* الثورة المهدية والقوى الخارجية.

\* تقييسم المسديد.

the contract of the contract of the contract of the contract of the contract of

地球树脂学生 电图 化二硫酸盐 计二元 人名德 化二氯化物 人名英格兰人姓氏科德的变体地名地名美国法国科德地名美国科德地名美国加拿大加拿大加拿大加拿大加拿大加拿大加拿大加拿大加拿大加拿大

 $\sim$  100  $\mu$ 

 $\mathcal{L}(\mathcal{L}(\mathcal{$ 

the control of the state of the control the contract of the contract of the contract of the contract of the contract of the contract of

 $\mathcal{L}(\mathcal{L}(\mathcal{$ 

# ولد محمد أحمد صباحب الحركة المدية في جزيرة لبب إلى الجنوب من مدينة دنقلة بنحو ١٥ كيلو متر، في ١٢ أغسطس ١٨٤٤م، وبنقلة مدينة تقع في السودان الشمالي على نهر النيل، وهي تقع في إقليم صحراوي نادر المطر، وتسكنه الجمـاعات الصاميـة كالنوبيين الذين اختلطوا بالعرب وتأثروا بهم، وإلى الجنوب من دنقلة نجد الســودان

### السودان

الأوسط حيث المناخ الصحراوى يسود أيضا مع سقوط أمطار شهرى يوليو وأغسطس ويسكنه العرب الذين يحتلون دارفو وكردفان والخرطوم والنيل الأزرق والأجزاء الجنوبية من كسلا <sup>(١)</sup> ويشتغل هؤلاء العرب بالزراعة حول النيل ورعى الإبل والبقر في كردفان ودارفور ومن أشهر القبائل الرعوية البقارة في وسط وجنوب كردفان. تلك ظروف السودان الذي ظهر غيه محمد أحمد وعلى أرضته أعلن ثورته، وتنقل بين أجزائه من دنقلة إلى جزيرة أبا في النيل الأبيض إلى جبل قدير بجنوب كردفان، فوسط كردفان فدارفور ثم الخرطوم ومعظمها أرض صحراوية تسكنها قبائل عربية بصفاتها الاجتماعية والإنتاجية، وهذه القبائل العربية جاءت إلى السودان من طريقين: الطريق الأول هو الباب الشمالي الذي يفضـي إلى مـجري النيل متابعا النـهر من جنوب أسوان إلى كرسكو ثم مخترقا صحراء العطمور مباشرة إلى أبى حمد، ثم متابعا النهر مرة أخرى

منتهيا إلى الجنوب <sup>(٢)</sup> والطريق الثاني هو الباب الشرقي المنحدر مرة أخرى من ساحل البحر الأحمر عبرته الهجرات من جزيرة العرب في طريقها صلوب الغرب إلى السلودان الأوبسط(٢).

وقد انقسمت هذه القبائل العربية الوافدة إلى ثلاثة مجموعات : المجموعة الأولى هي مجموعة الجعليين وهي أكثر المجموعات العربية نفوذا وعددا . فقد انتشرت في المنطقة

> (١) د. فيليب رفلة : الجغرافية السياسية لأفريقية ص ٢٩٢. (٢) د. حسن محمود : الإسلام والثقافة العربية في أفريقية من ٤ - ٢. (۳) د. محمد عوض : السودان الشمالي من ۱۰۹.

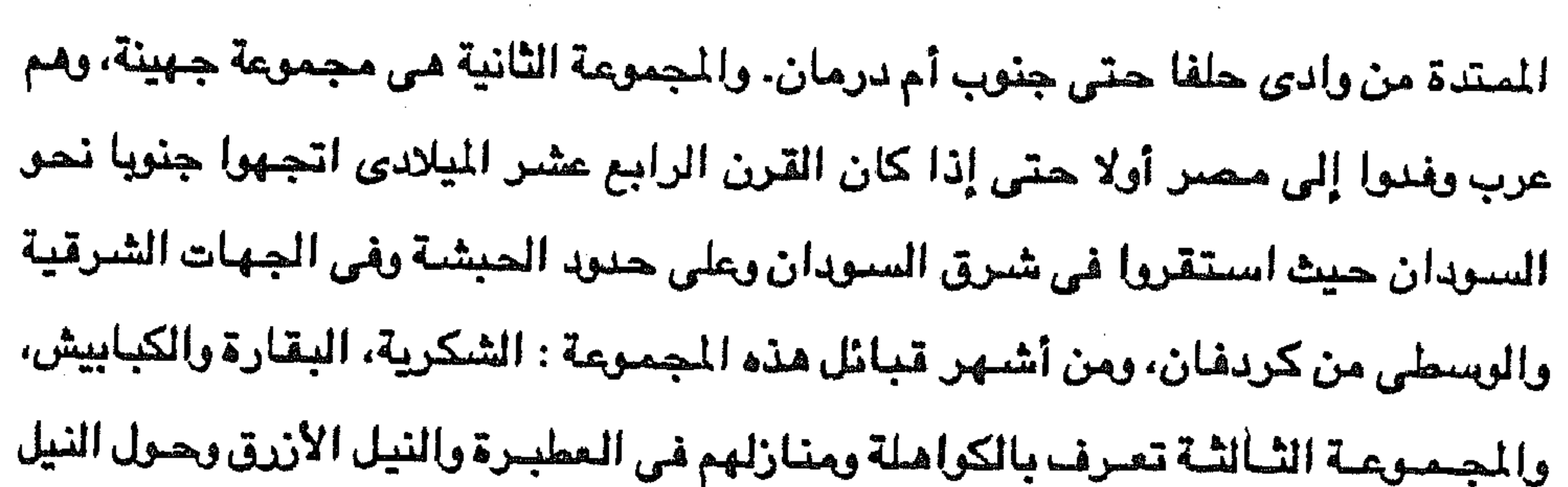

YY.

الأبيض وكردفان في الفرب. وقد شباركت هذه المجموعة القبلية في أحداث السودان الاجتماعية والسياسية، فكونت بعض الإمارات العربية الخاضعة لنفوذ غيرها أكثر قوة أو المستقلة بأمرها، وكان أشبهر هذه الإمارات والسلطنات الاسلامية العربية سلطنتان إحداهما على النيل الأزرق أسسها القونج في سنار ومؤسس هذه السلطنة وعاصمتها زعيم الفونج « عمارة دو نقس » أول القرن العاشري الهجري سنة عشر بعد التسعمائة ( ٩١٠ هـ <sup>(٤)</sup> الموافق لعام ٥٠٥م). والسلطنة الأخرى عرفت بسلطنة دارفور في السودان الغربي. وقد ظل الفونج يعتمدون على محمر في غذائهم الروحي، فدرس نخبة من أبناء هذه الدولة في الجامع الأزهر وعادوا إلى بلادهم ينشرون بها ما تلقوه من علوم ومعارف دينية إسلامية <sup>(٥)</sup>.

التاريخ الموارد فالمتقارب والمستقبل والمتعارف والمتعارف والمتعارض والمتعارض والمتعارف والمتعارف والمتعارف والمتعارف

the contract of the contract of the contract of the contract of the contract of the

the contract of the contract of the contract of the contract of the contract of the contract of

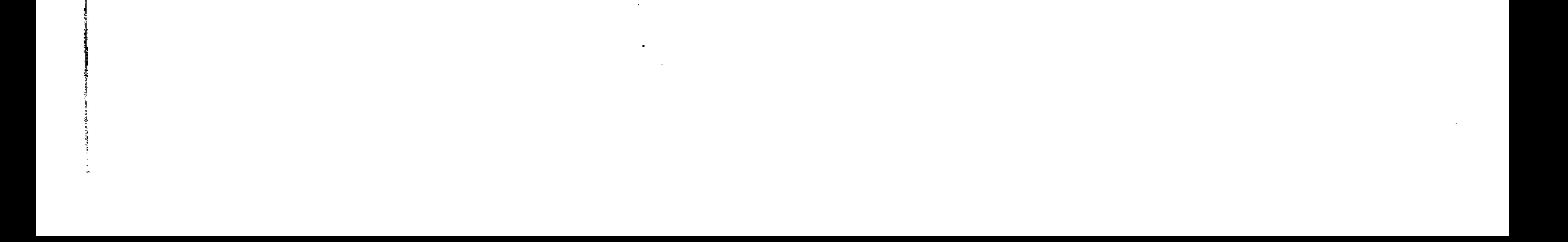

ازدياد التيار الإسلامي عمقا بمضى الزمن (٧). وقد ساعد على ذلك أن العرب لم يكونوا طبقة حاكمة متعالية ومنعزلة عن السكان الأصليين، ولم يطالبوا بحكم ذاتي أو مملكة خاصة ولكن كانت لهم أحياؤهم الخاصة في المدن الكبيرة ولهم قراهم الخاصة. والدلائل واضحة على أنهم في بعض المناطق خضعوا لحكام البلاد (^).

771

القرن التاسع عشر، ورغم محاولات سلطنة الفونج الإسلامية لتوحيد السودان تحت سيطرتها إلا أنها فشلت أمام قوة سلطنة دارفور في الغرب، التي لم تستطع هي الأخرى ابتلاع مملكة الفونج وتوحيد السودان تحت سيطرتها هذا بالإضبانة إلى ظهور زعامات دينية صوفية متنافسة دون الاهتمام بأصول الدين وقواعده الأساسية، ومن ثم سادت حياة السودانيين الإسلامية العاطفة والخرافات، ونسب السودانيون إلى رجال الدين المعجزات بل وقد سوهم أكثر من تقديس الأنبياء في الوقت الذي ضعف فيه مستواهم العلمي فلم يكن باستطاعتهم التمييز بين الخرافات والعقيدة الصحيحة (٩). لم يكن مجيء قوات محمد على إلى السودان عام ١٨٢٠م بداية الامتمام المصرى  $\bullet$  11 and 1 february 11  $\bullet$  $2.41$ 

جاستقدار مه فيها، با لامسائين، في مصس احتالها بالاد النوية بعد احتىرالهم لمسن  
واستقرارهم فيها، بال
$$
شاة إلى احتلالهم لا أطلقرا علىه « إيالة الحبش » في نفسالفترة تقريبا أى في النصف الأول من القلة عام ۱۸۱۱م إلى السودان، وحاولوا السيطرةأن المماليك فروا من مصر بعد مذجة القلعة عام ۱۸۱۱م إلى السودان، وحاولوا السيطرةعلى دنقلة والانقتال منها تدريجيا نحو الجنوب حتى تتم لهم الزعامة الكاملة (-۱).
$$

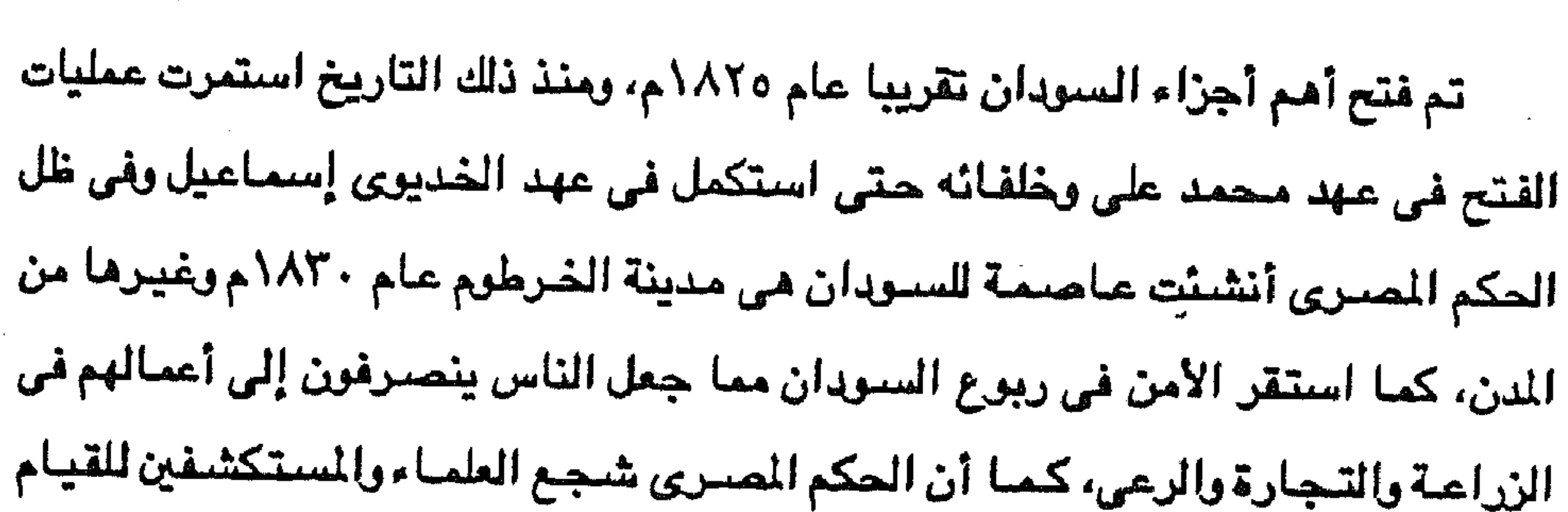

بالرحلات العلمية لكشف منابع النيل وهي أمنية كانت تجول بخاطر محمد على وابنه إبراهيم وحققت أمل علماء الجغرافيا في أوروبا، ولكن استعانة الحكم المصرى وخاصة في عهد الخديري إسماعيل بالأجانب في عمليات الكشف وفي حكم أقاليم السودان كان له تأثير سيء على السودانيين وعلى الحكم المصرى وبما أدى في النهاية إلى حدوث تلك الثورة التي قادها الفقية محمد أحمد. ورغم الجهود التي بذلها الحكم المصرى في السودان من أجل النهوض بالسودانيين فى مجالات التعليم والزراعة والصناعة واستخدام وسائل منظمة للنقل كخطوط السكك الحديدية ، وتوفير إصبلاح إدارى ومبالي يخدم السبودانيين، كل ذلك على نفس النسق الذي طبق في مصر، إلا أن هذه الجهود كانت تسير بخطي وئيدة تدريجية في عهد محمد على، ثم نجدها تكاد تتوقف في عهد عباس وتعود لتنتعش في أواخر عـهد سعيد ثم تزدهر في عهد إسماعيل الذي أسس ما عرف بالإمبراطورية للصرية في أفريقيا بعد أن استكمل فتح بقية أقاليم السودان وضم الصومال وسواحل البحر الأحمر العثمانية إلى الحكم المسرى في السودان. ولكن مما قلل من الدور والجهلود المصرى في السلودان تدفق الأوروبيين إلى هذا الإقليم لأحكام السيطرة الاستعمارية عليه وليحققوا أهداف دولهم هناك، فرأينا السير «صعونيل بيكر» الانجليزي يعينه إسماعيل مدير المديرية خط الأستواء لمدة خمس سنوات من ١٧٦٩ ـ ١٨٧٤م يستثمرها لمسلحته مع ضم الأراضي المجاورة للمديرية، وحل محله الجنرال غوربون Gordon الانجليزي ايضا الذي استولى باسم إسماعيل على منطقة

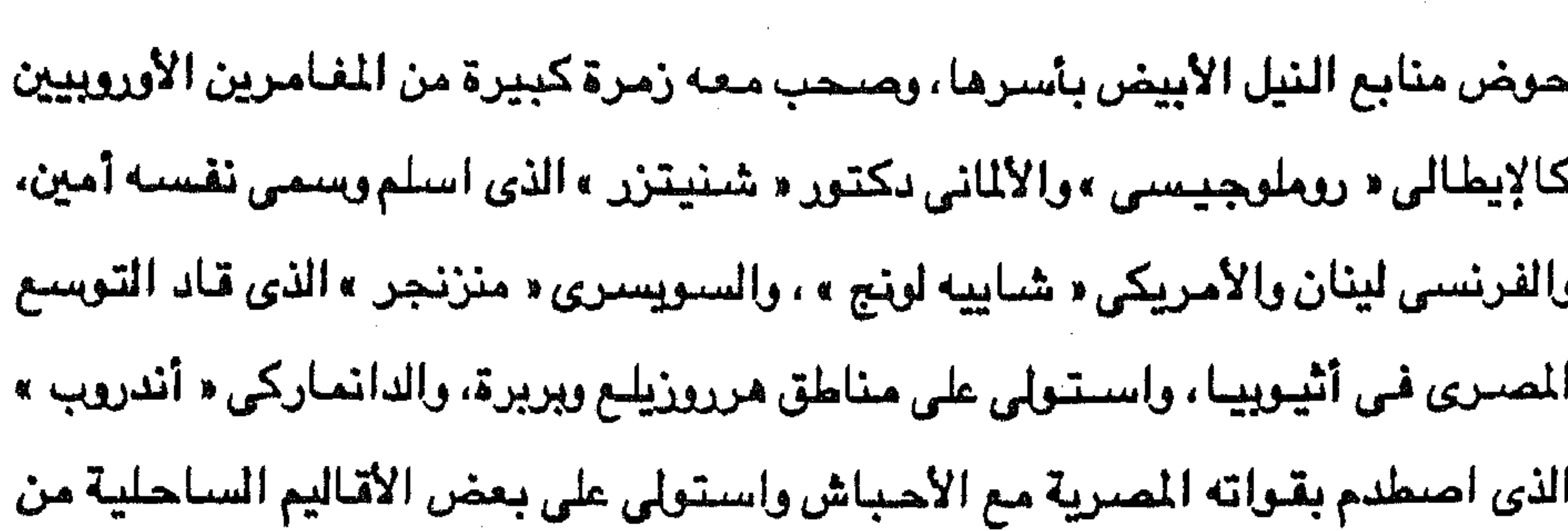

أثيوبيا ».

وعندما عهد الخديوى إسماعيل بمنصب حاكم عام السودان لجنرال « غوردون » عام ١٨٧٧م، عين غوردون مكانه في مديرية خط الاستواء أمين باشا « دكتور شنيتزر » حاكما عليها، وعين زملاءه الاوروبيين حكاما على مديريات السودان الآخرى، فـأصـبح الإيطالي « روملوجيسي » حاكما على مديرية كردفان، والنمساوي « سلاطين » Slatin حاكما على مديرية دافور، والإنجليزي « لبتون » حاكما لمديرية بحر الغزال، وأصبح الألماني « جيجلر » أقرب مساعد لغوربون. وهكذا أصبح السودان قبيل اشتعال الثورة المهدية، والذي كان رسميا تحت سلطة

الحكومة المصرية ملكا لفئة من المغامرين الدرابين الطامعين في الكسب، ففرضوا على

أهل السودان ضرائب باهظة لا تحتمل، واتبعوا سياسة عنيفة في محاربة تجارة الرقيق بصورة ساعدت على انتشار السخط على الحكم المسرى الذي أتى بالأجانب « الكفار » إلى بلاد المسلمين في السودان والتحكم في رقاب أهل البلاد خاصة والسودانيين مسلمين متمسكين أشد التمسك بدينهم وكانوا بطبيعة الحال لا يعترفون لغير المسلم بأى حق في ولاية أمورهم (^ ^). ومن الطبيعي أن ينتج عن ذلك تجـاوب السـردانيين مع دعوة مـحمـد أحمد الذي أعلن أنه جاء بصفته المهدى المنتظر ليملأ الأرض عدلا بعد أن ملئت ظلما .

(١١) د. جلال يحيى : الثورة المهدية : ص ٩.

 $\mathcal{L}^{\text{max}}_{\text{max}}$  ,  $\mathcal{L}^{\text{max}}_{\text{max}}$ 

 $\mathcal{L}_{\text{max}}$  and  $\mathcal{L}_{\text{max}}$  . The set of  $\mathcal{L}_{\text{max}}$ 

 $\mathcal{L}_{\text{max}}$  and  $\mathcal{L}_{\text{max}}$  .

هو محمد أحمد (١٢) بن عبد الله، والده عبد الله كان نجارا يشتغل بصناعة السفن في جزيرة « لبب » التي تبعد بنحو ١٥ كيلو مترا جنوب مدينة دنقلة (١٢) ، حيث ولد مناك محمد أحمد في ١٢ أغسطس عام ١٨٤٤م، ونقل مع والده من دنقلة إلى شندى حتى حط بهم الرحال « بكررى » شـمـالى أم درمـان بقليل حـيث توفى الـواك واسـتـمـر أبـناؤه ف*ي* مزاولة صناعة بناء السفن فيما عدا محمد أحمد الذي مال نحو التعليم الديني فدخل خلوة <sup>(٢٤)</sup> القرية حيث تعلم القرآن الكريم، ثم تنقل من « كررى » إلى الخرطوم للاستزادة من العلم، حتى سمع عن حلقات الشيخ محمد الخير الدينية في بربر فالتحق بها وأظهر تفوقا على أقرانه في هذه الحلقات. وكانت حياة محمد أحمد لا تقتصر على تلقى الدروس وانتظار ما يقدمه أهل الإحسسان لطلاب العلم، بل آل على نفسيه منذ البدء أن ينقى النفس والبيدن معنا من الأدران وما يشتبه فيه فشيخه يتناول مرتبا حكوميا من الذرة والمال، ومثل هذا الرزق لا يضعن خلوه من الظلم والمحرمات فهو لا يبنى خلايا جسمه بالمشتبه فيه وما عليه إلا أن يذهب في بهيم الليل للصنيد الحلال على شاطيء النهر لاصطياد السمك، ويلقى في سبيل

محمد أحمد

**TYE** 

شيخ الطريقة السمانية (١٧) الذي سمح له بتكرين مريدين له رغم صنغر سنه، وكان ذلك مما ساعده على التمرين في الوعظ والأرشاد (١٨). وانطلاقا من اتجاه محمد أحمد الانعزالي فقد آش الابتعاد عن جو الخرطوم للاختلاء بعيدا للتأمل والتمبد فاتجه في النيل الأبيض حتى جزيرة « أبا » عام ١٨٧١م ذات الغابات المتشابكة وكان يسكنها عدد قليل من العرب الرحل وأنفار قلائل من «الشلك» وهم سكانها الأصليون <sup>(١٩)</sup> ، وكان هذا الجو ملائما لمصد أحمد لكي يتعمق في أمور الدين والدنيا ويفكر في الكيفية التي تصلح بها أحوال المسلمين في الاتجاهين الديني والدنيوى، واختيار جزيرة آبا أختيار مناسب لكي تنطلق منه دعوة محمد أحمد التي عرفت باسم « المهدية » فهي جزيرة بعيدة عن سلطة حكمدارية الخرطوم وأهلها يعيشون حياة قبلية وتنتشر بينهم الغرافات والبدع إلى جانب تفشى الجهل والفقر بينهم مما يساعد صاحب الدعوة على نشر دعوته ويهيىء لها مناخ النجاح، خاصة إذا ارتبطت هذه الظروف بمكونات شخصيية محمد أحمد الذي إذا صلى بكي واستبكي وأطال الوقيوف والركوع والسجود وإذا وعظ أثر في النفس، وعيشيه عيش من زهيوا زخرف الدنيا واتجهوا بأنفسهم إلى الاخرى <sup>(٢٠)</sup>.

 $rro$ 

ذاع صيت محمد أحمد في جزيرة « أبا » حتى أصبح ذكره على ألسنة كل من يتخذ من نهر النيل مجـالا لعـمله أو يسـمع ممن زاروا « أبا » وكـانت السـفن النـيليـة المارة في النيل الأبيض تتوقف عند الجزيرة حيث ينزل ركابها إلى « الشيخ » لنوال بركاته ولتقديم الهدايا ليصرف منها على خلواته التي كثر عددها وعلى مريديه الذين ازداد عددهم، مما سساعد على انتشسار صبيت هذا العابد المتصبوف وسرت الاشباعات عن أنه يرى الرؤيا

(١٧) إحدى الطرق الصبوفية التي فلهرت في المدينة المنورة وتقلها إلى السبودان جد الشبيخ محمد الشريف. (١٨) د. جلال يحيى : الثورة المهدية من ٢١. (١٩) د. مکي شبيکة : المرجع السابق من ٢٥٣. (٢٠) نفس المرجع والصفحة.

۳۳٦ ويسمع الأصبوات، وكان هذا كافيا في نظر العامة من الأهـالي الذين وجدوا فيه « المختار » من العناية الإليهة لخلاصبم <sup>(٢١</sup>). استفاد محمد أحمد في تعليمه الديني من الشايخ الذين أتصل بهم بأخذ عليهم الدرس والطريقة، وكما ذكر المثل « كل شيخ له طريقة » فقد تعلم على يد الشيخ محمد الخير ما استطاع أن ينهله من علىم النحر والتوحيد والفقه والتصوف، وأخذ عن الشيخ

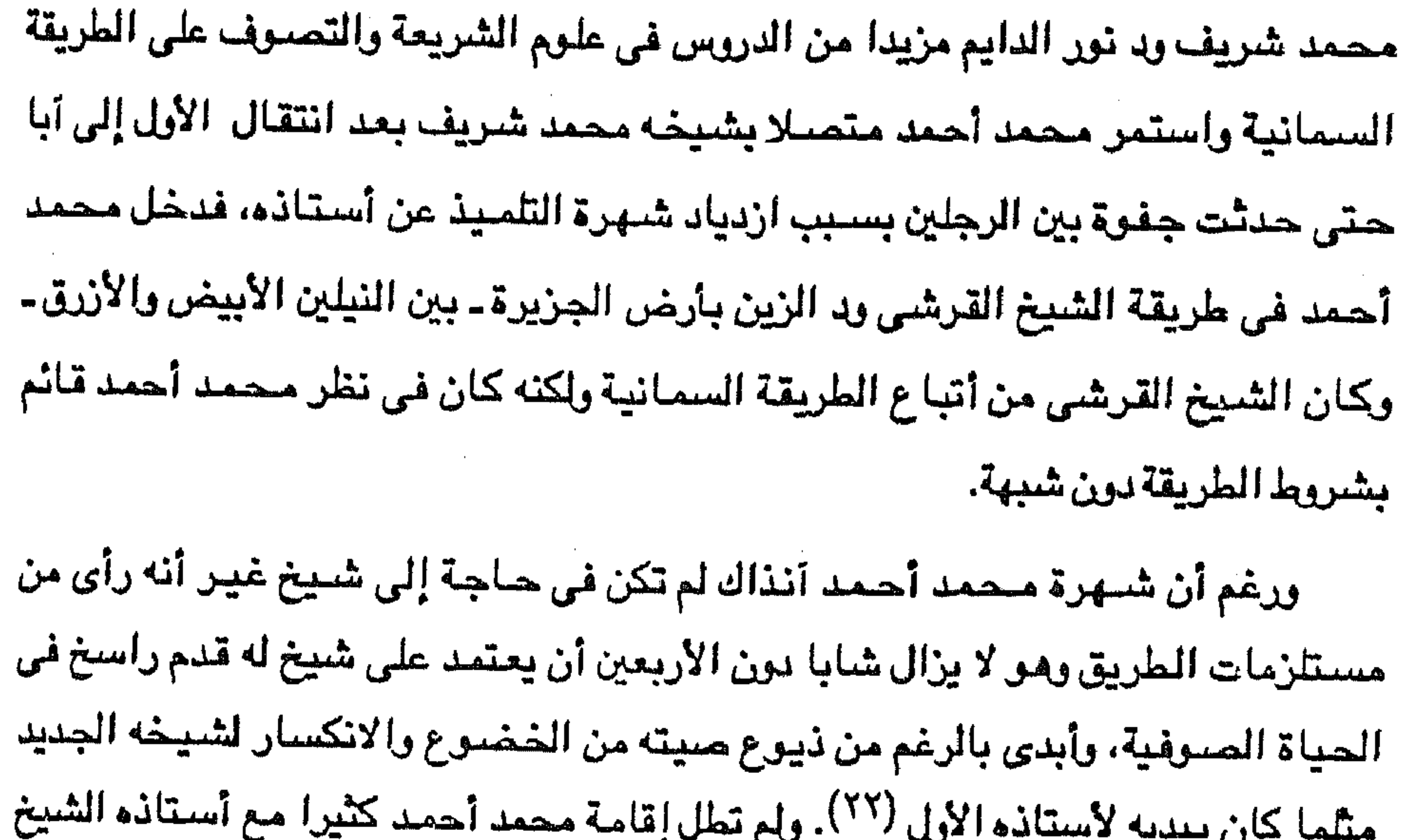

القرشي بسبب وفاة الأستاذ فعاد محمد أحمد إلى جزيرة آبا لكي يستكمل بناء أسس دعوته. ولا شك أن هذا الترحال ودخوله في إحدى الطرق الصوفية ثم خروجه منها كان أحسىن وسيلة للدعاية له ولفكرته وللعمل على تكوين جمـاعة جـديدة تـأتمر بأمـره وتنفـيذ إرشاداته (٢٣). وكانت إرشادات محمد أحمد وأوامره هي ما يمكن أن تسميه أسس دعوته أو ثورته ضد الحكمدراية ـ أي ضد الحكم المصري الخاضع لنفوذ الأجانب في السودان ـ وتلك

(٢١) د.جلال يحيى : المرجع السايق من ٢٢. (٢٢) د. مکی شبیکة : المرجع السابق من ٢٥٤. (٢٣) د. جلال يحيى : المرجع السابق ص ٢٢.

and the state of the

آسس المهدية

الأسس لم تكن بدعة ابتدعها محمد أحمد وإنما سبقه إليها أصحاب الحركات السلفية الآخـري : الوهـابيــة والسـنوسـيـة، وأعنى دعـوة دينيـة في نفس الوقت أي تنقـيـة الدين الإسلامي مما شابه من خرافات ويدع وفي نفس الوقت إشاعة نوع من الحكم العادل في ظل إمام عادل تفرزه الدعوة أو الطريقة، أو بعبارة أخرى تصبح الدعوة دين ودولة.

777

ظل محمد أحمد يلقب بالفقيه حتى ذاع صيته بجزيرة آبا حيث أعلن أختيار لقب «المهدى المنتظر » وصيار يعرف به منذ ذلك الحين، وهذا اللقب استند في رأى المهدى إلى الآيه الكريمة « يهدى الله لنوره من يشاء » فهو المهدى من عند الله أي شاء الله له الهدى، ولا جدال في أن لقب المهدي ينطبق تمام الانطابق على الإمام مـحمد أحمد في جـهـاده للعودة إلى بسياطة الإسبلام وللقيام بإصبلاحات سيباسية بين أهالي السودان في تلك الفترة. ولكن اعتباره على أنه هو المهدى المنتظر كان شيبنا أخر مختلفا تمام الأختلاف<sup>(٢٤)</sup>. ذلك أنه بهذا الادعاء الذي يصبرر نفسيه بأنه الشخصيية التواترة في الأخبار نزولها في آخر الزمان بعد أن تمتليء الأرض فسقا وظلما وشرا ليملأ الأرض من جديد بالعدل والخير والرحمة والامان، قد صور دعوته بمسورة تبعدها عن جوهرها الأصلى وتثير ثائرة المسلمين خارج السودان وتتهمه بالكفر والخروج عن الاسلام الذي يدعى أنه إنما جاء لحمايته واصلاح أحوال المسلمين. وقد تمثلت أسس الدعوة المهدية في الإصبلاح الديني، والإصبلاح السبيباسي والإصلاح الاجتماعي للمسلمين في السودان وخارج السودان، نسوقها فيما يلي : أولا : الأمسلاح الديني : تتمثل المهدية في العودة بالتشريع إلى عهوده الزاهرة، إلى عصر الاجتهاد الأول قبل افتراق الكلمة وظهور المذاهب الأربعة. وقال في ذلك أن الاجتهاد هو الوسيلة الوحيدة

(٢٤) د. جلال يحيى : المرجع السابق من ٢٥.

لتقويم السنة والهجرة بالدين مما عليه من الانطباعات الزمنية (° `). أي أنه هاجم توزع المسلمين بين أربعة مذاهب شافعية ومالكية وحنفية وحنابلة ثم تفرقهم بعد ذلك بين طرق حسوفية مختلفة لم يؤد إلا إلى إضبعاف الإسلام، ووجد أن الطريق إلى الله واضبح جلى في كل من القرآن والسنة وأن معرفتهما كافية للمؤمن الحق (٢٦). ومن ثم دعسا إلى الاجتهاد في الإسلام قائلا : وما العبد إلا الأعمال الموافقة للسنة والكتاب، من لم يجتهد

**XTX** 

على ذلك بشق الأنفس خسر الدارين (٢٧).

وأضاف المهدى إلى فتح باب الاجتهاد في الإسلام إقامة الحدود الشرعية مثل قطع يد السـارق، ورجم الزاني، بل ينـتهج طريقة المرابطين حين يعاقب على ترك الصـلاة (^\*) وهاجم الفقهاء من رجال الدين وأحرق كل كتب الفقه والتفسير، وحرم على أنصاره استخدام فساحش القسول وشسرب الخمس وتدخين الطباق والحشسيش وكذلك الرقص والاستماع إلى الموسيقى وأوصى بتبسيط حفلات الزواج <sup>(٢٩)</sup>. وبمعنى أوسع كـانت المهدية تدعو إلى تطبيق الشريعة الإسلامية في السودان وأن الكفر بالمهدية كفر حيث قال : من شك في مهديتنا وأنكر وخالف فهو كافر ودمه هدر وماله غنيمة(٣٠). وقد انفقت المهدية مع الوهابية في ضرورة فرض الإصلاحات الدينية ولا تترك اختيارا للناس وقد تجلى ذلك في نص البيعة التي يبايعه بها مريدوه حيث تقول كلماتها :

باسم الله الرحمن الرحيم، الحمد لله الوالي الكريم والصلاة على سيدنا محمد وآله، أما بعد فيقد بايعنا الله رسوله وبايعناك على توحيد الله، وألا تشيرك به أحدا ولا تسيرق ولا تزني، ولا تأتي ببهتان ولا تعطيل في معروف، بايعناك على زهد الدنيا وتركها والرضي بما عند الله رغبة بما عند الله والدار الآخرة، وعلى أن تفرض الجهاد (٣٦).

> (٢٥) نعوم شقير : تاريخ السودان . جـ ٣ من ١٢٧. (٣٦) د. چلال يحيى : المرجع السابق من ٢٣. (٢٧) نعوم شقير : المرجع السابق جـ ٣ من ١٤٥. (٢٨) عبد المجيد عابدين : الثقافة العربية في السودان ص ٢٤٠. (٢٩) د. جلال يحيى : المرجع السابق ص ٢٤. (٣٠) نعوم شقير : المرجع السايق جـ ٣ ص ١٣٧. (٣١) نعوم شقير : نفس المرجع جـ ٣ - ١٣٩.

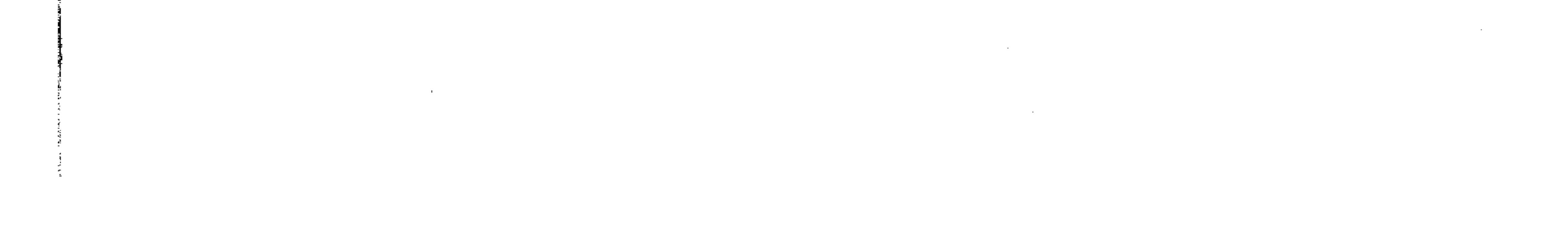

الأصيل والدراسة الفقهية العميقة، والتعمق في فهم النصبوص التي وردت في القرآن

معنى هذا أن المهدى تشبه بمحمد بن عبد الوهاب في التشدد في مبادىء التوحيد، وجعل التحبد لله وحده، وتحريم التطلع للأولياء وزيارة قبورهم، والأمتناع عن شرب الدخان، وتوجيه الناس إلى الكتاب والسنة ومحاربة البدع، وغير ذلك كفرض الزكاة والعشبور وتوزيع الغنيمة والفيىء توزيعا شىرعيا ، وتعيين القضاة للفصل في الأمور الشرعية، وهذه كلها محاولات مخلصة للأصلاح لكنها كانت تتطلب الإستعانة بالعلم

**279** 

الحكم ابتعادهم عن تعاليم الإسلام، وصار مقتنعا بأن النقمة تسود البلاد من أقصاها إلى أقصاها، فقد كان ثمة أستياء من انغماس السلطات الحاكمة في السودان في الرشوة، ومن توزيع الضئرائب الثقيلة إلى أبعد الحدود توزيعا غير عادل وجبايتها بالقوة وبالعنف ـ على يد الموظفين الأوروبيين والأتراك ـ أضيف إلى ذلك أن الحكومــة المصــرية كبانت قد أعلنت إلغاء الرقيق تحت ضبغط الحكومية البريطانيية الوصبيية عليبهيا ، وبذلك أصيبت الحياة الاقتصادية كلها بالاضطراب (٢٤). ومكذا أستغل المهدى هذه الظروف

ولم يتوجه محمد أحمد إلى الحكومة القائمة بمبادئه الإصلاحية لأنه أخذ على رجال

أمن الهدى بارتباط الدين بالسياسة أى بين الظواهر الدينية والأمور السياسية إذ أنه قد اعتبر هذين الميدانين متصلين ومرتبطين أحدهما فكان رأس الدولة هو أمير المؤمنين وإمامهم، وكان على هذا الشعب أن يطيعه ما لم يوصله بمعصبية الخالق. وكان يهدف إلى هدم الحكومة القائمة أولا شم إقامة حكومة دينية في مكانها تعمل على تطبيق الشريعة، ويصبح هو رئيسها الديني والزمني (٣٢).

والسنة، ومحاولة الاستنباط استنباطا يفوق جمهرة التابعين (٢٢).  $:$  Luck الإصلاح السياسى:

 $\label{eq:2} \frac{1}{\sqrt{2\pi}\sqrt{2\pi}}\frac{1}{\sqrt{2\pi}}\frac{1}{\sqrt{2\pi}}\frac{$ 

> (٣٦) د. حسن محمود : الاسلام والثقافة العربية في أفريقية من ٤٠٨ £.. (٣٣) د. جلال يحيى : المرجع السابق من ٢٤ ـ ٢٥. (٣٤) كارل بروكلمان : تاريخ الشعوب الاسلامية من ٦٤١ ـ ٦٤٢.

the control of the control of

٢٤. لتحقيق أهدافه، فإنه منهما تكن ادعاءات المهدى الدينية ـ كما ذكر لورد دوفرين السنفير الانجليزي في القسطنطنية إلى اللورد جـرانفـيل وزيـز الخـارجـيـة البـريطانيـة في ١٤ ديسمبر ١٨٨٣م ـ فإن قوته الرئيسية إنما جاءت من بؤس ويأس السكان الوطنيين (٢٥). كان على المدى إذن أن يستغل الحماسة الدينية للأهالي التعصبين بشجاعة للمهدية، وكراهيتهم العنيدة للحكم القائم التى نشأت بسبب سوء الإدارة لفترة طويلة (٣٦)

ويسبب استخدام البريطانيين في عمليات التوسع والحكم المسرى في السودان (٣٧) ، في الإطاحة بهذا الحكم وإقامة الأمانة السياسية والدينية بزعامته وتحت لوائه، ولقد أوضيح تأثير النفوذ الأوروبي على الحكم بما أساء إلى المسلمين في السودان في كتبه التي وجهها إلى زعماء الأقطار العربية والإسلامية. فقد ذكر الخديوي توفيق ما نصه : وأمانة ما حدث من البدع والضلال والإنابة إليه تعالى في كل الأحوال وقد تأكد في هذا الزمان الذي عم فيه الفساد سائر البلدان، فإن دسائس أهل الكفر التي أدخلوها على أهل الإسبلام وضبلالاتهم التي مكنوها من قلوب الأنام، فقد أفضت إلى اندراس الدين، وعطلت أحكام الكتاب والسنة بيقين، فصبارت شبعائر الاسبلام غريبة بين الأنام، وتراكمت الظلمات، وانتشرت البدع، وأبيحت محارم الإسلام <sup>(٣٨</sup>).

ومبعثي هذا أن المدور بلق باللائمية على الأوروبيين فيهما حدث للدين الإسبلامي

Hamilton: The Anglo - Egyptian Sudan, P. 67 Cromer: Modern Egypt, Chap. XIX, P. 276./ Sudan Notes & Records: Vol. XL, 1959, P. 76. Holt: Mahdiya, P. 184.

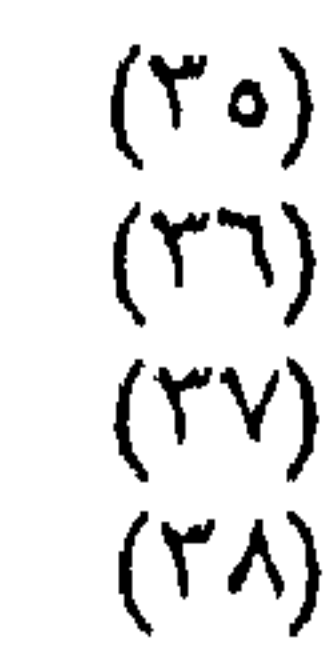

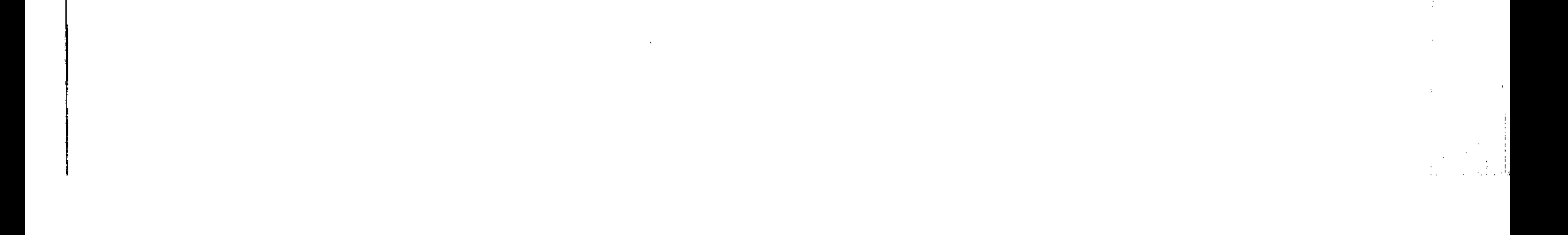

الظلم لا يتم إلا بالقضباء عليه (٣٩). ولم يكتف المهدى بالدعوة لطرد الأوروبيين بل طالب بطرد المصريين من السنودان باعتبار ذلك الوسيلة التى يمكن عن طريقها تقرير العدالة ورفع الظلم وليملأ السودانيون المناصب التي كان الأوروبيون والمصريون يشخلونها، ومن ثم أعلن وجوب الامتناع عن دفع أية ضريبة غير العشور أو الزكاة فقط التي تنص عليها الكتاب الكريم. ثم دعا إلى

**TEV** 

وكان من الزعمـاء القبليين الذين استجابوا لدعوة المهدى وأقبلوا عليه بجزيرة آبا عبد الله التعايشي أخطر زعماء قبائل البقارة شأنا وأشدهم بأساء وهذه القبائل تسكن في كردفان، وهي قبائل عربية ساخطة على الحكم القائم بسبب ملاحقة الحكومة لهم بالمطاردة والمصادرة لتجارتهم في الرقيق وهم أكبر من يملكون الرقيق ويتاجرون فيه، ومن ثم كانوا مستعدين للثورة أكثر من غيرهم، وعندما قدم المهدى إلى كردفان والتقى بزعماء القبائل هناك وعلى رأسيهم زعماء قبائل البقارة عاد مقتنعا بتأييد هذه القبائل لدعوته، ولقس تأييدا قويسا من عبد الله التعايشي الذي حساول أن يجعل محمد أحمد يعلن أنه

ولا شك أن هذه الإصلاحات والمطالب تستهوى كثيرين من السودانيين وخاصسة الفقراء الذين رأوا في الدعوة المهدية تحقيقا لأمالهم وإصلاحا لشأنهم، وإن كان الأغنياء من السودانيين قد ساحتهم دعوته لشيوع الملكية، إلا أن الخلاص من الحكم المصرى كان معناه الخلاص من سيطرة الأجانب والأتراك في محاربة تجارة الرقيق واحتكار الاتجار فى السلع المهمة بالسودان، وخلو المناصب والوظائف ليشغلها أبناء السودانيين، وغير ذلك من المكاسب المعنوية التي ستعود على السودانيين من إنهاء الحكم المصرى التركي وإقامة حكم يتزعمه محمد أحمد المهدى.

شيوع الملكية فلا يستأثر مؤمن بمال أو عقار دون أخيه المؤمن، بل يجرى توزيع الثروة على الجميع بالتساوى (٤٠).

(۳۹) نعوم شقیر : المرجع السابق جـ ۳ ص ۳۷٤.<br>(٤٠) د. محمد فژاد شکری : مصر والسودان ص ۲۹۱.

**TEY** 

وتمسك كثيرون من كبار السودانيين بالولاء لها ، وكان لهؤلاء نفوذ ملحوظ على أتباعهم وكانت كلمتهم مسموجة » (٤٢).

ولكن المهدى استطاع أن يتغلب على معارضة هؤلاء لثورته بإلقاء تبعات تلك المظالم وللصبائب على عاتق الحكومة المسرية لأنبها استخدمت أولثك الأجانب والبخلاء وولتهم أمور العباد فحكموا سيوفهم في رقابهم وأتوا ما أتوه من الظلم وقتل النفوس وهتك الأعراض، وهب أنها لا تسيء الظن فيهم ولا تعتقد أنهم يتطوحون مثل ذلك التطوح ويأتون كل تلك المنكرات والموبقات، فهل لم يكن من الواجب أن تتجسس أعمالهم وتتنسم أخبارهم، حاسبة السودان عضوا من أعضائها يؤلمها ما يؤلم، لا ريب في ذلك ولا مراء، ولكنها أهملت هذا الواجب، كان إهمالها دليلا على تركها حبلها على غاربها، وترك مقادير

السبودان تجرى في أعنتها، إذن ليس بدعا انتقاض أهل السبودان عليها، بل البدع

the contract of the contract of the contract of the contract of the contract of the contract of the

and the state of the state

the contract of the contract of the contract of the contract of the contract of

 $\sim 1000$  km s  $^{-1}$ 

 $\mathcal{L}(\mathcal{L})$  and  $\mathcal{L}(\mathcal{L})$  and  $\mathcal{L}(\mathcal{L})$  and  $\mathcal{L}(\mathcal{L})$ and the control of the con-

the contract of the contract of the contract of the contract of the contract of the contract of

and the state of the state of

 $\mathcal{L}(\mathcal{L})$  and  $\mathcal{L}(\mathcal{L})$  . and the state of the state  $\mathcal{L}(\mathcal{L}(\mathcal{$ and the control

ومن الأمور الجديرة بالملاحظة أن دعوة المهدية كانت حركة عالمية تريد أن تمد يد الإصلاح إلى الأقطار الإسلامية كلها، ويظهر ذلك من كتب المهدى ثم كتب خليفته عبد الله التعايشي إلى الملوك والزعماء في الأقطار العربية والإسلامية، وقد اهتز لحركته المسلمون جميعا ورأوا فيها رغبة مخلصة لإصلاح أحوال المسلمين، وقد جاعته الوفود من مصر والحجاز والهند وبلاد المغرب <sup>(٤٤)</sup>. كما تظهر تك الدعوة العالمية من فكرته بتأسيس دولة

 $\mathcal{L}_{\text{max}}$  and the contract of the contract of the contract of the contract of the contract of the contract of the contract of the contract of the contract of the contract of the contract of the contract of the contrac

إسلامية مترامية الأطراف تكون عاصمتها مكة الكرمة.

727

شالثا: الأصلاح الاجتماعي: ينتسب محمد أحمد إلى القبائل العربية الذين اختلطوا بالدماء النويية، ويذهب البعض إلى أن أصله مصرى، وأن موطن أسلافه في مديرية أسوان <sup>(٤٥)</sup>، وعلى أية حال غإن انتماء إلى قبائل الكنوز الذين ينتمون إلى آل البيت، ومن هنا كان انتساب اللهدي إلى البيت النبوي، وكان لنسبه هذا أثر كبير في نجاح دعوته وتأليف القلوب حوله  $\left( ^{12}\right)$ . والمهم في ذلك أنه لم ينتسب لإحدى المجموعتين القبليتين المربيتين الكبيرتين في السودان وهما الجهينية والجعليه فتجنب بذلك عداء من مجموعة لم ينتسب إليها ، واتجه بدعوته إلى التنظيمات القبلية التي سبارعت إلى تأييده كما رأينا بالنسبة لمهقف قبائل البقارة في

كردفان.

وانطلاقا من اختلاطه بالناس على جميع المستويات أثناء ترحاله في طلب العلم أدرك مدى ما يقاسونه من مظالم وفقر وبؤس، ومدى ما هم فيه ضلالة وخرافات، فشارك الدعوة السنوسية في تبسيطها لبعض مظاهر الحياة الاجتماعية مثل خفض اللهر ـ عند الزواج- ومنع النساء من لبس الذهب والفضة، والنهى عن شعر العارية أي خروج النسوة مكشئوفيات الرأس، وعندم الاحتنفال بالأعراس ومنع البكاءوراء الميت وإبطال السنحر

> (٤٤) محمود القباني : السودان المصرى والانجليز ص ٣٦. (٤٥) عبد الرحمن الرافعي : مصر والسودان في أوائل عهد الاحتلال من ١١٥. (٤٦) د. حسن محمود : المرجع السابق من ٤٠٣.

the contract of the contract of the contract of the  $\mathcal{L}(\mathcal{L}(\mathcal{$ 

اعتمد محمد أحمد منذ البداية على التنظيمات القبلية لإنجاح دعوته، ومن بعده سار خليفته عبد الله العايشي على نفس السياسة ومن ثم وجدنا المهدى لكي يزيد من أنصاره يحاول استرضاء القبائل كإباحة تجارة الرقيق بعد أن كانت الحكومة تحرم هذه التجارة،

والتعزيم <sup>(٤٧)</sup>، وكل تلك مبادىء اجتماعية رأى أنها تنقى المجتمع من الخرافات وتقوى من عودة لكي يواجه المكام الظالمين.

**TEE** 

لأن تجار الرقيق كانوا يمثلون في البلاد طبقة قوية من الأعيان والتجار الذين كانوا سبادة السودانيين الحقيقيين، والذين رأوا في الدعوة المهدية ما يحقق مصبالحهم، مذا بالإضبافة إلى جهل الأهالي وسرعة تصديقهم للخرافات والأوهام واعتقادهم من قبل يقرب ظهور المهدى المنتظر، فأقبلوا على دعاوى محمد أحمد يصدقونها ويؤمنون بها دون تفكير ولا تحقيق (٤٨). كان هذا هو الأسباس الاجتماعي للمنهدية، وهو أسباس يستتد إلى جهل الناس وتصديقهم لما يلقى إليهم من الفقهاء أمثال محمد أحمد، وإلى التنظيمات القبلية التي ساحما محاربة الحكومة لأرزاقها في تجارة الرقيق واحتكار تجارة السلع الآخرى المهمة كالعاج مما زاد من سخط زعماء هذه القبائل على الحكومة، ومن ثم يمكن انضمامها إلى دعوة محمد أحمد للثورة على الحكومة.

## أسلوب المهدية

عول محمد أحمد من البداية استخدام أسلوب الثورة لتحقيق مبادئه وأهدافه الدينية والسياسية والشخصية، فاعتبر الجهاد ضد الحكومة وموظفيها جهاد في سبيل الدين، . وكان محمد أحمد قد بدأ في يوليو ١٨٨٠م دعوته بطريقة سرية بالكتابة إلى رجال الدين من مشايخ الطرق الصوفية بأسلوب غير صريح، وإنما لمح لهم في كتبه إلى

> (٤٧) نفس المرجع من ٤٠٨. (٤٨) عبد الرحمن الرافعي : المرجع السايق ص ١١١.

يعرهااهتماما. ولكنه في العام التالي ــ يونيو ١٨٨١م ـ وجه كتبا صريحة إلى رجال الدين يدعوهم لنصرة الدين والقيام لتأييد المهدية الكبرى التي خصه الله تعالى بها وعلى نصرة الكتاب والسنة، وأخبرهم أنه أمر بإعلانها وسيمشى النصر بين يديه (٤٩) وكتب إلى الشايخ من

أسس دعوته، فبعضتهم آمن واستعد إلى حين صنور الأمر، وبعضتهم كفر بالدعوة ولم

۲٤٥

مريديه وأصدقائه أنه رأى النبى الكريم عليه الصلاة والسلام فى المنام، وأنه عهد إليه إحياء الإسلام وبماهم إلى الحضور. إليه في جزيرة « آبا » <sup>(٥٠)</sup>. وعندما بدأت دعوة المهدلية إلى المشايخ والعلماء وشى به أستاذه السابق الشبيخ محمد شريف شيخ الطريقة السمانية إلى رءف باشا حكمدار السودان الذى لم يعر الموضوع اهتماما جديا لأنه لم يتعود ولا من كانوا قبله من الحكام أن يقوم درويش فقير ضعيف القوة والمون بمناصبة الحكومة العداء بنفوذها وسيطرتها أولعل هذا الشيخ إن صبح ما نسب إليه كتب وادعى ما ادعى في حالة جذب قد تعترى مثله من الدراويش أحيانا <sup>(٥١</sup>) ومع ذلك أرسل روف باشا رسولا يستطلع حقيقة الأمور ويستدعى هذا الفقيه لمقابلة الحكمدار، ولكن المهدى رفض الحضور إلى الخرطوم.

أدرك محمد أحمد أن دعوته في خطر بعد موقفه هذا من الحكومة، وتيقن أنها لكي تنجح عليه أن يعلن الثورة ضد الحكومة ويستعد لقاومة رجال الحكم المصريين، ومن هنا انتقلت الدعوة المهدية من المكاتبات إلى الزعماء والمشايخ إلى الثورة ضد الحكومة وتشكيل فرق الأنصار للمقاومة التى تبدأ بما عرف بموقعة آبا في ١٢ أغسطس ١٨٨١م والتي وقعت بين مائتين من جند الحكومة وبين حوالي أربعة آلاف من أنصار المهدى الذين عرفوا بالدراويش وكانت النتيجة هلاك معظم جند الحكومة.

> (٤٩) مكى شبيكة : المراجع السابق من ٥٥٥. (٥٠) عبد الرحمن الرافعمي : المرجع السابق ص ١١٦. (٥١) مکی شبیکة : المرجع السایق من ٥٥٪.

and the state of

من الله.

كانت معركة آبا أول صدام بين الطرفين، وحينما جاءت نتيجته لصالح المهدية وضد الحكومة فقد استغله المهدى في إنجاح دعوته وزيادة أنصاره، كما ساعد هذا الانتصار على قوات الحكومة بدون شك على أن يزداد ولاء أنصار المهدى له واعتقادهم بأنه مبعوث العناية الألهية، وأنه مؤيد منها في انتصاره على الحكومة (٥٢) ، وأن عليه مواصلة السير لتخليص السبودان من الحكومة القائمة لتحل محلها حكومة المهدية بمبادئها المزيدة

**TET** 

كانت موقعة آيا <sup>(٥٢)</sup> أول أحداث الثورة المهدية ضد الحكم المصرى هناك، وقد نبهت هذه الموقعة الحكومة الممرية في القاهرة إلى حدوث ثورة ـ لم يعرفوا حقيقة قوتها (04) ـ في السودان وأنه يجب على حكمدار السودان القضباء عليها بسيرعة لأن القاهرة مشيغولة بالحركة العرابية، كما نبهت مذه الموقعة محمد أحمد بأن الحكومة لن تتركه يستقر في ِجزير آبا، ومن شم عول على الهجرة إلى جبال النوبة في جنوب كردفان حيث يكون هناك بعيدا عن متناول يد الحكومة، وإذا ما قصدته أية قوة تلاقى نصبا في الوصول إليه، والهجرة إلى مكان يكون فيه قوام الدين ورد في كل خطاباته سواء منها الأولى بالتلميح أو الصريحة بإعلان مهديته (٥٥).

وقد أدى هذا الانسحاب إلى جبال النوبة ـ وخاصةإلى جبل قدير أوعر المناطق في تلك الجبال- إلى زيادة نفوذ المهدى لأنه وقع بعد انتصاره على الحكومة واعتبره المهديون

(٥٢) د. جلال يحيى : الثورة المهدية ص ٢٧. (٥٢) كان جند المهدى في المعركة يحملون خمس رايات كتب على كل منها عبارة « لا إله إلا الله محمد رسول الله » وعلى إحداهـــا أضيف « الجيلاني ولى الله » والشانية « الرفـاعي ولي الله » والشالثة «إيراهيم التستوقي ولي الله » الرابعة « أحمد البدوي ولي الله » والخامسة كتب عليها وعلى الرايات الأربع : محمد المهدى خليفة رسول الله، فكانت تلك اللحظة الفارق بين الطريقة والمهدية وما بين المسالة والجهاد، وقد أصبح اسمه بعدها محمد المهدى بدلا من الشيخ محمد أحمد (مكي شبيكة . \_ص ۲۵۸).

(٤٥) روى رجح باشا قصة الواقعة مختصرة في تلغراف للحكوة المسرية جاء فيه « قصدت القوة محل إقامته ـ المهدى ـ لضبطه فوجدوا بعض أشخاص بميئة دراويش ينفون عن المائتين نفر مجتمعين وشباهرين بوارقهم، فعند ذلك أمرهم الريس بضربهم بالرصناص فلم يمتثلوا لأمره وقالوا له هؤلاء دراويش فقراء لا يصبح ضريهم ولما قريوا منهم فهموا عليهم الدراويش وتمكنوا منهم وقتلوا مائة وعشرين عسكرى وستة ضباط. (٥٥) د. مکي شبيکة : المرجع السايق سي ٢٦٠.

and the company of the and the state of the state

هجرة تشبه هجرة الـرسـول من مـكة إلـى المدينـة، وأعـطي المهدي لقـب « الأنصـار » إلى أعوانه الذين استقبلوه عند وصوله تشبها بالرسول في هجرته وسمى <sup>(٥٦)</sup> من صحيه في هجرته باسم المهاجرين. وفي مكمنه الجديد انتصر على قوة حكومية أخرى بقيادة راشد بك مدير فاشودة في ٩ ديسمبر ١٨٨١م وقد انتشر خبر هذا الانتصار أيضا ليقضي على تردد بعض السودانيين في الأنضمام إلى المدية المزيدة من الله والمحققة لمجرات انتحسار هؤلاء الدراويش على جند الحكومة النظامـيين، بينمـا أدت هـذه المعركــة إلى انزعاج حكمدارية السودان المترددة. لم تكن حكومة القاهرة على استعداد للتضحية بقوات ترسلها إلى السودان مددا في الوقت الذي تتنهدد فيه مصر نفسها أخطار غزو أجنبي، فاكتفت الحكومة المسرية بعزل رعف باشا من الحكمدارية وتعيين عبد القادر باشا حلمي مكانه الذي وصل إلى الخرطوم في ١١ مايو ١٨٨٢م ليجد جيجلر Giegler النمساوي يصرف أمور حكمدارية السودان بعد مغادرة رءف باشا الخرطوم في أوائل مارس، ووصل عبد القادر ليجد حملة عسكرية أخرى يقودها يوسف باشا الشلالي مدير سنار تتجه لقاتلة المهدى في جبل قدير، وقد لقيت هذه الحملة هزيمة كبرى في ٢٩ مايو ١٨٨٢م وقتل يوسف باشا نفسه، وغنم المهدى أسلحة الجيش ونخائره، فازداد ببها قوة، وذاعت سطوته في مختلف

الأرجاء، وخاصة في كردفان، وتضيعضعت هيبة الحكومة، وصدق الأهلون دعوة محمد أحمد، بعد هذه الانتصارات التوالية <sup>(٥٧)</sup> التي أحرزها المهدي بجيوشه غير النظامية ضد حيوش الحكومة النظاميين المسلحين. كانت انتصبارات المهدى المتتالية على قوات الحكومة مثار دهشية المراقبين، فإن

الجليش المصلري هو الذي فتح النيل الأبيض وكردفان ودارفلور، وبحل الغلزال وخط

الاستواء. ودان له السودان من أدناه إلى أقصاه مدة ستين سنة متوالية، فكيف به ينهزم

(٦) د. جلال يحيى : السابق ص ٢٧. (٥٧ ) عبد الرحمن الرافعي : المرجع السابق من ١١٩.

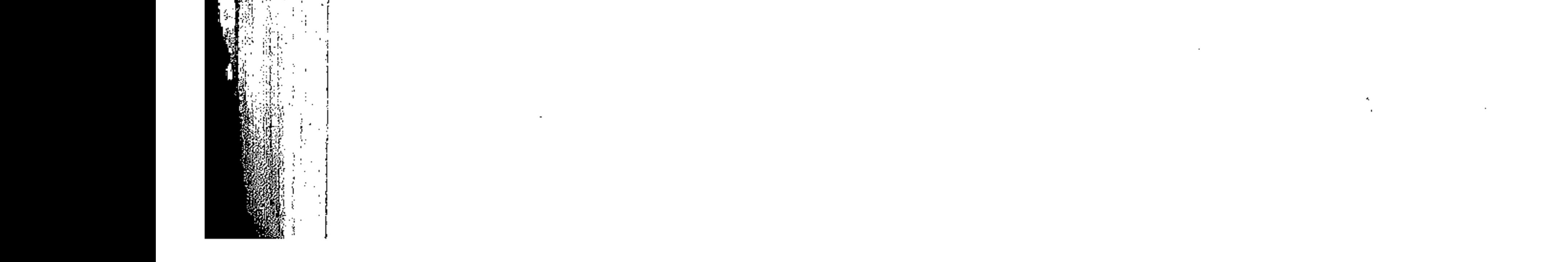

**YEV** 

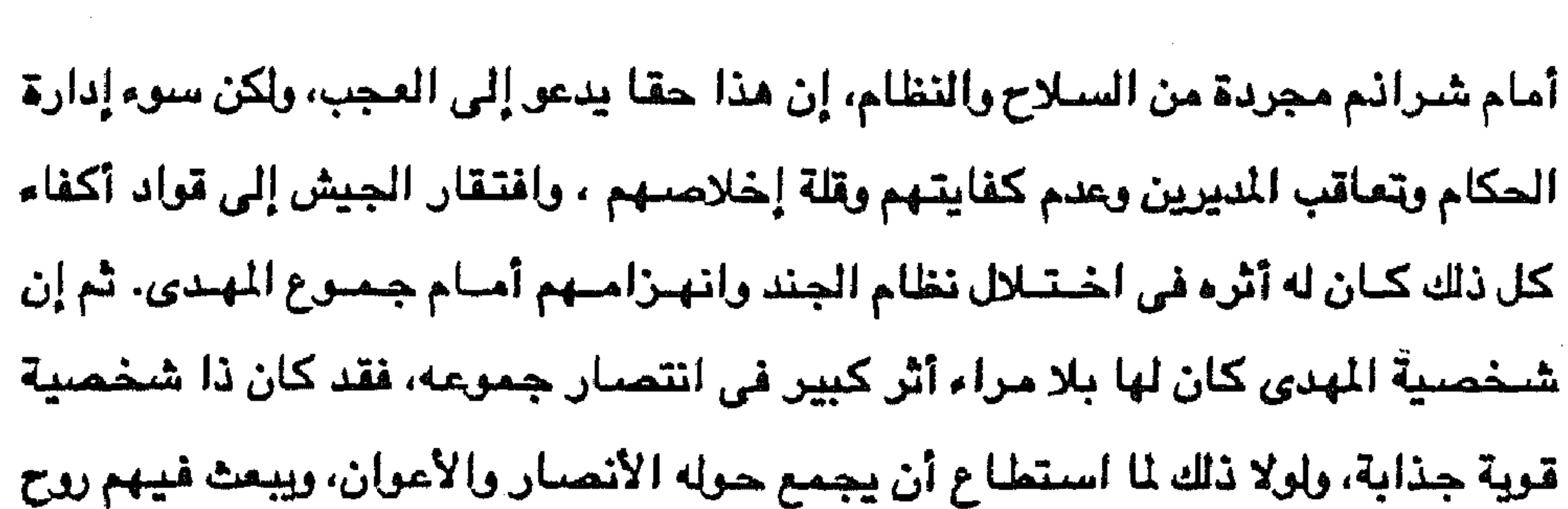

۲٤٨

تم تعيين عبد القاس باشا حلمي ناظرا للسودان وملحقاته وحاكم عام السودان وملحقاته في نفس الوقت، بمعنى توحيد الإدارة والحكم في الأقاليم السودانية بإنشاء وحدة إدارية تخضيع لها كل هذه المناطق بما في ذلك مديريات شرق السودان ومحافظات البحر الأحمر وحكمدراية مرر وزيلع وبربرة وتاجورا <sup>(٥٩)</sup>. وكان عليه مواجهة الثورة المهدية في الوقت الذي كانت أحداث الثورة العرابية والاحتلال الانجليزي لمصر تشنغل الحكومــة المصــرية عن الأمــور في الســودان، وفي الوقت الذي أصــدر فـيه الخـديوي بعـد الاحتــلال أمـرا عـمـلا بنصـيـحة انـجلترا بـحل الجـيش المـسرى ــ جـيش المرابيين ــ وبيع أسلحته أوتدميرها .

وما عرف عنه من الزهد والصلاة، وإيمانه بدعوته وذكائه وحزمه، كل أولئك كان له أثره في نجاحه وانتصاره على قوات المكومة (^°).

الطاعة لأوامره، والاستخفاف بالموت في سبيل تأييده دعوته، ولقد كان لمزاياه الشخصية

وكان عبد القائر باشا له من مقدرته وكفاحة ما يجـعل منه رجل الساعة في السلوبان وماكانت الوزارة لتجد رجلا أجدر بمثل تلك اللهمة، وماكان كغيره من الحكمداريين السابقين . . إذ كانت ثقته في نجاح مـهمته بالقضـاء على الثـورة المهدية كبيرة، فبعث إلى القاهرة يقول : ومأمول إن شاء الله الحصنول على الغرض المقصنود، ويعد زمن قريب منظور حضور البوستة بالأخبار المشرة بالظفر والنجاح (٦٠) . وبالفعل استطاع إخماد الثورة في سنار والجزيرة كلها (الواقعة بين النيلين الأزرق والأبيض)

(٥٨) عبد الرحمن الرافعي : المرجع السابق ص ١٢٠. (٥٩) د. جلال يحيى : المرجع السابق من ٢٩. (٦٠) د. مکي شيپکة : الرجع السابق من ٢٦٦.

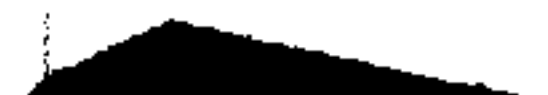

**Contract** 

and the state of

 $\sim 10^{11}$  km s  $^{-1}$ 

المسالك، وشعر المهدى بخطره، فكان يدعو الله هو وأصحابه عقب كل صلاة بقوله : اللهم يا قوى يا قادر اكفنا عبد القادر (٦١). ولكن عبد القادر حلمي لم يلبث أن صدر أمر خديوي باستدعائه وإلغاء نظارة السودان فغادر الخرطوم في أواخر أبريل عام ١٨٨٣ . وسط استياء السودانيين في

ونكل بالثورة، وملأ قلوبهم رعبا فانكمشوا أمام ميبت وسطوته، وضيق على المهدى

729

手持 经一个人

الخرطوم والجزيرة والمصريين وقناصل الدول الأوروبية ورعاياها لأن الكل موقنون بأن الطريقة التي اتبعها عبد القادر باشا ـ بترك المهدى وأتباعه في صحارى كردفان وحصارهم هناك حتى يتفرق شملهم ـ كانت هي السبب الوحيد في نجاة الخرطوم وسنار والجزيرة كلها، وكان من وراء أعماله ما قنط المهدى من التغلب على الخرطوم وأصدر منشئورات لكل دعاته في الجزيرة يأمرهم بكتمان الدعوة مادام عبد القادر باشا حاكما على السودان (٦٢). استمر الصراع يين المهديين وبين قوات الحكومة بعد استدعاء عبد القادر بدسيسة انجليزية عند الخديوى توفيق، وأدرك المهدى أن استمرار الثورة وتقدمها من كردفان أصبح ممكنا بعد رحيل عبد القادر ورغم انتصار قوات الحكومة على الدراويش في المرابيع بتـاريخ ٢٩ أبريل ١٨٨٣م، فـإن الدراويش مـا لبـثـوا أن سـيطروا على كـردفـان

وهزموا قوات الحكومة بقيادة جنرال ميكس Hicks الانجليزي هزيمة منكرة في شيكان في ٥ نوفمبر ١٨٨٣م. وأصبح المهدى بعد هذا الانتصار مسيطرا على كل السودان الغربي يون أي منازع، وانقطعت مواصلات حامية الخرطوم الصغيرة مع حامية بحر الغزال التي كانت تحت قيادة « لبتون بك » الإنجليزي وحامية دارفور التي كانت تحت قيادة « سلاتين بك » <sup>(٦٣)</sup> النمساوي. كما سيطرت المهدية على السودان الشرقي بقيادة زعيم المهديين مناك عثمان دقنة.

> (٦١) عبد الرحمن الرافعي :المرجع السابق ص ١٢٤. (٦٢) إبراهيم فوزي باشا : السودان بين يدي غوربون وكتشنر جـ ١ ص ١٢١. (٦٣) د. جلال يحيى : المرجع السابق من ٩٨.

 $\mathcal{F}^{\text{max}}_{\text{max}}$  . The same

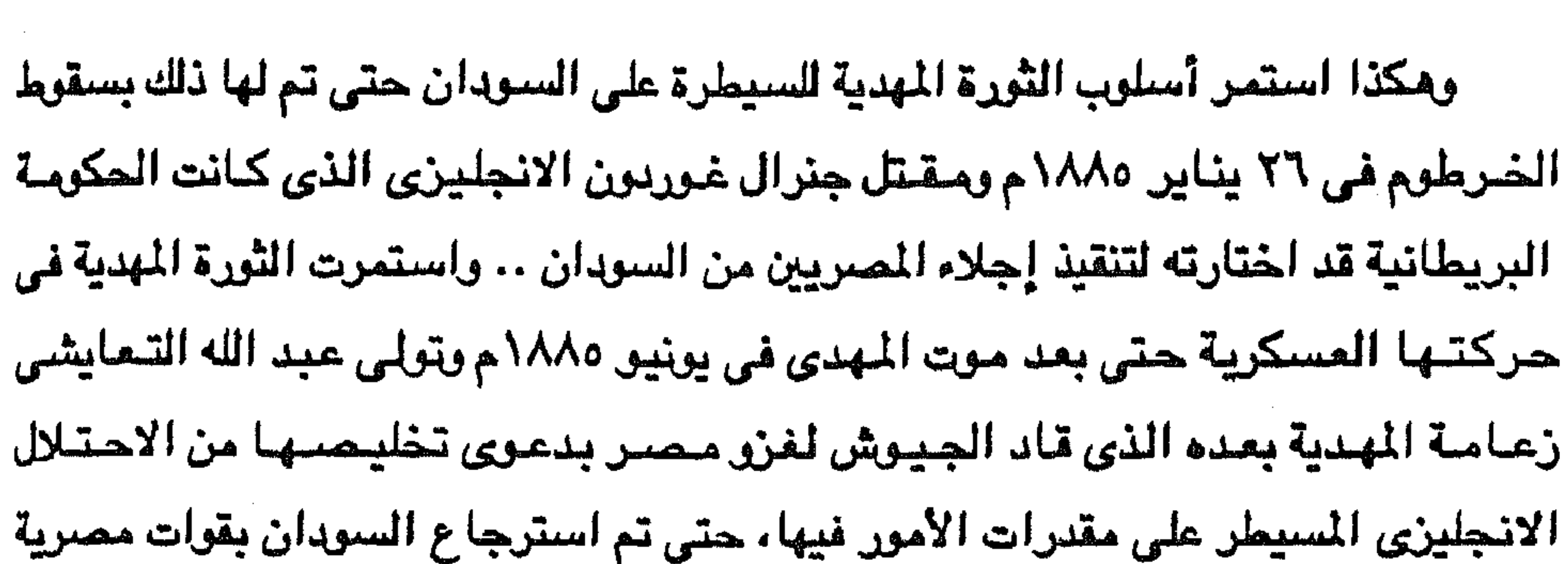

وكان على المهدى وأنصباره التحامل مع قوى أخرى غير الشيعب السوداني، تمثلت هذه القوى في المصريين والانجليز وغيرهم من الأوربيين أما بالنسبة للمصريين فقد انتقد المهدى بشدة موقف الحكم المصرى في السودان بسبب استعانته بالأتراك والأوروبيين في حكم البسلاد وهؤلاء أسساءوا إلى أهل البسلاد ولم يراعدوا أية مسبساديء في تعساملهم مع السنودانيين. لأنهم كانوا خليطا من الترك والشراكة والأوروبيين إلى جانب المصريين. وإذا كسان منهم من كسان يرعى المعدل وينصف المظلومين، فلقلد زاد في ارتكاب المظالم أن السودان كان يعتبر منفي للحكام، ولم تكن الحكومة ترسل إليه في الغالب إلا الموظفين المغضبوب عليهم، أضيف إلى هذا أن حكام مصبر في ذلك العصبر لم تكن أصبولهم مصبرية كما لم يكونوا في الغالب مثال العدل والصلاح ورعاية مصالح المحكومين، بل إن مظالمهم كانت كذلك من أسباب الثورة العرابية <sup>(٢٤</sup>). وعلى هذا هاجم المهدى الحكم المسرى في السودان وانتقل مجومه إلى أنصاره الذين سامموا في إقامة حمامات تم للمصريين المقيمين بالسبودان بغير ننب جنوم ونسى المهدى في غمرة معاداته وأنصباره للمصريين الأهداف الدينية لدعوته وانجر إلى عمليات عسكرية ودموية ضد الحكم المصرى والمصريين المقيمين في السودان.

القورة المهدية والقوى الغارجية

انجليزية مشتركة من عام ١٨٩٦ إلى عام ١٨٩٨م حيث قضـى على دولة المهدية لقيام حكم شنائي في السودان يصبح بمقتضاه السودان المصرى الانجليزي.

(٢٤) عبد الرحمن الرافعي : المرجع السابق ص ١٠٩.

 $\begin{aligned} \mathbf{r} &= \mathbf{r} \cdot \mathbf{r} \cdot \mathbf{r} \\ \mathbf{r} &= \mathbf{r} \cdot \mathbf{r} \cdot \mathbf{r} \cdot \mathbf{r} \cdot \mathbf{r} \end{aligned}$ 

۲٥.
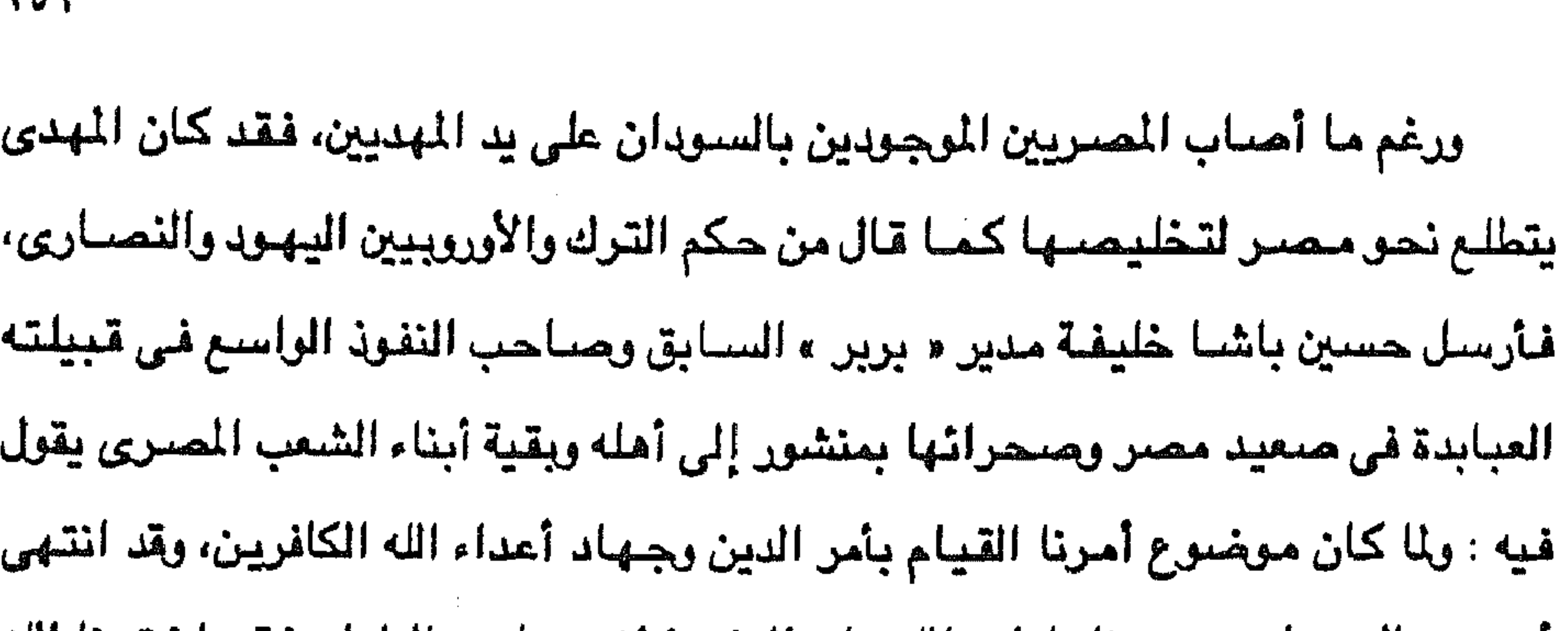

 $Y_0$ 

أمرهم بالسودان، وعزمنا بارادة الله على التفرغ لغيرها من البلدان فقد اخترنا الله تعالى ووجهناك أمامنا عاملا عموميا على كافة قبائل جماعتك العبابدة الذين بالجهات البحرية ( مصر ) وعلى كافة من يرغب الإنضمام عليك من القبائل الأخرى <sup>(٢٥</sup>). كما وجه المهدى رسالة إلى الخديرى توفيق ينعى عليه تسلط الأجانب على أحوال المصريين وتسلط البدع والخرافات وتعطيل أحكام القرأن الكريم والسنة النبوية الشريفة وأنه بعث بالمهدية الكبرى لأحياء السنة، وأن الواجب عدم موالاة اليهود والنصارى وأعداء الدين، وطالبه بالهداية والإيمان بالمهدية وإلا فأنا قادم على جهتك بجنود الله وعن قريب إن شباء الله تعبالي فيان أمن السنودان قد انتهى، فيان بادرتنى بالتسليم لأمن المهدية والإنابة إلى الله رب البرية فقد حزت السعادة الأبدية وأمنت على نفسك ومالك وعرضك أنت وكمافية من يجيب دعوتنا ميعك وإن أبيت بعد هذا إلا الإعتراض عن طريق الفلاح والرشياد فبإنما عليك إثمك وإثم من معك ولابد من وقوعك فسي قبضتنا ولموكنت فسي بروج مشيدة. وهذا إنذار منى إليك وفيه الكفاية لمن أدركته العناية والسلام علمى من اتبع الهدى(٦٦). وإذا كان المهدى لم يوجه حملة عسكرية في حياته لغزو مصر فقد كان ذلك في نيته، ومن ثم حرص خليفته عبد الله التعايشي على تحقيق نية المهدى، فنجده في مارس عام ١٨٨٧م يرسل ثلاثة رسائل إلى كل من السلطان عبد الحميد والملكة فيكتوريا والخديوى

(٦٥) مكى شبيكة : المرجع السابق من ٢٦٤.. ٢٦٥. (٦٦) نفس المرجع ص ٢٦٥ ـ ٣٦٦.

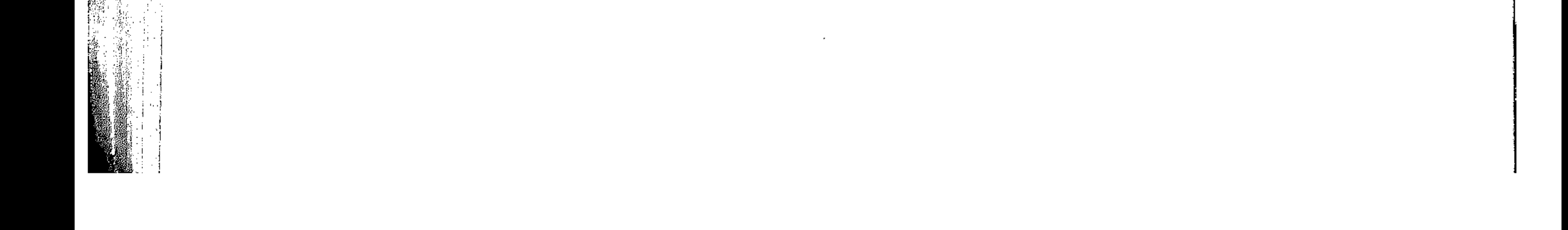

توفيق، يدعوهم فيها الخليفة إلى اعتناق المهدية قبل أن تطأ جوشه بلادهم، وتنتقم منهم، وكان غرضته ختصنوصنا من الكتابة إلى هؤلاء الثلاثة الحتصول علني اعتبراههم بحكومتــه (٦٧) حتى يأمن على بقاء السلطة في يده وانتقالها إلى نريته من بعده، ويحقق في نفس الوقت أمل المهدية في السيطرة على كل وادي النيل شماله وجنوبه.

۲٥۲

وتنفيذا لتوجيهات الخليفة بغزو مصر قاد حملةالغزو عبد الرحمن النجومي من دنقلة

في ٢ مايوم ١٨٨٩م واتجه بقواته شمالا حتى بلدة بلانة شمالي وادى حلفا وهناك تبودلت الرسائل بين النجومي وقائد القوات المسرية المكلفة بالدفاع عن الحدود الجنوبية ومر سير جرنفيل Grenfell فبينما طلب الأخير من النجومي الاستسلام، طلب النجومي منه التسليم واعتناق الدين الإسلامي وإلا فمصليره سلوف يكون مصلير هيكس وغوربون لأن المهدية تعتزم الإستيلاء على مصر بأكملها. ومن ثم تهيأت الأمور لوقوع معركة عند «طوشكي» في ٣ أغسطس ١٨٨٩م التي انهزم فيها الدراويش هزيمة ساحقة وقتل في المعركة عبد الرحمن النجومي نفسه. وبهذه الهزيمة توقفت مشىروعات المهدية لغزو مصر حتى يتم استرجاع السودان بقوات مصرية انجليزية مشتركة عام ١٨٩٦م.

وفي مجال العلاقات بين المهدية ومصر لابد أن نذكر توضيحا لموضوع الصلة بين

(٦٧) د. محمد فؤاد شکری : مصنر والسودان . حن ٢٥٪ . (٦٨) د. جلال يحيى : المرجع السابق من ٤٠.

كان العرابيون يفكرون في التحالف مع المهدى، ولم يخف عرابي وهر في منفاء تأييده وميله إلى المهدى، وأعلن أنه كان ينوى تعيينه حاكما عاما على السودان (<sup>٢٩)</sup>. وكان المهدى يعطف على عرابي ولعل قيام عرابي ضد الحكومة المصرية قد حسادف هوى في نفسه مما شجعه على تقليده، وجعله موضيع عطفه وتقديره (٧٠). ويذكر البعض أن المهدى أثناء حصار الخرطوم في يناير ١٨٨٥م أمر رجاله بالحافظة على حياة جنرال غوردون، قائلا : أنى أريد أن أفتدى به أحمد عرابى باشا (٧١).

202

 $\mathcal{L}_{\text{max}}$  , where  $\mathcal{L}_{\text{max}}$ 

وأما علاقة المهدية بانجلترا فقد بدأت منذ كان بعض المخلفين الخديويين الإنجليز

ولم تكن علاقة المهدية بالنولة العمشانية بطبيعة الحال علاقة طيبة لأن السلطان العثماني وخليفة المسلمين ساءه ظهور هذه الدعوة وثورتها على السيادة التركية، ومن ثم نجد السلطان يصف المهدى بأنه نبي مزيف وأنه متمهدي وأنه شقى دنقلة .. كل هذه الصيغات لأن دعوة المهدى فيبها خروج على فكرة الخلافة العثمانية وأن ثورة السبودان كانت تهدف ـ بمحاولتها تغيير الوضع القائم ـ إلى رفع كل سيادة لتركيا على السودان. ومن ثم شعر السلطان العثماني بأنه قد أهين في شخصه كخليفة للمسلمين، ومن الطبيعي أن يهاجم الخديوى في مصر المدية ويصفها بالتمرد على سلطة خليفة المسلمين وصاحب السيادة الشرعية على كل من مصر والسودان.

يتماون وظائف الإدارة والحكم في السودان منذ عهد الخديوى إسماعيل وقد كره السودانيون شطط هؤلاء الموظفين الإنجليز فى محاربة تجار الرقيق بشكل فيه قسوة وظلم صارخ، إلى جانب الروح الإستعمارية التي عمل بها هؤلاء الموظفين في مديرياتهم: غرردون في خط الإستواء ثم حكمداراً للسودان بأكمله، لبتون في بحر الغزال، ومن قبلهم صموئيل بيكر . وغيرهم الذين أساءوا إلى وجه الحكم المصرى عند السودانيين فكرههم هؤلاءوكرهوا محمهم الحكم المصرى وشملت الشورة دعوة لإنهاء الحكم المصرى في

> (٦٩) عبد الرحمن الرافعي : المرجع السابق من ١١٤. (٧٠) ابراهيم فوزى : المرجع السابق جـ ١ ص ٤٩٨. (٧١) د. جلال يحيى : المرجع السابق من ٤١.

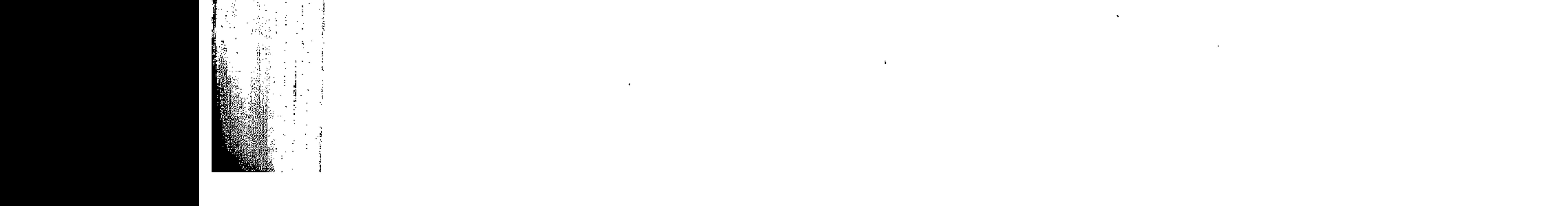

يقضيان بحل الجيش المسرى (جيش المرابيين الثائر على الضديوي) وبيع أسحلته أو تدميرها . وكان لهذين القرارين أثرهما الخطير على الموقف في مصـر والسـودان في الوقت الذي تحتاج فيه حكمدارية الخرطوم إلى قوات مسلحة لتقضى بها على الثورة المهدية. ولكن انجلترا التي سيطرت على مقدرات الأمور في مصر والسودان كان لها رأى آخر،

وعندما احتلت انجلترا مصر عام ١٨٨٢م كانت ثورة المهدى مشتعلة في السودان،

فاتخذت الحكومة الانجليزية قرارين ـ أصدرهما الخديوي بناء على نصيحة انجلترا ـ

السودان الذي أتي يأجانب ليسيئوا معاملة السودانيين.

٤٥٤

اكتفت سلطات الاحتلال البريطاني في مصر بمعرفة حقيقة ما يدور في السودان فأرسلت بعثة برئاسة الكولونيل« ستيورات » منذ ديسمبر ١٨٨٢م، في الوقت الذي كان فيه عبد القادر باشا حلمي بالخرطوم، فأرسل إلى الخديرى تقريرا في ٣٠ ديسمبر عن تصرفات ستيوارت جاءفيه : من اختبار أحوال المومي إليه ــ ستيوارت ــ تبين لنا أنه يريد إظهار سطوتهم بهذه الجهات وبناء عليه قد نصحناه بالمحسوس بتعريفه أن الحركات الحـاصلة هي تحركـات دينية، وأن ذلك يفتح بابا للشـقي ـ المهدى ـ لتـأييـد مـا يوهم به على العربان ويوجههم للثبات على تصديقه واتباعه (٧٢). فكلف الخديوى ياور. أحمد حمدى بالتوجه إلى الخرطوم ومعه تعليمات للحكمدرايه « بالاتحاد مع الكواونيل استاورت ـ ستيورات ـ في الآراء النافسة وأن يجاريه في طلباته ولا يحصل له منه ما يتظاهر منه النفور أو التقصير ، (٣). وفي الوقت الذي أظهرت فيه سلطات الاحتلال الانجليزية رغبتها في عدم التدخل في السنودان ستمحت لضيباط انجلترا بالعمل في السنودان، وكان جنرال ميكس أحد هؤلاء الضباط الذين استفاد المهديون من وجودهم على رأس القوات المصرية في إثارة

(٧٢) وثائق السودان / ١ تلغرافات حكمدارية السودان. (٧٣) وثائق السودان / ١ مأمورية أحمد حمدي بك إلى السودان / ١ بخصوص بعثة ستيررات.

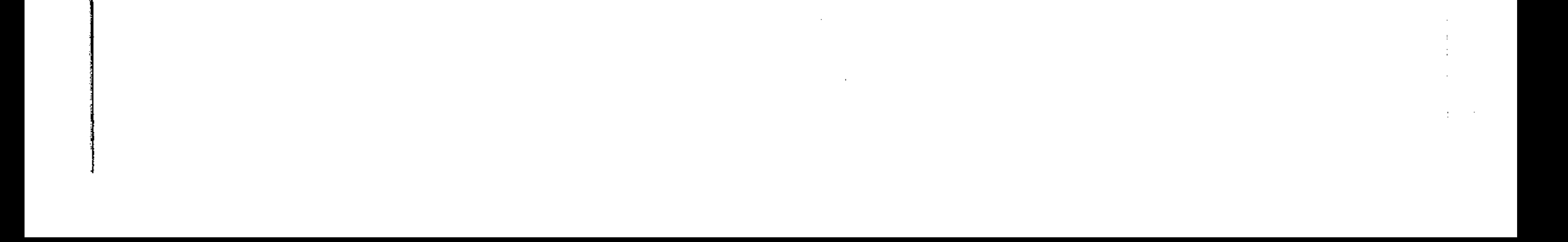

الروح الوطنية والدينية عند السودانيين، وفي الوقت الذي انغمس فيه هيكس في خلافات مع القادة المصريين في السودان من أجل أن ينفرد بالقيادة والسيطرة، فكان مصبيره كما رأينا في موقعة شيكان في نوفمبر ١٨٨٣م فكان هذا الموقف الانجليزي مبعث الكارثة التي وقحت لجنرال ميكس، كمـا كـان كذلك مبـعث الكارثة الأدمي الأخـري التي وقعت بمقتل جنرال غوريون في يناير ١٨٨٥م (٢٤).

**Yoo** 

 $\frac{1}{\sqrt{2\pi}}\frac{1}{\sqrt{2\pi}}\left(\frac{1}{2}\right)^{2}$ 

 $\sim$ 

 $\begin{array}{c} \frac{1}{2} \\ \frac{1}{2} \\ \frac{1}{2} \end{array}$ 

 $\begin{aligned} \frac{d}{dt} &= \frac{1}{2\pi} \left( \frac{d}{dt} \right) \frac{d}{dt} \end{aligned}$ 

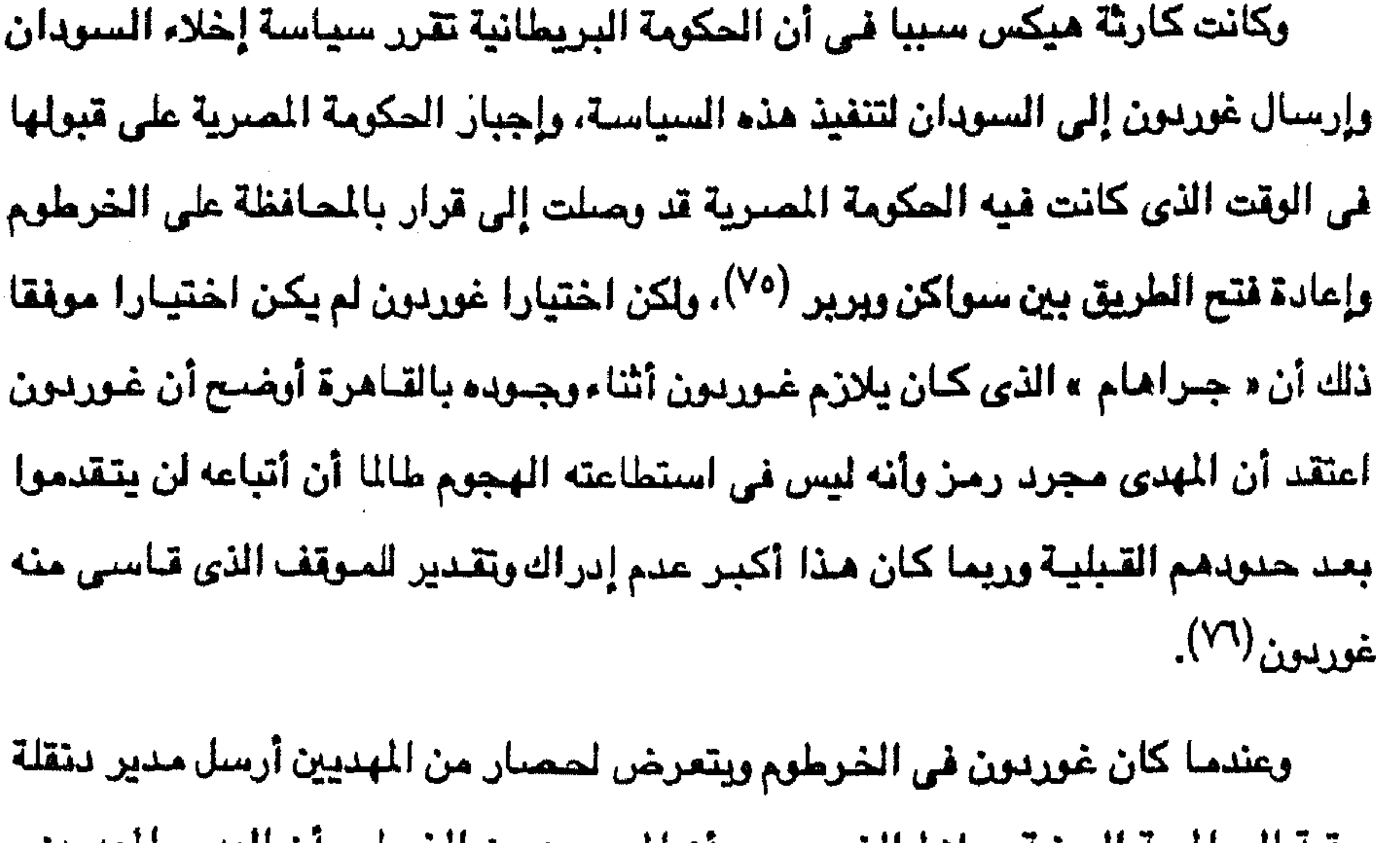

برفيه إلى المعيه السنية ـ بلاها الخديري ـ بان المسموع عن الحرطوم ان العدد - المهديين -محاصرها وممنوع وصول المنونة إليها، وأن المهدى مؤكد على جيوشه المحاصرين بضبط غورسون باشا حيا لإجعاله أسير مقابلة أسر الإنكليز إلى عرابي، وأبلغه أن غرسون باشيا قبال بأنه إن لم تحضير إليه إمدادية من بولة الانجليز يسلم ويتسلم للمتمنهدي، والمأمسول أنسه إذا حسفسرت قسوة كافية فيكون متكفل بإنقاذهم بشرط أن يكون هو قايدهم » (٧٧).

Shibeika: British Policy in the Sudan, P. 79. (Y£) Cromer, Modern Egypt, P. 291. [Y o ] Shibeika, Ibid, P. 168. (۷٦)

(٧٧) وثائق السودان ـ تلغرافات ومكاتبات تتعلق بثورة المهدى ٢/٢/٢٠

the control of the control of the control of the  $\mathcal{L}_{\text{max}}$  and  $\mathcal{L}_{\text{max}}$  . The set of  $\mathcal{L}_{\text{max}}$ the contract of the contract of the contract of the contract of the contract of

and the state of the state of

the contract of the contract of the contract of the contract of

وبعد ستقوط الخرطوم في يد المهدي وظهرت نوايا الدول الأوروبية وأطماعها في اقتطاع أجزاء من جنوبي السودان زاعمة أن تلك الأصقاع لم تكن ملكا لأحد -Res Nu lius أي أرضيا فضياء يستطيع أن يستحوذ عليها من يشياء ( وكانت خاضيعة للسيادة المصرية ) كانوا في الوقت نفسه يحاولون أن يتخذوا من حقوق مصىر في السيادة على السودان رغم إخلائه تكئة يستندون إليها في عقد اتفاقيات مع بعض الدول الآخرى لتتقسيهم الممتلكات المصيرية ذاتهنا فسي السنودان الشيرقني وعلى طسول السناجيل الصنومالي(٧٨).

 $707$ 

وعندما تم استرجاع السودان بقوات مصرية انجليزية مشتركة وبقيادة جنرال كتشنر الانجليزى أمر القائد بتدمير قبة المدى فى أم درمان وتعقب المهديين ومصادرة أموالهم، وهو يقصد بذلك أن يثير نفوس السودانيين ضد المصريين، رغم أن الضباط المصريين استاءوا جدا لرفع العلم الانجليزي ـ على سراى الحكومة بالخرطوم إلى جانب العلم المصرى ـ واحتجوا على ذلك (٧٩) ثم لم تلبث الحكومة البريطانية أن أبلغت الحكومة المصرية أن لانجلترا حق الاشتراك في حكم السودان بما ضبحت فيه من المال والرجال.

كان على المهدية ـ بعد وفاة المهدى بصفة خاصة ـ مواجهة الأطماع الاستعمارية

فدارت المعارك بين الدراويش والإيطاليين وهي معارك غير حاسمة في الوقت الذي ظهرت غيه أطماع ليوبولد ملك بلجيكا وصباحب دولة الكنغو في بحر الغزال، وفرنسا في أعالي النيل. وقد عبر الرئيس الفرنسي « كارنو » لوزير المستعمرات الفرنسية وذكر له : أنني ستأكون مسترورا لإثارة للسنالة للصيرية، فالسودان للصيرى إنما هو أرض خلاء، وأن فرنسا في حاجة إلى منفذ على النيل لأملاكها في « أو بانجي » وأطلعهم على تقرير حول التقدم نحو فاشودة التي تقرب من رافد السوباط والنيل، وبواسطة هذا الموقع فإن في استطاعة فرنسا أن تعوق البلجيكيين، وفي نفس الوقت تخيف البريطانيين خارج مصر بالتهديد بقطع مياه النيل عن مصر (٨٠).

(٧٨) د. محمد فزاد شکری : مصر والسيادة على السودان ص ٢١. (٧٩) أحمد شفيق بك : مذكراتي في نصف قرن جـ ٢ ص ٢٨٨. Langer, Diplomacy of Imperialism. P.129. ( A - )

 $\frac{1}{2}$ 

وفي فاشودة يحدث الصدام بين القوات الفرنسية التي سبقت واحتلت البلدة في ١٠ يوليو ١٨٩٨م ورفعت العلم الفرنسي عليها، والقوات المصرية بقيادة كتشنر الانجليزي التي وصلت إلى البلدة في ٢١ سبتمبر بعد استرجاع الخرطوم، لولا تراجع فرنسا فتأمر بسحب قواتها ـ خلافات بين الاستعمار لمصلحة استعمارية لا مصلحة المعريين أو السودانيين-ووجه الأهمية في حادث فاشودة أنه كان أحد مظاهر المنافسة الشديدة وقتئذ بين انجلترا وفرنسا على الاستعمار في أفريقيا عموما وحوض النيل خصوصا على حساب حكومة المهديين، وهي كذلك مظهر للنزاع الفرنسي والانجليزي حول المسألة المصرية مسألة الاحتلال الانجليزي. وحادث فاشودة كذلك أثار مسألة حقوق السيادة للفصل فيما إذا كان الخليفة عبد الله قد أقام دولة لها كل حقوق السيادة على الأراضس الداخلة في نطاقها، وفيما إذا كانت نظرية الملك المباح هذه إنما تنطبق على كل السودان بما في ذلك الأقاليم موضىوع النزاع في حوض النيل الأعلى وبحر الغزال، أو فيما إذا كان لا يمكن مطلقا اعتبار السودان ملكا مباحا لأن المدية حركة ثورية اغتصبت السلطة من الحكومة الشرعية في البلاد، وأن كل الآثر الذي ترتب على إخلاء المسريين للسـودان أن حقوقهم في السيادة عليه صارت معطلة فقط، وفيما إذا كانت مصر قد عادت فقط

YoY

تمارس حقوقا في السيادة على السودان بسبب استرجاعها لهذه البلاد نتيجة للعمليات العسكرية التى انتهت بالفتح الجديد. ومنذ أنهت مسوقعة أم درمان حكومة الخليفة عبد الله التعايشي استأثر السودان بامتمام الإنجليز كمجال لاستعمارهم، وذلك بتنظيم حكم مذا الإقليم بصورة تتيح لهم السيطرة الكاملة على إدارته، وإبعاد تركيا عن ممارسة حقوق السيادة القديمة التي كانت لها، والسماح لمصر بالشاركة في الحكم على أساس أن مصر صاحبة سيادة قديمة منذ الفتح وجديدة باشتراك قواتها في حملات الاسترجاع. ولقد توصل المسئولون الانجليز إلى تدبير هذا النظام الذي يكفل كل الأغراض التي ذكرناها والذي عرفت باسم النظام الثنائي للحكم في السودان عام ١٨٩٩م وكان اللورد كرومر ـ المعتمد البريطاني في مصر

ـ هو المسئول الأول عن ابتكار هذا النظام (۸۱). ويدافع كرومر عن نظامه بقوله : إن مصر جنت فوائد ليس في الاستطاعة تقديرها بالأرقام فتقد زال خطر الغزق لمصر من الجنوب نهائيا وبذا تخلصت محسر من نفقات عسكرية باهظة. وكذلك ضمنت موارد مياهها، وكان من المحتمل أن تقام مشروعات رئ كبرى في السودان تجعل حياة مصر الزراعية في خطر، كذلك انتعشت التجارة بين القطرين، ويعد ذلك كله يحق لمسر أن تفخر كما لبريطانيا أيضا بأن أعادت السودان إلى حظيرة المدنية والحضبارة (٨٢). وهو دفياع لا يستند على أسس منطقية فضيلا عن أنه يكشف النوايا الاستعمارية التي رأت أن الادارة الجديدة في السودان يجب أن تسيطر عليلها أيادي بريطانية حتى لا تعود المظالم التي ارتكبت في العهد الماضلي والتي يرى أننها رمت بالبلاد في أتون الثورة المهدية (٨٣).

۲٥٨

## تقييم المهدية

انطلقت دعوة محمد أحمد من البداية منطلقا دينيا شأنها شأن غيرها من الحركات السلفية، ولكنها سارت شوطا أبعد من غيرها في عدائها للقوى المختلفة صاحبة السلطة

الشرعية، فإذا كانت الدعوة المهدية قد فاقت الدعوة الوهابية في أسلوب انتشارها باتباعها الأسلوب الثوري وبالحروب، فإنها اختلفت مع الدعوة السنوسية في الأسلوب كما اختلفت مع الدعوتين الوهـابية والسنوسية في الظهور بفكرة المهدى المنتظر وتكفير كل من لم يؤمن بها ، بل وإشباعة اتصبال المهدى بالنبي في المنام وتحويل الخليفة قبة المهدى إلى مكان يحج إليه السودانيون ويستعيضون به عن الحج إلى مكة المكرمة.

(۸۱) د. محمد قؤاد شکری : مصر والسودان من ٤٤٥. (٨٢) مكى شبيكة : السودان في قرن ص ٤٧٥. (٨٣) نفس المرجع من ٤٦٣.

 $\sim 100$  km s  $^{-1}$ and the control of the control and the state of the  $\label{eq:2.1} \frac{1}{\sqrt{2}}\int_{\mathbb{R}^{2}}\left|\frac{1}{\sqrt{2}}\right|^{2}dx\leq\frac{1}{\sqrt{2}}\int_{\mathbb{R}^{2}}\left|\frac{1}{\sqrt{2}}\right|^{2}dx\leq\frac{1}{\sqrt{2}}\int_{\mathbb{R}^{2}}\left|\frac{1}{\sqrt{2}}\right|^{2}dx$  $\label{eq:2.1} \left\langle \left\langle \mathbf{r}_{\mathrm{eff}}\right\rangle \right\rangle _{0}=\left\langle \mathbf{r}_{\mathrm{eff}}\right\rangle _{0}=\left\langle \mathbf{r}_{\mathrm{eff}}\right\rangle _{0}=\left\langle \mathbf{r}_{\mathrm{eff}}\right\rangle _{0}$ 

**Yo9** لقد انشخل المهدى بالعمليات العسكرية عن التفرغ للناحية الدينية فلم يتفرغ لوضيعها وشرحها ولم يتواجد من أتباعه من يستطيع حمل هذه الأمانة كما أرادها المهدى، فالعلماء ظاهرت غالبيتهم المهدية خوفا على أرواحهم وأرزاقهم، والمؤمنون بها لم يكونوا بأهل علم ومعرفة، هذا على عكس الدعوة الوهابية التي أسستها رجل علم ودين وقدر لابن عبد الوهاب أن يتوالى علماء من المذهب يتوافرون على شرحه وتفسيره وتأليف الكتب عنه <sup>(٨٤)</sup>. وحتى خليفته لم يفعل ما يزيد المهدية وضوحا بل اكتفى بما تركه المهدى من تراث في منشوراته، ورسائله وتعاليمه. ومما يؤخذ على المهدية ما يلي : آولا : الادعاء بفكرة المهدى المنتظر وهو ادعاء يجد له صدى في نفوس المسلمين الذين يتناقلون عن الأجيال السـابقة قصة ظهور المهدى المنتظر في هذه الفترة من الزمان، ورغم أن المهدى استطاع أن يلهب نفوس مواطنيه السذج بدعواء أنه إنما جاء مبعوثا من أجل تخليص البلاد من الشرور والآثام وإقامة صبرح حكومة جديدة على أسس من الدين القويم، فقد كان من المستبعد أن يكون محمد أحمد هو ذلك المهدى، وكان السنوسيون أعظم الناس ريبة في ذلك (٨٥).

 $\label{eq:2.1} \frac{1}{\sqrt{2\pi}}\int_{\mathbb{R}^3}\frac{1}{\sqrt{2\pi}}\int_{\mathbb{R}^3}\frac{1}{\sqrt{2\pi}}\int_{\mathbb{R}^3}\frac{1}{\sqrt{2\pi}}\int_{\mathbb{R}^3}\frac{1}{\sqrt{2\pi}}\int_{\mathbb{R}^3}\frac{1}{\sqrt{2\pi}}\int_{\mathbb{R}^3}\frac{1}{\sqrt{2\pi}}\int_{\mathbb{R}^3}\frac{1}{\sqrt{2\pi}}\int_{\mathbb{R}^3}\frac{1}{\sqrt{2\pi}}\int_{\mathbb{R}^3}\frac{1$ 

وقد استنكر السنوسيون دعوى محمد أحمد هذه ورفض السيد محمد اللهدى السنوسي زعيم السنوسية الاستجابة لنداءات محمد أحمد وخليفته من بعده بالانضحام إلى التورة السودانية لغزو مصر، ولكن المهدى السنوسي الذي سمع عن عنف المهدية في السودان بقتل الأنفس وسلب الأموال وهتك الأعراض عند الانتصار في المعارك طلب إلى الشعوب الإسلامية خصوصا في واداي وبرنو والبلاد المجاورة أن تعتنع عن تأييد مدعى المهدية محمد أحمد الذي لم يكن إلا مخادعا كانبا (٨٦).

 $\mathcal{N}(\mathcal{N})$ مکی شبیکة : السودان فی قرن من ۲۷۰\_ ۲۷۱. (٨٥) د. محد فؤاد شكرى : السنوسية دين وبولة ص ٧٠ ـ ٧١. (٨٦) نفس المرجع ص ٧٣.

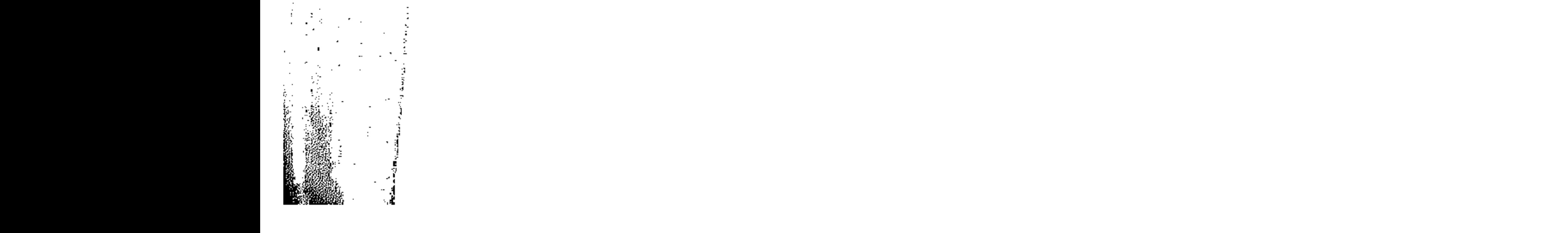

ثانيا: التشبه بمحمد عليه الصلاة والسلام خبالف النهدي كلامن منحميد بن عبيد الوهاب ومنحميد بن على السنوسي في هذه الناحية أيضيا، ذلك أنه ادعى أن النبي محمد صلى الله عليه وسلم يأتيه في المنام، وعندما انتقل من « آبا » إلى جبال النوبا جنوب كردفان أطلق على هذا الانتقال مجرة ومن صحبه مهاجرين، كما أطلق على أهل كردفان الذين استقبلوه في أرضتهم وسمحوا له بالبقاء فيها اسم الأنصار، ثم أنه أخذ يرسل الكتب إلى زعماء القبائل والدول الأخرى يطلب منهم اعتناق المهدية والدخول في طاعتها حتى يفوزوا بالدارين الدنيا والاخرى. بل أكثر من هذا انتخذ له أربعة خلفاء أولهم عبد الله التعايشي ـ تشبها بالخلفاء الراشدين وقد اختارهم من يين صحابته وعرض على السيد محمد مهدى السنوسى أن يضعه في مقام الخليفة الثالث ـ عثمان بن عفان ـ في نظير أن يقوم السيد اللهدي السنوسي من جنهته بشن الحرب على الإنجليز في محسر، ولكن السنيد السنوسي رد على المدى السودان بأن مقام عثمان لا يناله لا أنا ولا أنت (٨٧). ثالثاً : عجز المهدى عن تحقيق الدعوة الدينية يذكر مكي شبيكة (^^) أن الانتصارات الحربية للمهدي طغت على الناحية الدينية من رسالته، وهو نفسه لم يتفرغ لوضعها وشرحها، وكان ينوى ذلك بعد سقوط الخرطوم لولا أن عاجلته المنية قبل أن يقطع شوطا في ذلك، وإذا كان خلفاؤه وأنصاره قاموا بأعباء الرسالة من وجهتها الحربية فإن الناحية الدينية لم تجد من يخصص جهوده ووقته لها . فنحن وإن كنا نزمن بأن وفاة المهدى أول نذير بإخفاق الثورة المهدية، إذ كان هو بلا مراء روحها وقوامها، وكانت الانتصارات التي نالها قد رفعت شيئته وزادت مهابته في النفوس، فكانت شخصيته مي دعامة الدولة المهدية المترامية الأطراف التي أسسها في

۲٦.

(۸۷) د. محمد فؤاد شکری : السنوسیة دین وبولة من ۷۲.<br>(۸۸) مکی شیپکة : السودان فی القرن من ۲۷۰.

 $171$ السودان (^^) ، فإننا رأينا كثيرا من ادعاءات المهدية لم يتحقق في حياة محمد أحمد، فلا هو غزا مصر، ولا هو فتح مكة، بل إن نفوذ المهدى كان قد بدأ يضعف في الشهور الأخيرة من حياته لأسباب متعددة، ومنها أنه ترك حياة الزمد والتقشف الأولى لينغمس في حياة الترف والبذخ، ومنها أنه ترك الأمور تفلت من يده فاستأثر بالسلطة الفعلية خليفته عبد الله التعايشي، ومنها أنه لم يفعل شيئا بعد سقوط الخرطوم والاطمئنان إلى زرال كل آثار الحكومة القديمة في السودان ليبنى الدولة الجديدة التي كانت من راجب المهدية المبادرة بوضع أسسها من الآن، وعجز المهدى عن استبدال سياسة التعمير والإنشاء بأساليب العنف وإثارة شعور التعصب الدينى (٩٠). وحقيقى أن الثورة المهدية في عهد محمد أحمد لم تكن إلا فورات دينية متتابعة وتعتمد في انتشارها على سمعة المهدى وشهرته الشخصية كزعيم ديني قبل أي اعتبار أخر وأن زعامة المهدى كفت عندئذ لتوجيه الثورة، فعاشت هذه من غير تنظيم لأن زعامة المهدى أغنت عن التنظيم في هذه المرحلة، ولأن النزاع كان لا يزال قائما بين المهديين ويين سلطان الحكومة الشرعية (٩١). فقد كان على الخليفة عبد الله التعايشي أن ينشيء نظاما حكوميا لمواجهة مشكلات الحكم والإدارة والحرب، إلا أن الخليفة لم يكن له المقام الذي كان للمهدى ولا نفوذه المعنوي وكان ينقصه كثيرمن المزايا والصيغات التي اجتذب بها المهدى قلوب أنصاره، فلا غرو أن كانت ولايته إيذانا بتداعى الدولة المهدية، ولم يكن يطمع إلا في استبقاء نفوذه في البلاد التي دانت للمهدى (١٢).

هذا بالإضبافة إلى عجز المهدية عن صد تيار الأطماع الاستعمارية الأوروبية الزاحف لاقتطاع أجزاء من السودان وملحقاته، ففي عهد الخليفة ـ حكومـــة الخليفة عبد

> (٨٩) عبد الرحمن الرافعي : مصر والسودان في أوائل عبد الاحتلال ١٥٩ ـ ١٦٠. (۹۰) د. محمد فژاد شکری : مصر والسودان من ۱۵٪. (٩١) نفس المرجع ونفس الصيفجة. (٩٢) عبد الرحمن الرافعي : المرجع السابق ص ١٦٠.

the control of the control of

the control of the control of

الله التعايشي ـ انتزعت أملاك مصىر في الصومال وساحل البحر الأحمر وفي السودان لتلتهمها القوى الأوربية المتسابقة والمتنافسة. فقد احتل الأحباش كلامن إقليمي بوغوص وهرر، واقتسم الإنجليز والفرنسيون والطليان بلاد الصومال فيما بينهم وأخلى الدراويش بحر الغزال ودارفور، وتوغل الإنجليز في أوغنده، والفرنسيون والبلجيكيون في إقليم بحـر الغـزال حـتى وصـلوا إلى حـوض النيل الأعلى في السنوات التـاليــة، أي أن الدراويش عجزوا كل العجز عن الاحتفاظ بتلك الأمبراطورية التى أسسها المصريون خلال ستين عاما في شرق ووسط أفريقيا (٩٣).

۲٦۲

كل ذلك كان من الطبيعي أن يحقق انهيار اللهدية تماما دون أن يكون هناك أمل في قيامها مرة أخرى، وعلى ذلك فئانه بمجرد استرجاع السودان وفرض اتفاقية الحكم الثنائي لم يدافع عن المهدية الكثيرين من السودانيين الذين عاشوا في كنفها وتحت سلطتها، ولعل سبب ذلك أن المهدية لم تجد من رجالها فلاستفة يؤصلون أفكارها ويشرحون تعاليمها ويكونون صنفوفا من أنصارها يحملون رسالتها ويتناقلونها جيلابعد جيل، كما أن المهدية بعد موت صاحبها عاشت فترة من الخلافات والانقسامات بين القبائل وبين حكومة الخليفة حتى صار السودانيون يأسفون على زوال الحكم المصرى. وكان يمكن للثورة المهدية أن تصبح حركة وطنية ناجحة لولا ما شابها من عنف وبطش ليس فتقط بالأوروبيين والأتراك والمصريين بل وبالسسودانيين أيضاء ولولا ادعناء أمور لا تجد قبولا حتى من السودانيين أنفسهم الذين كان معظمهم يدخلون في طاعة المهدية رغبة في مغنم أو خوفا من بطش رجالها. وقد كان وقوع مصىر تحت الاحتلال البريطاني عام ١٨٨٢م من الكوارث التي حلت بمصر والسودان، حيث عمل الإنجليز على التفرقة بين أبناء وادى النيل شماله عن جنوبه.

(٩٣) د. محمد فؤاد شکری : مصر والسودان ص ٤١٤.

and the state of

الفصيل السابع

الجامعة الإسلامية

\*مقدمية.

\* ظروف العالم الاسلامي.

\* فكرة الجامعة الاسلامية.

\* دعاة الفكرة.

١ ـ السيد محمد جمال الدين الأنفاني .

٢ - الشيخ محمد عبده المصرى.

٣- السيد محمد رشيد رضا اللبناني.

٤ ـ السلطان عبد الحميد الثاني العثماني.

\* تقييم فكرة الجامعة الاسلامية.

 $\frac{1}{2} \left( \frac{1}{2} \right) \left( \frac{1}{2} \right)$ 

 $\sim 100$  M  $_\odot$ 

 $\mathcal{L}(\mathcal{L}(\mathcal{$ 

a katawan na kumanyin jina sa katawa na katawana na katawa na katawa na katawa na katawa na katawa na katawa

 $\mathcal{L}^{\text{max}}_{\text{max}}$ 

 $\mathcal{L}^{\mathcal{L}}(\mathcal{L}^{\mathcal{L}})$  and  $\mathcal{L}^{\mathcal{L}}(\mathcal{L}^{\mathcal{L}})$  . The contribution of 

 $\mathcal{L}^{\text{max}}_{\text{max}}$ 

 $\mathcal{L}^{\mathcal{L}}$  and  $\mathcal{L}^{\mathcal{L}}$  are the set of the set of the set of  $\mathcal{L}^{\mathcal{L}}$ 

 $\mathcal{L}_{\text{max}}$  and  $\mathcal{L}_{\text{max}}$  . The set of  $\mathcal{L}_{\text{max}}$ 

 $\mathcal{L}(\mathcal{L}(\mathcal{$ 

**→ 《中国》中的《中国》中的《中国》中,《中国》中的《中国》中的《中国》中的《中国》中的《中国》中,《中国》中的《中国》中,《中国》中的《中国》中,《中国》中** 

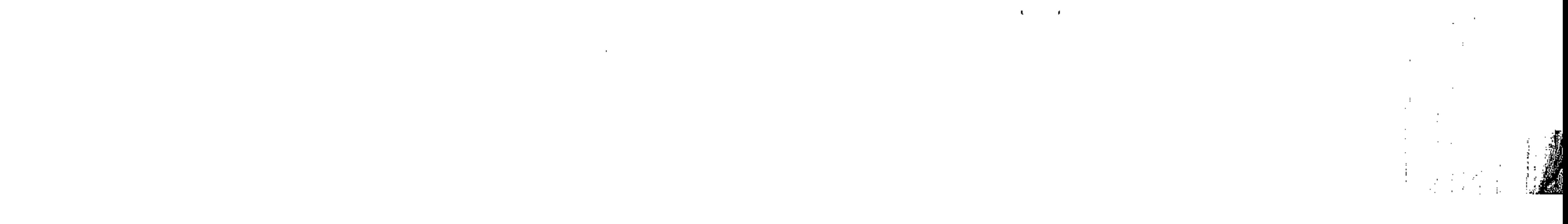

تعتبر فكرة الجامعة الإسلامية التي روج لها الداعية الإسلامي السيد جمال الدين الأفخاني في النصف الثاني من القرن التاشع عشر مظهرا آخر من مظاهر البقظة العربية الإسلامية، حيث أنها استندت إلى ظروف العالم الإسلامي المتربية لكي تهيب بالمسلمين لمواجهة أعدائهم سواءكان التخلف الحضبارى أو التوسع الإستعمارى أو الفرقة بين شعوب الأمة الأسلامية على اختلاف أجناسها. ذلك أن ظروف العالم الإسلامي خلال القرن التاسع عشر كانت قد وصلت إلى حالة من السوء بسبب تسلط الحكم العثماني بسلبياته على أجزاء من الوطن العربي، ويسبب فقر وجهل المسلمين مما جعل إسلامهم تشوبه الشئوانب، ويستبب الغزو الاستعمارى الأوروبي لأجزاء من العالم الإسلامي في المشرق والمغرب. ومن ثم جاعت فكرة الجامعة الإسلامية التي يعتبر السيد جمال الدين الأفغاني الآب الروحي لها والداعية الأكبر لتحقيقها بين حكام الأقطار الإسلامية لكي تواجه ظروف العالم الإسلامي وتتجاوزها وتنطلق بالمسلمين إلى يقظة تعيد إليهم أمجادهم التي كانوا عليها في العصور الإسلامية الأولى.

#### مقصده

ولقد ارتبط بفكرة الجامعة الإسلامية شخصيات أدت دورا بارزا في الترويج لها وكانت لها مواقفها المعينة من الفكرة ومن الداعين لها فالى جانب السـيد جمـال الدين الأفغاني كان الشيخ محمد عبده أكبر نصير للفكرة في مصر، وشاركه السيد محمد رشيد رضيا، أما السلطان عبد الحميد سلطان البولة العثمانية فقد تحمس للفكرة على أنها محققة مجدا شخصيا له. ولكن هذه الفكرة لم يقدر لها التطبيق كما دعا لها أنصارها والمؤمنون بها بسبب عدة عوامل لعل أهمها الإستعمار الأوروبي المتحفز لالتهام الأقطار الإسلامية والسلطان

 $-770 -$ 

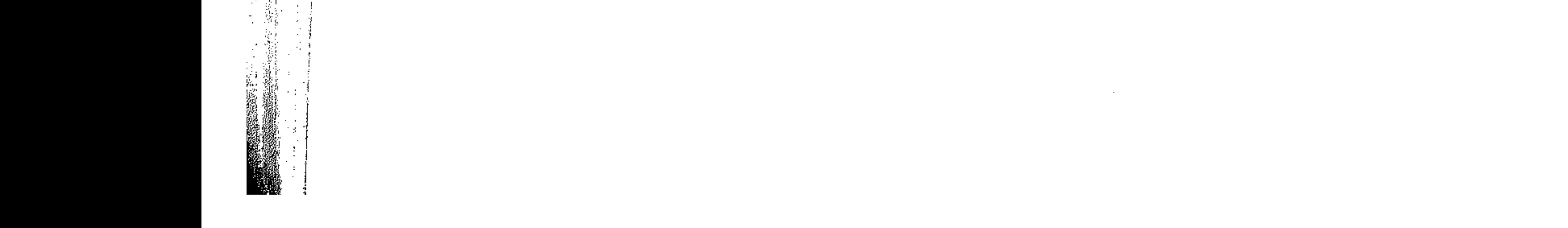

# عبد الحميد الذي فقد الحماس للفكرة عندما وجد أنها تطالب بحكم شورى يأخذ بأسباب الحضبارة. وهكذا أصبحت فكرة الجامعة الاسلامية مجرد ذكرى يسجلها التاريخ، ولو تحقق كما كان يرجو المسلمون في كل انحاء العالم الإسلامي لكان للمسلمين في أقطارهم شنأن أخر.

 $\mathsf{r}\mathsf{r}\mathsf{r}$ 

## غلروف العالم الاسلامى

يمكن القول أن العالم الإسلامي تعرض منذ أوائل القرن الحادي عشر المبلادي لعوامل تخلف وفوضى نتيجه الغزو الصليبي والوجود التركي في آسيا الصـغري، ثم جاءت الغزوة المفولية عام ١٢٥٨م/ ٥٦ هـ على الجناح الشرقي للعالم الإسلامي حتى وصلت إلى فلسطين فنوقفها سلاطين الماليك فيما عرف بموقعة عين جالوت عام ٦٥٨ هـ / ١٢٦٠م .. كل ذلك زاد من تخلف المسلمين وضرب الحضبارة العربية الإسلامية بضربة قاصيمة غير تلك الضيربة التي لحقت بالعرب والمسلمين بخسيارتهم للأندلس لصيالح الكاثوليكالأسبان.

وكان سقوط العالم العربى تحت المكم العثماني منذ أرائل القرن السادس عشر

(١) محمود أبو ريه : جمال الدين الأفغاني من ٦.

and the company of the

وزاد الطين بلة أن القرن الثامن عشر الميلادي شلهد تدهورا أكبر في أحوال العرب

حضارة يفينون بها العرب، وفي الوقت الذي أخذت فيه أوروبا تنهض وتسير في طريق التقدم والعمران، إلى جانب الاستبداد والظلم التركي ( العثماني ) بالعرب المسلمين المحكومين الذين تخلفوا فى كل نواحى الحياة حتى فقدوا قوتهم وباتوا لا قبل لهم بملاقاة الغرب في أي ميدان <sup>(١</sup>).

سلبيات أهمـهـا العـزلة التي فـرضت على العـرب، في الوقت الذي لم تكن فيـه للأتراك

الميلادي عاملا آخر لتدهور أحوال المسلمين بسبب ما اتصف به الحكم العثماني من

the control of the control of the

 $\label{eq:2} \begin{split} \mathcal{F}^{(1)}_{\text{max}}&=\frac{1}{2}\left(\frac{1}{2}\right)^{2} \frac{1}{2}\left(\frac{1}{2}\right)^{2} \end{split}$ 

and the company

والمسلمين بظهور العصبيات المحلية في الولايات العربية الخاضعة للحكم العثماني، تلك العصبيات التي كانت في جملتها مفامرات شخصية لأفراد معظمهم من العنصس التركي أو من المباليك المغامرين، كان هدف كل منهم ارتقاء كرسي الحكم والحصول على مخانم مادية كبيرة، وكانت الضحية في كل الأحوال الشعوب العربية والاسلامية في الوقت الذي ضعفت فيه الدولة العثمانية فلم تقوعلى السيطرة على ممتلكاتها وخضعت لما فرض

**YTY** 

عليها مقتنعة بما يلقيه إليها هؤلاء المغامرون من فتات الأموال التي يجمعونها قسرا وبشراهة من الرعايا العرب والمسلمين. وفي نفس القرن ـ الثامن عشر ـ وفي القرن التالي ( التاسع عشر ) أخذ الإستعمار الأوروبي يحقق وجوده بقوة في الأرض الإسلامية. حيث تحققت السيطرة البريطانية في شبه القارة الهندية وفي عدن وفي مصر والسودان وأقطار الخليج العربي، بينما عبرت روسيا القوقاز ويسطت سيطرتها على أواسط آسياء في الوقت الذي وجد فيه الاستعمار الفرنسي طريقه إلى أقطار شمال أفريقيا العربية الإسلامية. وقد قاسي المسلمون تحت الحكم الإستعماري الأوروبي في حياتهم الاقتصادية والدينية والعملية بما أثر في قوتهم وفي حضبارتهم التي كانت مزدهرة يوما ما (٢).

كما كانت علاقة بقية القوى الإسلامية بالدولة العثمانية تسير على النحو التالى : ١ ــ خضيعت كل من مصر وأقطار الشام والعراق والحجاز للسيادة العثمانية، وأغلب مواطني هذه الأقطار من المسلمين على المذهب السني. ٢ ـ كانت يولة فارس الشيعية المذهب حكومة وشعبا على خلاف مع اليولة العثمانية ولا تقر لها بالزعامة على العالم الإسلامي. ٣- كانت أفسفانستان على الحياد بين فارس الشيعية والدولة العثمانية السنية، وانشغلت بالأطماع الروسية فى وسط أسيا على حدودها الشمالية وبالأطماع

(٢) د. رأفت الشيخ : قضايا إسلامية معاصرة من ٨٨.

the control of the control of the

البريطانية في شبه القارة الهندية على حدودها الشرقية. ٤ ـ انتشرت الدعوة السنوسية في ليبيا ومعظم أقطار شمال وغرب أفريقيا بصورة سلمية ولم تصطدم بالحكم العثماني في ليبيا أو تونس بعد سقوط الجزائر في ید فرنسا عام ۱۸۳۰ کما هو معلوم.

 $\lambda$ 

 $\sim 10^{10}$  km

ه ــ أخذت دعوة محمد أحمد المهدى تجد لها طريقا بين السودانيين حتى اصطدمت مع الحكم المسرى التركي ابتداء من عام ١٨٨١م ٦ ـ كان مسلمو شبه القارة الهندية يستندون إلى الخلافة الإسلامية العثمانية في مقاومتهم للإستعمار البريطاني المسيحي الذي فرض وجوده على أرض الهند. بسيطرة شىركة الهند البريطانية منذ منتصف القرن الثامن عشر، باعتبار شبه القارة الهندية (الهند والباكستان وبنجلاديش حاليا )، مستعمرة بريطانية تخضيع للتاج البريطاني منذ منتصف القرن التاسع عشر (٣). ويمكن أن نضسيف إلى ذلك تصلويرا لأحلوال المسلمين تحت الحكم العثملاني والأوروبي، حيث خضبع المسلمون لسوء الحكم وقسوة الحكام الذين ساهموا في سوء

أحوال المسلمين بابتزاز أموالهم بكل قوة وفرض الجهل والإهمال بينما يعطون المغامرين

الأوروبيين امتيازات اقتصادية ودينية وقضائية وتعليمية وسياسية في بلاد المسلمين لا يتمتع بها المسلمون أنفسهم.

وهكذا صبارت حياة المسلمين نهبا للحكام الآتراك والأجانب المحتمين بالامتيازات، فكانت تلك الأيام وبالا على الحكام المسلمين وعلى الأهالى جميعا، وكانت سعدا وربيعا للتجار وأرياب البنوكة ( المصارف ) الغرياء الدخلاء الذين انتشروا بين أبناء البلاد انتشار الذئاب بين الأغنام، فأثقلت كواهل الفلاحين وغيرهم من الوطنيين بالديون الهائلة، ولضطره العجز لبيع أملاكهم ورهن عقاراتهم وأراضيهم أو الأنسلاخ منها بالكلية وأحاط

(٣) نصر الدين عبد الحميد : مصر وحركة الجامعة الاسلامية من ١١.

the contract of the contract of the contract of the contract of

,我们也不会有什么。""我们的人,我们也不会有什么?""我们的人,我们也不会有什么?""我们的人,我们也不会有什么?""我们的人,我们也不会有什么?""我们的人

the contract of the contract of the contract of the contract of the contract of

وكانت أحوال الشرق الإسلامي عامة تسير من سيء إلى أسوأ، فالجهل والخرافات والأوهام والعادات والبدع انتشرت بين المسلمين، كما انتشر بينهم داء الفرقة والخلاف فلا رابطة اجتماعية تجمعهم لتحقيق الخير لهم، فأخذهم الفقر في كل أقطارهم على غنى بلادهم وانساعها وخصبها، ولكنهم بجهلهم لا يعملون على الانتفاع بها، وشملهم الذل والهوان على قوتهم وكشرة عددهم، وتركوا بلادهم نهبا مقسما بين الأوروبيين، ورضوا بأن يكونوا له خداما طائعين (٥).

به الفقر وصناروا غي أسنوا حال (٤).

(٦) رشيد رضا : المرجع السابق جـ ١ حن ٢٥.

779

وكانت مصر منارة العالم الإسلامي آنذاك بوجود الجامع الأزمر بعلمائه ومؤسسات التعليم الحديث التي أوجدها محمد على وحفيده اسماعيل، تعيش هي الأخري عصرا من الفوضي وسوء الحكم، فلم يكن المسريون أنذاك يرون شئونهم العامة بل الخاصة ملكا لحاكمهم الأعلى ومن ينيبه عنه في تدبير أمورهم، يتصرف فيها بحسب إرادته ويعتقدون أن سعادتهم وشمقاءهم موكولان إلى أمانته وعدله أو خيانته وظلمه، ولا يرى أحد منهم لنفسه رأيا يحق له أن يبديه في إدارة بلاده، أو إرادة يتقدم بها إلى عمل من الأعمال يرى فيه صلاحا لأمته ولا يعلمون من علاقة بينهم ويين الحكومة سوى أنهم محكومون مصرفون فيما تكلفهم به الحكومة وتضربه عليهم، وكانوا في غاية البعد عن معرفة ما عليه الأمم الأخرى سواء كانت إسلامية أو أوروبية (٦). وفي حياة المسلمين الدينية والإجتماعية لعب رجال الدين المستبدون وغير الأمناء دورا سيئا، حيث كثر عدد الأدعياء الجهلاء الذين يخرجون من مكان إلى مكان يحملون فى أعناقهم التمائم والتعاويذ والسبحات ويوهمون الناس بالباطل والشبهات، ويرغبونهم في الحج إلى قبور الأولياء ويزينون للناس التماس الشفاعة من دفناء القبور، وغابت عن (٤) رشيد رضا : تاريخ الأستاذ الامام محمد عبده جـ ١ ص ٥٦ ـ ٥٧. (٥) محمود أبو رية : المرجع السابق من ١١.

 $\sim 10^{11}$  km s  $^{-1}$ 

كما أصباب المسلمين رذائل الأسراف والتبذير في الانفاق على أزواجهم وأمواتهم حتى يخسرون أموالهم وممتلكاتهم التي يأخذها الأجانب، إلى جانب داء التواكل الذي كبل عقولهم عن التفكير وأيديهم وأرجلهم عن العمل والسعى، وأسلموا أمرهم للأجنبي، وصاروا يتمسكون بأمثال مثبطة للهمم مؤدية للشلل الاجتماعي مثل قولهم : « سيبها على الله » ق « لا تفكر ولها منين » و « اصرف ما في الجيب يأتيك ما في الغيب » و « مراد الخالق من الخلق ما هم عليه » و « لهم ـ أي للأجانب ـ الدنيا ولنا الآخرة » و « إذا أعيتكم الأمور فعليكم بأصبحاب القبور » <sup>(٨)</sup>. وخير تصنوير لحال المسلمين في القرن التاسع عشن منا ذكره الكاتب الأمريكي «لوثروب ستودارد » عند حديثه عن اليقظة الإسلامية في القرن التاسع عشر، حيث قال : كان العالم الاسلامي في القرن الثامن عشر الميلادي قد بلغ من التضعضيع أعظم مبلغ، وانتشر فيه فساد الأخلاق والآداب، وتلاشى ما كان باقيا من آثار التهذيب العربي؛

وقعدت عن طلب الرزق، وكماد العزم يتلاشى فى نفوس المسلمين، وبارت التجارة بوارا شديدا وأهملت الزراعة أيما إهمال (٧).

الناس فضائل القران الكريم، فصاروا يشربون الخمر، وانتشرت الرذائل، فقلت الأيدي

TV.

واستخرقت الأمم الاسلامية في اتباع الأهواء والشهوات، وماتت الفضيلة في الناس، وسياد الجهل وانطفأت قبسيات العلم الضئيلة، وانقلبت الحكومات الإسلامية إلى مطايا استبداد وفوضي واغتيال، فليس يرى في العالم الإسلامي ـ في ذلك العبد ـ سعوى المستبدين الغاشمين، كسلطان الدولة العثمانية وأواخر ملوك المغول في الهند يحكمون حكما واهنا (٩).

(٧) محمود أبورية : المرجع السابق ص ٨. (٨) د. رأفت الشيخ : المرجع السابق من ٩٠. (۹) لوٹروب ستو دارد (مترجم) : حاضر العالم الاسلامی ص ۵۹.

كانت تلك أحوال المسلمين التي أثار مصلحا مثل السيد جمال الدين الأفخاني وتلميذه الشبيخ محمد عبده المصرى للتقدم بفكرة الجامعة الإسلامية لعلاج تلك الأحوال التي كان أخطر ما فيها الأعتقاد الذي ساد بين المسلمين بوجود تعارض بين الإسلام كدين وعقيدة وبين التقدم العلمي والمادي الحديث، والنظر إلى الحضارة الأوروبية الحديثة نظرة شك وخوف مما يدفعهم إلى الأبتعاد عن الأخذ بأسبابها : وساعدهم على الأخذ

YY \

بأسباب التقدم الحضارى الأورروبي، وفي نفس الوقت إعطاء الأجانب امتيازات متنوعة في الأقطار الإسلامية حث يمارسون الاستغلال والاحتكار ويكرسون في المسلمين تخلفهم الحضارى(١٠). ويمكن أن تلخص ظروف العالم الاسلامي في النصف الثاني من القرن التناسع عشر، التي جامت فكرة الجامعة الاسلامية لمالجتها، فيما يلي: أولاً : الحكم الاستبدادي العثماني لكثير من الأقطار العربية الاسلامية البعيد عن الشورى الاسلامية وروح الديقراطية الغربية. ثانيا : الجهل والفقر الذي خيم على المسلمين فانصرفوا عن الفضائل إلى

الرذائل، وبعدوا عن جوهر الدين الاسلامي وحياة السلف الصالح.

ثالثًا : البعد عن الأخذ بأسباب التقدم الحضبارى الآوروبي إما خوفا على الدين وإما لأن الحكام العشمانيين فرضوا العزلة على المسلمين في الوقت الذي عملت فيه البعثات التبشيرية المسيحية على نشر التعليم الحديث بين المسيحيين العرب. رابعاً : التعرض للغزو الإستعمارى الأوروبي الذي اهتم بإضعاف نفوس المسلمين حتى يبعدوا عن الجهاد الإسلامي والوطني ضد المعتدين.

(١٠) د.رأفت الشيخ : المرجع السابق ص ٩٠.

## **YYY** فكرة الجامعة الاسلامية قامت فكرة الجامعة الاسلامية التي نادي بها السيد جمال الدين الأفغاني على الأسس الآتية : أولا ــ التحرر من التخلف : Carvelint Si in 1. 11  $.11<sub>1</sub>$  $\blacktriangle$  and  $\blacktriangle$  and  $\blacktriangle$  and  $\blacktriangle$  and  $\blacktriangle$

يين المسلمين (١٢).

 $\mathbf{u} = \mathbf{u} \times \mathbf{u}$  .

 $\langle \rangle$ 

 $\sim 10^{-1}$ 

 $\sim 10^7$ 

 $\sim 100$  km s  $^{-1}$ 

 $\sim 100$ 

ثانيا ــ التحرر من استبداد الحكام :

وهذا يعنى إنهاء الحكم الاستبدادي المفروض على المسلمين سواء كان من سلاطين الدولة العشمــانيــة أو من غـيــره من حكام الأقطار الإســلامــيـة الأخـرى، لأن هذا الحكم الاستبدادي لا يتقق مع الشوري التي دعا إليها الإسلام.

> (١١) د. رأفت الشيخ : نفس المرجع من ٩٧. (١٢) نصر الدين عبد الحميد : المرجع السابق من ٢٨ ـ ٤١ ـ (١٣) د.محمود صالح منسى : حركة اليقظة العربية ص ٥٨.

 $\sim 10^{-11}$  $\sim 100$  km s  $^{-1}$ 

كانت دعوة السيد جمال الدين الأفغاني تركز على الوحدة الإسلامية باعتبارها

ثالثاً - تحقيق الوحدة الإسلامية :

الشبوري في مواجهة استبداد الحكام، وقد تحولت الشبوري التي نادي بها إلى إدارة لازمة لإنقاذ البلاد مما حل بها من المصائب وسوء الأحوال (1⁄2).

وفي هذا السبيل فقد دعا السيد جمال الدين الأفغاني إلى النظام الدستورى وحكم

**YYY** 

ضرورة تقضى بها الطبيعة والعادة ويؤيدها العقل والنقل، وتقرها شواهد التاريخ وعوامل الاجتماع والألفة بين الأمم والشمعوب، وكان يضرب لذلك الأمشال والسوابق في تاريخ الوحدة الإسلامية في العهد الأول، والوحدة الجرمانية في العصر الحديث (١٥). وتحقيق الوحدة الإسلامية في رأى السيد جمال الدين الأفخاني أمر ممكن إذا انضوت جميع شعوب الأمة الإسلامية على اختلاف أوطانها وجنسياتها تحت حكم خليفة واحد تجمع في يديه السلطتين الدينية والزمنية، وبذلك يعود للمسلمين ما كان لهم من قوة ومنعة زمن الخلفاء الراشدين والخلفاء الأمويين والخلفاء العباسيين، ولكن بشرط أن يتبنى الخليفة الواحد حكما حديثا يأخذ بأسباب الحضبارة الغربية المادية التى لا تتعارض مع الدين الإسلامي الحنيف (١٦).

وفي هذا المقام ذكر الأفغاني في جريدة العروة الوثقي ما نصه : واعتصموا بحبال

الرابطة الدينية التي هي أحكم رابطة اجتمع فيها العربي بالتركي، والفارسي بالهندي، والمصرى بالمغربي، وقامت لهم متقام الرابطة النسبية، حتى أن الرجل منهم ليألم لما يصيب أخاهمن عباديات الدهر، وإن تناءت دياره وتقباصت أقطاره ... وأن المسلم في تبديل حكوماته لا يأنف ولا يستنكر ما يعرض عليه من أشكالها وانتقالها من قبيل إلى قبيل، ما دام صباحب الحكم حافظا لشأن الشريعة ذاهبا مذاهبها  $(\vee)$ .

> (١٤) نصر الدين عبد الحميد : المرجع السابق ص ٢٢. (١٥) نفس المرجع ص ٤٠. (١٦) أحمد أمين : زعماء الاصلاح في العصر الحديث من ٦٨. (۱۷) د. محمود صنالح منسى : المرجع السنايق من ٥٩.

and the state of and the state of the وهكذا رأى السيد جمال الدين الأفغاني في عبد الحميد الثاني سلطان الدبلة العثمانية وخليفة المسلمين، الأب الأكبر لعموم المسلمين، وأن خلافته الكافلة للشريعة الحـافظة للدين، هي أجــدر الناس بالالتـفـات إلى حـركـة الأعــداء ( يقـصـد الـفـزوات الاستعمارية الأوروبية ) في البلاد الاسلامية. وأن الانضـواء تحت راية الخليفة الأعظم يسانده في شدة جنور ه وإعداده العدة لإبطال مكايد أوروبا  $\left(\begin{smallmatrix} \mathsf{\Lambda}\end{smallmatrix}\right)$ .

**YYE** 

رابعاً ـ مقاومة الاستعمار يقول السيد جمال الدين الأفخاني في العروة الوثقي : لقد نظرت إلى الشرق وأهله فوجدت أقتل أدوائه انقسام أهله وتشتت آرائهم، واختلافهم على الاتحاد واتحادهم على الاختلاف، فعملت على توحيد كلمتهم وتنبيهه للخطر الغربي المحدق بهم (١٩). إذن الوحدة طريق مقاومة الاستعمار الزاحف نحو الأقطار الاسلامية والذى كون مستعمرات في تلك الأقطار في آسيا وأفريقيا، خاصة أنه صاحب الغزو الاستعماري غزر تبشيري مدد الفكر الاسلامي. وكان المشرون يستخدمون أدوات الحضارة الحديثة في التعليم والطب وخلافه، وهي أشياء يجهلها المسلمون، ومن ثم وجب مقاومة الاستعمار بنفس أدراته أي نفس السلاح الحضاري المادي الذي لا يتعارض مع الإسلام ومبادئه.

وكان جمال الدين الأفغاني يرى في الخطر الأوروبي ليس فقط موجها ضد الأوطان الإسلامية ولكنه في المقام الأول خطر يقوم على أساس ديني، بل هو جركة نصرانية موجهة ضد الإسلام (٢٠). وأن هذا الخطر ليس مجرد استعمار انجليزى أو استعمار غرنسي أواستعمار روسي بل إن أدوات الإستعمار الحضارية خطر على الإسلام والمسلمين لا يمكن التصدي له إلا بتجمع إسلامي (٢١).

(١٨) نفس المرجع من ٢٠. (١٩) العروة الوثقى صن ١٣. (۲۰) محمود حمالح منسی : المرجع السابق من ۵۸. (٢١) نصر الدين عبد المميد : ص ٣٩.

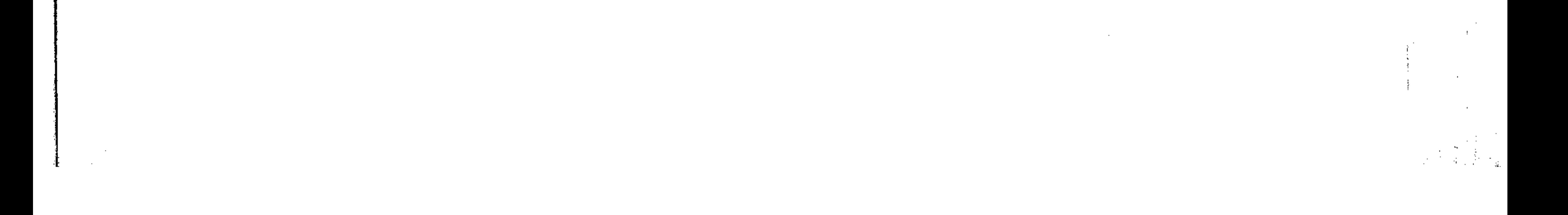

ساد الاعتقاد بأن فكرة الجامعة الاسلامية كظاهرة من ظواهر اليقظة الإسلامية في القرن التاسع عشر ارتبطت بشخصية السيد جمال الدين الأفغاني وأنبها ماتت بموته، والحقيقة غير ذلك، إذا أن فكرة الاصلاح الديني والاجتماعي والسياسي وجدت عند السيد جمال الدين وهوافي بلاده أفغانستان، كما وجدت عند تلميذه وصديقه الشبيخ

### دعساة الفكرة

**YYO** 

محمد عبده في مصر، وعند السيد محمد رشيد رضا بعد اتصاله بالشيخ محمد عبده. كما أن السلطان عبد الحميد الثاني سلطان الديلة العثمانية وخليفة المسلمين ارتبط اسمه أيضا بفكرة الجامعة الاسلامية حين أراد استغلالها لتدعيم سلطانه وفرض نفوذه على كل المسلمين حتى على أولئك الذين لم يخضعوا من قبل لسلطان الدولة العثمانية. ولهذا كان علينا ونحن ندرس ظاهرة الجامعة الإسلامية أن نعرف مكونات كل شخصية من الشخصيات التي ارتبطت بها بشكل أو بآخر، الجهود التي بذلتها كل شخصية في سبيل تحقيق فكرة الجامعة الإسلامية. أرلا ــ السيد جمال الدين : ظهرت فكرة الجامعة الاسلامية على يد السيد جمال الدين الأفغاني الذي يعتبر من

رواد حركة الإصلاح الديني والاجتماعي في العالم الإسلامي، وقد ترك أثراً عميقا على المسلمين في الأقطار الإسلامية في العصـر الحديث، وفي الربع الأخير من القرن التاسيع عشر على وجه الخصوص (٢٢) .. فمن هو جمال الأفغاني وما هي شخصيته؟ هو السيد محمد جمال الدين بن السيد صنفتر المسيني الأفغاني، ولد بمدينة « أسعد أباد » من أعمال « كابل » في عام ١٢٥٤ هــ الموافق لعام ١٨٣٨ (٢٢) ، أسرة تنتسب إلى آل البيت حيث ينتهي نسبه إلى المسين بن على رضي الله عنهما ، وهذا هو السبب في تسميته

(٢٢) د. محمود صنالح منسى :المرجع السنابق من ٥٧.<br>(٢٣) عبد المتعال الصنعيدي : الجديون في الاسلام من ٤٩٠.

## بالسيد، ولعشيرته منزلة عاليــة فــى قـلوب الأفـغـانيين يجلونـهـا رعـايــة لحرمـة نسبـهـا الشريف(٢٤).

وببهذا نشئأ السيد محمد جمال الدين فى بيت شريف وبيت علـم وديـن، وقد استزاد علمـا من مـدارس « كـابل » القـديمة بـأخـذه علوم اللـفة الـعـربيـة والتـاريخ والعلـوم الدينيـة والفلسيفة على أيديهم، إلى جبانب علوم الطب والفنون الرياضيية، وأضباف إلى دراسته

لهذه العلوم استفادته من دراسة أحوال الشعوب الإسلامية بتنقله بين أفغانستان والهند وفارس والحجاز ومصر وتركياء وتمرسه في الأعمال الإدارية والسياسية بارتباطه بالأمير الأفغاني « دوست محمد خان » والأمير « محد أعظم خان« ، والخديوى إسماعيل بمصر لمدة شمان سنوات من عام ١٨٧١م إلى عام ١٨٧٩م وحكام الدولة العثمانية بالأستانة وعلى رأسهم السلطان عبد المميد الثاني (٢٥). وكانت شخصية السيد محمد جمال الدين بما تميزت به من أسلوب عملي وإخلاص علمي منارة له في كل قطر إسلامي ينزل فيه. ففي مكة المكرمة أنشئا جمعية أطلق عليها جمعية «أم القرى » عام ١٨٥٧م، وأصدر لها مجلة تنطق باسمها عرفت باسم «أم القرى » ، وتدافع عن أهـداف الجمعــية المتمثلة فــي وحدة المسلمــين لمواجهــة الأخطار المحيقة  $(57)$ 

وعندما انتقل إلى الهند وأثناء وجوده في بلده أفغانستان أثار السيد جمال الدين المسلمين هناك ضد الحكم البريطاني وسياسته الاستبدادية والاستغلالية، وفي استانبول استقبل مناك عام ١٨٧٠م استقبالا وديا من قبل الحكومة والأوساط العلمية، مذه الأوساط التي استطاع أن يحدث فيها تأثيرا بعيدا بما ألقي من دروس ومحاضرات في

(٢٤) محمود أبو رية : المرجع السابق ص ١٥، ويذكر الشيخ مصطفى عبد الرازق أن والد جمال الدين استمته « صنفدر » وهي كلمة فنارسية من ألقاب الإمنام على بن أبي طنالب مركبة من كلمة « صف » العربية و « در » من فعل « دريدان » الفارسي بمعنى افترس أو اقتحم .. العروة الوثقي من ١٧. (٢٥) د. رأفت الشيخ : المرجع السايق من ٩٢. (٢٦) عبد المتعال الصنعيدي : المرجع السابق من ٤٩١ .

 $\gamma \gamma$ 

 $\frac{1}{4}$  ,  $\frac{1}{4}$  ,  $\frac{1}{4}$  ,  $\frac{1}{4}$ 

وقد عاش السيد جمال الدين ثماني سنوات في مصر في ظل رعاية وترحيب من الخديوى إسماعيل الذي شجعه على المضى في دعوته الإصلاحية، لأن ذلك يوافق غرض إسماعيل في التصدي للنفوذ الأجنبي الذي يحاول سلب السلطة من صاحبها الشرعي وعلى هذا قد نجح السيد جمال الدين في تشكيل حزب من أنصاره وتلاميذه عرف

الجامعة المنشأة حديثا (٢٧).

**YYY** 

بالحزب الوطني أو الحزب الأهلي أو حزب الفلاحين (٢٨). وقد ساعد السيد جمال الدين على تشكيل هذا الحزب وجود جمعيات ناشئة مثل الجمعية السرية التي ألفها على الروبي سنة ١٨٧٦م من ضباط الجيش، وكان من بين أعضائها أحمد عرابي، وكان هدف هذه الجمعية تخليص الجيش المصرى من العناصير التركية والشركسية التي كانت تستأثر بالماصب مون المصريين، وتتمتع وحدها بالترقيات والعلاوات والمناصب القيادية . هذا إلى جانب جمعية مصر الفتاة التي تشكلت بمدينة الإسكندرية عام ١٨٧٩م من المتعلمين الذين تأثروا بأفكار الأفغاني مثل أديب إسكاق وسليم النقاش. وكانت تطالب بحياة نيابية سليمة، وجمعية حلوان التي تكونت عام ١٨٧٩م أيضا من كبار ملاك الأراضي الزراعية. وكان من نتيجة الاتصال بين تنظيم الجيش وجمعية حلوان أن أعلن عن قيام الحزب الوطني السابق نكره (٢٩).

وعندما نجحت بريطانيا في حمل السلطان العثماني على عزل الخديوى إسماعيل وتولية ابنه محمد توفيق مكانه عام ١٨٧٩م ، غضب واعتقد أن هذه الدعوى سوف تؤدى إلى الحكم الجمهوري، كما أن دعوة السيد جمال الدين المنطقية ميجت عليه شديوخ الأزهر المتحفظين فرموه بالفسلوق، كما أن دعوته أوغرت عليه كذلك صدر قنصل بريطانيا العام في مصر. وانتهى الأمر بنفي السيد جمال الدين من مصر إلى الهند  $\mathcal{N}(\mathbf{Y}^{\bullet})$  عام ۱۸۷۹.

> (٢٧) كارل بروكلمان « مترجم » : تاريخ الشعوب الاسلامية ص ٦١٧. (٢٨) محمود أبو رية : المرجع السابق ص ١٨. (٢٩) نصر الدين عبد الحميد : المرجع السابق من ٢٢. (٣٠) محمود أبو رية : المرجع السابق هن ١٨.

and the Common State

ترك السيد جمال الدين مصر بعد أن استطاع أن يبث في نفوس الشباب المسريين الأمل في التحرر من السيادة الأوروبية إذا ما اقتبسوا تقافة الغرب المادية ومناهجه التعليمية ابتغاء الدفاع عن الإسلام بوصفه دينا أكثر إمعانا في مضمار الرقي <sup>(٣١</sup>). وقد جاعت تأثيرات السيد جمال الدين الأكثر وضوحا على طلاب الجامع الأزهر إقامته بمصر في الفترة من شهر مارس ١٨٧١م إلى شهر سبتمبر ١٨٧٩م (٣٢).

**YYA** 

كانت تصدر باللغتين العربية والانجليزية (٣٢). وعندما انتقل السيد جمال الدين من فرنسا عام ١٨٨٦م إلى لندن اتجه إلى فارس ثم زار روسيا، وقد بقى فى فارس ( إيران ) حتى اضطر لمغادرتها بسبب هجومه على شركة الدخان الإنجليزية العاملة في فارس، فسافر إلى أرروبا، حتى إذا كان عام

وقد أنتقل السيد جال الدين من الهند إلى أوروبا حيث أقام في باريس منذ عام ١٨٨٢م، وهناك التقي بالشيخ محمد عبده حيث أصدرا جريدة « العروة الوثقي » التي نطقت بأفكارهما الداعية إلى محاربة تدخل الدول الاستعمارية الأوروبية في شئون الأمة الإسلامية، ومن باريس انتقل السيد جمال الدين إلى لندن عام ١٨٨٦م، ثم عاد إليها مرة أخرى في عام ١٨٩٢م واشترك في تأسيس مجلة شـهرية سميت « أخبار الخافقين » التي

١٨٩٢م استدعاء السلطان عبد الحميد الثاني إلى الآستانة حيث بقى بها لدة خمس سنوات وافته المنية بعدها في ٩ مارس عام ١٨٩٧م وقد ذكر أنه مات مسموها. كان هذا هو السيد محمد جمال الدين الأفغاني الذي نذر نفسه للدفاع عن حقرق الشيعوب الإسلامية في مواجهة قوى الاستبداد المحلية وقوى الإستعار الأوروبي، وتلك كانت صنفاته التي جعلت الجميع يعرفونه بلقب « حكيم الشرق » وصبارت هذه الصنفة

(٣١) كارل بروكلمان : المرجع السابق ص ٦١٨. Holt. P.M.: Egypt and the Fertile Crescent; P. 212. (٣٣) محمود أبو رية : المرجع السابق ص ١٩.

تتردد في كتب الأدب العربي <sup>(٣٤)</sup>، ذلك أنه كان يدعو إلى إصــلاح أحـوال المسلمين في الدنيا والدين، ويقصب به جميع المسلمين في كل الأقطار، وقد تأثر بدعوته هذه بعض طلاب الإصلاح في مصر وفارس والدولة العثمانية (٣٥). وكان يتصبور عودة الشعوب الإسلامية للعيش في ظل حكومة إسلامية واحدة تتخلص من تأثيرات وتدخلات الأجانب السيئة. ورغم أن السيد جمال الدين من أفغانستان وزنه زار كثيرا من الأقطار الاسلامية والأوروبية إلا أنه لم يتملق ببلد من البلاد على أنه وطن ولم تدخل فكرة الوطنية بهذا المعنى في مذهبه الاجتاعي (٣٦). على الرغم من أنه أكد على أهمية تحدث كل المسلمين اللغة العربية بالرغم من اختلاف جنسياتهم لأن اللسان العربى هو لسان الدين، وأنه كان لغير المسلمين ولم يزل من أعز الجامعات وأكبر المفاخر، ومن ثم أخذ يردد عبارة « جامعة اللسان » وأنه لا جامعة لقوم لا لسان لهم <sup>(٣٧</sup>). وكان السيد جمال الدين يسمى إلى تحويل الامبراطورية العثمانية إلى « مملكة المبالك » أي مركز لاتحاد إسلامي، بتنظيمها على أساس لا مركزي حقيقي، وأن هذا الاتحاد ـ إلى جانب الضوف من الاستعمار الأوروبي ـ سيدفع فارس وأفغانستان والامارات الاستلامية في الهند إلى الأنضيمام إلى الأمبراطورية العثيمانية في شكلها الحديد، ويذلك يصيبه سيدا على دولة قوية تستطيع أن تعيد للإسلام أمجاده، وتحمى

**TV9** 

واشترط السيد جمال الدين لتحقيق فكرة الدولة الاتحادية الإسلامية بزعامة السلطان عبد الحميد الثاني : أن يستعرب العثمانيون ويعدلوا في أهل هذه الدولة وأن

Kedaurie, E.: Afghani and Abduh, P. 1. (٣٥) عبد المتعال الصعيدى : المرجع السابق من ٤٩٥. (٣٦) مصيطفى عبد الرازق : العروة الوثقي من ٢٨ . (٢٧) د. محمود صلاح منسى : المرجع السابق من ٦١. (٣٨) نفس المرجع من ٢٤.

يسيروا سيرة المسلمين الأول حتى يصبحوا أغنى دول العالم وأعزها منعة وقوة. كما اشترط تحويل المالك الإسلامية القائمة إلى ممالك دستورية ومن ثم تصبح الدولة الاتحادية الإسلامية دولة دستورية، ويفضل العمل على زيادة الوعي الدستوري بين الشعوب الإسلامية حتى ترغم حكامها على إصدار دساتير فتبدو من صنع الشعب وبذلك يكون الشعب المسلم مستعدا للدفاع عنها، بعكس ما إذا كانت الدساتير منحة من الحكام يستطيعون حجبها عن شعوبهم كلما شاءواء وضرب مثلا لذلك بقول مدحت باشا من أنه لا مانع من أن يكون الدستور منحة من السلطان، ثم ألفاه السلطان (٢٩). شانيا ـ الشيخ محمد عبده : هو محمد عبده حسن خير الدين المسرى ولد بقرية « شبشير » من قرى مديرية الفربية، ونشئا ببلدة « محلة نصس » إحدى قرى مركز شبراخيت بمديرية البحيرة سنة ١٢٢٦ هـ / ١٨٤٩م حيث نشأ والده ونشأت أسرته من قبله (٤٠). وقد تعلم كما تعلم أبناء مصبر آنذاك في القرى حيث حفظ القرآن الكريم ثم انتقل إلى الجامع الأحمدي بطنطا فالجامع الأزهر بالقاهرة عام ١٨٦٦م، وقد تعلم على يد مشايخ الجامعين (الأحمدي والأزهري ) وعلى طريقتهم في التعليم، وإن كان قد وقف على أحوال هؤلاء المشايخ الذين يعيشون في عزلة عن العالم فلا يشتعرون بما أصباب الإسلام والمسلمين، ولا يهمهم إلا

۲Λ.

أنفسهم داخل الأزهر، وبقوا على الجمود في العلوم القديمة (٤١).

وقد استغاد محمد عبده من علم وتوجه بعض المثبايخ المتنورين أمثال الشيخ درويش الصوفي النزعة السلفي المذهب والذي كان يكره الجهل والبدع والشعوذة، وأمثال الشيخ حسن الطويل من علماء التجديد، وفي نفس الوقت ضباق ذرعا ببعض المشايخ الجامدين أمثال الشيخ « عليش » الذي كان معروفا بجموده الفكري.

> (٣٩) نفس المرجع ٣٤. (٤٠) د. زكريا سلمان : التيارات السياسية والاجتماعية من ٣١. (٤١) عبد المتعال الصعيدى : المرجع السابق من ٢٦ه.

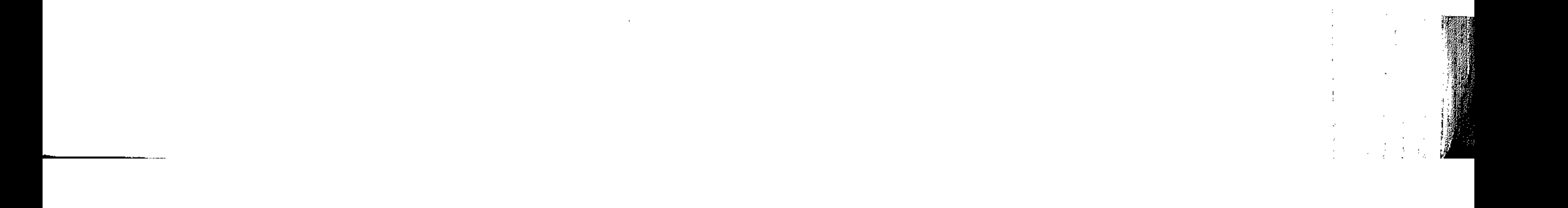

## ونتيجة لموقف محمد عبده من الشايخ الجامدين المتحفظين ذلك الموقف المتسم بالضيق والنقد، فقد نال شبهادة العالمية من الدرجة الثانية بعد امتحان ظهر فيه أن المشبايخ ينقمون عليه نزعاته الفكرية المتأثرة بمذهب أستناذه السيسد جمال الندين  $\mathbf{R}(\mathcal{E})$ وقد انتقد محمد عبده طريقة التعليم في الأزهر ووصفها بأنها كانت في أغلبها

271

جامدة وعقيمة ومحصنورة في مختصنرات لا تهم وشروح وحواش وتقارير، كما أنها لم تكن تصل في أغلبها بالحياة اليومية إلا في إطار العبادات، فضلا عن أن أغلب مشايخ الأزهر لا يشتعرون بما أصناب إلاستلام والمسلمين من تدهور، وانحصست أهميتهم على أنفسهم (٤٢). كما استقاد محمد عبده من أفكار السيد جمال الدين الأفغاني فارتبط به وبشخصيته ليتم معه الرسالة الإصلاحية للمسلمين التي يعمل من أجلها ، ومن ثم تعاون الرجلان خلال فترة وجود الأفغاني في مصر. وعندما رحل الأفغاني عن مصر استمر محمد عبده يدعو إلى الاصلاح حتى نفاه الخديرى توفيق إلى لبنان، ومن هناك ذهب إلى باريس والتقى بالأفغاني وأحسرا هناك مجلة العروة الوثقي الناطقة بلسان جمعية العروة الوثقي، ثم عاد إلى مصر بعد أن عفا عنه الخديري توفيق <sup>(٤٤)</sup>.

the contract of the contract of the contract of

the contract of the contract of the

282 ويسبب خضوع الشيخ محمد عبده لتأثيرات أفكار الأفغاني تلك التأثيرات التي بدأت قبل أن يحصل محمد عبده على العالمية ـ فقد فصل من التدريس عام ١٨٧٩م وهر العنام الذي نفي فيه الأفخاني من مصبر، ثم عمل في العام التالي بجريدة الوقائع المصرية، ثم صبار عضبوا بمجلس إدارة الأزمز، وقد اشترك في الحزب الوطني وأيد مطالب العرابيين. وبعد الاحتلال البريطاني نفي إلى لبنان وبعد عودته من المنفي عين

عام ١٨٩٩م مفتيا للديار المصرية. وفي عام ١٩٠٠م أسس جمعيــة إحيــاء العلــوم الاسلامية(٤٦).

ومن الثابت أن السيد جمال الدين الأفغاني استفاد من بلاغة وفصاحة الشيخ محمد عبده في الترويج للأفكار الإصلاحية التي شارك الرجلان في إظهارها، وبذلك استحق الشيخ محمد عبده اسم « الأستاذ الإمام » الذي أطلق عليه (<sup>٤٧)</sup>.

ويرجع السبب في تسمية الشيخ محمد عبده بالأستاذ الامام إلى أن دعوته الإصلاحية كانت تقوم على أمور ثلاثة مي :

١ ـ تحرير الفكر من قيد التقليد حتى لا يخضع لسلطان غير سلطان البرهان، ولا

يتحكم فيه زعماء الننيا ولا زعماء الأديان.

٢ ـ اعتبار الدين صديقا للعلم لا موضع لتصادمهما، إذ لكل منهما وظيفة يؤديها، وهما حاجتان من حاجات البشر لا تغني إحداهما عن الأخرى. ٣ ـ فهم الدين على طريقة السلف قبل ظهور الخلاف والرجوع في كسب معارفه إلى يناييعها الأولى.

Kedourie, E. Ibid, P. 1.

(٤٦) نفس المرجع.

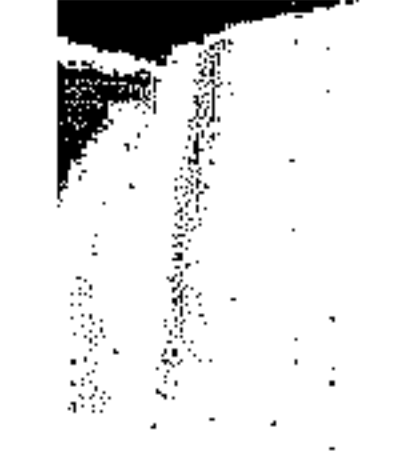

**YAY** 

كما كان الشيخ محمد عبده محبوبا معظما معترفا له، بمقام الامامة الذي لا يساميه مقام بين الطوائف الراقية من المصريين، وبين طوائف الأجانب في مصر (٤٨). وقد انتفق الشيخ محمد عبده مع السيد جمال الدين في أفكاره الداعية إلى تحرير العقل الإسلامي من الجمود الفكري والسخط على حكام المسلمين المستبدين، وبأن وحدة

 $\mathbf{r} = \mathbf{r} \cdot \mathbf{r}$  and  $\mathbf{r} = \mathbf{r} \cdot \mathbf{r}$  and  $\mathbf{r} = \mathbf{r} \cdot \mathbf{r}$  and  $\mathbf{r} = \mathbf{r} \cdot \mathbf{r}$ 

 $\mathcal{O}(\mathcal{O}(\log n))$  . The  $\mathcal{O}(\log n)$ 

المسلمين تحقق نهضتهم، وأن تكون الوحدة قائمة على مبادىء دستورية مع الأخذ بالعلم الحديث الذي نهضت به شعوب أوروبا . ورغم انتفاق الرجلين حول هذه الأمور فإنهما اختلفا في الوسائل المحققة للإصلاح المنشئون، فبينمنا كان السيد جمال الدين يريد الإصلاح عن طريق السياسة وتحرير الشعوب الإسلامية من الاستعمار الأوروبي وجمع كلمتها تحت ظل الخلافة العثمانية، كان الشيخ محمد عبده يؤمن برسالة العلم والموعظة الحسنة، وينادى بضرورة تتقيف المسلمين وأخذهم بأسباب الحضبارة الأوروبية الحديثة، والنهوض بالأمة بالتدريج نون تهور أو اندفاع وبعيدا عن السياسة، ولذلك كان يقول : ما دخلت السياسة شيئا إلا أفسدته (٤٩). وهذا الأسلوب السلمى جر عليه غضب العرابيين وهو لا يقلل من قيمته أو جهوده، التي قصبرها على إصبلاح الأزهر والأوقاف الإسبلامية والمحاكم الشرعية التي تولى

الإشراف عليها في عهد الخديوي عباس حلمي الثاني، حيث كان الشيخ محمد عبده يعتقد أنه لتجنب الصدام مع الإنجليز المسيطرين بقوات احتلالهم على مقدرات الأمور في مصر فإن إصبلاح هذه النواحي يؤدي إلي نهضة دينية واجتماعية تصلح لها نفوس الناس، وإذا صلحت نفسوس الناس تمسكوا بحقتهم في تحسر بلادهم من السنيطرة البريطانية (٥٠).

ورغم أن الشيخ محمد عبده حرص على الإصلاح الديني والاجتماعي والثقافي وتجنب الخوض في الإصلاح السياسي، إلا أنه كان شديد الحرص على تحقيق برامجه

(٤٨) مصطفى عبد الرارق : العربة الوثقى ص ٣٦ ـ ٣٧. (٤٩) نصر الدين عبد الحميد : المرجع السابق من ٤٤. (٥٠) د. رأفت الشيخ : المرجع السابق من ٩٥.

the control of the control of the con-

الإصلاحية في هذه المجالات. وقد أنتج هذا الحرص حربا لا هوادة فيها من رجال الدين الجامدين الذين كان يحركهم الخديوي عباس حلمي الثاني، حيث حاربوه ورموه بالإلحاد والكفر، واعتبروا الدعوة التي كان يدعو إليها دعوة الحادية وجدير بصاحبها أن يبوء بغضب صاحب العرش والجمهور (٥١).

ونتيجة لما لاقاء الشيخ محمد عبده من عنت المشايخ الجامدين ومن تعسف الأتراك الحاكمين لاشتراكه في الثورة العرابية حتى نفي خارج مصر، ونتيجة لما بذله من جهود كبيرة لتحقيق برنامجه الإصلاحي، فقد تأثرت صحته حتى وافته المنية عام ١٩٠٥م. وله من العمر حوالي ستين سنة فقط. وقد لتفق الشيخ محمد عبده مع أستاذه السيد جمال الدين الأفغاني في الدعوة إلى الجامعة الاسلامية بزعامة الدولة العثمانية التي اعتبر أن المحافظة عليها ثالثة العقائد بعد إلإيمان بالله ورسوله، فانها وحدها ـ في رأيه ـ الحافظة لسلطان الدين الكافلة لبقاء حوزته، وليس للنين سلطان سواها (٥٢). ثالثًا ــ السيد محمد رشيد رضا :

**YAE** 

كون الشيخ محمد عبده مدرسة فكرية للإصلاح كان أكبر تلاميذها السيد محمد

رشيد رضيا صياحب جريدة المنار، والذي يعزى إليه الفضل في الدعوة إلى الجامعة الإسلامية على صفحات جريدة المنار وبجولاته في البلاد الإسلامية. وبهذا يمكن اعتبار السيد محمد رشيد رضا حامل أفكار كل من السيد جمال الدين الأفغاني والشيخ محمد عبدهمعا (٥٣).

والسبيد محمد رشيد رضبا لبناني المولد حيث ولد بقرية قرب طرابلس الشبام، تعلم غيبها القرآن الكريم والخط وقواعد الحساب، ثم دخل المدرسة الرشدية، كان التعليم فيها

> (٥١) نصر الدين عبد الحميد : المرجع السابق ص ٤٢. (٥.٢) د. زكريا سليمان : المرجع السابق من ٨٦. (٥٣) نصر الدين عبد الحميد : المرجع السابق من ٥٨.

**TA0** باللغة التركية كما يخل عدة مدارس دينية، وأخذ بشيء من التصوف فبعد عن الوظائف الحكومية (٤٥). وهكذا تكونت شخصية السيد محمد رشيد رضا تكوينا عصريا دينيا معاء فإن دراسته بالمدارس الابتدائية الحديثة التي أنشأها الحكم العثماني في الشام على غرار الدارس الحديثة التي بدأ محمد على في إنشائها بمصر، ثم التحاقه بالمرسة الرشدية التي تقابل الآن المدرسية الإعدادية أو المتوسطة، وهي مدرسة من مدارس السلم التحليمي الحديث أيضاء ثم دراسته ببعض المدارس الدينية، كل ذلك جعل شخصية السيد محمد رشيد رضا أقرب إلى الأفكار الإصلاحية وجعله يتصل بالشيخ محمد عبده ويلازمه حوالي سبح سنوات في مصر. وكان السيد محمد رشيد رضا يتابع الحركة الإصلاحية التي يقدوها السيد جمال الدين الأفغاني والشيخ محمد عبده، ويقرأ كل ما يصدر عنهما خاصة في مجلة العروة الوثقى، والتقى بالإمام الشيخ محمد عبده في طرابلس الشام مرتين عندما كان الإمام منقيا في لبنان. وقد رحل السيد محمد رشيد رضا إلى مصر عام ١٨٩٨م ولازم الأستاذ الإمام،

وأصدر مجلة « المنار » التي حلت من حيث رسالتها محل مجلة العروة الوثقي. وبعد وفاة الشيخ محمد عبده استمر السيد محمد رشيد رضا في حمل الأمانة، وإن كان قد داهن السياسية كميا غعل عندميا أيد الملك فئاد ملك مصير اتخاذ لقب خليفة بعد إلغاء الخلافة العثمانية على يد مصطفى كمال أتاتررك.

ويعتبر البعض السبيد محمد رشيد رضا داعيا للحركة الوهابية باعتبارها دعوة سلمية وأنه جند مجلة المنار للدفاع عن دعوة التوحيد ( المعروفة بالدعوة الوهابية )، ومع ذلك فإن السيد محمد رشيد رضيا كان يخالف بعض أئمة مذه الدعوة انطلاقا من تأثره

(٤٥) عبد المتعال الصعيدى : المرجع السابق من ٢٩ه.

#### **TAT**

سلطان الدولة العثمانية والذي تقلد السلطنة منذ عام ١٨٧٦م، ورأى أن السلاطين النين سبقوه فقدوا مكانتهم الدينية نتيجة لتفكك العالم الإسلامي، واستيلاء دول الاستعمار الأوروبي على مناطق تسكنها شحوب إسلامية منها مناطق كانت من ممتلكات الدولة المثمانية كمصر والسودان التي احتلتها قوات بريطانية، والجزائر وتونس التي صارت مستعمرات فرنسية هذا إلى جانب سيطرة انجلترا على الهند وسيطرة روسيا على وسط اسپا . وكان سقوط هذه الأقطار ـ وخاصة العربية منها ـ في يد الاستعمار الأوروبي يعني خروج مذه الأقطار عن السيادة العثمانية المللق، وبالتالي لم يعد للخليفة العثماني زعيم المسلمين سلطة كاملة على هذه الأقطار، ومن ثم حاول السلطان عبد المميد أن يجعل للسلطان العثماني سلطة مطلقة أكثر مما كانت متاحة للسلاطين المثمانيين السابقين،

ورغم أن فكرة الجامعة الإسلامية عند السيد جمال الدين الأفغاني والشيخ محمد عبده لم تكن بالضرورة لتتحقق في ظل الخلافة العثمانية، فإن السلطان عبد المميد الثاني استخدم الفكرة من أجل تقوية مركزه كسلطان للإمبراطورية العثمانية يتمتع بمكانة خاصة في قلوب رعاياء المسلمين باعتباره خليفتهم وظل الله على الأرض وحامي حمى الحرمين الشريفين.

تكون مؤيدة بفكرة الخلافة الإسلامية والجامعة الإسلامية (٥٦).

(٥٥) د. رأفت الشيخ : المرجع السابق ص ٩٦. (٦٩)

Holt, P.M. op. cit, P. 172.
**YAY** وقد أحاط السلطان عبد الحميد ـ تبعا لذلك ـ نفسه بالعلمـاء واستخدم الوعاظ للدعاية لشخصته، كما أبعد عن مجالسة وقصوره كل ما لا يتفق مع تعاليم الإسلام، واستخدم شريف مكة نفسه في الدعاية له. خاصة وأنه أظهر الكرم في الأنفاق على المؤسسات الإسلامية داخل ولايات الدولة العثمانية وخارجها ، حيث اعتقد بتحسين مركز الامبراطورية العثمانية بين الشعوب الإسلامية الخاضعة للحكم الانجليزي والفرنسي والروسي، فينال هو شخصيا رئاسة كل مسلمي العالم الإسلامي (٥٧). وكان يمكن لفكرة الجامعة الإسلامية أن تجد قبولا وصدى أوسع وتنتشر بين الشعوب الإسلامية لولم يتسم حكم السلطان عبد الحميد الثاني بالاستبداد مما جعل المعارضية لمشروعاته تتسيع لتشيمل إلى جانب الأتراك، العرب والفرس والهنود، بل وغير المسلمين من أهل الولايات العثمانية، هذا إلى جانب الدول الأوروبية التي أخذت تستغل أخطاء السلطان عبد الحميد في ضرب أفكاره ومنعها من التطبيق بإثارة العرب ضد الأتراك، وكشف ادعاءات السلطان عبد الحميد الإصلاحية بإظهار استبداده وكبته للحريات، وإلغائه للإصلاحات الدستورية، وإبعاد الشخصيات المصلحة من على مسرح السياسة العثمانية بل والإسلامية.

وعندما قامت الثورة التركية عام ١٩٠٨م أجبر حزب تركيا الفتاة السلطان عبد الحميد الثاني على إعادة الدستور العثماني الذي كان قد صدر بجهد مدحت باشا الصدر الأعظم في ٢٣ ديسمبر عام ١٨٧٦م. بعد طول إيقافه ـ حيث أوقف السلطان عبد الحميد العمل بالدستور وعزل مدحت باشا في ١٤ فبراير سنة ١٨٧٧م أي بعد أقل من شهرين ـ ولكن لم يؤد تمسكه بالخلافة الإسلامية إلى نجاحه الدائم إذ قامت ضده الحركة الانقلابية بزعامة جماعة الاتحاد والترقى التى تم خلعه على أثرها الذى تم فى أبريل  $\frac{1}{2} \int_{\gamma} \rho \cdot \rho \int_{\gamma} (\rho \circ \rho).$ 

(٥٧) د.رأفت الشيخ : المرجع السابق ص ٩٨.<br>(٥٨) نصر الدين عبد الحميد : المرجع السابق ص ٦٢.

the contract of the contract of the contract of and the state of the state of

### تقييم فكرة الجامعة الإسلامية لم يتهيأ لفكرة الجامعة الإسلامية أن تصبح حقيقة واقعة وظلت مجرد فكرة سجلتها صفحات التاريخ مع جهود الدعاة الذين نشطوا لكي يضعونها موضىع التنفيذ، ولكن حال دون ذلك العوامل الآتية :

**YAA** 

ثانيا : عمل الإستعمار الأوروبي خاصية الانجليزي والفرنسي والروسي على عدم تحقيق فكرة الجامعة الإسلامية، لأن الفكرة من أهدافها مواجهة الأطماع الاستعمارية الأوروبيية ولأن الدول الأوروبيية وخياصية منذ مؤتمر براين عام ١٨٧٨م قد بدأت سياسية تقطع أوصيال الأمبراطورية العثمانية وتحقيق الأطماع الأستعمارية في الأقطار العربية والإسلامية.

العربية.

أولا : حقيقة كانت الفكرة الإسلامية هي الفكرة السائدة بين الشـعوب العربية والإسلامية ولم تكن الفكرة القومية أو الفكرة الوطنية تفرض وجودها، ولذلك لم يأنف المسلمون عربا أو فرسا أو هنودا من أن يحكمهم حكاما أتراك طالما كانوا مسلمين، ومع ذلك لم يتحمس المسلمون بصفة عامة للفكرة بسبب سلبيات الحكم العثماني في المنطقة

> (٥٩) المرجع السابق من ٧٧. (٦٠) المرجع السابق ص ٤٨٤.

رابعا : موقف السلطان عبد الحميد الثاني الذي أراد استخدام فكرة الجامعة

ثالثا : سعت بعض القطاعـات في الأقطار الإسلامـية إلى تأكـيد الروح الوطنية وعدم التحمس لفكرة الجامعة الإسلامية، مثل حزب الأمة المصرى الذي أخذ يروج لفكرة القومية المصرية (٥٩) . ومثل سكان جبل لبنان من الموارنة والدروز وغيـرهم، هذا إلى جانب غلاة المسيحيين (الأقباط ) في مصر الذين نادوا بالقومية الفرعونية ردا على فكرة الجامعة الإسلامية. وسعوا إلى إحياء اللغة القبطية، لأنها كما قالوا لغة البلاد المصرية ولغة العبادة المسيحية ولغة المدنية القديمة والجديدة في رأيهم (٦٠).

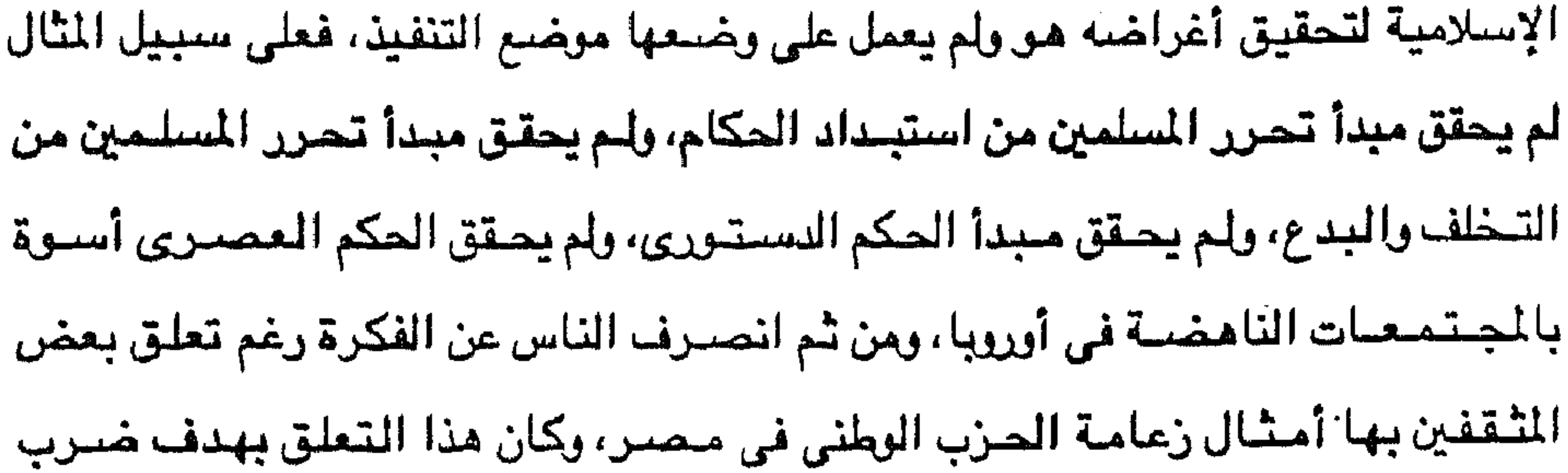

288

المحتلين البريطانيين استنادا إلى الوحدة الإسلامية بزعامة الخليفة العثماني. هذه هي الجامعة الإسلامية التي هي مظهر من مظاهر اليقظة العربية الإسلامية، أقول العربية الإسلامية حيث أن السيد جمال الدين الأفغاني حاول التوفيق بين فكرة الإسلام وفكرة العزوبة، فكان يرى أن الإسلام كعقيدة إنما هو طريق للتعرب وأكتساب خصائص الأمة العربية.

ولذلك نجد السيد جمال الدين الأفغاني يقول : لو أن العثمانيين اتخذوا اللغة العربية لغة لكل الامبراطورية فإن كل شعوبها سوف يصبحون وقد جمعتهم رابطتان بدلا من رابطة واحدة فتقوى وحدتهم. ويقول كذلك : لو تعريت الدولة العثمانية وانتنفى من بين الأمتين النعرة القومية وزال داعى النفور والانقسام بين التركي والعربي وصباروا أمة

 $\sim 10^{-10}$  km  $^{-2}$ 

عربية بكل ما في اللسان من معنى وما في الدين الإسلامي من عدل، وما في سيرة أفاضل العرب من أخلاق وفي مكارمهم من عادات لكان إعادة عصىر الرشيد (يقصد هارون الرشيد الخليفة العباسي) للمسلمين ميسورا (٦٦).

(٦١) د. محمود صالح منسى : المرجع السابق ص ٦١ ـ ٦٢.

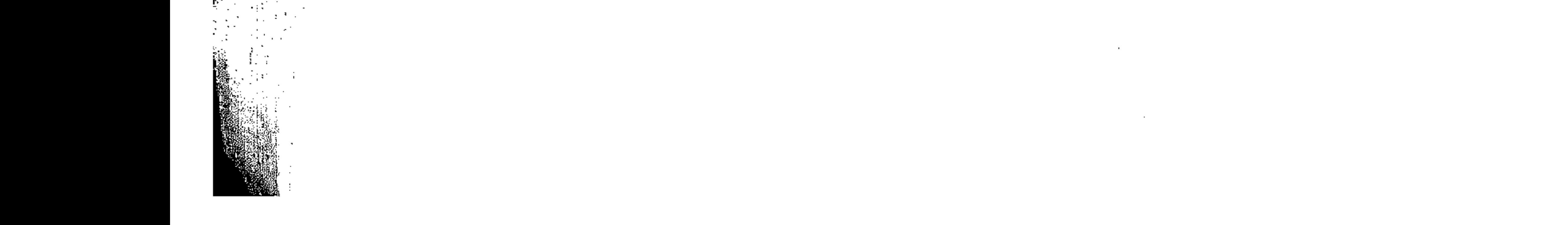

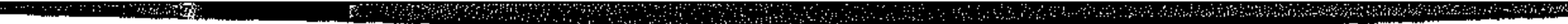

 $\sim 10^{11}$ 

 $\label{eq:2} \frac{1}{\sqrt{2}}\left(\frac{1}{\sqrt{2}}\right)^{2} \left(\frac{1}{\sqrt{2}}\right)^{2} \left(\frac{1}{\sqrt{2}}\right)^{2} \left(\frac{1}{\sqrt{2}}\right)^{2} \left(\frac{1}{\sqrt{2}}\right)^{2} \left(\frac{1}{\sqrt{2}}\right)^{2} \left(\frac{1}{\sqrt{2}}\right)^{2} \left(\frac{1}{\sqrt{2}}\right)^{2} \left(\frac{1}{\sqrt{2}}\right)^{2} \left(\frac{1}{\sqrt{2}}\right)^{2} \left(\frac{1}{\sqrt{2}}\right)^{2} \left(\frac{$ 

 $\mathcal{L}_{\text{max}}$  and  $\mathcal{L}_{\text{max}}$  . The  $\mathcal{L}_{\text{max}}$ 

 $\mathcal{L}(\mathcal{L}(\mathcal{L}))$  and  $\mathcal{L}(\mathcal{L}(\mathcal{L}))$  . The contribution of  $\mathcal{L}(\mathcal{L})$ 

 $\sim 1000$  km  $^{-1}$ 

a sa bandar da san a sa baile a ta san an t-aistean an t-aistean an t-aistean an t-aistean an t-aistean an t-a<br>Ta bhaile an t-aistean an t-aistean an t-aistean an t-aistean an t-aistean an t-aistean an t-aistean an t-aist

 $\label{eq:2.1} \mathcal{L}(\mathcal{L}(\mathcal{L})) = \mathcal{L}(\mathcal{L}(\mathcal{L})) = \mathcal{L}(\mathcal{L}(\mathcal{L})) = \mathcal{L}(\mathcal{L}(\mathcal{L})) = \mathcal{L}(\mathcal{L}(\mathcal{L})) = \mathcal{L}(\mathcal{L}(\mathcal{L})) = \mathcal{L}(\mathcal{L}(\mathcal{L})) = \mathcal{L}(\mathcal{L}(\mathcal{L})) = \mathcal{L}(\mathcal{L}(\mathcal{L})) = \mathcal{L}(\mathcal{L}(\mathcal{L})) = \mathcal{L}(\mathcal{L}(\mathcal{L})) = \math$ 

 $\mathcal{L}^{\mathcal{L}}(\mathcal{L}^{\mathcal{L}}(\mathcal{L}^{\mathcal{L}}(\mathcal{L}^{\mathcal{L}})))$  $\mathcal{L}_{\text{max}}$  and  $\mathcal{L}_{\text{max}}$ 

 $\mathcal{L}^{\mathcal{L}}$  and  $\mathcal{L}^{\mathcal{L}}$ 

 $\mathcal{L}(\mathcal{L}(\mathcal{$ 

— . .---

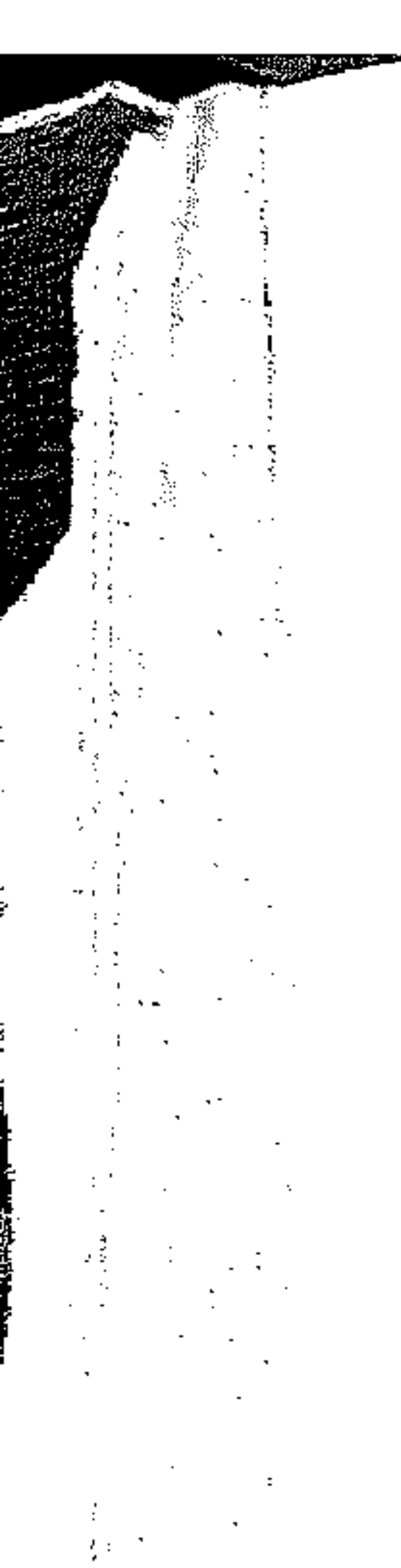

أقطار المغرب العربى

\* مقدمة

\* الفصل الثامن : طرابلس الغرب والأسرة القرمانلية \* الفصل التاسع : طرابلس الغرب والدعوة السنوسية \* الفصل العاشر : الجهاد البحري الإسلامي في البحر المتوسط

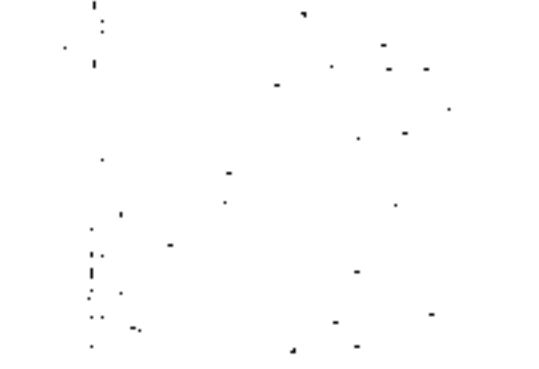

 $\mathcal{L}(\mathcal{L})$  and  $\mathcal{L}(\mathcal{L})$  and  $\mathcal{L}(\mathcal{L})$ 

the control of the control of

- 30.232

The Sound Company of the County of the County of the County of the County of the Sound of the County of the County of the County of the County of the County of the County of the County of the County of the County of the Co

 $\mathcal{L}^{\text{max}}_{\text{max}}$ 

 $\begin{pmatrix} 1 \\ 1 \\ 1 \end{pmatrix}$  $\sim 4 \sim 10^{-11}$  $\sim 10^{11}$  km  $^{-1}$  $\langle \frac{1}{2} \rangle$  .  $\mathcal{F}(\mathcal{F})$  and  $\mathcal{F}(\mathcal{F})$  $\frac{1}{2} \sum_{i=1}^n \frac{1}{2} \sum_{j=1}^n \frac{1}{2} \sum_{j=1}^n \frac{1}{2} \sum_{j=1}^n \frac{1}{2} \sum_{j=1}^n \frac{1}{2} \sum_{j=1}^n \frac{1}{2} \sum_{j=1}^n \frac{1}{2} \sum_{j=1}^n \frac{1}{2} \sum_{j=1}^n \frac{1}{2} \sum_{j=1}^n \frac{1}{2} \sum_{j=1}^n \frac{1}{2} \sum_{j=1}^n \frac{1}{2} \sum_{j=1}^n \frac{1}{2} \sum_{j=$ 

the contract of the contract of the contract of the contract of the contract of

 $\mathcal{L} = \{ \mathcal{L}_1, \ldots, \mathcal{L}_n \}$ 

 $\frac{1}{2} \left( \frac{1}{2} \right) \left( \frac{1}{2} \right) \left( \frac{1}{2} \right)$  $\mathcal{L}^{\text{max}}_{\text{max}}$ 

 $\mathcal{L}_{\text{max}}$  and  $\mathcal{L}_{\text{max}}$  . The  $\mathcal{L}_{\text{max}}$ 

 $\mathcal{A}=\mathcal{A}^{(1)}$  .

 $\mathcal{L}(\mathcal{L}(\mathcal{$  $\label{eq:2} \frac{1}{\left(1-\frac{1}{2}\right)}\sum_{i=1}^n\frac{1}{\left(1-\frac{1}{2}\right)}\left(\frac{1}{\left(1-\frac{1}{2}\right)}\right).$ 

the contract of the contract of the contract of the contract of the contract of  $\mathcal{L}(\mathcal{L}(\mathcal{$ 

نتناول في هذا الباب تاريخ أقطار شـمال أفريقيا العربية ( المغرب الـعربي ) في العصر الحديث تلك الأقطار التي تشمل ولاية طرابلس الغرب تحت الحكم العثماني وكذلك ولايات تونس والجزائر العثمانية، إلى جانب سلطنة مراكش العربية من خلال ثلاثة

فصبول،

مقدمة

ِيسم إلله الرحمن الرحيم

الفصل الأول ( الثامن بترتيب فصول الكتاب ) يتناول تاريخ ولاية طرابلس الغرب تحت الحكم العثماني وخاصية فترة حكم الأسرة القرمانلية للولاية. والفصل الثاني ( التاسع بترتيب فصول الكتاب ) يتناول تاريخ ولاية طرابلس الغرب بعد حكم الأسرة القرمانلية وخاصة اتخاذ الدعوة السنوسية للولاية مقرا لها منذ منتصف القرن التاسع عشر الميلادى. والفصل الثالث ( الماشر بترتيب فصول الكتاب ) يتناول مسألة الجهاد البحرى الإسلامي في الحوض الغربي للبحر المتوسط ودور رجال البحرالمراكشيين والتونسيين والجزائريين والطرابلسيين في عملية الجهاد البحري الإسلامي ، وارتباط هذه العملية

بخروج المسلمين من الأندلس وانتقالهم إلى أقطار شمال أفريقيا العربية الإسلامية.

the control of the state of the control of

the control of the control of the con-

 $717 -$ 

والرواح الجؤورة والمروانية والإشراف والمؤدخة والمترافي والمتعادي والمتحدث 化转移性试验机 经商船 人名 三个人 机平衡 化羟基氯 机反射 超商 计源 化试输器 经帐户经股份经济帐户 化硫化铀

 $\sim$ 

 $\frac{1}{2} \sum_{i=1}^{n} \frac{1}{2} \sum_{j=1}^{n} \frac{1}{2} \sum_{j=1}^{n} \frac{1}{2} \sum_{j=1}^{n} \frac{1}{2} \sum_{j=1}^{n} \frac{1}{2} \sum_{j=1}^{n} \frac{1}{2} \sum_{j=1}^{n} \frac{1}{2} \sum_{j=1}^{n} \frac{1}{2} \sum_{j=1}^{n} \frac{1}{2} \sum_{j=1}^{n} \frac{1}{2} \sum_{j=1}^{n} \frac{1}{2} \sum_{j=1}^{n} \frac{1}{2} \sum_{j=1}^{n$ 

and the state of the state of

 $\label{eq:2.1} \frac{1}{\sqrt{2}}\int_{\mathbb{R}^3}\frac{1}{\sqrt{2}}\left(\frac{1}{\sqrt{2}}\int_{\mathbb{R}^3}\frac{1}{\sqrt{2}}\left(\frac{1}{\sqrt{2}}\int_{\mathbb{R}^3}\frac{1}{\sqrt{2}}\right)\left(\frac{1}{\sqrt{2}}\int_{\mathbb{R}^3}\frac{1}{\sqrt{2}}\right)\left(\frac{1}{\sqrt{2}}\int_{\mathbb{R}^3}\frac{1}{\sqrt{2}}\int_{\mathbb{R}^3}\frac{1}{\sqrt{2}}\int_{\mathbb{R}^3}\frac{1}{\sqrt{2}}\left$ 

 $\mathcal{L}(\mathcal{L}(\mathcal{$ the contract of the contract of the contract of the contract of the contract of the contract of the contract of the contract of

 $\mathcal{L}(\mathcal{L}(\mathcal{$ 

 $\mathbf{r} = \mathbf{r} \times \mathbf{r}$  . In the  $\mathbf{r}$ 

 $\frac{1}{\left\|F\right\|_{\infty}}\leq \frac{1}{\left\|F\right\|_{\infty}}.$ 

 $\sim$ 

 $\sim 10^{-1}$ 

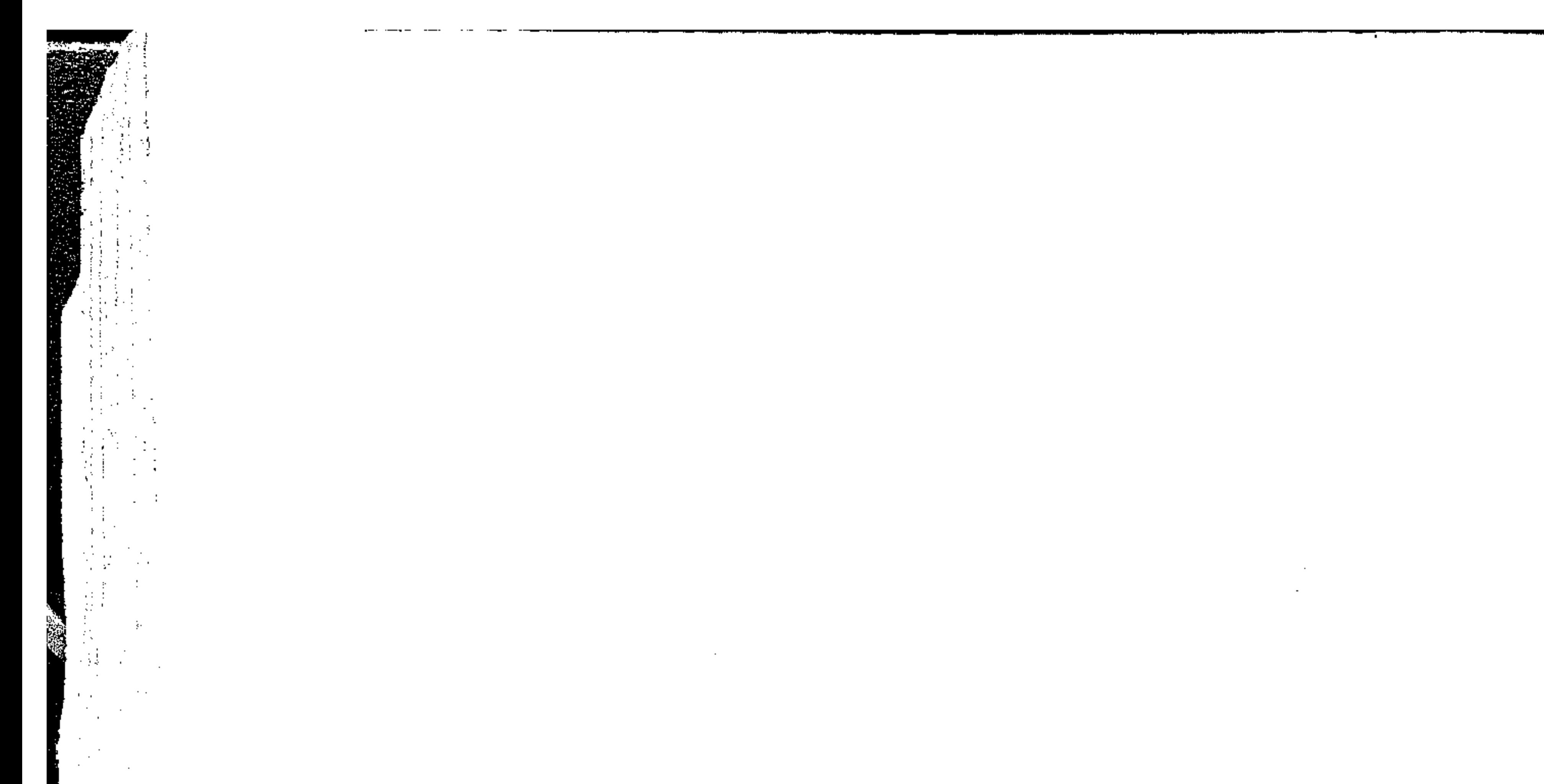

الفصل الثامن

# طرابلس والأسرة القرمانلية \* أحوال طرابلس الغرب القرمانليين. \* أحمد القرمانلي. \* محمد القصرمانلي. \* أحمد القرمانلي الثاني.

 $\mathcal{L}^{\mathcal{L}}(\mathcal{L}^{\mathcal{L}})$  . The set of  $\mathcal{L}^{\mathcal{L}}(\mathcal{L}^{\mathcal{L}})$ 

\* يسوسف القسرمانطي.

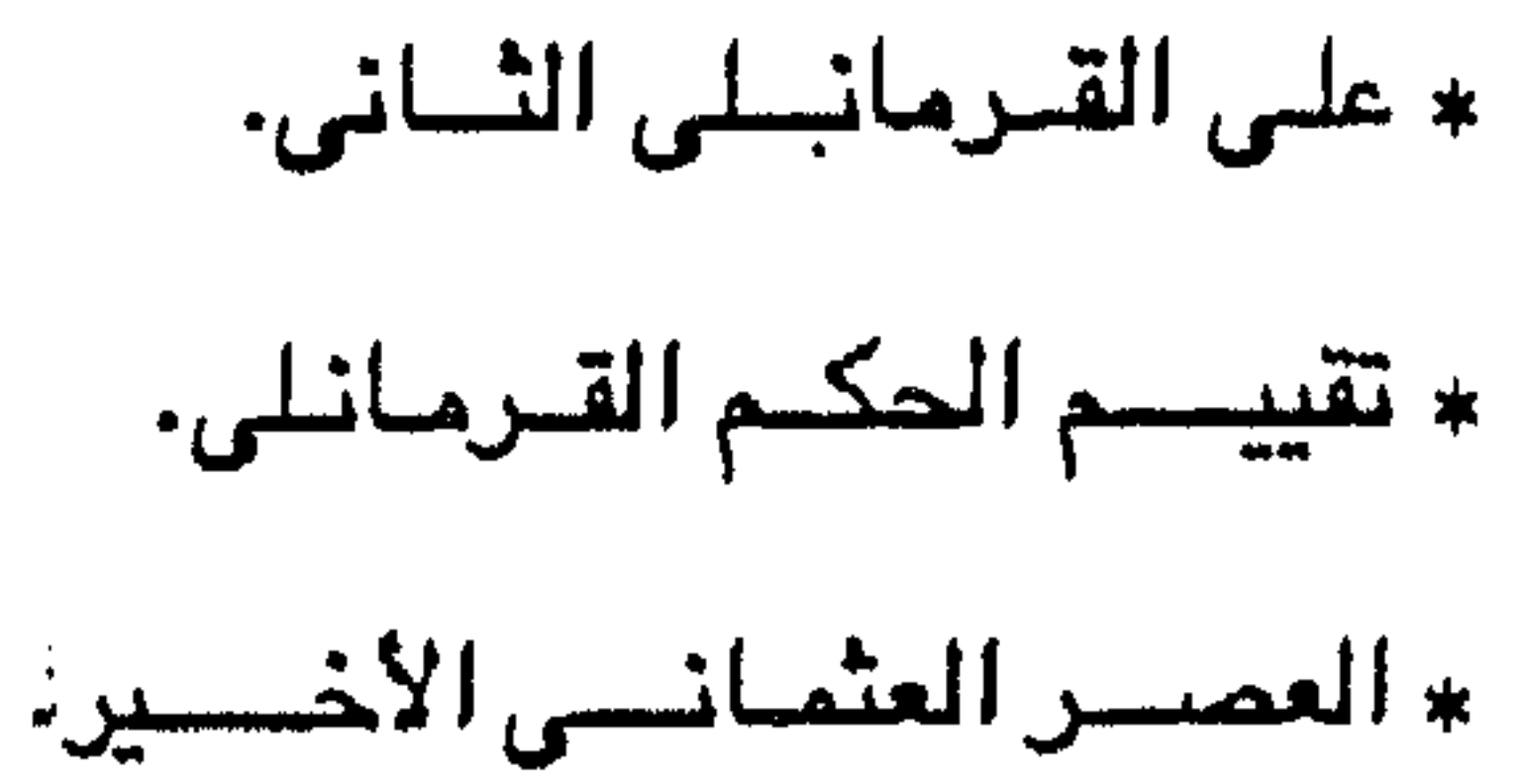

 $\mathcal{L}(\mathcal{L}(\mathcal{L}))$  . The contract of  $\mathcal{L}(\mathcal{L})$ the contract of the contract of the contract of the contract of the contract of

 $\sqrt{2}$ 

 $\mathcal{L}^{\mathcal{L}}(\mathcal{L}^{\mathcal{L}}(\mathcal{L}^{\mathcal{L}}))$  and the contribution of  $\mathcal{L}^{\mathcal{L}}(\mathcal{L}^{\mathcal{L}}(\mathcal{L}^{\mathcal{L}}))$  and  $\mathcal{L}^{\mathcal{L}}(\mathcal{L}^{\mathcal{L}}(\mathcal{L}^{\mathcal{L}}))$ 

<u>. KU TEMBUH 1991</u> TEU NATI YU KU TANA TEMBUNG ASA KE ALAM ALAM ALAH KATA MELEMBERKAN KERANG BERKERANG DESEMBER **CALCULATION STATES SECTION** 

> $\mathcal{L}^{\text{max}}_{\text{max}}$  $\mathcal{L}^{\mathcal{L}}(\mathcal{A})$  ,  $\mathcal{L}^{\mathcal{L}}(\mathcal{A})$  $\mathcal{L}(\mathcal{L})$  and  $\mathcal{L}(\mathcal{L})$

 $\sim 10^{11}$  km s  $^{-1}$ 

and the state

 $\label{eq:3.1} \mathcal{F}_{\mathbf{r}}^{(n)} = \mathcal{F}_{\mathbf{r}}^{(n)} \left( \mathbf{1} \right)$ 

 $\mathcal{L}^{\text{max}}_{\text{max}}$  ,  $\mathcal{L}^{\text{max}}_{\text{max}}$  $\mathcal{L}^{\text{max}}_{\text{max}}$  $\frac{1}{4}$  . 

the contract of the contract of the contract of the contract of the contract of the contract of

 $\cdots \cdots \cdots \cdots \cdots \cdots \cdots \cdots \cdots$ 

**Contract** 

the contract of the contract of the contract of

المرادي المستردان ويستشربهما فتشب

استولى الأسبان على طرابلس الغرب (ليبيا) عام ١٥١٠م واستمروا بها حتى عام 1070م حينما تنازلت عنها أسبانيا لفرسان القديس يوحنا الذين كانوا يتخذون من جزيرة مالطة مقرا لهم بعد أن طردهم الأتراك العثمانيون من جزيرة رودس، والذين كانوا ـ كما كان الأسبان ـ يشنون حربا صليبية ضد الأقطار الإسلامية العربية المطلة على

أحوال طرابلس الغرب قبل القرمانليين.

البحر المتوسط. وقد ظل فرسان القديس يوحنا يحتلون طرابلس حتى عام ١٥٥١م عندما قدم الأتراك العثمانيون وأخذوها منهم بناء على استنجاد بعض أهلها بهذه القوة الإسلامية الفتية وأعنى قوة الأتراك العثمانيين. ورغم أن الأسبان ثم فرسان القديس يوحنا لم يستولوا على كل ليبيا واقتصر استيلاؤهم على مدينة طرابلس وما جاورها، فإن هذه المدينة قد « نبعت أهميتها من اتصالها بمصر وموقعها الجغرافي على طريق الحج العظمى من المغرب إلى مكة ثم من الطرق التجارية بين أفريقيا وأوروبا، فمن طرابلس كان هنا لك طريق بحرى قصير نسبيا - ولهذا فهو أمين ـ إلى أوروبا مارا بجزيرة مالطة ثم صقلية (' ) إلى جانب طرق القوافل التي تربط طرابلس بالأقاليم الأفريقية عبر الصحراء الكبرى.

كانت هذه الظروف دافسا للأسبان ثم فرسان القديس يوحنا للإستيلاء على طرابلس والبقاء بها، كما كان من أسباب هذا الاستيلاء أيضا « أن يشتغلوا بالحرب حتى لم تكن لهم به خبرة » <sup>(7)</sup>. وكان استيلاء العثمانيين على طرابلس الغرب يمثل إكمال الحلقة في أملاك النولة العثمانية بعد استيلائهم على العراق ومصر والشام في أوائل القرن السادس عشر، ويعد

(۱) ریتشارد توللی : عشر سنوات فی بلاط طرابلس ص ۸. (٢) ابن غلبون : تاريخ طرابلس الغرب من ٩٢.

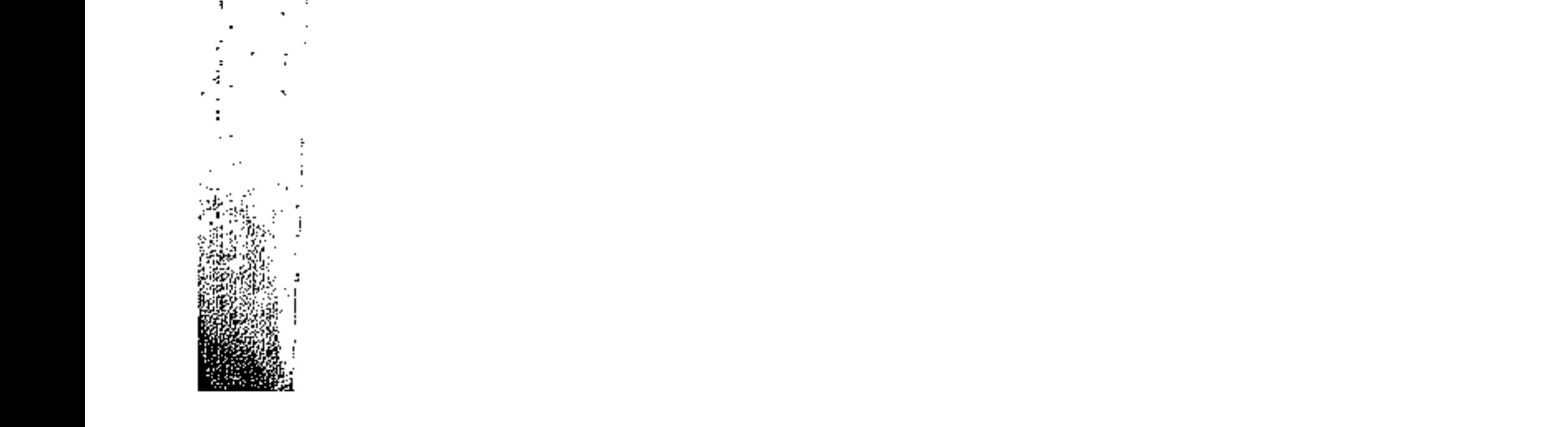

**898** أن امتد نفوذهم بصفة فعلية على الجزائر عام ١٨ه أم ولذلك كان مجيئهم إلى طرابلس الغرب أمرا طبيعيا يتفق مع تطور الحوادث التى مرت بأقطار الوطن العربى الذى أخذت أجزاؤه تخضع للقوة العثمانية الواحدة بعد الأخرى. كما كان استيلاء العثانيين على طرابلس الغرب يمثل قمة الصراع البحرى بين الأسطول العثماني وأساطيل الدول الأوروبية المنافسة المتمثلة في الأسطول الأسباني،

وأسطول فيرسيان القديس يوجنا تلك الأساطيل التي مبارست نشياطا صليبيا ضد

الأراخس العربية الإسلامية. استمر تسلط فرسان القديس يوحنا على طرابلس حتى وصول حملة عسكرية عثمانية بقيادة « سنان باشا » قائد الأسطول التركي إلى طرابلس في ١٣ شعبان ٥٨ ٩ هـ الموافق ١٦ أغسطس ٥٥١ ثم، ومن هذا التـاريخ أصـبـحت طرابلس الغـرب ولاية عثمانية كغيرها من الولايات العثمانية في الوطن العربي الكبير. استمر الحكم العثماني المباشر لليبيا من ١٥٥١م حتى عام ١٧١١م فيما عرف بالعصس العثماني الأول الذي أنتهى ليبدأ حكم الأسرة القرمانلية، وقد عاشت ليبيا أثناء هذا العصر ويصفة خاصة أواخر القرن السادس عشر وطوال القرن السابع عشر تعانى من الفوضـي الشـاملة التي حلت بالبلاد نتيجة سـوء الحكم والإدارة وقيام الثورات الشعبية في مختلف أنحاء البلاد، والفتن بين جند الإنكشارية والقولوغلية (٢) الذين انصرفوا عن مهمتهم الأصلية وهي الدفاع عن البلاد إلى مهمة أخرى سعوا من ورائها إلى الكسب والشسهرة وهي عزل الولاة أو الثورة عليهم والسلب والنهب من الأهالي، وتولية من يشاعون في منصب الولاية حتى وجدنا ترزيا يتـولى منصب الولاية « لمدة سـبـعـة أشــهـر عــام ٩٨ - ١مه، يدعى إبراهيم التسرزي <sup>(٤)</sup> ووجدنا بائعا للقهوة هو عثمان القهوجي يتولى

(٢) القولوغلية أوالقول أو غلية طبقة اجتماعية جديدة نتجت من أن درغوت باشا ثاني الولاة الأتراك أحضر معه عدة آلاف من جند الانكشارية، ويمرور الزمن اختلطت بالأهالي وتناسلت فتكونت طبقة القول أو غلية التي كانت قليلة المدد في أول الأمر شم سرعان ما تكاثرت وزاد نفوذها بما حصلوا عليه من امتيازات عسكرية ومالية. (٤) طاهر الزاوى : ولاة طرابلس من ٢٠٤.

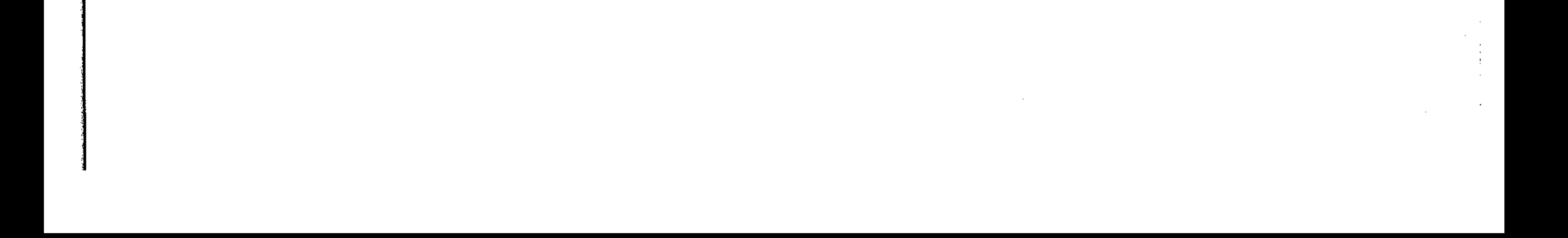

وقد تولى حكم ليبيا في أوائل القرن الثامن عشر من ١٧٠١ إلى ١٧١١ م تسعة و3%

الولاية لمدة ثلاثة أشبهر وخمسة وعشرين يوما . وقد وصلفه ابن غلبون (°) بأنه « كان يطبخ القهوة بسوق الترك »ويصفه أحمد النائب <sup>(٦)</sup> بأنه « كان فظا ذا جفاءوغلظة، عاجزا عن القيام بأعباء الولاية، بايعه الجند في الليلة التسي خلعوا فيها سلفه محمسد الإمنام and  $\sqrt{117}$  and  $\frac{1}{2}$ 

711

انصرف الكثير منهم كغيرهم من الولاة الذين سبقوهم ـ إلى الاشتغال بمصالحهم الشخصية دون القيام بأى عمل للقضاء على حالة الفوضى التي كانت تعم البلاد، وكانت هذه الحالة تستلزم وجود شخصية قوية تستفيد من هذه الحالة لتظهر أمام الناس كمنقذ من هذه الحالة التي تعاني منها البلاد. ويمكن أن نلخص الظروف التي عاشتها ولاية طرابلس الغرب (ليبيا ) أثناء العصر العثماني الأول والتي أدت في النهاية إلى ارتقاء أحمد القرمانلي للحكم في طرابلس واليا فيما يلي : **أولاً : « موقع هذه الولاية من المتلكات العثمانية وبعدها عن الأستانة، وعدم تصور** الحكومات العثمانية المتعاقبة لحقيقة الوضع فيها (٧) جسعل هذه الولاية لا اتأخلف من

اهتمام اللولة العثمانية الشيء الكثير، هذا إلى جانب أن هذه الولاية لم تكن تدر أموالا كثيرة على الدولة، ولذلك لم يكن لولاية طرابلس الغرب ولا لشعبها صدوت مستمتوع عند الباب العالى.

ثانيا : رغبة الحكومة العثمانية في بقاء ليبيا ولاية عثمانية أدى إلى « عدم إبقاء الوالي في مركزه لفترة طويلة مخافة أن يستقل بالبلاد مما أدى إلى أن جميع الولاة الذين تولوا حكم البلاد لم تكن لهم سياسة واضحة ومحددة في استغلال الأراضي

> (٥) این غلبون : مرجع سىبق ذکره ص ٧٠. (٦) أحمد التائب : المنهل العذب. (٧) محمد مصطفى بازامة : بداية المأساة أو التمهيد السياسي للإحتلال الإيطالي ص ٣٠.

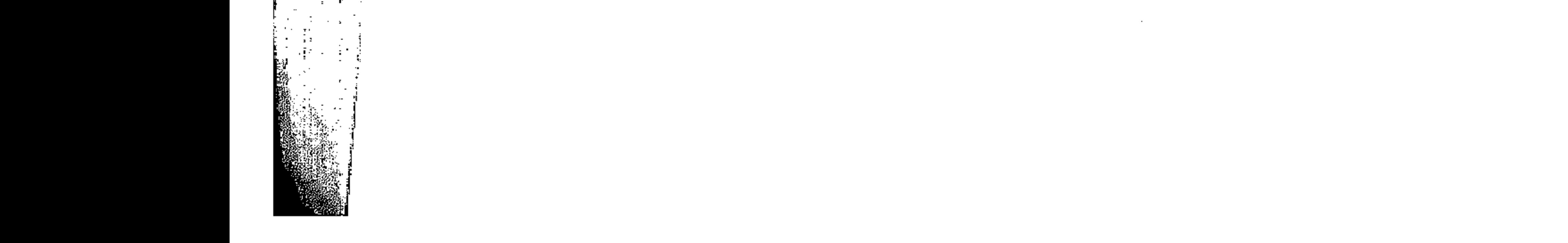

الزراعية أو تشجيع الصناعات المطية أو التجارة الداخلية والخارجية كما لم تكن لهم سياسة معينة في نشر التعليم والعناية بالصحة، ولم تكن هذه السياسة العثمانية خاصة بولاية طرابلس الغرب فقط بل كانت سياسة عامة (<sup>٨)</sup> » خضعت لها كل الولايات العربية. ثالثا : سعة رقعة البلاد وقلة عدد السكان فيها وانعدام المواصلات وبطء الحركة كل ذلك أخس سيطرة العشمــانيين على كل ليـبـيـا بل أدى إلى أن تكاد سـيطرة الوالى

٣.,

السيطرة وصعب على الولاة إخضاعها. رابعا : التمسك باحتلال ليبيا وأستمرار هذا الاحتلال كهدف استراتيجي يسهم في تأكيد سيطرة العثمانيين على البحر المتوسط ومعظم البلاد المطلة عليه وخصوصا في قارتي آسيا وأفريقيا، وقد استدعى هذا أن جاء احتلالهم لطرابلس قاصرا على الساحل دون النظر كثيرا للداخل ، بل أن إخضاع فزان وبرقة جاء متأخرا بعد احتلال طرابلس بسنوات كثيرة، ونتيجة لذلك « انحدرت هيبة الوالى والدولة وكثرت الفتن المتلاحقة وثورات القبائل <sup>(٩)</sup> » في النواخل.

العثمياني تقتحس على المدن السياحلية فقط، بينميا البلاد الداخلية لا تخضع لهذه السيطرة، وكثيرا ما أعلنت الثورة عليها، ولقد ظهرت ثورات كثيرة من الليبيين ضد هذه

خامسا : كان اهتمام الدولة العثمانية بولاية طرابلس الغرب عسكريا أكثر منه مدنيا واقتصرت عناية بعض الولاة على بعض المدن الساحلية، ولذلك لم تنتعش البلاد في أيامهم، بل بالعكس تجمدت حيث كانت، مما جعلها مسرحا للفرضى وسوء الحكم، كما تميز هذا العصير العثماني الأول بسياسية المحافظة على الوضيع القائم كما هويون تغيير، والحرص على استمرار بقاء البلاد تدين بالولاء للسلطان العثماني، وقد دفع هذا العرض الولاة على عدم إدخال تغييرات أساسية في نظم البلاد الداخلية ولا في حياة أهلها. (٨) د. رأفت الشيخ : تطور التعليم في ليبيا في العصور الحديثة من ٢٤. (٩) محمود الشنيطي : قضية ليبيا ص ٢٤.

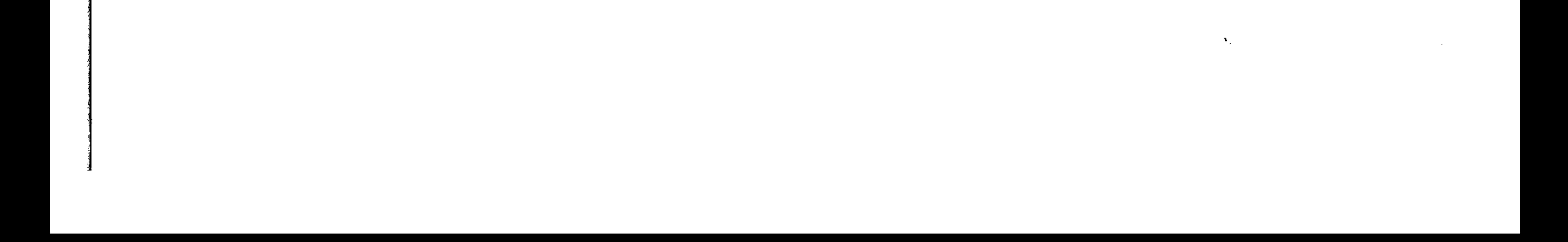

۲۰۱ أحمد القرمانلي أدى ضعف الدولة العثمانية وانهيار تنظيمات الحكم العثمانية في أوائل القرن الثامن عشر إلى استئثار الكثيرين من قادة الجند أو زعماء العصبيات المحلية بالسلطة المحلية في بلادهم، ومن بين هؤلاء كان أحمد القرمانلي، وهو « أحمد بن يوسف بن محمد بن

مصطفى القرمانلي نسبة إلى القبيل ( القبيلة ) الشهور بأرمن الأناضول، كان أبوه عاملا وبعده وأى خليل باشا ــ والى طرابلس الغرب ـ ابنه أحمد القرمانلي عمل أبيه على  $\left(\cdot,\cdot\right)$ ساحل المشية » ( وكان أحمد القرمانلي سليل أسرة تركية جاء مؤسسها الأول كأحد جنود القائد التركي درغوت باشيا في عام ١٥٥٣ إلى طرابلس وتزوج زوجة عربية ليبية، ثم تدرج أفراد هذه الأسرة في المناصب المختلفة في ولاية طرابلس الغرب حتى تولى أحمد عمالة المنشية ـ وهي ضباحية من ضبواحي مدينة طرابلس تقع على السباحل ـ من قبل الوالي. ويذكر المؤرخون أن اسم قرمانلي يرجع إلى انتماء الأسرة إلى بلدة قرمانيا الواقعة جنوبي هضبة الأناضول بآسيا الصغرى، فهو تركي الأصل (١٠).

كان أحمد طموحا واسع الحيلة ولذلك وقف موقف المتفرج من الخلافات التى كانت

قائمة بين الباشا والديوان وجند الانكشارية والقول أو غلية، وأظهر أنه لا ينحاز لأى فريق، وأنه الشخصية التي يمكن لها السيطرة على الموقف، وذلك حتى يفوز برضاء الجميع، وكان موقفه حكيما إذ كفي نفسه شر الإنغماس في هذا الصراع مؤقتا حتى يضعف أطراف الصراع فيمنهل أمامه طريق الوصول إلى كرسى الولاية. وقد استطاع أحمد بهذه السياسة أن « يستقطب كثيرا من جند الانكشارية وأعضاء الديوان بل ومعظم أعيان طرابلس، وأن يؤثر فيهم حتى أجمعوا على توليته واليا على

(۱۰) أبن غلبون : مرجع سبق ذكر ه ص ۱۹۰. (١١) حسن محمود : ليبيا بين الماضي والحاضر من ١٨٠.

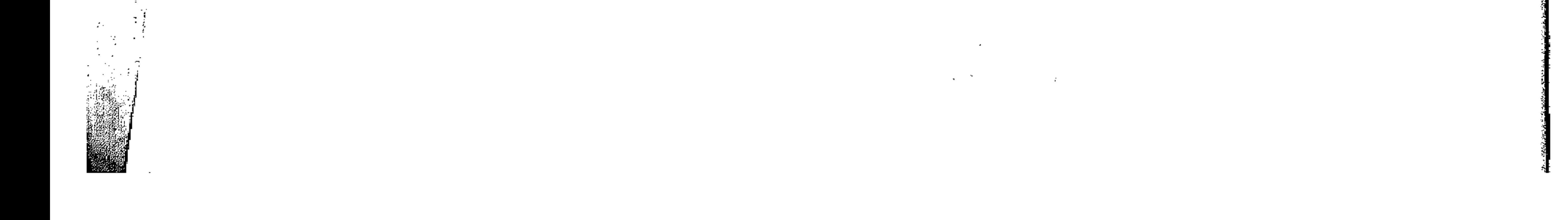

$$
\frac{1}{2}
$$

$$
\mathbf{r} \cdot \mathbf{r}
$$

كان على أحمد القرمانلي لكي يحصل على فرمان سلطاني بتثبيته في ولاية طرابلس الغرب واستقرار الأمور فيها ولذريته من بعده أن يتخلص من الأخطار والصعوبات التى واجهته منذ اليوم الأول. كانت الصيعوبات التي واجهت أحمد القرمانلي تتمثل في الداخل والخارج، أما الصحوبات الداخلية فكانت التخلص من الضباط الانكشارية الطامعين في الحكم والراغبين في بقاء أمر تولية الولاة بأيديهم، وقد استطاع أحمد القرمانلي تدبير مذبحة لهزلاء الضباط في منزله الريفي قرب ضريح سيدي الهاني بالمشية بعد أن أقام حفلة كبيرة لحوالى ثلاثمائة ضابط من قادة جند الانكشارية الذين يخشى انقلابهم عليه، وبعد الحفل نبحهم رجاله. وكان أعيان طرابلس هم الذين ساهموا في اختياره واليا عليهم فقد ظل يلاطفهم

ويتودد إليهم حتى حصل على فرمان من السلطان بتثبيته في ولاية طرابلس الغرب،

وحتى تخلص من بقية الصعوبات التي واجهته، ثم أهمل مشــورتهم ونسـي تأييـدهم له وتصرف كحاكم مطلق لا يقبل حتى شفاعتهم.

وكان على أحمد القرمانلي كذلك التخلص من الفتن والثورات الداخلية حتى تستقر له الأمور، ولذلك بدأ منذ توليته في استئصال بنور الثورات فأخمد كل محاولة لإثارة التمرد

والفتن وأعدم كل من ارتكب جرما وكل من تآمر ضده، وقد قضى بقسوة على ثورات أهالي تاجوراء وترهونة ومسلاتة وغيرهم حتى دانت له البلاد واستتب له الأمر . « وكانت

> (١٢) د. رأفت الشيخ : مرجع سبق ذكره من ٢٨. (١٣) ابن غلبون : المرجع السابق ص ١٦١١. (١٤) أحمد الدجاني : أحاديث عن تاريخ ليبيا في القرنين ١٨، ١٩ ص٢٥.

**CONTRACTOR** 

هذه الثورات كافية للقضاء على الأسرة القرمانلية ولكن من حسن حظ أحمد باشا أنها لم تقم في وقت واحد ولا في مكان واحد. لذلك سنهل عليه القضاء علينها حتى استقرت له الأحوال وصنفت له الأمور فانصرف إلى العناية بالإصلاحات »<sup>(10</sup>) . وكانت الصعويات الخارجية التي واجهت أحمد القرمانلي قد تمثلت في سعى أحمد لتثبيت نفسه في الولاية ومواجهة الدول الأجنبية، أما علاقة أحمد بالسلطان العثماني فقد

 $Y - Y$ 

 $\Delta\phi = 1/2$ 

**Contractor** 

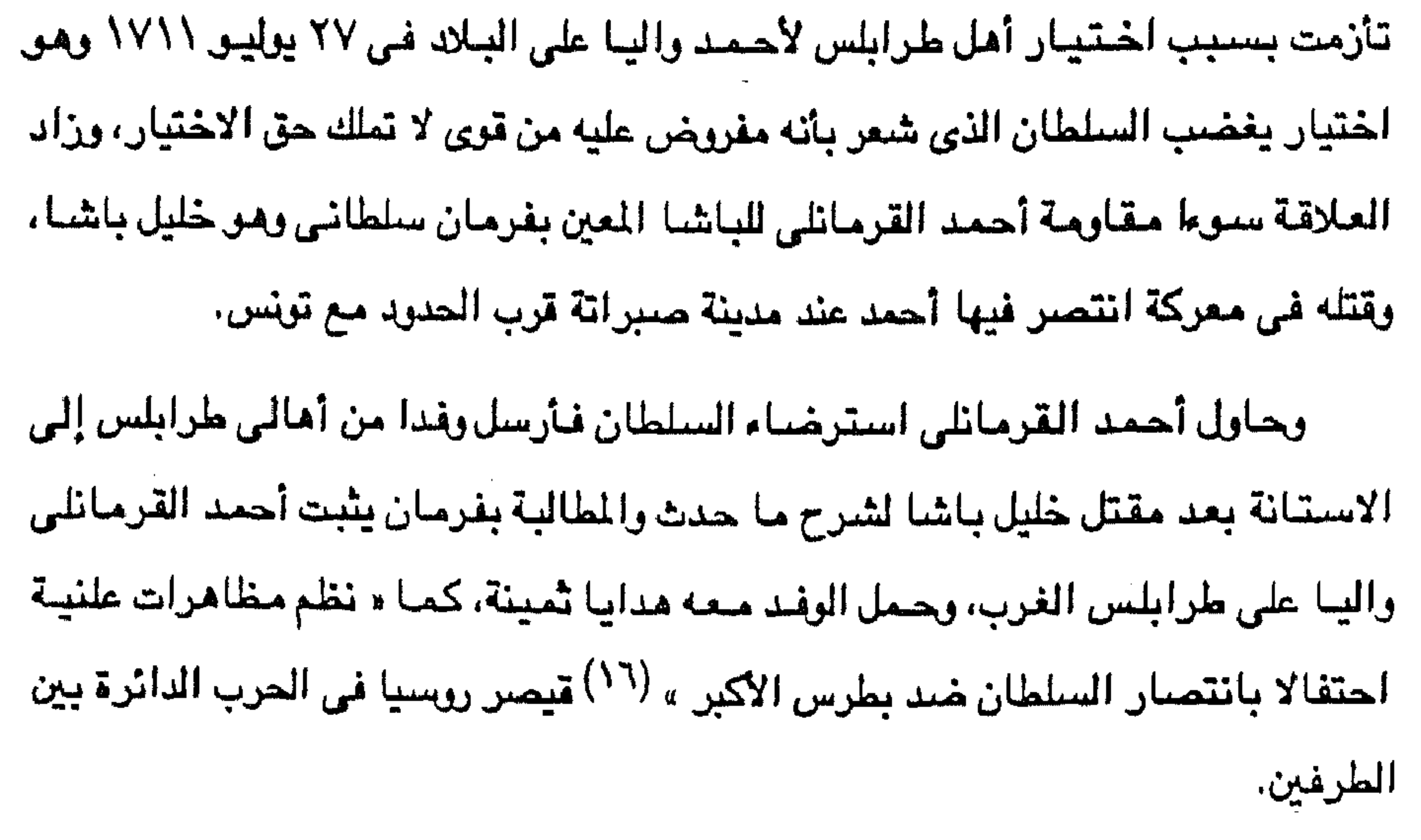

وعندما أرسل السلطان أحمد الثالث مبعوثا خاصا للتحقيق في مقتل الوالي المعين خليل باشا، استقبله أحمد القرمانلي « بمزيد من الاعتناء وبالغ في تعظيمه وإكرامه » (١٧) وأنهى المبعوث مهمته دون أن يقابل أحدا من الناس أو قادة الجند في طرابلس وعاد محملا بالهدايا لنفسه والسلطان، وتابع سياسة إرسال الهدايا للسلطان حتى أصدر له فرمانا بالولاية.

وكانت علاقات أحمد القرمانلي مع النول الأوروبية تتسم بالعداء بسبب سياسته البحرية القائمة على توجيه سنفن الأسطول التي بناها لمهاجمة سفن الدول الأوروبية في

> (١٥) حسن محمرد : المرجع السابق من ١٨٥. (١٦) أحمد النجاني : المرجع السابق من ٢٦. (١٧) أحمد النائب : المرجع السابق.

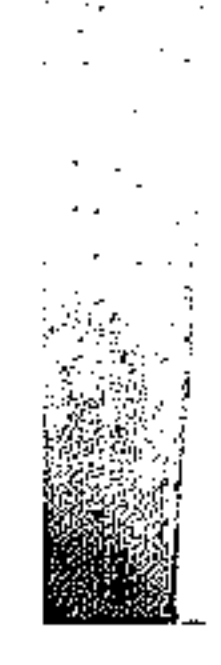

**College** 

المسرهتان

عرض البحر المتوسط. وفرض على هذه الدول دفع إتاوات تنظمها معاهدات نظير عدم تعرض سفن أسطوله لسفنهم وتجارتهم وكانت معظم الدول الأوروبية تخضع لشروطه ضيمانا لسلامة سفنهم، وكانت كل من « إنجلترا وهولندا » <sup>(١٨)</sup> من أوائل الدول الأوروبية التي سارعت إلى دفع الجزية المعتادة لقاء عدم الإعتداء على سفنها العاملة في البحر

٢.٤

وقد اهتم أحد القرمانلي بالأسطول فأعاد له شنهرته القديمة التي كانت له أيام «سنان باشا » و « درغوت باشا » وقد أعلن الجهاد ضد السفن الأوروبية فيما عدا السفن التي تعهدت بلادها بدفع الأتاوة السنوية له، « وقد كسب من وراء مهاجمة- والتهديد بمهاجمة ـ السيفن الأوروبية الغنائم والأموال الكثيرة (١٩) ، وقد أدى تهديده للسيفن الأوروبية إلى إلقاء الرعب في قلوب الأوربيين من القوة البحرية في عهده، « كما ضمن عدم مهاجمة الشواطيء الليبية بواسطة السفن الأرروبية » (٢٠). ويؤثر عن أحمد القرمانلي أنه كان يترلى بنفسه قيادة الجند للقضاء على الفتن والثورات الداخلية، وقد استطاع أن يستعيد السيطرة على إقليم فزان الذي كان بعيدا عن السيطرة الكاملة للحكم التركى، ويضم إقليم فزان تحت سيطرته فتحت طرق التجارة عبر الصحراء من أفريقيا وسارت القوافل بين طرابلس والمدن الأفريقية في جنوب وغرب

القارة، وكانت هذه القوافل ثلاث « الأولى تتجه جنوبا عبر واحة فزان إلى بحيرة تشاد، والثانية تنعطف جنوبا غربا عبر غدامس وغات إلى تمبكتو الأسطورية، والثالثة تسير جنوبا شرقا عبر راحة الجفرة ثم سراكن وزيلا Zila إلى راداي ودارفور الغني بخصبه وثرواته » <sup>(٢١)</sup> واستفادت الولاية كثيرا من دخل تجارة القوافل، وانتعشت أحوال أهل البلاد الاقتصادية فضلا عن أن هذه التجارة كانت مصدرا لزيادة أموال خزينة الباشا.

> (١٨) د. زاهر رياض : شمال أفريقيا في العصر الحديث ص ١٠٥. (١٩) د. حسن محمود : المرجع السابق ص ١٨٢. (٢٠) د. رأفت الشيخ : المرجع السابق من ٣٩. (۲۱) ریتشارد توللی : المرجع السابق ص ۸.

 $\mathcal{L}^{\mathcal{L}}(\mathcal{L}^{\mathcal{L}}(\mathcal{L}^{\mathcal{L$ and the state

 $Y \cdot o$ ونتيجة لتوفير الأموال في خزينة الباشا أخذ يتجه للأنشاءات ولتعمير البلاد فأنشأ جامعه المشهور عام ١٧٣٧ ـ على منوال الولاة الأتراك الذين سبقوه ـ على أنقاض المسجد الذي كان عمرو بن العاص قد أسسه عند فتح مدينة طرابلس، وألحق أحمد باشا بمسجده « مدرسة أوقف عليها الأوقاف الكثيرة وهي التي لا زالت قائمة للان تحت اسم كلية أحمد باشا » <sup>(٢٢)</sup> . كما أنشأ القلاع والحصون وضمن تزويد مدينة طرابلس

وميناءها بمورد ماء عذب دائم. حكم أحمد باشا القرمانلي ولاية طرابلس الغرب ٣٤ عاما من ١٧١١ إلى ٢٤٧١م استطاع خلالها تثبيت حكم الأسرة القرمانلية في ليبيا ، وتأكيد السيطرة القرمانلية على أنحاء البلاد بما حقق وحدتها، وبعد أن تخلص من قادة جند الإنكشارية المناوئين له والفتن والثورات الداخلية اتجه لأصلاح أحوال البلاد واستعان بأعيان البلاد في جمع الأموال اللازمة للصمرف على مشروعاته الإصلاحية وفى إرسال الهدايا للسلطان العثماني حتى يضمن بقاءه في الولاية بل وليحصل منه على فرمان يجعل ولاية طرابلس الغرب وراشية لبنيه من بعده.

ويذكر المؤرخون أن عهد أحمد القرمانلي كان « أحسن عهود الأسرة القرمانلية بل وأحسن العهد التركي كله » <sup>(٢٣)</sup> وذلك استنادا إلى أعماله وصفاته فإنه مثلا قد « اتخذ جمعينة علمينة لحسم النوازل والمحاكمات الشنرعية، وكان لين العريكة يؤثر العدل والأنصاف» <sup>(٢٤)</sup> وأنه « هـو اللذى أسس قـوانين النولـة وأحـيـا رسـومـا دائـرة من قواعدها (٢٥).

> (٢٢) طاهر الزاوى : معجم البلدان اللبيبة ص ٢٠٢. (٢٣) علياهي الزاوي : ولاة طرابلس ص ٢٢٣. (٢٤) أحمد النائب : مرجع سبق نكر ه ص ٢٥٠ . (٢٥) ابن غلبون : مرجع سبق ذكره.

توفي أحمد باشا القرمانلي كما تذكر أكثر الممادر منتحرا عام ١١٥٨ هـ الموافق ٥ ١٧٤ م وخلفه ابنه محمد « يفرمان عالى الشئن ولم تظهر خلال مدته منافسة داخلية بما مهد له والده » (<sup>٢٦)</sup> أنه كان يتمتع بسمعة طيبة فأجمع الناس عليه رغم أنه لم يكن أكبر أولاد أحمد القرمانلي وكان الأبن الأكبر يدعى محمود ولكنه لم تكن له صلفات محمد الشخصية ولا خبرته بأمور الحكم التي خبرها محمد في حياة أبيه. ورث محمد القرمانلي حكم البلاد الليبية بعد أن استقر أمرها وزادت إيراداتها وأصبحت مهابة الجانب من النول الأوروبية، ولكنه كان حريصنا على بقاء العلاقات الطيبة يين طرابلس الغرب وكل من فرنسا وانجلترا، وإن كان قد اهتم بالأسطول وبدأ به نشاطا ضيد السيفن الأوروبية التي ليس بينه وبينها اتيفاقيات فأقلق ذلك الدول البحرية بصيفة خاصية وأسرعت إلى عقد المعاهدات معه لتأمين شره فتم عقد معاهدة مع حكومة النمسا عبام ١٧٤٩م، ومع الدائمرك في شبهر فـبراير من نفس السنة، ومع فـرنسبا في مبايو ٢٥٢م، وكانت معاهدات النول الضعيفة مثل النمسا والدانمرك وغيرها تنص على أن تدفع هذه الدول جزية معلومة للباشا « وأما الدول القوية ـ كانجلترا وفرنسا ـ فكانت

محمد القرمانلى

تمارس الضغط على باشا طرابلس وتقوم بتظاهرات عنيفة في ميناء المدينة، وأما الباشا فكان يعرف كيف يفرق بين هذين النوعين من الدول فيتقبل مدايا النوع الأول بثقة، ويقدم الترخميات للنوع الثاني » <sup>(٢٧</sup>).

وكانت هذه اللعاهدات تتم يون استئذان الباب العالى، ويصف أحمد النائب عمليات أسطول الباشا بقوله : وكان أمراء الأساطيل أصحاب شجاعة وإقدام، وكانوا يهجمون بمراكبهم على الأعداء بسواحل البحر الأبيض فيقتلون ويسلبون » ويضيف النائب معلقا على عقد الاتفاقية بين الباشا وانجلترا أن « عقد هذه المعاهدة جاء بعد ضغط من

(٢٦) أحمد النائب : مرجع سبق ذكره.<br>(٢٧) أحمد الدجاني : مرجع سبق ذكره من ٣٤.

۲.٦

انجلترا نتيجة استمرار الغزوات التي قام بها أسطول طرابلس في تلك الفترة » <sup>(٢٨</sup>). والواقع أنه « إذا كان عقد مثل هذه المعاهدات يعطينا فكرة صادقة عن مدى تطور القوة البحرية الليبية ومركزها في البحر الأبيض المتوسط فإنه كذلك يرينا مدى ما وصلت إليه ولايه ليبيا من استقرار ومظهر للسيادة الخارجية لأن هذه المعاهدة التي عقدت بين ليبيا وانجلترا ـ وغيرها ـ تمت بدون علم السلطان (٢٩).

3.7

وإذا كان محمد القرمانلي حريصا على احترام المامدات المبرمة بين الولاية وبين الدول الأوروبية وأعلن ذلك أمام قناصل الدول الأوروبية الذين توجهوا إليه للتهنئة بولايته ويقدمون له الهدايا في أيام حكمه الأولى خوفا من نتائج الصدام بالدول الأوروبية الكبرى، إلا أن أعضاء الديوان مارسوا ضغطا لكي يستجيب لاستمرار أعمال الغزو والقرصنة ضد السنفن الأوروبية بدعوى الجنهاد الإسلامي ضند المسيحيين وقد استطاع البناشنا «بصبحوبة وبعد معارضة شديدة الحصول من الديوان على استثناء لسنفن فرنسا وانجلتـرا « <sup>(٣٠</sup>). وإن كـان هذا الاستثناء لـم يتحـقق بالكامل بسـبب قـيـام قـادة السـفن الطرابلسية بمهاجمة السفن الفرنسية بما أوقع الباشا في خلاف مع فرنسا وعندما حاول استرضاحا ثار عليه جند الإنكشارية وخاصة من الألبان والأرنازوط المغامرين.

فام تخل فترة حكم محمد القرمانلي من ثورات وفتن شبهدتها البلاد مثل فتنة أحمد بن حسن كيخيا صهر الباشا وإخرته، ومؤامرة الألبان والأرناؤوط لخلع الباشا، وثورات درنة وغريان، وإذا كان الباشا قد نجح بالفعل في إخماد هذه الثورات والمؤامرات إلا أنه كان من نتيجة ذلك فقدان الباشا لخيرة جنوده المخلصين مما اضطره إلى استدعاء وتجنيد بضبع مئات من الجند الانكشارية من مدينة أزمير التركية، كما كان من نتيجة ذلك اعتلال صحته بسبب جهوده في التخلص من الثورات والمؤامرات المناوئة وبسبب « إدمانه

(٢٨) أحمد النائب : مرجع سبق ذكره. (۲۹) مصطفى بعيو : في تاريخ لوبيا ص ۱۰۰. (٢٠) رودلف ميكاكي : طرابلس الغرب تحت أسرة القرمانلي، تعريب طه فوزى.

۲۰۸ شـرب الخـمـر فـاضـطريت حـيـاته، وتوفى يوم ٢٤ من يوليو ٢٥٤ وله من العمر ٤٥ سنة، ودفن إلى جانب والده بمقبرة جامع أحمد باشا » <sup>(٣١</sup>).

على القرمانلي الأول

تولى على القرمانلي حكم الولاية وعمره ثلاث وعشرين سنة بعد فترة حكم أبيه التي

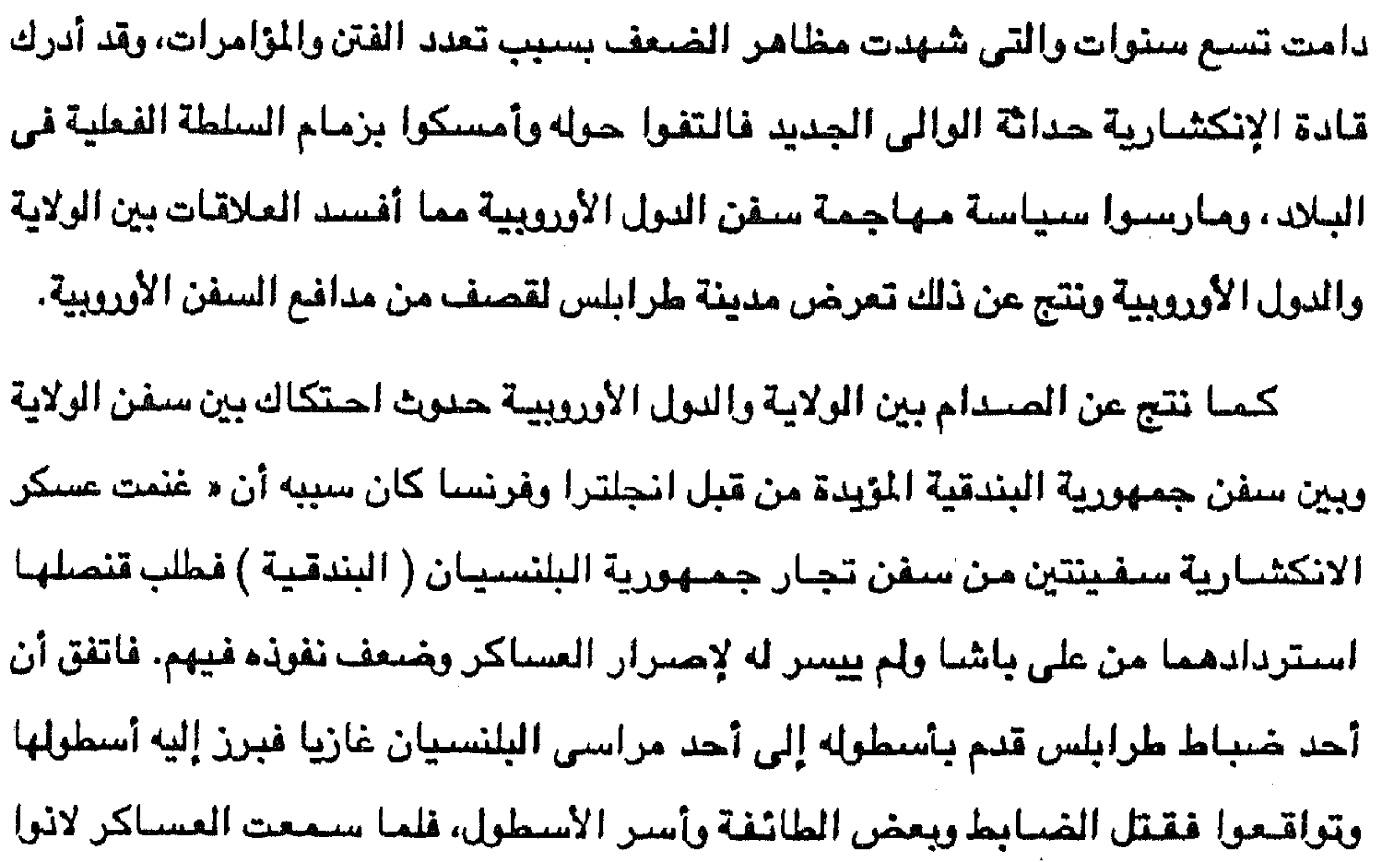

بالانقياد وانعقد الصلح بين الحكومتين وجرت معاهدة ثانية » <sup>(٣٢</sup>). ومع ذلك لم تتوقف عمليات مهاجمة الأسطول الطرابلسي لسنفن الدول الأوروبية بسبب انتشار المجاعة والقحط منذ عام ١٧٦٧م بصفة خاصة وبسبب عجز الحكومة عن دفع مرتبات الجند، بالأضافة إلى الثورات والفتن التي قامت هنا وهناك في أنحاء البلاد التي ثارت بسبب الأساليب التعسفية التي لجأ إليها رجال الباشا في جمع الأموال من القبائل.

(۳۱) روبالفو میکاکی : مرجع سبق نکره.<br>(۳۲) احمد النائب : مرجع سبق نکره.

the contract of the contract of the contract of the and the state of the state of

وقد وصف نائب قنصل فرنسا حال طرابلس في أثناء حكم على باشا بقوله إن

وقد استحكم الضعف في الولاية وساءت حالتها. وانحلت عرى الإيالة وأهمل على باشا التنسيقات العسكرية والتنظيمات السائرة. وثقل عليه إعطاء مرتبات العساكر وعجز عن القيام بمهام الأمـور فتتابع فرار العساكر، وخلا الجو للأنذال، حتى صـار النهب والغصب بالسبل والأسواق علنا من غير مبالاة » (٣٢).

3.7

الباشا لا يحكم إلا رعايا متمردين ومناطق جدباء وأكداسا من الأطوال والخرائب وأن المدينة التي يقيم فيها ليس فيها إلا الخراب والدمار، كما أن قصره ينهار من جميع جوانبه، أمـا أسـوار المدينة فـعـديمة الجـدوي بسـبب تـهـدمـها في كـثـيـر من الأجـزا م، وأمـا الحصيون والبطاريات المعدة بمدافيع قديمة وفاسدة فإنها تتداعى كلما أطلقت لتحية البوارج الحربية التي تأتي لإلقاء مراسيها في الميناءوأن سبع سنوات من القحط ضباعفت عند الموتي والمهاجرين. ثم تفشى الطاعون فزادت هذه الكوارث وأصبحت طرابلس صحراء مقفرة » <sup>(٣٤)</sup>. ويصيف رودلفيو مسيكاكي <sup>(٣٥)</sup> حكم على بياشيا بقيوله : وقيد استقسلم لليكجارية (الانكشارية ) فسلبوه الإرادة، وصاروا يحكمون البلد باسمه وليس له من الأمر شميء، وفي أيامه سنة ١٧٦٧ أصبيبت البلاد بقحط شديد وهاجر كثير من الناس إلى تونس ومصـر وفي عـهـده سنة ١٧٨٥م أصـيـبت طرابلس بطاعـون أنتـشـر في جـمـيع القطر ومـات من سكان المدينة وحدها سبعة وعشرون ألف شخص، وكان عهده عهد قلاقل ولم يكن لديه من القوة ما يؤهله للصنمود أمامها . كان لابد أن يتطلع أهل طرابلس الغرب إلى الأستانة لكي تنقذهم مما حل بهم في عهد على باشا القرمانلي، وقد انتهزت السلطنة الفرصة حين عرض مغامر يدعى « على برغل » <sup>(٢٦</sup>) على السلطان سليم الثـالث أن يحـقق أمل السلطنة في التـخلص مـن حكم (٣٣) أحمد النائب : مرجع سَبق ذكره. (٢٤) أحمد اللجانى : مرجع سبق ذكره من ٤٢ . (۲۰) روڊلفوميکاکي : مرجع سبق ذکر ه. (٣٦) يذكر البعض أن كنية « برغل » تعني بالتركية القمح المسلوق المكسر اشتهر بها على لأنه كان يطعم البرغل بدلا من الأرز.

ولما واقق السلطان سليم الثالث على طلب على برغل منحه فرمانا بتعيينه واليا على طرابلس، وجمع على برغل مجموعة من المغامرين والمرتزقة عددهم ٤٠٠ رجل حملهم على

الأسـرة القـرمـانليـة وأن يكون له حكم طـرابلس. وعـرض أن يعـد الحـملة العسكرية التي سبينهي بها حكم القرمانليين على نفقته الخاصة وتعهد بإقرار النظام في الولاية وبأن يدفع للسلطة جزية سنرية.

٣١.

and the control

**Contract** 

شانية سفن صغيرة إلى طرابلس فوصلها في ٢٩ يوليو ١٧٩٣م ونزل هؤلاء الرجال إلى طرابلس وقرىء الفرمان فما كان من على القرمانلي وأسرته إلا الهرب من طرابلس والالتجاءإلى تونس.

أما شخصية على برغل وسياسته فإنه كما يذكر الجبرتى أصله من مماليك محمد باشا حاكم الجزائر، وكان أهل طرابلس مترددين في قبوله واليا عليهم « ثم اتفق رأى العموم بتمكين البلاد لعلى باشا برغل لأن عدم قبوله عين الخروج من طاعة أمير للؤمنين ونقض لبيعته وذلك شقاق وشقاوة الدارين والعياذ بالله تعالى، مع أن دفع هذه الأساطيل ـ سبقن على برغل- وعلى فرض محوهم وإزالتهم فلا يؤمن بأس السلطنة السنية » (٢٧). وكان على برغل قاسيا متغطرسا كثير الأطماع، وقد اتضحت صنفاته هذه من أول أيامه بطرابلس، إذ أنه « لما استولى على طرابلس أباحها لعسكره ، ففعلوا بها أقبح

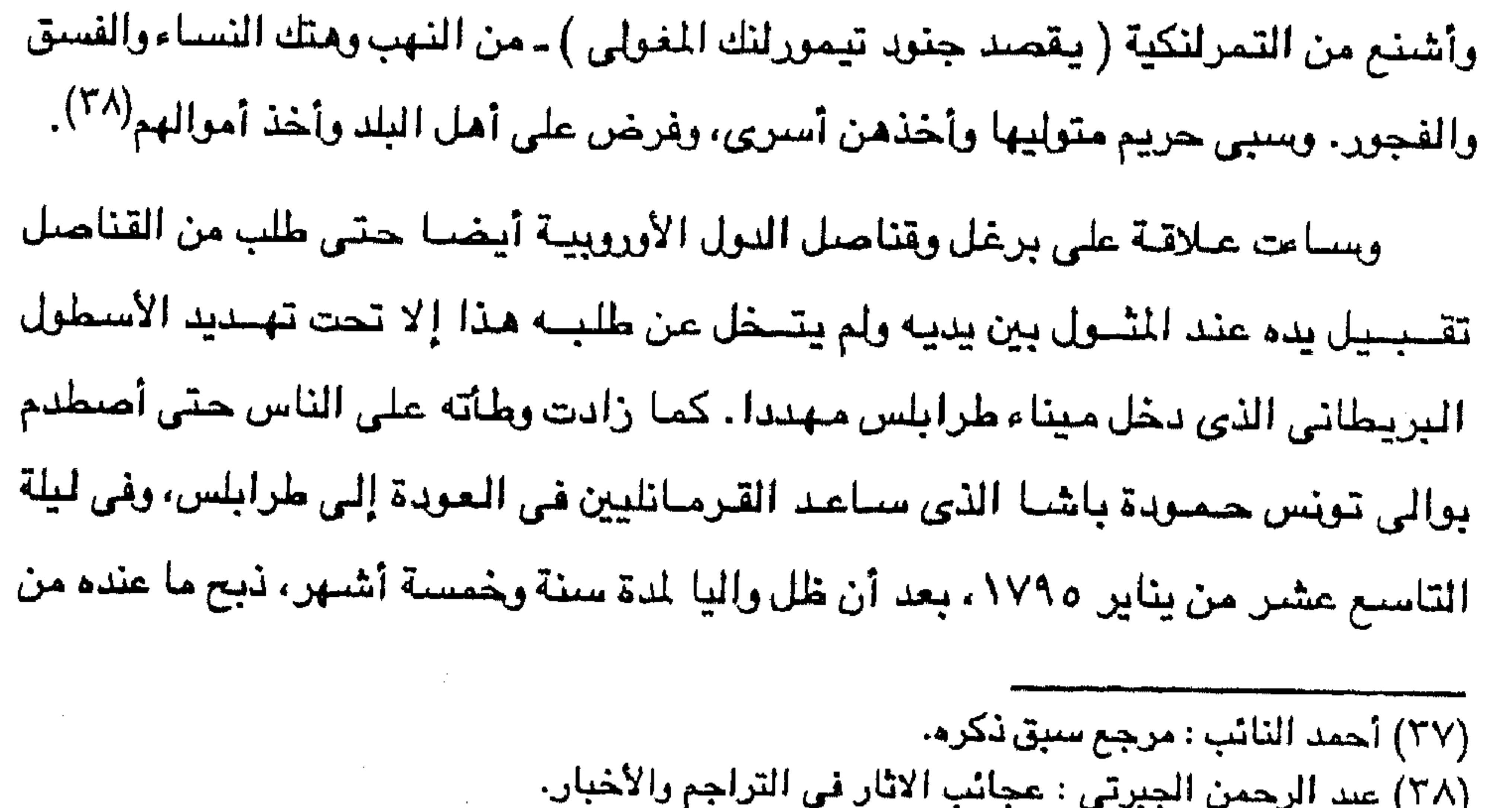

أحمد القرمانلي الثاني

الرهائن والأسرى <sup>(٣٩)</sup>. ثم « نزل إلى المراكب بما جمعه من الأموال والنخائر، وأخذ معه غلامين جميلين من أولاد الأعيان شبه رهائن وهرب إلى الاسكندرية وحضر إلى مصىر، ونزل ضيفا عند مراد بك وأنزله في قصر بالجيزة » <sup>(٤٠</sup>).

 $T\setminus$ 

كان لعلى القرمانلي ثلاثة أبناء هم حسن وأحمد ويوسف، وفي أواخر عهد على القرمانلي في طرابلس اختلف الأخوة الثلاثة وثار بينهم نزاع كان محركه أصغرهم يوسف الذي اتصف بالطمع والتهور، وقد عاني الطرابلسيون من هذا النزاع وما نتج عنه ولما كان على القرمانلي يؤهل ابنه الأكبر حسن لولاية الحكم بعده فقد حقد عليه يوسف وقتله في ٢٠ يوليو ١٧٩٠م واستمر النزاع بين يوسف وأحمد حتى جاء على برغل إلى طرابلس وهرب القرمانليون إلى تونس. بعد هرب على برغل إلى مصر عاد القرمانليون إلى طرابلس وتنازل على القرمانلي لابنه أحمد في رجب سنة ١٢٠٩ هـ الموافق يناير ١٧٩٥م، وكـان أحمد هذا « سكيـرا منهمكا في ملذاته » <sup>(٤١</sup>)، ثم في « أواسط شـعـبـان ـ من العام التـالي ـ خـرج أحمـد بك لناحية تاجوراء للخلاعة وزيارة الأولياء فيها على الرسم المعتاد فانتقضت عليه الأهالى

باغراء أخيه يوسف ففر إلى مصراته ومنها إلى مالطة » <sup>(٤٢)</sup>.

يوسف القرمانلى

نجح يوسف في الوصول إلى كرسي الولاية أخيرا عام ١٧٩٦م بعد أن قتل أخيه الأكبر وثار على أخيه الأوسط أحمد مستغلا إهماله شئون الحكم وانغماسه في الملذات

> (٣٩) رودلفو ميکاکي : مرجع سبق ذکره. (٤٠) عبد الرحمن الجبرتي : مرجع سبق ذكره. (۱ ٤ ) ردولفوميكاكى : مرجع سبق ذكر ه. (٤٢) أحمد النائب : مرجع سبق ذكره.

## وأخذ يتقرب إلى الأهالي مبينا لهم أنه يستطيع إنقاذ البلاد من الفوضى التي تعيشها في ظل أحمد القرمانلي الثاني إذا مكنوه من الولاية. وقد لجأ أعيان طرابلس إلى باشا تونس وقنصل فرنسا في طرابلس للتوسط عند السلطان العثماني حتى يصدر فرمانا بتولية يوسف، فوافق السلطان على تولية يوسف، وله من العمر حوالي ثلاثين سنة، وقد اعترف به أبوه على وأراد إبعاد أخيه الذي هرب

نظرا لما انتصف به يوسف من الشدة والبطش فقد كان المتوقع أن يمارس بطشه بصورة أكبر بعد أن أصبح الحاكم الوحيد والأعلى للبلاد، إلا أن يوسف « ظهر بمظهر يخالف كل الخالفة المظهر الذي كان يبدو به، فلم تعد توجد القسوة في أعماله، بل امتاز بصرامة عادلة كانت تشويها كياسة لم يكن ينتظر توافرها في أمير أفريقي » <sup>(٤٣)</sup>. قضي يوسف سنوات حكمه الأولى في التعامل مع ثلاثة قرى القوة الأولى جند الإنكشارية والقول أو غليه، والقوة الثانية القبائل العربية في أقاليم ليبيا الداخلية، والقوة الثالثة الدول الأوروبية بأساطيلها وقناصلها المقيمين في طرابلس.

فعرض عليه حكم بنى غازى ودرنة ولكن أحمد رفض هذا العرض وعاد إلى تونس عن طريق مالطة.

أما بالنسبة للقوة الأولى فقد استطاع استخدامها لتحقيق أغراضه في التخلص من التورات الداخلية وفي ممارسة أعمال الحرب البحرية ضد السفن الأوروبية، وكان يوسف يعتمد على مزازرة بعض القبائل العربية في ليبيا له مما منحه قوة في تعامله مع جنده، ولم يستطع هؤلاء الجند أن يكونوا خطرا عليه إلا بعد أن لجأ يوسف إلى الدعة والترف وأسرف في الملذات وأهمل النشاط العسكري. وأما القوة الثانية وهي القبائل العربية فقد شعرت بأن عهدا جديدا قد بدأ وأحسن

حالا من سابقه، ولكن لم تمض سنوات قليلة حتى ثار « أهل غريان بزعامة الشيخ عبد

(٤٣) روڊلفو ميکاکي : مرجع سبق ذکره.

٬۳۱۲

الوافي عام ١٨٠٣ م، وثار أحمد سيف النصر في فزان عام ١٨٠٦ وتعرض لبعض سفن الأجانب كانت بمرسى سرت » <sup>(٤٤)</sup> إلى جانب ثورات غدامس ونالوت بالجبل الغرب*ى* وترهونةوسوت. « وعلى الرغم من أنه تمكن من القضباء على كل هذه الشورات بالشدة فإنها هدت ـ من غير شك ـ كيان الديلة في الوقت الذي كان على الباشا فيه أن ينصرف كلية إلى التغلب على مصناعبه الخارجية وقد تعددت بتعدد الدول الأوروبية » <sup>(٤٥)</sup>.

212

وقد زلزلت الثورات الداخلية أركان الحكم في طرابلس الغرب على علهد يوسف القرمانلي « وكان الناقمون من الأسرة القرمانلية كثيرا ما يؤيدون الثوار هنا وهناك. ولما كانت الخزينة خاوية لم يكن باستطاعة يسف باشا أن يرسل جيوشه إلى مختلف الجهات لذلك كان كثيرا ما يلجأ إلى المهادنة ويعترف بالزعيم الشائر حاكما لمنطقة  $\lim_{\Delta x \to 0} (73)$ . عاصر يوسف القرمانلي أحداثا أوروبية وعربية فعاذا كان موقفه منها وماذا كان موقفه من النول الأوروبية وخاصة أنه كان يحتاج إلى أموال كثيرة للصرف منها على مشروعاته وحملاته العسكرية ضد الثوار داخل ليبيا؟

لقد حدثت الحملة الفرنسية على مصر عام ١٧٩٨م بعد سنتين من بداية حكمه في طرابلس، وتولى محمد على ولاية مصر عام ١٨٠٥م، وغزت فرنسا الجزائر عام ١٨٣٠م، وحدث صدام حربى بين الباشا والولايات المتحدة الأمريكية إلى جانب التنافس بين انجلترا وفرنسا حول ليبيا فكيف كانت علاقات الباشا وموقفه من كل هذه الأطراف ؟ كانت علاقات يوسف باشا بفرنسا طيبة من البداية ومذا يفسر مساعدة يوسف للحملة الفرنسية على مصر، وتلبية مطالب فرنسا أثناء صراعها مع انجلترا على النفوذ في طرابلس، فــعندمـــا احــتل نابليــون بونابرت مــصــر عــام ١٧٩٨م وبعــد أن تم تدمير الأسطول الفرنسي في أبي قير أراد نابليون أن يكون هناك اتصال برى بين الحملة

> (٤٤) طاهر الزاوى: ولاة طرابلس ص ٢٣١. (٥٤) د. حسن محمود : مرجع سبق ذکره ص ١٩٠٠. (٤٦) د. نقولا زيادة : ليبيا من الاحتلال الإيطالي ص ٤٤.

the control of the control of

هي مصر وبين فرنسا « فكتب رسالة إلى القنصل الفرنسي في طرابلس بتاريخ ٢٢ يناير ١٧٩٩م يطلب منه فيها أن يتصل بيوسف باشا ويرتب معه أمر مرور الرجال والذخائر من فرنسا بطريق ليبيا ، وانتهى هذا الاتصال بعقد معاهدة بين يوسف باشا والقنصل الفرنسي عام ١ ٨٠١م تؤمن لنابليون ما أراد » <sup>(٤٧</sup>).

**T12** 

وقد أستاءت انجلترا من هذا الاتفاق الذي يؤمن للحملة الفرنسية في مصر سبل

بقائها مناك خاصة وأن يوسف باشا سمح للفرنسيين أن يتخذوا من ميناء درنة منفذا لتلقى الإمدادات المرسلة من فرنسا إلى جنود الحملة الفرنسـية في مصـر، وأنه كذلك رفض السماح للسفن الانجليزية بالتردد على المواني الليبية مما دفع انجلترا إلى فرض حصيار بحرى تجارى شديد. وقد استاحت تركيا أيضا من موقف يوسف باشا، ذلك أن السلطان العثماني أراد إخراج الفرنسيين من مصىر بحملة عسكرية من اتجاهين أو جبهتين جبهة الشىرق يترلاها حاكم دمشق وحاكم عكا الجزار لمهاجمة مصر بطريق فلسطين وسيناء وجبمة الغرب يتولاها يوسف باشا من ليبيا، ولكن يوسف حاول استرضاء السلطان ولكنه حرص على بقاء علاقاته الطيبة مع فرنسا، ومن ثم أخذ يعد جيشا بكثير من التململ وأعلن أن الجيش لتحقيق مطلب السلطان العثمـاني، وفرض على الفرنسيين المقيمين بطرابلس الإقامة الجبرية في منازلهم وذلك بالتفاهم مع قنصل فرنسا بطرابلس وقد أظهر يوسف للمبعوث العثماني هذه الجهود حتى ينقلها للسلطان، وتنفس يوسف الصعداء حين جلت الحملة الفرنسية عن مصر في أواخر عام ١٨٠١م. ورغم ذلك فقد ظل الصراع بين انجلترا وفرنسا حادا للتمتع بالنفوذ الأعلى في ليبيا، ورغم أن فرنسا كانت تتمتع بصداقة يوسف باشا إلا أنه بعد أن أستولى الفرنسيون على الجزائر عام ١٨٣٠م وأظهر الشعب الليبي استياءه من هذا الغزو تقدمت فرنسا بمطالب إلى يوسف باشا تدل على تشدد لا يفسره سئوى ضعف حكم يوسف (٤٧) د. نقولا زيادة : مرجع سبق نكره من ٤٩.

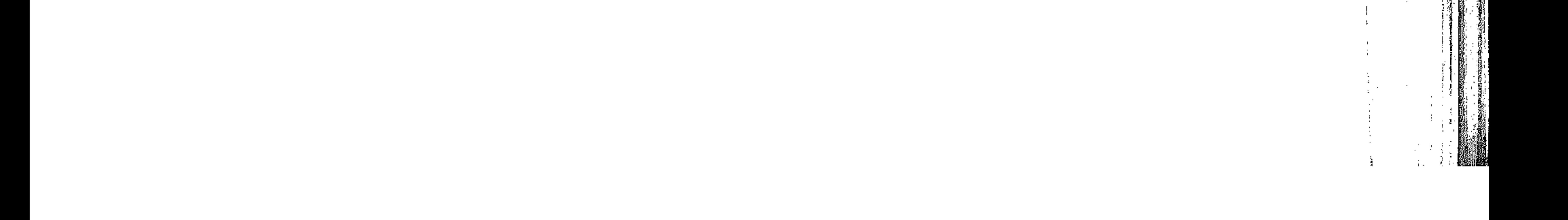

710 وفساده، وبعاوى المستعمرين وأباطيلهم، وهذه المطالب تتلخص فيما يلي : ١ ـ يجب أن يقدم الباشا اعتذارا إلى القنصل الفرنسي « روسس » عن إهانة ألحقها به من قبل. ٢ ـ يجب أن يلغي الباشا كل الاحتكارات التجارية. ٣ ـ يجب أن يمتنع حالا عن استرقاق الأوروبيين.

٤ ـ لا يجوز للباشا أن يطلب من الدول الأوروبية أن تدفع مقررات أو هدايا. ه ـ لا يجوز للباشا أن يقوى أسطوله. ٦ ـ يتوجب على الباشا أن يدفع لفرنسا تعريضات حربية تمكن الحكومة الفرنسية من التعويض على رعاياها بسبب ما خسرته في ليبيا أو أقرضته لليبيا . ٧ ـ أن يكون لفرنسا حقرق الدولة الأفضل رعاية (٤٨). ويسبب ضيعف الباشيا قبل هذه المطالب المهيئة وعقد مع فرنسا معاهدة في أغسطس ١٨٣٠ م. ودفع لفرنسا مبلغ ٨٠٠ ألف فرنك فرنسي ومع ذلك فتقد وقف القنصل الفرنسي عام ١٨٣٢م إلى جوار على باشا القرمانلي الثاني ابن يوسف الذي

تنازل له والده عن الحكم تحت ضسغط ظريف البسلاد في الرقت الذي كسان القنصل الإنجليزي يقف مع الساخطين على الأسرة القرمانلية والذين يتخذون من المنشية مقرا لهم.

وفي نطاق الصراع الأنجليزي الفرنسي على النفوذ في طرابلس تبنت انجلترا في مؤتمري فينا ١٨١٥م وإكس لاشابل ١٨١٩م، معارضة سياسة العنوان على السفن الأوروبية التي يقوم بها الأسطول الليبي، وقد تم اتخاذ قرار بالرد على الموقف الليبي بالقوة وأبلغ قادة الأسطولين الانجليزي والفرنسي هذا القرار ليوسف باشا بطرابلس

(٤٨) د. نقولا زيادة : مرجع سبق ذكره.

 $\mathcal{L}^{\mathcal{L}}(\mathcal{L}^{\mathcal{L}}(\mathcal{L}^{\mathcal{L}}))$ 

وأما علاقة الباشا بالولايات المتحدة الأمريكية، فترجع إلى أن السفن الليبية تعرضت للسفن الأمريكية التجارية العاملة في البحر المتوسط، وأنذر يوسف باشا الولايات المتحدة عام ١٨٠٠م بأنها إذا لم تدفع كل سفينة جزية سنوية، وهدية سنوية من  $\mathbf{A}$  and the state of the state of the state of the state of the state of the state of the state of the state of the state of the state of the state of the state of the state of the state of the state of the state of

الذي قبل .. ومع ذلك فإنه عندما أراد يوسف تقوية أسطوله وطلب من القنصل الانجليزي المساعدة تقدمت له انجلترا بالمساعدة المللوبة.

 $\uparrow$  \  $\uparrow$ 

 $\mathcal{L}(\mathcal{L})$  and  $\mathcal{L}(\mathcal{L})$  .

 $\alpha$  -  $\alpha$  -  $\alpha$  -  $\alpha$ 

**Contractor** 

 $\label{eq:2.1} \mathcal{L}(\mathcal{L}) = \frac{1}{2} \sum_{i=1}^n \mathcal{L}(\mathcal{L}) \mathcal{L}(\mathcal{L}) \mathcal{L}(\mathcal{L})$ 

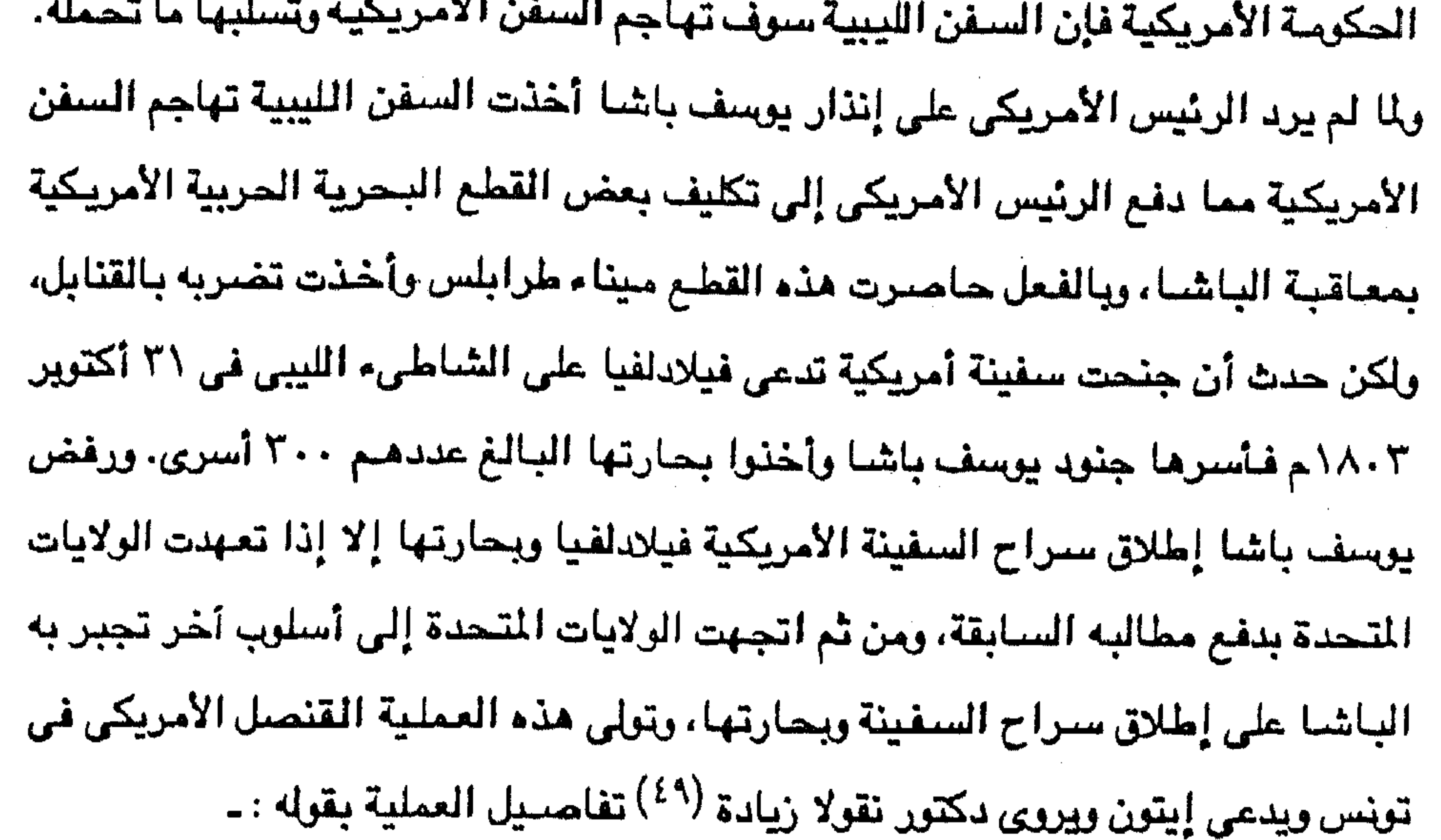

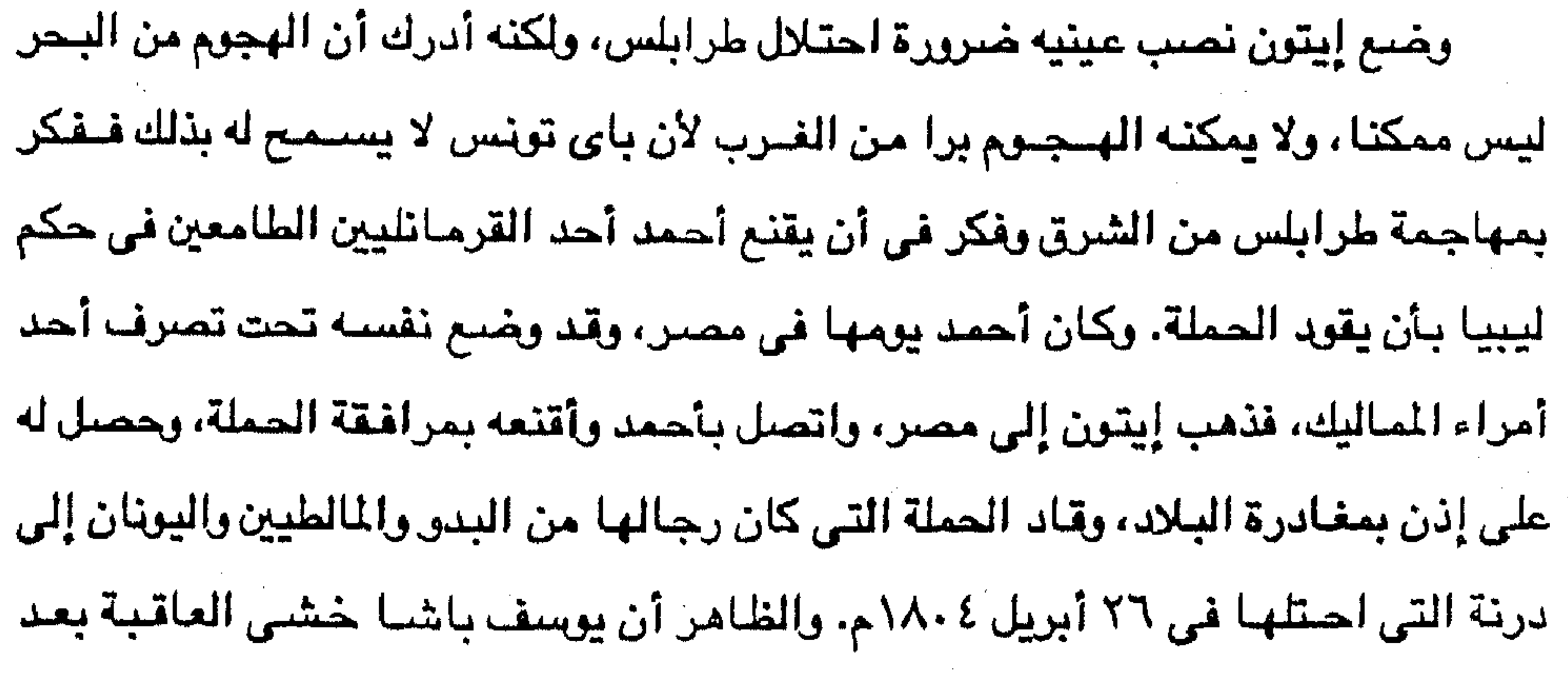

(٤٩) د. نقولا زيادة : مرجع سبق ذكره ص ٤٧.

**Contract Contract** and the state of and the contract of

**717** سقوط درنة فقبل بالمفاوضة ورضى بأن يطلق سراح الأسرى الأمريكيين مقابل ٢٠ ألف قرش بدل ٤٠٠ ألف قرش كان قد طلبها قبل ذلك، أما أحمد فقد أعيد إلى الإسكندرية حيث ظل إلى حين وفاته سنة ١٨١١م. وفي الوقت الذي كان يوسف القرماني يحكم ولاية طرابلس الغرب ظهر على مسرح الأحداث في القطر المجاور ـ مـصـر ـ مـحـمـد على الوالي الذي اتبـع نفس أسلوب أحـمـد

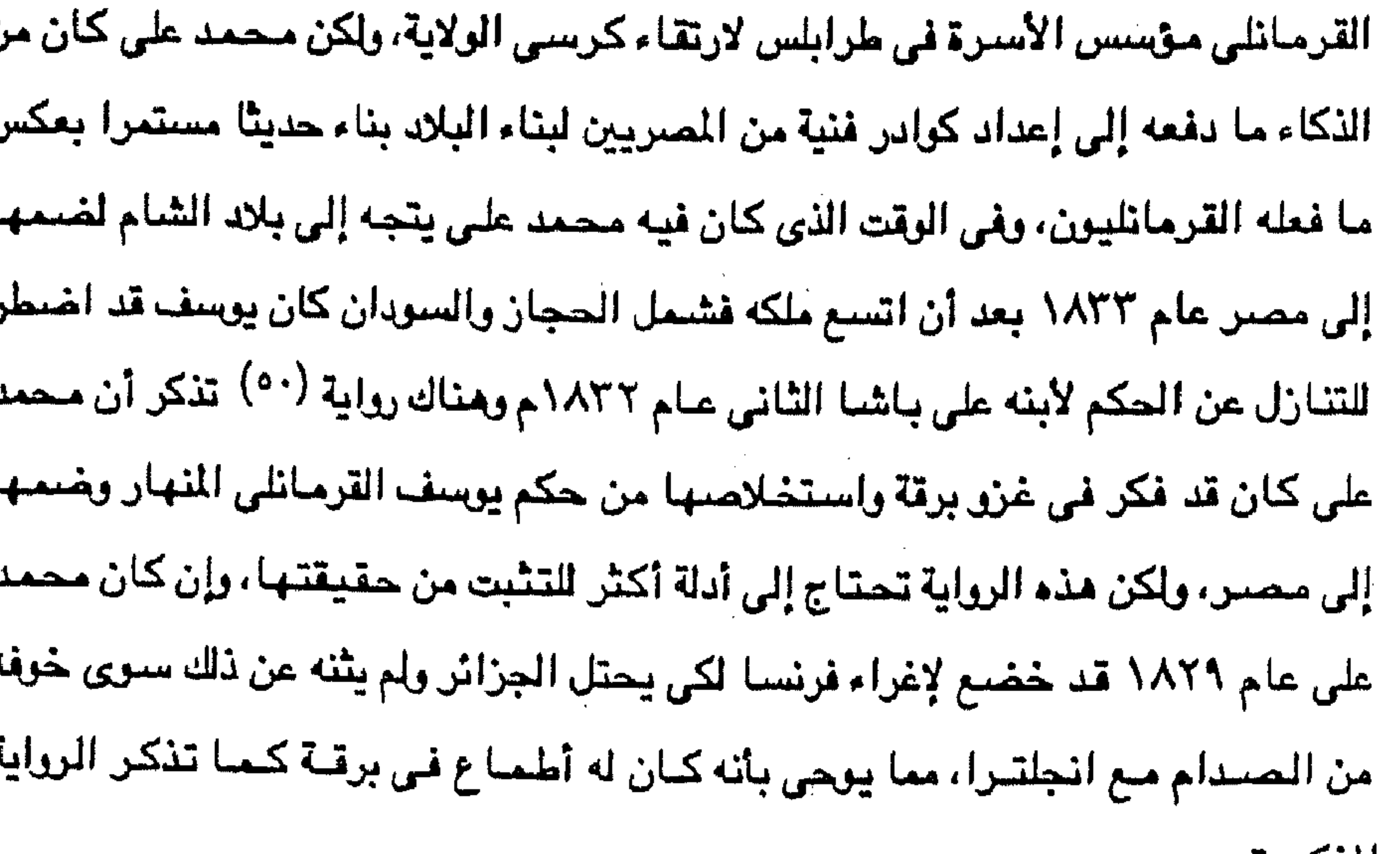

 $\sim 100$  $\sigma_{\rm{max}}$ 

هكذا كانت حياة يوسف القرمانلي حيث يجد المؤرخ المنصف في بداية حكمه « ما يفسح المجال للأمل فى الأصلاح، حتّى إذا ما قارب النهاية من سيرته وجد من الشناعات ما يبعث الحسرة في النفوس ويفتح باب اليأس على مصراعيه، ويرغمه على القول بأن عهد السيطرة التركية على ليبيا قد قعد بها عن اللحاق- في التقدم- بجارتيها مصىروټوپنس (٥١).

المدكورة.

(٥٠) نكرها المؤرخ الليبي مصطفى بعيو في محاضرة له بالجمعية المسرية للدراسات التاريخية أثناء انعقاد ندوة المزرخ الجبرتى في أبريل ١٩٧٤م بالقاهرة. (٥١) طاهر الزاوى : مرجع سبق نكره ص ٣٣٣.

and the state of the state

۲۱۸ ذلك أن يوسف باشا « لما انتقل من طور الشبيبة إلى طور المشيب استهان بأهل الإيالة ـ ولاية طرابلس الغرب ـ وحملهم بمقتضى مـا كـان له من إطلاق التـصـرف من مصباريف شبهواته وألوان لذاته ـ أكثر من طاقتهم، حتى آل الأمر إلى فاقته وفاقتهم، وباع من أسطولها الحربي، وسك مدافعها النحاس فلوسا، وأرخى عنان التصرف لأبنائه وأصبهاره وقسم الإيالة بينهم، فأرسلوا العميال من طرفيهم، وسياءت سيرتهم، وعظم ظلمهمواتخذوا طرقا للجباية وفق مصالحهم الذاتية، وغير ذلك مما نقم من أعماله. وأذن

يزواله. انهمك في الملذات ومعاشرة المضبحكين والصفاعين وسماع الألحان » <sup>(٥٢</sup>) . كما أن يوسف باشا اضطر إلى الإقتراض من الأجانب وإلى فرض الضرائب على الناس لكي يواجه الإنفاق المتزايد على ملذاته وعلى حملاته العسكرية ضد الثوار « ووجد قنصل الأنجليز وقنصل فرنسا سبيلا إلى الدس ضده، وتخلى عنه كثير من أنصاره، ولم يجد سبيلا للخروج من هذا المأزق إلا التخلي عن الحكم وفي يوم ١٢ من أغسطس سنة ١٨٣٢ م الموافق ربيع الآخر سنة ١٢٤٨ هـ. عقد اجتماعا حضره أولاده ووزراؤه وأعيان البلاد وعلماؤها ، وقرر تنازله عن الحكم لابنه على ، وجعل ابنه إبراهيم وليا للعهد (٥٢).

على القرمانلي الثاني

ورث على الثاني الحكم ولكنه ورث مسعه ثورة عنيفة واضطرابات خطيرة أدت في النهاية إلى القضاء على الأسرة القرمانلية في ولاية طرابلس الغرب، وقد ظل على في الحكم من ١٨٣٢ إلى ١٨٣٥م واجه فيها من الثورات والحروب الأهلية وعوامل القحط الشيء الكثير التي أدت إلى سقوط حكمه وأسرته معا.

وقد بذل على الثاني كل جهوده لاستتباب النظام والأمن في البلاد ولكنه لم يوفق لأنه كان مكروها من المواطنين والجند على السواء بسبب قسوته من ناحية وبسبب المساوىء التي ورثها عن أسلافه من ناحية أخرى.

(٥٢) أحمد النائب : مرجع سبق ذكره.<br>(٥٣) رودلفوميكاكي : مرجع سبق ذكر ه.

طرابلس أسطول عثماني كبير يحمل نجيب باشا الرالي العثماني الجديد الذي قرر السلطان إرساله الى طرابلس الغرب لإنهاء حكم الأسرة القرمانلية وإعادة الولاية إلى الحكم العثماني المباشر، وعندما رسا الأسطول في الميناء دعي على باشا الثاني إلى سنفينة القيادة في ٢٨ مايو حيث كان ينتظره نجيب باشا الذي أخبره بغرمان السلطان بعزله وأنه يجب أن يذهب إلى الاستانة مركز السلطنة هو وأسرته ومن يريد أن يصحبه معه. ثم نزل نجيب باشا تاركا على القرمانلي على السفينة وقرىء الفرمان على الناس الذي ينص كذلك على تعيين نجيب باشا واليا. ويعلق أحمد النائب <sup>(٥٥)</sup> على هذه الأحداث بقوله : وقتل محمد القرمانلي نفسه، وفر أخوه أحمد إلى مالطة، وأرسل على القرمانلي إلى الآستانه، وانقرض بيت آل القرمانلي وتفرقوا أيدي سببأ وحصل المني، والله يؤتي الملك من يشاء وينزعه ممن يشاء، ويعز من

وفي أوائل شسهر المحرم عام ١٢٥١ هـ الموافق ٢٦ مايو ١٨٣٥م وصل إلى مـيناء

ورغم أن والده يوسف باشــــا تنازل له عن الحكم في أغـــسطس ١٨٣٢ إلا أن «الفرمان السلطاني لم يصله إلا في العام التالي ١٨٣٣ بعد مرور التي عشر شنهرا (من ربيع الآخر ١٢٤٨ إلى ربيع الاخر ١٢٤٩ هـ ) ولكن الثـوار من أهل البـلاد أصــروا على عدم الاعتراف بولايته ودامت الفتن والحروب الأهلية نحو العامين <sup>(٤٥</sup>) .

 $T11$ 

يشباء، ويذل من يشباء، وهذه ثميرة التبصيرف بالشبهبوات، وغض الطرف عن الغبوائل والآفات، واستعمال الشدة في موضع المداراة » .

تقييم للحكم القرمانلى

حكمت الآسرة القرمانلية ولاية طرابلس الغرب حكما وراشا مدة مائة وأربعا وعشرين سنة (١٢٤) من ١٧١١ إلى ٨٣٥ م (١٢٨ سنة مجـرية من جـمــادى الآخــر ١١٢٢ إلى

> (٥٤) أحمد النائب : مرجع سبق ذكره. (٥٥) نفس المصدر.

the control of the control of the control of the control of the control of

المحرم ١٢٥١ هـ) حكم خلالها ستة من أمراء الأسرة ومع ذلك لم يستطيعوا الاحتفاظ بالبلاد لأنه لم تكن لهم ـ شـأنهم في ذلك شـأن الولاة الاتراك في العصـر العثمـاني الأول ـ سياسية واضيحة ومرسومة لحكم البلاد وتنميتها والمحافظة عليها والأخذ بيدهاء كما حدث لمصر في عهد محمد على الذي عاصر يوسف باشا وعلى باشا الثاني ولذلك لم تكد ولاية طرابلس الغرب تشعر بشيء من الاستقرار في بداية حكم الأسرة القرمانلية حتى عادت

٣٢.

إلى حالة الفوضـي الشاملة التي كانت عليها البلاد في العصـر العثماني الأول. وكانت السياسة الوحيدة التي حرص على اتباعها أمراء الأسرة القرمانلية هي الحصيول على الأموال بكل وسيلة للصرف منها على حياة البذخ التي كانوا يحيونها في قصورهم الفخمة، وكانت سياستهم هذه ذات شقين : الشق الأول فرض الضرائب على الناس واتخاذ الأساليب التعسفية في جمعها على يد جند الانكشارية والقول أو غليه الذين كانوا من أيوات الأمراء القرمانلية في حكم البلاد. وأما الشق الثاني من سياسة الأمراء القرمانليين في حكم ليبيا فكانت اتباع أسلوب الجهاد الإسلامي في البحر المتوسط. حقيقة كان هذا الأسلوب سائدا في تلك العصبور في البحر المتوسط، ولكنه لم يكن أسلوب دول بل كان أسلوب أفراد وعصبابات ولجوء الأمراء القرمانليين إلى المغالاة في هذا الأسلوب، وإن كان في البداية قد در عليسهم

الأموال الطائلة وأوقع الرعب في قلوب الأوروبيين إلا أنه أدى في النهاية إلى التحالف بين الدول الأوروبية ضد هذا العمل ومن يقوم به.

فقد قررت الدول الأوروبية في مؤتمراتها ـ كما أشرت سابقا ـ محاربة أعمال الجهاد البحري ولذلك وقفت من الولاية موقف العداء، بل حاولت كل دولة أوربية أن تفرض على الولاية ـ أواخر عهد الأسرة القرمانلية ـ الأتاوات والشروط كما كانت هي تفعل ذلك مع الدول الأوروبية . ولعل فشل يوسف باشا في فرض سياسته البحرية على الولايات المتحدة ثم احتلال فرنسا للجزائر عام ١٨٣٠م أدى إلى ضبعف ليبيا بحريا بل إلى القضاء على سيطرة الأسطول الليبي.

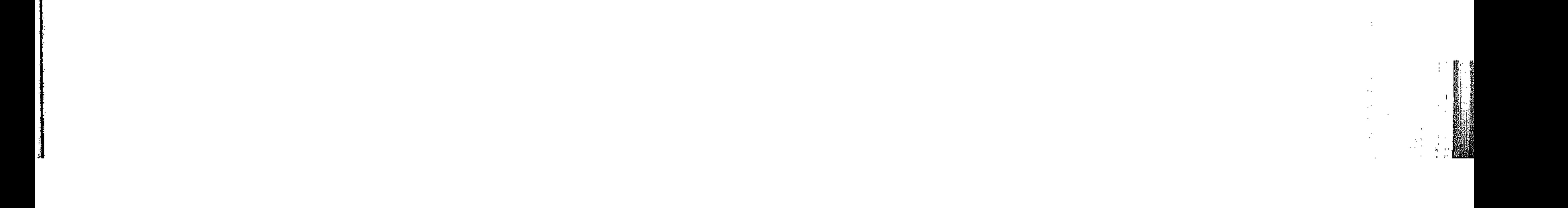

ونخلص من كل ذلك إلى أن ولاية طرابلس الغرب في عصر الأسرة القرمانلية لم تستقد شيئا ذا بال نتيجة لتك السياسة غير المرسومة ونتيجة استمرار الفوضى والثورات والحرب الأهلية التي شبهدتها البلاد والتي كان أهل الولاية ضحيتها الأولى اللهم إلا ما قام به مؤسس هذه الأسرة أحمد باشا من اشتراك بعض الوطنيين في الجيش وفي إدارة البلاد ليستجلب محبة الناس، « خاصة بعد أن جعل اللغة العربية هي اللغة الرسيمية ، وإن كانت اللغة التركية لم تختف تماما ، إلا أن هذا العمل من جانبه كان سنة طيبة نسج على منوالها من جاء بعده من أبناء أسرته » <sup>(٥٦)</sup> . العصر العثماني الأخير عباد الحكم العشمياني المباشير إلى ولاية طرابلس الغيرب بانتبهياء حكم الأسيرة القرمانلية عام ١٨٣٥م واستمر حتى عام ١٩١١م عندما احتل الإيطاليون البلاد وأنهق ألحكم التركي الذي حكم ليبيا ٣٦٠ سنة. جاء هذا الحكم العثماني المباشر « بعد أن ضاق المواطنون ذرعا بما ساد بلادهم من فتن واضطرابات حرمتهم الاستقرار المنشود لينصرفوا إلى حياتهم العادية، وجاء-

**٣٢١** 

 $\begin{array}{l} \frac{1}{2} \left( \begin{array}{cc} 1 & 0 \\ 0 & 1 \end{array} \right) \, , \qquad \qquad \ \ \, \frac{1}{2} \left( \begin{array}{cc} 1 & 0 \\ 0 & 1 \end{array} \right) \, . \end{array}$ 

كما حدث في منتصف القرن السادس عشر ـ بعد أن طلب بعض المواطنين من السلطان

العستساني تخليص البلاد من الفوضي والانقسامات التي حدثت في عمد الأسرة القرمانلية وبصفة خاصة في أواخر حكمها (٥٧).

وإن كان بعض المواطنين في الولاية قد شعروا بالفرح لمجيء الحكم العشاني الذي أنهى السيطرة القرمانلية، فإن غالبية أهل الولاية نظروا إلى مجيء الولاة العثمانيين من استسانبول نظرة شك وتردد حيث لم يقم نظراؤهم قبل عصس الأسرة القرمانلية بما يرضــي أهل الولاية من أعمـال مفيدة تأخذ بيدهـم إلى التقدم والأزدهار، ولذلك سرعـان ما

(٥٦) د. حسن سليمان محمود : مرجع سبق ذكره ص ١٨٥.<br>(٥٧) د. رأفت الشيخ : مرجع سبق ذكره ص ٤٤.

لقد بقي العصر العثماني الآخير في ولاية طرابلس الغرب ما يقرب من سبعة وسبعين عاما تولى الحكم خلالها ثلاثة وثلاثون واليا تراوحت مدة ولاية بعضهم بين سنة

الشمبقبلا.

ناصب أهل الولاية الدولة العثمانية العداءوأبوا الخضوع للسلطة الحاكمة، لأن الحكم العثماني عاد للبلاد وأعاد معه النظام الفاسد السابق ولم يحاول تغيير ما أدى إلى سخط

**٣٢٢** 

وعدة شمهور، وكان أول هؤلاء الولاة هو رؤوف باشيا<sup>(٥٨)</sup> الذي جاء بعد أن أنهى نجيب باشا حكم الأسرة القرمانلية واستبعدها إلى الأستانة وقد أبقى بطرابلس يوسف باشا لکبر سنه مع آفراد اسرته، « وتوالی مجیء الولاة بعد رؤوف باشا وکان کل منهم یأتی ولا يكاد يستقر حتى يصدر فرمان بعزله وبتولية غيره في ولاية ليبياء ولذلك كان الوالي يسعى بمجرد وصوله إلى البلاد في جمع أكبر مبالغ من المال ممكنة لأنه يعلم مسبقا أن بقاءه في منصبه لوقت قصين » (٥٩).

لقد صرف الولاة العشمانيون كل وقتهم في ولاية طرابلس الغرب في محاولات مستمرة للقضاء على ثورات أهل البلاد، تلك الثورات التي قامت في معظم أنحاء الولاية قكان يتزعم الثورة في مصراته م عثمـان أغا » وفي « يفرن » بالجبل الغربي « غومة المحمودي » ، وفي فزان « عبد الجليل سيف النصس »، وفي برقة « عادل » . ولم تكن هذه الثورات مجرد أعمال فردية بل كانت مظهرا لما طبعت عليه القبائل من حب للحرية وعدم الخضوع للسيطرة الأجنبية، ونجحت هذه الثورات في إجهاد سلطة الحكومة العثمانية في الولاية وإضبعافها ، وإن كانت هذه الثورات قد فشلت في تحقيق أملها وهو التخلص من العثمانيين وإقامة حكومة محلية من بين أهل البلاد فإن ذلك يرجع إلى التنافس والصراع الذي كان يحدث بين زعمـاء هذه الثـورات وجـهلهم بالطرق الكفـيلة بنجـاحـهم وتحـقـيق أهدافهم إلى جانب المجاعات التي كانت تصيب البلاد فتحد من هذه الثورات ومن ولاء الناس لها والتقافهم حولها.

> (٥٨) تذكر بعد المصادر اسمه محمد رائف بدل رعق. (٥٩) د. حسن محمود : مرجع سابق من ١٩٢.
777 ومما تجدر الإشارة إليه أن الولاية في أثناء هذا العصس قد شبهدت أحداثا لها دلالاتها منها ثورات قومية عام ١٨٨١ احتجاجا على الغزو الفرنسي لتونس وعام ١٨٨٢ ضد الإحتلال الإنجليزي لمصر، وأن أهل الولاية كان ولاؤهم عربيا لا عثمانيا، فعلى سبيل المثال « وعلى مـا روى الرحالة الأوروبيون كان غومـة المحمودي يعتبر أحد الناطقين باسم القومية المربية المقاومين للإحتلال التركي » <sup>(٢٠)</sup> .

كما أن بعض الليبيين فكروا عندما قامت الحرب بين الدرلة العثمانية وروسيا عام ١٨٥٣م رأوا أن « الفرصة سانحة لإعلان استقلال بلادهم عن السلطنة فاشترت بعض القبائل السلاح وطلب بعض الزعماء مساعدة فرنسا عن طريق قنصلها » <sup>(٦١)</sup> ولئن كانت هذه الفكرة لم تأخذ طريقها إلى التنفيذ فلأن يد الليبيين لم تجتمع كلها على هذه الفكرة شم أنه حدث في عهد السلطان عبد الحميد « أن طلبت الحكومة من الوالي تجريد الأهالي في ولاية طرابلس الغرب من السلاح وتفتيش الزوايا السنوسية لضبط ما عسى أن يوجد بها من أسلحة، وكان ذلك من الأسباب التي دفعت السيد المهدى السنوسي إلى الانتقال من واحة الجغبوب إلى واحة الكفرة والإيغال في الصحراء » <sup>(٦٢)</sup> . وإذا كانت الولاية قد لاقت الأممال من جانب الدولة العثمانية وولاتها في النواحي الإقتصادية والعمرانية، ونواحي العدل، فإنها لاقت الأهمال في نواحي الصحة والتعليم أيضا، وصدق من قال « أما العلوم والمعارف العصرية فلا توجد عندهم بل لا يشمون لها  $\int_0^1$ رائحة »  $\int_0^1$ . انتهت ماسأة الحكم العثماني لليبيا عام ١٩١١م لتبدأ مأساة الحكم الإيطالي للبلاد الذي جاء نتيجة حتمية لسياسة الحكم العثماني حتى صدق القول بأنه ما من بلاد عربية كانت تحت الحكم العثماني استطاعت أن تحكم نفسها بنفسها بعد انفصالها عنه، بل انتقلت من حكم العثمانيين إلى حكم أجنبي آخر قبل أن تصل إلى الإستقلال » <sup>(٢٤)</sup> .

> (٦٠) د. نقولا زيادة : مرجع سابق من ٥٦. (٦١) نفس المرجع : ص ٥٧. (٦٢) مصطفى بعيو : مرجع سابق ص ٠١٠٧. (٦٣) رحلة المشائشي الي ليبيا من ١٩٠. (٦٤) مصطفى بعير : مرجع سابق من ٦٥.

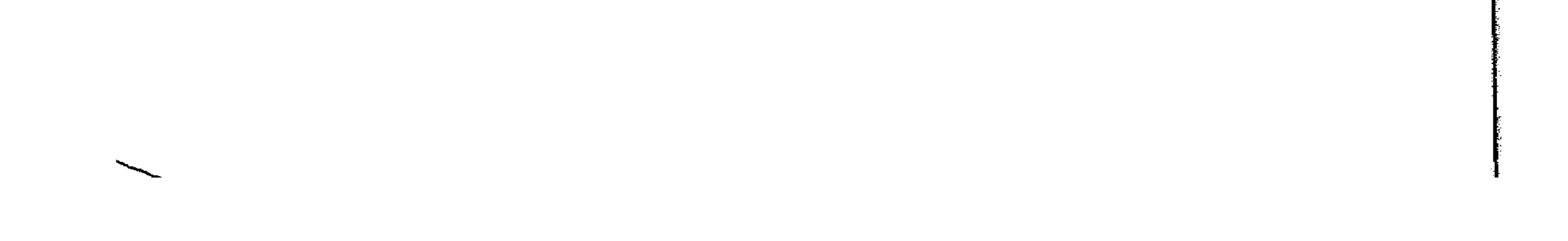

A DI MARKA NA TAJERA POPITA NA MARKATA A MARKA<br>2011 - PARTIN MARKATA NA MARKATA A MARKATA MA <u>man memberi ber</u>asa masuk dan *memberi yanta yang menali dan* menali dan mendeka ke yang kemudi.

> $\frac{1}{\sqrt{2\pi}}\sum_{\mathbf{k}\in\mathcal{K}_{\mathbf{k}}}\mathbf{1}_{\mathbf{k}}$ 计空间的

 $\sim 100$ 

 $\sim$ 

 $\bar{\mathcal{L}}$ 

 $\sim$ 

 $\mathcal{A}=\mathcal{A}=\{1,2,3\}$ 

 $\sim 10^{-1}$ 

 $\sim$ 

 $\label{eq:2.1} \mathcal{L}(\mathcal{L}(\mathcal{L})) = \mathcal{L}(\mathcal{L}(\mathcal{L})) = \mathcal{L}(\mathcal{L}(\mathcal{L})) = \mathcal{L}(\mathcal{L}(\mathcal{L})) = \mathcal{L}(\mathcal{L}(\mathcal{L})) = \mathcal{L}(\mathcal{L}(\mathcal{L})) = \mathcal{L}(\mathcal{L}(\mathcal{L})) = \mathcal{L}(\mathcal{L}(\mathcal{L})) = \mathcal{L}(\mathcal{L}(\mathcal{L})) = \mathcal{L}(\mathcal{L}(\mathcal{L})) = \mathcal{L}(\mathcal{L}(\mathcal{L})) = \math$ 

 $\mathcal{L}(\mathcal{L}(\mathcal{$  $\label{eq:2.1} \mathcal{L}(\mathcal{L}(\mathcal{L}))=\mathcal{L}(\mathcal{L}(\mathcal{L}))=\mathcal{L}(\mathcal{L}(\mathcal{L}))=\mathcal{L}(\mathcal{L}(\mathcal{L}))=\mathcal{L}(\mathcal{L}(\mathcal{L}))$ 

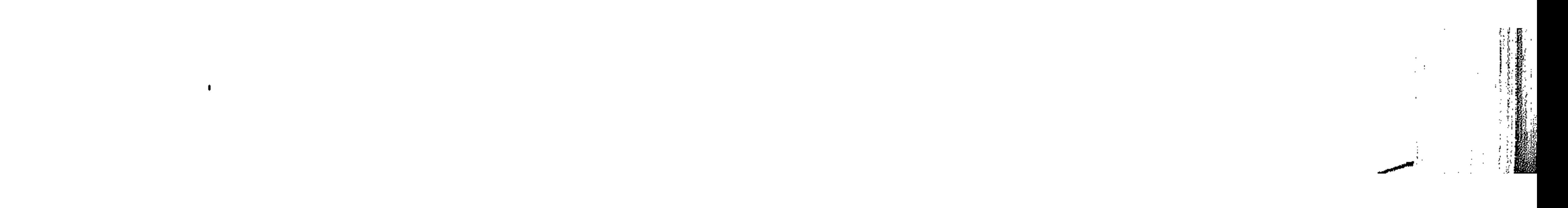

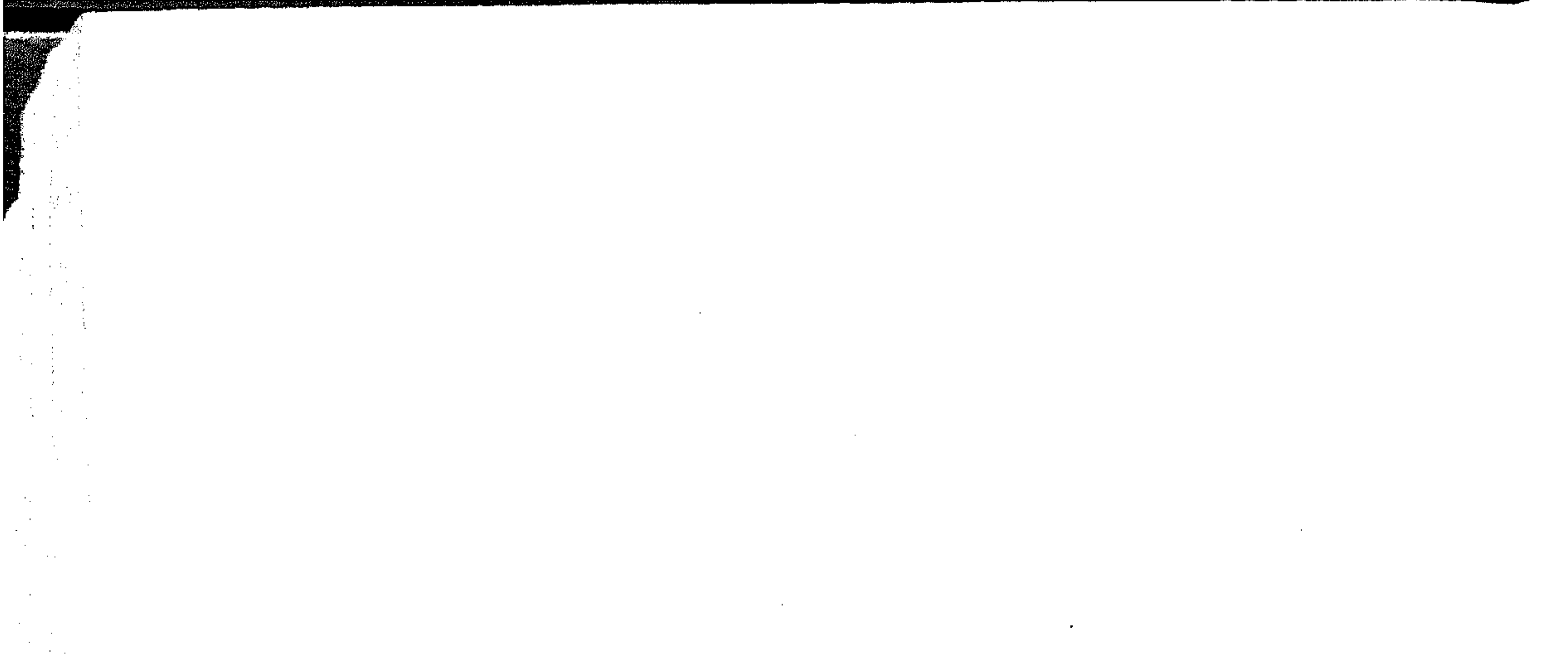

 $\sim 10^{-1}$ 

 $\frac{1}{2} \sum_{i=1}^n \left( \frac{1}{2} \sum_{j=1}^n \frac{1}{2} \right)^2$ 

 $\label{eq:2.1} \frac{1}{\sqrt{2\pi}}\left(\frac{1}{\sqrt{2\pi}}\right)^{1/2}\left(\frac{1}{\sqrt{2\pi}}\right)^{1/2}\left(\frac{1}{\sqrt{2\pi}}\right)^{1/2}$ 

 $\frac{1}{2} \int_{0}^{2} \left( \left( \frac{1}{2} \right) \right) \left( \frac{1}{2} \right) \left( \frac{1}{2} \right) \left( \frac{1}{2} \right) \left( \frac{1}{2} \right)$ 

 $\label{eq:1} \begin{array}{l} \mathcal{L}_{\text{eff}}(\mathbf{r}) = \mathcal{L}_{\text{eff}}(\mathbf{r})\\ \mathcal{L}_{\text{eff}}(\mathbf{r}) = \mathcal{L}_{\text{eff}}(\mathbf{r}) \end{array}$ 

 $\Delta_{\rm{max}}$  and  $\Delta_{\rm{max}}$ 

 $\sim 10^{11}$  km  $^{-1}$ 

 $\lambda_{\rm{max}}=2$ 

 $\mathcal{X}^{\mathcal{A}}$  ,  $\mathcal{A}^{\mathcal{A}}$ 

 $\frac{1}{\sqrt{2}}\sum_{i=1}^{N} \frac{1}{\sqrt{2}}\left(\frac{1}{\sqrt{2}}\right)^2$ 

 $\Delta \sim 10^{11}$  m  $^{-1}$ 

الفصل التاسع

 $\sim$   $\sim$ 

طرابلس الغرب والدعوة السنوسية

 $\label{eq:2.1} \frac{1}{\sqrt{2}}\left(\frac{1}{\sqrt{2}}\right)^{2} \left(\frac{1}{\sqrt{2}}\right)^{2} \left(\frac{1}{\sqrt{2}}\right)^{2} \left(\frac{1}{\sqrt{2}}\right)^{2} \left(\frac{1}{\sqrt{2}}\right)^{2} \left(\frac{1}{\sqrt{2}}\right)^{2} \left(\frac{1}{\sqrt{2}}\right)^{2} \left(\frac{1}{\sqrt{2}}\right)^{2} \left(\frac{1}{\sqrt{2}}\right)^{2} \left(\frac{1}{\sqrt{2}}\right)^{2} \left(\frac{1}{\sqrt{2}}\right)^{2} \left(\$ 

\* بسرقسة.

\* محمد بن على السنوسي.

\* أسس الدعوة السنوسسية.

\* أسلسسوب المسدة.

\* علاقة السنوسية بالبولة العثمانية.

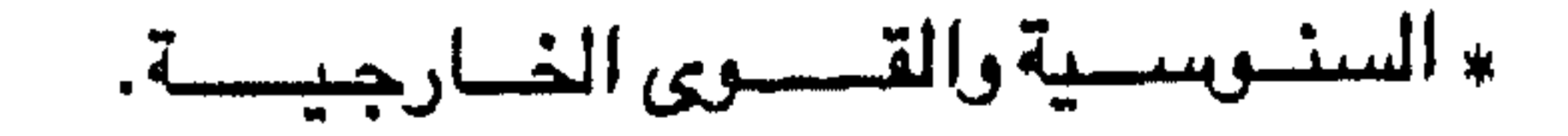

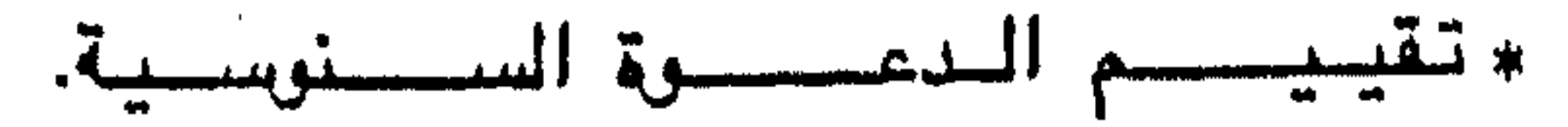

the control of the control of

the contract of the contract of the contract of the contract of the contract of the contract of the

the contract of the contract of the contract of the contract of

the contract of the contract of the contract of the contract of the contract of the contract of the the contract of the contract of the

 $\sim$ 

the contract of the contract of the contract of the contract of the contract of

**ANDERS**  $\frac{\partial \mathbf{u}_1}{\partial \mathbf{u}_1} = \frac{\partial \mathbf{u}_2}{\partial \mathbf{u}_2}$  $\frac{1}{2}$  (2000)  $\frac{1}{2}$  :  $\sim 10^{-11}$  $\sim$   $\sim$  $\langle \Phi \rangle$  $\sim 10^{-11}$ 

 $\sim 10^{11}$ 

 $\sim$ 

 $\sim 100$ 

 $\sim$   $\sim$ 

 $\sim 10^{-1}$ 

 $\sim 10^{-11}$ 

 $\sim 10^{-1}$ 

 $\mathcal{L}_{\mathrm{L}}$  , and  $\mathcal{L}_{\mathrm{L}}$ 

 $\sim 10^{-11}$  $\mathcal{O}(2\pi)$  and  $\mathcal{O}(2\pi)$ 

the control of the control of the

ولد محمد بن على السنوسي في الجزائر، ثم أكمل تعليمه في المغرب، وسافر إلى مصر مارا بليبيا فالحجاز، ثم عاد ثانية إلى مصر فليبيا قبل أن يستقر به المقام في برقة، ومعنى هذا أنه لم يكن برقاويا، كما أن دعوته لم تبدأ ببرقة، ولكنه منذ اتخذ هذا الإقليم مقرا له ومستقرا انتسب إليه وباشر دعوته تحت إشرافه المباشر بين أهل الإقليم، ومن هنا تجيء دراستنا لبرقة كمجال كبير وواسع للدعوة السنوسية. ويرقة أحد أقاليم ليبيا الثلاثة ( برقة، طرابلس ، فزان ) بل أكبر هذه الأقاليم من حيث المساحة ( ٧٠٠ ألف كم٢ ) وإن لم يكن أكثرها سكانا، ويمتد هذا الإقليم من هضبة السلوم شرقا وحدود طرابلس غرباءوكان يعرف عند الرومان بإقليم «سيرينة» التي سماها العرب « قيرين » أو « قرناه » ثم أصبح يغرف منذ الفتح العربي بإقليم برقة »(١). وسطح الأقليم متنوع بين سهل ساحلي يضيق في الجزء الأوسط بحيث يتكون من جينب ساحلية تنحشس بين رءوس متخرية تصل إلى الساحل، ولكن في جناحي برقة : في البطنان ( مرمريقة ) شرقا، وفي برقة البيضاء والحمراء غربا، يتسع هذا السهل السناحلي بحيث يمتد عشرات الأميال إلى أن يلتقي بالصحراء <sup>(٢)</sup> ، وإلى جنانب هذا

بسرقمة

السهل الساحلي يوجد الجبل الأخضر الذي يرتفع عن مستوى سطح البحر بحوالي ألف متر وتكسوه الخضرة الدائمة، ويرتفع من الساحل ارتفاعا مباشرا ولكنه ينحدر تدريجيا نحو الصحراء في الجنوب، وبه من الأراضي الصالحة للزراعة المساحات الكبيرة التي ترويها مياه الأمطار الغزيزة. وإلى الجنوب من الجبل الأخضر توجد الصحراء الواسعة التي تكون معظم مساحة (١) أبو المحاسن : النجوم الزاهرة جـ ٨ ص ٢٨٢. (٢) د. نقولا زيادة : ليبيا ص ١.

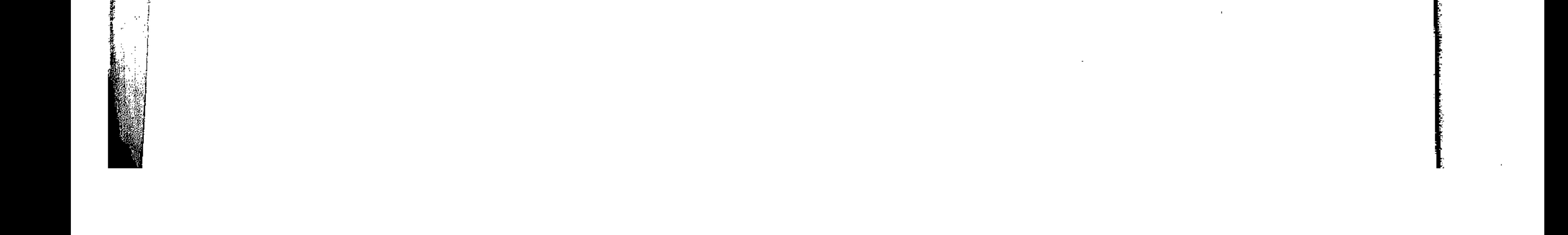

الأقليم وهذه الصحراء مستوية وإن وجد بها بعض الكثبان والهضبات فهى مستوية ايضا، وفي صحراء برقة توجد أودية عميقة بعضها يمتليء بالماء فترة ما وبعضها يكون جافا طول السنة (٢) . كما توجد بعض الآبار والينابيع المتناثرة وسط الصحراء تحيط يبها واحات فقيرة مثل الجغبوب والكفرة، وجالو، وأوجلة <sup>(٤)</sup>.

وسكان برقة يعيشون في تنظيم قبلي اتضحت صلورته منذ الفتح العربي الإسلامي تم عندما زحفت قبائل بنى ملال وبنى سليم من مصر إلى المغرب منذ القرن الخامس الهجري ـ الحادي عشر الميلادي ـ فوجدنا هذه القبائل تنقسم إلى قسمين رئيسيين : القبائل السعدية، وقبائل المرابطين، ويذكر البعض أن السعديين هم قبائل بنى سليم، وأن المرابطين هم يقية القبائل العربية اليمنية التي جامت مع الفتح العربي الإسلامي والتي اختلطت بالبرير وعريتهم، وأن ثمة قبائل من المرابطين لها شىرف فى النسب <sup>(٥)</sup> إلى بيت الرسيول صلى الله عليه وسلم. ومن أهم القبائل السعدية العبيدات وعائلة فايد والحسا والبراعصية والدرسة والعبيد وعرفة والعواقير والمغاربة ، وأهم قبائل المرابطين : المنفة والقطعان والحوطة والفواخر والزوية.

**٣٢٨** 

وقبائل برقة تعيش نفس التنظيم القبلى العربى من حيث انقسامها إلى عشائر

وبطون وأفخاذ، وللقبيلة أرض تملكها وتنتقل في أرجائها . وأفراد كل قبيلة متضامنون في أداء ما عليهم من واجبات وفي الحصول على ما لهم من حقوق، ولكل قبيلة رئيس أو شيخ له الرياسة العامة على أفرادها. ومنذ أيام الفتح العربي الاسلامي حتى العصر الحديث كان الحكم في برقة يأخذ القبيلة بعين الاعتبار في تقسيم البلاد إلى وحدات إدارية، بحيث تكون القبيلة أساسا لتطبيق النظام ومساعدة الحكام  $\langle \mathbf{r} \rangle$ .

(٣) د. فيليب رفة : الجغرافيا السياسية لأفريقيا ص ٢٣٨. (٤) د. عزة النص : أحوال السكان في العالم العربي ص ٧٦. (٥) د. نقولا زيادة : نفس المرجع ص ١٢. (٦) مصبطفى يعيو : دراسات في التاريخ اللوبي من ٣٣.

 $\alpha$  ,  $\beta$  ,  $\alpha$  ,  $\beta$ 

وقد توفرت في برقة ظروف اجتماعية وسياسية ودينية هيأت للسيد محمد بن على

ولسنا بحاجة إلى الحديث بتفصيل عن معيشة القبائل العربية في برقة، حيث أن القبائل البدوية في الصحراء العربية سواء في المشرق- حيث رأينا في نجد - وفي المغرب ـ حيث نجد فـي برقة ـ يعيشون حياة غير مستقرة . فيما عدا الواحات، وكثيرا ما تتقاتل القبائل من أجل المراعي أو مياء الآبار.

221

السنوسى أن يدعو لأفكاره بين أهل الاقليم الذي تميز بانقسام سكانه إلى قبائل متنافرة تأثر أفرادها بالبيئة الصحراوية فاتصفوا بالقوة والخشونة والمحافظة على العادات والتقاليد العربية، هذا إلى جانب أن الإقليم كان عدد سكانه قليل بالنسبة لمساحته الشباسعة، كما كان هذا المجتمع البرقاوي أكثر تجانسا في تكوينه الجنسي وخلوا من الأقليات التي تفت دائما -في عضد الحركات الأصلاحية (٧). ومنذ أن أصبحت ليبيا (طرابلس الغرب) ولاية عثمانية عام ١٥٥١ م سيطر الحكم العشمساني على السبواحل دون الدواخل، وعلى هذا أهملت برقية فلم تلق من عناية الدولة العثمانية أو إشرافها المباشر ما يستحق من اهتمام، حتى إذا حكمت الولاية الأسرة القرمانلية حاول أمراؤها السيطرة على كل الولاية بما فيها برقة، ثم عاد الحكم العثمانى المباشر ليجعل من برقة ولاية قائمة بذاتها عام ١٨٣٨م. وقد حاول الحكام العثمانيون جمع السلطة في أيديهم ولكن أهل برقة لم يخضعوا للحكم الجديد ومن ثم حدثت ثورات فصدامات بين أهل البلاد والأتراك، حتى بات الأتراك يتوقون إلى إزالة هذا الشر المستطير ووضع حد للصدام وذلك باستمالة زعماء العرب وأصبحاب النفوذ في البلاد، فكانت مذه الرغبة من جانبهم السبب الأكبر والمباشر الذي دعا العثمانيين إلى الاعتراف بالسنوسية ليس فقط كدعوة وطريقة بل كإمارة وسياسة(^). وكانت أحوال أهل برقة الدينية تستدعى وجود داعية لإصلاح ما شاب عقيدتهم الدينية من شئوائب، ذلك أنه بحكم مرون السنين وإهمال المصلحين الدينيين لوظيفتهم قد

> (٧) د. محمد فزاد شکری : السنوسية دين وبرلة من ٢٦. (۸) نفس المرجع من ۲٦.

![](_page_330_Picture_7.jpeg)

جعل البرقاويين يحيدون عن أصبول الإسلام الصبحيح، وغير متفهمين للعقيدة وإنما مقلدين، ومن ثم أصبحوا سادرين في غيابات الضــلال معرضين لخطر الأضـمحـلال السريع من الوجهتين الدينية والخلقية، إذ أسس بعض أصحاب النفوذ من شيوخ البدو في الجبل الأخضىر ضربا من الكعبة قصدوا به تقليد البيت الحرام، وقد أراد مؤسسو هذه الكعيبة الزائفية أن يدخلوا في أذهان السورأن زيارتها تقبوم مبقيام حج بيت الله

المرادي والمراجات المعاونة والمتعاون وسع

٣٣.

 $\alpha$  , and  $\beta$  , we can also be  $\beta$  .

الله عليه وسلم (١٠) وهذا النسب يختصره السنوسيون ليصبح : محمد بن على السنوسي الخطابي الحسني الادريسي (١١).

وقد ولد في ناحية الواسطة من بلدة مستخانم بالجزائر في ١٢ ربيع الأول عام

١٢٠٢ هـ الموافق ٢٢ ديسمبر ١٧٨٧ م كما تؤكد أكثر المسادر التاريخية دقة.

وكان البيت الذي نشئا فيه صاحب الدعوة بيت علم ودين، فوالده وجده وأعمامه وأبناء

أعمامه وكثير من نساء هذا البيت الكريم مثل جدة السيد ـ صباحب الدعوة لأبيه السيدة

(۹) أحمد حسين : في صبحراء ليبيا ص ٤٨ . (١٠) مصطفى يعير : المرجع السايق من ٢٠. (١١) محمد بن على السنوسى : الدر السنية في أخبار السلالة الإدريسية.

الزمراء وعمته السيدة فاطمة، كانوا جميعا علماء (١٢) ومن ثم لا عجب أن نجد صباحب الدعـوة منذ طفـولتـه يـتـرعـرع فـي جـو علـمي في مـسـقط رأســه، ثم يسـتـزيد من الـعلم بالانتقال إلى جامع القرويين في فاس الذي كان مركز! من مراكز العلم والعلماء في ذلك الوقت، فيأقيام به سيبع سنوات (١٨٢٢ ـ ١٨٢٩) طالبيا للعلم ثم ميدرسيا، وقيد اهتم بالصوفية اهتماما أساسه اعتقاده بأن سبيل الإصلاح الأول مو إيجاد التفاهم بين

۳۳ ۱

جميع المهتمين بالاسلام أفرادا وجماعات على تباعد الأقطار والديار، فدرس القادرية والشاذلية والناصرية والحبيبية (١٢). ومن فاس انتقل صاحب الدعوة إلى الجزائر حيث خالط أهل القوافل من السودان الغربي وعاش بينهم جنوبي الجزائر معلما وموجها، ثم واصل تنقلاته إلى تونس فطرابلس فبنى غازى فالقاهرة التى لم تطل إقامته بها أكثر من عدة أسابيع بارحها مغاضبا بسبب عدم الترحيب بأفكاره من قبل مشايخ وعلماء الأزهر الذين يسيطر عليهم وقتذاك والى مصىر محمد على بعد أن مهدوا لولايته على مصر، ولم يكن والى مصىر ليرحب « بالسنوسى » ، ولعل موقف علماء الأزهر منه موقف موعز به (1⁄2). ونتيجة لذلك سبافير صباحب الدعوة إلى الحنجبان حيث بقي هناك حوالى ثمناني سنوات يدرس الققه الإسلامي على يد علماء مكة والمدينة المنورة، ويدرس أحوال المسلمين

الذين يفدون كل سنة للحج من مختلف الشعوب والأقطار، ويقوم بنشر العلوم والمناظرة فيها ودراسة المذاهب الإسلامية، كل ذلك في الوقت الذي كان هناك عداء بين أشراف مكة والعثمـانيين من ناحيـة وبين الومـابيين في نجد من ناحية أخرى، مما جعل موقفه حرجـا في دعوته الإصبلاحية فترك الحجاز عام ١٨٤٠م عاندا إلى الجزائر عن طريق مصر (واحة سيوة) فبرقة وطرابلس، ولكنه خشى الفرنسيين الذين احتلوا الجزائر منذ عام ١٨٣٠ م فعاد إلى برقة حيث نزل بالجبل الأخضر ليتخذ منه مقرا لدعوته. (۱۲) د. محمد فزاد شکری : المرجع السابق ۱۱۰

(١٣) د. نقولا زيادة : المرجع السابق ص ٢٤. (١٤) مصطفى بعيو : نفس المرجع من ٢٤.

ومما تجدر ملاحظته أنه توفرت عوامل شكلت شخصية السيد محمد بن على السنوسي، أولى هذه العوامل نشئاته الدينية في وسط أسرة زاخرة بالعلمـاء في الدين، وثاني هذه العوامل رحلاته المتعددة التي تنقل فيها بين مغرب الوطن العربي إلى مشرقه التقى خلالها بأهل البلاد ودرس أحوالهم الاجتماعية والدينية ووقف على أسباب ضعف الإسلام في نفوس العرب المسلمين، وضبعف البلاد العربية نتيجة لشدة حرص الأتراك على حكم العالم العربي واضطهاد العرب ومحو شخصيتهم، والاستخفاف بالحقوق الإسلامية والاحتقار للجنسية العربية وقد جلعته رحلاته يدرك أن الدولة العثمانية العظيمة في طريق الانحطاط والاضمحلال (١٥).

**TYY** 

وكان من هذه العوامل كذلك أولئك العلماء الذين احتك بلهم في رحلاته وتأثر بعلمهم أو نفر منهم ونفروا منه، فعندما كان بفاس بالمغرب التقي بعدة علماء على رأسهم الشيخ العربي بن أحمد الدرقاوي أحد مشايخ الطريقة الشاذلية، ورغم ما لقيه من العلماءومن طلاب العلم من تكريم فإن سلطنة مراكش شددت في مـراقـبـتـه حـتي لا تنقلب أفكاره الدينية إلى أفكار سياسية تعصف بالسلطنة.

وعندما وصل صناحب الدعوة إلى مصنر اجتمع مع علماء من الأزهر كان من بينهم الشيخ حسن العطار والشيخ الأمير والشيخ الصاوى وغيرهم الذين رأوا في أراءصاحب

الدعوة خروجا عن المألوف وجرأة لم يعهدوها، فانتهزو فرصية تصديه لإلقاء الدروس بالجامع الأزهر وانتقاده لحكومة الباشيا في القاهرة.. محمد على وللحكومة العثمانية وطلبوا من طلاب العلم والمستمعين لأرائه الابتعاد عن حلقاته لأنه يبتدع في الدين ، ويتطرف في آرائه.

وعندمنا زار مكة التقي بعدد من العلماء المسلمين على رأستهم الإمنام أبي العباس أحمد بن إدريس الفاسي مؤسس الطريقة الإدريسية الذي ظل صاحب الطريقة ملازما له بمكة حتى توفى ابن إدريس الفاسي في عام ١٨٣٥م ودرس على يديه أصبول الطريقة (١٥) د. محمد فزاد شكرى : نفس المرجع من ١٧.

**Contractor** 

الشاذلية . ودرس التيجانية على أيدى أبي العباس التيجاني والطريقة القادرية (١٦) على يد الإمام العرائشي، ولكنه وجد تعنتا من أشراف مكة ومن العثمانيين في الحجاز، كما وجد أستاذه ابن إدريس الفاسي من قبل . وقد كان من زملاء صاحب الدعوة في التتلمذ على يدى ابن إدريس الفاسي بمكة السيد صالح الميرغني السوداني الأصل، فلما توفي الأستاذ تحمل التلميذين أمانة الاستمرار في الرسالة فوجدت الطريقتان المروفتان

٣٣٣

الطريقة الميرغنية بالسودان، والطريقة السنوسية في برقة. وكان من العوامل المؤثرة في تكوين شخصية صاحب الدعوة كذلك ظهور الأطماع الفرنسية في بلاده الجزائر، تلك الأطماع التي تحققت نتيجة ضبعف الدولة العثمانية وعدم اتخاذها وسائل حماية الأقطار العربية والإسلامية من خطر المد الإستعمارى، ومن شمرأى عدم الإصطدام بالسلطات الفرنسية في الجزائر حتى لا يعطيها الفرصة للقضاء على حركته الإصلاحية في مهدها، ولكن أسس دعوته أظهرت تأثره بالعدران الفرنسي على الجزائر.

أسس الدعوة السنوسية

يمكن أن نحسد أسس الدعوة السنوسبية في ثلاث : أسساس ديني، وأسساس اجتماعي، وأساس سياسي. وهذه الأسس اتضحت في كتابات صناحب الدعوة استواء كانت كتبا مؤلفة أو رسائل إلى القبائل والمريدين والإخوان …ولقد تعددت كتب صاحب الدعوة حتى بلغت أكثر - من أربعين مؤلفا يقي بعضـها وفقد البعض الآخر أثناء الاحتلال الإيطالي لليبياء ومن أشبهر هذه المؤلفات : الدرر السنية في أخبار السلالة الإدريسية، وهو كتاب تاريخي يتناول فيه ملوك الأدراسة ودولهم بالمغرب، وكتاب ريحانة الخبوب في

(١٦) تعتبر الطريقة القادرية من أوسع الطرائق الإسلامية انتشارا، اسسـها الولى الشـهير عبد القادر الجيلاني في القرن الثاني عشر الميلادي ـ السادس الهجري ـ وقبره في بغداد. وقد نخلت الطريقة القادرية إلى بلاد المغرب في القرن الخامس عشر على أيدي مساجري باحة ترات في جنوب الجزائر، والمعروف أن الزعيم العراقي رشيد عالى الكيلاني حباحب الثورة المعروفة في العراق من أحفاد مؤسس هذه الطريقة . مصطفى بعيو من ٢٦.

# كما ألف صـاحب الدعوة كتب ومؤلفات أخرى دينية في موضـوعـها مثل : المسائل

عمل السطوح والجيوب، وهو كتاب في الرياضيات وكتاب في العلوم بعنوان المنهل الروى الرائق في أسانيد العلوم وأصـول الطرائق وكتاب بعنوان : السلسبيل المعين في الطرائق الأربعين، وهو كتاب تصوف يسرد حقائق عن أربعين طريقة صــوفيه، ويؤكد أن الطرق إلى الله كثيرة ولكنها في الحقيقة واحدة إذ مطلوب الكل واحد (١٧).

 $rrf$ 

العشر وبغية المقاصد في خلاصة المراصد وكتاب : إيقاظ الوسنان في العمل بالحديث والقرآن، ومقدمة لموطأ الإمام مالك، وغيرها من المؤلفات التي حوت أفكاره وأسس دعوته الإصلاحية ذات الثلاثة دعائم سنية واجتماعية وسياسية. أولا : الأساس الديني : تمثل هذا الأسباس في الدعوة إلى الرجوع بالدين الإسلامي إلى ما كان عليه في عهد الرسمول صلى الله عليه وسلم وخلفائه من بعده، ولذلك كان القرآن الكريم والسنة النبوية الشريفة هما الأصلين اللذين يصح الاعتماد عليهما في فهم الإسلام دون الإجماع والقياس المتأخرين (١٨) . وقد وضبعت دعوته هذه في كتبه ورسيائله فمن ذلك ما جاء في رسالة بعث بها إلى أهل « واجنقة » قرله : اسألكم باسم الإسلام أن تطيعوا الله ورسوله،  $\int_{\mathbb{R}}$  and  $\int_{\mathbb{R}}$  and  $\int_{\mathbb{R}}$  and  $\int_{\mathbb{R}}$  and  $\int_{\mathbb{R}}$  and  $\int_{\mathbb{R}}$  and  $\int_{\mathbb{R}}$  and  $\int_{\mathbb{R}}$  and  $\int_{\mathbb{R}}$  and  $\int_{\mathbb{R}}$  and  $\int_{\mathbb{R}}$  and  $\int_{\mathbb{R}}$  and  $\int_{\mathbb{R}}$  and  $\int_{\mathbb{R}}$  a

![](_page_335_Picture_157.jpeg)

(١٧) أحد الدجاني : أحاديث عن تاريخ ليبيا في القرنين ١٨ . ١٩. (١٨) نقولا زيادة : نفس المرجع السابق ص ٧٠.

![](_page_335_Picture_6.jpeg)

أسبل عليكم نعمة الإسلام ومنحكم الخير والرزق الدائمين (١٩) . ولم تكن هذه الدعوة الإصلاحية بالرجوع بالإسلام إلى ما كان عليه في أيامه الأولى فقط، بل قرن صباحب الدعوة بضرورة العمل بالقران الكريم والسنة المحدية الشريفة قرن ذلك بعدم الاكتفاء بالأذكار والأوراد ـ كما تسير الطرق الصوفية ـ أو الاعتماد على مجرد التلابة والذكر يون العمل الجدي، ومراعاة أحكام الشريعة الإسلامية في الأعمال

7۳٥

الخاصة والعامة كما كان العهد في أيام الرسول والخلقاء الراشدين من بعده (٢٠). ويؤكد ذلك أيضا ما حمله شيوخ السنوسية إلى القبائل من ومسايا صاحب الدعوة بتلاوة الذكر سرا وعلانية وأن تجعلوا اعتمادكم كله على الله تعالى وعلى كتابه الحكيم وسنة نبيه الكريم، إذ يجب أن نتوجه دائما إلى المولى عز وجل ونطلب منه تعالى العون والمؤازرة واخشوا الله دائما ولا تفعلوا إلاحا أمريه وابتعلوا عما نهى عن فعله، وعلموا كلمة الدق سبحانه وتعالى. إن رحمة الله واسعة، وعند الله نعيم مقيم لا أول له ولاأخر(٢١). وواضيح من هذه العبارات التي تستند إليها الدعوة السنوسية كأساس ديني تطهير الإسلام من البدع والخرافات التي علقت به، وذلك يتم بالعودة إلى أصول الإسلام الأولى والبعد عن الحركات المسموح بها في الطرق الصوفية الأخرى كالغناء والرقص وإظهار الكرامات والمعجزات أو الشطح والتمايل، وأيضا الإعتماد على القرأن الكريم والسنة النبوية الشريفة كأصلين للدين الإسلامي، إلى جـانب عدم الشـرك بالله لأنه جلت قدرته الواحد الأحد لم يلد ولم يولد ولم يكن له كفوا أحدا ويتم ذلك بعدم التضرع إلى الأولياء أو الشخوص الحجرية التي لا تنفع ولا تضر ولأن ذلك ينهى الله عنه. وتضيمن الأسباس الديني للطريقة السنوسية كذلك اعتبار باب الإجتهاد ما زال مفتوحا ومن ثم يجوز الإجتهاد في مسائل الدين الإسلامي التي تواجه المسلمين بشرط أن يراعي المجتهد أصلي الدين الإسلامي الوحيدين وها القرأن الكريم والسنة النبوية

(١٩) محمد فزاد شكرى : المرجع السابق من ٤٥ ـ ٤٦. (٢٠) مصنطقي بعيق : المرجع السابق من ٢٦. (۲۱) د. محمد فزاد شکری : الرجع السابق من ۱:۲.

![](_page_336_Picture_6.jpeg)

الشريفة والأحكام التي نصا عليها. الإ وإذا كان صاحب الطريقة قد اتفق مع ابن تيمية ومحمد بن الوهاب في فتح باب الإجتهاد. فقد كانت دعوة لها ما يبررها خاصة وقد تحجرت الأفكار عند علماء المسلمين بسبب اتجاههم نحو التقليد لا التجديد. وفي هذا المقام فقد دافع صاحب الطريقة عن المصوفين الخالصين ومذهب التصوف الحق فذكر أنه : قد يسرى في وهم من ليس له رسوخ قدم في علم القوم أن أحوال الصوفية بعضها مباين لما عليه علماء الشريعة، كما فاه فيه بعض الجهلة تغالبا أو تنقيصا، فاعلم أن سببيل القوم رضىي الله عنهم اتباع النبي صلى الله عليه وسلم في الجليل والحقير، وكلما أزداد أحدهم اتباعا كلما ازداد كمالا لكون الكمال الكلى عندهم في كمال الاتباع وإلا فليس منهم أو ناقص عندهم فإن أعمالهم موزونة بميزان الشريعة فما رجح فيه قبلوه وما لا يرجح نبنۍه (۲۲). ومن هذا المنطلق منبع صباحب الدعوة كل أشكال المبالغة في الحمياسية الضاصية بالذكر كما مي العادة في معظم الطرق الأخرى وقصس الذكر في طريقته على اسم الجلالة، وجعل لها ما يعرف « بالورد » ومنع الاستعانة بالدفوف والمواكب والحركات العنيفة التي ترمي إلى ازدياد حـمـاسـة الأشـخـاص في الذكـر بهـز الأجـسـام بشكل خاص $\left(\begin{array}{c} \gamma \gamma \end{array}\right)$  وبهذا وضيع أسباسيا صبحيحا للتصبوف يبعده عن الأبتذال ويقربه من العبادة .

 $TT7$ 

# وكان ذلك نجاحا للدعوة السنوسية ليس فقط في برقة ولكن أيضا في الحجاز حيث توجد الدعوة الوهابية في شبه الجزيرة العربية، تلك الدعوة للعروفة بشدة موقفها من أصحاب الطرق الصوفية المختلفة.

ثانياً : الأساس الاجتماعى :

لم يكن الأساس الاجتماعي للدعوة السنوسية يبعد عن الأساس الديني لها ذلك أن الأساس الاجتماعي يتمثل في نشر. فضائل الإسلام عن طريق الزوايا التي مارست دورا

(٢٢) أحمد الدجاني : نفس المرجع ٨٧ ـ ٧٩.<br>(٢٣) مصطفى بعيق : المرجع السابق ص ٤١ .

الوثنيين. ويتضح الأساس الإجتماعي للدعرة السنوسية من كلمات صاحبها إلى أهل واجنقة التي فيها : يا أهل واجنقة إنا نريد أن ننشر السلام بينكم وبين الأعراب الذين يغيرون على بلادكم ويستعبدون أولادكم ويبتزون أموالكم، وأنا بعلمنا هذا نقوم بما أمر الله به كتابه العزيز حيث قال سبحانه وتعالى : وإن طائفتان من المؤمنين اقتتلوا فـأصلحوا بينهما « ويقول سبحانه وتعالى : أعبدوا الله ولا تشركوا به شيئًا وبالوالدين إحسانًا وبذي القربي واليتامي والمساكين والجار الجنب والصماحب بالجنب وابن السبيل وما ملكت إيمانكم » (٢٤). كما أن الأساس الإجتماعي للدعوة تمثل في عدم الاقتصار على العبادة والتصوف بل دفع المسلمين إلى أن يكونوا عبادا عاملين منتجين في الزوايا التي تضم إلى جانب المسجد والمدرسة والمزرعة والمتجر : يقوم فيها المسلمون بالعمل في شتى المجالات التي تحويها الزوايا ولعل خير ما يمثل هذه الروح التي أرادها صباحب الدعوة أن تكون روح الجميع مو أن بناء الزاوية نفسه كان يقوم به أملها، فالزاوية إذن منذ وضع حجرها الأساسي كانت رمزا للنشاط والإنتاج <sup>(٢٥)</sup>. وقد أمكن للدعوة السنوسية بفضل دعاتها وزواياها المنتشرة بين القبائل في برقة أو غيرها من الأقطار العربية والأفريقية أن تؤلخي بين القبائل المتدابرة وأن تؤلف بينها وتعلمها كيف يكون الإخاءوكيف يكون الإيثار، حتى أصبحت كلمة « الأخوان » تعنى الوفاء والإخلاص وتذكرنا بالأخوة الإسلامية في عهدها الأول (٢٦). إلى جانب تحويل (٢٤) د. محمد فؤاد شکری : المرجع السابق من ٤٦ .<br>(٢٥) د. نقولا زيادة : المرجع السابق من ٧٠.

كبيرا بل النور كله تقريبا في نشر الدعوة السنوسية ليس فـقط في برقة وغيرها من الأقطار العربية بل وأيضـا نشـر الدين الإسـلامي بين الشـعـوب غرب ووسط أفـريقيـا

377

![](_page_338_Picture_3.jpeg)

(٢٦) جامعة السيد محمد بن على السنوسي الإسلامية ص ٢٦. .

المناطق المقفرة ومعاقل قطاع الطرق إلى أماكن أمن يأوى إليلها الناس للأهتداء إلى سواء السبيل وحفظ القرآن الكريم ومدارسة العلوم الدينية واللغوية. وعلى هذا فإن تأثير الدعوة السنوسية على أهل برقة اتصبالا بالأساس الإجتماعي أن انقطعت الخلافات بين القبائل الضاربة في أنحاء الإقليم وارتبطت فيما بينها برباط الدعوة السنوسية والأخوة الإسلامية، وانقطعت الإغارات على المضبارب وأمن المسافرين

**٣٣٨** 

يقـوم هذا الأسـاس على مـبـدأ أن الدين الإســلامي لـم يفـرق منذ ظهـوره بـين الدين والدولة فقد كان الرسول عليه الصبلاة والسلام مو الزعيم الديني والزعيم السياسي في نفس الوقت، وخلفه من بعده الخلفاء الراشدين وخلفاء بنى أمية وبنى العباس، وحتى سلاطين آل عثمان في تركيا جمعوا السلطتين الدينية والزمنية فأصبح السلطان العثماني خليفة للمسلمين في نفس الوقت، وعلى هذا كـانت الدعـوة السنوســيـة تستند إلى مبـدأ

ثالثا: الأساس السياسي:

الذي تعددت فيه الزوايا يتعدد القبائل.

في الصحراء من غزوات قطاع الطرق ونهبهم للأمتحة فانصرف الناس إلى الإنتاج الزراعي في الزوايا وإلى الرعي في المراعي المجاورة للزوايا، وسبارت قوافل التجارة في أمان لخير الناس بون أن تتـعرض لما كانت تتـعرض له من قبل من مـصـاعب في الوقت

سياسي مع استنادها إلى المباديء الدينية والاجتماعية، انطلاقا من أنه طالما كان الإسلام دينا وسياسة فإنه منوط بصاحب الدعوة الذى يجمع بين الصىفتين الدينية والسياسية تدبير شئون الدنيا للمسلمين إلى جانب شئون الدين. وعلى هذا كانت الدعوة السنوسية وسيلة لإنشاء الأمارة لأنها أوجدت بفضل النظام الدقيق الذي وضعته لأتباع الطريقة نوعا من السيادة الدينية والدنيوية معا على خير ما يقيمه الإسلام من أسس لذلك، حتى أصبحت السنوسية تسيطر على أفئدة المسلمين الذين بلغتهم هذه الدعوة (٢٧) ، عن طريق الشيوخ والأخـوان الــذين يـختارهـم صـــاحـب

" (٢٧) د. محمد فزاد شکری : المرجع السابق من ٤٥.

## الطريقة ويعدهم إعدادا دينيا وسياسيا يؤهلهم لقيادة أهل القبيلة أو القبائل التي توجد الزاوية في أرضتها، بالإضافة إلى وضع تعليمات يسير عليها كل هزلاء الشيوخ في الأشتراف على الزوايا، وربط الزوايا، ببعضتها البعض وبالزاوية الأم في البيضناء أو الجنوب فيما بعد برياط محكم من المراسلات حتى يستمر إشراف صاحب الطريقة ومتابعة لأعمال شيوخ الزوايا والإخوان في أداء رسالتهم المتعددة دينية كانت أو سياسية أوتعليمية.

ومما يؤكد الأسباس السياسي للدعوة السنوسية إلى جانب التنظيم المكم للزوايا

332

دعوة صباحب الطريقة أتباعه بالإستعداد الحربى بتعليم الرماية واستخدام السلاح وركوب الخيل وعدم الاكتفاء بتعليم أو ممارسة العبادات والشبعائر الدينية لأن المؤمن القوى أفضل عند الله من المؤن الضحيف، ثم أن الفرد من الأخوان ما دام قادرا وغير عاجز أو مشغول أن يكون مستعدا للطواريء متهيئا للحرب منتظرا للأمر منفذا له بكمال طاعته. ومن كان فقيرا فسلاهه وراحلته من الزوايا التابع لها أو من أغنياء الأخوان أنفسهم (٢٨). وكان تسليح الأخوان في ليبيا دليلا على وضبع الأساس المادي للأمارة السنوسية بوجود قوة عسكرية جاهزة ومستعدة للدفاع عن الطريقة وللأمارة ضد أعدائها سواء كانرا من القوى المحلية أو الخارجية، ولقد أثبت هؤلاء الأخران وجودهم في مواجهة الغزو الإيطالي لليبيا أوائل القرن المشرين. كما أثبترا وجودهم أيضا في صد التقدم الفرنسي من وسط القارة الأفريقية نحو الحدود الجنوبية لليبيا .

كما استندت دعوة الأفارقة للأستعداد الحربي كذلك إلى اقتناع صاحب الدعوة بأن الإستعماريين الأوربيين لن يوقف أطماعهم سوى قوة أهل الأقطار الأفريقية واستعدادهم للدفياع عن بلادهم ضيد هذه الأطمياع الاستتعبمارية، وإن كيان لم يلجئا إلى إثارة الاضطرابات ضد القوى المسيحية فإنه ما كان يضمن نجاح الثورات ولما لم يتهيأ الناس ويستعلوا للقيام بهاء ومن ثم سارت دعوته للاستعداد الحربي سواء في ليبيا أو الأقطار

(٢٨) نفس المرجع من ٥٢.

ولعل اعتراف الديلة المثمانية صاحبة السيادة على ليبيا بزعامة صاحب الدعوة السنوسية وإمارته ثم الاعتراف بزعامة وإمارة خلفائه دليلا على قوة الأساس السياسي للدعوة السنوسية. ولم يكن هذا الاعتراف العثماني غريبا لأن صاحب الدعوة حرص على إقامة العلاقات الطيبة مع النولة العثمانية وعدم إثــارة شكوكها فــي تحركــاته وتعليماته لشيوخ زواياء والأخوان من أتباعه بما أكد قوة صاحب الدعوة ونفوذه على القبائل التي فشل الحكم العثماني في إخضباعها، وما دام صباحب الدعوة يعترف بالسيادة العثمانية غلم يكن اعتراف النولة العثمانية بالإمبارة السنوسية أمرا غريبا أو منافيا لمسلحة اللمهانة (٢٩).

الأفريقية المجاورة بهدوء ودون أن تثير الشكوك من قبل الدول الأوروبية الإستعمارية ومن قبل تركيا ذاتها.

٣٤.

وأخيرا فإن وصية صاحب الدعوة بإسناد رئاسة الطريقة والأمارة إلى الأكبر الأرشد من الأسرة السنوسية، بالإضافة إلى اتباع نظام البيعة الإسلامي .. كل ذلك دليل حي وعملي على تأكيد الجانب السياسي للدعوة السنوسية . ذلك أن صاحب الدعوة عمل في حياته على تقديم ابنه الأكبر « السيد محمد المهدى » للصلاة وألبسه السيف وخلع عليه عباءة « جردا » وصافحه دليلا على المبايعة ومن ثم تقدم كل الحاضرين من أفراد الأسرة السنوسية ومن الأخوان إلى مصافحة « مبايعة » السيد محمد المهدى .. فكانت تلك

أسلوب الدعوة

تميزت الدعوة السنوسية بأسلوب انفردت به في نشر مبادئها الدينية والاجتماعية والسياسية، ومن ثم كانت فرص النجاح أمامها أكثر من غيرها من حركات الإصلاح

(۲۹) د. محمد فزاد شکری : نفس المرجع من ۵۱.<br>(۳۰) نفس المرجع من ٥٥.

![](_page_341_Picture_8.jpeg)

**TEV** السلفية الأخرى تمثل ذلك الأسلوب في التدرج والمسالمة واللين من ناحية وابتداع أداة لتحقيق تلك المبادىء تحقيقا عمليا وأعنى بها نظام الزوايا من ناحية أخرى. أولا :أسلوب التدرج : أما أسلوب التدرج والمسالة واللين فيتضبح من كتب صباحب الدعوة ورسيائله، فمن ذلك ما جاء في رسالة إلى العلامة ابن الشفيع خليفته بزاوية المدينة المنورة حيث قال ..

![](_page_342_Picture_52.jpeg)

اللي مسيء من من المتحدة التي تتيمية في وسام متعلقة بن شبت التي تبيت ابن تيمية في طلب تحقيق أفكارهـ دون أن تكون له قوة تسانده حتى حورب من القوى المختلفة، قسا الإمام محمد بن عبد الوهاب ـ مستندا إلى قوة آل سعود وتأييدهم له ـ في تطبيق أفكاره الإصلاحية بل أصطدم بالقبائل والحكام العثمانيين . هذا في الوقت الذي على الرغم من اشتراك السنوسية مع أفكار كل من ابن تيمية وابن عبد الوهاب في عوامل واحدة فقد آثرت السنوسية ضمانا لنجاح دعوتها اللهادنة واستخدام أسلوب الاقناع.

(٣١) جامعة السيد محمد بن عليّ السنوسي الإسلامية . من رسالة ١٢ ربيع الأول ١٦٢٤ هـ. .

![](_page_342_Picture_4.jpeg)

وأما الأداة التي استخدمها صاحب الدعوة كأسلوب سلمى وعملى في نفس الوقت لنشر دعوته بين الناس فكان ما عرف باسم « الزاوية » ولم يكن اسم الزاوية من ابتداع صباحب الطريقة السنوسية، فلقد سبقته الطرق الصبوفية الأخرى إلى استخدام مذا الاسم رمزا لكان يختلى فيه أتباع الطريقة والقائمون عليها بأنفسهم ويتقربون إلى الله بالعبادة ليلاونهارا منقطعين عن الناس وعن الحياة مكتفين بكفالة مسبب الأسباب (الله) لهم أي بما يرسله الله لهم من رزق على يد رجــال القــوافل الذين يضــربون في الـطرق الصحراوية وينزلون بهذه الزوايا التى غالبا ما كانت مواقعها في أماكن خلوية بعيدا عن العمران، أو ما يوقف على الزاوية من أوقاف يحبسها مشايخ القبائل للجاورة للزاوية تقربا إلى علمائها المشرفين على طريقتها الصعوفية. ولكن الزوايا السنوسية أختلفت عن غيرها من الزوايا الصوفية الأخرى من حيث الشكل والمضمون أى من حيث مواقعها وينائها، ومن حيث تنظيمها ورسالتها إلى جانب انتشبارها خبارج برقة وبدء هذا الانتشبار. فكانت زاوية أيي قبيس بمكة المكرمية أولى الزوايا السنوسية على الإمللاق قد تم تأسيسها عام ١٢٥٢ هـ الموافق ١٨٣٧م ، وكانت

(1) فكرة الزاوية :

ثانيا : الزاوية :

727

![](_page_343_Picture_87.jpeg)

(٣٢) محمد الطيب الأشبهب : السنوسي الكبير من ٣٣.

![](_page_343_Picture_6.jpeg)

وزاوية واحدة بالسودان، وزاوية واحدة في نيجيريا . وواضيح من هذا الانتشار أن الدعوة اقتصىرت في بدء عهدها على الأقطار العربية في المشرق أو المغرب، ولكنها ما لبثت أن امتدت إلى الأقطار الأفريقية المجاورة، كما أن ازدياد عددها بصورة واضحة في عهد السيد محمد المهدى دليل على تقبل الناس للدعوة وإسهامهم في بناء الزوايا في كل مكان تصل إليه الدعوة. كما أن رئاسسة هسذه المزوايا وجدت حيث يوجد صساحب الدعوة فقد انتقلت الرئاسة من مكة بانتقاله إلى الزاوية البيضاء في برقة ثم إلى زاوية الجغبوب وكان هذا الانتقال في عهد السيد محد بن علي السنوسي، ثم انتقلت الرئاسة إلى زاوية الكفرة في عهد خليفته ومن جاء بعده عندما اصطدمت الدعوة بقوى الاستعمار الغربي جنوبا ـ مع فرنسا ـ وشمالا مع إيطاليا ـ (ب) مواقع الزوايا : وأما مواقع هذه الزوايا فقد تميزت بصفات سياسية وتجارية واستراتيجية . فمن الناحية السياسة نجد الزوايا تنتشر في اللواخل أكثر من انتشارها في السواحل، وذلك

زبايا أخرى منها ٧ زبايا بالحجاز، ١١ زاوية بمصر، ٢٣ زاوية بأقليم برقة، و ٥ زبايا بأقليم طرابلس وزاوية واحدة بفنزان، وزاوية واحدة بالجنزائر ، و ٥ زوايا في تشاد،

**٣٤٣** 

راجع إلى السيادة العثمانية التي كانت أكثر ما تكون نفوذا في الدن الساحلية بعكس ما كانت عليه الحال بين القبائل البنوية وسكان الواحات حيث كانوا لا يعرفون للسلطة العثمانية أي وجود (٣٢). وعلى هذا اختار صباحب الدعوة المناطق الصبحراوية الداخلية ليقيم فيها الزوايا تحاشيا لأى صدام يقع بين السنوسيين والعثمانيين، وبعيدا عن تتبع العثمانيين لنشاطه.

وفي هذا المقام حرص صباحب الدعوة على توضييح الغرض الديني من بناء الزوايا لسلطات الحكم العثماني في ليبيا، فوجدناه يذكر لمصطفى باشا حاكم فزان عند بناء زاوية هناك : أن الزاوية في الحقيقة إنما هي بيت من بيوت الله ومسجد من مساجده،

(٣٣) مصطفى بعير : المرجع السابق من ٥٩.

والزاوية إذا حلت بمحل نزلت فيه الرحمة، وتعمر بها البلاد ويحصل بها النفع لأهل الحاضس ةوالبادية لأنها ما أسست إلا لقراءة القرآن ولنشس شسريعة أفضيل ولد عدنان<sup>(٣٤)</sup>. وأوضيح نفس الغرض الديني للزاوية للمشير محمد أمين باشا والى طرابلس الغرب العثماني فقال : وأما نحن فقد ألفنا من اعتدناه ورضيت به نفوسنا فنريد بذلك أن تكون تك العمارة مستمرة ونفوس سكانها مستقرة، ليحصل المقصود منها ويدوم من

**TEE** 

تعلم العلم وتعليمه وإقراء القرآن وتفهيمه، وإقامة شعائر الدين للوافدين عليها والمقيمين  $(\mathfrak{r} \circ) \cup$ 

وإلى جانب الأهمية السياسية لمواقع الزوايا فقد كانت لهذه المواقع أهمية تجارية واقتصادية بصفة عامة، فقد أقيمت معظم الزوايا في طريق تجارة القوافل، وكان هناك ثلاثة طرق رئيسية في الأراخس الليبية الطريق الأول للقوافل يتجه جنوبا من الساحل الليبي عبر واحة فزان إلى بحيرة تشاد، والطريق الثاني ينعطف جنوبا غربا عبر غدامس وغات إلى تمبكتو الأسطورية، والطريق الثالث يسير جنوبا شرقا عبر واحة الجفرة ثم سنواكن وزيلا إلى واداى ودارفور الفنى بخصبه وثرواته (٣٦).

التنجيارة مما جنعل صناحب الدعنوة يستنخدم زواياه والقنبائل الشي توجد الزوايا في

والمتتبع لمواقع هذه الزوايا في الأراضي الليبية مثلا يلاحظ ارتباطها بطرق قوافل

أراضيها لاستغلال التجارة وتنشيطها مما كان له أثر كبير غير مباشر في ازدياد ثروة البلاد الإقتصادية بما لعبته الزوايا من دور كبير في تشجيع تجارة القوافل التي كانت تعتبر حتى بداية القرن العشرين موردا هاما في حياة البلاد الإقتصادية $(\mathsf{Y}^\vee)$  زد على ذلك الامتمـام بالزراعـة الذي حث إليـه صـاحب الدعرة أهـل القـبـيلـة أو القبـائل الواقـعـة في أراخيها الزواية أو الزوايا.

> (٤ ٣) محمد الطيب الأشهب : المرجع السابق من ٢٤. (٣٥) نفس المرجع من ٢٥. (٣٦) ریتشباردتوللی : عشر سنوات فی بلاط طرابلس ص ٨. (٣٧) مصبطفي يعيو : المرجع السايق من ٢٠.

ولا تقل الأهمية الاستراتيجية لمواقع الزوايا عن الأهميتين السياسية والإقتصادية فبقد وجدنا معظم الزوايا تقام على مناطق مرتفعة حصينة حتى يمكن للأخوان السنوسيين الدفاع عنها ضد المغيرين من الداخل أو الأعداء من الخارج ومن ثم رأينا الكثير من الزوايا يقام على أنقاض الأطلال الأغريقية والرومانية أو على مقربة منها حتي يمكن الاستفادة من أحجارها في عملية البناء. وبعبارة أخرى أقيمت الزوايا حيث وجد الأغريق والرومان فيما مضى والأتراك فيما بعد من الضروري بناء محطات وقرى لتثبيت سيادتهم بصد الهجمات التي تقوم بها القبائل المتوغلة في الصحراء، وبالمثل استعان الإيطاليون فيما بعد بهذه المراكز لتثبيت حكمهم في البلاد باتخاذهم مراكز لحركتهم الإستعمارية التوطنية (٢٨) ولعل كل ذلك دليل على الأهمية الاستراتيجية التي أولاها حساحب الطريقة عنايته في اختيار مراقع الزوايا . وهذا إلى جانب أن صناحب الدعوة اتبع في إنشناء الزوايا نظامنا خاصنا يدل على الأممية الاستراتيجية للمواقع التى اختارها للزواياء فبدأ من مواقع على شاطىء البحر المتوسط وبنى بهذه المواقع الحصينة زوايا تبعد كل زاوية عن التي تجاورها مسافة ست ساعات، ثم أنشأ خلفها جميعا زوايا مقابلة لها تبعد كل منها عن الأخرى المسافة نفسها، حتى إذا هوجمت الزوايا الأمامية التي بالشاطيء استطاع الأخوان وأهل الزاوية

٢٤٥

(٣٨) نفس المرجع ص ٥٨. (٣٩) د. محمد فزاد شکری : المرجع السابق من ٢٢.

وأما بناء الزاوية فقد كان يتم في الغالب بناء على طلب إحدى القبائل التي ترى قيام زاوية في أرض قبيلة مجاورة، فترسل القبيلة الراغبة في إقامة زاوية في أراضيها

أن ينتقلوا بسهولة إلى الزوايا الخلفية (٣٩) وبمعنى آخر أنه أقام من الزوايا خطوط دفاع متتالية يساند الخط الثاني الخط الأول، ويساند الخط الثالث الخط الثاني، ومكذا .. وكل هذا تم يون أن يثير صاحب الدعوة ثائرة أو شكوك سلطات الحكم العثماني.

(ج) بناء الزوايا :

![](_page_346_Picture_7.jpeg)

and the company of the com-

ومن الطبيعي أن يستغرق البناءوقتا يطول أكثر من العام ومن ثم يهتم الشيخ ورجال القبيلة ببناء المسجد أولا ثم دارا لأقامة الشيخ وأسرته، ويتبع ذلك استكمال بقية

إلى صباحب الدعوة برسول يحمل رغبة أهل القبيلة ويرحب صباحب الدعوة بهذه الرغبة وأمثالها ويرسل إلى القبيلة شيخا يختاره من بين رجاله المتعلمين المحيطين به ومعه بعض الرفقاء لمساعدته في الأشراف على عملية البناء التي يقوم بها رجال القبيلة أنفسهم في الموقع الذى يحقق أهداف الدعوة سياسيا واقتصاديا واستراتيجيا .

**TET** 

الجميع إلى المساهمة في البناء بالتبرع بالأرضى يتم اختيارها موقعا لبناء الزارية . والقيام بعملية البناء نفسها، بل وحبس الأوقاف على الزوايا للصرف على شنونها هذا إلى جانب الخضىرع الكامل لتعاليمها وتنظيماتها.

حوله بين القبائل البرقاوية . بل بين بطون وأفخاذ القبيلة الواحدة، ومن ثم سارع

ومما تجب ملاحظته أن بناء الزوايا ـ وبصيفة خاصية في برقة ـ قد ازداد التنافس

القبيلة والمهاجرون إلى الزاوية.

البناء لتشمل الزاوية فى النهاية بيوتا لوكيل الزاوية ومعلم الأطفال ومساكن للضيوف والخدم ومخزنا لحفظ المؤن واصطبل ويستان ومتجر على الأقل وحجرة خاصة بالفقراء الذين لا عائل ولا مأوى لهم وفرن لسد حاجة السكان بالخبز <sup>(٤٠)</sup> بالإضافة إلى المباني الأخرى التي تلزم تطور الزاوية في أداء رسالتها والمباني التي يقيمها المقتدرون من أهل

وأملا تنظيم الزاوية فقد وضبعه صباحب الطريقة بأسلوب عملى لكي تؤدي الزاوية

رسالتها على الوجه الصحيح ولتحديد المسئوليات، فعلى رأس كل زاوية مقدم (الشيخ)

وفوق المقدم ـ أي بعده ـ وكيل ووظيفته كوظيفة الحاكم المدنى وكلا المقدم والوكيل نو

سلطة كبيرة على أهل الزاوية جميعا والقبيلة كافة فالأمر الذي يصدره أحدهما مقرونا باسم السيد السنوسي|نما هو أمر واجب الطاعة على الجميع (٤١).

(٤٠) محمد الطيب الأشهب : المرجع السابق من ٢٨.<br>(٤١) اوثروب ستودارد : حاضر العالم الإسلامي جـ ١ ص ٢٩٨.

![](_page_347_Picture_13.jpeg)

وشيخ الزاوية أو مقدمها يعينه صاحب الدعوة بنفسه في ضوء رغبة أهل القبيلة باعتباره صباحب الحل والعقد في الزاوية فهو الذي يشرف على التعليم وهو الذي يحل الخسسومات وهو الذي يحتفظ النظام وهو الذي يعنى بالقتوافل، وقد يطلب منه تتظيم الدفاع عن الزاوية في حالة الأعتداء لذلك كان مركزه هاما وكان يجب أن يتمتع باحترام الجميع ليتمكن من القيام بهذه المهمات، ويضطلع بأعباء المسئوليات الجسام (٤٢). بينما

**YEY** 

يشرف الوكيل على دخل الزاوية وأوجه الصرف عليها وغير ذلك من الأمور المدنية. وقد حددت التعليمات الصادرة من صباحب الدعوة نظام الزوايا من بدء بنائها إلى أداء رسالة كل مسئول فيها، فتذكر هذه التعليمات أن أرض الزاوية تعتبر وقفا والمساحة المتفق عليها من جهاتها الأربعة، وأن تتحمل القبائل تكاليف أبنية الزوايا ، وأن يحترم أهل القبائل الحرم المتفق على تخطيطه حول الزاوية بحيث لا يجوز العبث فيه أو المساس يمن يستجير به، وأن تتحمل القبيلة نفقات كسوة شيخ الزاوية وثمن سلاحه وفرسه ونفقات زواجه، وأن ينوب شيخ الزاوية عن مساحب الدعوة في تعيين من يحتاجه العمل في الزاوية، وأن يحتفظ من واردات الزاوية بما يكفي للصدرف على المشروعات ونشباط الزارية ويرسل الباقي إلى الزاوية الأم حيث يوجد صناحب الدعوة، وأن تحدد الحدود بين أرض كل زاوية والزاوية المجاورة، وأن يجتمع شيوخ الزوايا سنويا (كلهم أو بعضهم) إذا

> (٤٢) د. نقولا زيادة : برقة الدولة العربية الثامنة من ٧١. (٤٣) محمد الطيب الأشهب : المرجع السابق من ٢١.

وأما رسالة الزاوية فهي متعددة النواحي .. ذلك أن الزاوية مارست وظيفة دينية وتعليمية واجتماعية واقتصادية وعسكرية في المجتمع الذي وجدت فيه، في عهد مؤسس

الذي قرر مكان وزمان هذا الاجتماع. (د) وغنائف الزوايا :

ما رأوا وجوب ذلك، وعليهم أن يتشاوروا في تحديد موعد الاجتماع ومكانه إن لم يكن أحد شيوخ الزوايا هو الداعي لعقد الاجتماع <sup>(٤٣)</sup>. أو إذا لم يكن صناحب الدعوة نفسه هو

![](_page_348_Picture_7.jpeg)

the control of the control of the control

the contract of the contract of the contract of the

![](_page_349_Picture_62.jpeg)

32 م

الاسلام طائعة مختارة (٤٥). ومما كـان له أثره في نيوع رسـالة الزاوية الدينيــة أن مــــاحب الدعــوة لم تكن له تعليمات خاصة أو آراء شخصية في الفقه أو في تفسير القواعد الإسلامية، بل كان أكبر همه تنفيذ المسلمين للقواعد التي نص عليها الدين الإسلامي لا الأكثار من هذه القواعد، والشيء الوحيد الذي أضافه إلى العبادات الدينية دعاء وضيعه وردده السنوسيون بعد ذلك وهو « حزب » على نحو الأحزاب المعروفة بين طوائف الطرق الصلوفية، وليس فيه ما يناقض تعـاليم أئمــة الفـقــه الســابقين أو يـزيد عـمــا نـزل به القـرآن (٤٦). وبذلك نجــد أن الزوايا خدمت الدين الإسلامي خدمة جليلة بتنقيته مما علق به على يد غلاة المتصوفين من بدع وتعاليم تبعده عن أصوله المحكمة وبساطته الأولى، كما خدمت الإسلام بنشره بين الوثنيين فى أفريقيا وهدايتهم إلى أحكام الإسلام فى صورته الحقيقية الأصلية. ولقد أدت الزاوية دورا تعليميا كبيرا، فقد كانت-كما يذكر بريتشارد (٤٧) أشبه بالمراكز الثقافة الى تنتشر في العصر الحاضر في أنحاء الدول. وكانت الزاوية تشمل مدرسة قرآنية لتحفيظ الأطفال القرآن الكريم ومبادىء الدين الإسلامي واللغة العربية، (٤٤) التعليم الديني في ليبيا من ١٢. (٤٥) د. محمد فزاد شکری: المرجع السابق من ٥٠.  $\mathbf{C}(\mathcal{E})$ أحمد حسنين : في صحراء ليبيا من ٥٢. ( ٤ V ) E.E. Evans Pritchard, The Sanusi of Cyrenaica, P. 79.

 $\alpha$  ,  $\alpha$  ,  $\alpha$  ,  $\alpha$ 

وحمل هذه الرسالة على وجه الخصوص إلى الشعوب الوثنية (الزنوج) في قلب أفريقية الغربية والسودان والصحراء الكبرى حتى امتدت هذه القبائل المتوحشة البدوية إلى

> $\sim 100$  km s  $^{-1}$

ومن يمتاز من الأطفال يلتحق بالزاوية الأم سواء كانت البيضاء أو الجغبوب التي صارت مناخ العلوم ومنبع القرآن العظيم، والتي حوت مكتبتها على ثمانية آلاف مجلد من تفاسير وأحاديث وأصنول وتوحيد وفقه وغير ذلك من العلوم المعقولة والعلوم الطبيعية (^٤). وكانت مواد الدراسة بالزاوية تشمل جميع العلوم الإسلامية من تفسير وحديث وفقه وأصبول الفقه والفرائض والتصبوف والتوحيد والنحو والصرف والبلاغة والأنب وغيرهاء

كما كان طلاب العلم يتنربون على إتقان بعض الحرف والصناعات مثل صناعة البارود والأسلحة (<sup>٤٩)</sup> وكانت زاوية الجـفبوب بمثـابة المعـهـد الأعلى الذي يـقوم بالتدريس فيـه صباحب الدعوة بنفسه وغيره من كبار العلماء، وكان صباحب الدعوة يطمع في أن يصل بهذا المعهد إلى مستوى الجامع الأزهر بمصر وجامع الزيتونة بتونس وجامع القرويين بفاس بالمغرب الأقصى. ولقد حافظت الزوايا على التراث الثقافي العربي الإسلامي في ليبيا أثناء الإحتلال الإيطالي، بل قبل هذا الإحتلال عندما لم تكن هناك مدارس حكومية في البلاد، إذ كانت الثقافة الشعبية كلها مستمدة من مذه المدارس القرآنية الملحقة بمبنى الزاوية، وتتضبح قيمة رسالتها الثقافية أيضا إذا عرفنا أنها كانت بمثابة المارس التي تقوم الآن بفتحها الحكومات الحالية دون أن تكلف من يلتحق بها شيئا من النفقات بل كثيرا ما كان يستعين بعضهم بما تقدمه له الزاوية من معونة لمقابلة تكاليف الحياة (٥٠). وانطلاقا من كون الزوايا خلايا حية نشطة منتجة فقد أدت دورا اجتماعيا كبيرا بما ضمنته للقبائل من أمن وطمأنينة بعد التوفيق والمسالحة بين القبائل، وبما أشاعته بين القبائل من استقرار ، إذ بحكم استقرار هذه الزوايا اضطرت كل قبيلة أن تحافظ على صلتها الدائمة بزاويتها الخاصة بها، وقد اقتضى منها هذا الموقف عدم البعد عنها حتى يسهل لها الاتصال بها كلما دعت الضرورة إلى ذلك، وبمرور الزمن تعودت القبيلة نوعا

(٤٨) رحلة الحشائشي إلى ليبيا ص ٥١. (٤٩) التعليم الديني في ليبيا من ١٢. (٥٠) مصطفى بعين : المرجع السابق من ٦٠.

**TE9** 

![](_page_351_Picture_27.jpeg)

![](_page_351_Picture_28.jpeg)

يسبقوننا لايتان

وكانت رسالة الزاوية المسكرية واضحة منذ أن استقر نظام الزوايا في ليبيا ، حيث رأينا الزوايا تبنى فى أماكن مرتفعة، والناس فيها يتعلمون صناعة السلاح والفروسية والرماية، وذلك استعدادا للوقوف ضد المعتدين، ولقد نجحت الزوايا بالفعل في مواجهة الغزو الفرنسي المتقدم وسط أفريقيا وفي الكفاح ضد الإحتلال الإيطالي لليبيا، ولولا استعداد الزوايا العسكرى لما صمدت برقة فى الكفاح ضد الإيطاليين أكثر من عشرين

سنة.

۲٥۰

(٥١) نفس المرجع ص ٦٢.<br>(٥٢) محمد الطيب الأشهب : المرجع السابق ص ٥٠.<br>(٥٣) د. محمد فؤاد شكرى : المرجع السابق ص ٥٩.

![](_page_351_Picture_6.jpeg)

وجدير بالذكر أنه ما كان للزوايا أن تؤدي رسالتها المتعددة الجوانب بنجاح لولا الرجال الذين تعهدوا بأداء هذه الرسالة ونشرها ، وهؤلاء الرجال ينقسمون إلى قسمين : النتسبين الذين يمثلون الأكثرية الساحقة من السنوسيين، والأخوان أو المريدين وهم يعيشون في الزوايا نفسهاء ويأتي بعد ذلك شيوخ الزوايا وهم الذين تلقوا العلم وتبحروا فيه فعهد إليهم بعد تخرجهم من مدرسة الجغبوب الأشراف على الزوايا $\epsilon^{(3)}$  ، وكان هناك مجلس خاص حول صباحب الدعوة عرف باسم « مجلس الاخوان » اعتمد عليه السبيد السنوسي الكبير في حركته الإصلاحية يأخذ رأيه والتشاور مع أفراده بعد أن أحسن اختيارهم فكانوا خير مخلصين له ولدعوته (٥٥). أي أن هؤلاء الأخوان كانوا ينقسمون إلى أريعة أقسام من حيث مكانتهم العلمية والاجتماعية، ومع ذلك فكلهم متحدون قلبا وقالبا على حسب شيخهم يرونه هو عمدتهم في الطريق الموصل إلى الله ورسموله (٥٦).هذه الأقسام هي : طبقة العلماء التي يتكون منها مجلس الأخوان وطبقة العلماء التي تقوم بإلقاء الدروس في المعهد الجغبوبي، وطبقة مشايخ الزوايا، والطبقة الأحتياطية وهي التي تتكون عادة من صغار خريجي المعهد السنوسي ومن حفظة القرآن ومن مهاجري البلاد الإسلامية ، وممن يتجردون عن أعمالهم الخاصة للالتحاق بخدمة صباحب الدعوة (^°). وجميع أفراد هذه الطبقات يطلق عليهم لفظة الأخوان وهي تعني كل إنسان أخذ الطريقة السنوسية وتمسك بوردها وتسمى هاته الطريقة بالطريقة الممدية كما عرفها بذلك الشيخ نفسه في تأليفه المسمى « السلسبيل المعين في ذكر الطرائق الأربعين » فيقـال فيمـا بينهم فـلان من الأخـوان يعنى سنوسـي الطريقة، مكذا في عرفهم (^°).

 $\mathbf{Y} \circ \mathbf{V}$ 

(٤٥) د. نقولا زيادة : ليبيا من ٥٧. (٥٥) مصطفى بعيق : المرجع السابق من ٢٤. (٥٦) رحلة الحشائشي : من ١٧٥. (٥٧ ) محمد الطيب الأشبب : عمر المختار من ٥٦. (٥٨) رحلة الحشائشي : ص ١٧٤.

the contract of the contract of the contract of the contract of

the contract of the contract of the contract of the contract of the contract of

the control of the control of the

the contract of the contract of the contract of the

لعل أول صلة لصاحب الدعوة بالنولة العثمانية نشئت عندما تفتح عقله للتفكير في آحوال العالم الإسلامي الخاضع للعثمانيين، سواء وهو في الجزائر أو عندما مر بمصر تم في الحجاز وحتى وصل إلى برقة .. وقد أدرك أن الدولة العثمانية في طريقها إلى الإنحلال والتدمور خاصة بعد أن عجزت عن مقاومة الغزو الفرنسي لبلاده الجزائر عام

### علاقة السنوسية بالدولة العثمانية

١٨٣٠م وبهذا أخذ عليها تقصيرها في دفع الأذي عن أحد الأقطار الإسلامية، وإخفاقها في الاضطلاع بالمسئولية الملقاة على عاتقها كدولة الخلافة والإمامة العظمى، وبسبب ما جرته على نفسها من ضعف وعجز فهي مسئولة أيضا عن تمكين العناصىر التركية من الغلبة على شعوبها العربية وإقامة الحكومة الإستبدادية في بلاد هذه الشعوب (٥٩). ورغم انتقاد صاحب الدعوة للدولة العثمانية بسبب سياستها نحو الأقطار العربية، ورغم أنه صرح أنه يجب أن تكون الخلافة الإسلامية في يد شريف قرشي ـ عربي من قريش ينتسب إلى بيت الرسول مثله ـ إلا أنه أدرك أنه من الخطأ مناصبتها العداء أو الخروج عليها، حتى لا يدخل في صراع معها تؤثر على دعوته كما حدث للحركة الوهابية في نجد، ومن ثم رأيناه يتوغل في الصحراء الليبية ليكون بعيدا عن المناطق الساحلية التي يحكم العثمـانيـون السـيطرة عليها . ولم يبـد من السـيد السـنوسي الكبـيـر ــ صـاحب الدعوة ـ من الأعمـال والشـعور مـا يـجـعله عرضـة للمـؤاخـذة، بل عمل علـى المحافظة على

إظهار الولاء للخلافة العثمانية وسلطانها في كل المناسبات والظروف (٢٠). وانطلاقا من هذا ضيمن صاحب الدعوة للدولة العثمانية استقرار الأمور بين القبائل التي تتتشر بينها زواياه، بل وضمن الحكم العثماني المتمركز في السواحل والمدن الليبية تحصـيل الضرائب والقضـاء بين الناس في الصـحاري الليبية ومن ثم كانت علاقة القبائل بالسنوسية لا بالنولة العثمانية وكان ذلك في مصلحة البلاد، فتأمين الضرائب كان يحول دون الحكومة العثمانية ومحاولة فرض سلطانها الأمر الذي كان من المكن أن يــؤدي إلى

(٥٩) د. محمد فؤاد شكرى : المرجع السابق ص ١٧.<br>(٦٠) مصطفى بعيو : المرجع السابق ص ٦٩.

۲٥٢

ثورات كثيرة مسلحة واصطدام بين الحاكم والمحكوم، كانت البلاد في غني عنه (٦١) ، وقد ساعد على حسن العلاقة بين السنوسية والنولة العثمانية استمرار المراسلات بين صاحب الدعوة والسلطان العشماني، فجاءت رسل السلطان إلى محمد بن على السنوسي في الجغبوب، وإلى السيد المهدى في الكفرة، ووصلت إلى استانبول رسل السنوسية. ونتيجة للعلاقات الطيبة بين الطرفين منح السلطان عبد المجيد الأول السنوسية في سنة ١٨٥٦م فرمانا يعفى جميع أملاكها من دفع الضرائب ويسمح لرئيسها بجمع الأعشيار الدينية من أتباعها (٦٢). وفي أيام السلطان عبد العزيز أخي السلطان عبد المجيد أرسل فرمان ثان إلى حاكم طرابلس الغرب- الذي كانت برقة في إيالته ـ ثبتت فيه امتيازات السنوسية، وأشيف إليها أن أعتبرت الزوايا السنوسية « حمى » يمكن أن يلجأ الناس إليه (٦٣). وفي عهد السبيد المهدي حرصت السنوسية على حسن العلاقة مع الدولة العثمانية دون الانغمـاس في مشكلات الدولة الـعثمـانية الخـارجية، فبينمـا اشتـعلت الحرب بين تركيا وروسيا عام ١٨٧٧م وطلب السلطان العثماني من السيد المهدى إمداده بقوات لمساعدة الدولة في حربها ، لم يرفض السيد المهدى طلب السلطان ولكنه لم يشأ التدخل في هذا

۳٥۳

النزاع المسلح ومن ثم انتهت الحرب بين الطرفين الروسي والعثماني دون أن تصل نجدات عسكريةسنوسية. وفي نفس الوقت كان حرص السلطان عبد الحميد الذي اعتلى العرش ١٨٧٦م على بقياء علاقيات المودة مع السنوسية انطلاقيا من رغبية السلطان في احتواء الأميارة السنوسية وغيرها من الإمارات في الوطن العربي تحت شعار الجامعة الإسلامية التي كانت هدفا لسياسته نحو الأقطار العربية والشرقية في مواجهة للد الإستعماري المحيط

(٦١) د. نقولا زيادة : ليبيا من ٧٧. (٦٢) مصطفى بعيو : المرجع السابق من ٧١. (٦٣) د. نقولا زيادة : ليبيا من ٧٦.

- 
- -
- 
- 
- 
- 
- 
- 
- 
- 
- 
- 
- 
- 
- 
- 
- 
- 
- 
- 
- 
- 
- -
- 
- 
- 
- 
- 
- -
	-
	-
	-
	- -
		- - -
- -
- 
- -
- 
- 
- 
- 
- 
- 
- 
- 
- 
- -
	-
- 
- -
	-
- 
- 
- 
- 
- 
- 
- 
- 
- -
- 
- 
- 
- 
- 
- 
- 
- 
- 
- 
- 
- 
- 
- 
- 
- 
- -
- 
- 
- 
- 
- 
- 
- 
- 
- 
- 

الدياة. استمرت العلاقات طيبة بين السنوسية والعثمانيين حتى عام ١٨٨٨م . وكان من آثار دعم هذه الروابط بين السلطان والسيد المهدى أن وجدت الدعوة السنوسية أتباعا أقوياء لها في الآستانة وفي بلاط السلطان بصفة خاصة، وكذلك وجدت السنوسية أتباعا لها بين كبار رجال الدولة الأخرين، كما لم يلبث أن عظم شأن شيوخها ومقدمي زواياها في الأقطار الليبية، بل كان بعض الولاة العثمانيين من الأخوان السنوسيين. وكان من أثر ازدياد سطوة السنوسية في برقة وطرابلس أن الأخوان في الزوايا الساحلية صباورا معفين رسميا من الأموال الأميرية والأعشار الشرعية، بينما كانوا لا يقدمون إلى الحكومة في الزرايا الأخرى الكبيرة في طرابلس والخمس وبنغازي إلا ما يرونه ملائما لصـالحهم <sup>(٢٤</sup>). هذا بالاضـافة إلى أن السلطة الفـعلية في برقة بـصـفة خاصـة دينية وزمنية مسارت بيد شيوخ الزوايا السنوسية. ولكن منذ علام ١٨٨٨م بدأت الشكوك تسلور السلطان عبيد الجيمييد في نوايا وأغراض السيد المهدى وكان السلطان في ذلك واقعا تحت تأتير دعايات الدول الأوربية التي رأت في امتداد السنوسية إلى وسط وغرب أفريقيا ونشر الدين الإسلامي بين الأفيارقة على يد السنوسيين ما يعارض ويعطل نشاط المبشرين المسيحيين وهم في الواقع فرق استطلاع للدل الاستعمارية الأوروبية.

بالدولة العثمانية التى نظر إليها الأوروبيون كرجل مريض يحتضر سرعان ما يفارق

 $T O E$ 

ونتيجة لوشايات الأوروبيين عند السلطان عبد الحميد أرسل الوفود إلى مركز السيد المهدي في الجغبوب للوقوف على مدى استعداده العسكري ونشاطه الحربي ورغم أن هذه الوفود عادت إلى السلطان تطمئنه إلا أن السيد المهدي رأى من الصنواب ترك الجغبوب والانتقال إلى الكفرة في يونيو عام ١٨٩٥م خصوصا بعد أن اتجهت إليه أنظار الدول الإستعمارية، وكثرت شكاياتها من السنوسية ونشطت في الآستانة مساعيها ضده، كما

(٢٤) د. محمد فؤاد شكري : المرجع السابق ص ٧٩.

**Y00** أن السيد المهدى سيات معاملة بعض مأموري الترك والتنقيب عن السلاح وكبس زوايا السنوسية في الجبل الأخضس، وشاع أن الدولة أخذت تشتبه في أمره وتتوجس خيفة ادعائه الخلافة (٢٥). ولم يكن الصفاء كاملا بين العثمانيين والسنوسيين. إذ رأينا الدولة العثمانية تصدر أوامرها إلى موظفيها في ليبيا لجمع ضرائب على ما تنتجه أرض الزوايا خلال عام ٤ ١٩٠م ، وعام ١٩٠٨ م ولكن السنوسيين رفضوا بقوة مما جعل الدولة تعدل عن ذلك. وعندما حدثت الثورة التركية التي انتهت بخلع السلطان عبد الحميد عام ١٩٠٩م والتي قادها « جماعة الاتحاد والترقي » لم تكن السنوسية ترضى بما كانت ترمى إليه جميعة «تركيا الفتاة » من محاولة تتريك العرب أو إمكان إلغاء الخلافة <sup>(٦٦)</sup>. وعندما حدث النقزى الإيطالي لليبيا وقبول تركيا لمعاهدة أوشى (لوزان) مع إيطاليا عام ١٩١٢ م التي سحبت تركيا بموجبها جنودها من ليبيا، أذاع السلطان العثماني منشئورا يمنح فيه الليبيين استقلالهم وهو استقلال لا يملكه السلطان العثماني بعد أن اعترف بالوجود الإيطالي في ليبيا، رفض السيد أحمد الشريف زعيم السنوسية آنذاك هذا الصلح وأعلن عدم قبول صلح يكون تسليم البلاد إلى العدو ثمنا له، معنى هذا إظهار الغضب من تصرف اللولة المثمانية .. وحاول العثمانيون تخفيف صدمة موقفهم للتخاذل

هذا أمام الإيطاليين بإيفاد أنور باشا القائد العثمانى إلى السيد أحمد الشريف في الجغبوب ليبلغه إسناد أمر الأمة الليبية إلى سيادته وإخباره بأن الخليفة قد منح الأمة الطرابلسية استقلالها تاركا لها الحق في أن تقرر مصيرها وتدافع عن نفسها (٦٧). ولكن عندما صدرت الأوامر العثمانية إلى القائد عزيز المصرى للإنسحاب من برقة بجنوده إلى السلوم حيث تنتظرهم باخرة تنقلهم إلى تركيبا ، عارض السنوسيون هذا الإنسحاب واشتبكوا مع عزيز المصرى، وكاد يحدث التحام كبير لولا أن عزيز المصرى

(٦٥) د. محمد فژاد شکری : المرجع السابق من ٨٥. (٦٦) د. نقولا زيادة : المرجع السابق من ٧٨. (٦٧) د. محمد فزاد شكرى : المرجع السابق من ١٤٦.

استقطاع الوصيول إلى السلوم وفي ١٦ يولية ١٩١٣م بلغ الإسكندريسة ومنها إلى  $\Gamma(X, \mathcal{L}^{\mathcal{L}})$ وما تجب الإشارة إليه أن محمد أحمد المهدى صاحب الثورة المعروفة في السودان منذ عام ١٨٨١ م حاول أن يجذب إليه السيد محمد المهدى زعيم السنوسية واعدا إياه بوضعه في مقام الخليفة الثالث (عثمان بن عفان) في نظير أن يشترك زعيم السنوسية في محاربة الإنجليز في مصر والسودان، إلا أن السيد اللهدي رفض التعاون مع محمد أحمد المهدى ولا مع خليفته لأنه ـ الزعيم السنوسي ـ يعني بالدعوة إلى اصلاح الدين الحنيف سلما لا حربا بينما تنفر الملة التى يراد إحياؤها نفورا عظيما بل وتشتد ثورتها ضد الدماء التي يهدرها والجرائم التي يرتكبها في السودان مثل هذه المتمهدي، ولذلك فإنه لا يريد ولا يفكر في أن يتدخل في شيء مما يحدث (٦٩).

 $\mathcal{L}(\mathcal{L}(\mathcal{$ 

707

### السنوسية والقوى الاجنبية

كانت للسنوسية مواقف من القرى الأجنبية لا تتنفق مع أطماع هذه القرى في الأقطار العربية والإسلامية، من ذلك موقفها من الفرنسيين في الجزائر وغرب أفريقيا، وموقفها من الإيطاليين في لبيبا، ومن الإنجلين في مصبر شرليبيا .. أما موقف السنوسية

(٦٨) نفس المرجع من ٥٦. (٦٩) د. محمد فؤاد شکری : مصر والسودان من ٤٠٢ ـ ٤٠٤. (٧٠) د. محمد فؤاد شكرى : السنوسية دين وبولة من ٤ ه.

![](_page_358_Picture_46.jpeg)

**Y0V** 

وسطها حتى وصل نفوذها إلى « واداى » التي كان للسنوسية فيها نفوذ كبير بفضل انتشار الزوايا السنوسية والأتباع الكثيرون هناك، بات الصدام وشيكا ببن السنوسيين من جهة وبين الفرنسيين من جهة أخرى. ذلك أنه بعد أن انتصر الفرنسيون على رابح السوداني ـ عام ١٩٠٠ م ـ الذي أقام له ملكا مستقلا منذ عام ١٨٩٥ م حول بحيرة تشاد أدرك السنوسيون الخطر الفرنسي على نشاطهم في واداي وغيرها من البلاد المجاورة ويسبب اقتراب الفرنسيين من الأراضيي الليبية. ومن ثم درات الحرب بين السنوسيين والفرنسيين، وقاد السنوسيون سيدي محمد البراني والسيد عمر المغتار إلا أنه ظهر منذ اللحظــة الأولــي أن الكفـاح لم يكن متكافئا، ولذا سرعان ما سقطت المراكز السنوسية في أيدي الفرنسيين مما دفع بالسنوسيين إلى الانسحاب نحو الشمال تاركين الجنوب غنيمة للفرنسيين (٧٦).

وقد استعمر الصراع بين السنوسيين والفرنسيين طويلا ومريرا بعد وفاة السميد المهدى وتسليم السبيد أحمد الشريف إمارة السنوسية في عام ١٩٠٢، وحتى ١٩١١م عندما انشغلت السنوسية بالغزو الإيطالى لليبياء وتوقف الغزو الفرنسى عند حدود برقة الجنوبية بسبب الاتفاقات بين فرنسا وانجلترا منذ عام ١٨٩٨ م والتى تحدد المتلكات الفرنسية والإنجليزية في غرب ووسط القارة الأفريقية. أما بالنسبة للإيطاليين فقد اشتبكت السنوسية مع قواتهم عندما نزلت إلى الأرض الليبية عام ١٩١١م وكانت مقاومة السنوسية للإيطاليين مقاومة منظمة بحكم تنظيم الزوايا

(٧١) د. زاهر رياض : استعمار أفريقيا من ١٥٩.

### 808

السنوسية، فقد كان لبوادر اليقظة الشعبية التي بذر السنوسي بزواياه وتعاليمها وجهود شنيوخها بذرتها الأولى، فقد هب الشـعب الليبي ومنذ الوهلة الأولى للدفاع عن أرض الوطن <sup>(٧٢)</sup> ، تحت زعامة السنوسية في برقة بصفة خاصة.

وكانت إيطاليا تدرك أن أنتشار الزوايا السنوسية في عدة أنحاء من ليبيا وغيرها من الأقطار العربية والأفريقية مما سيزيد من مقاومة السنوسيين للغزو الإيطالي، وقد أوضحت تقارير عملاء وجواسيس السنيور جوليتي ـ رئيس الوزارة الإيطالية ـ في ليبيا أن السنوسية عقيدة دينية قوية تتفلفل في أعماق نفوس الليبيين فتطهرها لتجعل منها نفوسا سامية شامخة الهمة قوية المزيمة لا تعرف الخوف ولا التردد وتضحى بكل شيء في سبيل الله والوطن، وهي تتميز بالنظام والدقة في تنظيمها القوية المتينة التي تشبه التنظيمات المسكرية المدينة (٧٣).

وإذا كانت تركيا قد عقدت مع إيطاليا معاهدة صلح في لوزان بسويسرا عام ١٩١٢م تركت بمقتضاها الليبيين لمواجهة الغزو الإيطالي الغاشم، فبإن إخواننا الطرابلسيين ـ يقصد الليبيين ـ وعلى الخصوص السنوسيين منهم قد تحالفوا على مقاومة العدر ومقاتلته إلى آخر رمق، وقد تواترت الأخبار بأنهم حشدوا زهاء العشرين ألف مقاتل مع ما يلزمهم من الزاد والنخيرة <sup>(٧٤)</sup>. ومن ثم أراد السيد أحمد الشريف زعيم السنوسية آنذاك الحرب ضد الإيطاليين، وحتى عندما أصبح زعيم السنوسية السيد

متحتميد إدريس عبام ١٩١٨م واصل السنوسيون الجنهياد المنظم ضيد قبوات الإحتيلال الإيطالى فى يرقة.

وقد بلغ من قوة وتنظيم السنوسية في مقاومتها للإحتلال الإيطالي أن هذه المقاومة استمرت بقيادتهم في برقة حتى عام ١٩٣١م بعد أن عهد زعيم السنوسية بأمر قيادة الجهاد للقائد عمر المختار وانتقل هو إلى مصر عام ١٩٢٢م، في الوقت الذي توقف فيه الجهاد أوكاد في طرابلس بعد سنوات قليلة من بدايته، إذ أن المقاومة في طرابلس كانت

> (٧٢) محمد مصطفى بازامة : العدران أو الحرب بين إيطاليا وتركيا في ليبيا ص ١٦١. (٧٣) خليفة المنتصر : ليبيا قبل المحنة وبعدها ص ٧٩. (٢٤) صغحات خالدة المجاهد الليبي سليمان الباروني ص ٢١٣.
ورغم نقض الإيطاليين للاتفاق فإنه كان دليلا على اعتراف سلطات الإحتلال بمكانة

تتولاها القبائل الطرابلسية الكثيرة الخلافات والمنازعات فيما بينها. وخلال مقاومة السنوسية للإيطاليين استطاعت السنوسية أن تحصل من إيطاليا على اعتراف بقيام الإمبارة السنبوسيية في برقية خلال المفاوضيات التي أدت إلى اتفياق الرجيمية فسي أكتوبر ١٩٢٠.

٢٥٩

السنوسية كقوة عسكرية وسياسية، وقد ظلت القوات السنوسية تحارب القوات الإيطالية في برقة حتى استشهد قائد السنوسيين عمر المختار عام ١٩٣١ م وظل عداء السنوسية للإيطاليين حتى أشتعلت الحرب العالمية الثانية عام ١٩٣٩ م وأصبحت ليبيا مسرحا للمتعتارك التي شبارك فيبها الليبيتون مع قوات الحلفاء خسد القوات الإيطالية الألمانيية المشتركة، حتى جلت هذه القوات المشتركة عن الأرض الليبية عام ١٩٤٣م. أما بالنسبة لانجلترا وموقف السنوسية منها فقد كانت تقف من السنوسية وانتشبارها في أفريقيا موقفا عدائيا وإن لم يكن عداحا صريحا أو مباشرا كالعداء الفيرنسيي، ومن ذلك أن أنجلترا سيهلت لفرنسيا أثناء صيداميها مع رابح السيوداني والسنوسيين في واداي الانتقال في مستعمراتها الأفريقية وقفل طريق السودان في وجه أعداء فرنسا، هذا اعلى الرغم من أن السيد المهدى رفض التحالف مع محمد أحمد

## الاتفاق عن أفريقيا، وأن يخرج جميع السنوسيين المسلحين من مصر وأن تفتح طريق السلوم الاسكندية (٧٥). وكان أبرز مواقف السنوسية من انجلترا عندما اشتعلت الحرب العالية الثانية وشاركت فيها انجلترا ضد ألمانيا وإيطاليا، وفي ميدان شمال أفريقيا ساهم السنوسيون مساهمة كبيرة إلى جانب قوات الحلفاء الذين تتزعمهم انجلترا فى محاربة قوات المحور ــ

٣٦.

السنوسيين في برقة للحفاء لما استطاع هؤلاء الحلفاء أن يتغلبوا على قوات المحور بالمسورة التي تمت بها. هذا إلى جانب إشراف ضباط انجلترا على تكوين الجيش السنوسى في مصر منذ عبام ١٩٤٠م ، الذي شبارك مع القوات البريطانيية في مطاردة العنو. قبوات إيطاليبا وألمانيا ـ واحتلال المواقع في برقة الشمالية، حتى اعترف المستر إيدن وزير الخارجية البريطانية في ٨ يناير ١٩٤٢م بأن الجيش السنوسي قام بمساعدات قيمة أثناء القيام بتلك العلميات الحربية الموفقة في الصحراء الغربية في شتاء عام ١٩٤٠م وعام ١٩٤١م، وهو الآن يقوم أيضا بنصبب قيم في الحملة العسكرية الحالية فأنتهز هذه الفرصـة لأعبر عن التقدير التام الذي تحمله خكومة صاحب الجلالة البريطانية للنصبيب الذي قام به وما

ألمانيا وإيطاليا - لدرجة أشياد بهيا الإنجلييز أنفسيهم واعتبرفوا بأنيه لولا مساعدة

(٧٥) د. نقولا زيادة :ليبيا ص ٩١. (٧٦) د. محمد فزاد شكرى : السنوسية دين وبولة من ٢٨٧\_ ٣٨٨.

وبعد خروج الإيطاليين من ليبيا عام ١٩٤٣م بقيت القوات الإنجليزية في كل من برقة وطرابلس والقوات الفرنسية في فزان حتى جصلت ليبيا على استقلالها في ٢٤

زال يقوم به السيد إدريس السنوسي وأتباعه في المجهود البريطاني الحربي، وأننا ترحب بتعاونهم مع قوات صاحب الجلالة البريطانية في مهمة سـحق العنو الشترك، وقد وطدت حكومة صباحب الجلالة البريطانية عزمها على أنها متى انتبهت الحرب لن تسمح بوقوع السنوسيين في برقة تحت النير الإيطالي مرة أخرى بأي حال من الأحوال <sup>(٧٦)</sup>.

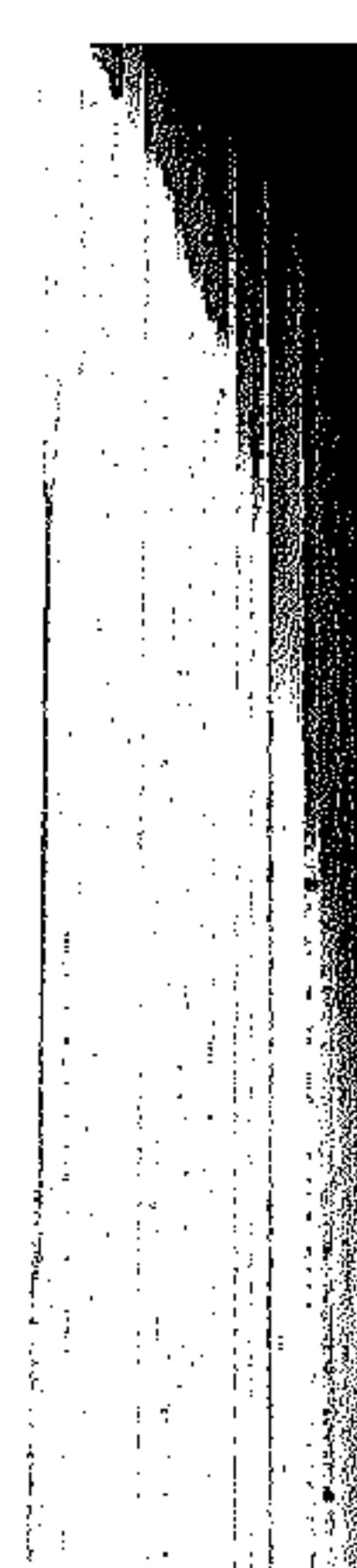

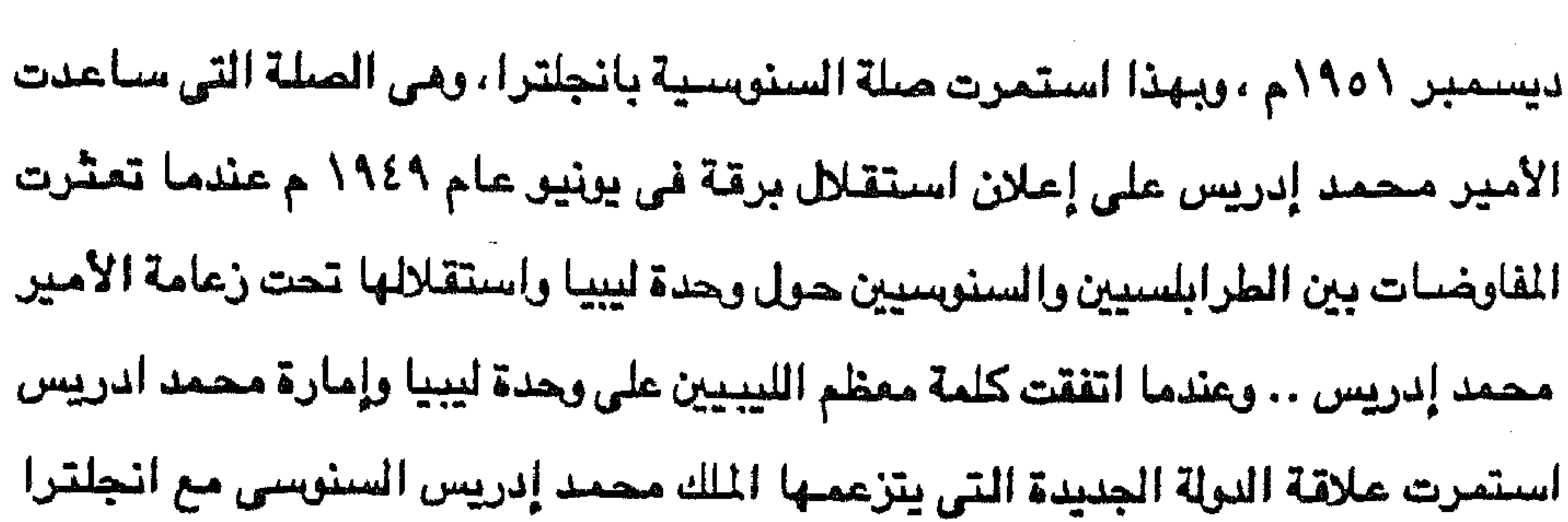

۳٦١

علاقة طيبة ومتينة.

تقييم الدعوة السنوسية

بدأت الدعوة السنوية كما عرفنا على يد مؤسسها السيد محمد بن على السنوسى الذي وضيع التنظيم الذي سبارت عليبه في أياميه وفي عنهنود خلفيائه، وقد ظل منوسس الدعوة يشرف عليها حتى انتهت حياته في اليوم السابع من شهر سبتمبر عام ١٨٥٩م ودفن بزاوية الجغبوب، وخلفه ابنه السيد محمد المهدى في زعامة السنوسية يعاونه شقيقه السيد محمد الشريف، وعندما توفي السيد اللهدي عام ١٩٠٢م خلفه السيد أحمد الشريف بن السيد محمد الشريف وصبيا على الزعيم الشرعى السيد محمد إدريس بن السيد اللهدي لصيغر سنه، وجصلت ليبيا على استقلالها وحكمت بيد السيد محمد إدريس

الذي أطاحت به ثورة الفاتح من سبتمبر ١٩٦٩م. وفي تقييمنا للدعوة السنوسية يمكن أن نقول أنها كانت من أنجح الحركات الدينية الإصلاحية في الأقطار العربية والإسلامية لأنها دعت إلى الرجوع إلى الدين الإسلامي بأصوله يون تطرف أو شطط، كما أنها لم تصطدم بالقوة الإسلامية المسيطرة في العالم العربي آنذاك وأعنى الدولة العثمانية، بالإضافة إلى أنها كانت طريقة عمل بمعنى أنها وضعت مبادئها موضع التطبيق سواء في التعليم أو نشر الدين الإسلامي صحيحا بين القبائل العربية والأفريقية، وإحلال الصلح والسلام محل البغضاء والحروب ومواجهة أعداء الإسلام سواء كانوا فرنسيين أو إيطاليين.

لقد استفاد محمد بن على السنوسي من رحلاته واحتكاكه بمختلف الفئات في الأقطار التي زارها، فنأى بنفسه وبدعوته عن الخوض في خلافات جانبية تعوقه عن تحقيق أهداف دعوته، فلم يستطيع المهديون في السودان جر السنوسية إلى الشاركة في ثورتهم الدموية والعدائية ضد مصر وتركيا، وحافظت السنوسية على قوتها انتظارا للوقوف أمام العنو الطبيعي للأمة العربية والشعوب الإسلامية وهو الاستعمار الأوروبي

777

الذي نزل بالجزائر عام ١٨٣٠ كمقدمة لزحفه إلى أجزاء أخرى من الأقطار العربية والإسلامية كما تنبأ بذلك صلحب الدعوة السنوسية نفسه.

ومبعث نجاح الدعوة السنوسية أنها نشرت دعوتها عن طريق أداتها ـ الزوايا ـ في الحجباز ـ بالقرب من الدعوة الوهابية ـ وفي مصبر وفي السودان الفريي ـ بالقرب من الخلوات المهدوية ـ دون أن تصطدم بأي طرف، اللهم سوى الإستعماريين الأوروبيين.

and the state of the state and the state of the

the contract of the contract of the contract of the contract of

and the company and the state of the and the control

and the control

and the company

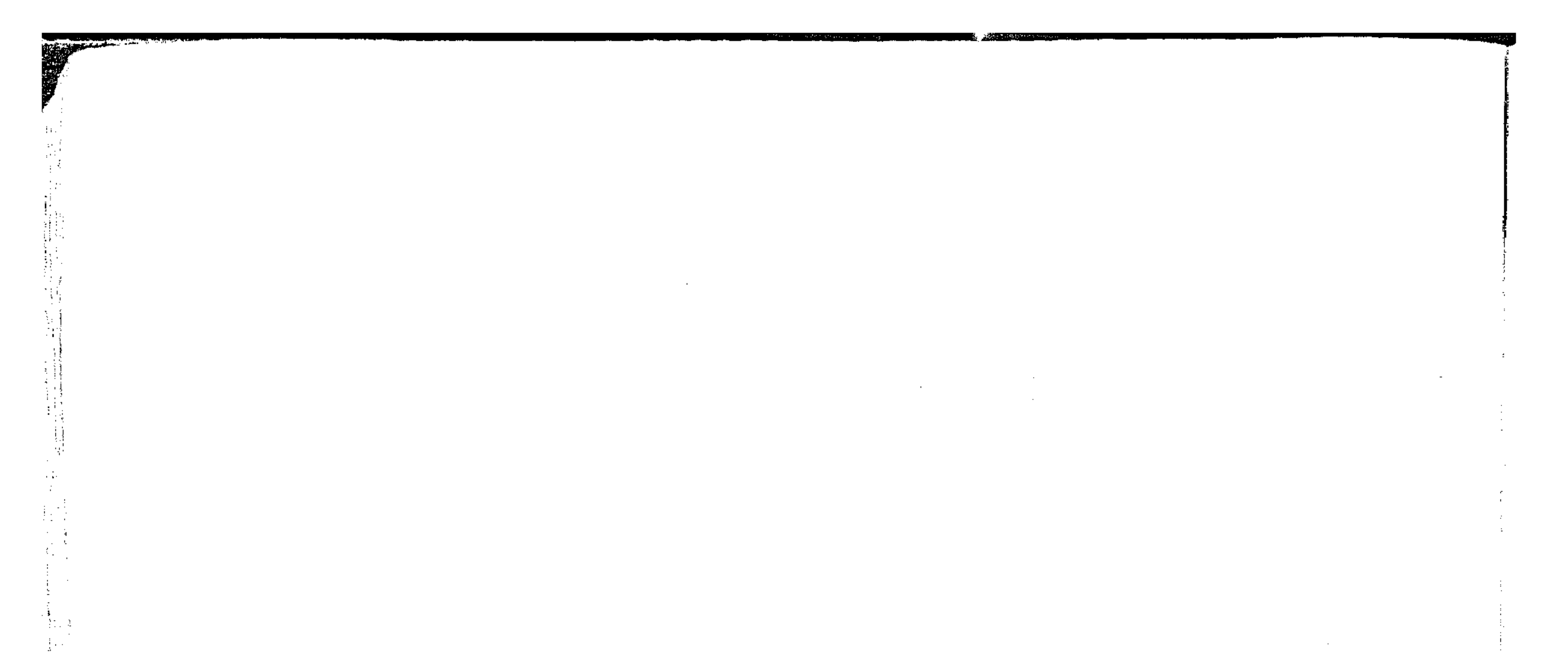

الفصل العاشر

الجهاد البحرى الإسلامي في البحر المتوسط

\* خررج المسلمين من الأندلس.

\* الجهاد البحرى الاسسلامي.

\* جهسساد المراكشمسيين.

\* جهسساد الجسزائسريسين.

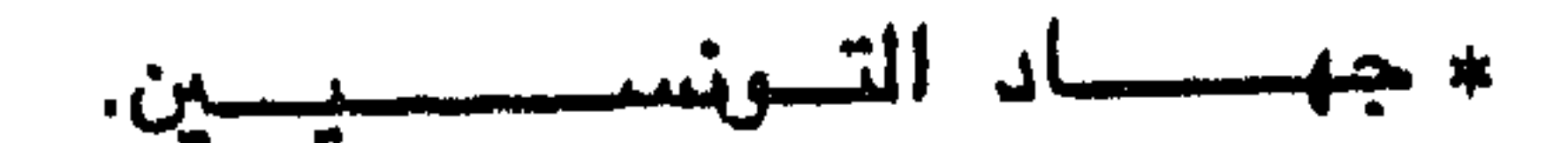

ـــــاد الط  $\leftrightarrow$ ىرا<u>يسىلىسىسىسىن</u>.

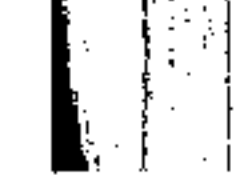

<u>a ministra a ma</u>ndo de la Andre**ss**ão d

 $\label{eq:2.1} \frac{1}{\sqrt{2}}\left(\frac{1}{\sqrt{2}}\right)^{2} \left(\frac{1}{\sqrt{2}}\right)^{2} \left(\frac{1}{\sqrt{2}}\right)^{2} \left(\frac{1}{\sqrt{2}}\right)^{2} \left(\frac{1}{\sqrt{2}}\right)^{2} \left(\frac{1}{\sqrt{2}}\right)^{2} \left(\frac{1}{\sqrt{2}}\right)^{2} \left(\frac{1}{\sqrt{2}}\right)^{2} \left(\frac{1}{\sqrt{2}}\right)^{2} \left(\frac{1}{\sqrt{2}}\right)^{2} \left(\frac{1}{\sqrt{2}}\right)^{2} \left(\$  $\label{eq:2.1} \frac{1}{\sqrt{2}}\left(\frac{1}{\sqrt{2}}\right)^{2} \left(\frac{1}{\sqrt{2}}\right)^{2} \left(\frac{1}{\sqrt{2}}\right)^{2} \left(\frac{1}{\sqrt{2}}\right)^{2} \left(\frac{1}{\sqrt{2}}\right)^{2} \left(\frac{1}{\sqrt{2}}\right)^{2} \left(\frac{1}{\sqrt{2}}\right)^{2} \left(\frac{1}{\sqrt{2}}\right)^{2} \left(\frac{1}{\sqrt{2}}\right)^{2} \left(\frac{1}{\sqrt{2}}\right)^{2} \left(\frac{1}{\sqrt{2}}\right)^{2} \left(\$  $\mathcal{L}(\mathcal{L})$  and  $\mathcal{L}(\mathcal{L})$  . The set of  $\mathcal{L}(\mathcal{L})$  $\mathcal{L}_{\rm{max}}$  , where  $\mathcal{L}_{\rm{max}}$ and the state of the state of the state of the state of the state of the state of the state of the state of th<br>The state of the state of the state of the state of the state of the state of the state of the state of the st

the contract of the contract of the contract of the contract of the contract of the contract of

the contract of the contract of the contract of the contract of the contract of

1000 - 1000 - 1000 - 1000 - 1000 - 1000 - 1000 - 1000 - 1000 - 1000 - 1000 - 1000 - 1000 - 1000 - 1000 - 1000<br>1000 - 1000 - 1000 - 1000 - 1000 - 1000 - 1000 - 1000 - 1000 - 1000 - 1000 - 1000 - 1000 - 1000 - 1000 - 1000

the contract of the contract of the contract of the contract of the contract of the contract of

 $\mathcal{L}^{\mathcal{L}}(\mathcal{F})$  .

 $\mathcal{L}(\mathcal{A})$  and  $\mathcal{L}(\mathcal{A})$ 

 $\mathcal{A}^{\mathcal{A}}$  and  $\mathcal{A}^{\mathcal{A}}$ 

 $\mathcal{M}^{\text{max}}$ 

 $\mathcal{O}(10^{-10})$ 

 $\begin{pmatrix} 1 & 0 \\ 1 & 0 \\ 0 & 0 \end{pmatrix}$ 

 $\mathcal{L}=\mathcal{L}_{\text{max}}$ 

**Contractor** 

خروج المسلمين من الاندلس جاء سقوط الأندلس في يد الأسبان الكاثرايك أواخر القرن الخامس عشر الميلادي إيذانا ببدء حركة الجهاد البحرى الإسلامي في الحوض الغربي للبحر المتوسط والتي امتدت حتى القرن التاسع عشر عندما اصطدمت تلك الحركة مع الغزو الإستعمارى الأوروبي لأقطارشمال أفريقيا العربية المسلمة.

وإذا كان سقوط الأندلس في يد الأسبان الكاثوليك بعد أن بقي في أيدي المسلمين حوالي تمانمائة سنة قد مر بعدة مراحل وتوفرت لذلك عدة عوامل فإن سقوط غرناطة آخر معاقل المسلمين في الأندلس في أيدي الأسبان الكاثوليك عام ١٩٤٢م يمثل خاتمة مراحل الصراع على أرض شبه جزيرة أيبيريا بين المسلمين ويبن الكاثرليك، وبداية مرحلة الجهاد البحري الإسلامي بين الطرفين في الحوض الغربي للبحر المتوسط . ولقد كانت عوامل الصراع على أرض شبه الجزيرة الأيبيرية تتمثل ليس فقط في مقاومة أهل شبه الجزيرة للفاتحين المسلمين ، بل لقد شنغل الفاتحون أنفسهم بما وقع بينهم من مخاصيمات وحروب، فقد ثارت العداوات بين قبيلة وقبيلة وبين البربر والعرب، وبين القيسية واليمنية، وبين الشامية والمننية (١).

كما كان لزواج ولاة الأندلس العرب وأمرائهم بالأسبانيات من أسباب ضعف المسلمين في الأندلس حيث كان لذلك تأثيره على العرب المسلمين وعلى الدولة الإسلامية في الأندلس لم تظهر نتائجه الضبيثة إلا عند ضبعف الدولة، وقد أدى هذا التزاوج من الأسبانيات للتأثير في طبيعة العرب، ولا سيما البرير فرقق من أخلاقهم وأضعف من وحدتهم (٢).

(١) آنخل جنثالث ترجمة د. حسين مَرْنس : تاريخ الفكر الأندلسي القاهرة ١٩٥٥ ص ١.<br>(٢) محمد لبيب البتنوني : رحلة الأندلس الطبعة الثانية ـ القاهرة ص ٣٢.

and the state of the

وكان أول من تزوج من العرب بالأسبانيات عبد العزيز بن موسى بن نصير، فقد تزوج بالسيدة « إيلونا » أرملة لذريق ملك القوط بعد أن مات متأثـرا بجروحــه فـي واقعة «شريش » التي تغلب عليه فيها طارق بن زياد، وتزوج الأمير محمد بن عبد الله بن محمد ين عبد الرحمن الأوسط بأسبانية اسمها مارية ورنق منها بولده عبد الرحمن الناصر، وتزوج الحكم بن الناصر بالسيدة « صبح » « البشكنسية » وأعقبت له هشاما المؤيد (<sup>٣)</sup> ..

 $577$ 

كما تزوج المنصور بن أب*ي* عامر بنت « سانكو » ملك « نافاريا » وولدت له ابنه عبد الرحمن، وتزوج المأمون بن الناصر سلطان المحدين أسبانية اسمها « حباب » وخلف منها ابنه « الرشيد » ، وتزوج السلطان محمد بن أبي الحسن بن الأحمر بالسيدة « تْريا » الأسبانية وولدت له ابنه عبد الله . كما كانت أم عبد الحق بن أبي سعيد سلطان بني مرين  $\mathbf{I}$ سبانية $\mathbf{I}$ . ورغم محاولة عبد الرحمن بن معاوية (من ١٣٨ ـ ١٧٢ مـ الموافق ٧٥٥ ـ ٧٨٨م). إنقاذ الإسلام في الإندلس بعد أن شبهدت البلاد حروبا بين العرب بعضبهم مع بعض ونزاعا بين الرؤساء على الولاية حتى حازها منهم أربعة وعشرون واليا في خمس وأربعين سنة <sup>(٥)</sup> ، فإن ثورة قرطبة ضد أولاد المنصور والفتنة الكبرى التي أعقبتها قاضيتين على الخيلافية، وقد تطاحنت على دفية الأميور خيلال هذه الفتنة طوائف شيتي كيان كل منهيا يحسب أنه قادر على قطع دابر الفتنة وإعادة الدولة وتسيير الأمور فقامت عقب سقوط الخلافة حكومة في قرطبة أشبة بحكومات البلديات عام ٤٣١ هـ الموافق لعام ١٠٣١م.. وقد انتهى الصراع بين الطوائف إلى تحزيها خلال أدوار الفتنة الأهلية في طوائف ثلاث متعادية فيما بينها وهي :

> (٣) نفس المرجع : ٣١. (٤) نفس المرجع ونفس الصفحة. (٥) آنخل جنثالث بالنتيا : المرجع السابق من ٢.

 $\sim 100$  km s  $^{-1}$ 

37Y ١ ـ السبريسر : وقد استولوا على الجزء الجنوبي من الأندلس . ٢ ـ الصقالبة : وقد انحازوا إلى شرق الأندلس واستبدوا به . ٣ ـ الأندلسيون : وقد أقاموا يولتهم فيما بقي للمسلمين من الجزيرة (٦). وفي ذكر صنقر قريش ( عبد الرحمن الداخل ) قال الشاعر أحمد شوقي يصف ملكه وما آل إليه بعده قصيدة منها : فيسه واروك وللسه المعسير قصصرك (المنية) مسن قسرطبة بيد أن المدر نباش بمسير مسدف خلط علسى جوهرة وكذا عمس الأمانسي قصيين لم يدع ظلا لقسمس (المنية) مسا على الصقس إذا لم يرمس كنست صقرا قرشسا علما فعلى الأفواء أو في الأنفس (٧). إن تسسل أين قبسور العظما وكان انقسام الأندلس إلى يوبلات صبارت لها حكومات ضعيفة ترأس كل منبها ملك أحد عوامل ضيعف المسلمين هناك أمام مجسات الأسبان الكاثوليك حيث أخذ ملوك الطوائف يبنون لأنفسهم في شباب دولهم مجدا أثيلا وذكرا جميلا بما كان لهم من علم وفضل وكرم، وكان في مقدمة بلادهم « إشبيلية » لما كان فيها من واسع العمران وناصبع الحضبارة وجليل الأمارة في زمن بني عباد الذين راجت سوق العلم والأدب في نولتهم ولا سبيما أيام المتمد آخر ملوكهم (^). ونتيجة لخلافات ملوك الطوائف التي لم تتوقف آبدا عمل الملك الأسباني « ألفونسس السيادس » بعد استيلائه على « طليطلة » عام ٤٧٨ هـ الموافق لعام ١٠٨٥ على زيادة شقة الخلافات بين أمراء المسلمين بالأندلس بأن يساعد بعض ملوك الطوائف على بعض، ويتدخل في شئون مملكة بلنسية، وعظمت قوته واشتد خطره على المسلمين حتى خافه المعتمد ودخل في ولائه وزوجه إحدى بناته (٩) .. (٦) نفس المرجع ص ١٢. (٧) أحمد شوقي بك : دول العرب وعظماء الإسلام، مطبعة مصر 1 ألقاهرة ١٩٢٣ ص ٧٨ ـ ٧٦. (٨) محمد لبيب البتنوني : المرجع السابق س ٨٤. (٩) أنخل جنثالث بالنثيا : المرجع السابق ص ١٨.

وإذا كان المعتمد بن عباد قد وصل إلى هذه الدرجة من الهوان، وهو الذي تولى الملك بعد أبيه المعتضد عام ٤٦١ هـ الموافق ٦٨-١ م والذي وصف بأنه أكبر ملوك الأندلس في وقتــه ملكا وأنفــذهـم رأيا وأعظـمــهم سلطانا حتــى توفـى بـأســـر رئيس سولة « المرابطين » يوسف بن تاشخين ببلدة « أغمـات » وهـي بلدة وراء مـراكش بعـد أن اسـتـجـار بالأخـيـر لدافعة الأسبان الكاثوليك (١٠). فإن ذلك يعد علامة على تقلص نفوذ المسلمين بالأندلس

۳٦۸

لصالح لاسبان..

ومنذ منتحمف القرن الثباني عشير الميلادي انكميشت دولة الإسبلام بالأندلس واقتصرت على مملكة غرناطة وملوكها بنو الأحمر، ونتيجة لهذا الانكماش بالأندلس هاجر علماؤها إلى مراكش وإلى بلاد المشرق الإسسلامس حيست استقروا وأخذوا ينشرون علومهم (^ ^) . وكان ذلك من دلائل أفول نجم المسلمين بالأندلس. وفي الوقت الذي يتقلص فيه الوجود الإسلامي بالأندلس يتسع فيه نفوذ وملك الأسبان حتى أصبحت غرناطة محاطة بممالك مسيحية معادية تتربص بهاء وحيث بدأ ملك بنو الأحمر بغرناطة عام ٦٣٥ هـ الموافق لعام ١٢٣٧م على يد محمد بن الأحمر، فإن الصيراعيات الدموية أضيرت بملك بني الأحمر، وإن كان محمد بن يوسف الملقب بالغني

بالله عام ۷٦٠ هـ الموافق ١٣٥٨م قد قويت شوكته فعمل بحسن سياسته على استرداد كثير من البلاد التي استولى عليها الأسبان مدة أسلافه وهو الذي استوزر لسان الدين ابن الخطيب، ووفد عليه عبد الرحمن بن خلدون عام ٧٦٣ هـ الموافق لعام ١٣٦١م وأقام في خدمته ثلاث سنوات (١٢).

وكان في ذلك الوقت أن بدأ البرتغاليون في مهاجمة الشواطيء المراكشية فيما عرف باسم حركة الكشوف الجـغرافية البرتغالية، حيث اسـتولوا على « سبـتة » عام

> (١٠) محمد لييب البتنوني : المرجع السباق من ٩١. (١١) أنخل جنثالث بالنثيا : المرجع السابق من ٢٤. (١٢) محمد لييب البتنوني : المرجع السابق من ١٠٨.

وبني حفص في الأقطار المغربية أو بينهم وبين بني الأحمر في غرناطة.. وكانت نتيجة كل ذلك عزلة مسلمى الأندلس عن المساعدة التي قد تأتيسهم من إخوانهم في الأقطار المغربية، وقد أصبحت دولة غرناطة محصورة بأساطيل الأسبان الكاثرايك من جهة الجنوب والشرق وجيرشهم البرية من جهة الشمال والغرب، وما زالوا يضيقون الحصبار على غرناطة حتى استوارا عليها عام ٨٩٧ هـ الموافق لعام ١٤٩٢م وسلمها لهم السلطان أبو عبد الله بن الأحمر وتوجه إلى مراكش حيث نزل بمدينة « فاس» في ضيافة السلطان « محمد الوطاسي » سلطان المغرب الأقصى .. وهكذا سقطت الأندلس الأسلامية في أيدي الأسبان الكاثرايك الذين أخذوا في إزالة كل أثر إسلامي وتحويله إلى مؤسسات مسيحية، بل إن المسلمين الذين بقوا هناك أرغموا

 $\sim 10^{-1}$ 

the contract of the contract of the contract of the contract of

## ٣γ. العربية إلا أحرف هجائها، إذ أنهم جهلوا العربية ولم يعسوبوا يعرفسون غير اللفة الاسبانية (١٣). ولله در أحمد شوقي أمير الشعراء حين انفعل لسقوط مدينة « أدرنة » التركية المسلمة بمقدونيا بأيدى البلغار عام ١٩١٢ م فكتب قصيدة بعنوان « الأندلس الجديدة » جاء فيها :

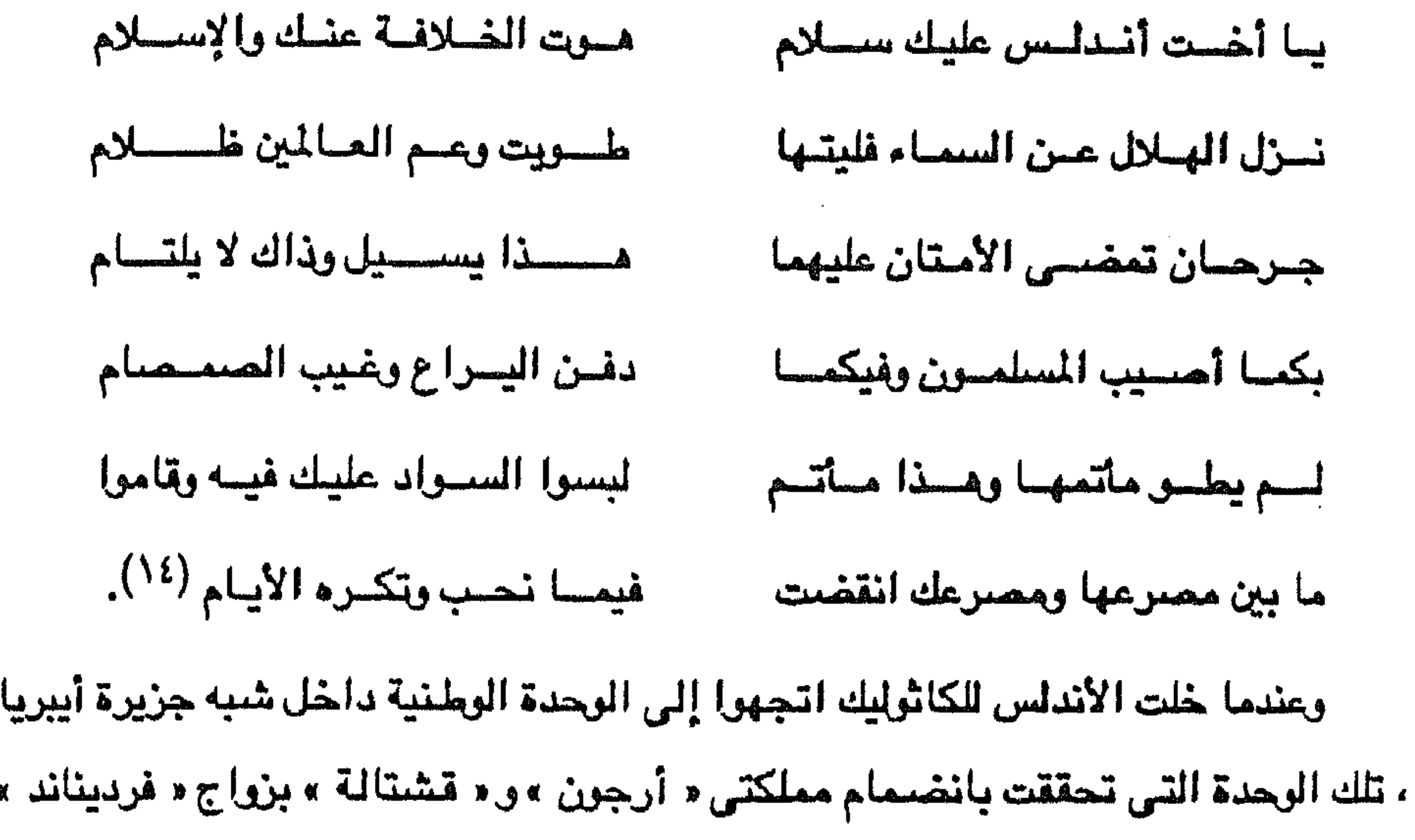

و « إيزابلا » فصارت مملكة « أسبانيا » ومن الأمور الجديرة بالملاحظة أن عام ١٤٩٢م شبهد سقوط غرناطة آخر معاقل المسلمين بالأندلس في أيدي الأسبان ، كما شبهد خروج الملاح « كريستوف كولبس » من أسبانيا مبحرا في الحيط الأطلسي باتجاه الغرب للوصيول إلى الهند حيث منايع التجارة التي يحتكرها التجار المسلمون وتمر بأرض المسلمين في طريقها إلى أوروبا. وكانت رحلات كريستوف كولبس قد كشفت أرضا جديدة عرفت فيما بعد باسم أمريكا، وكان لذلك أثره في اهتمام أسبانيا بقوتها البحرية حيث اعتنت الحكومة

(١٢) أنخل جنثالث بالنثيا : المرجع السابق ص ٢٥.<br>(١٤) أحمد شوقي : الشوقيات الجزء الأول . دار الكتب القاهرة ١٩٤٦ ص ٢٣٦.

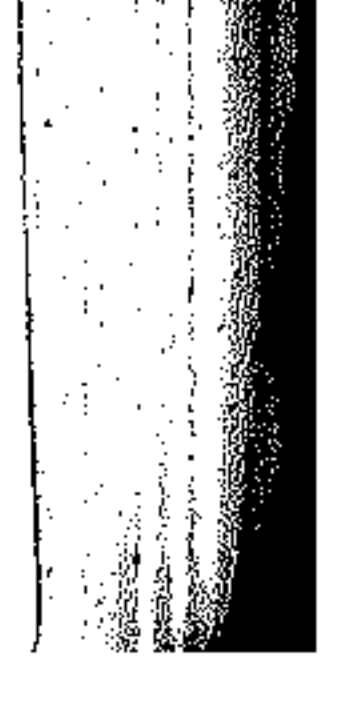

الأسبانية ببناء الأساطيل وتعزيزها بالرجال الذين لهم دراية بالحرب، ومن ثم أخذت البحرية الأسبانية تخرج من ثغور أسبانيا الشرقية والجنوبية وتقطع الطريق على مراكب المسلمين التجارية. وفي عام ٩٢٠ هـ الموافق لعام ٥٠٨م استولى الأسبان على مدن «بجاية »و « وهران »و « الجزائر » ، كما أنشأوا على سواحل الأقطار المفربية حصونا ومعاقل كثيرة (١٥).

وكان استيلاء الأسبان على مدن في الجزائر وتونس وطرابلس الغرب تحقيقا لوصية ملكتهم « إيزابلا » التي حثتهم ليس بالاكتفاء فقط بالعمل على إخراج المسلمين من الأندلس بل محاربتهم في بلادهم بشمال أفريقيا، ومن ثم دارت المعارك البحرية بين رجال البحر المسلمين المنطلقين من مواني أقطار شمال أفريقيا من جهة وبين الأسبان والبرتغاليين وغيرهم من الأقطار الأوروبية من جهة أخرى، تلك المعارك التي أطلق عليها الأوروبيون في كتاباتهم اسم القرصنة الإسلامية، وهي في حقيقتها عمليات جهاد بحرى إستلامي…

المهاد البحرى الإسلامى

أطلق للؤرخون الأوروبيون لفظة قرصنة على العمليات البحرية الحربية العربية الموجهة بالدرجة الأولى ضد سفن الدول الأوروبية وغير الأوروبية التى تخالف العرب في عقيدتهم الدينية، وقد تابع بعض المؤرخين العرب زملائهم الأوروبيين في هذه التسمية حتى اختلط الأمر على المواطن العربي وأخذ يتساطى : هل كل عمل بحري حربي تقوم به سفن عربية إسلامية ضد أخرى غير إسلامية وفي البحار العربية من أعمال القرصنة؟ وما الفرق بين القرصنة والجهاد الإسلامي في مجال الحروب البحرية التي شارك فيها المسلمون ضد أعداء الإسلام؟ (١٥) محمد لبيب البتنوني : المرجع السابق ص ١١٦.

27۱

**TYY** وهل للقرصنة الأوروبية التي اتخذت من مياه المحيطين الأطلنطي والهندي بصفة خاصة مجالا لنشاطها، مثيلابين سفن العرب السلمين؟ وماذا يمكن أن نسمى الصدام بين سنفن العرب المسلمين بعضتهم البعض، هل هي قرصنة أم حرب؟ وبالتبالي منا هي مواصيفيات القرصينة، والجرب، والجنهياد البيجري الإسبلامي ،

والمغامرات البحرية؟

وأخيرا ما يور الاستعمار في تشويه مسورة النشاط البحري العربي الإسلامي ومحاربة هذا النشاط.

ونحن من جانبنا سوف نحاول الإجابة على هذه التساؤلات حتى نستجلى حقائق تصحيح وجه التاريخ العربي الإسلامي وتعطيه صئورته الحقيقية، موضحين الفرق بين نشاط العرب المسلمين الحربي في البحار. وقرصنة الأوروبيين سواء ضد بعضهم البعض أو ضد غيرهم ممن أوقعهم سوء حظهم في طريق القراهمنة الأوربيين. لتحديد محنى لفظة القرصنة بالطريقة العلمية الإجرائية يمكن القول بأن كلمة

القرصنة تطلق على كل عمل يقوم به فرد أو جمــاعة مـحدودة العدد بـهـجـوم مـسلح في

سابقة أوحروب معلنة بين الطرفين. وبمعنى آخر يمكن القول أن قيام سفينة مسلحة أو أكثر باعتراض سفن تابعة لدولة أخرى أو بلد آخر أو جماعة ما في البحر وسلب ما تحمله تلك السفن بدون وجه حق، وبون آن يكون هناك ادعاء سابق بأن هذا الهجوم رد لعدوان أو ثأر لعمل سابق، كل ذلك يعطى مفهوم القرصنة بالطريقة الأجرانية، وأعنى بالطريقة الاجرانية ارتباط الصيفة بالموصوف أي توصيف العمل بطريقة محددة لا زيادة فيها ولا نقصان، فإذا حدث فعل تنطبق عليه تلك المواصيفات أطلقت عليه نفس التسيمية . . هذا هو المقيصود بالطريقة الإجرائية علميا.

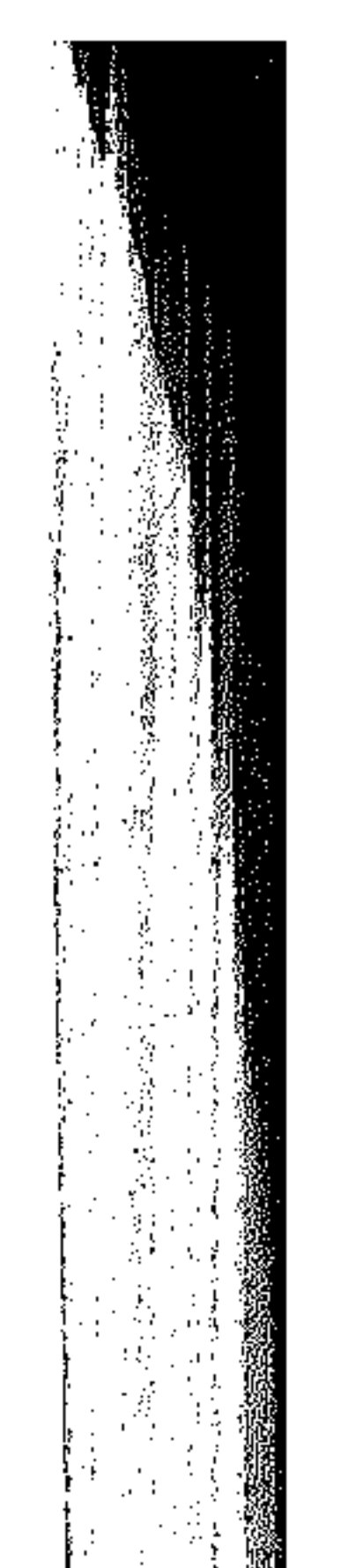

البحر مستخدمين السفن المسلحة لسلب ما تحمله سفن الغير دون أن تكون هناك عداوة

على مثل هذا العمل.

وبنفس التوصيف العلمي يمكن القول بأن كل عمل حربي تقوم به سفينة أو مجموعة سيفن تابعة لدولة ما بهدف الإضرار بسيفن تابعة لدولة أخرى أوبلد آخر معادية عند مرورها في المياء الإقليمية أو هجوما على سواحل البك المعادي، صار ذلك العمل حربا بين دولتين أو بلدين بحكم وجود عداء وحالة حرب قائمة، ولا يمكن إطلاق تعبير قرصنة

۳۷۳

كذلك يمكن القول ـ استنادا إلى نفس التوصيف العلمي ـ بأنه إذا حدث صدام بين سفينة أو عدة سفن تابعة لحاكم أو لقبيلة وأخرى تابعة لحاكم آخر أو قبيلة أخرى ترتبط مع القبيلة المهاجمة بروابط معينة كالجنس واللغة والدين مثلا، فإن هذا العمل الحربي لا يمكن اعتباره قرصنة، ولا يمكن اعتباره حربا بالمنى الصحيح، وإنما يمكن تسميته باسم المغامرات البحرية بحكم التنافس بين الأطراف ذات الأرتباطات الاجتماعية الواحدة، كما كان يحدث بين يعض القبائل العربية في الخليج العربي. كما يمكن القول أيضنا ـ استنادا إلى نفس التوصيف العلمي ـ بأن مجوم السفن الإسلامية ضد السفن المسيحية جهادا بحريا إسلاميا بامتداد الجهاد الإسلامي من الأرض إلى البحر. لأن المسلمين استندوا إلى مبدأ الجهاد الإسلامي في محاربة أعداء الإسلام سواء على الأرض أو في البحر، ورد اعتداءاتهم. ويهذا فبإننا نطلق على العمليات البحرية التي قام بها المسلمون في مياء البحر المتوسط ضد سفن أسبانيا والبرتغال وفرسان القديس يوحنا طوال القرون الخامس عشير والسبادس عشر والسبابع عشر والثامن عشر والتاسع عشر جهادا بحريا إسلاميا جاءت بدايته ردا على اعتداءات تك القوى المسيحية الصليبية على المسلمين في أسبانيا وملاحقتهم في أثناء فرارهم من الأضطهاد إلى أقطار شمال أفريقيا العربية الإسلامية. ويجب من البداية أن نلاحظ ملاحظة هامة أن تلك العمليات بين البحرية العربيــة الإسلامية والبحرية الأوروبية إنما حدثت من منطلق دفاع العرب المسلمين ضد أطماع

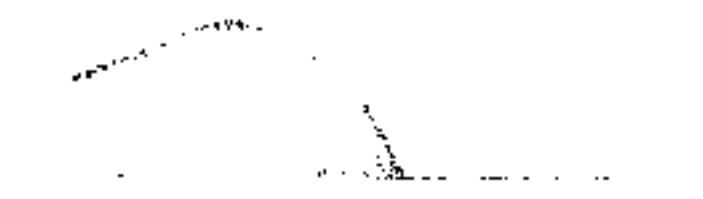

the contract of the contract of the contract of the contract of the contract of

the control of the control of the control of

الأوروبيين الصليبية وروحهم العدائية لكل ما مو إسلامي، تلك الأطماع التي صلورها أصحابها بأنها ثأر من العرب المسلمين الذين تجرأوا يوما ما فـغزوا الأرض الأوربية ، ومن ثم لا نعجب أن نسمع الملكة إيزابلا ملكة أسبانيا تقول لشعبها أواخر القرن الخامس عشس: إن تحرير أسبانيا (تعني إخراج المسلمين منها) لا يتم إلا بفتح أفريقياً (أي الاستيلاء على أقطار المفرب العربية الإسلامية) وجهاد أبنائها الكافرين (أى المسلمين)

**TYE** 

كانت أقطار المغرب العرب ( المعروفة الآن وهي ليبيا ، تونس ، الجزائر والمغرب ) تعيش عصر وحدة وقوة تحت قيادة دولة المحدين حتى القرن الثالث عشر الميلادي، وانضم إليها في هذه الفترة إقليم الأندلس الذي كان يعتبر من أكبر الدول الموجودة في العالم العربي والإسلامي في ذلك الوقت. وعندمسا انهيارت دولة الموجدين ظهرت ثلاث إمارات في أقطار الشيميال الأفريقي تنافست فيما بينها مما أدى إلى ضعفها، هذه الإمارات هي سلطنة بني مرين في إقليم المغرب الأقحمي التي تحملت أكثر من غيرها عبء الدفاع عن العروبة والإسلام خسد هجمات الأسبانيين والبرتغاليين، وإمارة بني حفص في إقليم تونس، وإمارة بني عبد الواد في الجزائر ( المغرب الأوسط ) واتخذت من تلمسان عاصمة لها. وفي الوقت الذي ضعف فيه المسلمون بشمال أفريقيا نتيجة تفكك وحدتهم منذ القرن الثالث عشر الميلادي، فقد بدأت شبه الجزيرة الأيبيريه مرحلة تكوينها السلياسي، فأسبانيا توصلت في النصف الثاني من القرن الخامس عشر إلى وحدتها الوطنية في

الاوروبيين.

في سبيل المقيدة المسيحية. ومن هذا المنطلق يمكن لنا استمراض بداية الصدام بين العرب المسلمين في شمال أفريقيا والقوى الأوروبية المعادية في البحر المتوسط، ذلك الصدام الذي أطلق على الدور العربي الإسلامي فيه من جانب المؤرخين الأوربيين لفظة قرصنة بينما أطلق عليه العرب المسلمون المعاصيرون لتلك الأحداث تعبير الجهياد الإسبلامي ضيد أعداء الإسبلام من

 $\mathcal{A}^{(1)}$  عهد « فرديناند » و « إيزابلا » ملكا أسبانيا على أسس دينية كاثولكية مـعادية للمسلمين في الأندلس والمغرب ، كما حققت البرتغال وحدتها الوطنية وقيام حكومة مركزية قوية في لشبونة معادية هي الأخرى للمسلمين، وعملت الدولتان- أسبانيا والبرتغال-على بناء السفن والإمتمام بشئون الملاحة ومن ثم قامت حركة الكشوف الجغرافية منذ أوائل القرن الضامس عشر على أكتاف البرتفاليين ثم أعقبهم الأسبان، تلك الكشوف التي كان من

## 770

دوافع القيام بها محاربة الإسلام والمسلمين في أفريقيا وفي البحار الهندية. ظهر الصراع واضحا ببن الأسبان والبرتغاليين من ناحية وأقطار شسال أفريقيا العربية الإسلامية من ناحية أخرى، باحتـلال « هنرى الملاح » ابن ملك البرتـفال مدينة «سبتة » المغربية عام ١٤١٥م ، ثم احتل الأسبانيون « المرسى الكبير » عام ١٥٠٥م وتقع هذه المدينة بالجزائر الحالية وفي عام ٥٠٨م استولوا على مدن « حجر باديس » ، و «وهران »و « بجاية » ، وفي عام ١٥١٠م احتلوا مدينة «طرابلس الغرب» ثم تنازلوا عنها عام ٢٥م الفرسان القديس يوحنا المغامرين القراصنة الذين اتخنوا من جزيرة «مالطة» مركزا لهم بعد أن طردهم الأتراك العثمـانيين من جزيرة « رودس » وهـم في الأصـل من يقايا الصليبيين الذين طردهم الماليك من فلسطين. لم يكن استيلاء البرتغاليين والأسبان على المدن العربية بشمال أفريقيا في القرنين الخامس عشىر والسيادس عشر بالأمر السهل والدائم، ذلك أنه رغم تفكك وحدة المسلمين في هذه الأقطار المغربية إلا أنهم تذرعوا بمبدأ الجلهاد الإسلامي في متقاومة القوى المسيحية الغازية، بل وفي مهاجمة سفن الدول الأوروبية في البحر المتوسط، واستمر هذا الهجوم حتى ظهرت قوة الدولة العثمانية باستيلائها على القسطنطينية عام ١٤٥٢م ثم استيلائها على العراق والشام ومصر عامى ١٥١٤ ، ١٥١٧م فاستعان المغاربة (عرب شسال أفريقيا) بالنولة العثمـانيـة « الإسلامـيـة القـويـة » للوقـوف أمـام القـوى المعـادية للمسلمين. كان دخول الدولة العثمانية إلى ميدان الصراع الديني بين العرب المسلمين بشمال أفريقيا من ناحية وتحالف البرتغاليين والأسبان وفرسان القديس يوحنا من ناحية أخرى

والغريب في الأمر أنه مع تسجيل الحقائق التاريخية بأن أرض العرب المسلمين في

منذ عام ١٨هم ، حلقة أخرى في سلسة الجهاد الإسلامي ضد أعداء الإسلام، كان ميدانه الأكبر الحوض الفريى للبحر المتوسط عدته وعتاده السفن المسلحة للقوي العربية الإسلامية بأقطار شمال أفريقيا وسفن الأسطول العثماني من جهة في مواجهة سفن القوى الأوروبية المتحالفة من جهة أخرى

**٣٧٦** 

ورغم وقوع كلءن الجزائر وطرابلس الغرب ثم تونس تحت الحكم العثماني خلال القرن السادس عشر، فإن الصراع البحري بين المغاربة المسلمين من ناحية والقوى الأوروبية « المتحالفة » المعادية من ناحية أخرى استمر وبقوة، هذا على الرغم من اعتبار كل قطر من أقطارالمغرب العربي ولاية عثمانية تخضع للإمبراطورية العثمانية ويتم تعيين الوالي من عاصمة الإمبراطورية «إستامبول ( أو إسلام بول ). وانطلاقا من هذه الحقيقة فسنؤف نستعرض مراحل الكفاح البحري للمسلمين المغاربة ضد المسيحين الأوروبيين في الحوض الغربي للبحر المتوسط، من خلال نشاط كل ولاية في هذا المجال طوال القرون الخمسية من القرن الخيامس عشير إلى القرن التناسيع عشير، أي من وقت نزول البرتغناليين والأسبيان على الشبواطيء المغربية حتى

أقطار الشمال الأفريقي أرض محتلة من جانب القوى الأوروبية المسيحية المتحالفة إلا أن المؤرخين الأوروبيين أطلقوا على دفاع العرب المسلمين عن أرضسهم وحياتهم ضد أعدائهم بأنها عمليات قرصنة، وامتلأت كتبهم بتعبيرات مجمات القراصنة العرب المسلمين من أقطار الشمال الأفريقي بينما هي في الواقع دفاع مشروع عن الأرض والعرض، وحرب وجهاد إسلامي كما أطلق عليها مؤرخو ذلك الزمان من العرب المسلمين. وكبان ذلك الصيدام البيحري بين سيفن المسلمين المغبارية وسيفن القوى الأوروبيية المتحالفة صداما طويلا استغرق طوال القرون الخامس عشر والسبادس عشر والسبابع عشر والثامن عشر ، ولم ينته إلا بوقوع أقطار الشمال الأفريقي تحت الإحتلال الفرنسي ( في الجزائر وتونس والمغرب ) والإحتلال الإيطالي ( في ليبيا ).

وقوع الإحتلال الفرنسي ثم الإيطالي للأقطار المغربية بكاملها. ومما تجب ملاحظته في مذا الجال أن الحكام الأسبان والبرتغاليين أصروا في معاداتهم للمسلمين في الأندلس وشمال أفريقيا على التذرع باللون المسيحي حتى يضمنوا الحماس الشعبي، وأن هذا اللون الديني كان يخفى وراءه صراعا على السلطة وبالتالي صراعا للسيطرة على الموارد الإقتصادية، ومن ثم وجه هؤلاء الحكام أنظار

**TYY** 

شعوبهم نحو الخارج، وإلى إخضاع بقايا المسلمين واليهود في شبه جزيرة أيبريا لمحاكم التفتيش مما أضطر أعدادا كبيرة منهم إلى البجرة إلى المغرب الكبير فرارا بأرواحهم وأعراضيهم وأموالهم. وحينما تعقبت سفن الأسبانيين الفارين من المسلمين كان من الطبيعي أن يخرج رجبال البيحين المغبارية لتنامين المسلمين النازحين من الأندلس والدفياع عنيهم خسد سيفن المتعقبين لهم من الأسبان الذين اتخذوا أسلوبا وحشبا في التعامل مع المسلمين الذين يقسعون في أيديهم مما أدى إلى صدام بحرى بين ستفن للغنارية المسلمين والستفن الأسبانية، وقد أدى ذلك الصدام إلى ظهور قيادات بحرية إسلامية قوية عندها القدرة على منازلة الأعداء والقيام بعمليات الجهاد الإسلامي البحرى.

المسلمين الفارين من شبه جزيرة أيبيريا والدفاع عنها، وكانت سفن المسلمين مجهزة بالتسليح الذي يمكنها منازلة الأعداء في البحر، ولكنها كانت خاضعة لسلطة القيادات التي تحكم أجزاء من ساحل المغرب الكبير، أو خاضعة لسلطة الإمارات القائمة في الأقاليم المغربية. لذلك فلا يمكن أن نساير المؤرخين الأوروبيين المغرضين في إطلاق لفظ قرصنة على عمليات الجهاد البحرى الإسلامي مذه، فإن سفن القراصنة كانت تخضع لبعض رؤساء البحر الذين يشبهون في عملياتهم إلى حد بعيد عمليات قطّاع الطرق ولا يتراجعون عن مهاجمة أي سفينة حتى وإن كانت خاضعة لجيرانهم أو لحكومتهم ، حتى يتمكنوا من

وكان رجال الجهاد الإسلامي البحري يخرجون على سفنهم المسلحة لاستقبال سفن

أسرها أو الأسيلاء عليها وعلى حمولتها على الأقل. ومن ثم فإننا لا يمكن إلا أن نطلق على العـمليات البـحرية للسـفن المفربيـة بأنهـا عمليات جهاد إسلامي بحري من أجل الإسلام وضد قوى معادية متربصة بأرض المسلمين ودفاعا عن حرية مواني المغرب العربي وأبنائه وأرزاقهم، وقد عملت هذه الحركة ـ حركة الجهاد البحري الإسلامي - على ظهور قيادات جديدة أثرت في تاريخ المغرب

**TYA** 

إن مـراكش القطر المـربي الإسـلامي الذي يـحـرس الجناح الـعـربي في الـغـرب من الوطن العربي، تسلمت زمام الحكم فيه أسرة شـريفة هي الأسـرة السـعدية منذ أوائل القرن السادس عشر واستمرت تحكم المغرب حتى منتصف القرن السابع عشر، ودخلت

بعد أن سقنا في كلامنا السابق علميات الجهاد البحري الإسلامي في البحر المتوسط في مواجهة النشاط المسيحي الصليبي في هذا البحر ضد السفن والأراضي الإسلامية في شمال أفريقيا نناقش في هذا المجال دور رجال البحر في القطر العربي المراكشي.

رجال اليحر المراكشيون

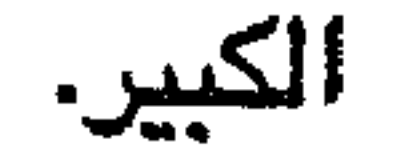

ورغم حدوث بعض الخلافات بين أفراد الأسرة السعدية وبين أمراء الأسرة وحكام الجزائر، وكذلك بين أمراء الأسرة والنولة العثمانية، فإن السعديين حرصوا على مواصلة الجهاد البحري ضد القوى الأوروبية المتحالفة المعادية، وكان استرداد المدن المغربية من تلك القوى المعادية هي بداية حركة الجنهباد، حتى لم يعد للبرتغاليين في المغرب في منتصف القرن السادس عشر سوى مدن « طنجة » و « سبتة » و « مزاغان » مما دفعهم إلى الدخول في معركة فاصلة ضد جيش السعديين بقيادة المتوكل عرفت بمعركة وادى

أثناء هذه الفترة في صراع مع الأسبان والبرتغاليين من أجل طرد هذه القوى المعادية من المدن والأراخس المغربية.

البرتغال للتدخل في شئون الغرب بعد ذلك. واتبع أحمد المنصور، الذي حكم المغرب في الفترة من عام ٧٨ه /م إلى عام ١٦٠٢م سياسة الجهاد الإسلامي بمواجهة تقدم البرتغاليين على الشواطيء الأفريقية بنشر الإسلام بين الأفارقة ومد نفوذ بولته في حوض نهر السنغال حتى نهر النيجر، وقد نشئات في تلك الجهات حكومة تحتفظ بالولاء الأسمى لسلطان المغرب استمرت مدة قرنين من الزمــان، كمـا أن اسـتـمـرار الجنود المفـارية في هذه الجــهـات- الســودان الـغـربي -وتزاوجهم مع الأهالي أنشيأ مجموعة من المولدين ظلت مرتبطة بالمغرب وكانت تلك أولى الحقوق التاريخية التي استندت إليها حكومة المغرب الحالية للتحدث عن سيادتها على موريتانيا والصحراء المغربية وحتى السنغال والنيجر. وقد حاول أحمد المنصور في حركة الجهاد البحري ضد القوى الأوروبية المعادية أن يهادن ويتحالف مع قوى أوروبية أخرى وخاصة انجلترا وهولندا وهما الدولتان المعاديتان لأسبانيا أنذاك، وإن كانت انجلترا قد حرصت على عدم التحالف مع أحمد المنصور السلطان المسلم ضد أسبانيا المسيحية، فقد دخلت هولندا في معاهدات مع السلطان لتنظيم الملاحة والتجارة. وإن بقيت للبرتغاليين والأسبان قواعد في الأرض المغربية تدعمت نتيجة خلافات المفاربة فيما بينهم بين رجال الجهاد البحرى، وبين أنصبار الحق الشرعي أو التاريخي وبين من يجعلون السلطة والحكم هدفا لهم، مما سيؤدي إلى انتهاء حكم الأسرة السعدية الشريفة لتحل محلها أسرة شريفة أخرى هي الأسرة العلوية التي لا تزال تحكم المغرب حتى الآن. وفي عنهد أسبرة الأشبراف العلويين بالمغرب الذي بدأ عام ١٦٦٦م على يد المولى الرشيد استمر الجهاد الإسلامي ضد قواعد الدول الأوروبية المعادية ـ أسبانيا والبرتغال ـ في الأراضي المغربية ، فتم استرداد مدن « المهدية » و « العرائش » و « أصيلة » أواخر القرن السابع عشر، واسترداد ميناء « طنجـة » ومنينــة « مزاغــان » من يد البرتغاليين،

المخازن في أغسطس ٧٨ه م انتهت بهزيمة البرتغاليين هزيمة منكرة، وانتهت محاولات

**274** 

ومما تجب ملاحظته أنه حتى مع لجوء سلاطين المفرب إلى مهادنة القوى الأوروبية سواء المعادية أو غيـر المعادية وعقـد مـعـاهدات تجـارية مـع هذه القـوى، فـإن بـعض المجاهدين المغاربة من أنصسار الجهاد البحري الإسلامي ما كانوا يلتزمون بهذه

وحاول المولى إسماعيل سلطان المغرب إقامة علاقات متحالفة مع الملك لويس الرابع عشر ملك فرنسا من أجل الوقوف ضد الأسبان أعداء الطرفين.

۳۸.

المعاهدات ومن ثم كانوا يقومون بعمليات بحرية ضد سفن القوى الأوربية دون أوامر من السلاطين وفي شكل يتضارب مع المصالح العامة للسلطنة المغربية. وحرص المولى محمد بن عبد الله الذي استمر حكمه للمغرب من عام ١٧٥٧م إلى عام ١٧٩٣م على عقد معاهدات تجارية ومسداقة مع القوى الأجنبية التي لا تجاهر بعدائها للمسلمين، ومن ثم رأيناه يتعاهد مع دول شمال أوروبا ومع الولايات المتحدة الأمريكية عام ١٧٨٦م ـ بعد إعلان استقلالها بعشر سنوات ـ بل أنه توسط لدى حكام تونس وطرابلس الغرب حتى تمتنع سقنها عن مهاجمه سفن الولايات المتحدة الأمريكية، وتبادل الرسائل مع الرئيس الأمريكي جورج واشنطن مما اعتبر كأول اعتراف دولي بحكومة الولايات المتحدة الأمريكية التي لم تنس للفرب هذه المبادرة وسنتكون قنصليتها

في طنجة التي أنشئت عام ١٨٢٠م أول قنصلية أجنبية في المغرب ( ' ). ويبدو أن حدوث الثورة الفرنسية وانشخال أوروبا بأحداثها وتأثيراتها قد دفع بالمغرب ـ على غير المتوقع ـ إلى سـياسة العزلة، فلم تهاجم سفن الأسبان أو البرتغاليين بل لم تهاجم سفن الدول الأوروبية الأخرى، وكان الإحتلال الفرنسي للجزائر عام ١٨٣٠م نزيرا بالتفوق الفرنسي في الحوض الغربي للبحر المتوسط وعدم إتاحة الفرصة أمام أنصار الجهاد البحرى الإسلامي المفارية ليمارسوا نشاطهم ضد سفن القوى الأوروبية المعادية والتي صارت فرنسا إحداها.

(١) د. جلال يحي : المغرب الكبير ( العصبور الحديثة ) ص ٧٤.

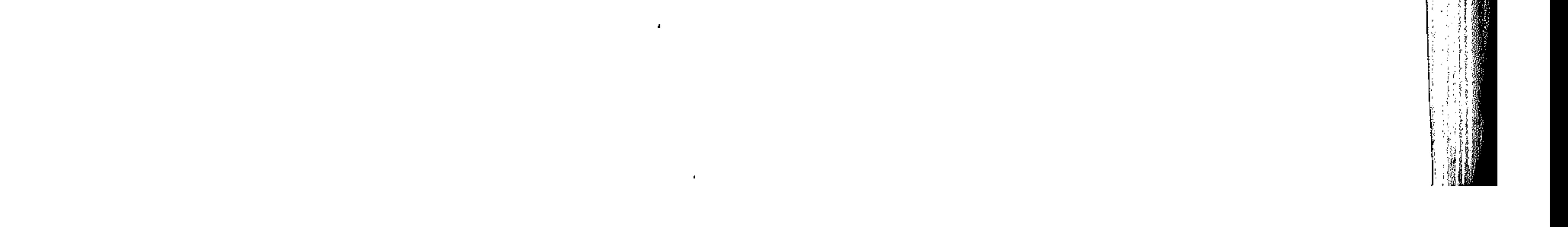

**٣٨١** ورغم أن السلطان سليمــان قـام عـام ١٨١٦م بتـحـرير بقـيـة الأسـرى المسيـحيين الموجودين في المفرب نتيجة لعلميات الجهاد البحرى الإسلامي، وألغي رسميا في العام التالي عمليات الجهاد البحري الإسلامي حتى لا يثير عداء الدول الأوروبية، إلا أن الأزمة المالية التي مرت بالمغرب جعلت السلطان عبد الرحمن منذ عام ١٨٢٥م يعيد التفكير في إحياء عمليات الجهاد البحرى الإسلامي، مما جعل بلاده هدفا لاعتداءات من جانب

ونتيجة لامتمام انجلترا بصنة خاصة وبول غرب أوروبا عامة بالملاحة في البحر

المتوسط كطريق يوصل عبر الإسكندرية والسويس إلى الهند في الثلاثينيات من القرن التاسع عشر فقد حرصت تلك الدول على تأمين الملاحة في هذا البحر ومن ثم جاء في نصوص معاهدة عام ١٨٥٦م بين انجلترا والمغرب ما يدعو إلى حرية الملاحة والتجارة والقضباء على عمليات الجهاد البحري المغربي التي كانت تركز نشاطها عند سواحل الريف. إلا أن العداء القديم بين أسبانيا والمغرب ما لبث أن أحيته روح التعصب المسيحية في عهد الملكة إيزابلا الثانية التي انتشرت في كل أسبانيا ضد المسلمين في الوقت الذي كان فيه المغاربة يتطلعون إلى تحرير مدنهم من يد الأسبان وانتهى الأمر بصدام بين

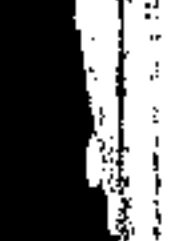

and the state of the state

the control of the state of the

 $\sim 100$  km s  $^{-1}$ 

الطرفين استمر من أواخر عام ١٨٥٩م إلى أواخر عام ١٨٦١م ، كانت نتيجته في غير صبالح المفارية حيث فرضت معاهدة على المغرب ظهرت من نصبوصبها روح التعصب المسيحية ضد المفرب الإسلامية . كدفع غرامة حربية كبيرة قبل أن تجلو القوات الأسبانية عن مدينة « تطوان » التي كانت مركزا للإشعاع الإسلامي، إلى جانب إجبار المغرب على السماح لرجال بعثات التبشير الأسبانيين بالعمل في الأراضي المغربية.

**TAY** 

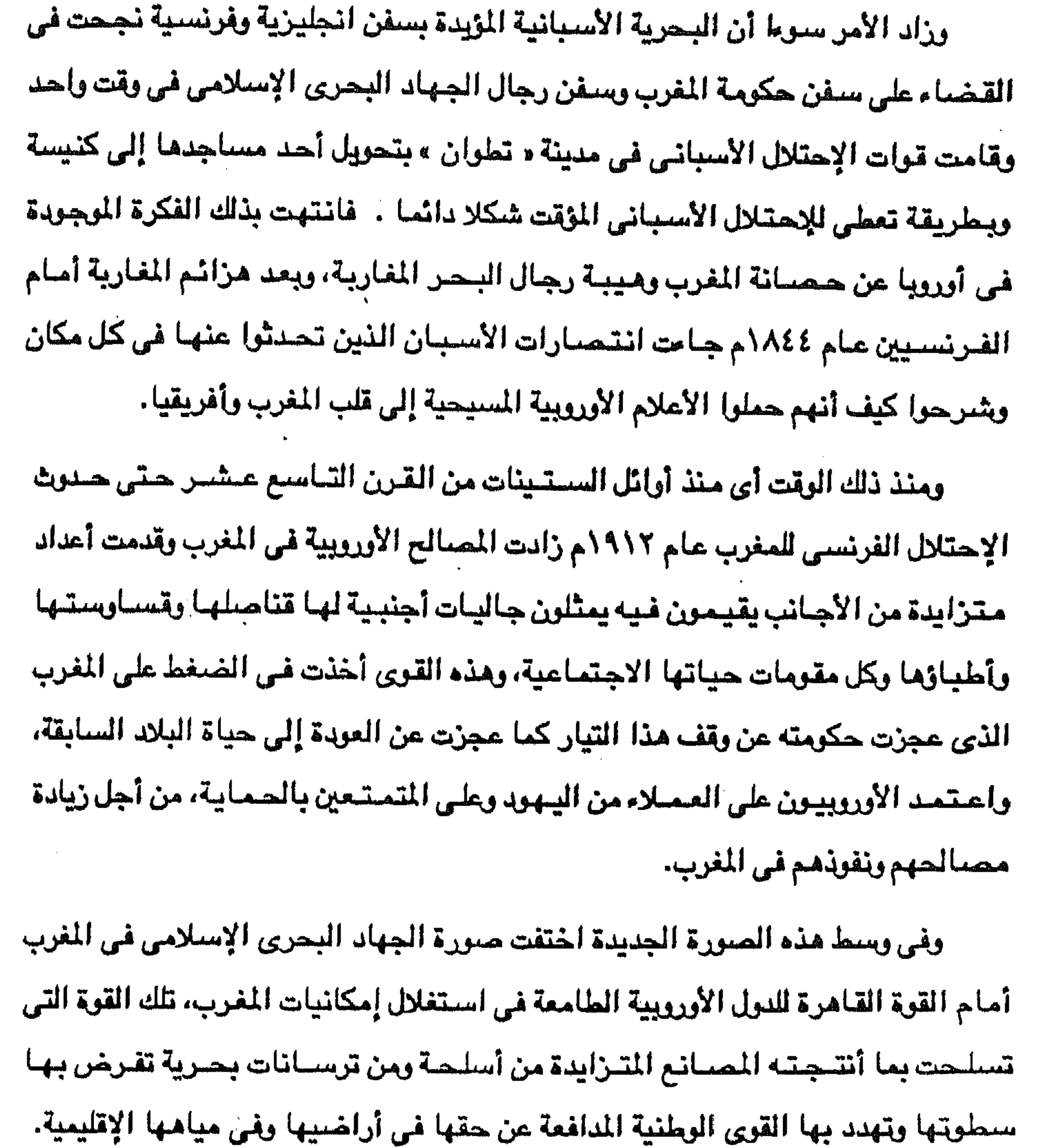

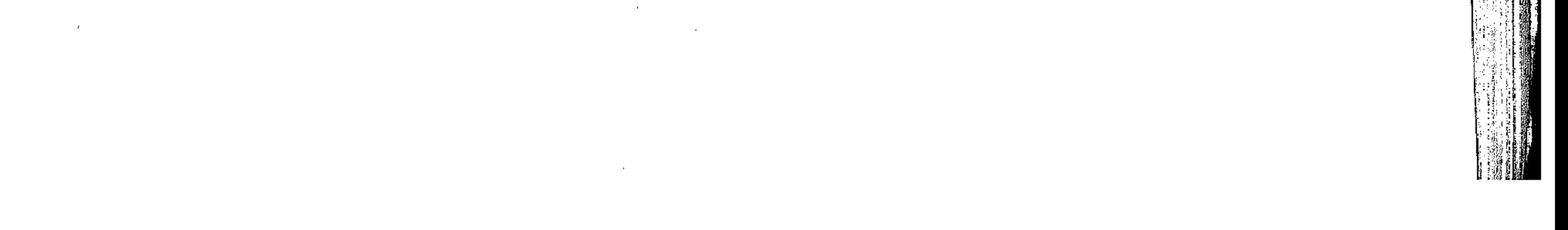

لمعت أسماء لرجال الجهاد البحرى الإسلامي وارتبطت بالجزائر في القرن السادس عشر مثَّل « بابا عروج » وأخيه خير الدين الذي عرف باسم « باربا روسا » ( أي صاحب اللحية الحمراء ) وغيرهم ممن دافعوا عن الإسلام في الحوض الغربي للبحر المتوسط

رجال البحر الجزائريين

۳۸۳

ضد أعداء الإسلام من الأسبان والبرتغاليين وفرسان القديس يوحنا .

ومنذ عـام ١٥١٠م ذاع اسـم « بابا عروج » كـمـدافـع عن المسلمين بالمغـرب الكبـيـر ً (تونس ـ الجـزائر ـ المغـرب) حتى قتل عـام ١٨^ه م ، عـاش خـلال الثـمـانـى سنوات هذه محاربا ضد الأسبان في البر والبحر مستخدما سفنه السريعة في تعقب ومهاجمة سفن أعدائه المسيحيين بمساعدة رجاله النظاميين والمتطوعين الجزائريين الراغبين فى الجهاد ضد أعداء الإسلام وقد نجح « بايا عروج » في ض<u>م صنوف الشعب الجز</u>ائري وقرب بينه وبين غيره من الشموب العربية والإسلامية في وحدتها أمام العدو المشترك. جاء بعد « بابا عروج » أخوه ( خير الدين ) الذي واحسل قيادة عملية الجهاد البحري خسد الأسبان وحلفائهم ، وطلب من الدولة المثمانية ـ القوة الفتية الإسلامية التي ضمت الشبام والعراق ومصير إلى ممتلكاتها ـ مساعدته في محاربة أعداء الإسلام واستجاب السلطان سليم لطلب خير الدين عام ١٥١٨ م فمده بألفي جندي من الإنكشارية وساعده على تجميع المتطوعين من البلاد الإسلامية للدفاع عن إسلام أقطار شمال أفريقيا ، منذ ذلك الوقت صارت الجزائر تابعة اسميا للإمبراطورية العثمانية (٢). صرف خير الدين معظم جهرده في مباشرة عمليات الجهاد البحري ضد الأسبان الذين كانوا تحت قيادة ملكهم شبارل الخامس يعادون بصفة مستمرة الدولة العثمانية لذلك اعتبر العثمانيون خير الدين الحارس الأمامي لإمبراطوريتهم في الحوض الغربي للبحر المتوسط، ومن ثم منح<del>ه السلطان العثماني لقلب «</del> بيكلر بك أفريقية » أي بك بكوات المغرب (٢) د . جلال يحيى : المرجع السابق من ٢٤ ـ٢٥ .

the control of the control of the conthe control of the control of the

فصبار منذ ذلك الوقت ـ في العشرينيات من القرن السبادس عشر ــ أكثر من مجرد أمير للبحر بل أصبح رئيسا لدولة وإن كانت غير تامة السيادة. وقد أثبت خير الدين بالفعل أنه المجاهد البحرى الأول في الحوض الغربي للبحر المتوسط ضيد القوى المتربصية بالإسلام والمسلمين، ومن ثم دخل في صيراع بحرى

 $\mathbf{a}$ 

the contract of the contract of the

ومنحه لقب قبودان باشا أي قبطان البحر ـ وأعطاه القيادة العامة للأساطيل العثمانية،

**TAE** 

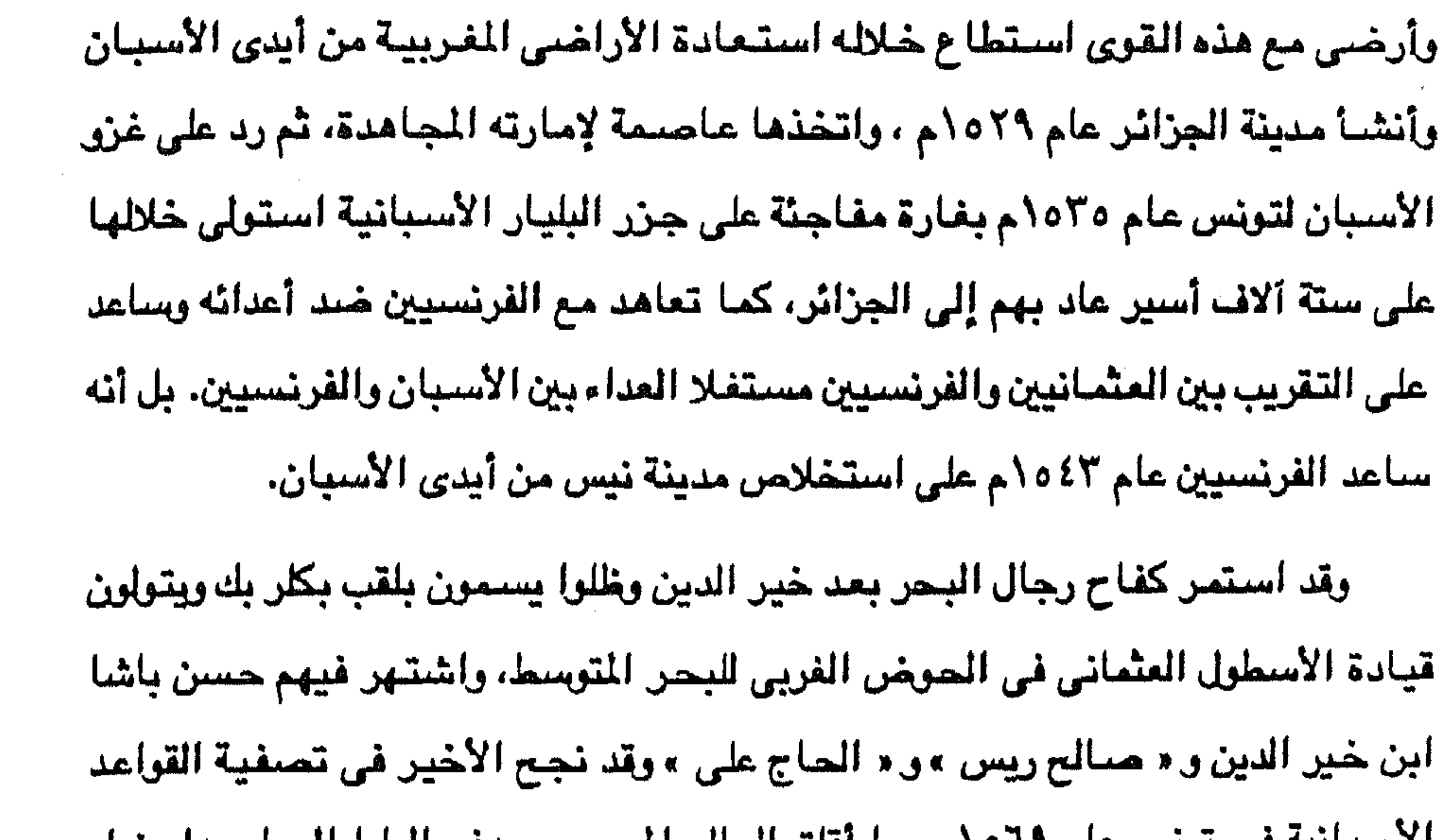

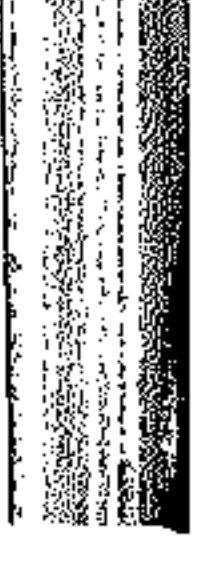

المغرب الشمالية قاعدة له، وكون أسملولا سمح له بأن يفرض سيطرته على الملاحة حتى عرف باسم « سيد الضيق ». وعندما ضبعف رجال البحر بالجزائر أخذت الحكومة العثمانية ترسل باشوات لحكم الجزائر منذ عام ١٥٨٧م كما هو الحال في باشبويات القاهرة وبامشق وغيرها، حتى إذا

مواني المغرب الأقصي، أمثال « يحيى ريس » الذي اتخذ من أحد خلجان شعاطي»

٢٨٥

كان عام ١٦٥٩م صار أولتك الولاة يختارهم الجند وعرفوا بالأغاوات واستمروا يحكمون حتى عام ١٦٧١م ومن ثم عاد رؤساء الجناح الإسلامي القوى بشمال أفريقيا، وأسبانيا التي تمثّل الجناح المسيحي المتعصب الصليبي في أوروبا، وعرف رؤساء البحر الذين امتد حكمهم من عام ١٦٧١م حتى عام ١٨٣٠م ـ عام الإحتلال الفرنسي للجزائر ـ باسم الدايات. ومنذ إنشاء مدينة الجزائر صارت مركزا لعمليات الجهاد البحرى ضد سفن الدول الأوروبية المعادية، وكثر فيها بالتالي عدد الأسرى المسيحيين، وزادت فيها كمية الغنائم في جنوب أوروبا وفي الحوض الغربي للبحر المتوسط تمون المجتمع الجزائري بعدد من الأسرى من النساء ينتهى بأغلبهن الملاف في حريم الرؤساء ( رؤساء البحر ) والقادة. ومنذ أواخر القرن الثامن عشر وأوائل القرن التاسع عشر وحتى الإحتلال الفرنسي

للجزائر تعرضت عملية الجهاد البحرى الإسلامي لضغوط انتهت دورها في النهاية فقد ضغطت فرنسا أثناء الثورة وفي عهد نابليون بونابرت من أجل إيقاف تلك العمليات ضد السفن الأوروبية وشعر الجزائريون بارتياح عندما استولى نابليون على جزيرة مالطة مقر فرسان القديس يوحنا عام ١٧٩٨م وهو في طريقة إلي مصـر ، ثم استيلائه على أسبانيا ناتها عام ۱۸۰۷م وحتی عام ۱۸۱۳م. إلا أن مؤتمر التسوية الأوروبية في فينا عام ١٨١٥م قد أظهر روحا صليبية عدائية خسد عمليات الجهناد البحرى الإسلامية، والإدعاءبأن المسلمين يأسرون مسيحيين ويستخدم ونهم في التجديف في السنفن وفي الأعمال الدنيا، ومن ثم خرجت دعوات لتحطيم سنفن رجال البحر المسلمين في شمال أفريقيا وضرورة حراسة نواية لمياه البحر

the contract of the contract of the contract of the contract of the contract of the contract of the contract of the contract of the contract of the contract of the contract of the contract of the contract of

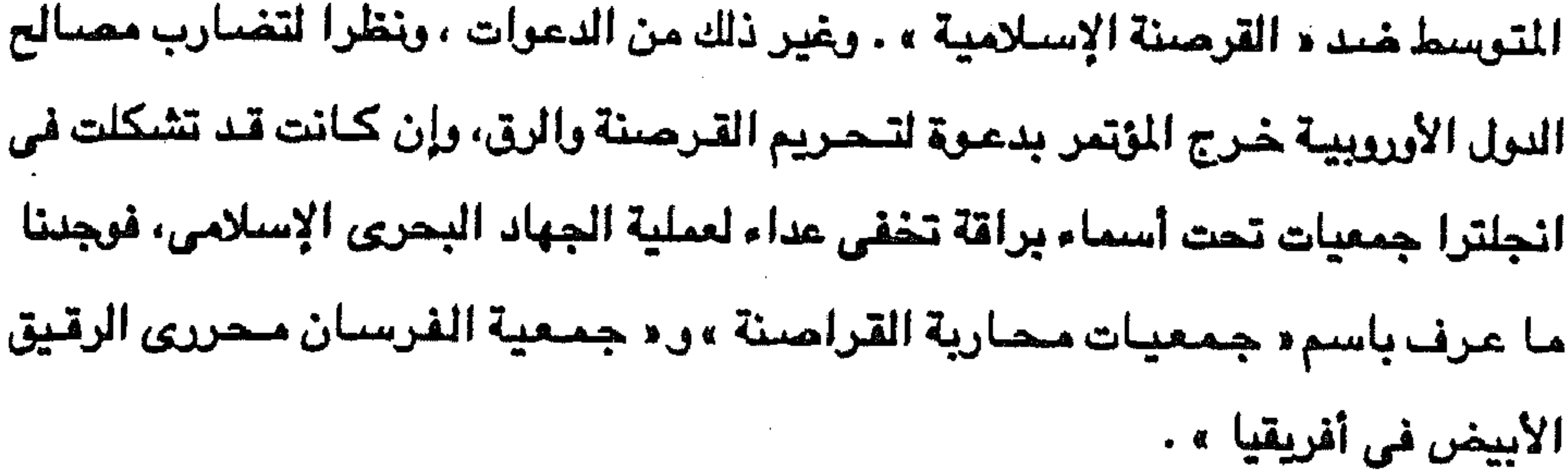

۳۸٦

إفريق ويناولون والمتوافق الأناه فتوارث والأنوان والمتابع والمقران والمتحدث والمستحدث والمستحدث والمستحق والمتحاد

· إلا أن بعض النول الأجنبية لجأت إلى العنوان على الجزائر بدعوى وقف عمليات «القرصنة » ، ففي عام ١٨١٥م أرسلت الولايات المتحدة الأمريكية إلى الجزائر عدة سفن حربية لكي تجبر الداي على وقف الملالية بالجزية السنوية المفروضية على سيفنها في البحر المتوسط ووقف عملية زيارة وتفتيش السفن، وقد نجحت الولايات المتحدة في عقد معاهدة مع الجزائر حققت فيها الشروط الأمريكية بعد أن قامت السفن الحربية الأمريكية بالأعتداء على سفن الجزائر بل وعاصيمة الولاية نفسها. وفي عبام ١٨١٦م حباولت بريطانينا إختضباح الداي لشبروطهنا وهي فك الأسبري الأوروبيين واحترام قوانين الملاحة وإلغاء « القرصنة » ، وانضم الأسطول الهولندي إلى الأسطول البريطاني في تهديد الجزائر لتوافق على تلك الشروط . ونتيجة الرفض الداي هذه الشيروط دارت معيركة انتبهت لغبير صسالح الجزائر حبيث تم إغيراق مبعظم قطع

الأسطول الجزائري وتدمير جزء من تحصىينات مدينة الجزائر، فاضطر الداي تحت الضيغط الحربي إلى إطلاق ستراح الأسترى المستيحتيين وكانوا من الأستبان والطليان وعددهم حوالى ١٢٠٠ أسير. وبدأت المؤتمرات الأوروبية تناقش اتخاذ إجراء موحدا ضد عمليات الجهاد البحرى الإسلامي المنطلقة من الجزائر بصيفة خاصية وأسياسيية، وأطلق عليهيا الأوروبيون اسم القرصنة فتمت مناقشة الموضوع في مؤتمر لنـدن عــام ١٨١٦م ومــؤتمر «إكس لاشابل» عام ١٨١٨م ولكن الدول الأوروبية التي لم تتفق على عمل موحد اكتفت بإنذار الجزائر للكف عن « القرصنة »واسترقاق الأوروبيين الأسرى مع التهديد باستخدام القوة.

ويمكن التأريخ لنهاية القوة البحرية للجزائر باشتراك سفن الأسطول الجزائري في موقعة نوارين البحرية - باليونان ـ مع الأسطولين المصرى والعثماني، ولقيت سبفن الجزائر نفس مصير الأسطولين المصرى والعثماني وكان هذا إضبعافا بحريا واضبحا للجزائر، وتقليلا من وسائل الدفاع عنها أمام المتدين، كما كان سببا في أن تواصل الدول الأوروبية اتهمامها للجزائر بالتعصب ضد المسيحيين وفي أن تعمل على القضباء

۳۸۷

وأما نشاط تونس في عملية الجهاد البحري الإسلامي فقد قام على اكتاف قادة الدولة العثمانية أمثال « درغوت باشا » والى ولاية طرابلس الغرب منذ عام ٥٢ه ١م والذي شبارك في الدفاع عن تونس ضد الأسبان وضد فرسيان القديس يوحنا واستخلص منهم مدينة قفصية عام ١٥٥٦م وبعدها بعامين استخلص مدينة القيروان، وبخل في صراع بحرى ضد الأسبان وفرسان القديس يوحنا انتهى باستشهاده أثناء حصاره لجزيرة

رجال اليحر التونسيون

باحتلال فرنسا للجزائر عام ١٨٢٠م.

نهائيا على خطر بحريتها في البحر المتوسط ، متذرعة في ذلك بضرورة القضاء على القرصنة وضرورة تأمين المواصلات والتجارة في ذلك البحر ، وانتهى أمر الجهاد البحري

مالطة . ولكن عملية الجهاد البحري الإسلامي الفعلية تحملها رجال البحر الجزائريون . فقد تحمل هؤلاء مسئولية طرد الأسبان من الأراضي التونسية ومهاجمة السفن المعادية المقتربةمن السواحل العربية بشمال أفريقيا ، حتى إذا انضمت تونس إلى المتلكات العثمـانية عام ١٥٧٤م اعتبرت بكوية تابعة لبك البكوات المقيم في الجزائر حتى اختار التونسيون أحد رجالهم العسكريين حاكما لولايتهم باسم « الداي » منذ عام ١٥٩٠ م موافقة الحكومة المثمانية ، وما لبث اللقب أن تغير ليصبح « الباي » تمييزا عن لقب حاكم الجزائر.

## الله التي تقويل المواطن المساحي المستقل المستقل المواطن المستقل المستقل المستقل المستقل المستقل المستقل المستق

the contract of the contract of the contract of the contract of the contract of

وقد حكمت تونس بايات من الأسرة المرادية من أواسط القرن السابع عشى تلتها الاسرة المسينية منذ عام ١٧٠٤م والتي ظلت حتى إعلان الجمهورية التونسية المعاصرة عام ١٩٥٧م، ومما يلاحظ على هؤلاء الحكام إهمالهم لسياسة الجهاد البحري الإسلامي، خاصة وأنهم كانوا من رجال البر لا من رجال البحر، هذا على الرغم من قيام حكام الجزائر وطرابلس الغرب بعمليات جهاد بحرى ضد سفن الدول المسيحية المادية، بينما انتخذت الدول المسيحية موقفا عدائيا خلد عمليات الجهاد البحرى الإسلامي وخاصة في

**874** 

وكما قامت الدول الأوروبية عام ١٨١٥م بالضغط على الجزائر لإيقاف عمليات الجهاد البحري ضغطت نفس الدول على تونس التي كانت أكثر استجابة من الجزائر

**«القرصتة ».** 

وقت نما فيه القانون الدولي العام مستندا إلى مجتمع الدول الأوروبية المسيحية. ورغم أن موقع تونس الجغرافي وطبيعة سواحلها على البحر المتوسط تتبيح لها مباشرة عمليات الجهاد البحري، إلا أن نشاط التونسيين في هذا المجال كان ضئيلا ومن ثم فقدت تونس أسطولها الذي أنشيء في أول عهد الأسرة الحسينية، حيث بقيت سفن الأسطول راسية في المواني التونسية دون حركة حتى تلفت، وما ذلك إلا نتيجة لاستجابة حكام تونس لضغط الدول الأوروبية المستمر على تونس بدعوى أن الأسطول يعمل في

لهذا الضخط كما أن الأسطول البريطاني الذي قام بحملة تأديبية على الجزائر عام ١٨١٦م قد وصل إلى تونس ووجه إليها نفس التهديدات التي وجهها إلى الجزائر، مع غارق أن الجزائر لم تستسلم للإنذار البريطاني وعمليات الأسطول البريطاني العدائية ضد مدينة الجزائر واستمرت سفن الجزائر تباشر عمليات الجهاد البحرى، بينما نجد أن باي تونس كان أسرع استجابة من داي الجزائر في الرضوخ للضغط الأوروبي ، فسارع بالتحهد للنول الأوروبية بمنح سنفن التونسيين من فرض الإتاوة على سنفن الأوروبيين وبمنعهم من أسر المسيحيين في عرض البحر أو حتى في مياهه الأقليمية (٢) .

(٢) د. جلال يحيى : المرجع السابق من ٩٣.

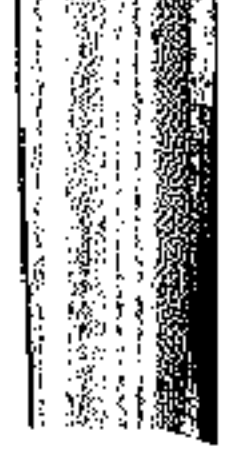

وكان لاستسلام باي تونس هذا نتائج سيئة على تونس وعلى علاقتها بالدولة العثمانية صاحبة السيادة الشرعية على تونس، ذلك أن قوة تونس البحرية ضحفت بل تقهقرت بسرعة حتى أنه عندما طالب السلطان العثماني مساعدة الأسطول التونسي في حرب اليونان مع سنفن مصير والجزائر وطرابلس الغرب، لم يجد خسيرو باشيا قبطان الأسطول العثماني كثيرا من السفن التونسية التي يمكنها مساعدة الدولة في أزمتها مع

388

عاشت طرابلس الغرب قبل مجىء العثمانيين إليها عام ١٥٥١ م في جهاد بحرى

رجال اليحر الطرابلسيون

وتعهد بوقف التعرض للسفن الأوروبية وإلغاء عمليات الجهاد وحماية السفن الأوروبية في المياة الإقليمية لتونس ومنع أسر الأوروبيين واسترقاقهم، وكان خضوعه هذا في رأيه حماية لتونس من غزو فرنسي مرتقب، ومع ذلك لم يمنع هذا الخضوع من دخول القوات الفرنسية تونس عام ١٨٨١م وفرض الحماية عليها في عام ١٨٨٣م.

للجزائر عام ١٨٣٠ ، بل خضيع الباي بسرعة للشروط التي أملتها البحرية الفرنسية عليه،

كما أثر هذا الموقف المتخاذل لباي تونس على موقف تونس من احتلال فرنسيا

اليونان.

ضد القوى الأوروبية المعادية، وقد شئهد الحوض الغربي للبحر المتوسط في القرنين الرابع عشىر والخامس عشىر نشياطا بحريا لسفن الدويلات التي تعاقبت على الحكم في طرابلس الغرب، وكان الصدام الرئيسي مع الأسبان الذين قادوا الحركة الصليبية ضد المسلمين في شمال أفريقيا وانتهى الأمر باستيلائهم على مدينة طرابلس الغرب عام ١٥١٠م ثم أهلوها لزملائهم في التعصب فرسان القليس يوحنا عام ٢٥٥م ، النين بقوا بها حتى انتزعها منهم الأتراك العثمانيون عام ١٥٥١م. تولى العثمانيون مسئولية قيادة الجهاد البحرى بعد احتلالهم طرابلس الغرب وجعلها ولاية عثمانية، ومن ثم رأينا ولاة طرابلس العثمانيين يقويون أساطيلهم ضد

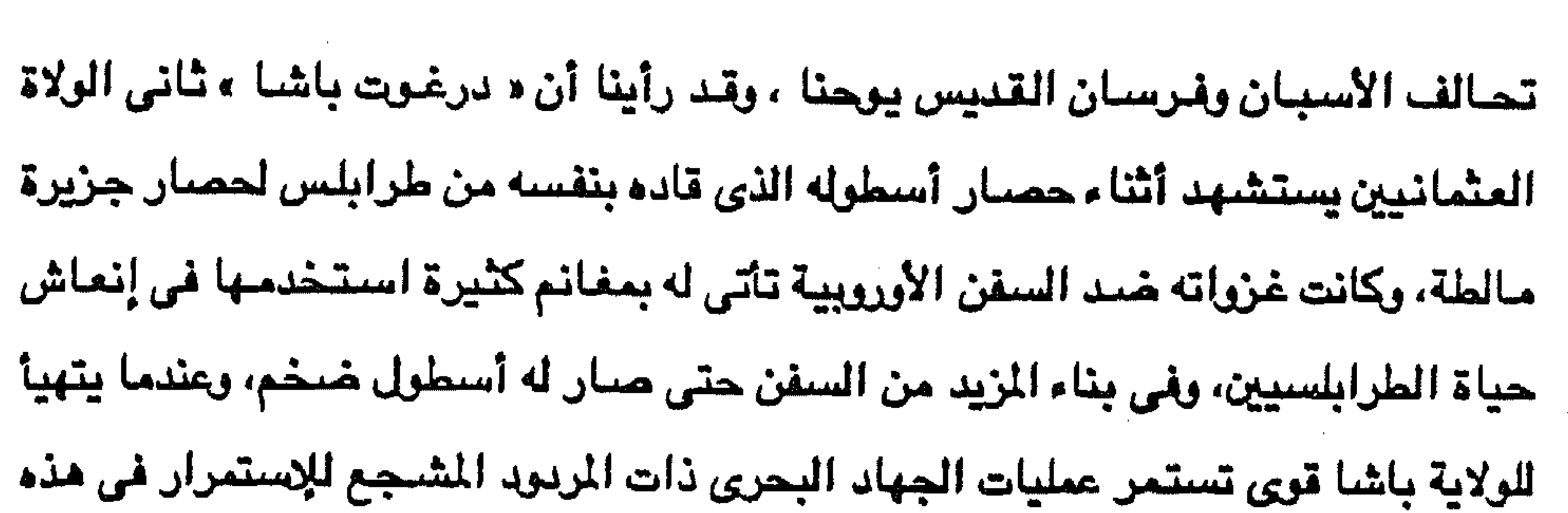

العمليات. حتى إذا استولى « أحمد القرمانلي » على الحكم في ولاية طرابلس الغرب عام ١٧١١م وجعل الحكم فيها وراثيا لمدة ١٢٤ سنة تحت السيادة العثمانية اتخذت عمليات الجهاد البحري سياسة ثابتة عند كل أمير من أمراء الأسرة القرمانلية ، فنجد « أحمد القرمـانلي » مؤسس هذا الحكم الأسـري الوراثي يهتم بالأسـطول ويعيد له شـهـرته التي كانت له أيام « درغوت باشا » ويعلن الجهاد البحري ضد السفن المسيحية الأوروبية وقد كسب من وراء مهاجمته لتك السفن الأموال والغنائم الكثيرة، وقد أدى تهديده المستمر لسنفن النول الأوروبية إلى إلقاء الرعب في قلوب الأوروبيين من القوة البحرية الإسلامية القرمانلية في عهده، كما ضمن عدم مهاجمة الشواطيء الطرابلسية من جانب السفن الأوروبية.

وكانت علاقات « أحمد القرمانلي » مع الدول الأوروبية تتسم بالعداء بسبب سياسة الجلهاد البحرى القائمة على توجيه سفن الأسطول التي بناها للهاجمة سفن الدول الأوروبية في عرض البحر المتوسط، وفرض على هذه الدول دفع إتاوات تتظمها معاهدات نظير عدم تعرض سنن أسطوله لسفنهم وتجارتهم، وكانت معظم الدول الأوروبية تخضع لشروطه ضيمانا لسلامة سفنهم وكانت كل من انجلترا وهولندا من أوائل اليول الأوروبية التي سبارعت إلى دفع الجزية المتادة لقاء عدم منهاجمة سنفنها العاملة في البيحر المتوسيمل وجاءبعد أحمد باشا ابنه محمد الذي حرص على تحسين علاقاته مع كل من فرنسا وانجلترا لأنهما لم تجاهرا بالعداء للمسلمين كما فعلت كل من أسبانيا والبرتغال،

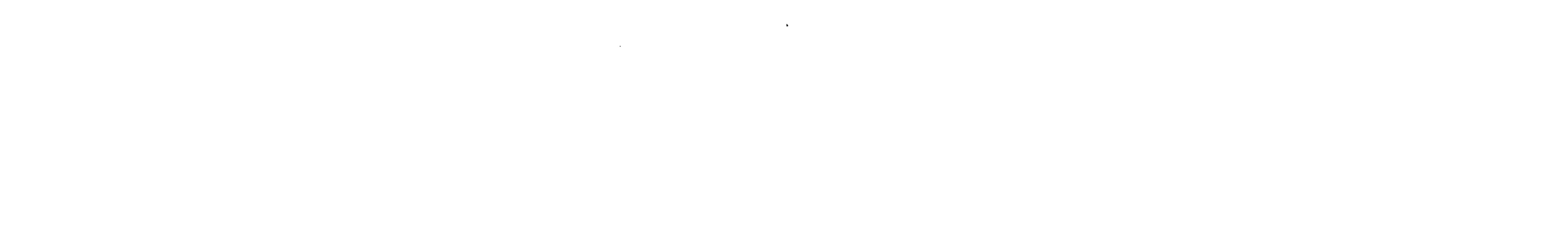

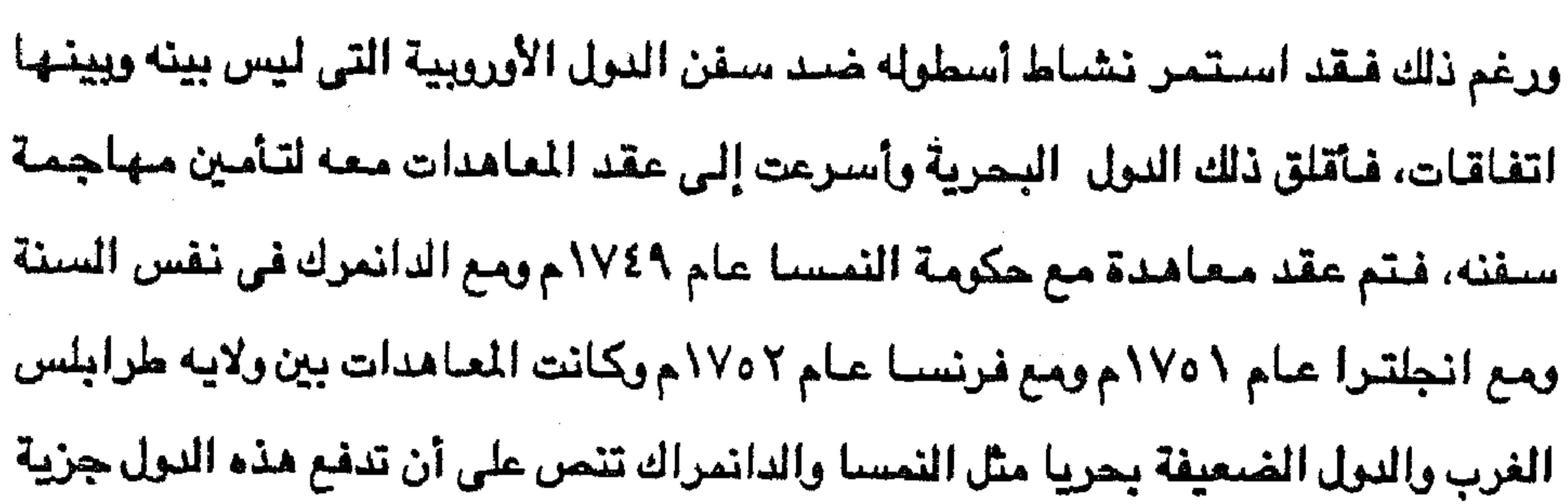

معلومة للباشا، وأما الدول القوية مثل انجلترا وفرنسا فكانت تمارس الضغط على باشا طرابلس وتقوم بتضاهرات عنيفة في ميناء المدينة، وأما الباشا فكان يعرف كيف يفرق بين هذين النوعين من الدول فيتقبل هدايا النوع الأول بثقة ويقدم الترضيات للنوع الثانى. ويصف المؤرخ الطرابلسي المعاصر لتلك الأحداث أحمد النائب الأنصباري عمليات الجنهياد البيحري التي قيام بها أسطول محمد باشيا القرميانلي بقبوله : وكيان أميراء الأساطيل ـ يقصد السننن ـ أصحاب شجاعة وإقدام ، وكانوا يهجمون بمراكبهم على الأعداء بسواحل البحر الأبيض فيقتلون ويسلبون . ويعلل النائب عقد الباشا معاهدة مع انجلترا بأنه جاءبعد خيغط من انجلترا نتيجة استمرار الغزوات التي قام بها أسطول طرابلس في تلك الفترة <sup>(٤</sup>).

(٤) أحمد النائب : المنهل العذب من ٢٢١.

وكان محمد باشا القرمانلي حريصا كما ذكرت منذ ولايته على استمرار العلاقات الطيبة بين الولاية والنول الأوروبية واحترام المعاهدات المبرمة بين الطرفين فأعلن ذلك أمام قناصل الدول الأوروبية الذين توجهوا لتهنئته بالولاية حاملين الهدايا في أيام حكمه الأولى خوفا من نتائج الصدام ، إلا أن أعضاء الديوان مارسوا على الباشا ضغطا لكى يستجيب لاستمرار أعمـال الجهاد البـحري ضد السـفن الأوروبية انطلاقـا من أن تلك الأعمال جهاد إسلامي ضد المسيحيين، وقد استطاع الباشا بصعوبة ويعد معارضة شديدة الحصول من الديوان على استثناء لسنق فرنسا وانجلترا، وإن كان هذا الاستثناء

the contract of the contract of the contract of the contract of

the control of the control of the

and the state of the state

وتولى بعد محمد باشا ابنه على باشا الأول وله من العمر ثلاث وعشرون سنة وقد أدرك قادة الإنكشــارية حداثة سن الوالي الجـديد فـالتفوا حـوله وأمسكوا بزمــام السلطة الفعلية في البلاد ومارسوا سياسة مهاجمة السفن الأوروبية مما أفسد العلاقات بين الولاية والنول الأوروبيية ، ونتج عن ذلك تعرض مدينة طرابلس لقصف من مدافع السفن الأوروبية. كما نتج عن الصحدام بين الولاية والعول الأوروبية حعوث احتكاك بين سفن الولاية وسفــن جمهـورية البندقية المؤيـدة من جــانب انجلترا وفــرنســا ، كــان سببــه أن سفــن الإنكشارية الطرابلسية استولت على سفينتين من سفن تجار البندقية فطلب قنصلها في طرابلس استردادهما من على باشيا، ولم يستطع الباشا تحقيق هذا المطلب لإصرار الجند ولضعفه بينهم، حتى إذا قدم أحد ضباط طرابلس بأسطوله إلى موانى البندقية غازيا خرج إليه أسطولها واستولى على أسطول طرابلس بعد مقتل قائده ومجموعة من

لم يتحقق بالكامل بسبب قيام قادة السفن الطرابلسية بمهاجمة السفن الفرنسية مما أوقع الباشا في خلاف مع فرنسا، وعندما حاول استرضاحا ثار عليه جند الانكشارية وخاصة من الأليان والأرنا موط المغامرين.

312

رفاقه، ومن ثم قبل قادة الانكشارية الإفراج عن سفينتي البندقية لقاء إفراج البندقية عن سنفن طرابلس . ومع ذلك لم تتوقف عمليات الجهاد البحري التي قامت بها سنفن ولاية طرابلس الغـرب في عـهـد على بـاشـا الأول الذي حكم الولاية حــوالي أربعـين سنة، ورغم المعاهدات يين الولاية الأوروبية وذلك لأسباب كأنتشار المجاعة والقحط منذ عام ٨٦٧م أو تحت ضغط جند الانكشارية.

١ ـ ابن زنبل أحمد الرمال : أخرة الماليك في مصر . ٢ ـ ابن تيمية ( تقي الدين أبي المباسي أحمد بن تيمية ) : كتاب الزيارة من مجلد الجامع الفريد . ٣ ـ د. أحمد عزت عبد الكريم وأخرون : دراسات تاريخة في النهضة العربية الحديثة : القاهرة. ٤ ــ د. أحمد مصطفى أبو حاكمة : تاريخ شرقى الجزيرة العربية في العصور الحديثة : القامرة. ٥ ـ أحمد أمين : زعماء الاصلاح في العصر الحديث لجنة التأليف والنشر : القاهرة ١٩٤٨ م. ٦ ـ أحمد عسة : معجزة فوق الرمال : بيروت ١٩٦٦ . ٧ ــ د. السيد رجب حراز : التوسع الايطالى في شرق أفريقية، القاهرة ١٩٦٠ م. ٨ ـ د. السيد رجلب حراز : المدخل الى تاريخ مصر الحديث : القاهرة ١٩٧٠ م. ٩ ــ د. ابراهيم العدوى : يقظة السودان : القاهرة ١٩٥٦ م. ١٠ ــ ابراهيم فوزى باشا : السودان بين يدى غوربون وكتشنر جزآن : القاهرة ١٩٠١ م. ١١ ــ أحمد شفيق باشا : مذكراتي في نصف قرن جزأن : القاهرة ١٩٢٤ ــ ١٩٣٦ . ١٢ ـ أبو المحاسن : النجوم الزاهرة في ملوك مصر والقاهرة ٨ أجزاء. ١٣ ـ أحمد حسنين : في صحراء ليبيا : مطبعة مصر بدرن تاريخ. ١٤ ـ أحمد صدقي الدجاني : أحاديث عن تاريخ ليبيا في القرنين ١٨ ، ١٩: طرابلس ١٩٦٥ م. ١٥ ـ ابن غلبرن ( أبو عبد الله محمد بن خليل غلبرن ) تاريخ طرابلس الغرب المسمى التذكار فيمن ملك طرابلس وما كان بها من الأخبار عني بنشره وتحقيقه الطاهر الزاوي : القاهرة ١٣٤٩ هـ. ٦٦ ـ أحمد النائب الانصارى : المنهل العذب في تاريخ طرابلس الغرب جزأن، الأستانة : ١٨٩٩ م. ١٧ ـ الطاهر أحمد الزاوى : ولاة طرابلس من بداية الفتح العربي إلى نهـاية الحكم التركي : بيروت ۱۹۷۰م. ١٨ \_ الطاهر أحمد الزاوى : معجم البلدان الليبية : طرابلس ١٩٦٨ م. ١٩ ـ التعليم الديني في ليبيا : بحث مقدم لوزارة التربية والتعليم والوزراء المسئولين عن التخطيط الاقتصادي في النول العربية المنعقد في طرابلس : أبريل ١٩٦٦. ٢٠ ـ جامعة السيد محمد بن على السنوسي الاسلامية ماضيها وحاضرها : طرابلس ١٩٦٢ م. ٢١ ـ د. جلال يحي : الثورة المهدية وأصول السياسة البريطانية : القاهرة ١٩٥٩ م.

المصادر العربية

 $\uparrow \uparrow \uparrow$   $-$ 

 $T12$ ٢٢ ــ د. جلال يحي : التننافس الدبلي في شرق أفريقة : القاهرة ١٩٥٩. ٢٣ ـ. د . جميل صليبا : الاتجاهات الفكرية في بلاد الشام وأثرها في الأدب الحديث : القاهرة ١٩٥٨. ٢٤ ـ جورج كيرك تعريب عمر الأسكندري : موجز تاريخ الشرق الأوسط : القاهرة ١٩٥٧. ٢٥ ـ حافظ وهبة : جزيرة العرب في القرن العشرين : القامرة ٢٥\* ١م. ٢٦ ـ حسين بن غنام : تاريخ نجد أو روضة الأفكار والأفهام لمرتاد حال الامام وتعداد غزوات نوى الاسلام: القاهرة ١٩٦١م.

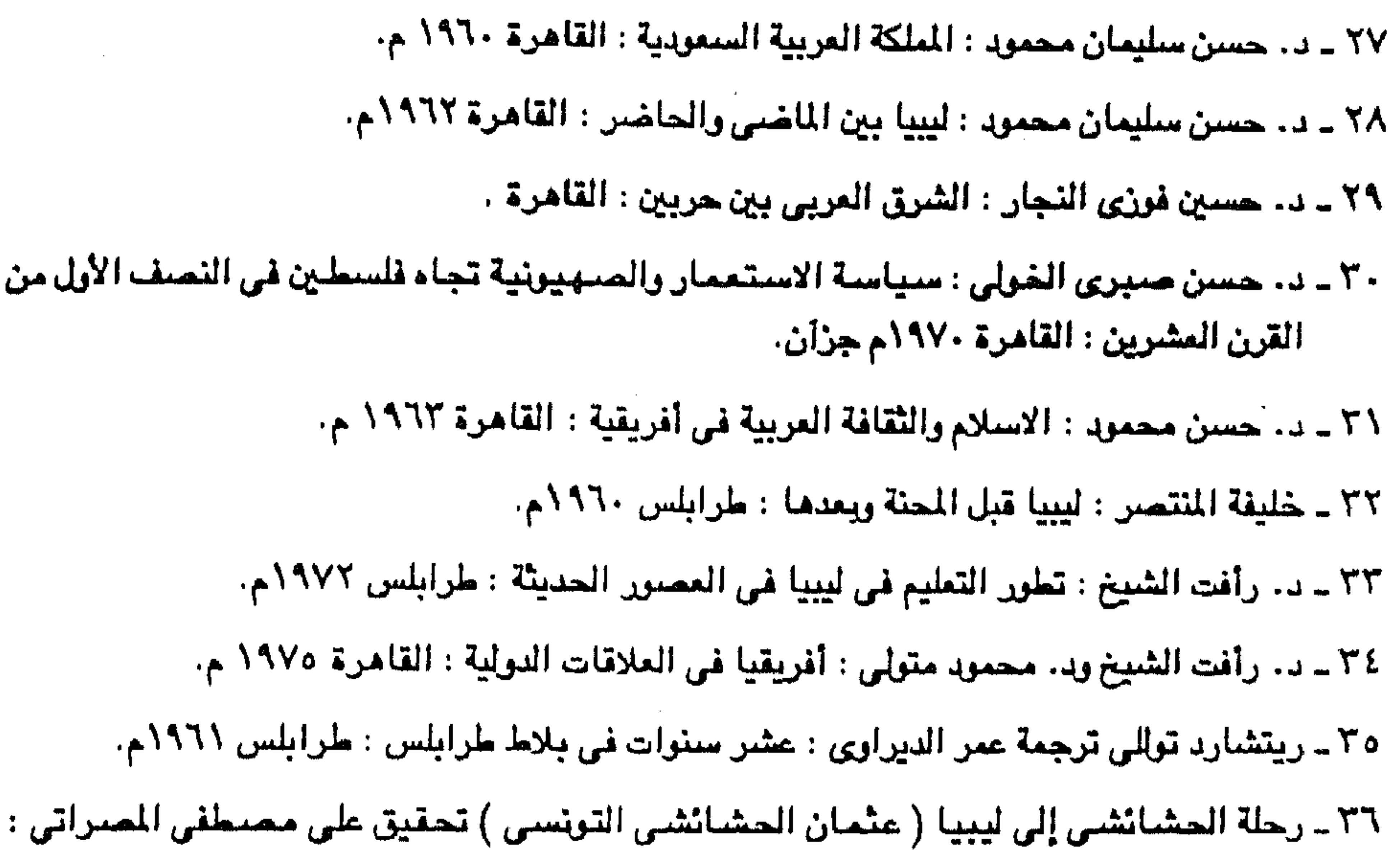

بيروت ١٩٦٥ م.

٣٧ ــ رودلفو ميكاكي تعريب مله فوزي : ملرابلس الغرب تحت حكم أسرة القرمانلي : القاهرة ١٩٦١م. ٢٨ ـ د ازاهر رياض : شمال أفريقيا في العصر الحديث : القاهرة ١٩٦٧ م. ٣٩ – د. زاهر رياض : استعمار أفريقيا : القاهرة ١٩٦٥م. ٤٠ - مساطع الحصرى : البلاد العربية والنولة العثمانية : بيروت ٢٠١٩م. ٤١ ـ سليمـان الباروني : البـلاد العربية خـالدة من الجـهـاد :تحـقيق زعيمـة سليمـان الاروني : القـاهرـة  $5.734$ ٤٦ ــ سردار بانيكار ترجمة عبد العزيز جاويد : آسيا والسيطرة الغربية : القاهرة ١٩٦٢م. ٤٣ - د. صلاح العقاد : المغرب العربي : القاهرة ١٩٦٩م. ٤٤ ـ د. صلاح العقاد : تطور السياسة الفرنسية في الجزائر : القاهرة ١٩٥٩ م.
٥٤ - د. صلاح العقاد : الجزائر الماصرة : القاهرة ١٩٦٤ م. ٤٦ - د. صلاح العقاد :التيارات السياسية في الخليج العربي : القاهرة ١٩٧٤م. ٤٧ ـ عزيز سامح ترجمة عبد السلام أدمم : الأتراك العثمانيون في أفريقيا الشمالية : ١٩٦٩ م. ٤٨ ـ عبد الكريم الخطيب : الدعوة الوهابية طيعة ثانية : القاهرة ١٩٧٤م. ٤٩ ـ د. عبد الرحيم عبد الرحمن : الدولة السمودية الأولى : القاهرة ١٩٦٩م. ٥٠ - د. عزة النص : أحوال السكان في العالم العربي : القاهرة ١٩٥٥م. ٥١ ـ عبد الرحمن الجبرتي : عجائب الآثار في التراجم والأخبار. ٥٢ - د. على ابراهيم عبده : المُنافسة الدولية في أعالى النيل : القاهرة ١٩٥٨م. ٥٣ ـ عبد العزيز عبد المجيد : التربية في السودان والأسس النفسية والأجتماعية التي قامت عليها ٢ أجزاء : القامرة ١٩٤٩م. ٤٥ ـ عبد اللجيد عابدين : الثقافة العربية في السودان :القاهرة ١٩٥٣م. ٥٥ ـ عبد الرحمن الرافعي : مصبر والسودان في أوائل عهد الاحتلال : القامرة ١٩٦٦م. ٦٥ ـ د. فيليب رفلة : الجغرافيا السياسية لأفريقيا : القامرة ١٩٦٥م. ٥٧ ـ كارل بروكلمان تعريب نبيه أمين ومنير البعلبكي : تاريخ الشعوب الاسلامية : بيروت ٢٩٦٥م. ٥٨ - الليدي آن بلنت ترجمة محمد أنعم غالب : رحلة إلى بلاد نجد : الرياض ١٩٦٧م. ٥٩ ــ لوڻروب ستوارد ترجمة عجاج نويهض : حاضر العالم الاسلامي-

۲۹٥

٦٠ ــ مصطفى بعير :الجمل في تاريخ لوبيا : القامرة ١٩٤٧م.

٦١ ـ مصطفى بعيو : دراسات في التاريخ اللويي : القامرة ١٩٤٥م.

٦٢ ـ محمد رشيد رضا : الوهاييون والحجاز :القاهرة ١٩٢٥.

٦٣ ـ محمود الشنيطي : قضية ليبيا :القامرة ١٥٨م.

٦٤ ـ محمد مصطفى بازامة : بداية المُساة أو التمهيد السياسي للاحتلال الأيطالي : بَنغازي ١٦٦١م.

٦٥ ـ محمد مصطفى بازامة : العنوان أو الحرب بين ايطاليا وتركيا في ليبيا طرابلس ٢٦٥م.

٦٦ ـ محمد الطيب الأشهب :عمر المختار :القاهرة ١٩٥٦م.

٦٧ ـ محمد الطيب الأشنهب : السنوسي الكبير .

٦٨ ـ محمد بن على السنوسي : الدرر السنية في السلالة الأبريسية بنغازي ١٩٦٨م.

٦٩ ـ د. محمد فؤاد شكرى : السنوسية دين وبولة : القامرة ١٩٤٨م.

٧٠ ـ د. محمد فزاد شكرى : مصر والسيادة على السودان الوضيع التاريخي للمسألة : القاهرة ١٩٤٦م.

and the company of the

and the state of the

### $T1$

- ٧١ ـ د. محمد قرَّاد شكرى :مصـر والسودان تاريخ وحدة وادى النيل السياسية في القرن ١٩ : القامرة ٥٧٥٧م.
	- ٧٢ ـ د. محمد رفعت : تاريخ مصر السياسي في الأزمنة الحديثة : القاهرة ١٩٢٧م.
		- ٧٣ ـ د. محمد رفعت رمضان : على بك الكبير : القاهرة ١٩٥٠م.
- ٧٤ ـ د. محمود القباني : السودان المصرى والانجليز مجموعة رسائل نشرت أصبلا في الأهرام : القامرة ١٨٩٦م.
- ٧٥ \_ د. مكي شبيكة : السودان عبر القرون :بيروت ١٩٦٤م. ٧٦ ـ د. مكن شبيكة : مملكة الفونج الاسلامية : القاهرة ١٩٦٤م. ٧٧ ـ د. محمد عوض : السودان الشمالي سكانه وقبائله : القاهرة : ١٥١/م. ٧٨ ـ محمد بن عبد الوهاب : كتاب التوحيد الذي هو حق الله على العبيد . ٧٩ ـ محمد بن عبد الوهاب : ثلاث عشر رسالة في مجلد الجامع الفريد . ٨٠ ـ محمد بن عبد الوهاب : مختصر سبرة الرسول. ٨١ ـ محمد بن عبد الوهاب : كتاب كشف الشبهات في التوحيد في مجلد الجامع الفريد. ٨٢ ـ محمد كرد على : القديم والحديث . ٨٣ ـ د . محمد أنيس : الدولة العثمانية والشرق العربي . القاهرة ١٩٦٥ . ٨٤ ـ د . محمد أنيس و د . السـيد حـراز : الشـرق العـربي في التـاريخ الحـديث والمعـاصـر : القـامرة  $YFIA,$ 
	-

٨٥ ـ محمود الشرقاوي : مصر في القرن الثامن عشر ٢ أجزاء : القاهرة ١٩٥٧م.

٨٦ ـ د. محمد أنيس : أبحاث الندوة الدولية لتاريخ القامرة ٢ أجزاء القامرة ١٩٦٩م.

٨٧ ـ د. محمد مصطفى صفوت : الاحتلال البريطاني لمس وموقف الدول الكبرى ازاءه : القاهرة ۲ه ۱۹ گم.

> ٨٨ ـ د. محمد صفوت : مؤتمر برلين ١٨٧٨ م وأثره في البلاد العربية : القاهرة ١٩٥٧م. ٨٩ ـ د. محمد محمود السروجي : العلاقات التونسية الفرنسية من الحماية إلى الأستقلال. ٩٠ ـ د . محمد صبرى : الامبراطورية السودانية في القرن التاسع عشر : القاهرة ١٩٤٨م. ٩١ ـ د. نقولا زيادة : ليبيا من الاحتلال الايطالي إلى الاستقلال : القامرة ١٩٥٨م. ٩٢ ـ د. نقولا زيادة : برقة الدولة العربية الثامنة :بيروت ١٩٥٠م.

٩٣ ـ نعوم شقير : تاريخ السودان الحديث وجغرافيته ٢ أجزاء : القامرة ١٩٠٣ م.

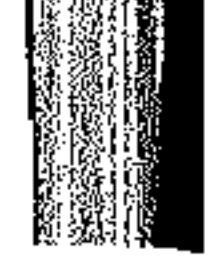

٩٤ ـ كرومر :تقرير عن المالية والادارة والمالة الممومية في مصر والسودان سنة ١٩٠٣ رفعة الايرل كرومر قنصل جنرال لولة انكلترا ووكيلها السياسي في مصىر الى جناب المركيز لنسرون ناظر خارجتها . 10 ـ أنخل جنثالث بالتثيا ترجمة د. حسين مؤنس : تاريخ الفكر الأندلسي ـ القامرة ١٩٥٥م.

**797** 

٩٦ ـ محمد لبيب البتنوني : رحلة الأندلس الطبعة الثانية القامرة د ت.

٩٧ ـ أحمد شوقي بك : نول العرب وعظماء السلام : مطيعة مصر القاهرة ١٩٣٣م.

٩٨ ـ أحمد شوقي بك : الشوقيات ، الجزء الأول دار الكتب :القاهرة ١٩٤٦م. ٩٩ ـ جلال يحي : المفرب الكبير ( المصور الحديثة ) : الاسكندرية ١٩٧٤م. ١٠٠ ـ محمود أبو رية : جمال الدين الأفغاني الطبعة الثانية : القاهرة ١٩٧١م. ١٠١ ـ د. رأفت الشيخ وأخر : قضايا اسلامية معاصرة : القاهرة ٨٠١م. ١٠٢ ـ نصر الدين عبد الحميد : مصر وحركة الجامعة الاسلامية : ١٩٧٩م. ١٠٣ رشيد رضا : تاريخ الاستاذ الأمام محمد عبده ٢ أجزاء : القاهرة ١٦٢١م. ١٠٤ ـ د. محمود صنالح منسى : حركة اليقظة العربية : القاهرة ١٩٦٩ م. ١٠٥ ـ أحمد أمين : زعماء الاصلاح في العصر الحديث : القاهرة ١٩٤٨ م. ١٠٦ ـ مصطفى عبد الرازق : العروة الوثقى القامرة. ١٠٧ ـ عبد المتعال المسعيدي : المجددون في الاسلام من القرن الأول الى الرابع عشر (١٠٠ -٧٠'١٢٧مـ) القاهرةد. ت.

> ١٠٨ ـ د . زكريا سليمان : التيارات السياسية والاجتماعية : القاهرة Holt, P.M.: Egypt and Fertile Crescent.  $. \backslash . \backslash$ Kedawie, E. Afghani and Abduh.  $\sim$   $\sqrt{1}$

and the state of the state and the state of the

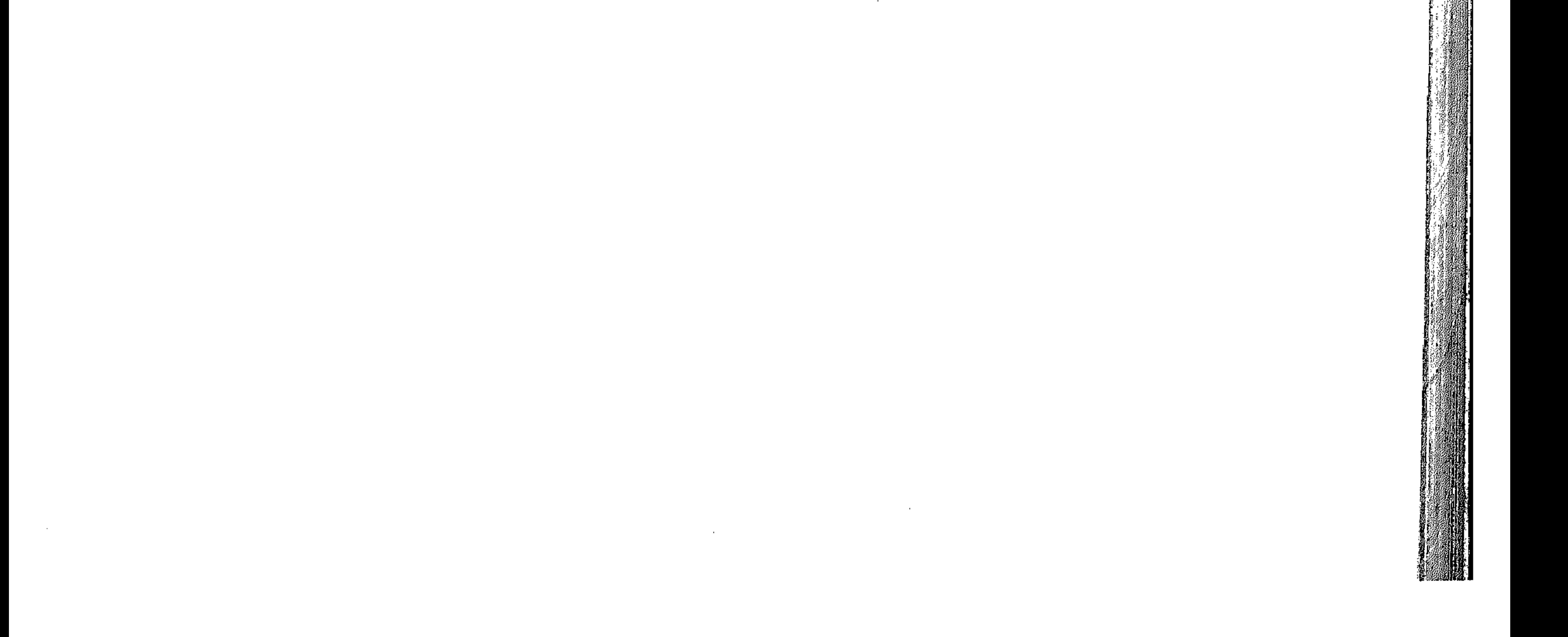

 $\sigma$  $\mathcal{L}(\mathcal{L}^{\mathcal{L}})$  and  $\mathcal{L}^{\mathcal{L}}$  are the set of the set of  $\mathcal{L}^{\mathcal{L}}$ A Wi  $\cdot$  -  $-$ 

## -النولة العثمانية

# \* المساب الأول : بداية التاريخ العربي الحديث مسسسس ٥ ـ ٨٩ الفصيل الأول: الدولة العثمانية والوطن العربي مستسمر ٢ - ٤٢

\* مقدمة

محتويات الكتاب

the control of the control of the

ـ الحكم العثماني للأقطار العربية الفصل الثاني : أقطار الشام والعراق مسسسسست ٤٣ - ٨٥ - لبنــــــان =ســـــــ ـ فلســــملين -العصراق \* الباب الثاني : شبه جزيرة العرب مسسسسس ٨٧ . ١٩١ الفصل الثالث : آل سعود ودعوة الإصلاح السلفى مسسس ٩١ - ١٤٠

ـ محمد بن عبد الرهاب ـ أسسس الدعوة - أسطوب الدعوة

-الدعسسوة والأتسراك

ـ الدعوة والقوى الخارجية

 $Y$  11  $-$ 

the contract of the contract of the contract of the contract of

 $\mathcal{R}=\mathcal{R}$  .

- عرب الخليج الأخرون والجهاد البحرى.

ـ القواسم والجهاد البحرى.

ـ خبرة عرب الخليج في الملاحة

أولا : النشاط البحرى لعرب الخليج

,他们的人们就是一个人的人,他们的人们就是一个人的人,他们的人们就是一个人的人,他们的人们就是一个人的人,他们的人们就是一个人的人,他们的人们就是一个人的人,他<br>第159章 我们的人们的人们,我们的人们的人们的人们,我们的人们的人们的人们,我们的人们的人们的人们,我们的人们的人们,我们的人们的人们,我们的人们的人们,我们

الفصل الرابع : من تاريخ الخليج واليمن مسسسسسسس ١٤١ ـ ١٩١

 $\mathbf{E}$ .

ـ المفامرات البحرية. ثانيا: سلطنة مسقط وعمان ـ جغرافية عمان. - تساريسخ عمىان. - عمسان والعبالم. ثالثًا : الصراع الأستعماري حول الجزر اليمنية في القرن ١٩ ـ مقدمة -التسابق الاستعماري الأوروبي.

ـ جزيرة سقطرى

ـ جزيرة بــريــم

۔۔جزیرۃ کسران

# \* الباب الثالث: أقطار شمال شرق أفريقيا العربية مستفاد ... ٢٨٩ ـمقدمة

ـ الفصل الخامس : مصر في ظل مشيخة على بك الكبير ١٩٧ ـ ٢٢٥ = أحوال مصن ۔ علمی بلٹ - على بك واستقرار الأمور

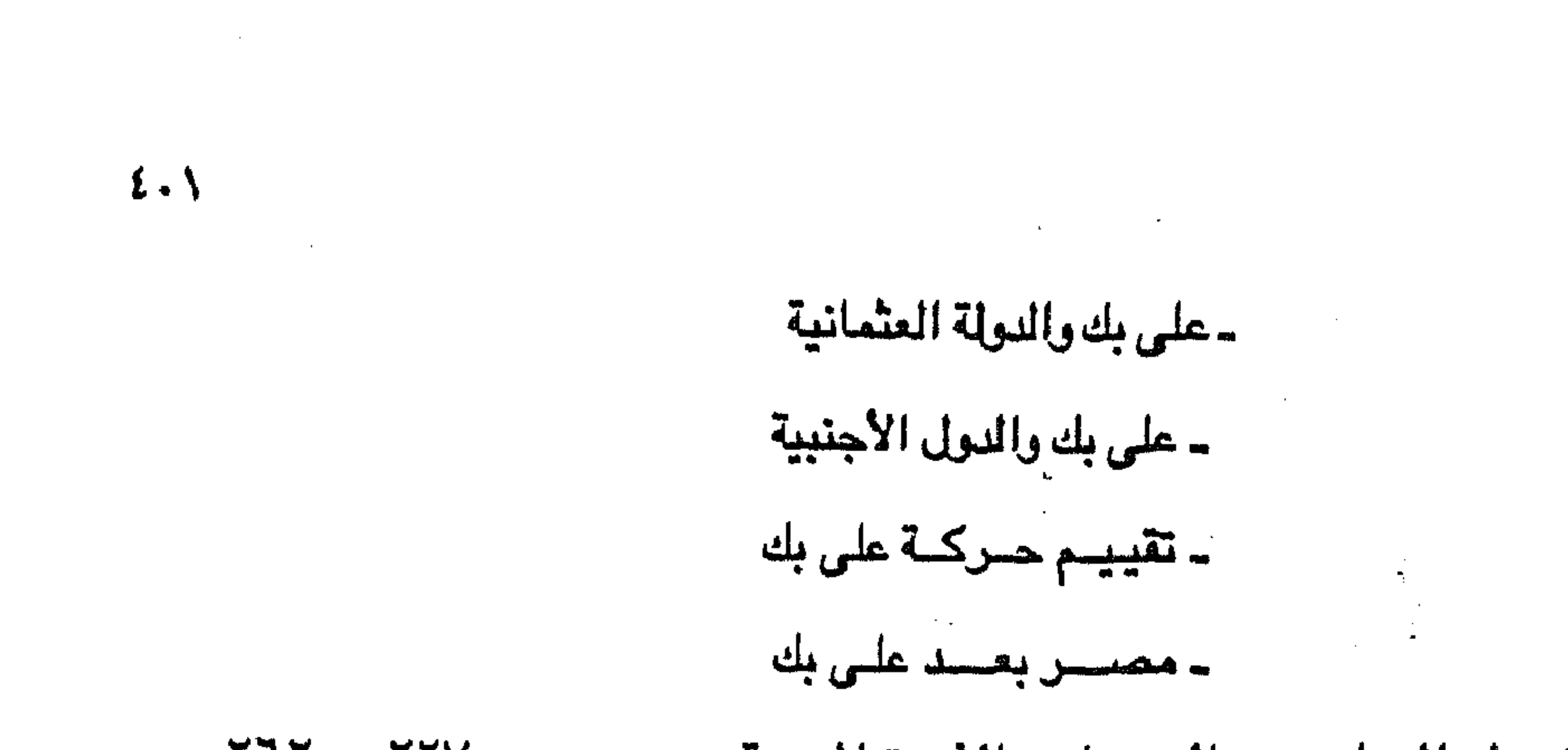

ـ الفصل السادس : السودان والثورة المهدية مسسسسس ٢٦٢ ـ ٢٦٢

-الســــودان ـ محمـــد أحــمد - أسسس المهسدية - أسلوب المهدية ـ الثورة المهدية والقوى الخارجية - تقييم المهدية - مقصد مصدق

- ظروف العالم الاسلامى

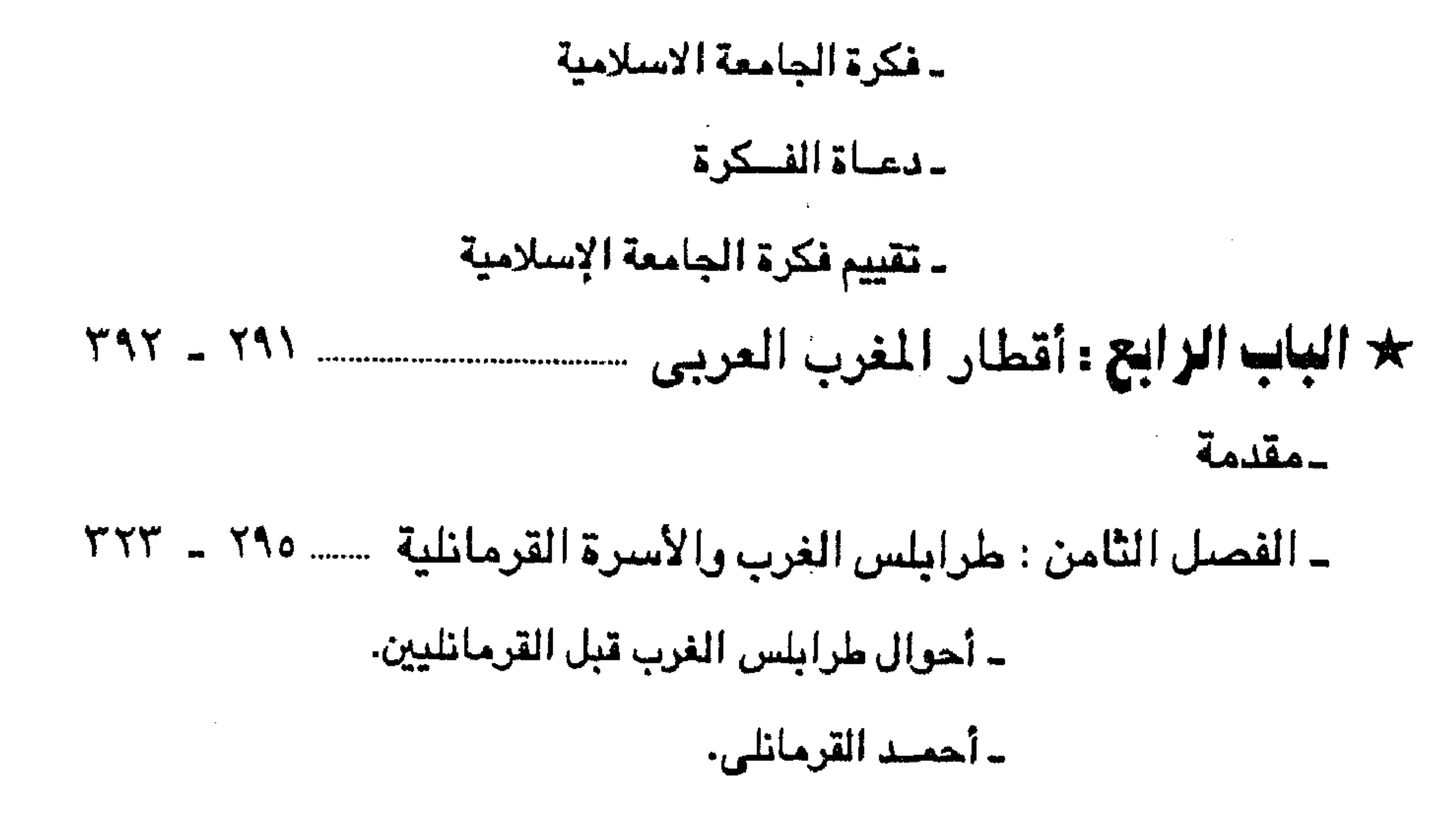

the contract of the contract of the contract of and the state of

the contract of the contract of the conthe contract of the contract of the contract of the contract of the contract of

ـ على القرمانلي الثاني.

- يوسف القرمانلي.

ــ أحمد القرمانلي الثاني.

 $\frac{y}{\sqrt{2}}$ 

ـ على القرمانلي الأول.

- محمد القرمانلي.

 $2.7$ 

- تقييم الحكم القرمانلي. - العصر العثماني الأخير. الفصل التاسع : طرابلس الغرب والدعوة السنوسية. ....... ٢٦٥ ـ ٣٦٢ **/ -برقــــــــة.** ـ محمد بن على السنوسى. ـ أسس الدعوة السنوسية. ـ أسلوب الدعوة.

ـ علاقة السنوسية بالدولة العثمانية. ـ السنوسية والقوى الخارجية. - تقييم الدعوة السنوسية. - الفصل العاشر : الجهاد البحرى الاسلامي مسسسس ٣٩٢ ـ ٣٩٢ في البحر المتوسط - خربي المسلمين من الأندلس. - الجهاد البحري الإسلامي.

 $\mathcal{L}(\mathcal{L}(\mathcal{$ 

. The contract of the contract of the contract of the contract of the contract of the contract of the contract of the contract of the contract of the contract of the contract of the contract of the contract of the contrac

the contract of the contract of the contract of

 $2.7$ 

 $\bullet$ 

-جهاد المراكشيين.

- جهاد الجزائريين.

4جهاد التونسيين.

-جهاد الطرابلسيين.

 $\sim 10^{-1}$ 

 $\mathcal{L}(\mathcal{L})$  and  $\mathcal{L}(\mathcal{L})$  and  $\mathcal{L}(\mathcal{L})$ 

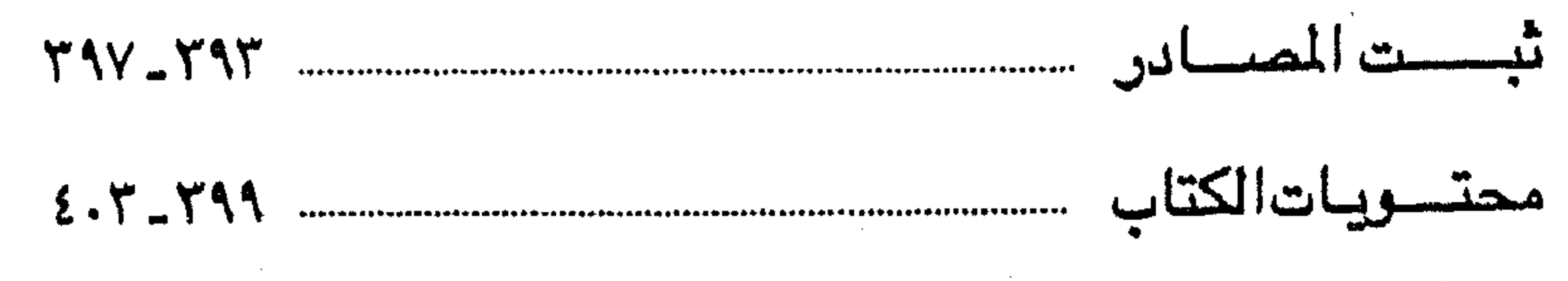

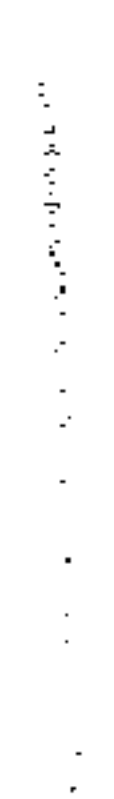

 $\sim$ 

 $\sim 10^{11}$  km  $^{-1}$ 

**Committee** 

 $\mathcal{L}(\mathcal{L}(\mathcal{$ 

the contract of the contract of the contract of the

the control of the control of

 $\ddot{\phantom{1}}$ 

 $\sim 10^{-1}$ 

 $\sim 10^{-11}$ 

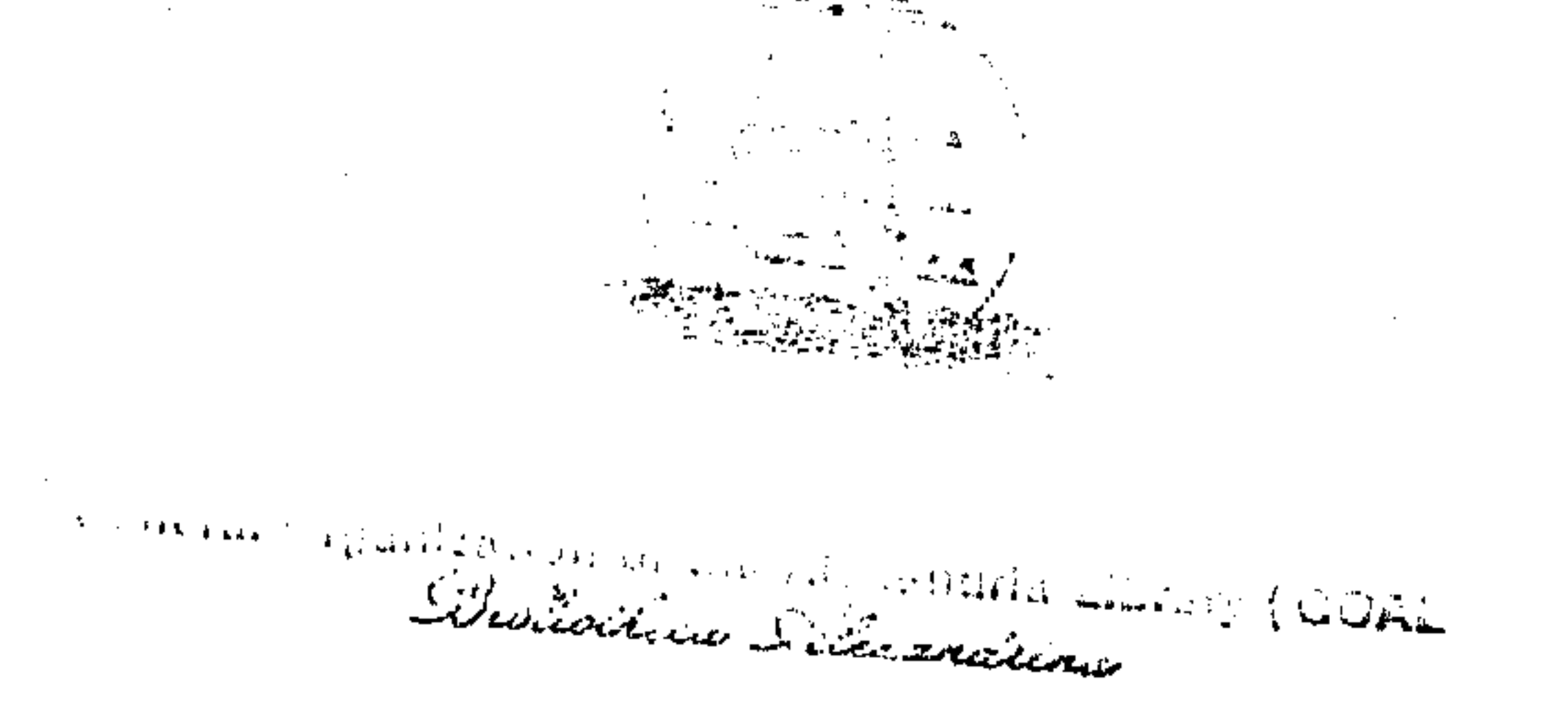

 $\bullet$ 

رقم الإيداع ٢٢٦١؛ ٩٤/٤ | الترقيم الدولى 2 - 10 - 5487 - 1.S.B.N ) طبع بمطابع دار روتابرینت

 $\frac{1}{\mathbb{E}_m}$ 

 $\mathcal{L}(\mathcal{L}(\mathcal{$ 

 $\mathcal{L}(\mathcal{L}(\mathcal{$ 

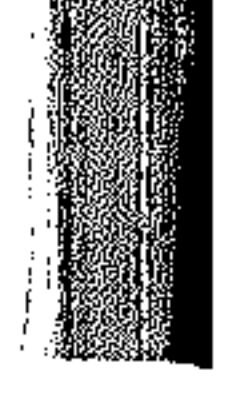

 $\label{eq:2.1} \mathcal{L}(\mathcal{L}(\mathcal{L})) = \mathcal{L}(\mathcal{L}(\mathcal{L})) = \mathcal{L}(\mathcal{L}(\mathcal{L})) = \mathcal{L}(\mathcal{L}(\mathcal{L}))$ 

 $\mathcal{L}_{\text{max}}$  and  $\mathcal{L}_{\text{max}}$  and  $\mathcal{L}_{\text{max}}$ 

 $\sim$ 

 $\sim 10^6$ 

 $\mathcal{L}(\mathcal{L}(\mathcal{$ 

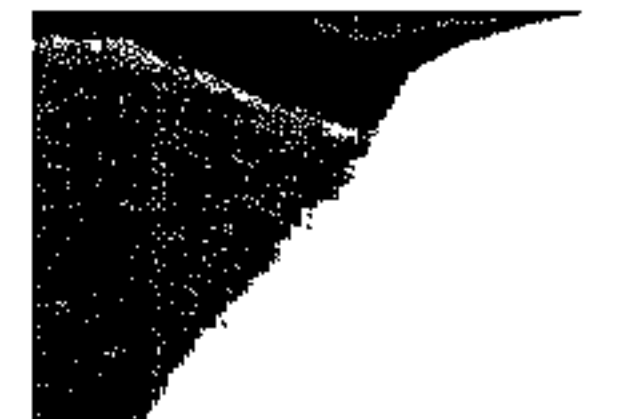

 $\mathcal{L}(\mathcal{L})$  and  $\mathcal{L}(\mathcal{L})$  . The  $\mathcal{L}(\mathcal{L})$ 

#### $\mathcal{L}(\mathcal{L})$  and  $\mathcal{L}(\mathcal{L})$  and  $\mathcal{L}(\mathcal{L})$  and  $\mathcal{L}(\mathcal{L})$  and  $\mathcal{L}(\mathcal{L})$

 $\mathcal{L}(\mathcal{L}(\mathcal{$ 

and the company of the company of the

 $\mathcal{L}(\mathcal{L}(\mathcal{$ 

 $\mathcal{L}_{\text{max}}$  and the contract of the contract of the contract of the contract of the contract of the contract of the contract of the contract of the contract of the contract of the contract of the contract of the contrac

the contract of the contract of the contract of the

 $\mathcal{L}(\mathcal{L}(\mathcal{$ 

the contract of the contract of the contract of the

 $\label{eq:2.1} \frac{1}{\sqrt{2}}\left(\frac{1}{\sqrt{2}}\right)^{2} \left(\frac{1}{\sqrt{2}}\right)^{2} \left(\frac{1}{\sqrt{2}}\right)^{2} \left(\frac{1}{\sqrt{2}}\right)^{2} \left(\frac{1}{\sqrt{2}}\right)^{2} \left(\frac{1}{\sqrt{2}}\right)^{2} \left(\frac{1}{\sqrt{2}}\right)^{2} \left(\frac{1}{\sqrt{2}}\right)^{2} \left(\frac{1}{\sqrt{2}}\right)^{2} \left(\frac{1}{\sqrt{2}}\right)^{2} \left(\frac{1}{\sqrt{2}}\right)^{2} \left(\$ 

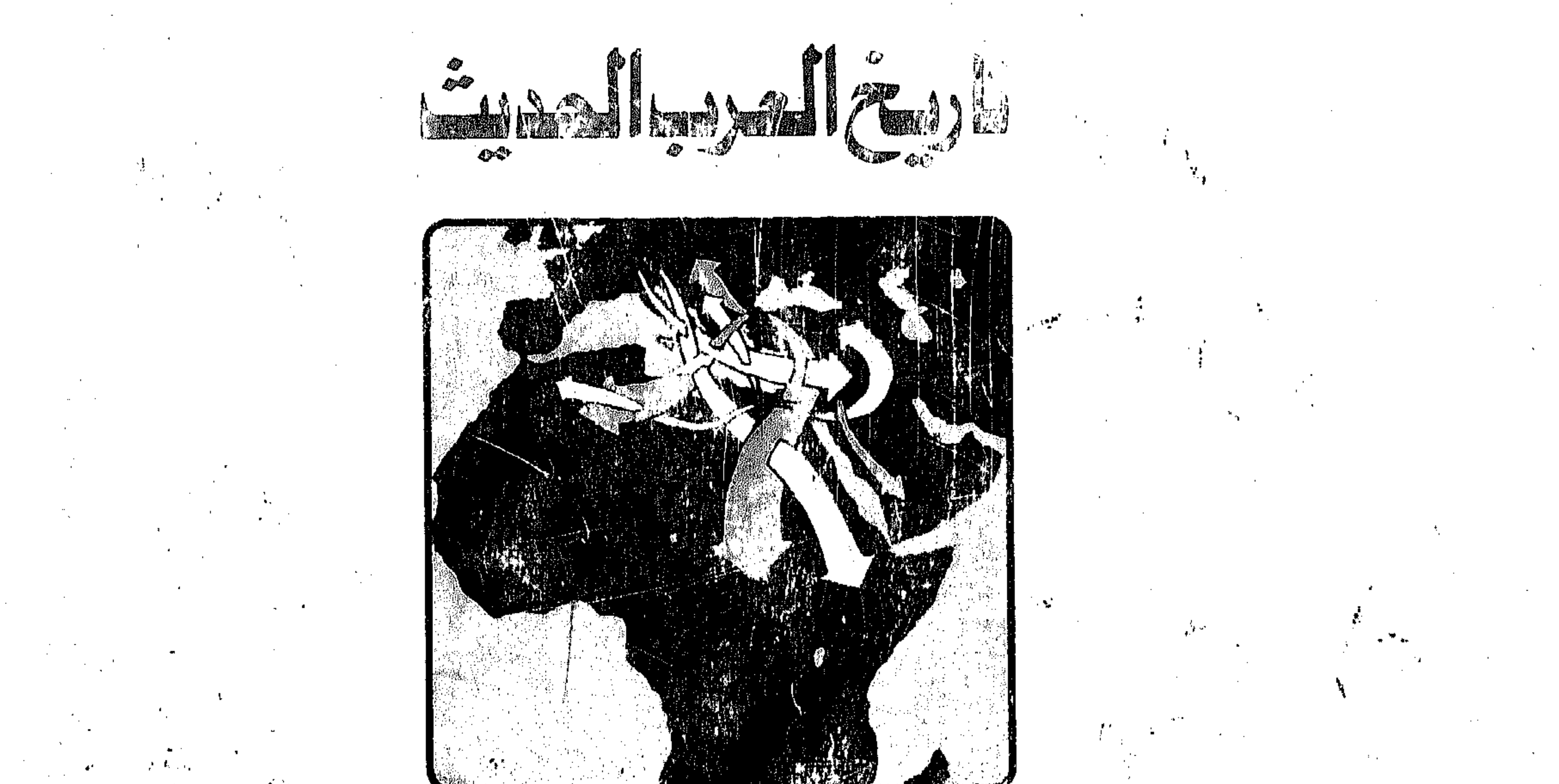

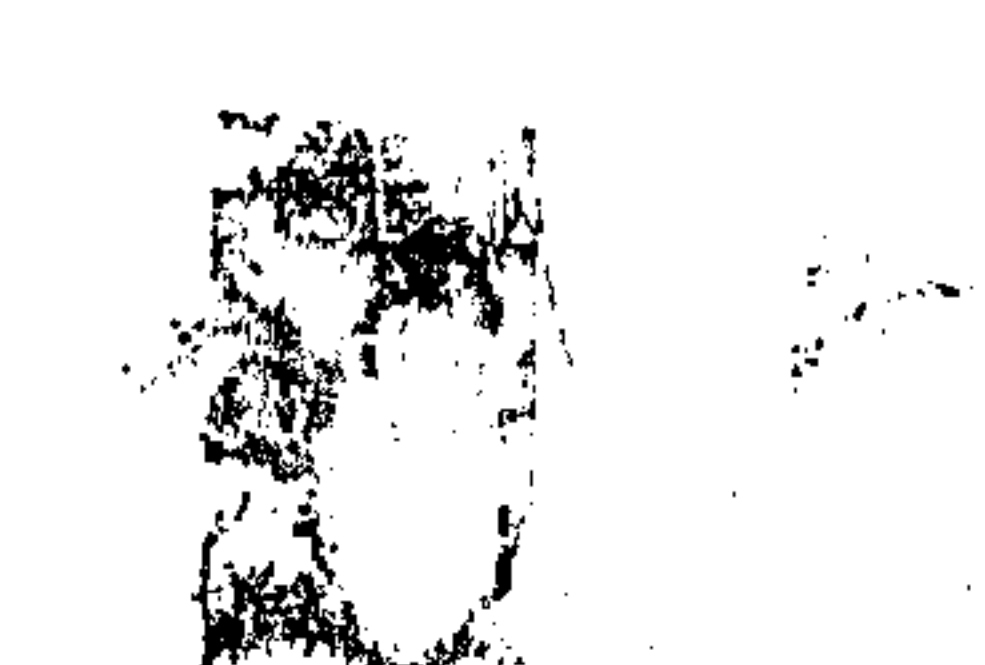

الملدرا مستسمات او FOR HUMAN AND SOCIAL STUDIES the participants of the control of the control of the control of the control of the control of the control of the control of the control of the control of the control of the control of the control of the control of the con

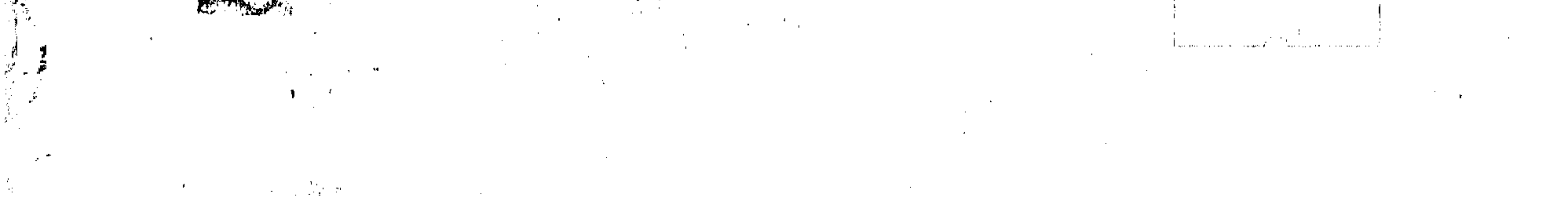